IBM Communications Server for Data Center Deployment on Linux

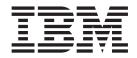

# Administration Command Reference

Version 7.0

IBM Communications Server for Data Center Deployment on Linux

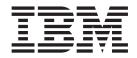

# Administration Command Reference

Version 7.0

#### Note:

Before using this information and the product it supports, be sure to read the general information under Appendix D, "Notices," on page 597.

#### Sixth Edition (December 2012)

This edition applies to IBM Communications Server for Data Center Deployment on Linux, Version 7.0, program number 5725-H32, and to all subsequent releases and modifications until otherwise indicated in new editions or technical newsletters.

IBM welcomes your comments. You may send your comments to the following address. International Business Machines Corporation Attn: z/OS Communications Server Information Development Department AKCA, Building 501 P.O. Box 12195, 3039 Cornwallis Road Research Triangle Park, North Carolina 27709-2195

You can send us comments electronically by using one of the following methods:

#### Fax (USA and Canada):

1+919-254-1258

Send the fax to "Attn: z/OS Communications Server Information Development"

#### Internet email:

comsvrcf@us.ibm.com

#### World Wide Web:

http://www.ibm.com/systems/z/os/zos/webqs.html

If you would like a reply, be sure to include your name, address, telephone number, or FAX number. Make sure to include the following in your comment or note:

- Title and order number of this document
- · Page number or topic related to your comment

When you send information to IBM, you grant IBM a nonexclusive right to use or distribute the information in any way it believes appropriate without incurring any obligation to you.

#### © Copyright IBM Corporation 2000, 2012.

US Government Users Restricted Rights – Use, duplication or disclosure restricted by GSA ADP Schedule Contract with IBM Corp.

## Contents

| Tables                                                                     | •   | •    | •  | •    | •    | •    | •   | •   | • | . xi   |
|----------------------------------------------------------------------------|-----|------|----|------|------|------|-----|-----|---|--------|
| About This Book .<br>Who Should Use This Bo                                |     |      |    |      |      |      |     |     |   |        |
| How to Use This Book                                                       | 010 | •    | •  | •    | •    | •    | •   | • • |   | viii   |
| Organization of This B                                                     | 0   | L    | •  | •    | •    | •    | •   | • • | • | ·      |
| How to Use This Book .<br>Organization of This B<br>Typographic Convention | 000 | ĸ    | •  | •    | •    | •    | •   | • • | • | . XIII |
| What Is New for This Rel                                                   | on  | 5    | •  | •    | •    | ·    | •   | •   | • | . X1V  |
| What Is New for This Ke                                                    | lea | se   | •  | •    | •    | ·    | •   | •   |   | . xiv  |
| Where to Find More Infor                                                   | rm  | atio | on | •    | •    | ·    | •   | •   | • | . xiv  |
| Chapter 1. Introduct                                                       |     |      |    |      |      |      |     |     |   |        |
| Command Line Option                                                        | าร  |      |    |      |      |      |     |     |   | . 2    |
| Parameter Syntax Used                                                      | l f | or   | Ad | mii  | nist | trat | ior | n   |   |        |
| Commands                                                                   |     |      |    |      |      |      |     |     |   | . 4    |
| Commands<br>Examples of Administ                                           | rat | ion  | Ċ  | om.  | ma   | nd:  | د   |     | • |        |
| Examples of Hummist                                                        | Lui |      |    | 0111 |      | 1100 |     | •   | • | . 0    |
| Chapter 2. Administ                                                        |     |      |    |      |      |      |     |     |   | 11     |
| activate_session                                                           | ·   | •    | ·  | ·    | ·    | ·    | ·   | ·   | · | . 11   |
| Supplied Parameters                                                        |     |      |    |      |      |      |     |     |   |        |
|                                                                            |     |      |    |      |      |      |     | •   |   |        |
| Error Return Codes.                                                        | •   | •    | •  | •    | •    | •    | •   | •   | · |        |
| add_backup                                                                 | •   |      |    |      |      |      |     |     | • | . 13   |
| Supplied Parameters                                                        |     |      |    |      |      |      |     |     |   | . 14   |
| <b>Returned</b> Parameters                                                 |     |      |    |      |      |      |     |     |   | . 14   |
| Error Return Codes.                                                        |     |      |    |      |      |      |     |     |   | . 14   |
| add_dlc_trace                                                              |     |      |    |      |      |      |     |     |   | . 14   |
| Supplied Parameters                                                        |     |      |    |      |      |      |     |     |   |        |
| Returned Parameters                                                        |     |      |    |      |      |      |     |     |   | . 17   |
| Error Return Codes.                                                        |     |      |    |      |      |      |     |     |   | . 17   |
| aping                                                                      |     |      |    |      |      |      |     |     |   | . 17   |
| Supplied Parameters                                                        |     |      |    |      |      |      |     |     |   |        |
| Returned Parameters                                                        |     |      |    |      |      |      |     |     |   |        |
| Error Return Codes.                                                        |     |      |    |      |      |      |     |     |   |        |
| change_session_limit .                                                     |     | :    |    |      |      |      |     |     |   |        |
| Supplied Parameters                                                        |     | •    | •  | •    | •    | •    | •   | •   | • | . 22   |
| Returned Parameters                                                        | •   |      |    | •    | •    | •    | •   |     | · | . 24   |
| Error Return Codes.                                                        | •   | ·    |    |      |      |      |     | •   |   |        |
|                                                                            | •   |      |    |      |      |      |     |     |   |        |
| deactivate_conv_group                                                      |     |      |    |      |      |      |     |     |   |        |
| Supplied Parameters                                                        | ·   | ·    | •  | ·    | ·    | ·    | •   | ·   | · | . 26   |
| Returned Parameters                                                        | ·   | ·    | ·  | ·    | ·    | ·    | ·   | ·   | · | . 26   |
| Error Return Codes.                                                        | ·   | ·    | ·  | ·    | ·    | ·    | •   | ·   | · | . 27   |
| deactivate_lu_0_to_3 .                                                     | •   | •    | •  | •    | •    | ·    | •   | •   | · | . 27   |
| Supplied Parameters                                                        | •   | ·    | •  | •    | •    | •    | •   | •   | · | . 27   |
| Returned Parameters                                                        | •   | •    | •  | •    | •    | •    | •   | •   | · | . 28   |
| Error Return Codes.                                                        | •   |      | •  |      | •    | •    | •   |     |   | . 28   |
| deactivate_session                                                         |     |      |    |      |      |      |     |     |   | . 28   |
| Supplied Parameters                                                        |     |      |    |      |      |      |     |     |   | . 28   |
| <b>Returned</b> Parameters                                                 |     |      |    |      |      |      |     |     |   | . 30   |
| Error Return Codes.                                                        |     |      |    |      |      |      |     |     |   | . 30   |
| define_adjacent_len_node                                                   |     |      |    |      |      |      |     |     |   | . 30   |
| Supplied Parameters                                                        |     |      |    |      |      |      |     |     |   | . 31   |
| Returned Parameters                                                        |     |      |    |      |      |      |     |     |   | . 32   |
| Error Return Codes.                                                        |     |      |    |      |      |      |     |     |   | . 32   |
| define_cn                                                                  |     |      |    |      |      |      |     |     |   | -      |
| _                                                                          |     |      |    |      |      |      |     |     |   |        |

| Supplied Parameters                                                                            |     |   |   |   |   |   |   |   |   |   |    |
|------------------------------------------------------------------------------------------------|-----|---|---|---|---|---|---|---|---|---|----|
| Returned Parameters                                                                            | •   | • |   |   |   | • | • |   | • | · | 35 |
| Error Return Codes.                                                                            | •   | • |   |   |   | • | • |   | • | · | 35 |
| define_cos<br>Supplied Parameters<br>Returned Parameters                                       | •   |   | • |   |   | • | • |   |   |   | 36 |
| Supplied Parameters                                                                            |     |   |   |   |   |   |   |   |   | • | 36 |
| Returned Parameters                                                                            |     |   |   |   |   |   |   |   |   |   | 40 |
| Error Return Codes.                                                                            |     |   |   |   |   |   |   |   |   |   | 40 |
| define_cpic_side_info .                                                                        |     |   |   |   |   |   |   |   |   |   | 41 |
| Supplied Parameters                                                                            |     |   |   |   |   |   |   |   |   |   | 41 |
| Returned Parameters                                                                            |     |   |   |   |   |   |   |   |   |   | 43 |
| Error Return Codes.<br>define_default_pu                                                       |     |   |   |   |   |   |   |   |   |   | 43 |
| define_default_pu                                                                              |     |   |   |   |   |   |   |   |   |   | 43 |
| Supplied Parameters                                                                            |     |   |   |   |   |   |   |   |   |   | 43 |
| Returned Parameters                                                                            |     |   |   |   |   |   |   |   |   |   |    |
| Error Return Codes.                                                                            |     |   |   |   |   |   |   |   |   |   | 44 |
| define defaults                                                                                |     |   |   |   |   |   |   |   |   |   | 44 |
| define_defaults<br>Supplied Parameters<br>Returned Parameters                                  |     |   |   |   |   |   |   |   |   |   | 44 |
| Returned Parameters                                                                            | •   |   |   |   |   | • | • |   |   | • | 45 |
| Error Return Codes.                                                                            | •   | • | • | • | • | • | • | • | • | • | 45 |
| define_directory_entry.                                                                        |     |   |   |   |   |   |   |   |   |   |    |
| Supplied Parameters                                                                            | •   | • | • | • | • | • | • | • | • | • | 16 |
| Returned Parameters                                                                            | •   | • | • | • | · | • | • | • | • | • | 17 |
| Freeze Poture Codes                                                                            | •   | • | • | · | · | • | • | • | • | · | 47 |
| Returned Parameters<br>Error Return Codes.<br>define_dlur_defaults .                           | •   | • | • | · | · | • | • | • | • | · | 47 |
| define_diur_defaults .                                                                         | ·   | • | • | · | · | • | • | • | • | • | 40 |
| Supplied Parameters                                                                            | ·   | · | · | · | · | • | • | • | • | · | 48 |
| Returned Parameters                                                                            | •   | • | • | · | · | • | • | • | • | · | 49 |
| Error Return Codes.                                                                            | •   | · | · | · | · | • | • | • | • | · | 49 |
| define_domain_config_file                                                                      | e   | · | · | · | · | • | • | • | • | · | 50 |
| Error Return Codes.<br>define_domain_config_file<br>Supplied Parameters<br>Returned Parameters | •   | • | • | • | • | • | • | • | • | · | 50 |
| Returned Parameters                                                                            | •   | • | • | • | • | • | • | • | • | · | 50 |
| Error Return Codes.                                                                            | •   | • | • | · | • | • | • | • | • | · | 50 |
| define_downstream_lu.                                                                          | •   | · | · | · | · | • | • | • | • | · | 50 |
| Supplied Parameters                                                                            | •   | • | • | • | • | • | • | • | • | • | 51 |
| <b>Returned Parameters</b>                                                                     | •   | • | • | • |   | • | • | • | • | · | 52 |
| Error Return Codes.                                                                            | •   | • | • | • | • | • | • | • | • | • | 52 |
| define_downstream_lu_ra                                                                        | ang | e |   |   |   | • | • |   |   |   | 54 |
| Supplied Parameters                                                                            |     |   |   |   |   |   |   |   |   |   | 54 |
| <b>Returned Parameters</b>                                                                     |     |   |   |   |   |   |   |   |   |   | 55 |
| Error Return Codes.<br>define_dspu_template .<br>Supplied Parameters                           |     |   |   |   |   |   |   |   |   |   | 55 |
| define_dspu_template .                                                                         |     |   |   |   |   |   |   |   |   |   | 57 |
| Supplied Parameters                                                                            |     |   |   |   |   |   |   |   |   |   | 57 |
| Returned Parameters                                                                            |     |   |   |   |   |   |   |   |   |   | 58 |
| Error Return Codes.                                                                            |     |   |   |   |   |   |   |   |   |   | 58 |
| define_ethernet_dlc                                                                            |     |   |   |   |   |   |   |   |   |   | 59 |
| define_ethernet_ls                                                                             |     |   |   |   |   |   |   |   |   |   | 59 |
| define_ethernet_port .                                                                         |     |   |   |   |   |   |   |   |   |   | 59 |
| define_focal_point                                                                             |     |   |   |   |   |   |   |   |   |   | 59 |
| Supplied Parameters                                                                            |     |   |   |   |   |   |   |   |   |   | 59 |
| Returned Parameters                                                                            |     |   |   |   |   |   |   |   |   | : |    |
| Error Return Codes.                                                                            |     |   |   |   |   |   |   |   |   |   | 60 |
| define_internal_pu                                                                             | •   | • |   | • | • |   |   | - | • |   | 61 |
| Supplied Parameters                                                                            | •   | • | • | • | • | • | • | • | · |   | 62 |
| Returned Parameters                                                                            | •   | • | • | · | • | • | · | • | • |   | 63 |
| Error Return Codes.                                                                            | •   | • | • | • | • | • | • | • | • |   | 63 |
| define_ip_dlc                                                                                  | •   | • | • | • | • | • | • | • | · |   | 64 |
| Supplied Parameters                                                                            | •   | • | • | • |   |   |   | • | • |   | 64 |
| Supplied ratallelers                                                                           | •   | • | • | · | • | • | • | • | • | • | 04 |
|                                                                                                |     |   |   |   |   |   |   |   |   |   |    |

© Copyright IBM Corp. 2000, 2012

| Returned Parameters                                                 |   |   |   |   |   |   |   |   |   |       |
|---------------------------------------------------------------------|---|---|---|---|---|---|---|---|---|-------|
| Error Return Codes.                                                 |   |   |   |   |   |   |   |   |   | . 66  |
| define_ip_ls                                                        |   |   |   |   |   |   |   |   |   | . 66  |
| Supplied Parameters                                                 |   |   |   |   |   |   |   |   |   | . 67  |
| Returned Parameters                                                 |   |   |   |   |   |   |   |   |   | . 76  |
| Fror Return Codes                                                   | • | • | · | • | • | · | • | • | • | . 76  |
| Returned Parameters<br>Error Return Codes.<br>define_ip_port        | • | • | • | • | • | • | • | • | • | . 78  |
| Supplied Parameters                                                 | • | • | • | • | • | • | • | • | • | . 78  |
|                                                                     |   |   |   |   |   |   |   |   |   |       |
| Returned Parameters                                                 | · | · | · | · | · | · | · | · | • | . 82  |
| Error Return Codes.                                                 | · | • | • | • | • | • | · | • | • | . 82  |
| Incoming Calls define_local_lu<br>Supplied Parameters               | • |   | • | • | • | • |   |   |   | . 83  |
| define_local_lu                                                     |   |   |   |   |   |   |   |   |   | . 83  |
| Supplied Parameters                                                 |   |   |   |   |   |   |   |   |   | . 83  |
| Returned Parameters                                                 |   |   |   |   |   |   |   |   |   | . 86  |
| Error Return Codes.                                                 |   |   |   |   |   |   |   |   |   |       |
| define_ls_routing                                                   |   |   |   |   |   |   |   |   |   | . 87  |
| Supplied Parameters                                                 | • | • | · | • | • | · | • | · | • | . 87  |
| Supplied Parameters<br>Returned Parameters                          | · | • | • | • | • | • | · | • | • | . 88  |
| Error Return Codes.                                                 | · | • | • | • | • | • | • | • | • | . 00  |
|                                                                     |   |   |   |   |   |   |   |   |   |       |
| define_lu_0_to_3                                                    |   |   |   |   |   |   |   |   |   |       |
| Supplied Parameters                                                 | · | • | · | • | • | · | • | • | • | . 89  |
| Returned Parameters                                                 |   |   | • |   |   | • |   |   |   | . 91  |
| Error Return Codes.<br>define_lu_0_to_3_range                       |   |   |   |   |   |   |   |   |   | . 91  |
| define_lu_0_to_3_range                                              |   |   |   |   |   |   |   |   |   | . 92  |
| Supplied Parameters                                                 |   |   |   |   |   |   |   |   |   | . 92  |
| Returned Parameters                                                 |   |   |   |   |   |   |   |   |   |       |
| Error Return Codes.                                                 |   |   |   |   |   |   |   |   |   |       |
| define lu lu password                                               | · | • | • | • | • | • | · | • | • | . 97  |
| define_lu_lu_password<br>Supplied Parameters<br>Returned Parameters | · | • | · | • | • | · | · | • | • | . 97  |
| Supplied Farameters                                                 | · | · | · | · | · | · | · | · | • | . 97  |
| Returned Parameters                                                 | · | · | · | · | · | · | · | · | • | . 98  |
| Error Return Codes.                                                 |   |   |   |   |   |   |   |   |   |       |
| define_lu_pool                                                      |   |   |   |   |   |   |   |   |   |       |
| Supplied Parameters                                                 |   |   | • |   |   | • |   |   |   | . 99  |
| Returned Parameters<br>Error Return Codes.<br>define_lu62_timeout . |   |   |   |   |   |   |   |   |   | . 99  |
| Error Return Codes.                                                 |   |   |   |   |   |   |   |   |   | . 99  |
| define_lu62_timeout .                                               |   |   |   |   |   |   |   |   |   | . 100 |
| Supplied Parameters                                                 |   |   |   |   |   |   |   |   |   | . 100 |
| Returned Parameters                                                 |   |   |   |   |   |   |   |   |   |       |
|                                                                     |   |   |   |   |   |   |   |   |   |       |
| Error Return Codes                                                  | • | • | · | • | · | · | · | • | • | 102   |
| define_mode<br>Supplied Parameters                                  | · | · | · | · | · | · | · | · | • | . 102 |
| Supplied Parameters                                                 | · | · | · | · | · | · | · | · | • | . 102 |
| Returned Parameters                                                 | · | · | · | · | · | · | · | · | • | . 105 |
| Error Return Codes                                                  | • | • | · | · | · | · | • | · | • | . 105 |
| define_mpc_dlc                                                      |   | • | • | • | • | • | • | • | • | . 106 |
| Supplied Parameters                                                 |   |   |   |   |   |   |   |   |   | . 106 |
| Returned Parameters                                                 |   |   |   |   |   |   |   |   |   | . 107 |
| Error Return Codes                                                  |   |   |   |   |   |   |   |   |   | . 107 |
| define_mpc_ls                                                       |   |   |   |   |   |   |   |   |   | . 107 |
| Supplied Parameters                                                 |   |   |   |   |   |   |   | - | - | . 108 |
| Returned Parameters                                                 |   |   | • | • |   |   |   | • | • | . 114 |
| Error Return Codes                                                  | · |   | · |   |   |   | · | · | • | . 114 |
|                                                                     | · | · | · | · | · | · | · | · | • |       |
| define_mpc_port                                                     |   | · | · | · | · | · | · | · | · | . 116 |
| Supplied Parameters                                                 |   | · | • | · | • | • | • | • | · | . 117 |
| Returned Parameters                                                 | • | • | • | • | • | • | • | • | · | . 120 |
| Error Return Codes                                                  |   |   | • |   | • | • |   |   | • | . 120 |
| define_node                                                         |   |   |   |   |   |   |   |   |   | . 121 |
| Supplied Parameters                                                 |   |   |   |   |   |   |   |   |   | . 121 |
| Returned Parameters                                                 |   |   |   |   |   |   |   |   |   | . 130 |
| Error Return Codes                                                  |   |   |   |   |   |   |   |   |   | . 130 |
| define_partner_lu                                                   |   | - |   |   |   |   |   |   |   | . 131 |
| Supplied Parameters                                                 |   |   |   |   |   |   |   |   |   |       |
|                                                                     |   |   |   |   |   |   |   |   |   |       |

| Returned Parameters                                                                                                    |                                                |                     |                         |                         |                                         |                                         |                           |                  |                                       | •                                     | 133                                                                                                    |
|----------------------------------------------------------------------------------------------------|------------------------------------------------|---------------------|-------------------------|-------------------------|-----------------------------------------|-----------------------------------------|---------------------------|------------------|---------------------------------------|---------------------------------------|----------------------------------------------------------------------------------------------------|
| Error Return Codes                                                                                                    |                                                |                     |                         |                         |                                         |                                         |                           |                  |                                       |                                       | 133                                                                                                    |
| define_qllc_dlc<br>Supplied Parameters                                                                                                    |                                                |                     |                         |                         |                                         |                                         |                           |                  |                                       |                                       | 134                                                                                                    |
| Supplied Parameters                                                                                                    |                                                |                     |                         |                         |                                         |                                         |                           |                  |                                       |                                       | 134                                                                                                    |
| Returned Parameters                                                                                                    |                                                |                     |                         |                         |                                         |                                         |                           |                  |                                       |                                       | 134                                                                                                    |
| Error Return Codes                                                                                                    |                                                |                     |                         |                         |                                         |                                         |                           |                  |                                       |                                       |                                                                                                    |
| define_qllc_ls                                                                                                    |                                                |                     |                         |                         |                                         |                                         |                           |                  |                                       |                                       |                                                                                                    |
| Supplied Parameters                                                                                                    | •                                              | •                   | •                       | •                       | •                                       | •                                       | •                         | •                | •                                     | •                                     | 135                                                                                                    |
| Supplied Parameters                                                                                                    | ·                                              | ·                   | •                       | •                       | •                                       | •                                       | •                         | •                | •                                     | •                                     | 1/16                                                                                                    |
| Returned Parameters<br>Error Return Codes                                                                                                    | ·                                              | ·                   | •                       | •                       | •                                       | •                                       | •                         | •                | •                                     | •                                     | 140                                                                                                    |
| define_qllc_port                                                                                                    | •                                              | ·                   | •                       | •                       | •                                       | •                                       | •                         | •                | •                                     | •                                     | 140                                                                                                    |
|                                                                                                    |                                                |                     |                         |                         |                                         |                                         |                           |                  |                                       |                                       |                                                                                                    |
| Supplied Parameters                                                                                                    |                                                |                     |                         |                         |                                         |                                         |                           |                  |                                       |                                       |                                                                                                    |
| Returned Parameters                                                                                                    | •                                              | ·                   | •                       | •                       | •                                       | •                                       | •                         | •                | •                                     | •                                     | 155                                                                                                    |
| Error Return Codes                                                                                                    | •                                              | •                   | •                       | •                       | •                                       | •                                       | •                         | •                | •                                     | •                                     | 155                                                                                                    |
| Incoming Calls define_rcf_access                                                                                                    |                                                | •                   | •                       | •                       | •                                       | •                                       | •                         |                  |                                       | •                                     | 156                                                                                                    |
| define_rcf_access                                                                                                    |                                                |                     |                         |                         |                                         |                                         |                           |                  |                                       |                                       | 156                                                                                                    |
| Supplied Parameters                                                                                                    |                                                |                     |                         |                         |                                         |                                         |                           |                  |                                       |                                       | 157                                                                                                    |
| Returned Parameters                                                                                                    |                                                |                     |                         |                         |                                         |                                         |                           |                  |                                       |                                       | 157                                                                                                    |
| Error Return Codes                                                                                                    |                                                |                     |                         |                         |                                         |                                         |                           |                  |                                       |                                       | 157                                                                                                    |
| define rtp tuning                                                                                                    |                                                |                     |                         |                         |                                         |                                         |                           |                  |                                       |                                       | 158                                                                                                    |
| define_rtp_tuning<br>Supplied Parameters<br>Returned Parameters                                                                                                    | -                                              |                     | -                       | -                       | -                                       | -                                       | -                         | -                |                                       |                                       | 158                                                                                                    |
| Returned Parameters                                                                                                    | •                                              | •                   | •                       | •                       | •                                       | •                                       | •                         | •                | •                                     | •                                     | 159                                                                                                    |
| Error Return Codes                                                                                                    | •                                              | •                   | •                       | •                       | •                                       | •                                       | •                         | •                | •                                     | •                                     | 150                                                                                                    |
|                                                                                                    |                                                |                     |                         |                         |                                         |                                         |                           |                  |                                       |                                       |                                                                                                    |
| define_sdlc_dlc                                                                                                    | •                                              | ·                   | •                       | •                       | ·                                       | •                                       | •                         | •                | •                                     | •                                     | 160                                                                                                    |
| Supplied Parameters                                                                                                    | ·                                              | ·                   | •                       | •                       | •                                       | •                                       | •                         | •                | •                                     | •                                     | 160                                                                                                    |
| Returned Parameters                                                                                                    | ·                                              | ·                   | •                       | •                       | ·                                       | •                                       | •                         | •                | •                                     | •                                     | 161                                                                                                    |
| Error Return Codes define_sdlc_ls                                                                                                    | •                                              | •                   | •                       | •                       | •                                       | •                                       | •                         | •                | •                                     | •                                     | 161                                                                                                    |
| define_sdlc_ls                                                                                                    | •                                              | •                   | •                       | •                       | •                                       | •                                       | •                         |                  |                                       | •                                     | 162                                                                                                    |
| Councilia d Demonsortema                                                                                                    |                                                |                     |                         |                         |                                         |                                         |                           |                  |                                       |                                       | 162                                                                                                    |
| Supplied Parameters                                                                                                    |                                                |                     |                         |                         |                                         |                                         |                           |                  |                                       |                                       |                                                                                                    |
|                                                                                                    |                                                |                     |                         |                         |                                         |                                         |                           |                  |                                       |                                       |                                                                                                    |
| Returned Parameters<br>Error Return Codes                                                                                                    | •                                              | •                   | •                       | •                       | •                                       | •                                       | •                         | •                | •                                     | •                                     | 173<br>173                                                                                                    |
| Returned Parameters<br>Error Return Codes                                                                                                    | •                                              | •                   | •                       | •                       | •                                       | •                                       | •                         | •                | •                                     | •                                     | 173<br>173                                                                                                    |
| Returned Parameters<br>Error Return Codes                                                                                                    | •                                              | •                   | •                       | •                       | •                                       | •                                       | •                         | •                | •                                     | •                                     | 173<br>173                                                                                                    |
| Returned Parameters<br>Error Return Codes                                                                                                    | •                                              | •                   | •                       | •                       | •                                       | •                                       | •                         | •                | •                                     | •                                     | 173<br>173                                                                                                    |
| Returned Parameters<br>Error Return Codes<br>Modem Control Char<br>define_sdlc_port<br>Supplied Parameters                                                                                                    | act                                            | ·<br>ters<br>·      | •                       | •                       | •                                       | •                                       | •                         |                  |                                       | •                                     | 173<br>173<br>176<br>177<br>177                                                                                                    |
| Returned Parameters<br>Error Return Codes<br>Modem Control Char<br>define_sdlc_port<br>Supplied Parameters<br>Returned Parameters                                                                                                    | act                                            | ters                | •                       | •                       | •<br>•<br>•                             | •<br>•<br>•                             | • • • •                   | •<br>•<br>•      |                                       | •                                     | 173<br>173<br>176<br>177<br>177<br>181                                                                                                    |
| Returned Parameters<br>Error Return Codes<br>Modem Control Char<br>define_sdlc_port<br>Supplied Parameters<br>Returned Parameters<br>Error Return Codes                                                                                                    | act                                            | ters                | •<br>•<br>•             | •<br>•<br>•             | •<br>•<br>•<br>•                        |                                         |                           |                  |                                       | •                                     | 173<br>173<br>176<br>177<br>177<br>181<br>181                                                                                                    |
| Returned Parameters<br>Error Return Codes<br>Modem Control Char<br>define_sdlc_port<br>Supplied Parameters<br>Returned Parameters<br>Error Return Codes<br>Incoming Calls                                                                                                    | act                                            | :<br>ters<br>:<br>: | •                       | •                       | •<br>•<br>•<br>•                        | •<br>•<br>•<br>•                        | •                         | •<br>•<br>•<br>• |                                       | •                                     | 173<br>173<br>176<br>177<br>177<br>181<br>181<br>182                                                                                                    |
| Returned Parameters<br>Error Return Codes<br>Modem Control Char<br>define_sdlc_port<br>Supplied Parameters<br>Returned Parameters<br>Error Return Codes<br>Incoming Calls                                                                                                    | act                                            | :<br>ters<br>:<br>: | •                       | •                       | •<br>•<br>•<br>•                        | •<br>•<br>•<br>•                        | •                         | •<br>•<br>•<br>• |                                       | •                                     | 173<br>173<br>176<br>177<br>177<br>181<br>181<br>182                                                                                                    |
| Returned Parameters<br>Error Return Codes<br>Modem Control Char<br>define_sdlc_port<br>Supplied Parameters<br>Returned Parameters<br>Error Return Codes<br>Incoming Calls                                                                                                    | act                                            | :<br>ters<br>:<br>: | •                       | •                       | •<br>•<br>•<br>•                        | •<br>•<br>•<br>•                        | •                         | •<br>•<br>•<br>• |                                       | •                                     | 173<br>173<br>176<br>177<br>177<br>181<br>181<br>182                                                                                                    |
| Returned Parameters<br>Error Return Codes<br>Modem Control Char<br>define_sdlc_port<br>Supplied Parameters<br>Returned Parameters<br>Error Return Codes<br>Incoming Calls<br>define_security_access_I<br>Supplied Parameters<br>Returned Parameters                                                                                                    | raci                                           | ters                | •                       | •                       | • • • • • • • •                         | • • • • • • • •                         | • • • • • • • •           | •                | · · · · · · · · · · · · · · · · · · · |                                       | 173<br>173<br>176<br>177<br>177<br>181<br>181<br>182<br>183<br>183<br>184                                                                                                    |
| Returned Parameters<br>Error Return Codes<br>Modem Control Char<br>define_sdlc_port<br>Supplied Parameters<br>Returned Parameters<br>Error Return Codes<br>Incoming Calls<br>define_security_access_l:<br>Supplied Parameters<br>Returned Parameters<br>Error Return Codes                                                                                                    | ract<br>ist                                    | ters                | •                       | •                       | • • • • • • • •                         | • • • • • • • •                         | • • • • • • • •           | •                | · · · · · · · · · · · · · · · · · · · |                                       | 173<br>176<br>177<br>177<br>181<br>181<br>182<br>183<br>183<br>183<br>184<br>184                                                                                                    |
| Returned Parameters<br>Error Return Codes<br>Modem Control Char<br>define_sdlc_port<br>Supplied Parameters<br>Returned Parameters<br>Error Return Codes<br>Incoming Calls<br>define_security_access_f<br>Supplied Parameters<br>Returned Parameters<br>Returned Parameters<br>Error Return Codes<br>define_tn3270_access .                                                                                                    |                                                | ters                | •                       | •                       | • • • • • • • •                         | • • • • • • • •                         | • • • • • • • •           | •                | · · · · · · · · · · · · · · · · · · · |                                       | 173<br>176<br>177<br>177<br>181<br>181<br>182<br>183<br>183<br>183<br>184<br>184<br>184                                                                                                    |
| Returned Parameters<br>Error Return Codes<br>Modem Control Char<br>define_sdlc_port<br>Supplied Parameters<br>Returned Parameters<br>Error Return Codes<br>Incoming Calls<br>define_security_access_f<br>Supplied Parameters<br>Returned Parameters<br>Error Return Codes<br>define_tn3270_access .<br>Supplied Parameters                                                                                                    |                                                | ters                | •                       | •                       | • • • • • • • •                         | • • • • • • • •                         | • • • • • • • •           | •                | · · · · · · · · · · · · · · · · · · · |                                       | 173<br>176<br>177<br>177<br>181<br>181<br>182<br>183<br>183<br>183<br>184<br>184<br>184<br>184                                                                                                    |
| Returned Parameters<br>Error Return Codes<br>Modem Control Char<br>define_sdlc_port<br>Supplied Parameters<br>Returned Parameters<br>Error Return Codes<br>Incoming Calls<br>define_security_access_f<br>Supplied Parameters<br>Returned Parameters<br>Returned Parameters<br>Error Return Codes<br>define_tn3270_access .                                                                                                    |                                                | ters                |                         |                         |                                         | • • • • • • • • • •                     |                           | •                |                                       |                                       | 173<br>173<br>176<br>177<br>181<br>181<br>183<br>183<br>183<br>184<br>184<br>184<br>184<br>185<br>190                                                                                                    |
| Returned Parameters<br>Error Return Codes<br>Modem Control Char<br>define_sdlc_port<br>Supplied Parameters<br>Returned Parameters<br>Error Return Codes<br>Incoming Calls<br>define_security_access_f<br>Supplied Parameters<br>Returned Parameters<br>Error Return Codes<br>define_tn3270_access .<br>Supplied Parameters                                                                                                    |                                                | ters                | • • • • • • • • • • • • | • • • • • • • • • • • • | • • • • • • • • • • • • • • • • • • • • | • • • • • • • • • • • • • • • • • • • • | • • • • • • • • • • • • • |                  |                                       |                                       | 173<br>176<br>177<br>177<br>181<br>181<br>182<br>183<br>183<br>183<br>184<br>184<br>184<br>184                                                                                                    |
| Returned Parameters<br>Error Return Codes<br>Modem Control Char<br>define_sdlc_port<br>Supplied Parameters<br>Returned Parameters<br>Error Return Codes<br>Incoming Calls<br>define_security_access_l:<br>Supplied Parameters<br>Returned Parameters<br>Error Return Codes<br>define_tn3270_access .<br>Supplied Parameters<br>Returned Parameters<br>Returned Parameters<br>Returned Parameters<br>Returned Parameters                                                                                                    | act                                            | ters                |                         |                         |                                         | • • • • • • • • • • • • • • • • • • • • | • • • • • • • • • • • • • |                  |                                       |                                       | 173<br>173<br>176<br>177<br>181<br>181<br>183<br>183<br>183<br>184<br>184<br>184<br>184<br>185<br>190                                                                                                    |
| Returned Parameters<br>Error Return Codes<br>Modem Control Chan<br>define_sdlc_port<br>Supplied Parameters<br>Returned Parameters<br>Error Return Codes<br>Incoming Calls<br>define_security_access_l:<br>Supplied Parameters<br>Returned Parameters<br>Error Return Codes<br>define_tn3270_access .<br>Supplied Parameters<br>Returned Parameters<br>Returned Parameters<br>Returned Parameters<br>Error Return Codes<br>define_tn3270_associatio                                                                                                    |                                                | ters                |                         |                         |                                         |                                         | • • • • • • • • • • • • • |                  |                                       |                                       | 173<br>173<br>176<br>177<br>177<br>181<br>181<br>182<br>183<br>183<br>184<br>184<br>184<br>184<br>185<br>190<br>190                                                                                            |
| Returned Parameters<br>Error Return Codes<br>Modem Control Char<br>define_sdlc_port<br>Supplied Parameters<br>Returned Parameters<br>Error Return Codes<br>Incoming Calls<br>define_security_access_l:<br>Supplied Parameters<br>Returned Parameters<br>Error Return Codes<br>define_tn3270_access .<br>Supplied Parameters<br>Returned Parameters<br>Returned Parameters<br>Returned Parameters<br>Returned Parameters<br>Returned Parameters<br>Error Return Codes                                                                                                    |                                                | ters                |                         |                         |                                         |                                         |                           |                  |                                       |                                       | 173<br>173<br>176<br>177<br>187<br>181<br>181<br>182<br>183<br>183<br>184<br>184<br>184<br>184<br>185<br>190<br>190<br>191<br>191                                                                              |
| Returned Parameters<br>Error Return Codes<br>Modem Control Char<br>define_sdlc_port<br>Supplied Parameters<br>Returned Parameters<br>Error Return Codes<br>Incoming Calls<br>define_security_access_lis<br>Supplied Parameters<br>Returned Parameters<br>Error Return Codes<br>define_tn3270_access .<br>Supplied Parameters<br>Returned Parameters<br>Error Return Codes<br>define_tn3270_associatio<br>Supplied Parameters<br>Returned Parameters<br>Error Return Codes<br>define_tn3270_associatio<br>Supplied Parameters<br>Returned Parameters<br>Returned Parameters<br>Returned Parameters<br>Returned Parameters                                                                                                    | ract                                           | ters                |                         |                         |                                         |                                         |                           |                  |                                       |                                       | 173<br>173<br>176<br>177<br>181<br>181<br>182<br>183<br>183<br>184<br>184<br>184<br>184<br>185<br>190<br>190<br>191<br>191<br>191                                                                              |
| Returned Parameters<br>Error Return Codes<br>Modem Control Char<br>define_sdlc_port<br>Supplied Parameters<br>Returned Parameters<br>Error Return Codes<br>Incoming Calls<br>define_security_access_lis<br>Supplied Parameters<br>Returned Parameters<br>Error Return Codes<br>define_tn3270_access .<br>Supplied Parameters<br>Returned Parameters<br>Error Return Codes<br>define_tn3270_associatio<br>Supplied Parameters<br>Returned Parameters<br>Error Return Codes<br>define_tn3270_associatio<br>Supplied Parameters<br>Returned Parameters<br>Returned Parameters<br>Returned Parameters<br>Returned Parameters<br>Returned Parameters<br>Returned Parameters<br>Returned Parameters<br>Returned Parameters<br>Returned Parameters                                                                                                    | ract                                           | ters                |                         |                         |                                         |                                         |                           |                  |                                       |                                       | 173<br>173<br>176<br>177<br>177<br>181<br>181<br>182<br>183<br>183<br>184<br>184<br>184<br>185<br>190<br>190<br>191<br>191<br>191<br>191                                                                       |
| Returned Parameters<br>Error Return Codes<br>Modem Control Char<br>define_sdlc_port<br>Supplied Parameters<br>Returned Parameters<br>Error Return Codes<br>Incoming Calls<br>define_security_access_ls<br>Supplied Parameters<br>Returned Parameters<br>Error Return Codes<br>define_tn3270_access .<br>Supplied Parameters<br>Returned Parameters<br>Error Return Codes<br>define_tn3270_associatio<br>Supplied Parameters<br>Returned Parameters<br>Returned Parameters<br>Error Return Codes<br>define_tn3270_associatio<br>Supplied Parameters<br>Returned Parameters<br>Returned Parameters<br>Returned Parameters<br>Returned Parameters<br>Error Return Codes<br>define_tn3270_defaults                                                                                                    |                                                | . ters<br>          |                         |                         |                                         |                                         |                           |                  |                                       |                                       | 173<br>173<br>176<br>177<br>181<br>181<br>182<br>183<br>183<br>184<br>184<br>185<br>190<br>190<br>191<br>191<br>191<br>191<br>191                                                                              |
| Returned Parameters<br>Error Return Codes<br>Modem Control Char<br>define_sdlc_port<br>Supplied Parameters<br>Returned Parameters<br>Error Return Codes<br>Incoming Calls<br>define_security_access_ls<br>Supplied Parameters<br>Returned Parameters<br>Error Return Codes<br>define_tn3270_access .<br>Supplied Parameters<br>Returned Parameters<br>Error Return Codes<br>define_tn3270_associatio<br>Supplied Parameters<br>Returned Parameters<br>Returned Parameters<br>Returned Parameters<br>Error Return Codes<br>define_tn3270_des<br>define_tn3270_defaults<br>Supplied Parameters                                                                                                    |                                                | . ters              |                         |                         |                                         |                                         |                           |                  |                                       |                                       | 173<br>173<br>176<br>177<br>181<br>181<br>182<br>183<br>183<br>184<br>184<br>184<br>185<br>190<br>190<br>191<br>191<br>191<br>191<br>192<br>192                                                                |
| Returned Parameters<br>Error Return Codes<br>Modem Control Char<br>define_sdlc_port<br>Supplied Parameters<br>Returned Parameters<br>Error Return Codes<br>Incoming Calls<br>define_security_access_lt<br>Supplied Parameters<br>Returned Parameters<br>Error Return Codes<br>define_tn3270_access .<br>Supplied Parameters<br>Returned Parameters<br>Error Return Codes<br>define_tn3270_associatio<br>Supplied Parameters<br>Returned Parameters<br>Returned Parameters<br>Error Return Codes<br>define_tn3270_associatio<br>Supplied Parameters<br>Error Return Codes<br>define_tn3270_defaults<br>Supplied Parameters<br>Returned Parameters<br>Returned Parameters<br>Returned Parameters<br>Error Return Codes                                                                                                    |                                                | . ters              |                         |                         |                                         |                                         |                           |                  |                                       |                                       | 173<br>173<br>176<br>177<br>177<br>181<br>182<br>183<br>183<br>184<br>184<br>184<br>184<br>185<br>190<br>190<br>191<br>191<br>191<br>191<br>192<br>192<br>193                                                  |
| Returned Parameters<br>Error Return Codes<br>Modem Control Chan<br>define_sdlc_port<br>Supplied Parameters<br>Returned Parameters<br>Error Return Codes<br>Incoming Calls<br>define_security_access_h<br>Supplied Parameters<br>Returned Parameters<br>Error Return Codes<br>define_tn3270_access .<br>Supplied Parameters<br>Returned Parameters<br>Error Return Codes<br>define_tn3270_associatio<br>Supplied Parameters<br>Returned Parameters<br>Returned Parameters<br>Error Return Codes<br>define_tn3270_des<br>define_tn3270_defaults<br>Supplied Parameters<br>Returned Parameters<br>Error Return Codes<br>define_tn3270_defaults<br>Supplied Parameters<br>Returned Parameters<br>Error Return Codes                                                                                                    | . raci                                         | . ters<br>          |                         |                         |                                         |                                         |                           |                  |                                       |                                       | 173<br>173<br>176<br>177<br>181<br>182<br>183<br>183<br>184<br>184<br>184<br>184<br>185<br>190<br>190<br>191<br>191<br>191<br>191<br>192<br>192<br>193<br>193                                                  |
| Returned Parameters<br>Error Return Codes<br>Modem Control Chan<br>define_sdlc_port<br>Supplied Parameters<br>Returned Parameters<br>Error Return Codes<br>Incoming Calls<br>define_security_access_fr<br>Supplied Parameters<br>Returned Parameters<br>Error Return Codes<br>define_tn3270_access .<br>Supplied Parameters<br>Returned Parameters<br>Error Return Codes<br>define_tn3270_associatio<br>Supplied Parameters<br>Returned Parameters<br>Returned Parameters<br>Error Return Codes<br>define_tn3270_des<br>define_tn3270_defaults<br>Supplied Parameters<br>Returned Parameters<br>Error Return Codes<br>define_tn3270_defaults<br>Supplied Parameters<br>Returned Parameters<br>Returned Parameters<br>Error Return Codes<br>define_tn3270_defaults<br>Supplied Parameters<br>Returned Parameters<br>Returned Parameters<br>Error Return Codes<br>define_tn3270_express_lo                                                     |                                                | . ters<br>          |                         |                         |                                         |                                         |                           |                  |                                       |                                       | 173<br>173<br>176<br>177<br>177<br>181<br>182<br>183<br>183<br>184<br>184<br>184<br>184<br>185<br>190<br>190<br>191<br>191<br>191<br>191<br>191<br>192<br>192<br>193<br>193<br>193                             |
| Returned Parameters<br>Error Return Codes<br>Modem Control Char<br>define_sdlc_port<br>Supplied Parameters<br>Returned Parameters<br>Error Return Codes<br>Incoming Calls<br>define_security_access_fr<br>Supplied Parameters<br>Returned Parameters<br>Error Return Codes<br>define_tn3270_access .<br>Supplied Parameters<br>Returned Parameters<br>Error Return Codes<br>define_tn3270_associatio<br>Supplied Parameters<br>Returned Parameters<br>Returned Parameters<br>Error Return Codes<br>define_tn3270_des<br>define_tn3270_defaults<br>Supplied Parameters<br>Returned Parameters<br>Error Return Codes<br>define_tn3270_defaults<br>Supplied Parameters<br>Returned Parameters<br>Returned Parameters<br>Error Return Codes<br>define_tn3270_express_for<br>Supplied Parameters<br>Error Return Codes<br>define_tn3270_express_for<br>Supplied Parameters                                                                        | · cract                                        | . ters<br>          |                         |                         |                                         |                                         |                           |                  |                                       |                                       | 173<br>173<br>176<br>177<br>177<br>181<br>182<br>183<br>183<br>184<br>184<br>184<br>184<br>184<br>185<br>190<br>191<br>191<br>191<br>191<br>191<br>192<br>193<br>193<br>193<br>193                             |
| Returned Parameters<br>Error Return Codes<br>Modem Control Chan<br>define_sdlc_port<br>Supplied Parameters<br>Returned Parameters<br>Error Return Codes<br>Incoming Calls<br>define_security_access_fr<br>Supplied Parameters<br>Returned Parameters<br>Error Return Codes<br>define_tn3270_access .<br>Supplied Parameters<br>Returned Parameters<br>Error Return Codes<br>define_tn3270_associatio<br>Supplied Parameters<br>Returned Parameters<br>Error Return Codes<br>define_tn3270_defaults<br>Supplied Parameters<br>Error Return Codes<br>define_tn3270_defaults<br>Supplied Parameters<br>Returned Parameters<br>Error Return Codes<br>define_tn3270_defaults<br>Supplied Parameters<br>Error Return Codes<br>define_tn3270_express_fe<br>Supplied Parameters<br>Returned Parameters<br>Error Return Codes                                                                                                    | · act<br>· · · · · · · · · · · · · · · · · · · | . ters<br>          |                         |                         |                                         |                                         |                           |                  |                                       | · · · · · · · · · · · · · · · · · · · | 173<br>173<br>176<br>177<br>177<br>181<br>182<br>183<br>183<br>184<br>184<br>184<br>184<br>184<br>184<br>185<br>190<br>191<br>191<br>191<br>191<br>192<br>193<br>193<br>193<br>193<br>193                      |
| Returned Parameters<br>Error Return Codes<br>Modem Control Chan<br>define_sdlc_port<br>Supplied Parameters<br>Returned Parameters<br>Error Return Codes<br>Incoming Calls<br>define_security_access_fr<br>Supplied Parameters<br>Returned Parameters<br>Error Return Codes<br>define_tn3270_access .<br>Supplied Parameters<br>Returned Parameters<br>Error Return Codes<br>define_tn3270_associatio<br>Supplied Parameters<br>Returned Parameters<br>Error Return Codes<br>define_tn3270_desciatio<br>Supplied Parameters<br>Returned Parameters<br>Error Return Codes<br>define_tn3270_defaults<br>Supplied Parameters<br>Returned Parameters<br>Returned Parameters<br>Error Return Codes<br>define_tn3270_express_fe<br>Supplied Parameters<br>Error Return Codes<br>define_tn3270_express_fe<br>Supplied Parameters<br>Error Return Codes                                                                                               | · act<br>· · · · · · · · · · · · · · · · · · · | . ters<br>          |                         |                         |                                         |                                         |                           |                  |                                       | · · · · · · · · · · · · · · · · · · · | 173<br>173<br>176<br>177<br>177<br>181<br>182<br>183<br>183<br>184<br>184<br>184<br>184<br>184<br>184<br>185<br>190<br>191<br>191<br>191<br>191<br>191<br>192<br>193<br>193<br>193<br>193<br>194<br>194        |
| Returned Parameters<br>Error Return Codes<br>Modem Control Chan<br>define_sdlc_port<br>Supplied Parameters<br>Returned Parameters<br>Error Return Codes<br>Incoming Calls<br>define_security_access_lt<br>Supplied Parameters<br>Returned Parameters<br>Error Return Codes<br>define_tn3270_access .<br>Supplied Parameters<br>Returned Parameters<br>Returned Parameters<br>Error Return Codes<br>define_tn3270_associatio<br>Supplied Parameters<br>Returned Parameters<br>Error Return Codes<br>define_tn3270_defaults<br>Supplied Parameters<br>Returned Parameters<br>Returned Parameters<br>Error Return Codes<br>define_tn3270_defaults<br>Supplied Parameters<br>Returned Parameters<br>Returned Parameters<br>Error Return Codes<br>define_tn3270_express_lo<br>Supplied Parameters<br>Returned Parameters<br>Error Return Codes<br>define_tn3270_express_lo<br>Supplied Parameters<br>Error Return Codes<br>define_tn3270_ssl_ldap |                                                | . ters<br>          |                         |                         |                                         |                                         |                           |                  |                                       | · · · · · · · · · · · · · · · · · · · | 173<br>173<br>176<br>177<br>177<br>181<br>182<br>183<br>183<br>184<br>184<br>184<br>184<br>184<br>184<br>185<br>190<br>191<br>191<br>191<br>191<br>191<br>192<br>193<br>193<br>193<br>194<br>194<br>194        |
| Returned Parameters<br>Error Return Codes<br>Modem Control Chan<br>define_sdlc_port<br>Supplied Parameters<br>Returned Parameters<br>Error Return Codes<br>Incoming Calls<br>define_security_access_lt<br>Supplied Parameters<br>Returned Parameters<br>Error Return Codes<br>define_tn3270_access .<br>Supplied Parameters<br>Returned Parameters<br>Returned Parameters<br>Error Return Codes<br>define_tn3270_associatio<br>Supplied Parameters<br>Returned Parameters<br>Error Return Codes<br>define_tn3270_defaults<br>Supplied Parameters<br>Returned Parameters<br>Error Return Codes<br>define_tn3270_defaults<br>Supplied Parameters<br>Error Return Codes<br>define_tn3270_express_lo<br>Supplied Parameters<br>Error Return Codes<br>define_tn3270_express_lo<br>Supplied Parameters<br>Error Return Codes<br>define_tn3270_ssl_ldap<br>Supplied Parameters                                                                      |                                                | . ters<br>          |                         |                         |                                         |                                         |                           |                  |                                       | · · · · · · · · · · · · · · · · · · · | 173<br>173<br>176<br>177<br>177<br>181<br>182<br>183<br>184<br>184<br>184<br>184<br>184<br>184<br>184<br>185<br>190<br>191<br>191<br>191<br>191<br>191<br>192<br>193<br>193<br>193<br>194<br>194<br>194<br>195 |
| Returned Parameters<br>Error Return Codes<br>Modem Control Chan<br>define_sdlc_port<br>Supplied Parameters<br>Returned Parameters<br>Error Return Codes<br>Incoming Calls<br>define_security_access_lt<br>Supplied Parameters<br>Returned Parameters<br>Error Return Codes<br>define_tn3270_access .<br>Supplied Parameters<br>Returned Parameters<br>Returned Parameters<br>Error Return Codes<br>define_tn3270_associatio<br>Supplied Parameters<br>Returned Parameters<br>Error Return Codes<br>define_tn3270_defaults<br>Supplied Parameters<br>Returned Parameters<br>Returned Parameters<br>Error Return Codes<br>define_tn3270_defaults<br>Supplied Parameters<br>Returned Parameters<br>Returned Parameters<br>Error Return Codes<br>define_tn3270_express_lo<br>Supplied Parameters<br>Returned Parameters<br>Error Return Codes<br>define_tn3270_express_lo<br>Supplied Parameters<br>Error Return Codes<br>define_tn3270_ssl_ldap |                                                | . ters<br>          |                         |                         |                                         |                                         |                           |                  |                                       |                                       | 173<br>173<br>176<br>177<br>177<br>181<br>182<br>183<br>183<br>184<br>184<br>184<br>184<br>184<br>184<br>185<br>190<br>191<br>191<br>191<br>191<br>191<br>192<br>193<br>193<br>193<br>194<br>194<br>194        |

 ${f iv}$  IBM Communications Server for Data Center Deployment on Linux Administration Command Reference

| define_tn_redirect                                                     |      |      |   |   |   |   |   |   |   |   | 196        |
|------------------------------------------------------------------------|------|------|---|---|---|---|---|---|---|---|------------|
| define_tn_redirect<br>Supplied Parameters                              |      |      |   |   |   |   |   |   |   |   | 196        |
| Returned Parameters                                                    |      |      |   |   |   |   |   |   |   |   | 201        |
| Error Return Codes                                                     |      |      |   |   |   |   |   |   |   |   | 201        |
| define_tp                                                              |      |      |   |   |   |   |   |   |   |   |            |
| Supplied Parameters                                                    |      |      |   |   |   |   |   |   |   |   | 202        |
| Supplied Parameters<br>Returned Parameters<br>Error Return Codes       |      |      |   |   |   |   |   |   |   |   | 203        |
| Error Return Codes                                                     |      |      |   |   |   |   |   |   |   |   | 204        |
| define_tp_load_info .                                                  | •    | •    | • | • | • | • | • | • | • |   | 204        |
| Supplied Parameters                                                    |      |      |   |   |   |   |   |   |   |   | 201        |
| Returned Parameters                                                    | •    | •    | • | • | • | • | • | • | • |   | 204        |
| Error Poture Codos                                                     | ·    | •    | • | • | • | • | • | • | • |   | 200        |
| define the define of                                                   | •    | •    |   | • | • | • | · | · | • |   | 206        |
| Error Return Codes<br>define_tr_dlc, define_eth<br>Supplied Parameters | ieri | iet_ |   |   | • | • | · | · | • |   | 206        |
| Returned Parameters                                                    | ·    | •    | • | • | • | • | · | · | • |   | 208        |
|                                                                        |      |      |   |   |   |   |   |   |   |   |            |
| Error Return Codes                                                     | ·    | •    | • | · | · | • | • | • | • |   | 207        |
| define_tr_ls, define_ethe                                              | rne  | et_l | 5 | • | • | • | · | · | · |   | 208        |
| Supplied Parameters<br>Returned Parameters<br>Error Return Codes       | ·    | ·    | • | • | • | • | • | • | • |   | 208        |
| Returned Parameters                                                    | •    | •    | • | • | • | • | • | • | • |   | 221        |
| Error Return Codes                                                     | •    | •    | • | • | • | • | • | • | • |   | 221        |
| Bit Ordering in MAC                                                    |      |      |   |   |   |   |   |   |   |   | 223        |
| define_tr_port, define_et                                              |      |      |   |   |   |   |   |   |   |   |            |
| Supplied Parameters                                                    |      |      |   |   |   |   |   |   |   |   | 224        |
| Returned Parameters                                                    |      |      |   |   |   |   |   |   |   |   | 229        |
| Error Return Codes                                                     |      |      |   |   |   |   |   |   |   |   | 229        |
| Incoming Calls                                                         |      |      |   |   |   |   |   |   |   |   | 230        |
| define_userid_password                                                 |      |      |   |   |   |   |   |   |   |   | 231        |
| Supplied Parameters                                                    |      |      |   |   |   |   |   |   |   |   | 231        |
| Returned Parameters                                                    |      |      |   |   |   |   |   |   |   |   | 232        |
|                                                                        |      |      |   |   |   |   |   |   |   |   | 232        |
| delete adjacent len nod                                                | P    | •    | • | • | • | • | • | • | • |   | 232        |
| Error Return Codes<br>delete_adjacent_len_nod<br>Supplied Parameters   | C    | •    | • | • | • | • | • | • | • |   | 232        |
| Returned Parameters                                                    | •    | •    | • | • | • | • | • | • | • |   | 233        |
| Error Return Codes                                                     |      |      |   |   |   |   |   |   |   |   | 233        |
|                                                                        |      |      |   |   |   |   |   |   |   |   | 233        |
| delete_backup                                                          | ·    | •    | • | • | • | • | • | • |   |   | 234<br>234 |
| Supplied Parameters<br>Returned Parameters                             | ·    | •    | • | • | • | • | • | • | • |   | 234<br>234 |
|                                                                        |      |      |   |   |   |   |   |   |   |   | 234<br>234 |
| Error Return Codes                                                     |      |      |   |   |   |   |   |   |   |   |            |
| delete_cn                                                              | ·    | ·    | • | · | · | • | • | • | • | · | 235        |
| Supplied Parameters                                                    | ·    | •    | • | • | • | • | • | • | • | · | 235        |
| Returned Parameters                                                    | •    | •    | • | • | • | • | • | • | • | · | 236        |
| Error Return Codes                                                     | •    | •    | • | • | • | • | • | • | • |   |            |
| delete_cos                                                             |      | •    | • | • | • | • |   |   |   |   | 236        |
| Supplied Parameters                                                    | •    | •    | • |   |   |   | • | • | • |   | 237        |
| Returned Parameters                                                    |      |      |   |   |   |   |   |   |   |   |            |
| Error Return Codes                                                     |      |      |   |   |   |   |   |   |   |   | 237        |
| delete_cpic_side_info .                                                |      |      |   |   |   |   |   |   |   |   | 237        |
| Supplied Parameters                                                    |      |      |   |   |   |   |   |   |   |   | 238        |
| Returned Parameters                                                    |      |      |   |   |   |   |   |   |   |   | 238        |
| Error Return Codes                                                     |      |      |   |   |   |   |   |   |   |   | 238        |
| 1 1 . 11                                                               |      |      |   |   |   |   |   |   |   |   |            |
| Supplied Parameters                                                    |      |      | • |   |   |   |   | • | • |   | 239        |
| Returned Parameters                                                    |      | •    | • | • | • | • | • | • | • |   | 239        |
| Error Return Codes                                                     | •    | •    | • | • | • | • | : | • | · |   | 239        |
| delete_dlc                                                             | :    | •    | • | • | • | • | • | • | · |   | 239        |
|                                                                        |      | •    | • | • | • | • | · | · | • |   | 240<br>240 |
| Supplied Parameters                                                    |      | •    | • | • | • | • | • | • | • |   |            |
| Returned Parameters                                                    |      | •    | • | • | • | • | · | • | · |   | 240        |
|                                                                        | •    | •    | • | • | · | · | · | · | · |   | 240        |
|                                                                        | ·    | •    | • | • | • | • | • | • | · |   | 241        |
| Supplied Parameters                                                    |      |      | • | • | • | • | • | • | · |   | 241        |
| Returned Parameters                                                    |      |      |   |   |   |   |   |   |   |   | 241        |

| Error Return Codes                                                            |     |    |   |   |   |   |   |   |     | 241        |
|-------------------------------------------------------------------------------|-----|----|---|---|---|---|---|---|-----|------------|
| delete_downstream_lu_r                                                        | ang | ge | · | • | • | • | • | • | • • | 242        |
| Supplied Parameters                                                           |     |    |   | • |   |   |   |   |     | 242        |
| Returned Parameters                                                           |     |    |   |   |   |   |   |   |     | 242        |
| Supplied Parameters<br>Returned Parameters<br>Error Return Codes              |     |    |   |   |   |   |   |   |     | 242        |
| delete_dspu_template                                                          |     |    |   |   |   |   |   |   |     | 243        |
| Supplied Parameters                                                           |     |    |   |   |   |   |   |   |     |            |
| Returned Parameters                                                           |     |    |   |   |   |   |   |   |     | 244        |
| Error Return Codes                                                            |     |    |   |   |   |   |   |   |     | 244        |
| Error Return Codes<br>delete_focal_point<br>Supplied Parameters               | •   | •  | • | • | • | • | • | • | • • | 245        |
| Supplied Parameters                                                           | •   | •  | • | • | • | • | • | • | • • | 245        |
| Returned Parameters                                                           | •   | •  | · | • | • | • | • | • | • • | 245        |
|                                                                               |     |    |   |   |   |   |   |   |     |            |
| Error Return Codes                                                            |     |    |   |   |   |   |   |   |     |            |
| delete_internal_pu                                                            | ·   | ·  | · | • | • | • | • | • | • • | 246        |
| Supplied Parameters<br>Returned Parameters<br>Error Return Codes              | ·   | ·  | • | • | • | • | • | • | • • | 246        |
| Returned Parameters                                                           | •   | •  | • | • | • | • | • | • |     | 246        |
| Error Return Codes                                                            | •   | •  | • | • | • | • | • | • |     | 247        |
| delete_local_lu                                                               |     |    |   |   |   |   |   |   |     | 247        |
| Supplied Parameters                                                           |     |    |   |   |   |   |   |   |     | 247        |
| Returned Parameters                                                           |     |    |   |   |   |   |   |   |     | 248        |
| Error Return Codes                                                            |     |    |   |   |   |   |   |   |     | 248        |
| Returned Parameters<br>Error Return Codes<br>delete_ls<br>Supplied Parameters |     |    |   |   |   |   |   |   |     | 248        |
| Supplied Parameters                                                           |     |    |   |   |   |   |   |   |     | 248        |
| Returned Parameters                                                           | •   | •  | • | • | • | • | • | • | • • | 249        |
| Error Return Codes                                                            |     |    |   |   |   |   |   |   |     |            |
| delete la routing                                                             | •   | •  | • | • | • | • | • | • | • • | 249        |
| delete_ls_routing                                                             | •   | •  | • | • | • | • | • | • | • • | 249        |
| Supplied Parameters<br>Returned Parameters                                    | •   | •  | • | • | • | • | • | • | • • | 249        |
| Returned Parameters                                                           | ·   | ·  | · | • | • | • | • | • | • • | 250        |
| Error Return Codes                                                            |     |    |   |   |   |   |   |   |     |            |
| delete_lu_0_to_3                                                              |     |    |   |   |   |   |   |   |     |            |
| Supplied Parameters                                                           |     |    |   | • |   |   |   |   |     | 251        |
| Returned Parameters                                                           |     |    |   |   |   |   |   |   |     | 251        |
| Error Return Codes                                                            |     |    |   |   |   |   |   |   |     | 251        |
| Returned Parameters<br>Error Return Codes<br>delete_lu_0_to_3_range           |     |    |   |   |   |   |   |   |     | 252        |
| Supplied Parameters                                                           |     |    |   |   |   |   |   |   |     | 252        |
| Returned Parameters                                                           |     |    |   |   |   |   |   |   |     |            |
| Error Return Codes                                                            |     |    |   |   |   |   |   |   |     | 253        |
| delete lu lu password                                                         |     |    |   |   |   |   |   |   |     | 254        |
| delete_lu_lu_password<br>Supplied Parameters<br>Returned Parameters           | •   | •  | • | • | • | • | • | • | • • | 254        |
| Returned Parameters                                                           | •   | •  | • | • | • | • | • | • | • • | 254        |
| Error Return Codes                                                            | •   | •  | • | • | • | • | • | • | • • | 254        |
|                                                                               |     |    |   | - |   | - | - | - |     |            |
| delete_lu_pool                                                                | ·   | ·  | · | • | • | • | • | • |     | 255        |
| Supplied Parameters                                                           | •   | •  | • | • | • | • | • | • | • • | 255        |
| Returned Parameters<br>Error Return Codes<br>delete_lu62_timeout .            | ·   | ·  | • | • | • | • | • | • | • • | 256        |
| Error Return Codes                                                            | •   | •  | • | • | • |   | • | • |     | 256        |
| delete_lu62_timeout .                                                         | •   | •  | • | • | • | • | • | • |     | 256        |
| Supplied Parameters                                                           |     |    |   |   |   |   |   |   |     | 256        |
| Returned Parameters                                                           |     |    |   |   |   |   |   |   |     | 257        |
| Error Return Codes                                                            |     |    |   |   |   |   |   |   |     | 257        |
| delete_mode<br>Supplied Parameters                                            |     |    |   |   |   |   |   |   |     | 258        |
| Supplied Parameters                                                           |     |    |   |   |   |   |   |   |     | 258        |
| Returned Parameters                                                           |     |    |   |   |   |   |   |   |     | 258        |
|                                                                               |     |    |   |   |   |   |   |   |     | 258        |
| delete_partner_lu                                                             |     |    |   |   |   |   |   |   |     | 259        |
| Supplied Parameters                                                           |     |    |   |   | • |   |   |   |     | 259        |
| Returned Parameters                                                           |     |    | • | • | • | • | • | • |     | 259<br>259 |
|                                                                               |     | •  | • | • | • | • | • | • |     |            |
| Error Return Codes                                                            |     |    |   |   |   | • | • | • |     | 259        |
| delete_port                                                                   |     |    |   |   |   |   |   |   |     | 260        |
| Supplied Parameters                                                           |     |    |   |   | • |   |   |   |     | 260        |
| Returned Parameters                                                           | •   | •  | • | • |   | • | • |   |     | 260        |
| Error Return Codes                                                            | •   | •  | • | • | • | • | • | • |     | 260        |
|                                                                               |     |    |   |   |   |   |   |   |     |            |

| delete_rcf_access<br>Supplied Parameters .                                 |   |   |   |   |   |   |   |   |     | 261        |
|----------------------------------------------------------------------------|---|---|---|---|---|---|---|---|-----|------------|
| Supplied Parameters .                                                      |   |   |   |   |   |   |   |   |     | 261        |
| Returned Parameters .                                                      |   |   |   |   |   |   |   |   |     | 261        |
| Error Return Codes .                                                       |   |   |   |   |   |   |   |   |     |            |
| delete_security_access_list                                                | t |   |   |   |   |   |   |   |     | 261        |
| Supplied Parameters .                                                      |   |   |   |   |   |   |   |   |     | 262        |
| Supplied Parameters .<br>Returned Parameters .<br>Error Return Codes .     |   |   |   |   |   |   |   |   |     | 262        |
| Error Return Codes                                                         |   |   |   |   |   |   |   |   |     | 262        |
| delete_tn3270_access                                                       |   |   |   |   |   |   |   |   |     | 263        |
| Supplied Parameters .                                                      |   |   |   |   |   |   |   |   |     |            |
| Returned Parameters .                                                      |   | • | • | • | • | • | • | • | • • | 264        |
| Fror Return Codes                                                          |   | • | • | • | • | • | • | • | • • | 264        |
| doloto trazzo association                                                  |   | • | • | • | • | • | • | • | • • | 265        |
| Error Return Codes .<br>delete_tn3270_association<br>Supplied Parameters . |   | • | • | • | • | • | • | • | • • | 265        |
| Returned Parameters .                                                      |   | • | • | • | • | • | • | • | • • | 265        |
|                                                                            |   |   |   |   |   |   |   |   |     |            |
| Error Return Codes .                                                       |   |   |   |   |   |   |   |   |     |            |
| delete_tn_redirect                                                         |   | • | • | • | • | • | • | • | • • | 200        |
| Supplied Parameters .<br>Returned Parameters .<br>Error Return Codes .     |   | • | • | • | • | • | • | • | • • | 266        |
| Returned Parameters .                                                      |   | • | • | • | • | • | • | • | • • | 266        |
| Error Return Codes .                                                       |   | • | • | • | • | • | • | • | • • | 267        |
| delete_tp                                                                  |   |   |   |   |   |   |   |   |     |            |
| Supplied Parameters .                                                      |   | • | • | • | • | • | • | • |     | 267        |
| Returned Parameters .                                                      |   |   | • | • |   | • | • |   |     | 267        |
| Error Return Codes .<br>delete_tp_load_info                                |   |   |   |   |   |   |   |   |     | 267        |
| delete_tp_load_info                                                        |   |   |   |   |   |   |   |   |     | 268        |
| Supplied Parameters .                                                      |   |   |   |   |   |   |   |   |     | 268        |
| Returned Parameters .                                                      |   |   |   |   |   |   |   |   |     | 268        |
| Error Return Codes .                                                       |   |   |   |   |   |   |   |   |     |            |
| delete_userid_password .                                                   |   |   |   |   |   |   |   |   |     | 269        |
| Supplied Parameters .                                                      |   |   |   |   |   |   |   |   |     | 269        |
| Supplied Parameters .<br>Returned Parameters .                             |   |   |   |   |   |   |   |   |     | 269        |
| Error Return Codes .                                                       |   |   |   |   |   |   |   |   |     | 270        |
| init_node                                                                  |   |   |   |   |   |   |   |   |     |            |
| Supplied Parameters .                                                      |   | • | • | • | • | • | • | • | • • | 270        |
| Returned Parameters                                                        |   | • | • | • | • | • | • | • | • • | 270        |
| Returned Parameters .                                                      |   | • | • | • | • | • | • | • |     |            |
| Error Return Codes .<br>initialize_session_limit .                         |   | • | • | • | • | • | • | • | • • | 270        |
| Supplied Parameters .                                                      |   | • | • | • | • | • | • | • | • • | 271        |
| Supplied Parameters .                                                      |   | • | • | • | • | • | • | • | • • | 272        |
| Returned Parameters .                                                      |   | • | • | • | • | • | • | • | • • | 273        |
| Error Return Codes .                                                       |   | • | • | • | • | • | • | • | • • | 273        |
| path_switch                                                                |   | • | • | • | • | • | • | • |     | 275        |
| Supplied Parameters .                                                      |   | • | • | • | • | • | • | • |     | 275        |
| Returned Parameters .                                                      |   | • | • | • | • | • | • | • |     | 275        |
| Error Return Codes .                                                       |   | • | • | • | • | • | • | • |     | 275        |
| query_active_transaction                                                   |   |   | • | • |   | • | • |   |     | 276        |
| Supplied Parameters .                                                      |   |   |   |   |   |   |   |   |     | 277        |
| Returned Parameters .                                                      |   |   |   |   |   |   |   |   |     | 278        |
| Error Return Codes .                                                       |   |   |   |   |   |   |   |   |     | 278        |
| query_adjacent_nn                                                          |   |   |   |   |   |   |   |   |     | 279        |
| Supplied Parameters .                                                      |   |   |   |   |   |   |   |   |     | 279        |
| Returned Parameters .                                                      |   |   |   |   |   |   |   |   |     | 280        |
| Error Return Codes .                                                       |   |   |   |   |   |   |   |   |     | 280        |
| query_available_tp                                                         |   |   |   |   |   |   |   |   |     | 281        |
| Supplied Parameters .                                                      |   |   |   |   |   |   |   |   |     | 281        |
| Returned Parameters .                                                      |   |   |   |   |   |   |   |   |     | 282        |
| Error Return Codes .                                                       |   | • | • |   |   |   | • | • |     | 282        |
| query_buffer_availability                                                  |   | • | • |   |   |   | • | • |     | 282        |
|                                                                            |   | • |   |   |   |   | • | • |     | 283<br>283 |
| Supplied Parameters .                                                      |   | • |   |   |   |   | • | • |     |            |
| Returned Parameters .                                                      |   | • |   |   | • |   | • |   |     | 283        |
| Error Return Codes .                                                       |   |   |   |   |   |   | • |   |     | 285        |
| query_central_logger                                                       |   |   |   |   |   |   |   |   |     | 285        |

| Supplied Parameters                                                                                                    |    |               |            |              |             |                                        |             |         |   |   | 285                                           |
|----------------------------------------------------------------------------------------------------|----|---------------|------------|--------------|-------------|----------------------------------------|-------------|---------|---|---|-----------------------------------------------|
| Returned Parameters                                                                                                    |    |               |            |              |             |                                        |             |         |   |   | 286                                           |
| Error Return Codes                                                                                                    |    |               |            |              |             |                                        |             |         |   |   | 286                                           |
| Error Return Codes<br>query_central_logging                                                                                                    |    |               |            |              |             |                                        |             |         |   |   | 286                                           |
| Supplied Parameters                                                                                                    |    |               |            |              |             |                                        |             |         |   |   | 286                                           |
| Returned Parameters                                                                                                    |    |               |            |              |             |                                        |             |         |   | ļ | 286                                           |
| Error Return Codes                                                                                                    |    |               |            |              |             |                                        |             |         |   | Ċ | 287                                           |
| dilery cn                                                                                                    |    |               |            |              |             |                                        |             | •       |   | • | 287                                           |
| query_cn                                                                                                    | •  | •             | •          | •            | •           | •                                      | •           | •       | • | · | 287                                           |
| Returned Parameters                                                                                                    | •  | •             | •          | •            | •           | •                                      | •           | •       | • | • | 288                                           |
| Error Return Codes                                                                                                    |    |               |            |              |             |                                        |             |         |   |   |                                               |
|                                                                                                    |    |               |            |              |             |                                        |             |         |   |   |                                               |
| query_cn_port                                                                                                    | •  | •             | •          | •            | •           | •                                      | •           | •       | • | • | 290                                           |
| Supplied Parameters                                                                                                    | •  | •             | •          | •            | •           | •                                      | •           | •       | • | • | 290                                           |
| Returned Parameters<br>Error Return Codes                                                                                                    | •  | •             | •          | •            | •           | •                                      | •           | •       | • | • | 291<br>291                                    |
| Enor Return Codes                                                                                                    | •  | •             | •          | •            | •           | •                                      | •           | •       | • | • | 202                                           |
| query_conversation .                                                                                                    | •  | •             | •          | •            | •           | •                                      | •           | •       | • | • | 292                                           |
| Supplied Parameters                                                                                                    |    |               |            |              |             |                                        |             |         |   |   |                                               |
| Returned Parameters                                                                                                    | •  | ·             | •          | •            | ·           | •                                      | •           | •       | • | · | 293                                           |
| Error Return Codes                                                                                                    | •  | •             | •          | •            | •           | •                                      | •           | ·       | · | · | 294                                           |
| query_cos                                                                                                    | •  | ·             | •          | •            | •           | •                                      | •           | •       | • |   | 295                                           |
| Supplied Parameters                                                                                                    | •  | •             | •          | •            | •           | •                                      | •           | •       | • |   | 295                                           |
| Returned Parameters                                                                                                    |    |               |            |              |             |                                        |             |         |   |   |                                               |
| Error Return Codes                                                                                                    |    |               |            |              |             |                                        |             |         |   |   |                                               |
| query_cos_node_row .                                                                                                    | •  | •             | •          | •            | •           | •                                      | •           | •       | • | · | 297                                           |
| Supplied Parameters                                                                                                    | •  | •             | •          | •            | •           | •                                      | •           | •       | • | • | 297                                           |
| Returned Parameters                                                                                                    | •  | •             | •          | •            | •           |                                        | •           | •       | • | • | 298                                           |
| Returned Parameters<br>Error Return Codes                                                                                                    |    |               |            |              |             |                                        |             | •       |   |   | 298                                           |
| query_cos_tg_row                                                                                                    |    |               |            |              |             |                                        |             |         |   |   | 299                                           |
| Supplied Parameters                                                                                                    |    |               |            |              |             |                                        |             |         |   |   | 299                                           |
| Returned Parameters                                                                                                    |    |               |            |              |             |                                        |             |         |   |   | 300                                           |
| Error Return Codes                                                                                                    |    |               |            |              |             |                                        |             |         |   |   | 302                                           |
| query_cpic_side_info .<br>Supplied Parameters                                                                                                    |    |               |            |              |             |                                        |             |         |   |   | 303                                           |
| Supplied Parameters                                                                                                    |    |               |            |              |             |                                        |             |         |   |   | 303                                           |
| Returned Parameters                                                                                                    |    |               |            |              |             |                                        |             |         |   |   | 303                                           |
| Error Return Codes                                                                                                    |    |               |            |              |             |                                        |             |         |   |   |                                               |
| query cs trace                                                                                                    |    |               |            |              |             |                                        |             |         |   |   | 304                                           |
| Supplied Parameters                                                                                                    |    |               |            |              |             |                                        |             |         |   |   | 305                                           |
| Returned Parameters                                                                                                    |    |               |            |              |             |                                        |             |         |   |   | 305                                           |
| Supplied Parameters<br>Returned Parameters<br>Error Return Codes<br>query_default_pu                                                                                                    |    |               |            |              |             |                                        |             |         |   |   | 306                                           |
| query default pu                                                                                                    |    |               |            |              |             |                                        |             |         |   |   | 306                                           |
| Supplied Parameters                                                                                                    |    |               |            |              |             |                                        |             |         |   |   | 306                                           |
| Returned Parameters                                                                                                    |    |               |            |              |             |                                        |             |         |   |   |                                               |
| Error Return Codes                                                                                                    | •  | •             | •          | •            | •           | •                                      | •           | •       | • | · | 307                                           |
| Error Return Codes<br>query_defaults                                                                                                    | •  | •             | •          | •            | •           | •                                      | •           | •       | • | · | 307                                           |
| Supplied Parameters                                                                                                    | •  | •             | •          | •            | •           | •                                      | •           | •       | • | · | 307                                           |
| Returned Parameters                                                                                                    |    |               |            |              |             |                                        |             |         |   |   | 307                                           |
| Error Return Codes                                                                                                    |    |               |            |              |             |                                        |             |         |   |   |                                               |
|                                                                                                    |    | •             | •          | •            | •           | •                                      | •           | •       | • | • | 308                                           |
| query_directory_entry<br>Supplied Parameters                                                                                                    | •  | •             | •          | •            | •           | •                                      | •           | •       | • | • | 308                                           |
| Returned Parameters:                                                                                                    | c. | •             |            |              | nfc         | •                                      | ati         |         | • | • | 211                                           |
| Returned Parameters:                                                                                                    | 50 | 01111<br>0403 | 1101       | y 1          | for         | ,,,,,,,,,,,,,,,,,,,,,,,,,,,,,,,,,,,,,, |             | 011     |   | · | 312                                           |
|                                                                                                    |    |               |            |              |             |                                        |             |         |   |   | 314                                           |
| Error Return Codes                                                                                                    |    |               |            |              |             |                                        |             |         |   |   | .314                                          |
| and a straight of the straight of the straight |    |               |            |              |             |                                        |             |         |   |   |                                               |
| query_directory_lu .                                                                                                    | •  |               |            |              |             |                                        |             |         |   |   | 314                                           |
| Supplied Parameters                                                                                                    | •  |               |            |              |             |                                        |             |         |   |   | 314<br>314                                    |
| Supplied Parameters<br>Returned Parameters:                                                                                                    |    | .mı           | nar        | .y I         | Infc        | orm                                    | ati         | on      |   | • | 314<br>314<br>315                             |
| Supplied Parameters<br>Returned Parameters:<br>Returned Parameters:                                                                                                    |    | .mı           | nar<br>led | y I<br>. In  | Infc        | prm<br>ma                              | atio<br>tio | on<br>n |   |   | 314<br>314<br>315<br>315                      |
| Supplied Parameters<br>Returned Parameters:<br>Returned Parameters:<br>Error Return Codes                                                                                                    |    | .mı<br>etai   | nar<br>led | :y I<br>. In | Info<br>for | orm<br>ma                              | ati<br>tion | on<br>n | • |   | 314<br>314<br>315<br>315<br>317               |
| Supplied Parameters<br>Returned Parameters:<br>Returned Parameters:<br>Error Return Codes<br>query_directory_stats.                                                                                                    |    | ımı<br>etai   | nar<br>led | y I<br>In    | Infc<br>for | orm<br>ma                              | atio<br>tio | on<br>n | • |   | 314<br>314<br>315<br>315<br>315<br>317<br>317 |
| Supplied Parameters<br>Returned Parameters:<br>Returned Parameters:<br>Error Return Codes<br>query_directory_stats.<br>Supplied Parameters                                                                                                    |    | imi<br>etai   | nar<br>led | y I<br>In    | Info<br>for | orm<br>ma                              | atio<br>tio | on<br>n | • |   | 314<br>314<br>315<br>315<br>317<br>317<br>317 |
| Supplied Parameters<br>Returned Parameters:<br>Returned Parameters:<br>Error Return Codes<br>query_directory_stats.                                                                                                    |    | imi<br>etai   | nar<br>led | y I<br>In    | Info<br>for | orm<br>ma                              | atio<br>tio | on<br>n | • |   | 314<br>314<br>315<br>315<br>317<br>317<br>317 |

vi IBM Communications Server for Data Center Deployment on Linux Administration Command Reference

|                                                                                                    |                                       | 319                                                                                                    |
|----------------------------------------------------------------------------------------------------|---------------------------------------|----------------------------------------------------------------------------------------------------|
| Supplied Parameters                                                                                                    |                                       | 319                                                                                                    |
| query_dlc                                                                                                    | / Informa                             | ation 320                                                                                                    |
| Returned Parameters: Detailed                                                                                                    | Informat                              | ion 320                                                                                                    |
| Error Return Codes                                                                                                    |                                       | 322                                                                                                    |
| query_dlc_trace                                                                                                    |                                       | 322                                                                                                    |
| Supplied Parameters                                                                                                    |                                       | 322                                                                                                    |
| Supplied Parameters<br>Returned Parameters<br>Error Return Codes                                                                                                    |                                       | 324                                                                                                    |
| Error Return Codes                                                                                                    |                                       |                                                                                                    |
| query_dlur_defaults                                                                                                    |                                       | 326                                                                                                    |
| Supplied Parameters                                                                                                    |                                       | 326                                                                                                    |
| Returned Parameters                                                                                                    |                                       |                                                                                                    |
| Returned Parameters                                                                                                    |                                       |                                                                                                    |
| Error Return Codes<br>query_dlur_lu<br>Supplied Parameters                                                                                                    |                                       |                                                                                                    |
| query_diur_iu                                                                                                    |                                       |                                                                                                    |
| Supplied Farameters                                                                                                    | · · ·                                 |                                                                                                    |
| Returned Parameters: Summary                                                                                                    |                                       |                                                                                                    |
| Returned Parameters: Detailed                                                                                                    |                                       |                                                                                                    |
| Error Return Codes                                                                                                    |                                       | 330                                                                                                    |
| query_dlur_pu                                                                                                    |                                       | 331                                                                                                    |
| Supplied Parameters                                                                                                    |                                       | 331                                                                                                    |
| Returned Parameters: Summary                                                                                                    |                                       |                                                                                                    |
| Returned Parameters: Detailed                                                                                                    |                                       |                                                                                                    |
| Error Return Codes                                                                                                    |                                       | 334                                                                                                    |
| query_dlus                                                                                                    |                                       | 335                                                                                                    |
| Supplied Parameters                                                                                                    |                                       | 335                                                                                                    |
| Returned Parameters                                                                                                    |                                       | 336                                                                                                    |
| Error Return Codes                                                                                                    |                                       | 338                                                                                                    |
| query_domain_config_file                                                                                                    |                                       | 338                                                                                                    |
| Supplied Parameters                                                                                                    |                                       | 339                                                                                                    |
| Returned Parameters                                                                                                    |                                       | 339                                                                                                    |
| Error Return Codes                                                                                                    |                                       | 339                                                                                                    |
| Error Return Codes query_downstream_lu                                                                                                    |                                       | 339                                                                                                    |
| Supplied Parameters                                                                                                    |                                       | 340                                                                                                    |
| Returned Parameters: Summary                                                                                                    |                                       |                                                                                                    |
| Returned Parameters: Detailed                                                                                                    | Informat                              | ion 342                                                                                                    |
| Error Return Codes                                                                                                    |                                       |                                                                                                    |
|                                                                                                    |                                       |                                                                                                    |
| query downstream pu                                                                                                    |                                       | 346                                                                                                    |
| query_downstream_pu<br>Supplied Parameters                                                                                                    |                                       | 346                                                                                                    |
| query_downstream_pu<br>Supplied Parameters                                                                                                    | · · · ·                               | · · · 346                                                                                                    |
| query_downstream_pu          Supplied Parameters          Returned Parameters                                                                                                    | · · · ·                               | · · · 346<br>· · · 346<br>· · · 347                                                                                                    |
| query_downstream_pu          Supplied Parameters          Returned Parameters          Error Return Codes                                                                                                    | · · · ·                               | · · · 346<br>· · · 346<br>· · · 347<br>· · · 348                                                                                                    |
| query_downstream_pu          Supplied Parameters          Returned Parameters          Error Return Codes          query_dspu_template                                                                                                    | · · · ·                               |                                                                                                    |
| query_downstream_pu          Supplied Parameters          Returned Parameters          Error Return Codes          query_dspu_template          Supplied Parameters                                                                                                    | · · · ·                               |                                                                                                    |
| query_downstream_pu          Supplied Parameters          Returned Parameters          Error Return Codes          query_dspu_template          Supplied Parameters                                                                                                    | · · · ·                               |                                                                                                    |
| query_downstream_pu          Supplied Parameters          Returned Parameters          Error Return Codes          query_dspu_template          Supplied Parameters          Returned Parameters          Error Return Codes          Error Returned Parameters          Error Return Codes                                                                                                    | · · · · · · · · · · · · · · · · · · · | 346<br>346<br>346<br>347<br>348<br>348<br>349<br>349<br>349<br>349<br>349<br>349<br>349<br>349<br>349<br>349<br>349<br>349<br>349<br>349<br>349<br>349<br>349<br>349<br>349<br>349<br>349<br>349<br>349<br>349<br>349<br>349<br>349<br>349<br>349<br>349<br>349<br>349<br>349<br>349<br>349<br>349<br>349<br>349<br>349<br>349<br>349<br>350<br>350 |
| query_downstream_pu          Supplied Parameters          Returned Parameters          Error Return Codes          query_dspu_template.          Supplied Parameters          Returned Parameters          Returned Parameters          Returned Parameters          Query_focal_point                                                                                                    |                                       | $\begin{array}{cccccccccccccccccccccccccccccccccccc$                                                                                                    |
| query_downstream_pu          Supplied Parameters          Returned Parameters          Error Return Codes          query_dspu_template          Supplied Parameters          Returned Parameters          Returned Parameters          Query_dspu_template          Supplied Parameters                                                                                                    |                                       | $\begin{array}{cccccccccccccccccccccccccccccccccccc$                                                                                                    |
| query_downstream_pu          Supplied Parameters          Returned Parameters          Error Return Codes          query_dspu_template          Supplied Parameters          Returned Parameters          Returned Parameters          Query_focal_point          Supplied Parameters                                                                                                    |                                       | $\begin{array}{cccccccccccccccccccccccccccccccccccc$                                                                                                    |
| query_downstream_pu          Supplied Parameters          Returned Parameters          Error Return Codes          query_dspu_template          Supplied Parameters          Returned Parameters          Returned Parameters          Query_focal_point          Supplied Parameters                                                                                                    |                                       | $\begin{array}{cccccccccccccccccccccccccccccccccccc$                                                                                                    |
| query_downstream_pu          Supplied Parameters          Returned Parameters          Error Return Codes          query_dspu_template          Supplied Parameters          Returned Parameters          Returned Parameters          Query_focal_point          Supplied Parameters                                                                                                    |                                       | $\begin{array}{cccccccccccccccccccccccccccccccccccc$                                                                                                    |
| query_downstream_pu          Supplied Parameters          Returned Parameters          Error Return Codes          query_dspu_template          Supplied Parameters          Returned Parameters          Returned Parameters          query_focal_point          Supplied Parameters                                                                                                    |                                       | $\begin{array}{cccccccccccccccccccccccccccccccccccc$                                                                                                    |
| query_downstream_pu          Supplied Parameters          Returned Parameters          Error Return Codes          query_dspu_template          Supplied Parameters          Returned Parameters          Returned Parameters          query_focal_point          Supplied Parameters                                                                                                    |                                       | $\begin{array}{cccccccccccccccccccccccccccccccccccc$                                                                                                    |
| query_downstream_pu          Supplied Parameters          Returned Parameters          Error Return Codes          query_dspu_template          Supplied Parameters          Returned Parameters          Returned Parameters          Query_focal_point          Supplied Parameters          Returned Parameters          Returned Parameters          Query_focal_point          Guery_global_log_type                                                                                                    |                                       | $\begin{array}{cccccccccccccccccccccccccccccccccccc$                                                                                                    |
| query_downstream_pu          Supplied Parameters          Returned Parameters          Error Return Codes          query_dspu_template          Supplied Parameters          Returned Parameters          Returned Parameters          Query_focal_point          Supplied Parameters          Returned Parameters          Returned Parameters          Query_focal_point          Supplied Parameters                                                                                                    |                                       | $\begin{array}{cccccccccccccccccccccccccccccccccccc$                                                                                                    |
| query_downstream_pu          Supplied Parameters          Returned Parameters          Error Return Codes          query_dspu_template          Supplied Parameters          Returned Parameters          Returned Parameters          Query_focal_point          Supplied Parameters          Returned Parameters          Returned Parameters          Query_focal_point          Guery_global_log_type                                                                                                    |                                       | $\begin{array}{cccccccccccccccccccccccccccccccccccc$                                                                                                    |
| query_downstream_pu.Supplied Parameters.Returned Parameters.Error Return Codes.query_dspu_template.Supplied Parameters.Returned Parameters.Returned Parameters.Query_focal_point.Supplied Parameters.Returned Parameters.Query_focal_point.Supplied Parameters.Returned Parameters.Query_global_log_type.Supplied Parameters.Returned Parameters.Query_global_log_type.Supplied Parameters.Error Return Codes.Query_isr_session.                                                                                                    |                                       | $\begin{array}{cccccccccccccccccccccccccccccccccccc$                                                                                                    |
| query_downstream_pu.Supplied Parameters.Returned Parameters.Error Return Codes.query_dspu_template.Supplied Parameters.Returned Parameters.Returned Parameters.Query_focal_point.Supplied Parameters.Returned Parameters.Query_focal_point.Supplied Parameters.Returned Parameters.Query_global_log_type.Supplied Parameters.Returned Parameters.Query_global_log_type.Supplied Parameters.Returned Parameters.Supplied Parameters.Supplied P | · · · · · · · · · · · · · · · · · · · |                                                                                                    |
| query_downstream_pu          Supplied Parameters          Returned Parameters          Error Return Codes          query_dspu_template.          Supplied Parameters          Returned Parameters          Returned Parameters          query_focal_point          Supplied Parameters          query_focal_point                                                                                                    | · · · · · · · · · · · · · · · · · · · |                                                                                                    |
| query_downstream_pu          Supplied Parameters          Returned Parameters          Error Return Codes          query_dspu_template.          Supplied Parameters          Returned Parameters          Returned Parameters          query_focal_point          query_focal_point          Supplied Parameters                                                                                                    | · · · · · · · · · · · · · · · · · · · | $\begin{array}{cccccccccccccccccccccccccccccccccccc$                                                                                                    |
| query_downstream_pu          Supplied Parameters          Returned Parameters          Error Return Codes          query_dspu_template.          Supplied Parameters          Returned Parameters          Returned Parameters          Query_focal_point          Query_focal_point          Returned Parameters                                                                                                    | · · · · · · · · · · · · · · · · · · · | $\begin{array}{cccccccccccccccccccccccccccccccccccc$                                                                                                    |
| query_downstream_pu          Supplied Parameters          Returned Parameters          Error Return Codes          query_dspu_template.          Supplied Parameters          Returned Parameters          Returned Parameters                                                                                                    | · · · · · · · · · · · · · · · · · · · |                                                                                                    |
| query_downstream_pu          Supplied Parameters          Returned Parameters          Error Return Codes          query_dspu_template.          Supplied Parameters          Returned Parameters          Returned Parameters                                                                                                    | · · · · · · · · · · · · · · · · · · · | $\begin{array}{cccccccccccccccccccccccccccccccccccc$                                                                                                    |

| query_local_lu                                                   |       |         |              |          |       |      |     | 362 |
|------------------------------------------------------------------|-------|---------|--------------|----------|-------|------|-----|-----|
| Supplied Parameters                                              |       |         |              |          |       |      |     | 362 |
| Supplied Parameters<br>Returned Parameters:                      | Sur   | nmai    | v I          | nfor     | mat   | ion  |     | 363 |
| Returned Parameters:                                             | Def   | ailed   | ÍIn          | form     | natic | m    |     | 363 |
| Error Return Codes                                               |       |         |              |          |       |      |     | 366 |
| query_local_topology.                                            |       |         |              |          |       |      |     | 366 |
| Supplied Parameters                                              | • •   | •       | •            | • •      | •     | •    |     | 367 |
| Returned Parameters:                                             | <br>C | •       | • •          | <br>nfor | mat   | ion  | • • | 368 |
| Returned Parameters:                                             | Dui   | 11111a1 | у ц<br>I Тал | 6        | mat   | 1011 |     | 368 |
|                                                                  |       |         |              |          |       |      |     |     |
| Error Return Codes                                               |       |         |              |          |       |      |     | 370 |
| query_log_file                                                   |       |         |              |          |       |      |     | 370 |
| Supplied Parameters                                              | • •   | •       | •            |          | ·     | •    | • • | 370 |
| Returned Parameters                                              |       | •       | •            |          | •     | •    |     | 371 |
| Error Return Codes<br>query_log_type<br>Supplied Parameters      |       | •       | •            |          | •     | •    |     | 371 |
| query_log_type                                                   |       |         | •            |          |       |      |     | 372 |
| Supplied Parameters                                              |       |         |              |          |       |      |     | 372 |
| Returned Parameters                                              |       |         |              |          |       |      |     | 372 |
| Error Return Codes                                               |       |         |              |          |       |      |     | 373 |
| query_ls                                                         |       |         |              |          |       |      |     | 373 |
| query_ls                                                         |       |         |              |          |       |      |     | 374 |
| Returned Parameters:                                             | Sur   | nmai    | v I          | nfor     | mat   | ion  |     | 374 |
| <b>Returned</b> Parameters:                                      |       |         |              |          |       |      |     | 376 |
| Error Return Codes                                               |       |         |              |          |       |      |     |     |
| query_ls_routing                                                 |       |         |              |          |       |      |     |     |
| Supplied Parameters                                              | • •   | ·       | •            | • •      | ·     | ·    | • • | 392 |
| Supplied Parameters<br>Returned Parameters<br>Error Return Codes | • •   | •       | •            | • •      | •     | •    | • • | 303 |
| Error Potum Codos                                                | • •   | •       | •            | • •      | •     | ·    | • • | 202 |
| query_lu_0_to_3                                                  | • •   | •       | •            | • •      | ·     | ·    | • • | 204 |
| query_iu_0_to_3                                                  | • •   | ·       | •            |          | ·     | ·    | • • | 394 |
| Supplied Parameters                                              |       |         |              |          |       |      |     |     |
| Returned Parameters:                                             |       |         |              |          |       |      |     | 395 |
| Returned Parameters:                                             | Det   | ailed   | l In         | torm     | natic | on   | • • | 396 |
| Error Return Codes<br>query_lu_lu_password                       | • •   | •       | •            |          | •     | •    | • • | 404 |
| query_lu_lu_password                                             |       | •       | •            |          | •     | •    |     | 405 |
| Supplied Parameters                                              |       |         |              |          |       |      |     | 405 |
| Returned Parameters                                              |       |         |              |          |       |      |     | 406 |
| Error Return Codes                                               |       |         |              |          |       |      |     | 407 |
| query_lu_pool                                                    |       |         |              |          |       |      |     | 407 |
| Supplied Parameters                                              |       |         |              |          |       |      |     | 407 |
| Supplied Parameters<br>Returned Parameters:                      | Sur   | nmai    | y I          | nfor     | mat   | ion  |     | 408 |
| Returned Parameters:                                             | Det   | ailed   | ÍIni         | form     | natic | n    |     | 409 |
| Error Return Codes                                               |       |         |              |          |       |      |     |     |
| query_lu62_timeout .                                             |       |         |              |          |       |      |     | 410 |
| Supplied Parameters                                              |       |         |              |          |       |      |     | 410 |
| Returned Parameters                                              |       |         |              |          |       |      |     | 412 |
| Error Return Codes                                               |       |         |              | <br>     |       |      |     | 412 |
| query_mds_application                                            |       |         |              |          |       |      |     | 413 |
| Supplied Parameters                                              |       | •       |              | · ·      |       | ·    |     | 413 |
| Returned Parameters                                              |       |         |              |          |       | •    |     | 414 |
| Error Return Codes                                               |       |         | •            |          | •     | ·    |     | 414 |
|                                                                  |       | •       | •            | • •      | ·     | ·    |     | 415 |
| query_mds_statistics .<br>Supplied Parameters                    | • •   | •       | •            |          | •     | ·    | • • |     |
|                                                                  |       | •       |              |          |       |      |     | 415 |
| Returned Parameters                                              |       |         |              |          |       |      |     | 415 |
| Error Return Codes                                               |       |         |              |          |       |      |     | 416 |
| query_mode                                                       |       |         |              |          |       | •    |     | 417 |
| Supplied Parameters                                              |       |         |              | • •      |       | •    |     | 417 |
| Returned Parameters:                                             |       |         |              |          |       |      |     | 418 |
| Returned Parameters:                                             |       |         |              |          |       |      |     | 419 |
|                                                                  |       |         |              |          |       |      |     | 421 |
| query_mode_definition                                            |       |         |              |          |       |      |     | 422 |
| Supplied Parameters                                              |       |         |              |          |       |      |     | 422 |
| Returned Parameters:                                             | Sur   | nmai    | y I          | nfor     | mat   | ion  |     | 423 |
|                                                                  |       |         |              |          |       |      |     |     |

|                                                                                                    | 423                                                                                                    |
|----------------------------------------------------------------------------------------------------|----------------------------------------------------------------------------------------------------|
| Error Return Codes                                                                                                    | 423                                                                                                    |
| query_mode_to_cos_mapping                                                                                                    | 424                                                                                                    |
| Supplied Parameters                                                                                                    | 424                                                                                                    |
| Returned Parameters                                                                                                    | 425                                                                                                    |
| Error Return Codes                                                                                                    | 425                                                                                                    |
| Error Return Codes       .       .       .       .       .       .       .       .       .       .       .       .       .       .       .       .       .       .       .       .       .       .       .       .       .       .       .       .       .       .       .       .       .       .       .       .       .       .       .       .       .       .       .       .       .       .       .       .       .       .       .       .       .       .       .       .       .       .       .       .       .       .       .       .       .       .       .       .       .       .       .       .       .       .       .       .       .       .       .       .       .       .       .       .       .       .       .       .       .       .       .       .       .       .       .       .       .       .       .       .       .       .       .       .       .       .       .       .       .       .       .       .       .       .       .       .       . | 425                                                                                                    |
| Supplied Parameters                                                                                                    | 426                                                                                                    |
| Returned Parameters                                                                                                    | 426                                                                                                    |
| Error Return Codes                                                                                                    |                                                                                                    |
| query_nn_topology_node                                                                                                    |                                                                                                    |
| Supplied Parameters                                                                                                    |                                                                                                    |
| Returned Parameters: Summary Information                                                                                                    | 429                                                                                                    |
| Returned Parameters: Detailed Information                                                                                                    | 429                                                                                                    |
| Error Return Codes                                                                                                    | 431                                                                                                    |
| query_nn_topology_stats                                                                                                    |                                                                                                    |
| Supplied Parameters                                                                                                    | 431                                                                                                    |
| Returned Parameters                                                                                                    | 432                                                                                                    |
| Returned Parameters                                                                                                    | 434                                                                                                    |
| query_nn_topology_tg                                                                                                    | 435                                                                                                    |
| Supplied Parameters                                                                                                    |                                                                                                    |
|                                                                                                    |                                                                                                    |
| Returned Parameters: Summary Information                                                                                                    |                                                                                                    |
| Returned Parameters: Detailed Information                                                                                                    | 437                                                                                                    |
| Error Return Codes                                                                                                    |                                                                                                    |
| query_node                                                                                                    | 441                                                                                                    |
| Supplied Parameters                                                                                                    |                                                                                                    |
| Returned Parameters                                                                                                    |                                                                                                    |
| Error Return Codes                                                                                                    | 450                                                                                                    |
| query_node_all                                                                                                    | 451                                                                                                    |
| Supplied Parameters                                                                                                    | 451                                                                                                    |
| Returned Parameters                                                                                                    | 452                                                                                                    |
| Error Return Codes                                                                                                    |                                                                                                    |
| query_node_limits.                                                                                                    |                                                                                                    |
| Supplied Parameters                                                                                                    | 453                                                                                                    |
| Returned Parameters                                                                                                    | 453                                                                                                    |
| Error Return Codes                                                                                                    | 455                                                                                                    |
| Error Return Codesquery_partner_lu                                                                                                    | 456                                                                                                    |
| Supplied Parameters                                                                                                    | 456                                                                                                    |
| Returned Parameters: Summary Information                                                                                                    | 457                                                                                                    |
| Returned Parameters: Detailed Information                                                                                                    | 458                                                                                                    |
| netunica i arameters: Detanea mormanon                                                                                                    | 460                                                                                                    |
| Error Return Codes                                                                                                    | 471                                                                                                    |
| Error Return Codes                                                                                                    | 461                                                                                                    |
| Error Return Codes                                                                                                    | 461                                                                                                    |
| Error Return Codes       .       .       .       .       .       .       .       .       .       .       .       .       .       .       .       .       .       .       .       .       .       .       .       .       .       .       .       .       .       .       .       .       .       .       .       .       .       .       .       .       .       .       .       .       .       .       .       .       .       .       .       .       .       .       .       .       .       .       .       .       .       .       .       .       .       .       .       .       .       .       .       .       .       .       .       .       .       .       .       .       .       .       .       .       .       .       .       .       .       .       .       .       .       .       .       .       .       .       .       .       .       .       .       .       .       .       .       .       .       .       .       .       .       .       .       .       . | 461<br>461<br>462                                                                                                    |
| Error Return Codes                                                                                                    |                                                                                                    |
| Error Return Codes                                                                                                    | 462<br>462                                                                                                    |
| Error Return Codes                                                                                                    | 462<br>462<br>463                                                                                                    |
| Error Return Codes                                                                                                    | 462<br>462<br>463<br>464                                                                                                    |
| Error Return Codes                                                                                                    | 462<br>. 462<br>. 463<br>. 464<br>. 464                                                                                                    |
| Error Return Codes                                                                                                    | 462<br>462<br>463<br>464<br>464<br>464                                                                                                    |
| Error Return Codes                                                                                                    | 462<br>462<br>463<br>464<br>464<br>465<br>465                                                                                                    |
| Error Return Codes                                                                                                    | 462<br>462<br>463<br>464<br>464<br>465<br>465<br>469                                                                                                    |
| Error Return Codes                                                                                                    | $\begin{array}{r} 462\\ \cdot & \cdot 462\\ \cdot & \cdot 463\\ \cdot & \cdot 464\\ \cdot & \cdot 464\\ \cdot & 465\\ \cdot & \cdot 465\\ \cdot & \cdot 465\\ \cdot & \cdot 469\\ \cdot & \cdot 469\end{array}$ |
| Error Return Codes                                                                                                    | $\begin{array}{cccccccccccccccccccccccccccccccccccc$                                                                                                    |
| Error Return Codes                                                                                                    | $\begin{array}{cccccccccccccccccccccccccccccccccccc$                                                                                                    |
| Error Return Codes                                                                                                    | $\begin{array}{rrrrrrrrrrrrrrrrrrrrrrrrrrrrrrrrrrrr$                                                                                                    |
| Error Return Codes                                                                                                    | $\begin{array}{rrrrrrrrrrrrrrrrrrrrrrrrrrrrrrrrrrrr$                                                                                                    |
| Error Return Codes                                                                                                    | 462<br>. 462<br>. 463<br>. 464<br>. 464<br>. 465<br>. 465<br>. 465<br>. 465<br>. 469<br>. 469<br>. 469<br>. 469<br>. 469<br>. 470<br>. 472<br>. 473<br>. 473                                                    |
| Error Return Codes                                                                                                    | $\begin{array}{rrrrrrrrrrrrrrrrrrrrrrrrrrrrrrrrrrrr$                                                                                                    |
| Error Return Codes                                                                                                    | $\begin{array}{rrrrrrrrrrrrrrrrrrrrrrrrrrrrrrrrrrrr$                                                                                                    |
| Error Return Codes                                                                                                    | 462<br>462<br>463<br>464<br>465<br>464<br>465<br>465<br>469<br>469<br>469<br>469<br>469<br>469<br>469<br>469                                                                                                    |

| Determinal Demonstration                                                                                                    |                                                              |                                                                                                    |                             |                                                                                                    |                                             |                                      |                                    |                                                         |                                                                                                    | 477                                                                                                    |
|----------------------------------------------------------------------------------------------------|--------------------------------------------------------------|----------------------------------------------------------------------------------------------------|-----------------------------|----------------------------------------------------------------------------------------------------|---------------------------------------------|--------------------------------------|------------------------------------|---------------------------------------------------------|----------------------------------------------------------------------------------------------------|----------------------------------------------------------------------------------------------------|
| Returned Parameters                                                                                                    |                                                              |                                                                                                    |                             |                                                                                                    |                                             |                                      |                                    |                                                         |                                                                                                    | 475                                                                                                    |
| Error Return Codes                                                                                                    |                                                              |                                                                                                    |                             |                                                                                                    |                                             |                                      |                                    |                                                         |                                                                                                    | 476                                                                                                    |
| query_rtp_connection.<br>Supplied Parameters                                                                                                    |                                                              |                                                                                                    |                             |                                                                                                    |                                             |                                      |                                    |                                                         |                                                                                                    | 476                                                                                                    |
| Supplied Parameters                                                                                                    |                                                              |                                                                                                    |                             |                                                                                                    |                                             |                                      |                                    |                                                         |                                                                                                    | 477                                                                                                    |
| Returned Parameters:                                                                                                    | C11                                                          | mn                                                                                                    |                             | . I                                                                                                    | nfo                                         | rm                                   | ati                                |                                                         | • •                                                                                                    | 477                                                                                                    |
| Returned Farameters.                                                                                                    | 5u                                                           |                                                                                                    | 141                         | уц                                                                                                    | 1110<br>(                                   | 1111                                 | au                                 | л                                                       |                                                                                                    | 477                                                                                                    |
| Returned Parameters:                                                                                                    |                                                              |                                                                                                    |                             |                                                                                                    |                                             |                                      |                                    |                                                         |                                                                                                    | 478                                                                                                    |
| Error Return Codes                                                                                                    | •                                                            |                                                                                                    |                             |                                                                                                    |                                             |                                      |                                    |                                                         |                                                                                                    | 482                                                                                                    |
| query_rtp_tuning                                                                                                    |                                                              |                                                                                                    |                             |                                                                                                    |                                             |                                      |                                    |                                                         |                                                                                                    | 483                                                                                                    |
| Supplied Parameters                                                                                                    |                                                              |                                                                                                    |                             |                                                                                                    |                                             |                                      |                                    |                                                         |                                                                                                    |                                                                                                    |
| Supplied Parameters<br>Returned Parameters                                                                                                    | •                                                            | •                                                                                                    |                             |                                                                                                    | • •                                         | •                                    | •                                  | •                                                       | • •                                                                                                    | 100                                                                                                    |
| Retuined Falameters                                                                                                    | •                                                            | •                                                                                                    |                             |                                                                                                    | • •                                         | •                                    | •                                  | •                                                       | • •                                                                                                    | 403                                                                                                    |
| Error Return Codes                                                                                                    |                                                              |                                                                                                    |                             |                                                                                                    |                                             |                                      |                                    |                                                         |                                                                                                    |                                                                                                    |
| query_security_access_lis                                                                                                    | st                                                           |                                                                                                    |                             |                                                                                                    |                                             |                                      |                                    |                                                         |                                                                                                    | 484                                                                                                    |
| Supplied Parameters                                                                                                    |                                                              |                                                                                                    |                             |                                                                                                    |                                             |                                      |                                    |                                                         |                                                                                                    | 484                                                                                                    |
| Returned Parameters                                                                                                    |                                                              |                                                                                                    |                             |                                                                                                    |                                             |                                      |                                    |                                                         |                                                                                                    | 485                                                                                                    |
| Error Poture Codos                                                                                                    | •                                                            | •                                                                                                    |                             |                                                                                                    | • •                                         | •                                    | •                                  | •                                                       | • •                                                                                                    | 196                                                                                                    |
| Enor Return Codes                                                                                                    | •                                                            | •                                                                                                    |                             |                                                                                                    | • •                                         | •                                    | •                                  | •                                                       | • •                                                                                                    | 400                                                                                                    |
| query_session                                                                                                    | •                                                            | •                                                                                                    |                             | •                                                                                                    | • •                                         | •                                    | •                                  | •                                                       |                                                                                                    | 486                                                                                                    |
| Error Return Codes<br>query_session<br>Supplied Parameters                                                                                                    |                                                              |                                                                                                    |                             |                                                                                                    |                                             |                                      |                                    |                                                         |                                                                                                    | 486                                                                                                    |
| Returned Parameters:                                                                                                    | Su                                                           | mn                                                                                                    | nar                         | v I                                                                                                    | nfo                                         | rm                                   | atio                               | on                                                      |                                                                                                    | 488                                                                                                    |
| Returned Parameters:                                                                                                    |                                                              |                                                                                                    |                             |                                                                                                    |                                             |                                      |                                    |                                                         |                                                                                                    | 488                                                                                                    |
| Error Deturn Codes                                                                                                    |                                                              | . tur                                                                                                    | cu                          | mu                                                                                                    | 1011                                        | inu                                  | 101                                | L                                                       | • •                                                                                                    | 492                                                                                                    |
| Error Return Codes                                                                                                    | •                                                            | •                                                                                                    |                             | •                                                                                                    | • •                                         | •                                    | •                                  | •                                                       | • •                                                                                                    |                                                                                                    |
| query_sna_net<br>Supplied Parameters                                                                                                    | •                                                            | •                                                                                                    |                             | •                                                                                                    | • •                                         | •                                    | •                                  | •                                                       |                                                                                                    | 492                                                                                                    |
| Supplied Parameters                                                                                                    |                                                              |                                                                                                    |                             |                                                                                                    |                                             |                                      |                                    |                                                         |                                                                                                    | 493                                                                                                    |
| Returned Parameters                                                                                                    |                                                              |                                                                                                    |                             |                                                                                                    |                                             |                                      |                                    |                                                         |                                                                                                    | 493                                                                                                    |
| Error Return Codes                                                                                                    |                                                              |                                                                                                    |                             |                                                                                                    |                                             |                                      |                                    |                                                         |                                                                                                    |                                                                                                    |
|                                                                                                    |                                                              |                                                                                                    |                             |                                                                                                    |                                             |                                      |                                    |                                                         |                                                                                                    |                                                                                                    |
| query_statistics                                                                                                    | •                                                            | •                                                                                                    |                             |                                                                                                    | • •                                         | •                                    | •                                  | •                                                       | • •                                                                                                    | 494                                                                                                    |
| Supplied Parameters                                                                                                    | •                                                            | •                                                                                                    |                             |                                                                                                    | • •                                         | •                                    | •                                  | •                                                       |                                                                                                    | 494                                                                                                    |
| Returned Parameters:                                                                                                    | SE                                                           | DLC                                                                                                    | LS                          | 5 SI                                                                                                    | tati                                        | stic                                 | s                                  |                                                         |                                                                                                    | 495                                                                                                    |
| Returned Parameters:                                                                                                    | SE                                                           | DLC                                                                                                    | L                           | 50                                                                                                    | per                                         | rati                                 | ona                                | al                                                      |                                                                                                    |                                                                                                    |
| Information                                                                                                    | _                                                            |                                                                                                    |                             | -                                                                                                    | r                                           |                                      | -                                  |                                                         |                                                                                                    | 498                                                                                                    |
| Determination                                                                                                    | ст                                                           | $\cdot$                                                                                                    | п                           |                                                                                                    | <br>                                        |                                      |                                    | •                                                       | • •                                                                                                    |                                                                                                    |
| Returned Parameters:                                                                                                    |                                                              |                                                                                                    |                             |                                                                                                    | Sta                                         |                                      |                                    |                                                         |                                                                                                    | 500                                                                                                    |
|                                                                                                    |                                                              |                                                                                                    | -                           |                                                                                                    | ~                                           |                                      |                                    |                                                         |                                                                                                    |                                                                                                    |
| Returned Parameters:                                                                                                    |                                                              |                                                                                                    |                             |                                                                                                    |                                             |                                      |                                    |                                                         |                                                                                                    |                                                                                                    |
|                                                                                                    |                                                              |                                                                                                    |                             |                                                                                                    |                                             |                                      |                                    |                                                         |                                                                                                    | 501                                                                                                    |
|                                                                                                    |                                                              |                                                                                                    |                             |                                                                                                    |                                             |                                      |                                    |                                                         |                                                                                                    | 501                                                                                                    |
| Information<br>Returned Parameters:                                                                                                    | То                                                           | ker                                                                                                    | ı Ri                        | ing                                                                                                    |                                             | Eth                                  | Ierr                               | net                                                     | <br>LS                                                                                                    |                                                                                                    |
| Information<br>Returned Parameters:<br>Statistics                                                                                                    | То                                                           | ker                                                                                                    | ı Ri                        | ing                                                                                                    | . / 1                                       | Eth                                  | Ierr                               | net                                                     | <br>LS<br>                                                                                                    | 501<br>502                                                                                                    |
| Information<br>Returned Parameters:<br>Statistics<br>Returned Parameters:                                                                                                    | То<br>То                                                     | ker<br>ker                                                                                                    | ı Ri                        | ing                                                                                                    | /                                           | Eth<br>Et                            | Ierr<br>her                        | net                                                     | <br>LS<br><br>t                                                                                                    | 502                                                                                                    |
| Information<br>Returned Parameters:<br>Statistics<br>Returned Parameters:<br>Port Statistics                                                                                                    | To<br>To                                                     | ker<br>ker                                                                                                    | ı Ri                        | ing                                                                                                    | / ]<br>or                                   | Eth<br>Et                            | Ierr<br>her                        | net<br>'ne <sup>t</sup>                                 | <br>LS<br><br>t                                                                                                    | 502<br>505                                                                                                    |
| Information<br>Returned Parameters:<br>Statistics<br>Returned Parameters:<br>Port Statistics<br>Returned Parameters:                                                                                                    | To<br>To<br>Er                                               | ker<br>ker                                                                                                    | ı Ri<br>Ri<br>pris          | ing<br>ing<br>se l                                                                                                    | or<br>Exte                                  | Eth<br>Et<br>enc                     | her<br>ler                         | net<br>met                                              | <br>LS<br><br>t<br>                                                                                                    | 502<br>505<br>506                                                                                                    |
| Information<br>Returned Parameters:<br>Statistics<br>Returned Parameters:<br>Port Statistics<br>Returned Parameters:                                                                                                    | To<br>To<br>Er                                               | ker<br>ker                                                                                                    | ı Ri<br>Ri<br>pris          | ing<br>ing<br>se l                                                                                                    | or<br>Exte                                  | Eth<br>Et<br>enc                     | her<br>ler                         | net<br>met                                              | <br>LS<br><br>t<br>                                                                                                    | 502<br>505<br>506                                                                                                    |
| Information<br>Returned Parameters:<br>Statistics<br>Returned Parameters:<br>Port Statistics<br>Returned Parameters:                                                                                                    | To<br>To<br>Er                                               | ker<br>ker                                                                                                    | ı Ri<br>Ri<br>pris          | ing<br>ing<br>se l                                                                                                    | or<br>Exte                                  | Eth<br>Et<br>enc                     | her<br>ler                         | net<br>met                                              | <br>LS<br><br>t<br>                                                                                                    | 502<br>505<br>506                                                                                                    |
| Information<br>Returned Parameters:<br>Statistics<br>Returned Parameters:<br>Port Statistics<br>Returned Parameters:                                                                                                    | To<br>To<br>Er                                               | ker<br>ker                                                                                                    | ı Ri<br>Ri<br>pris          | ing<br>ing<br>se l                                                                                                    | or<br>Exte                                  | Eth<br>Et<br>enc                     | her<br>ler                         | net<br>met                                              | <br>LS<br><br>t<br>                                                                                                    | 502<br>505<br>506                                                                                                    |
| Information<br>Returned Parameters:<br>Statistics<br>Returned Parameters:<br>Port Statistics<br>Returned Parameters:<br>Error Return Codes<br>query_tn3270_access_def<br>Supplied Parameters                                                                                                    | To<br>To<br>Er                                               | ker<br>ker<br>iter                                                                                                    | ı Ri<br>Pris                | ing<br>ing<br>se l                                                                                                    | or<br>Exte                                  | Eth<br>Et<br>enc                     | her<br>ler                         | net<br>net                                              | <br>LS<br><br>t<br><br>                                                                                                    | 502<br>505<br>506<br>506<br>507<br>508                                                                                                    |
| Information<br>Returned Parameters:<br>Statistics<br>Returned Parameters:<br>Port Statistics<br>Returned Parameters:<br>Error Return Codes<br>query_tn3270_access_def<br>Supplied Parameters<br>Returned Parameters:                                                                                                    | To<br>To<br>Er<br>Su                                         | ker<br>ker<br>iterj                                                                                                    | ı Ri<br>ı Ri<br>pri:        | ing<br>ing<br>se l                                                                                                    | or<br>Extension                             | Eth<br>Et<br>enc                     | herr<br>ler<br>atio                | net                                                     | <br>LS<br><br>t<br><br>                                                                                                    | 502<br>505<br>506<br>506<br>507<br>508<br>509                                                                                                    |
| Information<br>Returned Parameters:<br>Statistics<br>Returned Parameters:<br>Port Statistics<br>Returned Parameters:<br>Error Return Codes<br>query_tn3270_access_def<br>Supplied Parameters                                                                                                    | To<br>To<br>Er<br>Su                                         | ker<br>ker<br>iterj                                                                                                    | ı Ri<br>ı Ri<br>pri:        | ing<br>ing<br>se l                                                                                                    | or<br>Extension                             | Eth<br>Et<br>enc                     | herr<br>ler<br>atio                | net                                                     | <br>LS<br>t<br><br>t<br><br>                                                                                                    | 502<br>505<br>506<br>506<br>507<br>508<br>509<br>510                                                                                                    |
| Information<br>Returned Parameters:<br>Statistics<br>Returned Parameters:<br>Port Statistics<br>Returned Parameters:<br>Error Return Codes<br>query_tn3270_access_def<br>Supplied Parameters:<br>Returned Parameters:<br>Returned Parameters:                                                                                                    | To<br>To<br>Er<br>Su<br>De                                   | ker<br>ker<br>iterj                                                                                                    | ı Ri<br>ı Ri<br>pris        | ing<br>ing<br>se l<br>y Ii<br>Ini                                                                                         | or<br>Extension                             | Eth<br>enc                           | herr<br>ler<br>atio                | net                                                     | <br>LS<br>t<br><br>t<br><br>                                                                                                    | 502<br>505<br>506<br>506<br>507<br>508<br>509                                                                                                    |
| Information<br>Returned Parameters:<br>Statistics<br>Returned Parameters:<br>Port Statistics<br>Returned Parameters:<br>Error Return Codes<br>query_tn3270_access_def<br>Supplied Parameters<br>Returned Parameters:<br>Returned Parameters:<br>Error Return Codes                                                                                                    | To<br>To<br>Er<br>Su                                         | ker<br>ker<br>iter                                                                                                    | n Ri<br>n Ri<br>pris<br>nar | ing<br>ing<br>se l<br>y Ii<br>Ini                                                                                         | or<br>Extension                             | Eth<br>enc                           | herr<br>her<br>ler<br>atio<br>tion | net                                                     | <br>LS<br><br>t<br><br><br>                                                                                                    | 502<br>505<br>506<br>506<br>507<br>508<br>509<br>510<br>513                                                                                                    |
| Information<br>Returned Parameters:<br>Statistics<br>Returned Parameters:<br>Port Statistics<br>Returned Parameters:<br>Error Return Codes<br>query_tn3270_access_def<br>Supplied Parameters:<br>Returned Parameters:<br>Returned Parameters:<br>Error Return Codes<br>query_tn3270_association                                                                                                    | To<br>To<br>Er<br>Su<br>De                                   | ker<br>ker<br>iterj                                                                                                    | ı Ri<br>ı Ri<br>pris        | ing<br>ing<br>se l<br>y Ii                                                                                                | or<br>Extension                             | Eth<br>Et<br>enc                     | herr<br>her<br>ler<br>ation        | net                                                     | <br>LS<br><br>t<br><br>                                                                                                    | 502<br>505<br>506<br>506<br>507<br>508<br>509<br>510<br>513<br>514                                                                                                   |
| Information<br>Returned Parameters:<br>Statistics<br>Returned Parameters:<br>Port Statistics<br>Returned Parameters:<br>Error Return Codes<br>query_tn3270_access_def<br>Supplied Parameters:<br>Returned Parameters:<br>Returned Parameters:<br>Error Return Codes<br>query_tn3270_association<br>Supplied Parameters                                                                                                    | To<br>Er<br>Su<br>De                                         | ker<br>ker<br>iterj                                                                                                    | ı Ri<br>ı Ri<br>pris        | ing<br>ing<br>se l<br>y Ii                                                                                                | or<br>Extension                             | Eth<br>Et<br>enc                     | herr<br>her<br>ler<br>ation        | net                                                     | LS<br>LS<br><br>t<br><br><br><br><br>                                                                                                    | 502<br>505<br>506<br>506<br>507<br>508<br>509<br>510<br>513<br>514<br>514                                                                                            |
| Information<br>Returned Parameters:<br>Statistics<br>Returned Parameters:<br>Port Statistics<br>Returned Parameters:<br>Error Return Codes<br>query_tn3270_access_def<br>Supplied Parameters:<br>Returned Parameters:<br>Returned Parameters:<br>Error Return Codes<br>query_tn3270_association<br>Supplied Parameters<br>Returned Parameters<br>Returned Parameters<br>Returned Parameters<br>Returned Parameters                                                                                                    | To<br>Er<br>Su<br>De                                         | ker<br>ker<br>iter<br>imn<br>etail                                                                                          | ı Ri<br>ı Ri<br>pris        | ing<br>ing<br>se l<br>y In                                                                                                | or<br>Extension                             | Eth<br>Eth<br>enc                    | herr<br>ler<br>atio<br>tion        | net<br>met                                              | LS<br>LS<br><br>t<br><br><br><br><br><br>                                                                                                    | 502<br>505<br>506<br>507<br>508<br>509<br>510<br>513<br>514<br>514<br>514                                                                                            |
| Information<br>Returned Parameters:<br>Statistics<br>Returned Parameters:<br>Port Statistics<br>Returned Parameters:<br>Error Return Codes<br>query_tn3270_access_def<br>Supplied Parameters:<br>Returned Parameters:<br>Returned Parameters:<br>Error Return Codes<br>query_tn3270_association<br>Supplied Parameters<br>Returned Parameters<br>Returned Parameters<br>Returned Parameters<br>Returned Parameters<br>Returned Parameters<br>Returned Parameters<br>Returned Parameters<br>Error Return Codes                                                                                                    | . To<br>. To<br>. Er<br>. Su<br>f<br><br>                    | ker<br>ker<br>iter<br>imn<br>etail                                                                                          | ı Ri<br>ı Ri<br>pris        | ing<br>ing<br>se l<br>y In                                                                                                | or<br>Extension                             | Eth<br>Eth<br>enc                    | herr<br>ler<br>atio<br>tion        | net<br>met                                              | LS<br>LS<br>t<br>t<br><br><br><br><br><br><br><br>                                                                                                    | 502<br>505<br>506<br>507<br>508<br>509<br>510<br>513<br>514<br>514<br>514<br>514<br>515                                                                              |
| Information<br>Returned Parameters:<br>Statistics<br>Returned Parameters:<br>Port Statistics<br>Returned Parameters:<br>Error Return Codes<br>query_tn3270_access_def<br>Supplied Parameters:<br>Returned Parameters:<br>Returned Parameters:<br>Error Return Codes<br>query_tn3270_association<br>Supplied Parameters<br>Returned Parameters<br>Returned Parameters<br>Returned Parameters<br>Returned Parameters<br>Returned Parameters<br>Returned Parameters<br>Returned Parameters<br>Error Return Codes                                                                                                    | . To<br>. To<br>. Er<br>. Su<br>f<br><br>                    | ker<br>ker<br>iterj                                                                                                    | ı Ri<br>ı Ri<br>pris        | ing<br>ing<br>se l<br>y In<br>In                                                                                          | Exte                                        | Eth<br>Eth<br>enc                    | herr<br>her<br>ler<br>ation        | net<br>net                                              | LS<br>LS<br>t<br>t<br><br><br><br><br><br><br><br>                                                                                                    | 502<br>505<br>506<br>507<br>508<br>509<br>510<br>513<br>514<br>514<br>514<br>514<br>515                                                                              |
| Information<br>Returned Parameters:<br>Statistics<br>Returned Parameters:<br>Port Statistics<br>Returned Parameters:<br>Error Return Codes<br>query_tn3270_access_def<br>Supplied Parameters<br>Returned Parameters:<br>Returned Parameters:<br>Error Return Codes<br>query_tn3270_association<br>Supplied Parameters<br>Returned Parameters<br>Returned Parameters<br>Returned Parameters<br>Returned Parameters<br>Error Return Codes<br>query_tn3270_defaults                                                                                                    | . To<br>. To<br>. Er<br>. Su<br>De                           | ker<br>ker<br>iterj                                                                                                    | ı Ri<br>pris                | ing<br>ing<br>se l<br>y Ii<br>Ini                                                                                         | for<br>Exte                                 | Eth<br>Eth<br>enc                    | herr<br>her<br>ler<br>atio<br>tion | met                                                     | LS<br>                                                                                                    | 502<br>505<br>506<br>507<br>508<br>509<br>510<br>513<br>514<br>514<br>514<br>514<br>515<br>515                                                                       |
| Information<br>Returned Parameters:<br>Statistics<br>Returned Parameters:<br>Port Statistics<br>Returned Parameters:<br>Error Return Codes<br>query_tn3270_access_det<br>Supplied Parameters<br>Returned Parameters:<br>Returned Parameters:<br>Error Return Codes<br>query_tn3270_association<br>Supplied Parameters<br>Returned Parameters<br>Returned Parameters<br>Error Return Codes<br>query_tn3270_defaults<br>Supplied Parameters                                                                                                    | . To<br>. To<br>. Er<br>. Su<br>De                           | ker<br>ker<br>iter<br>iter                                                                                                  | ı Ri<br>pris                | ing<br>ing<br>se l<br>y li<br>Ini                                                                                         | nfo                                         | Eth<br>Eth<br>enc                    | lerr<br>her<br>ler<br>ation        | net                                                     | <br>LS<br><br>t<br><br><br><br><br><br>                                                                                                    | 502<br>505<br>506<br>507<br>508<br>509<br>510<br>513<br>514<br>514<br>514<br>515<br>515<br>515                                                                       |
| Information<br>Returned Parameters:<br>Statistics<br>Returned Parameters:<br>Port Statistics<br>Returned Parameters:<br>Error Return Codes<br>query_tn3270_access_def<br>Supplied Parameters:<br>Returned Parameters:<br>Error Return Codes<br>query_tn3270_association<br>Supplied Parameters<br>Returned Parameters<br>Returned Parameters<br>Returned Parameters<br>Error Return Codes<br>query_tn3270_defaults<br>Supplied Parameters<br>Returned Parameters<br>Returned Parameters<br>Returned Parameters<br>Returned Parameters<br>Returned Parameters<br>Returned Parameters<br>Returned Parameters<br>Returned Parameters<br>Returned Parameters<br>Returned Parameters                                                                                                    | To<br>To<br>To<br>Er<br>Su<br>De                             | ker<br>ker<br>iterj<br>imn<br>etail                                                                                         | n Ri<br>pris                | ing<br>ing<br>se l<br>y In                                                                                                | or<br>or<br>Extension<br>form               | Eth<br>Eth                           | herr<br>her                        | net                                                     |                                                                                                    | 502<br>505<br>506<br>507<br>508<br>509<br>510<br>513<br>514<br>514<br>514<br>514<br>515<br>515<br>515                                                                |
| Information<br>Returned Parameters:<br>Statistics<br>Returned Parameters:<br>Port Statistics<br>Returned Parameters:<br>Error Return Codes<br>query_tn3270_access_det<br>Supplied Parameters:<br>Returned Parameters:<br>Returned Parameters:<br>Error Return Codes<br>query_tn3270_association<br>Supplied Parameters<br>Returned Parameters<br>Returned Parameters<br>Returned Parameters<br>guery_tn3270_defaults<br>Supplied Parameters<br>Returned Parameters<br>Returned Parameters<br>Error Return Codes                                                                                                    | . To<br>. To<br>. To<br>. Er<br>. Su<br>. De                 | ker<br>ker<br>iter<br>mn<br>etail                                                                                           | n Ri<br>pris                | ing<br>ing<br>se l<br>y In                                                                                                | or<br>Extension                             | Eth<br>enc                           | herr<br>her<br>ler<br>atio<br>tion | met<br>met                                              |                                                                                                    | 502<br>505<br>506<br>507<br>508<br>509<br>510<br>513<br>514<br>514<br>515<br>515<br>515<br>515<br>515                                                                |
| Information<br>Returned Parameters:<br>Statistics<br>Returned Parameters:<br>Port Statistics<br>Returned Parameters:<br>Error Return Codes<br>query_tn3270_access_def<br>Supplied Parameters:<br>Returned Parameters:<br>Returned Parameters:<br>Error Return Codes<br>query_tn3270_association<br>Supplied Parameters<br>Returned Parameters<br>Returned Parameters<br>Returned Parameters<br>guery_tn3270_defaults<br>Supplied Parameters<br>Returned Parameters<br>Returned Parameters<br>Error Return Codes<br>query_tn3270_defaults<br>Supplied Parameters<br>Returned Parameters<br>Returned Parameters<br>Returned Parameters<br>Error Return Codes<br>query_tn3270_express_loc                                                                                                    | . To<br>. To<br>. Er<br>. Su<br>. De                         | ker<br>ker<br>iter<br>mn<br>etail                                                                                           | n Ri<br>pris                | ing<br>ing<br>se l<br>y In                                                                                                | or<br>or<br>Extension<br>form               | Eth<br>enc                           | herr<br>her<br>ler<br>atio<br>tion | met<br>met                                              |                                                                                                    | 502<br>505<br>506<br>507<br>508<br>509<br>510<br>513<br>514<br>514<br>514<br>514<br>515<br>515<br>515                                                                |
| Information<br>Returned Parameters:<br>Statistics<br>Returned Parameters:<br>Port Statistics<br>Returned Parameters:<br>Error Return Codes<br>query_tn3270_access_det<br>Supplied Parameters:<br>Returned Parameters:<br>Returned Parameters:<br>Error Return Codes<br>query_tn3270_association<br>Supplied Parameters<br>Returned Parameters<br>Returned Parameters<br>Returned Parameters<br>guery_tn3270_defaults<br>Supplied Parameters<br>Returned Parameters<br>Returned Parameters<br>Error Return Codes                                                                                                    | . To<br>. To<br>. Er<br>. Su<br>. De                         | ker<br>ker<br>iter<br>mn<br>etail                                                                                           | n Ri<br>pris                | ing<br>ing<br>se l<br>y In<br>In                                                                                          | , / ]<br>or<br>Exte                         | Eth<br>Eth<br>enc                    | herr<br>her<br>ler<br>ation        | net                                                     | LS<br>LS<br><br><br><br><br><br><br><br><br><br><br><br><br><br><br><br><br><br><br><br><br><br>                                                                                                    | 502<br>505<br>506<br>507<br>508<br>509<br>510<br>513<br>514<br>514<br>514<br>515<br>515<br>515<br>515<br>516<br>516<br>516                                           |
| Information<br>Returned Parameters:<br>Statistics<br>Returned Parameters:<br>Port Statistics<br>Returned Parameters:<br>Error Return Codes<br>query_tn3270_access_det<br>Supplied Parameters<br>Returned Parameters:<br>Error Return Codes<br>query_tn3270_association<br>Supplied Parameters<br>Returned Parameters<br>Error Return Codes<br>query_tn3270_defaults<br>Supplied Parameters<br>Returned Parameters<br>Returned Parameters<br>Error Return Codes<br>query_tn3270_defaults<br>Supplied Parameters<br>Returned Parameters<br>Error Return Codes<br>query_tn3270_express_loc<br>Supplied Parameters                                                                                                    | . To<br>. To<br>. To<br>. Er<br>. Su<br>f<br>. Su<br>. De    | ker<br>ker<br>iter<br>iter<br>in<br>etail                                                                                   | n Ri<br>pris                | ing<br>ing<br>se l                                                                                                    | , / ]<br>or<br>Exto                         | Eth<br>Eth<br>enc                    | herr<br>her<br>ler<br>atio<br>tion | . net<br>. met<br>                                      | LS<br>LS<br><br><br><br><br><br><br><br><br><br><br><br><br><br><br><br><br><br><br><br><br><br>                                                                                                    | 502<br>505<br>506<br>507<br>508<br>509<br>510<br>513<br>514<br>514<br>514<br>515<br>515<br>515<br>515<br>516<br>516<br>516                                           |
| Information<br>Returned Parameters:<br>Statistics<br>Returned Parameters:<br>Port Statistics<br>Returned Parameters:<br>Error Return Codes<br>query_tn3270_access_def<br>Supplied Parameters<br>Returned Parameters:<br>Returned Parameters:<br>Error Return Codes<br>query_tn3270_association<br>Supplied Parameters<br>Returned Parameters<br>Returned Parameters<br>Error Return Codes<br>query_tn3270_defaults<br>Supplied Parameters<br>Returned Parameters<br>Returned Parameters<br>Error Return Codes<br>query_tn3270_defaults<br>Supplied Parameters<br>Returned Parameters<br>Returned Parameters<br>Error Return Codes<br>query_tn3270_express_lo<br>Supplied Parameters<br>Returned Parameters<br>Returned Parameters<br>Returned Parameters<br>Returned Parameters<br>Returned Parameters<br>Returned Parameters                                                                                                    | . To<br>. To<br>. Er<br>. Er<br>. Su<br>De                   | ker<br>ker<br>iter<br>iter<br>in<br>etail                                                                                   | n Ri<br>pris                | ing<br>ing<br>se l<br>y li<br>In                                                                                          | or<br>Extension<br>form                     | Eth<br>Eth<br>enc                    | herr<br>her<br>ler                 | net<br>net                                              | LS<br>LS<br><br><br><br><br><br><br><br><br><br><br><br><br><br><br><br><br><br><br><br><br><br><br><br><br><br><br><br><br><br><br><br><br><br><br><br><br><br><br><br><br><br><br><br><br><br><br><br><br><br><br><br><br><br><br><br><br><br><br><br><br><br><br><br><br><br><br><br><br><br><br>                                                             | 502<br>505<br>506<br>507<br>508<br>509<br>510<br>513<br>514<br>514<br>515<br>515<br>515<br>515<br>516<br>516<br>516<br>517<br>517                                    |
| Information<br>Returned Parameters:<br>Statistics<br>Returned Parameters:<br>Port Statistics<br>Returned Parameters:<br>Error Return Codes<br>query_tn3270_access_def<br>Supplied Parameters<br>Returned Parameters:<br>Returned Parameters:<br>Error Return Codes<br>query_tn3270_association<br>Supplied Parameters<br>Returned Parameters<br>Returned Parameters<br>Error Return Codes<br>query_tn3270_defaults<br>Supplied Parameters<br>Returned Parameters<br>Returned Parameters<br>Error Return Codes<br>query_tn3270_express_lo<br>Supplied Parameters<br>Returned Parameters<br>Error Return Codes                                                                                                    | . To<br>. To<br>. Er<br>. Su<br>. De<br><br><br><br><br><br> | ker<br>ker<br>iter<br>iter<br>in<br>etail                                                                                   | n Ri<br>pris<br>har<br>led  | ing<br>ing<br>se l<br>se l<br>i<br>u<br>i<br>i<br>i<br>i<br>i<br>i<br>i<br>i<br>i<br>i<br>i<br>i<br>i<br>i<br>i<br>i<br>i | or<br>Extension<br>form                     | Eth<br>Eth<br>enc                    | herr<br>her                        | . net<br>. met<br>                                      | LS<br>LS<br><br>                                     | 502<br>505<br>506<br>507<br>508<br>509<br>510<br>513<br>514<br>514<br>514<br>515<br>515<br>515<br>515<br>516<br>516<br>516<br>517<br>517                             |
| Information<br>Returned Parameters:<br>Statistics<br>Returned Parameters:<br>Port Statistics<br>Returned Parameters:<br>Error Return Codes<br>query_tn3270_access_def<br>Supplied Parameters<br>Returned Parameters:<br>Returned Parameters:<br>Error Return Codes<br>query_tn3270_association<br>Supplied Parameters<br>Returned Parameters<br>Returned Parameters<br>Error Return Codes<br>query_tn3270_defaults<br>Supplied Parameters<br>Returned Parameters<br>Error Return Codes<br>query_tn3270_express_lo<br>Supplied Parameters<br>Returned Parameters<br>Error Return Codes<br>query_tn3270_express_lo<br>Supplied Parameters<br>Returned Parameters<br>Error Return Codes<br>query_tn3270_express_lo<br>Supplied Parameters<br>Returned Parameters<br>Error Return Codes<br>query_tn3270_ssl_ldap                                                                                                    | . To<br>. To<br>. To<br>. Er<br>. Su<br>De                   | ker<br>ker<br>iterj<br>iterj<br>i<br>i<br>i<br>i<br>i<br>i<br>i<br>i<br>i<br>i<br>i<br>i<br>i<br>i<br>i<br>i<br>i<br>i<br>i | n Ri<br>pris                | ing<br>ing<br>se l<br>y In<br>In                                                                                          | , / ]<br>or<br>Exte                         | Eth<br>Eth                           | herr<br>her                        | . net<br>. net<br>. net<br><br><br><br><br><br><br><br> | LS<br>LS<br><br><br><br><br><br><br><br><br><br><br><br><br><br><br><br><br><br><br><br><br><br><br><br><br><br><br><br><br><br><br><br><br><br><br><br><br><br><br><br><br><br><br><br><br><br><br><br><br><br><br><br><br><br><br><br><br><br><br><br><br><br><br><br><br><br><br>                                                                             | 502<br>506<br>506<br>507<br>508<br>509<br>510<br>513<br>514<br>514<br>515<br>515<br>515<br>515<br>515<br>516<br>516<br>517<br>517<br>517                             |
| Information<br>Returned Parameters:<br>Statistics<br>Returned Parameters:<br>Port Statistics<br>Returned Parameters:<br>Error Return Codes<br>query_tn3270_access_def<br>Supplied Parameters<br>Returned Parameters:<br>Error Return Codes<br>query_tn3270_association<br>Supplied Parameters<br>Returned Parameters<br>Returned Parameters<br>Error Return Codes<br>query_tn3270_defaults<br>Supplied Parameters<br>Returned Parameters<br>Returned Parameters<br>Error Return Codes<br>query_tn3270_defaults<br>Supplied Parameters<br>Returned Parameters<br>Returned Parameters<br>Error Return Codes<br>query_tn3270_express_lc<br>Supplied Parameters<br>Returned Parameters<br>Returned Parameters<br>Error Return Codes<br>query_tn3270_express_lc<br>Supplied Parameters<br>Error Return Codes<br>query_tn3270_ssl_ldap<br>Supplied Parameters                                                                                              | . To<br>. To<br>. Er<br>. Su<br>. De                         | ker<br>ker<br>iterj<br>iterj<br>i<br>i<br>i<br>i<br>i<br>i<br>i<br>i<br>i<br>i<br>i<br>i<br>i<br>i<br>i<br>i<br>i<br>i<br>i | n Ri<br>pris                | ing<br>ing<br>se l                                                                                                    | nfo                                         | Eth<br>Eth<br>enc                    | herr<br>her<br>ler<br>atio         | . net<br>. met<br><br><br><br><br><br><br><br><br>      | LS<br>LS<br><br>                             | 502<br>506<br>506<br>507<br>508<br>509<br>510<br>513<br>514<br>514<br>514<br>515<br>515<br>515<br>515<br>516<br>516<br>516<br>517<br>517<br>517<br>518<br>518        |
| Information<br>Returned Parameters:<br>Statistics<br>Returned Parameters:<br>Port Statistics<br>Returned Parameters:<br>Error Return Codes<br>query_tn3270_access_def<br>Supplied Parameters<br>Returned Parameters:<br>Returned Parameters:<br>Error Return Codes<br>query_tn3270_association<br>Supplied Parameters<br>Returned Parameters<br>Returned Parameters<br>Error Return Codes<br>query_tn3270_defaults<br>Supplied Parameters<br>Returned Parameters<br>Error Return Codes<br>query_tn3270_express_lo<br>Supplied Parameters<br>Returned Parameters<br>Error Return Codes<br>query_tn3270_express_lo<br>Supplied Parameters<br>Returned Parameters<br>Error Return Codes<br>query_tn3270_express_lo<br>Supplied Parameters<br>Returned Parameters<br>Error Return Codes<br>query_tn3270_ssl_ldap                                                                                                    | . To<br>. To<br>. Er<br>. Su<br>. De                         | ker<br>ker<br>iterj<br>iterj<br>i<br>i<br>i<br>i<br>i<br>i<br>i<br>i<br>i<br>i<br>i<br>i<br>i<br>i<br>i<br>i<br>i<br>i<br>i | n Ri<br>pris                | ing<br>ing<br>se l                                                                                                    | , / ]<br>or<br>Exte                         | Eth<br>Eth<br>enc                    | herr<br>her<br>ler<br>atio         | . net<br>. met<br><br><br><br><br><br><br><br><br>      | LS<br>LS<br><br>                             | 502<br>506<br>506<br>507<br>508<br>509<br>510<br>513<br>514<br>514<br>515<br>515<br>515<br>515<br>515<br>516<br>516<br>517<br>517<br>517                             |
| Information<br>Returned Parameters:<br>Statistics<br>Returned Parameters:<br>Port Statistics<br>Returned Parameters:<br>Error Return Codes<br>query_tn3270_access_def<br>Supplied Parameters<br>Returned Parameters:<br>Error Return Codes<br>query_tn3270_association<br>Supplied Parameters<br>Returned Parameters<br>Returned Parameters<br>Error Return Codes<br>query_tn3270_defaults<br>Supplied Parameters<br>Returned Parameters<br>Returned Parameters<br>Error Return Codes<br>query_tn3270_defaults<br>Supplied Parameters<br>Returned Parameters<br>Returned Parameters<br>Error Return Codes<br>query_tn3270_express_lc<br>Supplied Parameters<br>Returned Parameters<br>Returned Parameters<br>Error Return Codes<br>query_tn3270_express_lc<br>Supplied Parameters<br>Error Return Codes<br>query_tn3270_ssl_ldap<br>Supplied Parameters                                                                                              | . To<br>. To<br>. Er<br>. Su<br>De<br>                       | ker<br>ker<br>iter<br>in<br>mn<br>etail                                                                                     | n Ri<br>pris                | ing<br>ing<br>se l<br>y li<br>Ini                                                                                         | or<br>For<br>Extension<br>for<br>for<br>for | . Eth<br>. Eth<br>. Eth<br>. enc<br> | herr<br>her<br>ler<br>atio         | . met<br>. met<br>                                      | LS<br>LS<br><br> | 502<br>506<br>506<br>507<br>508<br>509<br>510<br>513<br>514<br>514<br>514<br>515<br>515<br>515<br>515<br>516<br>516<br>516<br>517<br>517<br>517<br>518<br>518        |
| Information<br>Returned Parameters:<br>Statistics<br>Returned Parameters:<br>Port Statistics<br>Returned Parameters:<br>Error Return Codes<br>query_tn3270_access_def<br>Supplied Parameters<br>Returned Parameters:<br>Returned Parameters:<br>Error Return Codes<br>query_tn3270_association<br>Supplied Parameters<br>Returned Parameters<br>Returned Parameters<br>Error Return Codes<br>query_tn3270_defaults<br>Supplied Parameters<br>Returned Parameters<br>Returned Parameters<br>Returned Parameters<br>Returned Parameters<br>Error Return Codes<br>query_tn3270_express_lc<br>Supplied Parameters<br>Returned Parameters<br>Returned Parameters<br>Error Return Codes<br>query_tn3270_express_lc<br>Supplied Parameters<br>Returned Parameters<br>Returned Parameters<br>Error Return Codes<br>query_tn3270_ssl_ldap<br>Supplied Parameters<br>Returned Parameters<br>Returned Parameters<br>Error Return Codes                          | . To<br>To<br>. To<br>. Er<br>. Su<br>De                     | . ker<br>ker<br>. ter<br><br><br><br><br><br>                                                                               | n Ri<br>pris                | ing<br>ing<br>ise l<br>y In<br>Ini                                                                                        | , / 1<br>or<br>Extension<br>for<br>,        | . Eth<br>. Eth<br>. Eth<br>. enc<br> | herr<br>her<br>ler                 | . met<br>. met<br>                                      | LS<br>LS<br><br><br><br><br><br><br><br><br><br><br><br><br><br><br><br><br><br><br><br><br><br><br><br><br><br><br><br><br><br><br><br><br><br><br><br><br><br><br>                                                                                                    | 502<br>506<br>506<br>507<br>508<br>509<br>510<br>513<br>514<br>514<br>514<br>515<br>515<br>515<br>515<br>516<br>516<br>517<br>517<br>517<br>517<br>518<br>518<br>518 |
| Information<br>Returned Parameters:<br>Statistics<br>Returned Parameters:<br>Port Statistics<br>Returned Parameters:<br>Error Return Codes<br>query_tn3270_access_def<br>Supplied Parameters<br>Returned Parameters:<br>Returned Parameters:<br>Error Return Codes<br>query_tn3270_association<br>Supplied Parameters<br>Returned Parameters<br>Returned Parameters<br>Error Return Codes<br>query_tn3270_defaults<br>Supplied Parameters<br>Returned Parameters<br>Error Return Codes<br>query_tn3270_defaults<br>Supplied Parameters<br>Returned Parameters<br>Error Return Codes<br>query_tn3270_express_lc<br>Supplied Parameters<br>Returned Parameters<br>Error Return Codes<br>query_tn3270_express_lc<br>Supplied Parameters<br>Returned Parameters<br>Returned Parameters<br>Error Return Codes<br>query_tn3270_ssl_ldap<br>Supplied Parameters<br>Returned Parameters<br>Returned Parameters<br>Returned Parameters<br>Returned Parameters | . To<br>To<br>. To<br>. Er<br>. Su<br>De                     | . ker<br>ker<br>iterj<br><br><br><br><br><br><br><br><br>                                                                   | n Ri                        | ing<br>ing<br>se l<br>i<br>i<br>i<br>i<br>i<br>i<br>i<br>i<br>i<br>i<br>i<br>i<br>i<br>i<br>i<br>i<br>i<br>i<br>i         | or<br>For<br>Extension<br>for<br>for<br>for | . Eth<br>. Eth<br>. Eth<br>. enc<br> | lerri<br>her                       | . met<br>. met<br>                                      | LS<br>LS<br><br><br><br><br><br><br><br><br><br><br><br><br><br><br><br><br><br><br><br><br><br><br><br><br><br><br><br><br><br><br><br><br><br><br><br><br><br><br>                                                                                                    | 502<br>506<br>506<br>507<br>508<br>509<br>510<br>513<br>514<br>514<br>514<br>515<br>515<br>515<br>515<br>516<br>516<br>517<br>517<br>517<br>518<br>518<br>518        |

| Returned Parameters                         | ι.  |     |      |               |     |      |      |                                         |   |   | 520 |
|---------------------------------------------|-----|-----|------|---------------|-----|------|------|-----------------------------------------|---|---|-----|
| Error Return Codes<br>query_tn_server_trace |     |     |      |               |     |      |      |                                         |   |   | 523 |
| query_tn_server_trace                       |     |     |      |               |     |      |      |                                         |   |   | 524 |
| Supplied Parameters                         |     |     |      |               |     |      |      |                                         |   |   | 524 |
| Returned Parameters                         |     |     |      |               |     |      |      |                                         |   |   |     |
| Error Return Codes                          |     | •   | •    | •             | •   | ·    | •    | •                                       | · | • | 524 |
| Error Return Codes                          | •   | •   | •    | •             | •   | •    | •    | •                                       | • | · | 525 |
| query_tp                                    | ·   | ·   | •    | •             | ·   | ·    | ·    | ·                                       | · |   |     |
| Supplied Parameters<br>Returned Parameters  | ·   | ·   | ·    | •             | ·   | ·    | ·    | •                                       | · |   | 525 |
|                                             |     |     |      |               |     |      | •    |                                         | • |   | 525 |
| Error Return Codes                          |     |     |      |               |     |      |      |                                         |   |   | 526 |
| query_tp_definition .                       |     |     |      |               |     |      |      |                                         |   |   | 527 |
| Supplied Parameters                         |     |     |      |               |     |      |      |                                         |   |   | 527 |
| Returned Parameters                         |     |     |      |               |     |      |      |                                         |   |   | 527 |
| Returned Parameters                         | · D | eta | ilea | - )<br>- 1 Ii | nfo | rm   | atic | m                                       |   |   | 528 |
| Error Return Codes                          | . D | cu  | iict | . 11          |     | 1110 | aut  | ,,,,,,,,,,,,,,,,,,,,,,,,,,,,,,,,,,,,,,, | · | • | 528 |
|                                             |     |     |      |               |     |      |      |                                         |   |   | 529 |
| query_tp_load_info .                        |     |     |      |               |     |      |      |                                         |   |   |     |
| Supplied Parameters                         | ·   | ·   | ·    | •             | ·   | ·    | ·    | ·                                       | · |   | 529 |
| Returned Parameters                         |     | ·   | •    | •             | ·   | ·    | ·    | ·                                       | · | · | 529 |
| Error Return Codes                          |     |     |      |               |     | •    |      |                                         |   |   | 530 |
| query_trace_file<br>Supplied Parameters     |     |     |      |               |     |      |      |                                         |   |   | 531 |
| Supplied Parameters                         |     |     |      |               |     |      |      |                                         |   |   | 531 |
| Returned Parameters                         |     |     |      |               |     |      |      |                                         |   |   | 531 |
| Error Return Codes                          |     |     |      |               |     |      |      |                                         |   |   |     |
|                                             |     |     |      |               |     |      |      |                                         |   |   | 532 |
| query_trace_type                            | ·   | ·   | •    | •             | ·   | ·    | ·    | ·                                       | · |   |     |
| Supplied Parameters<br>Returned Parameters  | ·   | ·   | ·    | •             | ·   | ·    | ·    |                                         | · |   | 533 |
|                                             |     |     |      |               | •   | ·    |      |                                         |   |   | 533 |
| Error Return Codes                          |     |     |      |               |     |      |      |                                         |   |   | 534 |
| query_userid_password                       |     |     |      |               |     |      |      |                                         |   |   | 534 |
| Supplied Parameters                         |     |     |      |               |     |      |      |                                         |   |   | 534 |
| Returned Parameters                         |     |     |      |               |     |      |      |                                         |   |   | 535 |
| Error Return Codes                          |     |     |      |               |     |      |      |                                         |   |   | 535 |
| remove_dlc_trace                            |     |     |      |               |     |      |      |                                         |   |   | 535 |
| Supplied Parameters                         | •   | •   | •    | •             |     |      |      |                                         |   |   | 536 |
| Returned Parameters                         |     |     |      |               |     |      |      |                                         |   |   |     |
|                                             |     |     |      |               |     |      |      |                                         |   |   |     |
| Error Return Codes                          |     |     |      |               |     |      |      |                                         |   |   |     |
| reset_session_limit.                        | ·   | ·   | ·    | •             | ·   | ·    | ·    | ·                                       | · | · | 538 |
| Supplied Parameters<br>Returned Parameters  | ·   | ·   | ·    | ·             | ·   | ·    | ·    |                                         | · | · | 538 |
| Returned Parameters                         | ι.  |     |      | •             |     | •    | •    | •                                       | • |   | 540 |
| Error Return Codes                          |     |     |      |               |     |      |      |                                         |   |   | 540 |
| set_buffer_availability                     |     |     |      |               |     |      |      |                                         |   |   | 542 |
| Supplied Parameters                         |     |     |      |               |     |      |      |                                         |   |   | 542 |
| Returned Parameters                         |     |     |      |               |     |      |      |                                         |   |   | 542 |
| Error Return Codes                          |     | •   | •    |               |     |      |      |                                         |   |   | 543 |
|                                             |     | •   | •    | •             | •   | •    | •    | •                                       | • |   | 543 |
| set_central_logging .                       |     |     |      |               |     |      |      |                                         |   |   |     |
| Supplied Parameters                         |     |     |      |               |     |      |      | •                                       |   |   | 543 |
| Returned Parameters                         |     | ·   |      |               |     |      |      | ·                                       | · |   | 543 |
|                                             | •   | •   |      |               |     | ·    |      | ·                                       | · |   | 543 |
| set_cs_trace                                |     |     |      |               |     |      |      |                                         |   |   | 544 |
| Supplied Parameters                         |     |     |      |               |     |      |      |                                         |   |   | 544 |
| Returned Parameters                         |     |     |      |               |     |      |      |                                         |   |   | 545 |
|                                             |     |     |      |               |     |      |      |                                         |   |   | 545 |
| set_global_log_type .                       |     |     |      |               |     |      |      |                                         |   |   | 546 |
| Supplied Parameters                         | •   | •   |      |               |     |      |      |                                         |   |   | 546 |
| Returned Parameters                         |     |     | •    | •             | ·   |      |      |                                         | · |   | 548 |
|                                             |     | ·   | •    | •             | ·   | ·    |      | •                                       | · |   |     |
| Error Return Codes                          |     |     | ·    |               | ·   | ·    |      | ·                                       | · |   | 548 |
| set_kernel_memory_lim                       |     |     |      |               |     |      |      |                                         |   |   | 548 |
| Supplied Parameters                         |     |     | •    | •             |     |      |      |                                         |   |   | 548 |
| Returned Parameters                         |     |     |      |               |     |      |      |                                         |   |   | 549 |
| Error Return Codes                          |     |     |      |               |     |      |      |                                         |   |   | 549 |
|                                             |     |     |      |               |     |      |      |                                         |   |   | 549 |
| set_log_file<br>Supplied Parameters         |     |     |      |               |     |      |      |                                         |   |   | 549 |
|                                             |     | -   |      |               | -   | -    |      | -                                       | - |   |     |
|                                             |     |     |      |               |     |      |      |                                         |   |   |     |

| Returned Parameters                                                |   |   |   |   |   |   |   |   |   | . 5 | 551          |
|--------------------------------------------------------------------|---|---|---|---|---|---|---|---|---|-----|--------------|
| Error Return Codes                                                 |   |   |   |   |   |   |   |   |   | . 5 | 551          |
| set_log_type                                                       |   |   |   |   |   |   |   |   |   | . 5 | 552          |
| set_log_type<br>Supplied Parameters                                |   |   |   |   |   |   |   |   |   | . 5 | 552          |
| Returned Parameters                                                |   |   |   |   |   |   |   |   |   |     | 553          |
| Error Return Codes                                                 |   |   |   |   |   |   |   |   |   |     | 554          |
|                                                                    |   |   |   |   |   |   |   |   |   |     | 554          |
| set_tn_server_trace .                                              | • | • | · | • | • | • | • | • |   |     |              |
| Supplied Parameters                                                | • | • | • | • | • | • | • | • | • | . c | )04<br>555   |
| Returned Parameters<br>Error Return Codes                          | • | • | • | • | • | • | • | • | • |     | 555          |
| Error Keturn Codes                                                 | • | · | · | • | • | • | • | • | · |     | 555          |
| set_trace_file                                                     |   |   |   |   |   |   |   |   |   |     | 555          |
| Supplied Parameters                                                |   |   |   |   |   |   |   |   |   |     |              |
| Returned Parameters                                                | • | • | • | • |   |   |   |   | • | . 5 | 557          |
| Error Return Codes                                                 |   |   |   |   |   |   |   |   |   | . 5 | 557          |
| set_trace_type<br>Supplied Parameters                              |   |   |   |   |   |   |   |   |   | . 5 | 557          |
| Supplied Parameters                                                |   |   |   |   |   |   |   |   |   | . 5 | 558          |
| Returned Parameters                                                |   |   |   |   |   |   |   |   |   | . 5 | 559          |
| Error Return Codes                                                 |   |   |   |   |   |   |   |   |   |     |              |
| start_dlc                                                          |   |   |   |   |   |   |   |   |   |     |              |
| Supplied Parameters                                                | • | • | • | • | • | • | • | • | • |     | 560          |
| Supplied Parameters                                                | • | • | • | • | • | • | • | • | • |     | 560          |
| Returned Parameters<br>Error Return Codes                          | • | • | • | • | • | • | • | • | • | . i | 000<br>- 60  |
| Error Keturn Codes                                                 | • | · | · | • | • | • | • | • | • | . : | 56U          |
| start_internal_pu                                                  |   |   |   |   |   |   |   |   |   |     |              |
| Supplied Parameters                                                | • | • | • | • | • | • | • | • | • | . 5 | 561          |
| Returned Parameters                                                | • | • | • | • |   |   |   |   | • | . 5 | 561          |
| Error Return Codes                                                 |   |   |   |   |   |   |   |   |   | . 5 | 561          |
| Error Return Codes<br>start_ls<br>Supplied Parameters              |   |   |   |   |   |   |   |   |   | . 5 | 563          |
| Supplied Parameters                                                |   |   |   |   |   |   |   |   |   | . 5 | 563          |
| Returned Parameters                                                |   |   |   |   |   |   |   |   |   | . 5 | 564          |
| Error Return Codes                                                 |   |   |   |   |   |   |   |   |   |     |              |
| start_port                                                         |   |   |   |   |   |   |   |   |   |     |              |
| Supplied Parameters                                                | • | • | • | • | • | • | • | • | • |     | 565          |
| Baturnad Daramatara                                                | • | • | • | • | • | • | • | • | • |     | 565          |
| Supplied Parameters<br>Returned Parameters<br>Error Return Codes   | • | • | • | • | • | • | • | • | • | . i | -<br>-<br>-  |
| Error Keturn Codes                                                 | • | · | · | • | • | • | • | • | • | . : | )66<br>- ( ( |
| status_all                                                         |   |   |   |   |   |   |   |   |   |     |              |
| Supplied Parameters                                                | • | • | • | • | • | • | • | • | • | . : | 567          |
| Returned Information                                               |   | • | • | • | • | • | • | • | • | . 5 | 567          |
| Error Return Codes                                                 | • | • | • | • |   |   |   |   | • | . 5 | 568          |
| status_connectivity .                                              |   |   |   |   |   |   |   |   |   | . 5 | 568          |
| Error Return Codes<br>status_connectivity .<br>Supplied Parameters |   |   |   |   |   |   |   |   |   | . 5 | 568          |
| Returned Information                                               |   |   |   |   |   |   |   |   |   | . 5 | 568          |
| Error Return Codes                                                 |   |   |   |   |   |   |   |   |   | . 5 | 569          |
|                                                                    |   |   |   |   |   |   |   |   |   |     | 569          |
| Supplied Parameters                                                |   |   |   |   |   |   |   |   |   |     | 570          |
| Returned Information                                               |   |   |   |   |   |   |   |   |   |     | 570          |
| Error Return Codes                                                 |   | : | • |   |   | • | • | • |   |     | 572          |
|                                                                    | • | • | • | • |   | • | • | • |   |     | 572<br>572   |
| status_dlur                                                        |   | • | • | • |   | • |   | • |   |     |              |
| Supplied Parameters                                                |   | • | · | • | • | • | • | • |   |     | 573          |
| Returned Information                                               |   | • | • | • | • | • | • | • |   |     | 573          |
| Error Return Codes                                                 | • | • | • | • | • | • |   | • | • | . 5 | 573          |
| status_lu62                                                        |   | • | • | • | • | • | • | • |   |     | 573          |
| Supplied Parameters                                                |   |   |   |   |   |   |   |   |   |     | 574          |
| Returned Information                                               |   |   |   |   |   |   |   |   |   | . 5 | 574          |
| Error Return Codes                                                 |   |   |   |   |   |   |   |   |   | . 5 | 574          |
| status_node                                                        |   |   |   |   |   |   |   |   |   |     | 574          |
| Supplied Parameters                                                |   |   |   |   |   |   |   |   |   |     | 574          |
| Returned Information                                               |   |   | • |   |   |   |   |   |   |     | 574          |
| Error Return Codes                                                 |   | • | • | • |   | • | • | • |   |     | 575          |
|                                                                    | • | • | • | • |   |   |   | • |   |     | 575          |
|                                                                    |   | · | • |   |   | • |   | • |   |     | 575<br>575   |
| Parameters                                                         |   | · | • |   |   |   |   | • |   |     | 575<br>575   |
| Returned Information                                               |   | • | • | • | • | • | • | • | • | . : | 573          |

| Error Return Codes .  |  |  |  |  | . 576 |
|-----------------------|--|--|--|--|-------|
| stop_dlc              |  |  |  |  | . 576 |
| Supplied Parameters . |  |  |  |  | . 577 |
| Returned Parameters . |  |  |  |  | . 577 |
| Error Return Codes .  |  |  |  |  | . 577 |
| stop_internal_pu      |  |  |  |  | . 578 |
| Supplied Parameters . |  |  |  |  | . 578 |
| Error Return Codes .  |  |  |  |  | . 578 |
| stop_ls               |  |  |  |  | . 579 |
| Supplied Parameters . |  |  |  |  | . 579 |
| Returned Parameters . |  |  |  |  | . 580 |
| Error Return Codes .  |  |  |  |  | . 580 |
| stop_port             |  |  |  |  | . 581 |
| Supplied Parameters . |  |  |  |  | . 581 |
| Returned Parameters . |  |  |  |  | . 581 |
| Error Return Codes .  |  |  |  |  | . 581 |
| term_node             |  |  |  |  | . 582 |
| Supplied Parameters . |  |  |  |  |       |
| Returned Parameters . |  |  |  |  |       |
| Error Return Codes .  |  |  |  |  |       |
|                       |  |  |  |  |       |

## Appendix A. Common Return Codes

| from snaadmin Commands              |  | 585   |
|-------------------------------------|--|-------|
| Communications Subsystem Not Active |  | . 585 |
| Function Not Supported              |  | . 585 |
| Parameter Check                     |  | . 586 |
| State Check                         |  | . 586 |
| System Error                        |  | . 586 |

| Appendix B. Configuration Files                | . 589 |
|------------------------------------------------|-------|
| Initial Configuration Files                    | . 589 |
| Configuration File Format                      | . 589 |
| Record Ordering in a Configuration File        | . 590 |
| Record Format                                  | . 590 |
| Subrecord Format                               | . 591 |
| Changes Made to the Configuration Files by the |       |
| Motif Administration Program                   | . 592 |
| File Input to the snaadmin Program             | . 592 |
|                                                |       |
| Appendix C. Environment Variables              | 593   |

|             | •• =••••  | •••••••     |               |     |
|-------------|-----------|-------------|---------------|-----|
| Environment | Variables | That Affect | All Functions | 593 |

| LANG.                                          |         |            |                  |           |        |     |      |      |      |    |      |   |      |
|------------------------------------------------|---------|------------|------------------|-----------|--------|-----|------|------|------|----|------|---|------|
| PATH .                                         |         |            |                  |           |        |     |      |      |      |    |      |   | 593  |
| LD_PREL                                        | DAD     |            |                  |           |        |     |      |      |      |    |      |   | 594  |
| Environmen                                     | t Varia | bles       | Th               | at .      | Affe   | ect | AP   | PC   | an   | d  |      |   |      |
| CPI-C Comm                                     | nunica  | tion       | s .              |           |        |     |      |      |      |    |      |   | 594  |
| LD_PREL<br>Environmen<br>CPI-C Comm<br>APPCLLU | J.      |            |                  |           |        |     |      |      |      |    |      |   | 594  |
| APPCTPN                                        | ν.      |            |                  |           |        |     |      |      |      |    |      |   | 594  |
| LD_LIBR.                                       | ARY_I   | PATI       | Η.               |           |        |     |      |      |      |    |      |   | 594  |
| CLASSPA                                        | TH      |            |                  |           |        |     |      |      |      |    |      |   | 594  |
| LD_PREL<br>Environment<br>SNATBLO              | OAD     |            |                  |           |        |     |      |      |      |    |      |   | 595  |
| Environmen                                     | t Varia | bles       | Th               | at .      | Affe   | ect | the  | CS   | SV   | AP | Ι    |   | 595  |
| SNATBLO                                        | J.      |            |                  |           |        |     |      |      |      |    |      |   | 595  |
| спупоннен                                      | I VALIA | II Hes     |                  |           | A 1 18 | -01 | THE  |      |      |    |      |   |      |
| Command-L                                      | ine Ac  | dmir       | nist             | rati      | on     | Pro | ogra | m    |      |    |      |   | 595  |
| COLUMN                                         | VS.     |            |                  |           |        |     |      |      |      |    |      |   | 595  |
| COLUMN<br>Environmen<br>SNATRC<br>SNACTL       | t Varia | bles       | Th               | at .      | Affe   | ect | Tra  | cin  | g    |    |      |   | 595  |
| SNATRC                                         |         |            |                  |           |        |     |      |      | •    |    |      |   | 595  |
| SNACTL                                         |         |            |                  |           |        |     |      |      |      |    |      |   | 596  |
| SNATRA                                         | CESIZ   | Ε.         |                  |           |        |     |      |      |      |    |      |   | 596  |
| SNATRCI                                        | RESET   |            |                  |           |        |     |      |      |      |    |      |   | 596  |
| SNATRU                                         | NC.     |            |                  |           |        |     |      |      |      |    |      |   | 596  |
|                                                |         |            |                  |           |        |     |      |      |      |    |      |   |      |
| Appendix                                       | D. N    | otio       | ces              | 5         |        |     |      |      |      |    |      | Į | 597  |
| Trademarks                                     |         |            |                  |           |        |     |      |      |      |    |      |   | 599  |
| inducinding                                    |         |            |                  | •         |        |     | •    |      |      |    |      | • | 0,,, |
| Bibliogra                                      | ohv.    |            |                  |           |        |     |      |      |      |    |      | ( | 601  |
| CS Linux Ve                                    | reion ' | -<br>7 0 E | •<br>Publ        | •<br>lica | tion   |     |      |      |      |    |      |   | 601  |
| Systems Net                                    |         |            |                  |           |        |     |      |      |      |    |      |   |      |
| Host Config                                    | uratio  |            | blid             | rati      | one    |     | п)   | I UI | JIIC | au | 5115 |   | 602  |
| z/OS Comm                                      |         |            |                  |           |        |     |      |      |      |    |      |   |      |
| TCP/IP Pub                                     |         |            |                  |           |        |     |      |      |      |    |      |   |      |
| Y 25 Publica                                   | tions   |            | •                | •         | •      | •   | ·    | ·    | ·    | ·  | ·    | • | 603  |
| X.25 Publica                                   | nons    | •••        | ·                | •         | •      | •   | ·    | ·    | ·    | ·  | ·    | • | 603  |
| APPC Public<br>Programmin                      |         | , .<br>1:  | •                | •         | •      | •   | ·    | ·    | ·    | ·  | ·    | • | 603  |
| Other IBM N                                    | g rub.  | line       | $\sim D_{\rm c}$ | 5.<br>    |        | •   | •    | ·    | ·    | ·  | ·    | • | 603  |
| Other IBM P                                    | vetwoi  | rking      | 5 P              | udi       | icat   | 101 | IS.  | ·    | ·    | ·  | ·    | · | 604  |
| ladav                                          |         |            |                  |           |        |     |      |      |      |    |      |   | 205  |
| Index                                          | • •     | •          | •                | •         | • •    | • • | • •  |      |      | -  |      |   | 202  |
|                                                |         |            |                  |           |        |     |      |      |      |    |      |   |      |
| Communi                                        |         |            |                  |           |        |     |      |      |      |    |      |   |      |
| IBM                                            |         |            |                  |           |        |     |      |      |      | -  |      | ( | 309  |

## Tables

| 1. | Typographic | c Co | onv | ven | tio | ns  |    |    |     |    |  | . xiv |  |
|----|-------------|------|-----|-----|-----|-----|----|----|-----|----|--|-------|--|
| 2. | Escape Sequ | ieno | ces | foi | : M | lod | em | Сс | ntı | ol |  |       |  |
|    | Characters  |      |     |     |     |     |    |    |     |    |  | . 176 |  |

| 3. | Bit Conversion for MAC Addresses           | . 224 |
|----|--------------------------------------------|-------|
| 4. | MAC Address Bit Conversion Example         | 224   |
| 5. | Additional Information by Application Type | 570   |

xii IBM Communications Server for Data Center Deployment on Linux Administration Command Reference

## **About This Book**

*IBM Communications Server for Data Center Deployment on Linux Administration Command Reference* contains information about starting and managing IBM<sup>®</sup> Communications Server for Data Center Deployment on Linux, program product number 5725-H32, , an IBM software product that enables a computer running Linux to exchange information with other nodes on an SNA network.

There are two different installation variants of IBM Communications Server for Data Center Deployment on Linux, depending on the hardware on which it operates:

#### **CS** Linux

CS Linux operates on the following:

- 32-bit Intel workstations running Linux (i686)
- 64-bit AMD64/Intel EM64T workstations running Linux (x86\_64)
- IBM pSeries<sup>®</sup> computers running Linux (ppc64)

#### CS Linux for System z<sup>®</sup>

CS Linux for System z operates on System z mainframes running Linux for System z (s390x).

In this book, the name CS Linux is used to indicate either of these two variants, and the term "CS Linux computer" is used to indicate any type of computer running CS Linux, except where differences are described explicitly.

This book applies to Version 7.0 of CS Linux.

## Who Should Use This Book

This book is intended for system administrators who install CS Linux, configure the system for network connection, and maintain the system. They should be familiar with the hardware on which CS Linux operates and with the Linux operating system. They must also be knowledgeable about the network to which the system is connected and understand SNA concepts in general.

## How to Use This Book

This section explains how information is organized and presented in this book.

## **Organization of This Book**

This book is organized as follows:

- Chapter 1, "Introduction," on page 1, provides an overview of the tasks involved in administering CS Linux, provides an overview of how to use the **snaadmin** administration program, and describes characteristics (such as parameter type) that are common to parameters used by all commands.
- Chapter 2, "Administration Commands," on page 11, provides detailed information about the parameters required for specific administration operations such as defining, starting, or querying a particular resource.
- Appendix A, "Common Return Codes from snaadmin Commands," on page 585, lists error return codes that are common to all commands.

- Appendix B, "Configuration Files," on page 589, describes the contents of the data files that control how CS Linux operates and explains how to modify these files if required.
- Appendix C, "Environment Variables," on page 593, provides a brief summary of all the environment variables that are used by CS Linux programs.

## **Typographic Conventions**

Table 1 shows the typographic styles used in this document.

Table 1. Typographic Conventions

| Special Element                                                               | Sample of Typography                                                                                                    |
|-------------------------------------------------------------------------------|----------------------------------------------------------------------------------------------------|
| Document title                                                                | IBM Communications Server for Data Center<br>Deployment on Linux Administration Command<br>Reference                                                                 |
| File or path name                                                             | sna.err                                                                                                    |
| Directory name                                                                | /var/opt/ibm/sna                                                                                                    |
| Program or application                                                        | snaadmin                                                                                                    |
| Command or utility                                                            | define_node; snahelp                                                                                                    |
| General reference to all commands of a particular type                        | For example, <b>query_</b> * indicates all the administration records that query details of a CS Linux resource ( <i>query_cn, query_cos, query_dlc,</i> and so on). |
| Option or flag                                                                | -d                                                                                                    |
| Parameter                                                                     | lu_name                                                                                                    |
| Literal value or selection that the user can enter (including default values) | 255                                                                                                    |
| Constant (one of several possible parameter values)                           | FIRST_IN_LIST                                                                                                    |
| Return value                                                                  | INVALID LU ALIAS                                                                                                    |
| Variable representing a supplied value                                        | infile                                                                                                    |
| Environment variable                                                          | LD RUN PATH                                                                                                    |
| User input                                                                    | snaadmin                                                                                                    |
| 1 I                                                                           | status_dependent_lu,pu_name=ETH0                                                                                                    |
| Function, call, or entry point                                                | ctime()                                                                                                    |
| Data structure                                                                | alert_3270_data                                                                                                    |
| Field name (in a data structure)                                              | c_cflag                                                                                                    |
| Keyboard keys                                                                 | ENTER                                                                                                    |
| Hexadecimal value                                                             | 0x20                                                                                                    |

## What Is New for This Release

CS Linux Version 7.0 is a follow-on product to CS Linux Version 6.4, which continues to be supported.

## Where to Find More Information

See the bibliography for other books in the CS Linux library, as well as books that contain additional information about topics related to SNA and Linux workstations.

## **Chapter 1. Introduction**

CS Linux administration commands are accessible through the **snaadmin** program. The **snaadmin** program is a command-line administration program that can be used to configure and manage the CS Linux node. The *IBM Communications Server for Data Center Deployment on Linux Administration Guide* describes how to configure and manage the CS Linux node using specific administration commands.

This book describes how to use the **snaadmin** program and the commands that you can issue through **snaadmin**. Administration commands are used for configuring, checking status of, and managing resources. Most administration commands belong to one of these categories as follows:

#### Configuring

The following types of commands are used to configure resources:

#### define\_\*

Creates a new **define\_\*** record in the configuration file, or replaces a record for the same resource with the new definition.

delete \*

Removes the corresponding **define\_\*** record from the file.

#### **Checking status**

The following types of commands are used to check the configuration and status of resources:

#### query\_\*

Returns information from the configuration file on the appropriate resource, but does not modify the file.

#### status\_\*

Provides summary information about the state of resources.

#### Managing

The following types of commands are used to manage resources:

#### start\_\*, init\_\*, or activate\_\*

Explicitly starts a configured resource. Some resources can be activated implicitly as a result of activating other resources.

#### stop\_\*, term\_\*, or deactivate\_\*

Explicitly stops a resource. Some resources can be stopped implicitly (for example, as a result of a period of inactivity).

**set\_\*** Controls management functions such as tracing and logging parameters.

Administrative commands are listed alphabetically in Chapter 2, "Administration Commands," on page 11.

All administration commands can be issued on a server. However, there are restrictions on which commands can be issued on an IBM Remote API Client.

- On Windows clients there is no **snaadmin** program, so no commands can be issued.
- On AIX<sup>®</sup> and Linux clients you can issue any **query** or **status** command. Some other administration commands, defined in Chapter 2, "Administration

Commands," on page 11, explicitly say that they can be issued from an IBM Remote API Client. Otherwise these commands are available only from a server.

## Using snaadmin

Before you can use the snaadmin program, CS Linux must be started. If CS Linux has not been started, enter the following command on the Linux command line:

#### sna start

You can use **snaadmin** to configure and manage CS Linux. Use **snaadmin** as an alternative to the Motif administration program when any of the following is true:

- You want to configure resource parameters that are not frequently used.
- You do not have X display capabilities.

When you issue a command or use the Motif administration program, CS Linux changes the configuration file. For more information about configuration files, see Appendix B, "Configuration Files," on page 589.

For more information about using the Motif administration program, refer to *IBM Communications Server for Data Center Deployment on Linux Administration Guide.* 

Use the following syntax for **snaadmin**:

```
snaadmin [-n
node] [-d] [-a] [
-h]
<-i infile> |
<command,
parameter1=value1
, parameter2=value2, ...>
```

For information about the options you can use on the command line, see "Command Line Options." For information about parameter syntax, see "Parameter Syntax Used for Administration Commands" on page 4.

Administrative commands are listed alphabetically in Chapter 2, "Administration Commands," on page 11, and include descriptions containing the following:

- Purpose of the command
- Whether the command can be issued to an active node or an inactive node or to the domain configuration file
- · Other commands that must precede it
- Details about the parameters for the command, including parameter types and default values
- Returned information

## **Command Line Options**

You can use one or more of the following options when you use the **snaadmin** program:

**-n** node

Sends the command to the named node. By default, node commands are sent to the local node.

The node name is a string of 1–128 characters. If it includes a . (period) character, CS Linux assumes that it is a fully-qualified name; otherwise it performs a DNS lookup to determine the node name.

- -d List detailed information.
- -a List all items (query\_\* commands only).

You do not need to specify **-a** to list all resources of a particular type. The **-a** option is implied by default if no particular resource is named.

- -h Display help. For more information, see "Using Command Line Help" on page 4.
- -c Change a particular parameter (available on a select number of **define**\_ commands only). For more information, see "Changing Specific Parameters."
- -i infile
  - Use commands from the named file. This must be a file in the CS Linux configuration file format (as described in Appendix B, "Configuration Files," on page 589), and not just a list of commands and parameters as you would enter them on the command line.

## **Changing Specific Parameters**

The command line option **-c** enables the user to change a specific parameter on an existing command without reentering the entire command. Specify the command name and parameter to be changed on the command line. This option is supported only for the following commands (an error message is returned for all other commands):

- define\_cpic\_side\_info
- define\_downstream\_lu
- define\_ethernet\_dlc
- define\_ethernet\_ls
- define\_ethernet\_port
- define\_ip\_dlc
- define\_ip\_ls
- define\_ip\_port
- define\_local\_lu
- define\_lu\_0\_to\_3
- define\_mode
- define\_mpc\_dlc
- define\_mpc\_ls
- define\_mpc\_port
- define\_node
- define\_partner\_lu
- define\_qllc\_dlc
- define\_qllc\_ls
- define\_qllc\_port
- define\_sdlc\_dlc
- define\_sdlc\_ls
- define\_sdlc\_port
- define\_tp

#### Using snaadmin

- define\_tr\_dlc
- define tr ls

- define\_tr\_port
- define\_userid\_password

## Using Command Line Help

Help is available using the **-h** and **-d** options on **snaadmin** as follows:

| snaadmin -h            | Displays general information about                                                |  |  |  |  |
|------------------------|-----------------------------------------------------------------------------------|--|--|--|--|
|                        | administration commands and instructions                                          |  |  |  |  |
|                        | for specifying commands and parameters on                                         |  |  |  |  |
|                        | the command line.                                                                 |  |  |  |  |
| snaadmin -h -d         | Lists all administration commands.                                                |  |  |  |  |
| snaadmin -h command    | Displays a description of the specified command.                                  |  |  |  |  |
| snaadmin -h -d command | Displays a description of the specified command and lists the parameters for this |  |  |  |  |
|                        | command.                                                                          |  |  |  |  |

## Parameter Syntax Used for Administration Commands

Use the syntax described in the following sections to specify parameters in administration commands. The information included in these sections applies to both configuration files and **snaadmin** commands, except where indicated.

The parameters in a command can be specified in any order, except as noted in "Subrecords in Administration Commands" on page 6.

## Parameter Types

Each parameter in an administration command is one of the following types:

#### Character

A character string entered using locally displayable characters (for example the *lu\_name* parameter value). The individual parameter descriptions give details of the maximum and minimum length of each string. The parameter descriptions also indicate when the string must consist of characters from a particular character set (such as alphanumeric, type-A, or Linux file name characters). Otherwise, you can use any character that is displayable in your computer's local character set. Character strings are case-sensitive.

If you enter a character string as command-line input to the **snaadmin** program and the string contains one or more commas, you must precede each comma with % so that the program does not interpret the comma as a separator between parameters. To enter a % character by itself, use two %characters—%%. (This appears as %% in configuration files and in text output from administration commands, but is interpreted as a single character.)

A name parameter entered as a character string that starts with the @ character is reserved and should not be used. An exception is the *resource\_name* parameter on the **add\_dlc\_trace** and **remove\_dlc\_trace** commands. Also, avoid using names that start with the \$ character because you may overwrite a name reserved for the system. Currently, all names starting with \$G are used by the system.

Do not enclose character strings in quotation marks (""). If you need to include quotation marks within a character string, the following restrictions apply:

- The " character must be a valid character for the parameter you are defining.
- The string must contain an even number of quotation marks.
- Each quotation mark must be preceded by a backslash character, \", to avoid interpretation by the Linux shell.

#### Decimal

A numeric value (for example 128). The individual parameter descriptions give details of the maximum and minimum values. Specify numeric values in decimal, not in hexadecimal, unless the values are explicitly defined as hex numbers.

#### Hex number

A numeric value given in hexadecimal, specified as an even number of hexadecimal digits preceded by 0x (for example 0xF0). A hex number is normally one byte, specified as two hexadecimal digits, unless a length is explicitly specified; for example, *sense\_data* on **deactivate\_session** is defined to have a length of 4 (a four-byte value specified as eight hexadecimal digits).

The individual parameter descriptions give details of the maximum and minimum values or any other restrictions on the valid values if applicable. If no restrictions are noted, you can use any value. The characters A–F are not case-sensitive; you can use either uppercase or lowercase.

#### Hex array

An array of hexadecimal digits, which can be represented either by enclosing the digits in angle brackets (for example <010A0B0C>) or by preceding the digits with 0x. The individual parameter descriptions give details of the maximum and minimum length of the array, and any restrictions on its value. The characters A–F are not case-sensitive; you can use either uppercase or lowercase.

If you are entering a hex array as command-line input to the **snaadmin** program, you must precede each angle bracket by a backslash character (  $\ <$ or  $\)$ , to avoid interpretation by the Linux shell.

#### Constant

One of two or more defined values, specified as an ASCII character string without quotation marks (for example PRIMARY). Defined constants are used for parameters that have a fixed set of valid values, such as PRIMARY / SECONDARY / NEGOTIABLE; the individual parameter descriptions list the defined values for each parameter. Defined constants are not case-sensitive; you can use either uppercase or lowercase.

The command descriptions list the type for each parameter.

## **Default Parameter Values**

Some administration command parameters, such as the name of the resource you are defining or starting, must always be explicitly specified. For other parameters, CS Linux provides default values. For a standard configuration, you do not need to specify every parameter in a command. The individual parameter descriptions include information about default values where applicable. If no default value is shown for a parameter, you must specify it explicitly.

The default parameter values used for administration command parameters can be different from the default values used for the Motif administration program.

## **Blank Space**

Embedded space characters are valid within character strings only when the string's character set allows them, and are not valid within any other type of parameter value. For example:

- The character string LU001 is valid for the *lu\_name* parameter.
- The character string LU 001 is valid for the *description* parameter which allows any characters (including spaces), but not for the *lu\_name* parameter which does not allow space characters.
- The hex array <01020304> is valid.
- The hex array <01 02 03 04> is not valid.

All blank space before or after descriptors, parameter names, or parameter values (that is, any combination of spaces and tabs) is ignored.

There is no need to use quotation marks ("") around parameter values containing spaces.

#### Subrecords in Administration Commands

Some administration commands include data whose format can vary between instances of the command. To allow for this, the variable data is specified in optional subrecords. This means that a command consists of a series of parameters common to all instances of that command type, followed by subrecords containing the variable data.

All commands have the following order:

- 1. The *command\_name*
- 2. Common parameters

All commands that have one or more subrecords have the following order:

- 1. The *command\_name*
- 2. Common parameters
- 3. A subrecord\_name, in braces { }
- 4. Parameters associated with that subrecord\_name
- 5. Further instances of the subrecord\_name, each followed by the parameters associated with it

In a configuration file, each of these names and parameters is on a separate line; in a command issued to **snaadmin**, they are separated by commas.

All the parameters associated with the *command\_name* (and not with a subrecord) must be listed after the *command\_name* and before the first subrecord\_name; all the parameters associated with a particular subrecord\_name must be listed after that subrecord\_name and before the next subrecord\_name, if any, or the next *command\_name*. However, the order of individual parameters within a subrecord (or within the common parameters) is not important.

#### List Options on query\_\* Commands

You can obtain information about CS Linux resources by issuing a **query\_\*** command for the appropriate resource type. For example, you can obtain information about the configuration and status of an LS by issuing **query\_ls**. A **query\_\*** command can return information about a specific resource (for example, the configuration of a particular LS) or about multiple resources of the same type (for example, information about all configured link stations), depending on the

options used. In addition, some **query**\_\* commands have the option of returning either summary or detailed information about the specified resources.

- **Note:** Most users will not need to use the *num\_entries* and *list\_options* parameters described in this section. Instead, you can use the command-line options **-a** and **-d** with the **snaadmin** command to specify which entry or entries you want and the level of detail you need:
  - To return a single named entry, specify the resource name of the entry you want, and do not specify the **-a** option.
  - To return all entries, specify the **-a** option and do not specify a resource name.
  - To return detailed information (either for a single named entry or for multiple entries), add the **-d** option to the command.

For more information about these options, see "Command Line Options" on page 2.

**Obtaining Information About a Single Resource or Multiple Resources:** You can think of the information returned by **query\_\*** commands as being stored in the form of a list, ordered according to the name of the resource. For example, the information returned by **query\_ls** is in order of LS name. The normal order of the list is as follows:

- By name length (shortest name first)
- By ASCII lexicographical ordering for names of the same length

Individual command descriptions note when the list ordering differs from the preceding order (for example, when the list is ordered by a numeric value).

You can obtain information about multiple resources by requesting the complete list or a specified part of it. The following parameters on the **query\_\*** command determine which entries from the list are returned:

#### num\_entries

Maximum number of resources for which information should be returned. You can specify 1 to return a specific entry, a number greater than 1 to return multiple entries, or  $\theta$  (zero) to return all entries. The default is to return all entries if you specify only the name of the query command and do not specify *num\_entries* or the resource name, or to return one entry if you do not specify *num\_entries* but do specify the resource name.

#### list\_options

The position in the list of the first entry required, specified by one of the following options:

#### FIRST\_IN\_LIST

First entry in the list

#### LIST\_INCLUSIVE

Entries starting from a specific named entry

#### LIST\_FROM\_NEXT

Entries starting from the next entry after a specific named entry. The name specified gives the starting position according to the list ordering; the name need not exist in the list. For example, if the list contains entries NODEA, NODEB, NODED, NODEF, and the application requests entries starting from the first entry after NODEC, the first entry returned is NODED. If the *list\_options* parameter is set to LIST\_INCLUSIVE or LIST\_FROM\_NEXT, another parameter on the command specifies the name of an entry in the list that gives the starting position for the required entries. The description of *list\_options* in each command description explains which parameter is used to identify the starting position. If you specify one of these options but do not specify the parameter giving the starting position, the *list\_options* parameter is ignored and the returned information starts from the first entry in the list.

To request all entries in the list when using the **snaadmin** program, you can use the command-line option **-a** instead of specifying *num\_entries* as 0 and *list\_options* as FIRST\_IN\_LIST (also, the default is to return all entries when *num\_entries* and the resource name are not specified). This option returns all entries unless you explicitly set *num\_entries* or *list\_options* to return specific entries.

The number of entries returned is the smaller of the following values:

- The *num\_entries* parameter, if this is nonzero
- The number of entries between the specified starting position and the end of the list

**Obtaining Summary or Detailed Information:** Some **query**\_\* commands provide the option of returning summary or detailed information about the specified resources. For example, **query\_local\_lu** can return only the LU name, LU alias and description (summary information), or it can also return additional information such as the LU address and session limit (detailed information). The description of each **query**\_\* command indicates whether the command includes the option of returning summary or detailed information.

For the commands that provide the summary or detailed option, use the *list\_options* parameter to indicate whether summary or detailed information is required, as well as the starting position within the list. To specify these options, combine two values with a + character (one value to specify whether summary or detailed information is required, and one value to specify the starting position in the list), and set the *list\_options* parameter to the combination of these two values. For example, to specify summary information for all DLCs defined at the node, supply the value SUMMARY+FIRST\_IN\_LIST for the *list\_options* parameter on the **query\_dlc** command.

To request detailed information, you can use the **-d** option on the **snaadmin** command line instead of specifying a value of DETAIL for the *list\_options* parameter. The **-d** option returns detailed information unless you explicitly specify a value of SUMMARY for the *list\_options* parameter which returns summary information only.

## **Examples of Administration Commands**

This section provides some examples of **snaadmin** commands as you would issue them on the command line. Many of the parameters in these commands are not specified, so **snaadmin** uses the default values; see the description of each command in Chapter 2, "Administration Commands," on page 11 for details of the default parameter values.

The following commands define connectivity to a remote system over Ethernet. Note the use of angle brackets to specify the *mac\_address* parameter as a hexadecimal array. Each angle bracket needs to be preceded by a backslash character \ to prevent interpretation by the Linux shell.

snaadmin define\_ethernet\_dlc, dlc\_name = DLCNAME, initially\_active = YES snaadmin define\_ethernet\_port, port\_name = PORTNAME, dlc\_name = DLCNAME, initially\_active = YES snaadmin define\_ethernet\_ls, ls\_name = LSNAME1, port\_name = PORTNAME, mac address = \<00000000000000>

The following command defines access for a TN3270 client. Note the use of brace characters to specify the TN3270 session data. Each brace character needs to be preceded by a backslash character  $\$  to prevent interpretation by the Linux shell.

```
snaadmin define_tn3270_access, default_record=YES, description="Test client",
\{tn3270_session_data\}, port_number=8001
```

The following commands define a local LU used for LU6.2, and the partner LU that it communicates with.

snaadmin define\_local\_lu, lu\_name=LUNAME1, lu\_alias=LUNAME1 snaadmin define\_partner\_lu, fqplu\_name=APPN.PTNRLU, plu\_alias=PTNR01

The following command activates a session between the local LU and partner LU, using the standard SNA mode named #CONNECT. Note the use of a backslash character \ before the # character in this name, to prevent interpretation by the Linux shell.

snaadmin activate\_session, lu\_alias=LUNAME1, plu\_alias=PTNR01, mode\_name=\#INTER

The following commands request information about the definition of the partner LU, its current status, and the sessions between the local and partner LUs. In all cases, the -d or DETAIL value is used to request detailed information, overriding the default which is to provide summary information only.

snaadmin -d query\_partner\_lu\_definition, plu\_alias=PTNR01 snaadmin -d query\_partner\_lu, lu\_name=LUNAME1, plu\_alias=PTNR01 snaadmin query\_session, num\_entries=0, list\_options=DETAIL+FIRST\_IN\_LIST, lu\_name=LUNAME1, plu\_alias=PTNR01 Using snaadmin

## **Chapter 2. Administration Commands**

This chapter provides reference information about administration commands used for configuring, defining, deleting, querying, checking status, starting, and stopping the following resources: local nodes, connectivity components, directory entries, network topology (query only), type 0–3 LUs and pools. The commands are listed in alphabetical order.

### activate\_session

The **activate\_session** command requests CS Linux to activate a session between the local LU and a specified partner LU, using a specified mode. You must issue an **initialize\_session\_limit** command before issuing an **activate\_session** command unless the *cnos\_permitted* parameter is set to YES.

This command must be issued to a running node.

This command can be issued from a client. If it is issued from an AIX or Linux client, the command must run with the userid root, or with a userid that is a member of the sys group (AIX) or sna group (Linux).

## **Supplied Parameters**

| Parameter name<br>[activate session] | Туре      | Length | Default       |
|--------------------------------------|-----------|--------|---------------|
| lu name                              | character | 8      | (null string) |
| lu_alias                             | character | 8      | (null string) |
| plu_alias                            | character | 8      | (null string) |
| mode_name                            | character | 8      |               |
| fqplu_name                           | character | 17     | (null string) |
| polarity                             | constant  |        | POL_EITHER    |
| cnos_permitted                       | constant  |        | YES           |

Supplied parameters are:

#### lu\_name

LU name of the local LU. This name is a type-A character string. To indicate that the LU is defined by its LU alias instead of its LU name, do not specify this parameter.

#### lu\_alias

LU alias of the local LU. This alias is a character string using any locally displayable characters. This parameter is used only if *lu\_name* is not specified.

If *lu\_name* and *lu\_alias* are not specified, the command is forwarded to the LU associated with the CP (the default LU).

#### plu\_alias

LU alias of the partner LU. This alias is a character string using any locally displayable characters. To indicate that the partner LU is defined by its fully qualified LU name instead of its LU alias, do not specify this parameter.

#### mode\_name

Name of the mode to be used by the LUs. This name is a type-A character string starting with a letter.

#### fqplu\_name

Fully qualified name of the partner LU. Specify 3–17 type-A characters that consist of a 1–8 character network name, followed by a period, followed by a 1–8 character partner LU name.

This parameter is used only if the *plu\_alias* parameter is not specified; it is ignored if *plu\_alias* is specified.

#### polarity

The polarity for the session. Possible values are: POL\_EITHER POL\_FIRST\_SPEAKER POL\_BIDDER

If POL\_EITHER is set, **activate\_session** activates a first speaker session if available, otherwise a bidder session is activated. If POL\_FIRST\_SPEAKER or POL\_BIDDER is set, **activate\_session** only succeeds if a session of the requested polarity is available.

#### cnos\_permitted

Indicates that CNOS processing is permitted. Possible values are:

**YES** CNOS processing is permitted.

**NO** CNOS processing is not permitted.

If the activation of a new session is not possible because the session limits for the specified mode are reset, and this parameter is set to YES, implicit CNOS processing will initialize the session limits. Execution of this command is suspended while CNOS processing is active.

## **Returned Parameters**

If the command executes successfully, the following parameters are returned:

*primary\_rc* 0K

011

```
secondary_rc
```

Possible values are:

#### AS\_NEGOTIATED

The session was activated successfully; the session limit defined for the mode was negotiated during the activation process.

#### AS\_SPECIFIED

The session was activated successfully; the session limit was not changed.

session\_id

The session ID of the new session.

## **Error Return Codes**

If the command cannot be executed, CS Linux returns a primary return code to indicate the type of error and a secondary return code to provide specific details about the reason for unsuccessful execution.

#### **Parameter Check**

If the command does not execute because of a parameter error, CS Linux returns the following parameters:

primary\_rc

PARAMETER\_CHECK

#### secondary\_rc

Possible values are:

#### EXCEEDS MAX ALLOWED

The session cannot be activated because this would exceed the current session limit for this LU-LU-mode combination.

#### INVALID\_LU\_ALIAS

The *lu\_alias* parameter did not match any defined local LU alias.

#### INVALID\_LU\_NAME

The *lu\_name* parameter did not match any defined local LU name.

#### INVALID PLU NAME

The *fqplu\_name* parameter did not match any defined partner LU name, or the *plu\_alias* parameter did not match any defined partner LU name.

#### INVALID\_CNOS\_PERMITTED

The value specified in the *cnos\_permitted* parameter was not valid.

#### State Check

No specific state errors, other than those listed in Appendix A, "Common Return Codes from snaadmin Commands," on page 585, occur for this command.

#### Other Conditions

If the command does not execute because other conditions exist, CS Linux returns the following parameters:

primary\_rc

#### ACTIVATION FAIL NO RETRY

The session could not be activated because of a condition that requires action (such as a configuration mismatch or a session protocol error). Do not retry activating the session. Check the CS Linux log file for information about the error condition and correct it before retrying.

#### ACTIVATION\_FAIL\_RETRY

The session could not be activated because of a temporary condition (such as a link failure). Retry, preferably after a timeout to allow the condition to clear. Check the CS Linux log file for information about the error condition.

#### secondary\_rc

A secondary return code is not returned.

Appendix A, "Common Return Codes from snaadmin Commands," on page 585 lists combinations of primary and secondary return codes that are common to all commands.

## add\_backup

The **add\_backup** command adds a server to the list of backup master servers in the **sna.net** file so this server can act as the master configuration file server if the current master becomes inactive. The new server is added to the end of the list; it will only become the master server if all other servers listed in the file are inactive.

This command must be issued without specifying a node name.

## **Supplied Parameters**

| Parameter name              | Туре      | Length |
|-----------------------------|-----------|--------|
| [add_backup]<br>backup_name | character | 128    |

Supplied parameter is:

backup\_name

The name of the server to be added to the list of backup servers.

If the server name includes a . (period) character, CS Linux assumes that it is a fully-qualified name; otherwise it performs a DNS lookup to determine the server name.

## **Returned Parameters**

No parameters are returned by CS Linux when this command executes successfully.

## **Error Return Codes**

If the command cannot be executed, CS Linux returns a primary return code to indicate the type of error and a secondary return code to provide specific details about the reason for unsuccessful execution.

#### **Parameter Check**

No parameter errors occur for this command.

#### State Check

If the command does not execute because of a state error, CS Linux returns the following parameters:

```
primary_rc
```

STATE\_CHECK

secondary\_rc

#### DUPLICATE\_RECORD

The server name specified in the *backup\_name* parameter is already listed in the file.

#### **Other Conditions**

Appendix A, "Common Return Codes from snaadmin Commands," on page 585, lists combinations of primary and secondary return codes that are common to all commands.

### add\_dlc\_trace

The **add\_dlc\_trace** command controls tracing on SNA messages sent on a DLC. It can be used to activate tracing on a particular DLC, port, LS, or HPR RTP connection. It can also be used to activate tracing on a particular session on a specified LS or to specify which types of messages are to be traced. The command can also be used to activate tracing on all DLCs, ports, link stations, and HPR RTP connections. For more information about how to use CS Linux tracing, refer to the *IBM Communications Server for Data Center Deployment on Linux Diagnostics Guide*.

If multiple **add\_dlc\_trace** commands relating to the same resource are issued, a message will be traced if it matches any of the commands currently active. For example:

- If you issue a command to trace all messages for a port and its link stations and then issue a second command to trace only messages with a specified LFSID for one of the link stations owned by the port, all messages for the LS will continue to be traced (because they match the first command). If you then use remove\_dlc\_trace to remove tracing for the port, messages on the LS with the specified LFSID will continue to be traced (because they match the second command which is still active), but other messages on this LS will not be traced.
- If you issue a command to trace XID messages on all resources and then issue a second command to trace SC and DFC messages on a particular LS, all three message types will be traced for this LS.

If you are tracing an SDLC line and would like more detailed trace information, you can get this by using internal tracing on SDLC as well as line tracing. The additional detail is formatted as part of the output for line tracing, so that you will see all of the SDLC tracing in one file. For more information, see "set\_trace\_type" on page 557.

**Note:** The **set\_trace\_type** command includes an option to truncate each entry in trace files to a specified length. This option applies to DLC tracing as well as to the kernel component tracing specified by **set\_trace\_type**.

## **Supplied Parameters**

| Parameter name<br>[add dlc trace] | Туре                  | Length | Default                        |
|-----------------------------------|-----------------------|--------|--------------------------------|
| resource_type<br>resource_name    | constant<br>character | 8      | ALL_RESOURCES<br>(null string) |
| sidh<br>sidl                      | hex byte              |        | 0                              |
| odai                              | hex byte<br>constant  |        | 0<br>NO                        |
| message_type                      | constant              |        | TRACE_ALL                      |

Supplied parameters are:

#### resource\_type

Specifies the resource to be traced and optionally the specific message types to be traced for this resource. Possible values are:

#### ALL\_RESOURCES

Specify tracing options for all DLCs, ports, link stations, and RTP connections.

- **DLC** Specify tracing options for the DLC named in *resource\_name* and for all ports and link stations that use this DLC.
- **PORT** Specify tracing options for the port named in *resource\_name* and for all link stations that use this port.
- **LS** Specify tracing options for the LS named in *resource\_name*.
- **RTP** Specify tracing options for the RTP connection named in *resource\_name*.

#### PORT\_DEFINED\_LS

Specify tracing options for the port named in *resource\_name* and for all defined link stations (but not implicit link stations) that use this port.

#### PORT\_IMPLICIT\_LS

Specify tracing options for the port named in *resource\_name* and for all implicit link stations (but not defined link stations) that use this port.

#### resource\_name

The name of the DLC, port, LS, or RTP connection for which tracing is to be activated. Do not specify this parameter if *resource\_type* is set to ALL\_RESOURCES.

If *resource\_type* is set to RTP, you can specify the name of a particular RTP connection (this name begins with the @ character), or you can omit this parameter to indicate that all RTP traffic is to be traced.

The following three parameters identify the Local Form Session Identifier (LFSID) for a session on the specified LS. These parameters are valid only if *resource\_type* is set to LS, and they indicate that only messages on this session are to be traced. The LFSID consists of the following parameters:

- sidh Session ID high byte
- *sidl* Session ID low byte
- odai Origin Destination Assignor Indicator. Possible values are:
  - **YES** The BIND sender is the node containing the secondary link station.

**NO** The BIND sender is the node containing the primary link station.

#### message\_type

The type of messages to trace for the specified resource or session. To trace all messages, set this parameter to TRACE\_ALL. To trace specific messages, specify one or more of the following values (combined using a + character):

#### TRACE XID

Trace XID messages

#### TRACE SC

Trace Session Control Request/Response Units (RUs)

#### TRACE\_DFC

Trace Data Flow Control RUs

#### TRACE\_FMD

Trace Function Management Data messages

#### TRACE SEGS

Trace Non-BBIU segments that do not contain an RH

#### TRACE\_CTL

Trace Messages other than MUs and XIDs

#### TRACE\_NLP

Trace Network-Layer Protocol messages

#### TRACE NC

Trace Network Control messages

For tracing on an RTP connection, the values TRACE\_XID, TRACE\_NLP, and TRACE\_CTL are ignored. At least one of the other values listed must be specified for RTP tracing.

## **Returned Parameters**

No parameters are returned by CS Linux when this command executes successfully.

## **Error Return Codes**

If the command cannot be executed, CS Linux returns a primary return code to indicate the type of error and a secondary return code to provide specific details about the reason for unsuccessful execution.

### **Parameter Check**

If the command does not execute because of a parameter error, CS Linux returns the following parameters:

primary\_rc

PARAMETER CHECK

secondary\_rc

Possible values are:

#### INVALID\_RESOURCE\_TYPE

The value specified in the *resource\_type* parameter was not valid.

#### INVALID\_MESSAGE\_TYPE

The value specified in the *message\_type* parameter was not valid.

#### INVALID\_RTP\_CONNECTION

The resource\_name parameter does not match any RTP connection.

#### State Check

No specific state errors, other than those listed in Appendix A, "Common Return Codes from snaadmin Commands," on page 585, occur for this command.

#### **Other Conditions**

Appendix A, "Common Return Codes from snaadmin Commands," on page 585, lists combinations of primary and secondary return codes that are common to all commands.

## aping

The **aping** command is the APPN version of the "ping" utility and allows a management application to check the communications path from a local LU to a remote LU in the network.

Instead of using the **aping** command, you can use the **APING** program described in *IBM* Communications Server for Data Center Deployment on AIX or Linux APPC Application Suite User's Guide.

CS Linux **aping** is implemented using an internally-defined APPC TP. This TP sends data to the partner LU, and optionally receives data from the partner LU. If the TP completes successfully, **aping** returns information about the time taken to allocate a conversation to the partner LU and to send and receive data.

This command is intended for checking the path to an LU on a remote node. Using **aping** to check communications with a partner LU on the local node will impact the performance of other programs on the local computer, and is not recommended.

This command must be issued to a running node.

## **Supplied Parameters**

| Parameter name<br>[aping] | Туре      | Length | Default       |
|---------------------------|-----------|--------|---------------|
| lu name                   | character | 8      | (null string) |
| lu_alias                  | character | 8      | (null string) |
| plu_alias                 | character | 8      | (null string) |
| mode_name                 | character | 8      |               |
| tp_name                   | character | 64     | APINGD        |
| security                  | constant  |        | NONE          |
| pwd                       | character | 10     | (null string) |
| user_id                   | character | 10     | (null string) |
| dlen                      | decimal   |        | 0             |
| consec                    | decimal   |        | 1             |
| fqplu_name                | character | 17     | (null string) |
| echo                      | constant  |        | NO            |
| iterations                | decimal   |        | 0             |
| partner_ver_len           | decimal   |        | 0             |

Supplied parameters are:

#### lu\_name

LU name of the local LU. This name is a type-A character string. To indicate that the LU is identified by its LU alias instead of its LU name, do not specify this parameter.

#### lu\_alias

LU alias of the local LU. This parameter is used only if *lu\_name* is not specified. If *lu\_name* and *lu\_alias* are not specified, the command is forwarded to the LU associated with the CP (the default LU).

#### plu\_alias

Partner LU alias. This parameter should be the alias of an LU on a remote node; using *aping* with a partner LU on the local node is not recommended.

To indicate that the LU is identified by its fully qualified name instead of its alias, do not specify this parameter, but specify the LU name in the *fqplu\_name* parameter.

#### mode\_name

Name of the mode used by the LU pair. This name is a type-A character string starting with a letter.

#### tp\_name

Name of the invoked TP. This parameter is generally set to "APINGD."

#### security

Specifies whether conversation security information is required to start the TP. Possible values are:

- **NONE** No security information is required.
- **SAME** Security information can be verified by the TP that invoked this TP on behalf of a third TP.
- **PGM** A password and user ID are required to start the TP. The password is sent unencrypted if password substitution is not supported on the session. If password substitution is supported on the session, the password is sent encrypted.

#### PGM STRONG

A password and user ID are required to start the TP, but the

password must not be sent in clear text. If password substitution is not supported on the session, the **aping** fails. Otherwise, the password is sent encrypted.

- *pwd* Password required to access the partner TP. This parameter is required only if the *security* parameter is set to PGM or PGM\_STRONG. This password is a type-AE character string.
- *user\_id* User ID required to access the partner TP. This parameter is required only if the *security* parameter is set to SAME, PGM or PGM\_STRONG. This ID is a type-AE character string.
- *dlen* Length of the data string to be sent to the partner LU. (You do not need to provide a data string; the APING TP simply sends a string of zeros of the specified length.) Specify a value in the range 0–65,535.
- *consec* Number of consecutive data strings sent to the partner LU before a response is required. The APING TP sends this number of data strings, with each string containing the number of bytes specified by the *dlen* parameter. The APING TP then requests either data or a confirmation message from the partner TP, depending on the setting of the *echo* parameter. Specify a value in the range 1–65,535.

#### fqplu\_name

Fully qualified name of the partner LU. Specify 3–17 type-A characters that consist of a 1–8 character network name, followed by a period, followed by a 1–8 character partner LU name.

This name should be the name of an LU on a remote node; using **aping** with a partner LU on the local node is not recommended.

This parameter is used only if the *plu\_alias* parameter is not specified; it is ignored if *plu\_alias* is specified.

- *echo* Specifies whether the APING TP receives data or requests confirmation from the partner LU after sending data to it. Possible values are:
  - **YES** After sending the specified number of data strings, the APING TP receives data from the partner LU.
  - **NO** After sending the specified number of data strings, the APING TP requests confirmation from the partner LU, but does not receive data.

iterations

Number of times that the APING TP performs the sequence of sending data to the partner LU and requesting either data or confirmation. Specify a value in the range 0–65,535.

partner\_ver\_len

Maximum length of the partner TP verification data string to return. Specify a value in the range 0-3000.

## **Returned Parameters**

| Parameter name   | Туре      | Length                               |
|------------------|-----------|--------------------------------------|
| alloc_time       | decimal   |                                      |
| min_time         | decimal   |                                      |
| avg_time         | decimal   |                                      |
| max_time         | decimal   |                                      |
| partner_ver_len  | decimal   |                                      |
| partner_ver_data | hex array | (max_length as specified on command) |

If the command executes successfully, CS Linux returns the following parameters:

alloc\_time

The time in milliseconds to allocate a conversation to the partner—the time taken for the MC\_ALLOCATE verb issued by the APING TP to complete.

min\_time

The minimum time in milliseconds required for a data-sending iteration—the shortest measured time for a single iteration of sending data and receiving either data or confirmation. If *iterations* was set to  $\theta$  (zero), this parameter is not used.

avg\_time

The average time in milliseconds required for a data-sending iteration—the average time for a single iteration of sending data and receiving either data or confirmation. If *iterations* was set to 0 (zero), this parameter is not used.

#### max\_time

The maximum time in milliseconds required for a data-sending iteration—the longest measured time for a single iteration of sending data and receiving either data or confirmation. If *iterations* was set to  $\theta$  (zero), this parameter is not used.

partner\_ver\_len

Actual length of the verification string returned by the partner TP.

partner\_ver\_data

Verification string returned by the partner TP. If *partner\_ver\_len* is 0 (zero), then this string is not returned.

### Error Return Codes

If the command cannot be executed, CS Linux returns a primary return code to indicate the type of error and a secondary return code to provide specific details about the reason for unsuccessful execution.

#### **Parameter Check**

If the command does not execute because of a parameter error, CS Linux returns the following parameters:

primary\_rc

PARAMETER\_CHECK

#### secondary\_rc

Possible values are:

#### INVALID\_LU\_ALIAS

The *lu\_alias* parameter value did not match any defined LU alias.

#### **INVALID LU NAME**

The *lu\_name* parameter value did not match any defined LU name.

#### BAD\_PARTNER\_LU\_ALIAS

The value specified for *plu\_alias* did not match any defined partner LU.

#### State Check

No specific state errors, other than those listed in Appendix A, "Common Return Codes from snaadmin Commands," on page 585, occur for this command.

# **Other Conditions**

If the command does not execute because other conditions exist, CS Linux returns the following parameters:

primary\_rc

## ALLOCATION\_ERROR

CS Linux could not allocate the APPC conversation with the remote TP.

## secondary\_rc

Possible values are:

## ALLOCATION\_FAILURE\_NO\_RETRY

The conversation could not be allocated because of a permanent condition, such as a configuration error or session protocol error. Check the *sense\_data* parameter and the error log file for more information. Do not attempt to retry the **aping** command until the error has been corrected.

## ALLOCATION\_FAILURE\_RETRY

The conversation could not be allocated because of a temporary condition, such as a link failure. Check the error log file for more information. Retry the **aping** command, preferably after a timeout to allow the condition to clear.

## SECURITY\_NOT\_VALID

The user ID or password specified was not accepted by the partner LU.

## **TP\_NAME\_NOT\_RECOGNIZED**

The partner LU does not recognize the specified TP name.

## TRANS\_PGM\_NOT\_AVAIL\_NO\_RETRY

The remote LU rejected the allocation request because it was unable to start the requested partner TP. The condition is permanent. The reason for the error may be logged on the remote node. Do not retry the **aping** command until the cause of the error has been corrected.

## TRANS\_PGM\_NOT\_AVAIL\_RETRY

The remote LU rejected the allocation request because it was unable to start the requested partner TP. The condition may be temporary, such as a timeout. The reason for the error may be logged on the remote node. Retry the **aping** command, preferably after a timeout to allow the condition to clear.

## sense\_data

If the *secondary\_rc* parameter is ALLOCATION\_FAILURE\_NO\_RETRY, this parameter contains the SNA sense data associated with the error. For all other *secondary\_rc* values, this parameter is not returned.

## primary\_rc

## CONV\_FAILURE\_NO\_RETRY

The APPC conversation with the partner TP was terminated because of a permanent condition, such as a session protocol error. Check the error log file to determine the cause of the error. Do not retry the **aping** command until the error has been corrected.

### CONV\_FAILURE\_RETRY

The APPC conversation with the partner TP was terminated because of a temporary error. Retry the **aping** command. If the problem occurs again, check the error log file to determine the cause of the error.

#### primary\_rc

## DEALLOC\_ABEND

The partner TP deallocated the APPC conversation because of an error condition. The reason for the error may be logged on the remote node.

Appendix A, "Common Return Codes from snaadmin Commands," on page 585, lists combinations of primary and secondary return codes that are common to all commands.

# change\_session\_limit

The **change\_session\_limit** command requests CS Linux to change the session limits for a particular LU-LU-mode combination. Sessions can be activated or deactivated as a result of processing this command.

This command must be issued to a running node.

# **Supplied Parameters**

| Parameter name<br>[change session limit] | Туре      | Length | Default       |
|------------------------------------------|-----------|--------|---------------|
| lu name                                  | character | 8      | (null string) |
| lualias                                  | character | 8      | (null string) |
| plu alias                                | character | 8      | (null string) |
| fqplu name                               | character | 17     | (null string) |
| mode name                                | character | 8      |               |
| set_negotiable                           | constant  |        | NO            |
| <pre>plu_mode_session_limit</pre>        | decimal   |        |               |
| min_conwinners_source                    | decimal   |        | Θ             |
| min_conwinners_target                    | decimal   |        | 0             |
| auto_act                                 | decimal   |        | 0             |
| responsible                              | constant  |        | SOURCE        |
|                                          |           |        |               |

Supplied parameters are:

#### lu\_name

LU name of the local LU. This name is a type-A character string. To indicate that the LU is defined by its LU alias instead of its LU name, do not specify this parameter.

#### lu\_alias

LU alias of the local LU. This alias is a character string using any locally displayable characters. It is used only if *lu\_name* is not specified.

If *lu\_name* and *lu\_alias* are not specified, the command is forwarded to the LU associated with the CP (the default LU).

#### plu\_alias

LU alias of the partner LU. This alias is a character string using any locally displayable characters. To indicate that the partner LU is defined by its fully qualified LU name instead of its LU alias, do not specify this parameter.

### fqplu\_name

Fully qualified name of the partner LU. Specify 3–17 type-A characters that consist of a 1–8 character network name, followed by a period, followed by a 1–8 character partner LU name.

This parameter is used only if the *plu\_alias* parameter is not specified; it is ignored if *plu\_alias* is specified.

#### mode\_name

Name of the mode to be used by the LUs. This name is a type-A character string starting with a letter.

#### set\_negotiable

Specifies whether the maximum negotiable session limit for this mode, as defined by **define\_mode**, should be modified. Possible values are:

- **YES** Use the value specified by *plu\_mode\_session\_limit* as the maximum negotiable session limit for this LU-LU-mode combination.
- **NO** Leave the maximum negotiable session limit as the value specified for the mode.

#### plu\_mode\_session\_limit

Requested total session limit for this LU-LU-mode combination—the maximum number of parallel sessions allowed between these two LUs using this mode. This value can be negotiated with the partner LU. Specify a value in the range 1–32,767 (which must not exceed the session limit specified for the local LU on the **define\_local\_lu** command). To specify a value of 0 (zero) use the **reset\_session\_limit** command.

### *min\_conwinners\_source*

Minimum number of sessions using this mode for which the local LU is the contention winner. The sum of the *min\_conwinners\_source* and *min\_conwinners\_target* parameters must not exceed the *plu\_mode\_session\_limit* parameter. Specify a value in the range 0–32,767.

### min\_conwinners\_target

Minimum number of sessions using this mode for which the partner LU is the contention winner. The sum of the *min\_conwinners\_source* and *min\_conwinners\_target* parameters must not exceed the *plu\_mode\_session\_limit* parameter. Specify a value in the range 0–32,767.

#### auto\_act

Number of sessions to activate automatically after the session limit is changed. The actual number of automatically activated sessions is the minimum of this value and the negotiated minimum number of contention winner sessions for the local LU. When sessions are deactivated normally (specifying DEACT\_NORMAL for the *type* parameter on **deactivate\_session**) this limit, new sessions are activated up to this limit. Specify a value in the range 0–32,767 (which must not exceed the *plu\_mode\_session\_limit* parameter or the session limit specified for the local LU on the **define\_local\_lu** command).

## responsible

Indicates whether the local LU or partner LU is responsible for deactivating sessions after the session limit is changed. Possible values are:

- **SOURCE** The local LU is responsible for deactivating sessions after the session limit has been changed.
- **TARGET** The partner LU is responsible for deactivating sessions after the session limit has been changed.

# **Returned Parameters**

If the command executes successfully, the following parameters are returned:

primary\_rc

0K

secondary\_rc

Possible values are:

## AS\_NEGOTIATED

The session limits were changed, but one or more values were negotiated by the partner LU.

#### AS\_SPECIFIED

The session limits were changed as requested, without being negotiated by the partner LU.

## **Error Return Codes**

If the command cannot be executed, CS Linux returns a primary return code to indicate the type of error and a secondary return code to provide specific details about the reason for unsuccessful execution.

## **Parameter Check**

If the command does not execute because of a parameter error, CS Linux returns the following parameters:

primary\_rc

PARAMETER\_CHECK

secondary\_rc

Possible values are:

#### EXCEEDS MAX ALLOWED

The *plu\_mode\_session\_limit, min\_conwinners\_source, min\_conwinners\_target,* or *auto\_act* parameter was set to a value outside the valid range.

## CANT\_CHANGE\_TO\_ZERO

The *plu\_mode\_session\_limit* parameter cannot be set to 0 (zero) using this command; use the **reset\_session\_limit** command instead.

#### INVALID\_LU\_ALIAS

The *lu\_alias* parameter did not match any defined local LU alias.

#### INVALID\_LU\_NAME

The *lu\_name* parameter did not match any defined local LU name.

## INVALID\_MODE\_NAME

The *mode\_name* parameter did not match any defined mode name.

#### INVALID PLU NAME

The *fqplu\_name* parameter did not match any defined partner LU name.

### INVALID\_RESPONSIBLE

The *responsible* parameter was not set to a valid value.

## INVALID\_SET\_NEGOTIABLE

The *set\_negotiable* parameter was not set to a valid value.

# **State Check**

If the command does not execute because of a state error, CS Linux returns the following parameters:

primary\_rc

STATE\_CHECK

secondary\_rc

## MODE\_RESET

No sessions are currently active for this LU-LU-mode combination. Use **initialize\_session\_limit** instead of **change\_session\_limit** to specify the limits.

## **Other Conditions**

If the command does not execute because other conditions exist, CS Linux returns the following parameters:

primary\_rc

ALLOCATION ERROR

secondary\_rc

## ALLOCATION\_FAILURE\_NO\_RETRY

A session could not be allocated because of a condition that requires action. Check the *sense\_data* parameter and logged messages to determine the reason for the failure, and take any action required. Do not attempt to retry the command until the condition has been corrected.

## sense\_data

If the *secondary\_rc* parameter is ALLOCATION\_FAILURE\_NO\_RETRY, this parameter contains the SNA sense data associated with the error. For all other *secondary\_rc* values, this parameter is not returned.

## primary\_rc

## CONV\_FAILURE\_NO\_RETRY

The session limits could not be initialized because of a condition that requires action (such as a configuration mismatch or a session protocol error). Check the CS Linux log file for information about the error condition, and correct it before retrying this command.

## primary\_rc

CNOS\_PARTNER\_LU\_REJECT

## secondary\_rc

## CNOS\_COMMAND\_RACE\_REJECT

The command failed because the specified mode was being accessed by another administration program (or internally by the CS Linux software) for session activation or deactivation, or for session limit processing. Retry the command.

Appendix A, "Common Return Codes from snaadmin Commands," on page 585 lists combinations of primary and secondary return codes that are common to all commands.

# deactivate\_conv\_group

The **deactivate\_conv\_group** command requests CS Linux to deactivate the session corresponding to the specified APPC conversation group. Although this command is available within the command-line administration program, deactivating a session identified by its conversation group is more usually done using the NOF verb DEACTIVATE\_CONV\_GROUP from within an APPC TP. The conversation group identifier is returned by the APPC verbs [MC\_]ALLOCATE, [MC\_]GET\_ATTRIBUTES, and RECEIVE\_ALLOCATE.

This command must be issued to a running node.

# Supplied Parameters

| Parameter name          | Туре       | Length | Default       |
|-------------------------|------------|--------|---------------|
| [deactivate_conv_group] |            |        |               |
| lu_name                 | character  | 8      | (null string) |
| lu_alias                | character  | 8      | (null string) |
| conv_group_id           | decimal    |        |               |
| type                    | constant   |        | DEACT NORMAL  |
| sense_data              | hex number | 4      | 0x0           |

Supplied parameters are:

lu\_name

LU name of the local LU. This name is a type-A character string. To indicate that the LU is defined by its LU alias instead of its LU name, do not specify this parameter.

lu\_alias

LU alias of the local LU. This alias is a character string using any locally displayable characters. This parameter is used only if *lu\_name* is not specified.

If *lu\_name* and *lu\_alias* are not specified, the command is forwarded to the LU associated with the CP (the default LU).

#### conv\_group\_id

Conversation group identifier for the session to be deactivated.

*type* Type of deactivation. Possible values are:

#### DEACT\_CLEANUP

Deactivate the session immediately, without waiting for a response from the partner LU.

## DEACT\_NORMAL

Do not deactivate the session until all conversations using the session have ended.

sense\_data

If *type* is set to DEACT\_CLEANUP, the *sense\_data* parameter specifies the sense data to be used when deactivating the session (specified as a 4-byte hexadecimal number preceded by 0x, for example 0x84000007). Otherwise, this parameter is not used.

# **Returned Parameters**

No parameters are returned by CS Linux when this command executes successfully.

# **Error Return Codes**

If the command cannot be executed, CS Linux returns a primary return code to indicate the type of error and a secondary return code to provide specific details about the reason for unsuccessful execution.

## **Parameter Check**

If the command does not execute because of a parameter error, CS Linux returns the following parameters:

primary\_rc

PARAMETER\_CHECK

secondary\_rc

Possible values are:

## DEACT\_CG\_INVALID\_CGID

The *conv\_group\_id* parameter did not match any valid conversation group ID.

## INVALID\_CLEANUP\_TYPE

The *type* parameter was not set to a valid value.

#### INVALID\_LU\_ALIAS

The *lu\_alias* parameter did not match any defined LU alias.

## INVALID\_LU\_NAME

The *lu\_name* parameter did not match any defined LU name.

## State Check

No specific state errors, other than those listed in Appendix A, "Common Return Codes from snaadmin Commands," on page 585, occur for this command.

## Other Conditions

Appendix A, "Common Return Codes from snaadmin Commands," on page 585, lists combinations of primary and secondary return codes that are common to all commands.

# deactivate\_lu\_0\_to\_3

The **deactivate\_lu\_0\_to\_3** command requests CS Linux to deactivate the session for a particular LU for use with 3270 emulation or LUA (an LU of type 0, 1, 2, or 3). CS Linux deactivates the session by sending a TERM\_SELF message to the host for the PLU-SLU session.

This command must be issued to a running node.

# **Supplied Parameters**

| Parameter name         | Туре      | Length | Default |
|------------------------|-----------|--------|---------|
| [deactivate_lu_0_to_3] |           |        |         |
| lu_name                | character | 8      |         |

Supplied parameters are:

lu\_name

LU name of the local LU. This name is a type-A character string.

# **Returned Parameters**

No parameters are returned by CS Linux when this command executes successfully.

# **Error Return Codes**

If the command cannot be executed, CS Linux returns a primary return code to indicate the type of error and a secondary return code to provide specific details about the reason for unsuccessful execution.

## **Parameter Check**

If the command does not execute because of a parameter error, CS Linux returns the following parameters:

primary\_rc

PARAMETER\_CHECK

secondary\_rc

Possible values are:

## INVALID\_LU\_NAME

The *lu\_name* parameter did not match any defined LU name.

## State Check

No specific state errors, other than those listed in Appendix A, "Common Return Codes from snaadmin Commands," on page 585, occur for this command.

## **Other Conditions**

Appendix A, "Common Return Codes from snaadmin Commands," on page 585, lists combinations of primary and secondary return codes that are common to all commands.

# deactivate\_session

The **deactivate\_session** command requests CS Linux to deactivate one or more sessions using a particular local LU/mode/partner LU combination.

To identify a local LU/mode/partner LU combination specify the following:

- Specify the local LU using either the *lu\_name* or the *lu\_alias* parameter. If neither are specified then the LU associated with the CP (the default LU) is used.
- · Specify the mode.
- Specify the remote LU using either the *fqplu\_name* or the *plu\_alias* parameter.

To deactivate a particular session using the specified local LU/mode/partner LU combination, specify its session identifier. If no session identifier is specified then all sessions using the specified local LU/mode/partner LU are deactivated.

This command must be issued to a running node.

# **Supplied Parameters**

| Parameter name       | Туре       | Length | Default       |
|----------------------|------------|--------|---------------|
| [deactivate_session] |            |        |               |
| lu_name              | character  | 8      | (null string) |
| lu_alias             | character  | 8      | (null string) |
| session_id           | hex number | 8      | 0x0           |
| plu_alias            | character  | 8      | (null string) |
| mode_name            | character  | 8      |               |

| type       | constant   |    | DEACT NORMAL  |
|------------|------------|----|---------------|
| sense data | hex number | 4  | 0x0           |
| fqplu_name | character  | 17 | (null string) |

Supplied parameters are:

#### lu\_name

LU name of the local LU. This name is a type-A character string. To indicate that the LU is defined by its LU alias instead of its LU name, do not specify this parameter.

#### lu\_alias

LU alias of the local LU. This alias is a character string using any locally displayable characters. This parameter is used only if *lu\_name* is not specified.

If *lu\_name* and *lu\_alias* are not specified, the command is forwarded to the LU associated with the CP (the default LU).

#### session\_id

An 8-byte identifier of the session to deactivate. If you do not specify this parameter, CS Linux deactivates all sessions for the LU-MODE-LU combination.

An error code is not returned when the specified session ID does not match the session ID of an active session (implying that the session has already been deactivated).

#### plu\_alias

LU alias of the partner LU. This alias is a character string using any locally displayable characters. To indicate that the partner LU is defined by its fully qualified LU name instead of its LU alias, do not specify this parameter.

## mode\_name

Name of the mode to be used by the LUs. This name is a type-A character string starting with a letter.

*type* Type of deactivation. Possible values are:

#### DEACT\_CLEANUP

Deactivate the session immediately, without waiting for a response from the partner LU.

#### DEACT\_NORMAL

Do not deactivate the session until all conversations using the session have ended.

#### sense\_data

If *type* is set to DEACT\_CLEANUP, the *sense\_data* parameter specifies the sense data to be used when deactivating the session (specified as a 4-byte hexadecimal number preceded by 0x, for example 0x84000007). Otherwise, this parameter is not used.

#### fqplu\_name

Fully qualified name of the partner LU. Specify 3–17 type-A characters that consist of a 1–8 character network name, followed by a period, followed by a 1–8 character partner LU name.

This parameter is used only if the *plu\_alias* parameter is not specified; it is ignored if *plu\_alias* is specified.

# **Returned Parameters**

No parameters are returned by CS Linux when this command executes successfully.

# Error Return Codes

If the command cannot be executed, CS Linux returns a primary return code to indicate the type of error and a secondary return code to provide specific details about the reason for unsuccessful execution.

## **Parameter Check**

If the command does not execute because of a parameter error, CS Linux returns the following parameters:

primary\_rc

PARAMETER CHECK

secondary\_rc

Possible values are:

### INVALID\_CLEANUP\_TYPE

The *type* parameter was not set to a valid value.

## INVALID\_LU\_ALIAS

The *lu\_alias* parameter did not match any defined LU alias.

#### INVALID\_LU\_NAME

The *lu\_name* parameter did not match any defined LU name.

### INVALID\_MODE\_NAME

The *mode\_name* parameter did not match any defined mode name.

#### INVALID\_PLU\_NAME

The *fqplu\_name* parameter did not match any defined partner LU name.

## State Check

No specific state errors, other than those listed in Appendix A, "Common Return Codes from snaadmin Commands," on page 585, occur for this command.

## Other Conditions

Appendix A, "Common Return Codes from snaadmin Commands," on page 585, lists combinations of primary and secondary return codes that are common to all commands.

# define\_adjacent\_len\_node

**define\_adjacent\_len\_node** adds entries to the node directory database for an adjacent LEN node and its associated LUs, or adds additional LU entries for a previously-defined LEN node.

This command is equivalent to a series of **define\_directory\_entry** commands for the LEN node and its associated LUs; it provides a fast method of defining the LEN node's configuration with a single command. To query the directory entries created by this command, use **query\_directory\_entry**.

If this command is issued to the network node acting as the server for the LEN node, the LEN node's resources are added to the network node's directory database. This means that the network node will respond to network searches for these resources, so that they are accessible to the entire network.

If the command is issued to an end node, the LEN node's resources are accessible only to that end node.

# **Supplied Parameters**

| Parameter name             | Туре      | Length | Default       |
|----------------------------|-----------|--------|---------------|
| [define_adjacent_len_node] |           |        |               |
| cp_name                    | character | 17     |               |
| description                | character | 31     | (null string) |
| lu_name                    | character | 8      |               |
| wildcard_lus               | constant  |        | NO            |

(Up to 10 *lu\_name* entries may be included.)

Supplied parameters are:

#### cp\_name

The fully qualified name of the CP in the adjacent LEN end node. This name should match the name the LEN node sends on its XIDs (if the LEN node supports XIDs) and the adjacent CP name specified on the **define\_ls** command for the link to the LEN node.

Specify 3–17 characters that consist of a 1–8 character network name, followed by a period, followed by a 1–8 character partner LU name.

#### description

A text string of 0–31 characters followed by a null character that describes the adjacent node. CS Linux uses this string for information only. It is stored in the node's configuration file and returned on the **query\_directory\_entry** command.

### lu\_name

Name of an LU defined on the LEN node. Specify 1–8 type-A characters corresponding to the second part of the fully qualified LU name (the first part of the fully-qualified name is defined by the *cp\_name* parameter).

To define an adjacent node with more than 10 LUs, use multiple **define\_adjacent\_len\_node** commands for the same CP name.

To define the LU associated with the LEN node's control point (the CP LU or default LU), specify the node's fully qualified CP name in the *cp\_name* parameter, and include the 'network name' part of this name (the 8 characters after the period) as one of the LU names.

You can specify a 'wildcard' LU name to match multiple LU names by specifying only the initial characters of the name. For example, the wildcard LU name LU will match LUNAME or LU01 (but will not match NAMELU). However, all the LU names specified on a single command must be of the same type (wildcard or explicit), as defined by the *wildcard\_lus* parameter. To add both types of LU names for the same adjacent node, use multiple **define\_adjacent\_len\_node** commands.

## wildcard\_lus

Indicates whether the specified LU names are wildcard entries or explicit LU names. Possible values are:

- **YES** The specified LU names are wildcard entries.
- **NO** The specified LU names are explicit entries.

# **Returned Parameters**

No parameters are returned by CS Linux when this command executes successfully.

# **Error Return Codes**

If the command cannot be executed, CS Linux returns a primary return code to indicate the type of error and a secondary return code to provide specific details about the reason for unsuccessful execution.

## **Parameter Check**

If the command does not execute because of a parameter error, CS Linux returns the following parameters:

primary\_rc

PARAMETER\_CHECK

secondary\_rc

Possible values are:

## INVALID\_CP\_NAME

The *cp\_name* parameter contained a character that was not valid.

## INVALID\_LU\_NAME

One or more of the specified LU names contained a character that was not valid.

## INVALID\_WILDCARD\_NAME

The *wildcard\_lus* parameter was set to YES, but one or more of the specified LU names was already defined on a different parent node.

## State Check

If the command does not execute because of a state error, CS Linux returns the following parameters:

## primary\_rc

STATE\_CHECK

### secondary\_rc

Possible values are:

### INVALID CP\_NAME

The CP name specified by the *cp\_name* parameter was already defined in a directory entry and is not a LEN node.

### INVALID\_LU\_NAME

One or more of the LU names specified by the *lu\_name* parameter were already defined on a different parent node.

## **Other Conditions**

Appendix A, "Common Return Codes from snaadmin Commands," on page 585, lists combinations of primary and secondary return codes that are common to all commands.

## define\_cn

The **define\_cn** command defines a connection network (also known as a virtual routing node or VRN). The command provides the network qualified name of the connection network along with its Transmission Group (TG) characteristics. Also provided is a list of the names of the local ports that can access this connection network.

This command can also be used to add new ports to an existing connection network. (Ports can be removed from an existing connection network by issuing **delete\_cn**.)

This command is valid only at a network node or an end node, and not at a LEN node.

# **Supplied Parameters**

| Parameter name  | Туре      | Length | Default        |
|-----------------|-----------|--------|----------------|
| [define_cn]     |           |        |                |
| fqcn_name       | character | 17     |                |
| description     | character | 32     | (null string)  |
| effect_cap      | decimal   |        | 3686400        |
| connect_cost    | decimal   |        | 0              |
| byte_cost       | decimal   |        | 0              |
| security        | constant  |        | SEC_NONSECURE  |
| prop_delay      | constant  |        | PROP_DELAY_LAN |
| user_def_parm_1 | decimal   |        | 0              |
| user_def_parm_2 | decimal   |        | 0              |
| user_def_parm_3 | decimal   |        | 0              |
| port_name       | character | 8      | (null string)  |

(1-239 port\_name entries can be included)

Supplied parameters are:

### fqcn\_name

Fully qualified name of the connection network. Specify 3–17 type-A characters that consist of a 1–8 character network name, followed by a period, and followed by a 1–8 character connection network name.

#### description

A text string describing the connection network. CS Linux uses this string for information only. It is stored in the node's configuration file and returned on the **query\_cn** command.

## effect\_cap

A decimal value representing the line speed in bits per second.

### connect\_cost

Cost per connect time. Valid values are integer values in the range 0-255, where 0 is the lowest cost per connect time and 255 is the highest cost per connect time.

### byte\_cost

Cost per byte. Valid values are integer values in the range 0-255, where 0 is the lowest cost per byte and 255 is the highest cost per byte.

### security

Security level of the network. Possible values are:

## SEC\_NONSECURE

No security.

#### SEC\_PUBLIC\_SWITCHED\_NETWORK

Data is transmitted over a public switched network.

#### SEC\_UNDERGROUND\_CABLE

Data is transmitted over secure underground cable.

#### SEC\_SECURE\_CONDUIT

Data is transmitted over a line in a secure conduit that is not guarded.

#### SEC\_GUARDED\_CONDUIT

Data is transmitted over a line in a conduit that is protected against physical tapping.

#### SEC\_ENCRYPTED

Data is encrypted before transmission over the line.

#### SEC\_GUARDED\_RADIATION

Data is transmitted over a line that is protected against physical and radiation tapping.

### prop\_delay

Propagation delay. The time that a signal takes to travel the length of the link. Specify one of the following values, according to the type of link:

#### PROP\_DELAY\_MINIMUM

Minimum propagation delay.

#### PROP\_DELAY\_LAN

Delay is less than .5 microseconds (typical for a LAN).

#### PROP\_DELAY\_TELEPHONE

Delay is in the range .5–50 microseconds (typical for a telephone network).

#### PROP\_DELAY\_PKT\_SWITCHED\_NET

Delay is in the range 50–250 microseconds (typical for a packet-switched network).

#### PROP\_DELAY\_SATELLITE

Delay is greater than 250 microseconds (typical for a satellite link).

#### PROP\_DELAY\_MAXIMUM

Maximum propagation delay.

#### user\_def\_parm\_1 through user\_def\_parm\_3

User-defined parameters, which you can use to include other characteristics not covered by the previous parameters. Each of these parameters must be set to a value in the range 0-255.

#### port\_name

Array of port names defined on the connection network. Each port name is an 8-byte string consisting of locally displayable characters that must match the name of a previously-defined port. The port type must be a network type that supports connection networks (Ethernet, Token Ring, Enterprise Extender).

If the *fqcn\_name* parameter identifies an existing connection network, the new ports are added to it (without changing any ports already defined on the connection network).

# **Returned Parameters**

No parameters are returned by CS Linux when this command executes successfully.

# **Error Return Codes**

If the command cannot be executed, CS Linux returns a primary return code to indicate the type of error and a secondary return code to provide specific details about the reason for unsuccessful execution.

## **Parameter Check**

If the command does not execute because of a parameter error, CS Linux returns the following parameters:

primary\_rc

PARAMETER CHECK

secondary\_rc

Possible values are:

## DEF\_LINK\_INVALID\_SECURITY

The security parameter was not set to one of the valid values.

## EXCEEDS\_MAX\_ALLOWED

Adding the specified ports would exceed the maximum total number of ports on a CN.

## INVALID\_CN\_NAME

The *fqcn\_name* parameter contained a character that was not valid or was not in the correct format.

### INVALID\_PORT\_NAME

One or more of the port names specified did not match the name of a defined port.

## INVALID\_PORT\_TYPE

One or more of the specified ports cannot be on a CN because its DLC type is a point-to-point type (such as SDLC) rather than a network type.

## State Check

If the command does not execute because of a state error, CS Linux returns the following parameters:

### primary\_rc

STATE\_CHECK

secondary\_rc

### PORT\_ACTIVE

The port specified by the *port\_name* parameter cannot be modified because it is currently active.

## **Function Not Supported**

If the command does not execute because the node's configuration does not support it, CS Linux returns the following parameters:

primary\_rc

## FUNCTION\_NOT\_SUPPORTED

The local node is a LEN node. This command is valid only at a network node or an end node.

secondary\_rc

(This parameter is not used.)

## Other Conditions

Appendix A, "Common Return Codes from snaadmin Commands," on page 585, lists combinations of primary and secondary return codes that are common to all commands.

# define\_cos

The **define\_cos** command adds a class of service (COS) definition or modifies a previously defined COS. The definition specifies TG "rows" and node "rows", which associate a range of node and TG characteristics with weights that are used for route calculation. The lower the weight the more favorable the route.

# **Supplied Parameters**

| Parameter name<br>[define cos]                                                                                                    | Туре                                                                                                    | Length  | Default                                                                                                    |
|----------------------------------------------------------------------------------------------------|----------------------------------------------------------------------------------------------------|---------|----------------------------------------------------------------------------------------------------|
| cos_name<br>description                                                                                                    | character<br>character                                                                                                    | 8<br>31 | (null string)                                                                                              |
| transmission_priority                                                                                                    | constant                                                                                                    | • -     | LOW                                                                                                    |
| <pre>{cos_tg_row}<br/>min_effect_cap<br/>min_connect_cost<br/>min_byte_cost<br/>min_security<br/>min_prop_delay<br/>min_user_def_parm_1<br/>min_user_def_parm_2<br/>min_user_def_parm_3<br/>max_effect_cap<br/>max_connect_cost<br/>max_byte_cost<br/>max_security<br/>max_prop_delay<br/>max_user_def_parm_1<br/>max_user_def_parm_2<br/>max_user_def_parm_3</pre> | decimal<br>decimal<br>constant<br>constant<br>decimal<br>decimal<br>decimal<br>decimal<br>constant<br>constant<br>constant<br>decimal<br>decimal<br>decimal<br>decimal<br>decimal | 1       | 0<br>0<br>SEC_NONSECURE<br>PROP_DELAY_LAN<br>0<br>0<br>0<br>0<br>0<br>0<br>0<br>0<br>0<br>0<br>0<br>0<br>0 |
| weight                                                                                                    | decimal                                                                                                    |         |                                                                                                    |

(Up to eight cos\_tg\_row subrecords can be included, in ascending order of weight.) {cos node row}

| [005_1040_1041] |          |             |
|-----------------|----------|-------------|
| min_rar         | decimal  | Θ           |
| min_status      | constant | UNCONGESTED |
| max_rar         | decimal  | 255         |
| max status      | constant | CONGESTED   |
| weight          | decimal  |             |
|                 |          |             |

(Up to eight cos\_node\_row subrecords can be included, in ascending order of weight.)

Supplied parameters are:

cos\_name

Class of service name. This name is a type-A character string starting with a letter.

#### description

A text string describing the COS. CS Linux uses this string for information only. It is stored in the node's configuration file and returned on the **query\_cos** command.

#### *transmission\_priority*

Transmission priority. Possible values are:

**LOW** The session using this COS is given low priority.

**MEDIUM** The session using this COS is given medium priority.

**HIGH** The session using this COS is given high priority.

#### NETWORK

The session using this COS is given the highest priority.

The following subrecord contains additional parameters:

#### cos\_tg\_row

Each TG row contains a set of minimum TG characteristics, a set of maximum TG characteristics, and a weight. When computing the weights for a TG, its characteristics are checked against the minimum and maximum characteristics defined for each TG row. The TG is then assigned the weight of the first TG row which bounds all the TG's characteristics within the limits specified. If the TG characteristics do not satisfy any of the listed TG rows, the TG is considered unsuitable for this COS, and is assigned an infinite weight. The TG rows must be listed in ascending order of weight.

The additional parameters are:

#### min\_effect\_cap

Minimum limit for actual bits per second rate (line speed).

min\_connect\_cost

Minimum limit for cost per connect time. Valid values are integer values in the range 0-255, where 0 is the lowest cost per connect time and 255 is the highest cost per connect time.

#### min\_byte\_cost

Minimum limit for cost per byte. Valid values are integer values in the range 0-255, where 0 is the lowest cost per byte and 255 is the highest cost per byte.

#### min\_security

Minimum level of security. Possible values are:

#### SEC\_NONSECURE

Data is transmitted over an unsecured network.

#### SEC\_PUBLIC\_SWITCHED\_NETWORK

Data is transmitted over a public-switched network.

#### SEC\_UNDERGROUND\_CABLE

Data is transmitted over secure underground cable.

#### SEC\_SECURE\_CONDUIT

Data is transmitted over a line in a secure conduit that is not guarded.

#### SEC\_GUARDED\_CONDUIT

Data is transmitted over a line in a conduit that is protected against physical tapping.

#### SEC\_ENCRYPTED

Data is encrypted before transmission over the line.

#### SEC\_GUARDED\_RADIATION

Data is transmitted over a line that is protected against physical and radiation tapping.

### *min\_prop\_delay*

Minimum limits for propagation delay, which is the time that a signal takes to travel the length of the link. Specify one of the following values, according to the type of link:

#### PROP\_DELAY\_MINIMUM

Minimum propagation delay.

### PROP\_DELAY\_LAN

Delay is less than .5 microseconds (typical for a LAN).

#### PROP\_DELAY\_TELEPHONE

Delay is in the range .5–50 microseconds (typical for a telephone network).

#### PROP\_DELAY\_PKT\_SWITCHED\_NET

Delay is in the range 50–250 microseconds (typical for a packet-switched network).

## PROP\_DELAY\_SATELLITE

Delay is greater than 250 microseconds (typical for a satellite link).

#### PROP DELAY MAXIMUM

Maximum propagation delay.

#### min\_user\_def\_parm\_1 through min\_user\_def\_parm\_3

Minimum limits for user-defined parameters, which you can use to include TG characteristics not covered by previously defined parameters. Each of these parameters must be set to a value in the range 0-255.

#### max\_effect\_cap

Maximum limit for actual bits per second rate (line speed). Specify a value in the range 0–603,979,776,000.

## max\_connect\_cost

Maximum limit for cost per connect time. Valid values are integer values in the range 0-255, where 0 is the lowest cost per connect time and 255 is the highest cost per connect time.

#### max\_byte\_cost

Maximum limit for cost per byte. Valid values are integer values in the range 0-255, where 0 is the lowest cost per byte and 255 is the highest cost per byte.

#### max\_security

Maximum level of security. Possible values are:

#### SEC\_NONSECURE

Data is transmitted over an unsecured network.

#### SEC\_PUBLIC\_SWITCHED\_NETWORK

Data is transmitted over a public-switched network.

#### SEC\_UNDERGROUND\_CABLE

Data is transmitted over secure underground cable.

#### SEC\_SECURE\_CONDUIT

Data is transmitted over a line in a secure conduit that is not guarded.

#### SEC\_GUARDED\_CONDUIT

Data is transmitted over a line in a conduit that is protected against physical tapping.

### SEC\_ENCRYPTED

Data is encrypted before transmission over the line.

#### SEC GUARDED RADIATION

Data is transmitted over a line that is protected against physical and radiation tapping.

#### *max\_prop\_delay*

Maximum limits for propagation delay, which is the time that a signal takes to travel the length of the link. Specify one of the following values, according to the type of link:

#### PROP\_DELAY\_MINIMUM

Minimum propagation delay.

#### PROP DELAY LAN

Delay is less than .5 microseconds (typical for a LAN).

#### PROP\_DELAY\_TELEPHONE

Delay is in the range .5–50 microseconds (typical for a telephone network).

#### PROP\_DELAY\_PKT\_SWITCHED\_NET

Delay is in the range 50–250 microseconds (typical for a packet-switched network).

#### PROP\_DELAY\_SATELLITE

Delay is greater than 250 microseconds (typical for a satellite link).

#### PROP DELAY MAXIMUM

Maximum propagation delay.

## max\_user\_def\_parm\_1 through max\_user\_def\_parm\_3

Maximum limits for user-defined parameters, which you can use to include TG characteristics not covered by previously described parameters. Each of these parameters must be set to a value in the range 0–255.

weight Weight associated with this TG row.

The following subrecord contains additional parameters:

#### cos\_node\_row

Each node row contains a set of minimum node characteristics, a set of maximum node characteristics, and a weight. When computing the weights for a node, its characteristics are checked against the minimum and maximum characteristics defined for each node row. The node is then assigned the weight of the first node row which bounds all the node's characteristics within the limits specified. If the node characteristics do not satisfy any of the listed node rows, the node is considered unsuitable for this COS, and is assigned an infinite weight. The node rows must be listed in ascending order of weight.

The additional parameters are:

min\_rar

Specifies the minimum route additional resistance (RAR). Values must be in the range 0-255.

min\_status

Specifies the minimum congestion status of the node. Possible values are:

#### UNCONGESTED

The number of ISR sessions is less than the *isr\_sessions\_upper\_threshold* value in the node's configuration.

### CONGESTED

The number of ISR sessions exceeds the *isr\_sessions\_upper\_threshold* value.

#### max\_rar

Specifies the maximum route additional resistance (RAR). Values must be in the range 0-255.

#### max\_status

Specifies the maximum congestion status of the node. Possible values are:

#### UNCONGESTED

The number of ISR sessions is less than the *isr\_sessions\_upper\_threshold* value in the node's configuration.

## CONGESTED

The number of ISR sessions exceeds the *isr\_sessions\_upper\_threshold* value.

weight Weight associated with this node row.

# **Returned Parameters**

No parameters are returned by CS Linux when this command executes successfully.

# **Error Return Codes**

If the command cannot be executed, CS Linux returns a primary return code to indicate the type of error and a secondary return code to provide specific details about the reason for unsuccessful execution.

## **Parameter Check**

If the command does not execute because of a parameter error, CS Linux returns the following parameters:

primary\_rc

PARAMETER CHECK

#### secondary\_rc

Possible values are:

## INVALID\_COS\_NAME

The *cos\_name* parameter contained a character that was not valid.

#### INVALID\_NUMBER\_OF\_NODE\_ROWS

Too many node rows were specified.

#### INVALID\_NUMBER\_OF\_TG\_ROWS

Too many TG rows were specified.

## NODE\_ROW\_WGT\_LESS\_THAN\_LAST The node rows were not listed in ascending order of weight.

#### TG\_ROW\_WGT\_LESS\_THAN\_LAST

The TG rows were not listed in ascending order of weight.

## State Check

If the command does not execute because of a state error, CS Linux returns the following parameters:

primary\_rc

STATE\_CHECK

secondary\_rc

## COS\_TABLE\_FULL

You cannot define a new COS because you would exceed the maximum number of COS definitions allowed for the node (specified by the *cos\_cache\_size* parameter on the **define\_node** command).

## **Other Conditions**

Appendix A, "Common Return Codes from snaadmin Commands," on page 585, lists combinations of primary and secondary return codes that are common to all commands.

## define\_cpic\_side\_info

The **define\_cpic\_side\_info** command adds a side information entry to the configuration file or replaces an existing entry. A CPI-C side information entry associates a set of conversation characteristics with a symbolic destination name.

Because CPI-C side information entries are defined as domain resources, this command is not associated with a particular node.

# **Supplied Parameters**

| Parameter name             | Туре      | Length | Default        |
|----------------------------|-----------|--------|----------------|
| [define_cpic_side_info]    |           | -      |                |
| sym_dest_name              | character | 8      |                |
| description                | character | 31     | (null string)  |
| partner_lu_name            | character | 17     | (null string)  |
| tp name type               | constant  |        | APPLICATION TP |
| tp_name                    | character | 64     | (null string)  |
| mode_name                  | character | 8      | (null string)  |
| conversation security type | constant  |        | NONE           |
| security_user_id           | character | 10     | (null string)  |
| security password          | character | 10     | (null string)  |
| lu_alias                   | character | 8      | (null string)  |

Supplied parameters are:

#### sym\_dest\_name

Symbolic destination name that identifies the side information entry. The name can contain any displayable character.

#### description

A text string describing the side information entry. CS Linux uses this

string for information only. It is stored in the node's configuration file and returned on the **query\_cpic\_side\_info** command.

#### partner\_lu\_name

Fully qualified name of the partner LU. Specify 3–17 type-A characters that consist of a 1–8 character network name, followed by a period, followed by a 1–8 character partner LU name.

### tp\_name\_type

The type of the target TP (the valid characters for a TP name are determined by the TP type). Possible values are:

#### APPLICATION\_TP

Application TP. All characters in the TP name must be valid ASCII characters.

#### SNA\_SERVICE\_TP

Service TP. The TP name must be specified as a hex array representing the 8 hexadecimal digits of a 4-character name (for example 0x21F0F0F8). The first character (represented by two hexadecimal digits) must be a hexadecimal value in the range 0x0-0x3F, excluding 0x0E and 0x0F; the remaining characters (each represented by two hexadecimal digits) must be valid EBCDIC characters.

#### tp\_name

TP name of the target TP.

#### mode\_name

Name of the mode used to access the target TP.

#### conversation\_security\_type

Specifies whether the target TP uses conversation security. Allowed values:

**NONE** The target TP does not use conversation security.

#### PROGRAM

The target TP uses conversation security. The *security\_user\_id* and *security\_password* parameters are used to access the target TP.

#### PROGRAM STRONG

The target TP uses conversation security. The *security\_user\_id* and *security\_password* parameters are used to access the target TP. However, the local node must not send the password across the network in clear text format. This option can be used only if the remote system supports password substitution.

**SAME** The target TP uses conversation security and can accept an "already verified" indicator from the local TP. (This value indicates that the local TP was invoked by another TP, and has verified the security user ID and password supplied by this TP.) The *security\_user\_id* parameter is used to access the target TP; no password is required.

## security\_user\_id

User ID used to access the partner TP. This parameter is not required if the *conversation\_security\_type* parameter is set to NONE.

### security\_password

Password used to access the partner TP. This parameter is required only if the *conversation\_security\_type* parameter is set to PROGRAM or PROGRAM\_STRONG.

lu\_alias

The alias of the local LU used to communicate with the target TP. This alias is a character string using any locally displayable characters.

# **Returned Parameters**

No parameters are returned by CS Linux when this command executes successfully.

# **Error Return Codes**

If the command cannot be executed, CS Linux returns a primary return code to indicate the type of error and a secondary return code to provide specific details about the reason for unsuccessful execution.

## **Parameter Check**

If the command does not execute because of a parameter error, CS Linux returns the following parameters:

```
primary_rc
```

PARAMETER CHECK

secondary\_rc

## INVALID\_SYM\_DEST\_NAME

The *sym\_dest\_name* parameter contained a character that was not valid.

## State Check

No specific state errors, other than those listed in Appendix A, "Common Return Codes from snaadmin Commands," on page 585, occur for this command.

## **Other Conditions**

Appendix A, "Common Return Codes from snaadmin Commands," on page 585, lists combinations of primary and secondary return codes that are common to all commands.

# define\_default\_pu

The **define\_default\_pu** command defines the PU that is the default for handling CS Linux management services data. Only one default PU for each node can be defined at any time; a second **define\_default\_pu** for a different PU name overrides the previous definition.

The **define\_default\_pu** command enables the user to define, redefine, or modify any field of a default PU. This command also enables the user to delete the default PU, by specifying a null PU name.

If an application issues the MS API verb TRANSFER\_MS\_DATA without specifying a PU name, the data is routed to the default PU defined for the local node and sent on this PU's session with the host SSCP. For more information about TRANSFER\_MS\_DATA, refer to the *IBM Communications Server for Data Center Deployment on AIX or Linux MS Programmer's Guide*.

# **Supplied Parameters**

| Parameter name      | Туре      | Length | Default       |
|---------------------|-----------|--------|---------------|
| [define_default_pu] |           |        |               |
| pu_name             | character | 8      |               |
| description         | character | 31     | (null string) |

Supplied parameters are:

pu\_name

Name of the PU that is to be the default PU; for this definition to have any effect, this must be a PU name already defined as part of an LS definition. This name is a type-A character string starting with a letter.

To delete the default PU, specify all zeros.

#### description

A text string describing the PU. CS Linux uses this string for information only. It is stored in the node's configuration file and returned on the **query\_default\_pu** command.

# **Returned Parameters**

No parameters are returned by CS Linux when this command executes successfully.

# **Error Return Codes**

If the command cannot be executed, CS Linux returns a primary return code to indicate the type of error and a secondary return code to provide specific details about the reason for unsuccessful execution.

## **Parameter Check**

No parameter errors occur for this command.

## State Check

No specific state errors, other than those listed in Appendix A, "Common Return Codes from snaadmin Commands," on page 585, occur for this command.

## Other Conditions

Appendix A, "Common Return Codes from snaadmin Commands," on page 585, lists combinations of primary and secondary return codes that are common to all commands.

# define\_defaults

The define\_defaults command defines default parameters used by the node.

# Supplied Parameters

| Parameter name                     | Туре      | Length | Default       |
|------------------------------------|-----------|--------|---------------|
| [define_defaults]<br>description   | character | 31     | (null string) |
| mode_name                          | character | 8      |               |
| implicit_plu_forbidden             | constant  |        | NO            |
| <pre>specific_security_codes</pre> | constant  |        | NO            |
| limited_timeout                    | decimal   |        | Θ             |

Supplied parameters are:

#### description

A text string describing the default parameters. CS Linux uses this string for information only. It is stored in the node's configuration file and returned on the **query\_defaults** command.

#### mode\_name

Name of the default mode. If an application specifies an unrecognized

mode name when attempting to start a session, the parameters from this mode are used as a default definition for the unrecognized mode.

This mode must be either an SNA-defined mode or a mode defined by a previous **define\_mode** command. For more information about SNA-defined modes, refer to the *IBM Communications Server for Data Center Deployment on Linux Administration Guide*. The name is a type-A character string starting with a letter.

*implicit\_plu\_forbidden* 

Specifies whether CS Linux puts implicit definitions in place for unknown partner LUs. Possible values are:

- **YES** CS Linux does not put implicit definitions in place for unknown partner LUs. All partner LUs must be defined explicitly.
- **NO** CS Linux puts implicit definitions in place for unknown partner LUs.

specific\_security\_codes

Specifies whether CS Linux uses specific sense codes on a security authentication or authorization failure. Specific sense codes are only returned to those partner LUs which have reported support for them on the session. Possible values are:

**YES** CS Linux uses specific sense codes.

**NO** CS Linux does not use specific sense codes.

limited\_timeout

Specifies the timeout after which free limited-resource conwinner sessions are deactivated. Specify a value in the range 0-65,535 seconds.

# **Returned Parameters**

No parameters are returned by CS Linux when this command executes successfully.

# **Error Return Codes**

If the command cannot be executed, CS Linux returns a primary return code to indicate the type of error and a secondary return code to provide specific details about the reason for unsuccessful execution.

## **Parameter Check**

If the command does not execute because of a parameter error, CS Linux returns the following parameters:

primary\_rc

PARAMETER\_CHECK

secondary\_rc

INVALID MODE NAME

The *mode\_name* parameter did not match any defined mode name.

## State Check

No specific state errors, other than those listed in Appendix A, "Common Return Codes from snaadmin Commands," on page 585, occur for this command.

## **Other Conditions**

Appendix A, "Common Return Codes from snaadmin Commands," on page 585, lists additional combinations of primary and secondary return codes that are common to all commands.

# define\_directory\_entry

The **define\_directory\_entry** command defines a new entry in the node directory database. It provides a network qualified resource name along with a resource type (network node, end node, LU, or Wildcard). This command cannot be used to modify existing entries.

When defining an adjacent node and its LUs, use **define\_adjacent\_len\_node** instead of **define\_directory\_entry**. This enables you to define the node and its LUs with a single command. The **define\_directory\_entry** command defines only a single entry, so you need to use multiple commands to define entries for the adjacent node and for its LUs.

You can specify a "wildcard" LU name to match multiple LU names by specifying only the initial characters of the name. For example, the wildcard LU name APPN.LU will match APPN.LUNAME or APPN.LU01 (but will not match APPN.NAMELU).

# Supplied Parameters

| Parameter name           | Туре      | Length | Default       |
|--------------------------|-----------|--------|---------------|
| [define directory entry] |           |        |               |
| resource name            | character | 17     |               |
| resource_type            | constant  |        | LU_RESOURCE   |
| description              | character | 31     | (null string) |
| parent_name              | character | 17     | (null string) |
| parent_type              | constant  |        | ENCP_RESOURCE |

Supplied parameters are:

#### resource\_name

Fully qualified name of the resource to be registered. Specify 3–17 type-A characters that consist of a 1–8 character network name, followed by a period, followed by a 1–8 character resource name.

#### resource\_type

Specifies the type of the resource to be defined. Possible values are:

#### **ENCP RESOURCE**

End node (EN) or low-entry networking (LEN) node

#### NNCP RESOURCE

Network node (NN)

### LU\_RESOURCE

Logical unit (LU)

#### WILDCARD\_LU\_RESOURCE

Wildcard LU name

The owning control point (CP) on the node must be defined before you can specify an LU or wildcard LU resource type.

#### description

A text string describing the directory entry. CS Linux uses this string for

information only. It is stored in the node's configuration file and returned on the **query\_directory\_entry** and **query\_directory\_lu** commands.

## parent\_name

Fully qualified name of the parent resource; for an LU the parent resource is the owning control point and for an end node or LEN node it is the network node server. Specify 3–17 type-A characters that consist of a 1–8 character network name, followed by a period, followed by a 1–8 character parent name.

Do not specify this parameter in the following cases:

- When registering a network node CP.
- When the command is being issued to an end node or LEN node to define an adjacent LEN node CP with which the local node communicates directly.

## parent\_type

Specifies the parent type of the resource to be defined. Possible values are:

## ENCP\_RESOURCE

End node (for an LU resource owned by an end node)

## NNCP\_RESOURCE

Network node (for an LU resource owned by a network node, or for an EN or LEN resource)

Do not specify this parameter when no parent name is supplied.

# **Returned Parameters**

No parameters are returned by CS Linux when this command executes successfully.

# **Error Return Codes**

If the command cannot be executed, CS Linux returns a primary return code to indicate the type of error and a secondary return code to provide specific details about the reason for unsuccessful execution.

## **Parameter Check**

If the command does not execute because of a parameter error, CS Linux returns the following parameters:

primary\_rc

PARAMETER\_CHECK

```
secondary_rc
```

Possible values are:

## INVALID\_FQ\_OWNING\_CP\_NAME

The *parent\_name* parameter did not match the name of a defined parent resource.

### INVALID\_LU\_NAME

The *resource\_name* parameter contained a character that was not valid or was not in the correct format.

## INVALID\_RESOURCE\_TYPE

The *resource\_type* parameter was not set to a valid value.

## INVALID\_WILDCARD\_NAME

The *resource\_type* parameter was set to WILDCARD\_LU\_RESOURCE but the *resource\_name* parameter did not contain a valid wildcard entry.

#### DUPLICATE

The *resource\_name* parameter contained a wildcard entry that has already been defined.

## State Check

No specific state errors, other than those listed in Appendix A, "Common Return Codes from snaadmin Commands," on page 585, occur for this command.

### Other Conditions

Appendix A, "Common Return Codes from snaadmin Commands," on page 585, lists combinations of primary and secondary return codes that are common to all commands.

# define\_dlur\_defaults

The **define\_dlur\_defaults** command defines a default Dependent LU Server (DLUS) and a backup default DLUS. If a default DLUS or backup default DLUS is already defined, the command overrides the existing definition. DLUR uses the default DLUS name when it initiates SSCP-PU activation for PUs that do not have an explicitly specified associated DLUS. (To define a PU and its associated DLUS, use **define\_internal\_pu** for a local PU, or **define\_\*\_ls** (for the appropriate link type) for a downstream PU.)

The command can also be used to revoke a default DLUS or backup default DLUS, so that one is not defined.

# Supplied Parameters

| Parameter name<br>[define dlur defaults] | Туре      | Length | Default       |
|------------------------------------------|-----------|--------|---------------|
| description                              | character | 31     | (null string) |
| dlus name                                | character | 17     |               |
| bkup_dlus_name                           | character | 17     | (null string) |
| dlus_retry_timeout                       | decimal   |        | 5             |
| dlus_retry_limit                         | decimal   |        | 3             |

Supplied parameters are:

#### description

A text string describing the DLUR defaults. CS Linux uses this string for information only. It is stored in the node's configuration file, but CS Linux does not make any other use of it.

#### dlus\_name

Name of the DLUS node that is to be the default. Specify 3–17 type-A characters that consist of a 1–8 character network name, followed by a period, followed by a 1–8 character DLUS node name. To revoke the current default DLUS, so that no default DLUS is defined, do not specify this parameter.

#### bkup\_dlus\_name

Name of the DLUS node that is to serve as the backup default. Specify 3–17 type-A characters that consist of a 1–8 character network name, followed by a period, followed by a 1–8 character backup DLUS node name. To revoke the current backup default DLUS, so that no backup default DLUS is defined, do not specify this parameter.

#### dlus\_retry\_timeout

The interval in seconds between the second and subsequent attempts to

contact the DLUS specified by the *dlus\_name* and *bkup\_dlus\_name* parameters. The interval between the first and second attempts is always 1 second.

Specify a value in the range 1– 65,535.

dlus\_retry\_limit

Retry count for contacting a DLUS. This parameter is used to specify the number of times CS Linux should retry if it fails to contact the DLUS on the first attempt.

Specify a value in the range 1–65,534, or specify 65,535 to indicate that CS Linux should retry indefinitely until it contacts the DLUS.

# **Returned Parameters**

No parameters are returned by CS Linux when this command executes successfully.

# **Error Return Codes**

If the command cannot be executed, CS Linux returns a primary return code to indicate the type of error and a secondary return code to provide specific details about the reason for unsuccessful execution.

## **Parameter Check**

If the command does not execute because of a parameter error, CS Linux returns the following parameters:

primary\_rc

PARAMETER\_CHECK

## secondary\_rc

Possible values are:

### INVALID\_DLUS\_NAME

The supplied *dlus\_name* parameter contained a character that was not valid or was not in the correct format.

### INVALID\_BKUP\_DLUS\_NAME

The supplied *bkup\_dlus\_name* parameter contained a character that was not valid or was not in the correct format.

## State Check

No specific state errors, other than those listed in Appendix A, "Common Return Codes from snaadmin Commands," on page 585, occur for this command.

## **Function Not Supported**

If the command does not execute because the node's configuration does not support it, CS Linux returns the following parameters:

primary\_rc

### FUNCTION NOT SUPPORTED

The local node does not support DLUR; this support is defined by the *dlur\_support* parameter on the **define\_node** command.

### secondary\_rc

(This parameter is not used.)

## **Other Conditions**

Appendix A, "Common Return Codes from snaadmin Commands," on page 585, lists combinations of primary and secondary return codes that are common to all commands.

# define\_domain\_config\_file

The **define\_domain\_config\_file** command specifies an optional comment string to be included in the header of a domain configuration file. If you are creating a domain configuration file using a text editor, this comment string must be the first record in the file.

# **Supplied Parameters**

| Parameter name              | Туре      | Length | Default       |
|-----------------------------|-----------|--------|---------------|
| [define_domain_config_file] |           |        | <i>.</i>      |
| comment                     | character | 100    | (null string) |

The supplied parameter is:

comment

An optional comment string containing information about the file. CS Linux uses the string for information only. It is stored in the node's configuration file and returned on the **query\_domain\_config\_file** command.

# **Returned Parameters**

No parameters are returned by CS Linux when this command executes successfully.

# **Error Return Codes**

If the command cannot be executed, CS Linux returns a primary return code to indicate the type of error and a secondary return code to provide specific details about the reason for unsuccessful execution.

## **Parameter Check**

No parameter errors occur for this command.

## State Check

No specific state errors, other than those listed in Appendix A, "Common Return Codes from snaadmin Commands," on page 585, occur for this command.

## Other Conditions

Appendix A, "Common Return Codes from snaadmin Commands," on page 585, lists combinations of primary and secondary return codes that are common to all commands.

## define\_downstream\_lu

The **define\_downstream\_lu** command defines a new downstream LU and maps it to an upstream host LU or LU pool. This enables the downstream LU to access the host computer using the SNA gateway feature of CS Linux. This command cannot be used to modify an existing downstream LU.

This command can also be used to activate a downstream LU that is already defined (for example, because the downstream workstation has just been

activated). To do this, reissue the **define\_downstream\_lu** command for that LU. Note that all parameters must be the same as in the original definition, because you cannot modify the definition.

**define\_downstream\_lu** can also be used to define the downstream LU used by an application that communicates with a CS Linux Primary RUI application. For more information about Primary RUI, see IBM Communications Server for Data Center Deployment on AIX or Linux LUA Programmer's Guide.

# **Supplied Parameters**

| Parameter name<br>[define downstream lu] | Туре      | Length | Default       |
|------------------------------------------|-----------|--------|---------------|
| dslu name                                | character | 8      |               |
| description                              | character | 31     | (null string) |
| nau_address                              | decimal   |        |               |
| dspu_name                                | character | 8      |               |
| host_lu_name                             | character | 8      |               |
| allow_timeout                            | constant  |        | NO            |
| delayed_logon                            | constant  |        | NO            |

Supplied parameters are:

### dslu\_name

Name of the downstream LU to be defined. This name is a type-A character string starting with a letter.

### description

A text string describing the downstream LU. CS Linux uses this string for information only. It is stored in the node's configuration file and returned on the **query\_downstream\_lu** command.

## nau\_address

Network accessible unit (NAU) address of the downstream LU. This must be in the range 1–255.

### dspu\_name

Name of the downstream PU associated with this LU, as specified on **define\_\*\_ls**. This name is a type-A character string starting with a letter.

## host\_lu\_name

Name of the host LU or host LU pool that the downstream LU uses. This name is an 8-byte type-A character string.

For SNA gateway, the host LU cannot be a dependent LU type 6.2. However, if the downstream LU is LU type 6.2, you can configure the host LU as an LU type 0–3 and specify that the model type for the host LU is unknown.

If the downstream LU is used to communicate with a CS Linux Primary RUI application instead of a host, set this field to the string #PRIRUI#.

## allow\_timeout

Specifies whether to allow the session between the downstream LU and the upstream LU to timeout if the session is left inactive for the timeout period specified on the upstream LU definition. Possible values are:

- **YES** Allow the session this downstream LU has with the upstream LU to timeout.
- **NO** Do not allow the session this downstream LU has with the upstream LU to timeout.

This field is ignored if the downstream LU is used to communicate with a CS Linux Primary RUI application instead of a host.

#### delayed\_logon

Specifies whether to use delayed logon with this downstream LU (the upstream LU is not activated until the user requests it). Possible values are:

- **YES** Use delayed logon with this downstream LU; the upstream LU is not activated until the user requests it.
- **NO** Do not use delayed logon with this downstream LU.

This field is ignored if the downstream LU is used to communicate with a CS Linux Primary RUI application instead of a host.

# **Returned Parameters**

No parameters are returned by CS Linux when this command executes successfully.

# **Error Return Codes**

If the command cannot be executed, CS Linux returns a primary return code to indicate the type of error and a secondary return code to provide specific details about the reason for unsuccessful execution.

## **Parameter Check**

If the command does not execute because of a parameter error, CS Linux returns the following parameters:

primary\_rc

PARAMETER\_CHECK

### secondary\_rc

Possible values are:

## INVALID\_DNST\_LU\_NAME

The supplied *dslu\_name* parameter contained a character that was not valid.

### INVALID\_NAU\_ADDRESS

The supplied NAU address was not in the valid range.

#### INVALID\_ALLOW\_TIMEOUT

The supplied *allow\_timeout* parameter value was not valid.

#### INVALID\_DELAYED\_LOGON

The supplied *delayed\_logon* parameter value was not valid.

## State Check

If the command does not execute because of a state error, CS Linux returns the following parameters:

primary\_rc

STATE\_CHECK

secondary\_rc

Possible values are:

## INVALID\_PU\_NAME

The specified *dspu\_name* parameter value was not valid.

## PU\_NOT\_DEFINED

The specified *dspu\_name* parameter did not match any defined PU name.

## INVALID\_PU\_TYPE

The PU specified by the *dspu\_name* parameter is not a downstream PU that supports SNA gateway.

### LU\_ALREADY\_DEFINED

An LU with the name specified by the *dslu\_name* parameter has already been defined, and cannot be modified using this command.

#### DSLU\_ACTIVE

The LU is already active.

#### LU\_NAU\_ADDR\_ALREADY\_DEFD

An LU with the NAU address specified by the *nau\_address* parameter has already been defined.

#### INVALID HOST LU NAME

The specified *host\_lu\_name* parameter value was not valid.

#### LU\_NAME\_POOL\_NAME\_CLASH

The specified LU name matches the name of an existing LU pool.

### PU\_NOT\_ACTIVE

The PU specified by the *dspu\_name* parameter is not currently active.

#### LU\_ALREADY\_ACTIVATING

An LU with the name specified by the *dslu\_name* parameter is currently activating.

## LU\_DEACTIVATING

An LU with the name specified by the *dslu\_name* parameter is currently deactivating.

### LU\_ALREADY\_ACTIVE

An LU with the name specified by the *dslu\_name* parameter is already active.

## Function Not Supported

If the command does not execute because the node's configuration does not support it, CS Linux returns the following parameters:

primary\_rc

### FUNCTION\_NOT\_SUPPORTED

The local node does not support SNA gateway; this support is defined by the *pu\_conc\_support* parameter on the **define\_node** command.

secondary\_rc

(This parameter is not used.)

### **Other Conditions**

Appendix A, "Common Return Codes from snaadmin Commands," on page 585, lists combinations of primary and secondary return codes that are common to all commands.

## define\_downstream\_lu\_range

The **define\_downstream\_lu\_range** command defines a range of new downstream LUs and maps them to an upstream host LU or LU pool. This command cannot be used to modify existing downstream LUs.

The supplied parameters include a base name for the new LUs and the range of NAU addresses. The LU base name and NAU addresses are combined to generate the new LU names. For example, a base name of LUNME combined with a NAU address in the range 11–14 results in the following LU names: LUNME011, LUNME012, LUNME013 and LUNME014.

**define\_downstream\_lu\_range** can also be used to define downstream LUs used by applications that communicate with a CS Linux Primary RUI application. For more information about Primary RUI, see IBM Communications Server for Data Center Deployment on AIX or Linux LUA Programmer's Guide.

# **Supplied Parameters**

| Parameter name               | Туре      | Length | Default       |
|------------------------------|-----------|--------|---------------|
| [define_downstream_lu_range] |           |        |               |
| dslu_base_name               | character | 5      |               |
| description                  | character | 31     | (null string) |
| min_nau                      | decimal   |        | 1             |
| max_nau                      | decimal   |        | 1             |
| dspu_name                    | character | 8      |               |
| host_lu_name                 | character | 8      |               |
| allow_timeout                | constant  |        | NO            |
| delayed_logon                | constant  |        | NO            |

Supplied parameters are:

#### dslu\_base\_name

Base name for the names of the new LUs. This name is a type-A character string of 1–5 characters starting with a letter. CS Linux generates an LU name for each LU by appending the 3-digit decimal value of the NAU address to the base name.

#### description

A text string describing the downstream LUs; the same string is used for each LU in the range. CS Linux uses this string for information only. It is stored in the node's configuration file and returned on the **query\_downstream\_lu command**.

#### min\_nau

NAU address of the first LU, in the range 1–255.

#### max\_nau

NAU address of the last LU, in the range 1–255.

#### dspu\_name

Name of the downstream PU (as specified on **define\_\*\_ls**, where \* is replaced by the LS type) that the downstream LUs in this range use. The name is a type-A character string starting with a letter.

#### host\_lu\_name

Name of the host LU or host LU pool to which the downstream LUs in the given range are mapped. The name is an 8-byte type-A character string.

If the downstream LUs are used to communicate with a CS Linux Primary RUI application instead of a host, set this field to the string #PRIRUI#.

#### allow\_timeout

Specifies whether to allow the sessions this range of downstream LUs have with the upstream LU to timeout if the session is left inactive for the timeout period specified on the upstream LU definition. Possible values are:

- **YES** Allow the sessions this range of downstream LUs have with the upstream LU to timeout.
- **NO** Do not allow the session this range of downstream LUs have with the upstream LU to timeout.

This field is ignored if the downstream LUs are used to communicate with a CS Linux Primary RUI application instead of a host.

#### delayed\_logon

Specifies whether to use delayed logon with this range of downstream LUs (the upstream LU is not activated until the user requests it). Possible values are:

- **YES** Use delayed logon with this range of downstream LUs; the upstream LU is not activated until the user requests it.
- **NO** Do not use delayed logon with this range of downstream LUs.

This field is ignored if the downstream LUs are used to communicate with a CS Linux Primary RUI application instead of a host.

# **Returned Parameters**

No parameters are returned by CS Linux when this command executes successfully.

# **Error Return Codes**

If the command cannot be executed, CS Linux returns a primary return code to indicate the type of error and a secondary return code to provide specific details about the reason for unsuccessful execution.

## **Parameter Check**

If the command does not execute because of a parameter error, CS Linux returns the following parameters:

primary\_rc

PARAMETER\_CHECK

#### secondary\_rc

Possible values are:

### INVALID\_DNST\_LU\_NAME

The supplied *dslu\_base\_name* parameter contained a character that was not valid.

### INVALID\_NAU\_ADDRESS

The *min\_nau* parameter value, *max\_nau* parameter value, or both parameter values were not in the valid range.

## INVALID\_ALLOW\_TIMEOUT

The supplied *allow\_timeout* parameter value was not valid.

### INVALID\_DELAYED\_LOGON

The supplied *delayed\_logon* parameter value was not valid.

## State Check

If the command does not execute because of a state error, CS Linux returns the following parameters:

## primary\_rc

STATE\_CHECK

### secondary\_rc

Possible values are:

## INVALID\_PU\_NAME

The specified *dspu\_name* parameter value was not valid.

## PU\_NOT\_DEFINED

The specified *dspu\_name* parameter did not match any defined PU name.

## INVALID\_PU\_TYPE

The PU specified by the *dspu\_name* parameter is not a downstream PU that supports SNA gateway.

### LU\_ALREADY\_DEFINED

An LU has already been defined with a name that matches one of the names in the range. The existing LU cannot be modified using this command.

### DSLU\_ACTIVE

An LU with a name that matches one of the names in the range is already active. The existing LU cannot be modified using this command.

## LU\_NAU\_ADDR\_ALREADY\_DEFD

An LU has already been defined with an NAU address that matches one of the addresses in the range.

## INVALID\_HOST\_LU\_NAME

The specified *host\_lu\_name* parameter value was not valid.

### LU\_NAME\_POOL\_NAME\_CLASH

One of the LU names in the range matches the name of an existing LU pool.

## **Function Not Supported**

If the command does not execute because the node's configuration does not support it, CS Linux returns the following parameters:

## primary\_rc

## FUNCTION\_NOT\_SUPPORTED

The local node does not support SNA gateway; this support is defined by the *pu\_conc\_support* parameter on the **define\_node** command.

## secondary\_rc

(This parameter is not used.)

## **Other Conditions**

Appendix A, "Common Return Codes from snaadmin Commands," on page 585, lists combinations of primary and secondary return codes that are common to all commands.

# define\_dspu\_template

The **define\_dspu\_template** command defines a template for the downstream LUs that use the CS Linux SNA gateway feature. This template is used to define downstream LUs on a group of downstream workstations when a workstation connects over an implicit link (a link not previously defined)..

**define\_dspu\_template** can also be used to define downstream LUs that support applications communicating with a Primary RUI application on the CS Linux node. For more information about Primary RUI, see IBM Communications Server for Data Center Deployment on AIX or Linux LUA Programmer's Guide.

# **Supplied Parameters**

| Parameter name<br>[define dspu template] | Туре                  | Length | Default                                |
|------------------------------------------|-----------------------|--------|----------------------------------------|
| template_name                            | character             | 8      |                                        |
| description<br>modify_template           | character<br>constant | 32     | (null string)<br>REPLACE_DSPU_TEMPLATE |
| max_instance                             | decimal               |        | 0                                      |
| {dslu_template}                          |                       |        |                                        |
| min_nau<br>max nau                       | decimal<br>decimal    |        |                                        |
| host_lu                                  | character             | 8      |                                        |
| allow_timeout<br>delayed logon           | constant<br>constant  |        | NO<br>NO                               |
|                                          |                       |        |                                        |

Supplied parameters are:

#### template\_name

The name of the template for downstream LUs that are present on a group of downstream workstations.

#### description

Resource description that is returned on the **query\_dspu\_template** command.

#### modify\_template

Specifies whether this command should add additional DSLU templates to an existing DSPU template or should replace an existing DSPU template. Possible values are:

#### MODIFY\_DSPU\_TEMPLATE

If the named DSPU template does not exist, then it is created. If the named DSPU template does exist, then the DSLU templates supplied to this command are added to the existing DSPU template.

# REPLACE\_DSPU\_TEMPLATE

A new template is created, overwriting any existing definition.

#### max\_instance

The maximum number of instances of the template that can be active concurrently. When the limit is reached, no new instances are created. Specify a value in the range 0-65,535, where 0 indicates no limit.

The subrecord dslu\_template contains the following parameters:

#### min\_nau

NAU address of the first downstream PU, in the range 1–255.

#### max\_nau

NAU address of the last downstream PU, in the range 1–255.

*host\_lu* Name of the host LU or host LU pool that the downstream LU uses. This name is an 8-byte type-A character string.

If the downstream LUs are used to communicate with a CS Linux Primary RUI application instead of a host, set this field to the string #PRIRUI#.

#### allow\_timeout

Specifies whether to timeout host LUs used by the downstream LU if the session is left inactive for the timeout period specified on the host LU definition. Possible values are:

- **YES** CS Linux is allowed to timeout host LUs used by this downstream LU.
- **NO** CS Linux is not allowed to timeout host LUs used by this downstream LU.

This field is ignored if the downstream LUs are used to communicate with a CS Linux Primary RUI application instead of a host.

#### delayed\_logon

Specifies whether to delay connecting the downstream LU to the host LU until the first data is received from the downstream LU. Possible values are:

- **YES** CS Linux delays connecting the downstream LU to the host LU. A simulated logon screen is sent to the downstream LU.
- NO CS Linux does not delay connecting the downstream LU to the host LU.

This field is ignored if the downstream LUs are used to communicate with a CS Linux Primary RUI application instead of a host.

# **Returned Parameters**

No parameters are returned by CS Linux when this command executes successfully.

# **Error Return Codes**

If the command cannot be executed, CS Linux returns a primary return code to indicate the type of error and a secondary return code to provide specific details about the reason for unsuccessful execution.

# **Parameter Check**

If the command does not execute because of a parameter error, CS Linux returns the following parameters:

primary\_rc

PARAMETER CHECK

#### secondary\_rc

Possible values are:

#### INVALID\_TEMPLATE\_NAME

The name specified for the *template\_name* parameter was not valid.

#### INVALID\_NAU\_RANGE

The address specified on the *min\_nau* or *max\_nau* parameters was not in the valid range.

#### CLASHING\_NAU\_RANGE

The range of addresses specified by the *min\_nau* parameter through the *max\_nau* parameter in a dslu\_template subrecord clashes with a range specified by another dslu\_template subrecord in the template named by the *template\_name* parameter.

# State Check

If the command does not execute because of a state error, CS Linux returns the following parameters:

*primary\_rc* STATE CHECK

secondary rc

Possible values are:

#### INVALID\_HOST\_LU\_NAME

The specified *host\_lu\_name* parameter value was not valid.

# **Other Conditions**

Appendix A, "Common Return Codes from snaadmin Commands," on page 585, lists combinations of primary and secondary return codes that are common to all commands.

# define\_ethernet\_dlc

For more information, see "define\_tr\_dlc, define\_ethernet\_dlc" on page 206.

# define\_ethernet\_ls

For more information, see "define\_tr\_ls, define\_ethernet\_ls" on page 208.

# define\_ethernet\_port

For more information, see "define\_tr\_port, define\_ethernet\_port" on page 224.

# define\_focal\_point

The **define\_focal\_point** command defines a focal point for a particular Management Services category. When a new focal point is defined, CS Linux attempts to establish an implicit primary focal point relationship with the defined focal point by sending an MS\_CAPABILITIES request.

# **Supplied Parameters**

| Parameter name<br>[define focal point] | Туре      | Length | Default       |
|----------------------------------------|-----------|--------|---------------|
| ms category                            | character | 8      |               |
| fp_fqcp_name                           | character | 17     | (null string) |
| ms appl name                           | character | 8      | (null string) |
| description                            | character | 31     | (null string) |
| backup                                 | constant  |        | NO            |

Supplied parameters are:

#### ms\_category

Management Services category. This category is one of the following:

- One of the category names specified in *SNA Management Services Reference*. Specify the name as a hexadecimal array (for example 0x23F0F3F1).
- A user-defined category name. Specify the name as a type-1134 character string.

# fp\_fqcp\_name

Fully qualified control point name of the focal point to be defined. Specify 3–17 type-A characters that consist of a 1–8 character network name, followed by a period, followed by a 1–8 character CP name.

To revoke the existing focal point for the specified MS category, do not specify this parameter.

#### ms\_appl\_name

Management Services focal point application name. This name is usually a type-1134 character string; alternatively, it can be one of the MS Discipline-Specific Application Program names specified in *SNA Management Services Reference*.

#### description

A text string describing the focal point. CS Linux uses this string for information only. It is stored in the node's configuration file and returned on the **query\_focal\_point** command.

- *backup* Indicates whether the specified application is the backup focal point or the main focal point for this category. Possible values are:
  - **YES** The application is the backup focal point (used only if the main focal point is not available).
  - **NO** The application is the main focal point.

# **Returned Parameters**

If the command executes successfully, CS Linux returns the following parameter:

primary\_rc

**OK** The focal point was defined as requested.

# **Error Return Codes**

If the command cannot be executed, CS Linux returns a primary return code to indicate the type of error and a secondary return code to provide specific details about the reason for unsuccessful execution.

# **Parameter Check**

If the command does not execute because of a parameter error, CS Linux returns the following parameters:

primary\_rc

PARAMETER\_CHECK

secondary\_rc

Possible values are:

#### INVALID\_CATEGORY\_NAME

The *ms\_category* parameter contained a character that was not valid.

#### **INVALID FP NAME**

The *fp\_fqcp\_name* or *ms\_appl\_name* parameter value was not valid.

# State Check

No specific state errors, other than those listed in Appendix A, "Common Return Codes from snaadmin Commands," on page 585, occur for this command.

# **Function Not Supported**

If the command does not execute because the node's configuration does not support it, CS Linux returns the following parameters:

primary\_rc

## FUNCTION\_NOT\_SUPPORTED

The local node does not support MS network management functions; support is defined by the *mds\_supported* parameter on the **define\_node** command.

```
secondary_rc
```

NO\_SECONDARY\_RC

# **Other Conditions**

If the command does not execute because other conditions exist, CS Linux returns the following parameters:

primary\_rc

#### REPLACED

Another **define\_focal\_point** command was issued to the same node while this command was outstanding, specifying a different focal point for the same MS category. This command was ignored; the node will attempt to contact the focal point specified by the second command.

```
secondary_rc
```

NO\_SECONDARY\_RC

```
primary_rc
```

UNSUCCESSFUL

```
secondary_rc
```

Possible values are:

# IMPLICIT\_REQUEST\_REJECTED

The specified focal point rejected the request.

#### IMPLICIT\_REQUEST\_FAILED

The node could not send the request to the specified focal point; this may be because the specified control point or application was not found.

Appendix A, "Common Return Codes from snaadmin Commands," on page 585, lists combinations of primary and secondary return codes that are common to all commands.

# define\_internal\_pu

The **define\_internal\_pu** command defines a PU on the local node that is served by DLUR. (To define a downstream PU served by DLUR or SNA gateway, or to define a local PU that is directly attached to the host, use **define\_\*\_ls** (for the appropriate link type) instead of **define\_internal\_pu**.)

# **Supplied Parameters**

| Parameter name<br>[define internal pu] | Туре      | Length | Default       |
|----------------------------------------|-----------|--------|---------------|
| pu name                                | character | 8      |               |
| description                            | character | 31     | (null string) |
| •                                      |           | -      |               |
| dlus_name                              | character | 17     | (null string) |
| bkup_dlus_name                         | character | 17     | (null string) |
| pu_id                                  | hex array | 4      |               |
| initially_active                       | constant  |        | NO            |
| dlus_retry_timeout                     | decimal   |        | (0)           |
| dlus_retry_limit                       | decimal   |        | (0)           |
| conventional_lu_compression            | constant  |        | NO            |
| dddlu_offline_supported                | constant  |        | NO            |

Supplied parameters are:

#### pu\_name

Name of the internal PU to be defined. This name is a type-A character string starting with a letter.

This name should match the PU name configured on the host. (CS Linux sends both the PU name and PU ID to the host to identify the PU. The host normally identifies the PU by its PU name, or by the PU ID if it cannot find a matching PU name.)

#### description

A text string describing the internal PU. CS Linux uses this string for information only. It is stored in the node's configuration file and returned on the **query\_dlur\_pu** and **query\_pu** commands.

#### dlus\_name

Name of the DLUS node that DLUR will use when it initiates SSCP-PU activation. Specify 3–17 type-A characters that consist of a 1–8 character network name, followed by a period, followed by a 1–8 character DLUS node name.

To indicate that DLUR should use the global default DLUS, do not specify this parameter. In this case, you must also use **define\_dlur\_defaults** to define a global default DLUS.

# bkup\_dlus\_name

Name of the DLUS node that will serve as the backup DLUS for this PU. Specify 3–17 type-A characters that consist of a 1–8 character network name, followed by a period, followed by a 1–8 character backup DLUS name.

To indicate that DLUR should use the global backup default DLUS, do not specify this parameter. In this case, you must also use **define\_dlur\_defaults** to define a global backup default DLUS.

*pu\_id* PU identifier. This ID is a 4-byte hexadecimal string, consisting of a block number (three hexadecimal digits) and a node number (five hexadecimal digits). The PU ID must match the *pu\_id* configured at the host.

#### initially\_active

Specifies whether this internal PU is automatically started when the node is started. Possible values are:

- **YES** The PU is automatically started when the node is started.
- **NO** The PU is not automatically started; it must be manually started.

# dlus\_retry\_timeout

The interval in seconds between the second and subsequent attempts to contact the DLUS specified by the *dlus\_name* and *bkup\_dlus\_name* parameters. The interval between the first and second attempts is always 1 second.

Specify a value in the range 0-65,535. If 0 (zero) is specified, then the defaults specified using the **define\_dlur\_defaults** command are used.

### dlus\_retry\_limit

Retry count for contacting a DLUS. This parameter is used to specify the number of times CS Linux should retry if it fails to contact the DLUS on the first attempt.

Specify a value in the range 1–65,534, or specify 65,535 to indicate that CS Linux should retry indefinitely until it contacts the DLUS.

#### conventional\_lu\_compression

Specifies whether data compression is requested for LU 0–3 sessions using this PU. Possible values are:

- **YES** Data compression should be used for LU 0–3 sessions using this PU if the host requests it.
- **NO** Data compression should not be used for LU 0–3 sessions using this PU.

## dddlu\_offline\_supported

Specifies whether the local PU should send NMVT (power off) messages to the host. If the host system supports DDDLU (Dynamic Definition of Dependent LUs), CS Linux sends NMVT (power off) to the host when it has finished using a dynamically defined LU. This allows the host to save resources by removing the definition when it is no longer required.

Possible values are:

- YES The local PU sends NMVT (power off) messages to the host.
- **NO** The local PU does not send NMVT (power off) messages to the host.

If the host supports DDDLU but does not support the NMVT (power off) message, this parameter must be set to N0.

# **Returned Parameters**

No parameters are returned by CS Linux when this command executes successfully.

# **Error Return Codes**

If the command cannot be executed, CS Linux returns a primary return code to indicate the type of error and a secondary return code to provide specific details about the reason for unsuccessful execution.

# **Parameter Check**

If the command does not execute because of a parameter error, CS Linux returns the following parameters:

primary\_rc

PARAMETER\_CHECK

```
secondary_rc
```

Possible values are:

#### INVALID\_PU\_NAME

The *pu\_name* parameter contained a character that was not valid.

# INVALID\_PU\_ID

The *pu\_id* parameter contained a character that was not valid.

#### INVALID\_DLUS\_NAME

The *dlus\_name* parameter contained a character that was not valid or was not in the correct format.

## INVALID\_BKUP\_DLUS\_NAME

The *bkup\_dlus\_name* parameter contained a character that was not valid or was not in the correct format.

# State Check

If the command does not execute because of a state error, CS Linux returns the following parameters:

primary\_rc

STATE\_CHECK

secondary\_rc

#### PU\_ALREADY\_DEFINED

A PU with the specified name has already been defined.

# Function Not Supported

If the command does not execute because the node's configuration does not support it, CS Linux returns the following parameters:

primary\_rc

#### FUNCTION NOT SUPPORTED

The local node does not support DLUR; this support is defined by the *dlur\_support* parameter on the **define\_node** command.

#### secondary\_rc

(This parameter is not used.)

## Other Conditions

Appendix A, "Common Return Codes from snaadmin Commands," on page 585, lists combinations of primary and secondary return codes that are common to all commands.

# define\_ip\_dlc

The **define\_ip\_dlc** command defines a new DLC for use with Enterprise Extender (HPR/IP). The command can also be used to modify an existing DLC, if the DLC is not currently active.

# **Supplied Parameters**

| Parameter name    | Туре      | Length | Default       |
|-------------------|-----------|--------|---------------|
| [define_ip_dlc]   |           |        |               |
| dlc name          | character | 8      |               |
| description       | character | 31     | (null string) |
| initially_active  | constant  |        | YES           |
| udp port llc      | decimal   |        | 12000         |
| udp_port_network  | decimal   |        | 12001         |
| udp_port_high     | decimal   |        | 12002         |
| udp_port_medium   | decimal   |        | 12003         |
| udp_port_low      | decimal   |        | 12004         |
| ip precedence llc | decimal   |        | 6             |

| ip precedence network           | decimal  | 6  |
|---------------------------------|----------|----|
| <pre>ip_precedence_high</pre>   | decimal  | 4  |
| <pre>ip_precedence_medium</pre> | decimal  | 2  |
| <pre>ip_precedence_low</pre>    | decimal  | 1  |
| no_dns_lookup                   | constant | NO |

Supplied parameters are:

#### dlc\_name

Name of the DLC. This name is a character string using any locally displayable characters.

#### description

A text string describing the DLC. CS Linux uses this string for information only. It is stored in the node's configuration file and returned on the **query\_dlc** command.

### initially\_active

Specifies whether this DLC is automatically started when the node is started. Possible values are:

**YES** The DLC is automatically started when the node is started.

**NO** The DLC is automatically started only if a port or LS that uses the DLC is defined as initially active; otherwise, it must be manually started.

#### udp\_port\_llc

UDP port number used for LLC commands.

udp\_port\_network

UDP port number used for network priority traffic.

#### udp\_port\_high

UDP port number used for high priority traffic.

#### udp\_port\_medium

UDP port number used for medium priority traffic.

udp\_port\_low

UDP port number used for low priority traffic.

#### *ip\_precedence\_llc*

IP precedence value used for LLC commands, in the range 0 (minimum)—7 (maximum).

# *ip\_precedence\_network*

IP precedence value used for network priority traffic, in the range 0 (minimum)—7 (maximum).

#### ip\_precedence\_high

IP precedence value used for high priority traffic, in the range 0 (minimum)—7 (maximum).

#### ip\_precedence\_medium

IP precedence value used for medium priority traffic, in the range 0 (minimum)—7 (maximum).

#### ip\_precedence\_low

IP precedence value used for low priority traffic, in the range 0 (minimum)—7 (maximum).

#### no\_dns\_lookup

Specifies whether remote host IP addresses require lookup at a Domain Name Server. Possible values are:

**YES** Do not attempt to look up the hostname from the remote IP address when receiving an incoming IP connection.

Use this option when the remote IP address cannot be resolved. In this case, the incoming connection can be matched to a configured LS only if the LS is configured to use an explicit IP address (either IPv4 or IPv6) rather than a hostname.

NO The remote host IP address on link stations defined for this DLC can be specified as a numeric address (either IPv4 or IPv6), as a name (such as newbox.this.co.uk), or as an alias (such as newbox). The node performs a Domain Name Server lookup to determine the remote host name on all incoming calls where necessary.

# **Returned Parameters**

No parameters are returned by CS Linux when this command executes successfully.

# **Error Return Codes**

If the command cannot be executed, CS Linux returns a primary return code to indicate the type of error and a secondary return code to provide specific details about the reason for unsuccessful execution.

# **Parameter Check**

If the command does not execute because of a parameter error, CS Linux returns the following parameters:

```
primary_rc
```

PARAMETER\_CHECK

secondary\_rc

# INVALID\_DLC\_NAME

The supplied *dlc\_name* parameter contained a character that was not valid.

# State Check

If the command does not execute because of a state error, CS Linux returns the following parameters:

primary\_rc

STATE\_CHECK

secondary\_rc

# DLC\_ACTIVE

A parameter cannot be modified because the DLC is currently active.

# **Other Conditions**

Appendix A, "Common Return Codes from snaadmin Commands," on page 585, lists combinations of primary and secondary return codes that are common to all commands.

# define\_ip\_ls

The **define\_ip\_ls** command is used to define a new link station (LS) for Enterprise Extender (HPR/IP), or modify an existing one. Before issuing this command, you must define the port that this LS uses.

You cannot use this command to modify the port used by an existing LS; the name of the port specified in the *port\_name* parameter for this command must match the previous definition of the LS. The LS can be modified only if it is not started.

# **Supplied Parameters**

| Parameter name              | Туре      | Length | Default                          |
|-----------------------------|-----------|--------|----------------------------------|
| [define_ip_ls]              |           | -      |                                  |
| ls_name                     | character | 8      |                                  |
| description                 | character |        | (null string)                    |
| port_name                   | character |        |                                  |
| adj_cp_name                 | character | 17     | (null string)                    |
| adj_cp_type                 | constant  |        | LEARN_NODE                       |
| lsap_address                | decimal   |        | 4                                |
| auto_act_supp               | constant  |        | NO                               |
| tg_number                   | decimal   |        | 0                                |
| limited_resource            | constant  |        | NO                               |
| disable_remote_act          | constant  |        | NO                               |
| link_deact_timer            | decimal   |        | 30                               |
| default_nn_server           | constant  |        | NO                               |
| ls_attributes               | constant  |        | SNA                              |
| adj_node_id                 | hex array | 4      |                                  |
| local_node_id               | hex array | 4      |                                  |
| cp_cp_sess_support          | constant  |        | YES                              |
| use_default_tg_chars        | constant  |        | YES                              |
| effect_cap                  | decimal   |        | 865075200 (Linux for System z)   |
|                             |           |        | 157286400 (other Linux variants) |
| connect_cost                | decimal   |        | 0                                |
| byte_cost                   | decimal   |        | 0                                |
| security                    | constant  |        | SEC_NONSECURE                    |
| prop_delay                  | constant  |        | PROP_DELAY_MINIMUM               |
| user_def_parm_1             | decimal   |        | 0                                |
| user_def_parm_2             | decimal   |        | 0                                |
| user_def_parm_3             | decimal   |        | 0                                |
| target_pacing_count         | decimal   |        | 7                                |
| max send btu size           | decimal   |        | 1461                             |
| conventional lu compression | constant  |        | NO                               |
| initially active            | constant  |        | NO                               |
| react timer                 | decimal   |        | 30                               |
| react_timer_retry           | decimal   |        | 65535                            |
| restart on normal deact     | constant  |        | NO                               |
| max ifrm rcvd               | decimal   |        | 0                                |
| branch link type            | constant  |        | UPLINK (used only                |
|                             |           |        | if this node is BrNN)            |
| adj brnn cp support         | constant  |        | ALLOWED (used only               |
|                             |           |        | if this node is BrNN)            |
| ack timeout                 | decimal   |        | 10000                            |
| max retry                   | decimal   |        | 10                               |
| liveness timeout            | decimal   |        | 10000                            |
| short hold mode             | constant  |        | NO                               |
| ip version                  | constant  |        | IPV4                             |
| remote_ip_host              | character | 255    |                                  |
| - ' -                       |           |        |                                  |

Supplied parameters are:

## ls\_name

Name of the link station to be defined.

#### description

A text string describing the LS. CS Linux uses this string for information only. It is stored in the node's configuration file and returned on the **query\_ls**, **query\_pu**, and **query\_downstream\_pu** commands.

#### port\_name

Name of the port associated with this link station. This name must match the name of a defined port.

adj\_cp\_name

Fully qualified name of the adjacent CP for this LS. Specify 3–17 type-A characters that consist of a 1–8 character network name, followed by a period, followed by a 1–8 character CP name. This parameter is used in the following ways:

- If the *adj\_cp\_type* parameter is set to NETWORK\_NODE or END\_NODE, and preassigned TG numbers are being used, set this parameter to the CP name defined at the adjacent node; if the adjacent node sends a CP name during XID exchange, it will be checked against this value.
- If *adj\_cp\_type* is set to any other value, or if preassigned TG numbers are not being used, there is no need to specify this parameter; CS Linux checks the CP name only if one is specified.

#### adj\_cp\_type

Adjacent node type.

If preassigned TG numbers are not being used, this parameter is usually set to LEARN\_NODE, indicating that the node type is unknown; CS Linux will determine the type during XID exchange.

If preassigned TG numbers are being used, you must specify the node type explicitly. You can also specify the type as an additional security check if preassigned TG numbers are not being used. In this case, CS Linux will reject a connection attempt from the adjacent node if its node type does not match the one specified for this parameter. Possible values are:

#### LEARN\_NODE

The adjacent node type is unknown; CS Linux will determine the type during XID exchange.

#### END NODE

The adjacent node is an End Node, a Branch Network Node acting as an End Node from the local node's perspective, or a LEN node that includes the Network Name CV in its XID3.

#### NETWORK NODE

The adjacent node is a Network Node, or a Branch Network Node acting as a Network Node from the local node's perspective.

#### lsap\_address

Link Service Access Point address used by the local link station. This must match the address used by the remote station. Specify a multiple of 4. The usual value is 4, but VTAM<sup>®</sup> may use 8 in some circumstances.

If you need to use two or more ports with different LSAP addresses on the same TCP/IP interface, you will need to create two or more Enterprise Extender DLCs, and then create a separate Enterprise Extender port for each DLC with the same *if\_name* but a different LSAP address.

#### auto\_act\_supp

Specifies whether the link can be automatically activated when required by a session. Possible values are:

**YES** The link can be automatically activated.

The reactivation timer parameters are ignored. If the LS fails, CS Linux does not attempt to reactivate it until a dependent LU

application that was using the session attempts to restart the session; an LS used by independent LUs is not reactivated by CS Linux and must be manually restarted.

The following restrictions also apply:

- If the link is to an APPN node, the LS must have a preassigned TG number defined (see the *tg\_number* parameter), and *cp\_cp\_sess\_support* must be set to N0.
- If either the local node or the adjacent node is an end node, the LS must also be defined to automatically activate at the adjacent node.
- **NO** The link cannot be automatically activated.

#### tg\_number

Preassigned TG number. This parameter is used only if the adjacent node is an APPN node (*adj\_cp\_type* is either NETWORK\_NODE or END\_NODE); it is ignored otherwise.

This TG number is used to represent the link when the link is activated. The node does not accept any other number from the adjacent node during activation of this link; if the adjacent node is using preassigned TG numbers, the same TG number must be defined by the adjacent node on the adjacent link station.

If the local node is a LEN node, or if the adjacent node is a LEN node and the link is to be automatically activated, set the TG number to 1. Otherwise, specify a number in the range 1–20, or 0 (zero) to indicate that the TG number is not preassigned and is negotiated when the link is activated.

If a preassigned TG number is defined, the *adj\_cp\_name* parameter must also be defined, and the *adj\_cp\_type* parameter must be set to either END\_NODE or NETWORK\_NODE.

#### limited\_resource

Specifies whether this link station is a limited resource and is automatically deactivated when there are no sessions using the link. Link stations on a nonswitched port cannot be configured as limited resource. Possible values are:

**NO** The link is not a limited resource and is not automatically deactivated.

#### NO\_SESSIONS

The link is a limited resource and is automatically deactivated when no active sessions are using it.

#### INACTIVITY

The link is a limited resource and is automatically deactivated when no active sessions are using it, or when no data has flowed on the link for the time period specified by the *link\_deact\_timer* parameter.

- If no SSCP-PU session is active across the link, the node deactivates the link immediately.
- If an SSCP-PU session is active but no traffic has flowed for the specified time period, the node sends REQDISCONT(normal) to the host. The host is then responsible for deactivating all LUs and the PU, at which time the local node will deactivate the link. However, the host may not deactivate LUs with active PLU-SLU

sessions; in this case, the link remains active until all these sessions are deactivated (for example by the user logging out). This behavior can be changed by using options in the *ptf\_flags* parameter of the **define\_node** command.

A limited resource link station can be configured for CP-CP session support by setting this parameter to N0\_SESSIONS and *cp\_cp\_sess\_support* to YES. In this case, if CP-CP sessions are brought up over the link, CS Linux does not treat the link as a limited resource and therefore does not deactivate it.

#### disable\_remote\_act

Specifies whether to prevent activation of the LS by the remote node. Possible values are:

- **YES** The LS can be activated only by the local node; if the remote node attempts to activate it, CS Linux will reject the attempt.
- **NO** The LS can be activated by the remote node.

## link\_deact\_timer

Limited resource link deactivation timer, in seconds. A limited resource link is automatically deactivated if no data flows over the link for the time specified by this parameter. This parameter is not used if *limited\_resource* is set to any value other than INACTIVITY.

The minimum value is 5; values in the range 1–4 will be interpreted as 5.

The value  $\boldsymbol{\theta}$  (zero) indicates that the default deactivation timer value of 30 is used.

default\_nn\_server

For an end node this parameter specifies whether the link station being defined supports CP-CP sessions to a network node that can act as the local node's network node server. When the local node has no CP-CP sessions to a network node server and needs to establish them, the local node checks this parameter on its defined link stations to find a suitable LS to activate. This enables you to specify which adjacent NNs are suitable to act as the NN server (for example, to avoid using NNs that are accessed by expensive or slow links).

Possible values are:

- **YES** This link supports CP-CP sessions to a network node that can act as the local node's NN server; the local node can automatically activate this link if it needs to contact an NN server. The *cp\_cp\_sess\_support* parameter must be set to YES.
- **NO** This link does not support CP-CP sessions to a network node that can act as the local node's NN server; the local node cannot automatically activate this link if it needs to contact an NN server.

If the local node is not an end node, this parameter is ignored.

#### *ls\_attributes*

Attributes of the remote system with which CS Linux is communicating.

Specify SNA unless you are communicating with a host of one of the other following types. Possible values are:

- **SNA** Standard SNA host
- **FNA** Fujitsu Network Architecture (VTAM-F) host

HNA Hitachi Network Architecture host

#### SUPPRESS CP NAME

Suppress the CP name associated with the remote node. Use a + character to combine this value with SNA, FNA, or HNA.

If *adj\_cp\_type* is set to BACK\_LEVEL\_LEN\_NODE, and the remote LEN node associated with this LS cannot accept the Network Name CV in the format 3 XID it receives, use a + character to combine the value SNA, FNA, or HNA with SUPPRESS\_CP\_NAME (for example, SNA+SUPPRESS\_CP\_NAME).

If *adj\_cp\_type* is set to any other value, the SUPPRESS\_CP\_NAME option is ignored.

## adj\_node\_id

Node ID of adjacent node. This ID is a 4-byte hexadecimal string, consisting of a block number (three hexadecimal digits) and a node number (five hexadecimal digits). To disable node ID checking, do not specify this parameter. If this link station is defined on a switched port, the *adj\_node\_id* must be unique, and there may only be one null *adj\_node\_id* on each switched port.

## local\_node\_id

Node ID sent in XIDs on this LS. This ID is a 4-byte hexadecimal string, consisting of a block number (three hexadecimal digits) and a node number (five hexadecimal digits). To use the node ID specified in the *node\_id* parameter on the **define\_node** command, do not specify this parameter.

## cp\_cp\_sess\_support

Specifies whether CP-CP sessions are supported. This parameter is valid only if the adjacent node is an end node or a network node (*adj\_cp\_type* is NETWORK\_NODE, END\_NODE, or LEARN\_NODE); it is ignored otherwise. If both the local node and the adjacent node are network nodes, this parameter should be set to YES in order to use APPN functions between these nodes.

Possible values are:

- **YES** CP-CP sessions are supported.
- **NO** CP-CP sessions are not supported.

# use\_default\_tg\_chars

Specifies whether to use the default TG characteristics supplied on **define\_ip\_port**. The TG characteristics apply only if the link is to an APPN node. If the link is not to an APPN node, the *use\_default\_tg\_chars* through *user\_def\_parm\_3* parameters are ignored. Possible values are:

- **YES** Use the default TG characteristics; ignore the *effect\_cap* through *user\_def\_parm\_3* parameters on this command.
- **NO** Use the *effect\_cap* through *user\_def\_parm\_3* parameters on this command.

#### effect\_cap

A decimal value representing the line speed in bits per second.

Ensure that you set this parameter to the true 'effective capacity' of the link, including any step-downs or bottlenecks in the path, and not just to the theoretical capacity of the adapter used by the link.

#### connect\_cost

Cost per connect time. Valid values are integer values in the range 0-255, where 0 is the lowest cost per connect time and 255 is the highest cost per connect time.

#### byte\_cost

Cost per byte. Valid values are integer values in the range 0-255, where 0 is the lowest cost per byte and 255 is the highest cost per byte.

#### security

Security level of the network. Possible values are:

#### SEC\_NONSECURE

No security.

# SEC\_PUBLIC\_SWITCHED\_NETWORK

Data is transmitted over a public switched network.

#### SEC\_UNDERGROUND\_CABLE

Data is transmitted over secure underground cable.

#### SEC\_SECURE\_CONDUIT

Data is transmitted over a line in a secure conduit that is not guarded.

#### SEC\_GUARDED\_CONDUIT

Data is transmitted over a line in a conduit that is protected against physical tapping.

#### SEC\_ENCRYPTED

Data is encrypted before transmission over the line.

#### SEC GUARDED RADIATION

Data is transmitted over a line that is protected against physical and radiation tapping.

#### prop\_delay

Propagation delay (the time that a signal takes to travel the length of the link). Specify one of the following values, according to the type of link:

### PROP\_DELAY\_MINIMUM

Minimum propagation delay.

#### PROP\_DELAY\_LAN

Delay is less than .5 microseconds (typical for a LAN).

#### PROP\_DELAY\_TELEPHONE

Delay is in the range .5–50 microseconds (typical for a telephone network).

# PROP\_DELAY\_PKT\_SWITCHED\_NET

Delay is in the range 50–250 microseconds (typical for a packet-switched network).

## PROP\_DELAY\_SATELLITE

Delay is greater than 250 microseconds (typical for a satellite link).

#### PROP\_DELAY\_MAXIMUM

Maximum propagation delay.

#### user\_def\_parm\_1 through user\_def\_parm\_3

User-defined parameters, that you can use to include other TG characteristics not covered by the previous parameters. Each of these parameters must be set to a value in the range 0-255.

## target\_pacing\_count

Indicates the desired pacing window size. Specify a value in the range 1–32,767.

## max\_send\_btu\_size

Maximum BTU size that can be sent from this link station. This value is used to negotiate the maximum BTU size that a pair of link stations can use to communicate with each other. The value includes the length of the TH and RH (total 9 bytes) as well as the RU. Specify a value in the range 265–65,535.

#### conventional\_lu\_compression

Specifies whether data compression is requested for LU 0–3 sessions on this link. This parameter is used only if this link carries LU 0–3 traffic; it does not apply to LU 6.2 sessions. Possible values are:

- **YES** Data compression should be used for LU 0–3 sessions on this link if the host requests it.
- **NO** Data compression should not be used for LU 0–3 sessions on this link.

#### initially\_active

Specifies whether this LS is automatically started when the node is started. Possible values are:

- **YES** The LS is automatically started when the node is started.
- **NO** The LS is not automatically started; it must be manually started.

If the LS is a leased link, you are recommended to set this parameter to YES to ensure that the link is always available.

#### react\_timer

Reactivation timer for reactivating a failed LS. If the *react\_timer\_retry* parameter is a nonzero value (to specify that CS Linux should retry activating the LS if it fails), this parameter specifies the time in seconds between retries. When the LS fails, or when an attempt to reactivate it fails, CS Linux waits for the specified time before retrying the activation. If *react\_timer\_retry* is 0 (zero), this parameter is ignored.

#### react\_timer\_retry

Retry count for reactivating a failed LS. This parameter is used to specify whether CS Linux should attempt to reactivate the LS if it fails while in use (or if an attempt to start the LS fails).

Specify  $\theta$  (zero) to indicate that CS Linux should not attempt to reactivate the LS, or specify the number of retries to be made. A value of 65,535 indicates that CS Linux should retry indefinitely until the LS is reactivated.

CS Linux waits for the time specified by the *react\_timer* parameter between successive retries. If the LS is not successfully reactivated by the end of the retry count, or if **stop\_ls** is issued while CS Linux is retrying the activation, no further retries are made; the LS remains inactive unless **start\_ls** is issued for it.

If the *auto\_act\_supp* parameter is set to YES, the *react\_timer* and *react\_timer\_retry* parameters are ignored; if the link fails, CS Linux does not attempt to reactivate it until the user application that was using the session attempts to restart the session.

If the LS is a leased link, you are recommended to set this parameter to a non-zero value to ensure that the link is always available.

#### restart\_on\_normal\_deact

Specifies whether CS Linux should attempt to reactivate the LS if it is deactivated normally by the remote system. Possible values are:

- **YES** If the remote system deactivates the LS normally, CS Linux attempts to reactivate it, using the same retry timer and count values as for reactivating a failed LS (the *react\_timer* and *react\_timer\_retry* parameters above).
- **NO** If the remote system deactivates the LS normally, CS Linux does not attempt to reactivate it.

If the LS is a host link (specified by the *adj\_cp\_type* parameter), or is automatically started when the node is started (the *initially\_active* parameter is set to YES), this parameter is ignored; CS Linux always attempts to reactivate the LS if it is deactivated normally by the remote system (unless *react\_timer\_retry* is zero).

#### max\_ifrm\_rcvd

Maximum number of I-frames that can be received by the local link stations before an acknowledgment is sent. Specify a value in the range 1–127.

#### branch\_link\_type

This parameter applies only if the local node is a Branch Network Node; it is not used if the local node is any other type.

If the parameter *adj\_cp\_type* is set to NETWORK\_NODE, END\_NODE, APPN\_NODE, or BACK\_LEVEL\_LEN\_NODE, this parameter defines whether the link is an uplink or a downlink. Possible values are:

**UPLINK** The link is an uplink.

#### DOWNLINK

The link is a downlink.

If *adj\_cp\_type* is set to NETWORK\_NODE, this parameter must be set to UPLINK.

#### adj\_brnn\_cp\_support

This parameter applies only if the local node is a Branch Network Node and the adjacent node is a network node (the parameter *adj\_cp\_type* is set to NETWORK\_NODE, or it is set to APPN\_NODE and the node type discovered during XID exchange is network node). It is not used if the local and remote nodes are any other type.

This parameter defines whether the adjacent node can be a Branch Network Node that is acting as a Network Node from the point of view of the local node. Possible values are:

#### ALLOWED

The adjacent node is allowed (but not required) to be a Branch Network Node.

## REQUIRED

The adjacent node must be a Branch Network Node.

### PROHIBITED

The adjacent node must not be a Branch Network Node.

If *adj\_cp\_type* is set to NETWORK\_NODE and *auto\_act\_supp* is set to YES, this parameter must be set to REQUIRED or PROHIBITED.

#### ack\_timeout

Duration for the acknowledgment timer (sometimes called the T1 timer):

the time in milliseconds within which a response must be received for a command frame sent to the adjacent link station. If the response is not received within this time, a duplicate frame is sent.

A lower value for this parameter means that lost packets will be detected quickly, but may increase network traffic.

Specify a value in the range 0–65535. This parameter should be set to a value greater than twice the expected network latency. A typical value is 10000 milliseconds.

#### *max\_retry*

The maximum number of times that the local station will retry sending a command frame. If this retry count is exceeded without receiving a response, the link is considered to have failed.

A lower value for this parameter means that link failures will be detected quickly, but may cause unnecessary reporting of link failures if a few packets are lost.

Specify a value in the range 0–255. A typical value is 10 retries.

## liveness\_timeout

Duration for the liveness timer (sometimes called the TL timer): the time in milliseconds for which the link will be held active if there is no evidence that the remote station is still active.

A lower value for this parameter means that link failures will be detected quickly, but may increase network traffic on idle active links.

Specify a value in the range 1–65535 milliseconds. A typical value is 10000 (10 seconds).

#### short\_hold\_mode

Specifies whether the liveness protocol runs only if there has been no evidence that the remote system is still active since data was last transmitted (YES or NO).

Setting this parameter to YES allows links to stay active and idle without unnecessary data traffic, but means that link failures are not detected until the local station attempts to send data. In general this parameter should be set to NO.

## ip\_version

Specifies whether the following field represents an IPv4 or IPv6 address. This must match the *ip\_version* parameter for the port that this LS uses (identified by the *port\_name*). Possible values:

- **IPV4** The *remote\_ip\_host* field specifies an IPv4 address, or a hostname or alias that resolves to an IPv4 address.
- **IPV6** The *remote\_ip\_host* field specifies an IPv6 address, or a hostname or alias that resolves to an IPv6 address.

#### remote\_ip\_host

Remote host name of the destination node for this link. This can be any of the following; the *ip\_version* parameter determines whether it is an IPv4 or IPv6 address.

- An IPv4 dotted-decimal address (such as 193.1.11.100).
- An IPv6 colon-hexadecimal address (such as 2001:0db8:0000:0000:0000:1428:57ab or 2001:db8::1428:57ab).
- A name (such as newbox.this.co.uk).

• An alias (such as newbox).

If you specify a name or alias, the Linux system must be able to resolve this to a fully qualified name (either using the local TCP/IP configuration or using a Domain Name server).

# **Returned Parameters**

No parameters are returned by CS Linux when this command executes successfully.

# **Error Return Codes**

If the command cannot be executed, CS Linux returns a primary return code to indicate the type of error and a secondary return code to provide specific details about the reason for unsuccessful execution.

# **Parameter Check**

If the command does not execute because of a parameter error, CS Linux returns the following parameters:

primary\_rc

PARAMETER\_CHECK

secondary\_rc

Possible values are:

## CANT\_MODIFY\_PORT\_NAME

The *ls\_name* parameter matched the name of an existing LS, but the *port\_name* parameter did not match the existing definition. You cannot modify the port name when changing the definition of an existing LS.

# DEF\_LINK\_INVALID\_SECURITY

The *security* parameter was not set to a valid value.

# INVALID\_AUTO\_ACT\_SUPP

The *auto\_act\_supp* parameter was not set to a valid value or was set to YES when *cp\_cp\_sess\_support* was also set to YES.

# INVALID\_CP\_NAME

The *adj\_cp\_name* parameter contained a character that was either not valid, not in the correct format, or not specified when required.

#### INVALID\_LIMITED\_RESOURCE

The *limited\_resource* parameter was not set to a valid value.

# INVALID\_LINK\_NAME

The *ls\_name* parameter contained a character that was not valid.

# INVALID\_NODE\_TYPE

The *adj\_cp\_type* parameter was not set to a valid value.

# INVALID\_PORT\_NAME

The *port\_name* parameter did not match the name of any defined port.

# INVALID\_TARGET\_PACING\_CNT

The *target\_pacing\_count* parameter was not set to a valid value.

# HPR\_NOT\_SUPPORTED

A reserved parameter was set to a nonzero value.

#### INVALID\_TG\_NUMBER

The TG number supplied was not in the valid range.

# MISSING\_CP\_NAME

A TG number was defined, but no CP name was supplied.

# MISSING CP TYPE

A TG number was defined, but no CP type was supplied.

#### MISSING\_TG\_NUMBER

The link was defined as automatically activated, but no TG number was supplied.

#### UNKNOWN IP HOST

The string specified for the *remote\_hostname* parameter could not be resolved to a valid IP address.

## INVALID\_IP\_VERSION

The value specified in the *ip\_version* parameter did not match the value specified for the owning IP port.

#### INVALID\_BRANCH\_LINK\_TYPE

The *branch\_link\_type* parameter was not set to a valid value.

### INVALID\_BRNN\_SUPPORT

The *adj\_brnn\_cp\_support* parameter was not set to a valid value.

## BRNN\_SUPPORT\_MISSING

The *adj\_brnn\_cp\_support* parameter was set to ALLOWED; this value is not valid because the adjacent node is a Network Node and *auto\_act\_supp* is set to YES.

#### INVALID\_UPLINK

The *branch\_link\_type* parameter was set to UPLINK, but the definition of an existing LS between the local and adjacent nodes specifies that it is a downlink. The branch link type must be the same for all LSs between the same two nodes.

#### INVALID DOWNLINK

The *branch\_link\_type* parameter was set to DOWNLINK, but the definition of an existing LS between the local and adjacent nodes specifies that it is an uplink. The branch link type must be the same for all LSs between the same two nodes.

# State Check

If the command does not execute because of a state error, CS Linux returns the following parameters:

# primary\_rc

STATE\_CHECK

#### secondary\_rc

Possible values are:

#### DUPLICATE CP NAME

The CP name specified in the *adj\_cp\_name* parameter has already been defined.

#### DUPLICATE\_DEST\_ADDR

The destination address specified in the *address* parameter has already been defined.

#### INVALID\_LINK\_NAME

The link station value specified in the *ls\_name* parameter was not valid.

## INVALID\_NUM\_LS\_SPECIFIED

The number of link stations specified was not valid.

#### LOCAL\_CP\_NAME

The value specified in the *adj\_cp\_name* parameter was the same as the local CP name.

#### LS\_ACTIVE

The link station specified in the *ls\_name* parameter is currently active.

## DUPLICATE\_TG\_NUMBER

The TG number specified in the *tg\_number* parameter has already been defined.

#### TG\_NUMBER\_IN\_USE

The TG number specified in the *tg\_number* parameter is in use by another link station.

# Other Conditions

Appendix A, "Common Return Codes from snaadmin Commands," on page 585, lists combinations of primary and secondary return codes that are common to all commands.

# define\_ip\_port

The **define\_ip\_port** command is used to define a new port for use with Enterprise Extender (HPR/IP), or to modify an existing port. Before issuing this command, you must define the DLC that this port uses.

You can modify an existing port only if it is not started. You cannot change the DLC used by an existing port; the *dlc\_name* specified when modifying an existing port must match the DLC that was specified on the initial definition of the port.

For information about defining a port that will accept incoming calls, see "Incoming Calls" on page 83.

# **Supplied Parameters**

| Parameter name<br>[define ip port]     | Туре      | Length | Default                        |
|----------------------------------------|-----------|--------|--------------------------------|
| port name                              | character | 8      |                                |
| description                            | character | 31     | (null string)                  |
| dlc name                               | character | 8      | (                              |
| max rcv btu size                       | decimal   | -      | 1461                           |
| tot link act lim                       | decimal   |        | 1                              |
| inb_link_act_lim                       | decimal   |        | 0                              |
| out_link_act_lim                       | decimal   |        | 1                              |
| <pre>nonact_xid_exchange_limit</pre>   | decimal   |        | 10                             |
| max_ifrm_rcvd                          | decimal   |        | 7                              |
| <pre>target_pacing_count</pre>         | decimal   |        | 7                              |
| max_send_btu_size                      | decimal   |        | 1461                           |
| ip_version                             | constant  |        | IPV4                           |
| <pre>implicit_cp_cp_sess_support</pre> | constant  |        | YES                            |
| <pre>implicit_limited_resource</pre>   | constant  |        | NO                             |
| <pre>implicit_deact_timer</pre>        | decimal   |        | 30                             |
| implicit_uplink_to_en                  | constant  |        | NO                             |
| effect_cap                             | decimal   |        | 865075200 (Linux for System z) |

|                    |              | 157286400 (other Linux variants) |
|--------------------|--------------|----------------------------------|
| connect cost       | decimal      | 0                                |
| byte cost          | decimal      | 0                                |
| security           | constant     | SEC NONSECURE                    |
| prop delay         | constant     | PROP DELAY MINIMUM               |
| user def parm 1    | decimal      | 0                                |
| user_def_parm_2    | decimal      | 0                                |
| user_def_parm_3    | decimal      | 0                                |
| initially_active   | constant     | YES                              |
| implicit_ls_limit  | decimal      | 0                                |
| liveness_timeout   | decimal      | 10000                            |
| short_hold_mode    | constant     | NO                               |
| local_ip_interface | character 45 |                                  |

Supplied parameters are:

### port\_name

Name of the port to be defined. This name is a character string using any locally displayable characters.

#### description

A text string describing the port. CS Linux uses this string for information only. It is stored in the node's configuration file and returned on the **query\_port** command.

#### dlc\_name

Name of the associated DLC. This name is a character string using any locally displayable characters. The specified DLC must have already been defined.

#### max\_rcv\_btu\_size

Maximum BTU size that can be received. This value includes the length of the TH and RH (total 9 bytes), as well as the RU. Specify a value in the range 265–65,535.

#### tot\_link\_act\_lim

Total link activation limit (the maximum number of links that can be active at any time using this port).

#### inb\_link\_act\_lim

Inbound link activation limit (the number of links reserved for inbound activation). The sum of *inb\_link\_act\_lim* and *out\_link\_act\_lim* must not exceed *tot\_link\_act\_lim*; the difference between *inb\_link\_act\_lim* and *tot\_link\_act\_lim* defines the maximum number of links that can be activated outbound at any time.

#### out\_link\_act\_lim

Outbound link activation limit (the number of links reserved for outbound activation). The sum of *inb\_link\_act\_lim* and *out\_link\_act\_lim* must not exceed *tot\_link\_act\_lim*; the difference between *out\_link\_act\_lim* and *tot\_link\_act\_lim* defines the maximum number of links that can be activated inbound at any time.

### act\_xid\_exchange\_limit

Activation XID exchange limit. Specify a value in the range 1–65,535.

## nonact\_xid\_exchange\_limit

Nonactivation XID exchange limit. Specify a value in the range 1–65,535.

#### max\_ifrm\_rcvd

Maximum number of I-frames that can be received by the local link stations before an acknowledgment is sent. Specify a value in the range 1–127.

#### target\_pacing\_count

Indicates the desired pacing window size. Specify a value in the range 1–32,767.

# max\_send\_btu\_size

Maximum BTU size that can be sent from this port. This value is used to negotiate the maximum BTU size that a pair of link stations can use to communicate with each other. The value includes the length of the TH and RH (total 9 bytes), as well as the RU. Specify a value in the range 265–65,535.

#### ip\_version

Specifies whether link stations on this port use IPv4 or IPv6 addresses. All link stations that use the port must use the same type of address. You cannot change this parameter if one or more link stations already use this port. Possible values:

**IPV4** Link stations on this port use IPv4 addresses.

**IPV6** Link stations on this port use IPv6 addresses.

#### *implicit\_cp\_cp\_sess\_support*

Specifies whether CP-CP sessions are allowed for implicit link stations using this port. Possible values are:

**YES** CP-CP sessions are allowed for implicit link stations.

**NO** CP-CP sessions are not allowed for implicit link stations.

#### *implicit\_limited\_resource*

Specifies whether implicit link stations off this port are defined as limited resources. Possible values are:

**NO** Implicit links are not limited resources and are not automatically deactivated.

#### **NO SESSIONS**

Implicit links are limited resources and are automatically deactivated when no active sessions are using them.

#### INACTIVITY

Implicit links are limited resources and are automatically deactivated when no active sessions are using them or when no data has flowed for the time period specified by the *implicit\_deact\_timer* parameter.

- If no SSCP-PU session is active across the link, the node deactivates the link immediately.
- If an SSCP-PU session is active but no traffic has flowed for the specified time period, the node sends REQDISCONT(normal) to the host. The host is then responsible for deactivating all LUs and the PU, at which time the local node will deactivate the link. However, the host may not deactivate LUs with active PLU-SLU sessions; in this case, the link remains active until all these sessions are deactivated (for example by the user logging out). This behavior can be changed by using options in the *ptf\_flags* parameter of the **define\_node** command.

#### *implicit\_deact\_timer*

Implicit limited resource link deactivation timer, in seconds.

If *implicit\_limited\_resource* is set to N0\_SESSIONS, then the implicit link is automatically deactivated if no data flows on it for the time specified by this parameter and no sessions are using the link.

If *implicit\_limited\_resource* is set to INACTIVITY, an implicit link using this port is automatically deactivated if no data flows on it for the time specified by this parameter.

The minimum value is 5; values in the range 1–4 will be interpreted as 5. The value 0 (zero) indicates no timeout (the link is not deactivated, as though *implicit\_limited\_resource* were set to N0). This parameter is reserved if *implicit\_limited\_resource* is set to N0.

## implicit\_uplink\_to\_en

This parameter applies only if the local node is a Branch Network Node; it is reserved if the local node is any other type.

If the adjacent node is an end node, this parameter specifies whether implicit link stations off this port are uplink or downlink. This parameter is ignored if there are existing links to the same adjacent node, because in this case the existing links are used to determine the link type. Possible values are:

- **YES** Implicit links to an End Node are uplinks.
- **NO** Implicit links to an End Node are downlinks.

## effect\_cap through user\_def\_parm\_3

Default TG characteristics used for implicit link stations using this port and as the default TG characteristics for defined link stations that do not have explicitly defined TG characteristics. The TG characteristics parameters are ignored if the LS is to a downstream PU.

For more information about these parameters, see "define\_ip\_ls" on page 66.

#### initially\_active

Specifies whether this port is automatically started when the node is started. Possible values are:

- **YES** The port is automatically started when the node is started.
- **NO** The port is automatically started only if an LS that uses the port is defined as initially active; otherwise, it must be manually started.

#### implicit\_ls\_limit

Specifies the maximum number of implicit link stations which can be active on this port simultaneously, including dynamic links and links activated for Discovery. Specify a value in the range 1–65,534 or specify 0 (zero) to indicate no limit. A value of NO\_IMPLICIT\_LINKS indicates that no implicit links are allowed.

#### liveness\_timeout through short\_hold\_mode

For more information about these parameters, see "define\_ip\_ls" on page 66. When the LS name is not initially known, the values specified on **define\_ip\_port** are used as defaults for processing incoming calls.

#### local\_ip\_interface

Identifier for the local network adapter card to be used for the IP link, if you have access to multiple IP networks. If you have access to only one IP network, there is no need to specify this identifier.

If you need to specify the interface, you can use any of the following.

- An interface identifier (such as eth0 or en0).
- An IPv4 dotted-decimal address (such as 193.1.11.100).
- An IPv6 colon-hexadecimal address (such as 2001:0db8:0000:0000:0000:1428:57ab or 2001:db8::1428:57ab).

To determine the interface identifier, run the command **ipconfig** —**a** on the server where the card is installed. This lists the interface identifiers and their associated IP addresses.

# **Returned Parameters**

No parameters are returned by CS Linux when this command executes successfully.

# **Error Return Codes**

If the command cannot be executed, CS Linux returns a primary return code to indicate the type of error and a secondary return code to provide specific details about the reason for unsuccessful execution.

# **Parameter Check**

If the command does not execute because of a parameter error, CS Linux returns the following parameters:

## primary\_rc

PARAMETER\_CHECK

## secondary\_rc

Possible values are:

# INVALID\_PORT\_NAME

The value specified in the *port\_name* parameter was not valid.

# INVALID\_DLC\_NAME

The specified *dlc\_name* did not match any defined DLC.

# INVALID\_BTU\_SIZE

The *max\_rcv\_btu\_size* parameter was not set to a valid value.

# INVALID\_LINK\_ACTIVE\_LIMIT

One of the activation limit parameters, *inb\_link\_act\_lim*, *out\_link\_act\_lim*, or *tot\_link\_act\_lim*, was not set to a valid value.

## INVALID\_MAX\_IFRM\_RCVD

The *max\_ifrm\_rcvd* parameter was not set to a valid value.

#### INVALID\_IP\_VERSION

The *version* parameter was changed on an existing port used by one or more link stations. You cannot change this parameter if the port has any link stations associated with it.

#### UNKNOWN IP HOST

The string specified for the *remote\_hostname* parameter could not be resolved to a valid IP address.

## INVALID\_IMPLICIT\_UPLINK

The *implicit\_uplink\_to\_en* parameter was not set to a valid value.

# State Check

If the command does not execute because of a state error, CS Linux returns the following parameters:

*primary\_rc* STATE\_CHECK

secondary\_rc

Possible values are:

## PORT ACTIVE

The specified port cannot be modified because it is currently active.

# **Other Conditions**

Appendix A, "Common Return Codes from snaadmin Commands," on page 585, lists combinations of primary and secondary return codes that are common to all commands.

# **Incoming Calls**

If you are configuring a port that accepts incoming calls (as defined by the *tot\_link\_act\_lim, inb\_link\_act\_lim,* and *out\_link\_act\_lim* parameters), there is no need to define an LS to use for these calls; CS Linux will dynamically define an LS when the incoming call is received.

When an incoming call arrives at the port, CS Linux checks the address specified on the call against the addresses specified for link stations defined on the port (if any) to determine if an LS has already been defined for the call. If the address does not match, an LS is dynamically defined. To ensure that the explicit LS definition is used, be sure that the address defined for this LS matches the address that is supplied by the remote computer on the incoming call.

# define\_local\_lu

The **define\_local\_lu** command defines a new local LU. The command can also be used to modify the *disable, description, sys\_name,* or *timeout* parameters for an existing LU or for the default LU associated with the local node's control point, but it cannot modify any of the other parameters. When modifying an existing LU, all the other parameters that cannot be modified must be set to their currently defined values.

# **Supplied Parameters**

| Parameter name<br>[define local lu] | Туре      | Length | Default       |
|-------------------------------------|-----------|--------|---------------|
| lu name                             | character | 8      |               |
| description                         | character | 31     | (null string) |
| list_name                           | character | 14     | (null string) |
| lu_alias                            | character | 8      |               |
| nau_address                         | decimal   |        | 0             |
| syncpt_support                      | constant  |        | NO            |
| lu_session_limit                    | decimal   |        | 0             |
| default_pool                        | constant  |        | NO            |
| pu_name                             | character | 8      | (null string) |
| lu_attributes                       | constant  |        | NONE          |
| sscp_id                             | decimal   |        | 0             |
| disable                             | constant  |        | NO            |
| sys_name                            | character | 128    | (null string) |
| timeout                             | decimal   |        | 60            |

Supplied parameters are:

#### lu\_name

Name of the local LU. This name is a type-A character string starting with a letter. It must not match any other local LU name, or the fully-qualified partner LU name of any partner LU.

To modify the default LU associated with the local node's control point, do not specify this parameter.

#### description

A text string describing the local LU. CS Linux uses this string for information only. It is stored in the node's configuration file and returned on the **query\_local\_lu** command.

#### list\_name

Name of the security access list used by this local LU (defined using the **define\_security\_access\_list** command). This parameter restricts the LU so that only the users named in the specified list can use it. To specify that the LU is available for use by any user, do not specify this parameter.

#### lu\_alias

Alias of the local LU. This alias is a character string using any locally displayable characters.

#### nau\_address

Network accessible unit address of the LU. Specify 0 (zero) if the LU is an independent LU, or an address in the range 1–255 if the LU is a dependent LU.

#### syncpt\_support

Specifies whether the LU supports sync point functions. Set this parameter to YES only if you have a Sync Point Manager (SPM) and Conversation Protected Resource Manager (C-PRM) in addition to the standard CS Linux product. Possible values are:

**YES** Sync point functions are supported.

**NO** Sync point functions are not supported.

#### lu\_session\_limit

The maximum total number of sessions (across all modes) supported by the LU.

For a dependent LU, this parameter must be set to 1. For an independent LU, specify 0 (zero) for no session limit, or a value in the range 1–65,535.

If you specify an explicit limit, note the following:

- If the LU will be communicating with parallel-session remote LUs, the session limit must include sufficient sessions for CNOS negotiation; a safe minimum is 3, or an additional 2 sessions for each partner LU.
- The LU session limit must be greater than or equal to the sum of the session limits for all modes that the LU will use.
- If the LU will be used by full-duplex APPC conversations, each full-duplex conversation requires two sessions.

#### default\_pool

Specifies whether the LU is in the pool of default dependent LUs. If the LU is an independent LU, do not specify this parameter. Possible values are:

**YES** The LU is in the pool of default LUs, and can be used by applications that do not specify an LU name.

**NO** The LU is not in the pool.

#### pu\_name

Name of the PU which this LU will use. This parameter is used only by dependent LUs; do not specify it for independent LUs. The name is a type-A character string starting with a letter.

#### lu\_attributes

Identifies additional information about the LU. Possible values are:

**NONE** No additional information identified.

#### DISABLE\_PASSWORD\_SUBSTITUTION

Disable password substitution support for the local LU. Password substitution means that passwords are encrypted before transmission between the local and remote LUs, rather than being sent as clear text. CS Linux normally uses password substitution if the remote system supports it.

This value is provided as a work-around for communications with some remote systems that do not implement password substitution correctly. If you use this option, you should be aware that this involves sending and receiving passwords in clear text (which may represent a security risk). Do not set it unless there are problems with the remote system's implementation of password substitution.

- *sscp\_id* Specifies the ID of the SSCP permitted to activate this LU. This ID is a 6-byte binary string. This parameter is used only by dependent LUs, and is set to all binary zeros if the LU is an independent LU or if the LU can be activated by any SSCP.
- *disable* Specifies whether the local LU should be disabled or enabled. Possible values are:
  - **YES** Disable the local LU.
  - **NO** Enable the local LU.

#### sys\_name

The name of the target computer for incoming Allocate requests (requests from a partner TP to start an APPC or CPI-C conversation) that arrive at this local LU.

If the target TP is a broadcast queued TP (servers are informed of its location when it starts, so that they can route incoming Allocate requests to it), or if it always runs on the same CS Linux server as the node that owns this LU, do not specify this parameter. Otherwise, set it to the name of the computer where the TP runs.

The name must be either an alias or a fully-qualified name; you cannot specify an IP address. If the name includes a . (period) character, CS Linux assumes that it is a fully-qualified name; otherwise it performs a DNS lookup to determine the computer name.

#### timeout

The timeout value for dynamic load requests. A request will time out if the invoked TP has not issued a RECEIVE\_ALLOCATE (APPC), Accept\_Conversation, or Accept\_Incoming (CPI-C) verb within this time. Specify the timeout value in seconds, or specify -1 to indicate no timeout (dynamic load requests will wait indefinitely).

# **Returned Parameters**

No parameters are returned by CS Linux when this command executes successfully.

# **Error Return Codes**

If the command cannot be executed, CS Linux returns a primary return code to indicate the type of error and a secondary return code to provide specific details about the reason for unsuccessful execution.

# **Parameter Check**

If the command does not execute because of a parameter error, CS Linux returns the following parameters:

primary\_rc

PARAMETER CHECK

secondary\_rc

Possible values are:

#### INVALID\_DISABLE

The *disable* parameter was not set to a valid value.

#### INVALID\_LU\_NAME

The *lu\_name* parameter contained a character that was not valid.

#### **INVALID NAU ADDRESS**

The *nau\_address* parameter was not in the valid range.

## INVALID\_SESSION\_LIMIT

The *lu\_session\_limit* parameter was not in the valid range.

#### INVALID\_TIMEOUT

The *timeout* parameter was not in the valid range.

# State Check

If the command does not execute because of a state error, CS Linux returns the following parameters:

primary\_rc

STATE\_CHECK

#### secondary\_rc

Possible values are:

### INVALID\_LU\_NAME

Either the *lu\_name* or *lu\_alias* parameter contained a character that was not valid, or the LU name matched the fully-qualified name of a partner LU.

# LU\_ALREADY\_DEFINED

An LU with this name has already been defined. You cannot use this command to modify any parameters of an existing LU except for the Attach routing data.

#### PU\_NOT\_DEFINED

The *pu\_name* parameter did not match any defined PU name.

#### SECURITY\_LIST\_NOT\_DEFINED

The *security\_list\_name* parameter did not match any defined security access list name.

## LU\_ALIAS\_ALREADY\_USED

An LU with this alias has already been defined. You cannot use this command to modify any parameters of an existing LU except for the Attach routing data.

# **Other Conditions**

Appendix A, "Common Return Codes from snaadmin Commands," on page 585, lists combinations of primary and secondary return codes that are common to all commands.

# define\_ls\_routing

The **define\_ls\_routing** command defines the location of a partner LU using a link station.

**Note:** You cannot use **define\_ls\_routing** with an Enterprise Extender (HPR/IP) link station. This is because all traffic on these link types must flow over an RTP connection, which is not fixed to a particular link station and can switch to a different path.

# **Supplied Parameters**

| Parameter name<br>[define ls routing] | Туре      | Length | Default |
|---------------------------------------|-----------|--------|---------|
| lu name                               | character | 8      |         |
| fq partner lu                         | character | 17     |         |
| wildcard_fqplu                        | constant  |        | NO      |
| ls_name                               | character | 8      |         |

Supplied parameters are:

lu\_name

Name of the local LU that will communicate with the partner LU (specified by the *fq\_partner\_lu* parameter) over the link specified by the *ls\_name* parameter. This name is an 8–byte type-A character string.

#### fq\_partner\_lu

Fully qualified name of the partner LU with which the local LU (specified by the *lu\_name* parameter) will communicate over the link specified by the *ls\_name* parameter. Specify 3–17 type-A characters that consists of a 1–8 character network name, followed by a period, followed by a 1–8 character partner LU name.

You can specify a partial or full wildcard partner LU name by specifying only part of the name and setting the *wildcard\_fqplu* parameter to YES. For example:

- APPN.NEW matches APPN.NEW1, APPN.NEWLU, and so on
- APPN. matches any LU with a network name of APPN, regardless of its LU name
- APPN matches any LU with a network name beginning with APPN: APPN.NEW1, APPNNEW.LUTWO, and so on.

To specify a full wildcard entry, so that all partner LUs will be accessed using the same link, set *wildcard\_fqplu* to YES and do not specify*fq\_partner\_lu*.

# wildcard\_fqplu

Wildcard partner LU flag indicating whether the *fq\_partner\_lu* parameter contains a full or partial wildcard. Possible values are:

- **YES** The *fq\_partner\_lu* parameter contains a wildcard entry.
- **NO** The *fq\_partner\_lu* parameter does not contain a wildcard entry.

ls\_name

Name of the link station to use for communication between the local LU (specified by the *lu\_name* parameter) and the partner LU (specified in the *fq\_partner\_lu* parameter). Specify 1–8 locally displayable characters.

# **Returned Parameters**

No parameters are returned by CS Linux when this command executes successfully.

# **Error Return Codes**

If the command cannot be executed, CS Linux returns a primary return code to indicate the type of error and a secondary return code to provide specific details about the reason for unsuccessful execution.

# **Parameter Check**

If the command does not execute because of a parameter error, CS Linux returns the following parameters:

primary\_rc

PARAMETER\_CHECK

secondary\_rc

Possible values are:

## INVALID\_LU\_NAME

The *lu\_name* parameter contained a character that was not valid.

## INVALID\_PLU\_NAME

The *fq\_partner\_lu* parameter contained a character that was not valid or the name was not fully qualified.

#### INVALID\_WILDCARD\_NAME

The *wildcard\_fqplu* parameter was specified but the *fq\_partner\_lu* parameter was not a valid wildcard name.

# State Check

If the command does not execute because of a state error, CS Linux returns the following parameters:

#### primary\_rc

STATE\_CHECK

# secondary\_rc

Possible values are:

### INVALID\_LU\_NAME

The local LU identified by the *lu\_name* parameter does not exist.

# **Other Conditions**

Appendix A, "Common Return Codes from snaadmin Commands," on page 585, lists combinations of primary and secondary return codes that are common to all commands.

# define\_lu\_0\_to\_3

The **define\_lu\_0\_to\_3** command defines an LU for use with 3270 emulation or LUA (an LU of type 0, 1, 2, or 3), and optionally assigns the LU to an LU pool.

If this command is used to modify an existing LU, only the *description*, *priority*, and *lu\_model* parameters can be changed; all other parameters must be set to their existing values.

# **Supplied Parameters**

| Parameter name<br>[define lu 0 to 3] | Туре      | Length | Default       |
|--------------------------------------|-----------|--------|---------------|
| lu name                              | character | 8      |               |
| description                          | character | 31     | (null string) |
| nau address                          | decimal   |        | 2             |
| pool_name                            | character | 8      | (null string) |
| pu_name                              | character | 8      |               |
| priority                             | constant  |        | MEDIUM        |
| lu_model                             | constant  |        | UNKNOWN       |
| sscp_id                              | decimal   |        | 0             |
| timeout                              | decimal   |        | 0             |
| term_method                          | constant  |        |               |
| disconnect_on_unbind                 | constant  |        | NO            |
|                                      |           |        |               |

Supplied parameters are:

lu\_name

Name of the local LU to be defined. This name is a type-A character string starting with a letter.

#### description

A text string describing the LU. CS Linux uses this string for information only. It is stored in the node's configuration file and returned on the **query\_lu\_0\_to\_3** command.

#### nau\_address

Network accessible unit address of the LU. This address is a number in the range 1–255.

#### pool\_name

Name of the pool to which this LU belongs. This name is an 8-byte type-A character string. If a pool with the specified name is not already defined, CS Linux adds a new pool with this name and assigns the LU to it.

If the LU does not belong to a pool, do not specify this parameter.

#### pu\_name

Name of the PU (defined using **define\_\*\_ls**) that this LU will use. This name is a type-A character string starting with a letter.

#### priority

LU priority when sending to the host. Possible values are:

#### NETWORK

The LU has priority on the network.

- **HIGH** High priority is given to the LU.
- MEDIUM Medium priority is given to the LU.
- **LOW** Low priority is given to the LU.

lu\_model

Type of the LU. Possible values are:

#### 3270\_DISPLAY\_MODEL\_2

LU type is a 3270 display model 2.

# 3270 DISPLAY MODEL 3

LU type is a 3270 display model 3.

#### 3270 DISPLAY MODEL 4

LU type is a 3270 display model 4.

#### 3270 DISPLAY MODEL 5

LU type is a 3270 display model 5.

#### PRINTER

LU type is a printer.

### SCS\_PRINTER

LU type is an SCS printer.

### RJE\_WKSTN

LU type is an RJE workstation.

#### UNKNOWN

LU type is unknown. LU type will be determined when the session to the host is established.

If you are not using the LU for 3270 emulation, it is not necessary to specify an explicit LU type; set this parameter to UNKNOWN.

Depending on the value you specify, CS Linux sends one of the following strings to the host in the DDDLU NMVT, to match the values used in the standard VTAM tables:

3270002 for 3270\_DISPLAY\_MODEL\_2 3270003 for 3270\_DISPLAY\_MODEL\_3 3270004 for 3270\_DISPLAY\_MODEL\_4 3270005 for 3270\_DISPLAY\_MODEL\_5 3270DSC for PRINTER 3270SCS for SCS\_PRINTER 3270000 for RJE\_WKSTN 327000*n* for UNKNOWN with a TN3270 client, where *n* is the model number (2–5) provided by the client 3270000 for UNKNOWN with an LUA client

If the host system supports Dynamic Definition of Dependent LUs (DDDLUs), CS Linux will define the LU dynamically on the host when the communications link to the host is established. For a TN3270 client, set this parameter to UNKNOWN. CS Linux then determines the LU model using a standard mapping from the terminal type (device type) specified by the client; if you need to change this mapping, you can do this using the **tn3270dev.dat** file as described in *IBM Communications Server for Data Center Deployment on Linux Administration Guide*.

If the host does not support DDDLU, the LU must be included in the host configuration.

*sscp\_id* Specifies the ID of the SSCP permitted to activate this LU. Specify a value in the range 0–65,535. If this parameter is set to 0 (zero), the LU can be activated by any SSCP.

timeout

Timeout for the LU specified in seconds. If the timeout is set to a nonzero

value and the user of the LU supports session inactivity timeouts, then the LU is deactivated after the PLU-SLU session is left inactive for the specified period and one of the following conditions exist:

- The session passes over a limited resource link.
- Another application requests to use the LU before the session is used again.

If the timeout is set to 0 (zero), the LU is not deactivated.

Support for session inactivity timeouts depends on the application that is using the LU (such as a 3270 emulation program). If the LU is being used by SNA gateway, session inactivity timeouts are supported only if *allow\_timeout* is specified on the **define\_downstream\_lu** command.

#### term\_method

This parameter specifies how CS Linux should attempt to end a PLU-SLU session to a host from this LU. Possible values are:

#### USE NODE DEFAULT

Use the node's default termination method, specified by the *send\_term\_self* parameter on **define\_node**.

#### SEND\_UNBIND

End the session by sending an UNBIND.

#### SEND\_TERM\_SELF

End the session by sending a TERM\_SELF.

## disconnect\_on\_unbind

This parameter applies only when this LU is being used by a TN3270 client. It specifies whether to end the session when the host sends an UNBIND instead of displaying the VTAM MSG10 or returning to a host session manager. Possible values are:

- YES End the session if the host sends an UNBIND that is not type 2 (BIND forthcoming).
- **NO** Do not end the session if the host sends an UNBIND.

# **Returned Parameters**

No parameters are returned by CS Linux when this command executes successfully.

# **Error Return Codes**

If the command cannot be executed, CS Linux returns a primary return code to indicate the type of error and a secondary return code to provide specific details about the reason for unsuccessful execution.

# **Parameter Check**

If the command does not execute because of a parameter error, CS Linux returns the following parameters:

primary\_rc

PARAMETER\_CHECK

secondary\_rc

Possible values are:

#### INVALID\_LU\_NAME

The *lu\_name* parameter contained a character that was not valid.

#### INVALID\_POOL\_NAME

The *pool\_name* parameter contained a character that was not valid.

### INVALID\_NAU\_ADDRESS

The *nau\_address* parameter was not in the valid range.

#### тие пии\_иии

**INVALID\_PRIORITY** The *priority* parameter was not set to a valid value.

## INVALID\_TERM\_METHOD

The *term\_method* parameter was not set to a valid value.

# State Check

If the command does not execute because of a state error, CS Linux returns the following parameters:

primary\_rc

STATE\_CHECK

#### secondary\_rc

Possible values are:

# INVALID\_PU\_NAME

The value specified in the *pu\_name* parameter was not valid.

## PU\_NOT\_DEFINED

The *pu\_name* parameter did not match any defined PU name.

## INVALID\_PU\_TYPE

The PU specified by the *pu\_name* parameter is not a host PU.

## LU\_NAME\_POOL\_NAME\_CLASH

The LU name matches the name of an LU pool.

#### LU\_ALREADY\_DEFD

An LU with the specified name has already been defined.

# LU\_NAU\_ADDR\_ALREADY\_DEFD

An LU with the specified NAU address has already been defined.

# **Other Conditions**

Appendix A, "Common Return Codes from snaadmin Commands," on page 585, lists combinations of primary and secondary return codes that are common to all commands.

# define\_lu\_0\_to\_3\_range

The **define\_lu\_0\_to\_3\_range** command defines a range of LUs for use with 3270 emulationor LUA (LUs of type 0, 1, 2, or 3), and optionally assigns the LUs to an LU pool. This command cannot be used to modify existing LUs.

The supplied parameters include a base name for the new LUs and the range of NAU addresses. The new LU names are generated by combining the base name with the NAU addresses (or with a defined base number). For example, a base name of LUNME combined with a NAU range of 11 to 14 would define the LUs as LUNME011, LUNME012, LUNME013, and LUNME014.

# **Supplied Parameters**

| Parameter name<br>[define lu 0 to 3 range] | Туре      | Length | Default       |
|--------------------------------------------|-----------|--------|---------------|
| base_name                                  | character | 6      | (null string) |
| description                                | character | 31     |               |

| min_nau<br>max nau   | decimal<br>decimal |   | 1<br>1        |
|----------------------|--------------------|---|---------------|
| pool name            | character          | 8 | (null string) |
| pu_name              | character          | 8 |               |
| priority             | constant           |   | MEDIUM        |
| lu_model             | constant           |   | UNKNOWN       |
| sscp_id              | decimal            |   | 0             |
| timeout              | decimal            |   | 0             |
| name_attributes      | constant           |   | NONE          |
| base_number          | decimal            |   | 0             |
| term_method          | constant           |   |               |
| disconnect_on_unbind | constant           |   | NO            |

## Supplied parameters are:

## base\_name

Base name for the names of the new LUs. This name is a type-A character string starting with a letter.

- If the *name\_attributes* parameter is set to USE\_HEX\_IN\_NAME, this name may be up to 6 characters long. CS Linux generates the LU name for each LU by appending a 2-digit hexadecimal number to this name (starting from a base number specified by the *base\_number* parameter).
- Otherwise, this name may be up to 5 characters long. CS Linux generates the LU name for each LU by appending a 3-digit decimal number to this name (taken from the NAU address or from a defined base number, as specified by the *name\_attributes* parameter).

If USE\_HEX\_IN\_NAME is specified for the *name\_attributes* parameter, the *base\_name* parameter can contain 6 characters.

#### description

A text string describing the LUs; the same string is used for each LU in the range. CS Linux uses this string for information only. It is stored in the node's configuration file and returned on the **query\_lu\_0\_to\_3** command.

#### min\_nau

NAU address of the first LU, in the range 1–255.

#### max\_nau

NAU address of the last LU, in the range 1–255.

#### pool\_name

Name of pool to which these LUs belong. This name is an 8-byte type-A character string. If a pool with the specified name is not already defined, CS Linux adds a new pool with this name and assigns the LUs to it.

If the LUs do not belong to a pool, do not specify this parameter.

#### pu\_name

Name of the PU (defined using **define\_\*\_ls**) that these LUs will use. This name is a type-A character string starting with a letter.

## priority

LU priority when sending to the host. Possible values are:

#### NETWORK

The LU has priority on the network.

- **HIGH** High priority is given to the LU.
- **MEDIUM** Medium priority is given to the LU.
- **LOW** Low priority is given to the LU.

lu\_model

Type of the LU. Possible values are:

# 3270\_DISPLAY\_MODEL\_2

LU type is a 3270 display model 2.

# 3270 DISPLAY MODEL 3

LU type is a 3270 display model 3.

#### 3270 DISPLAY MODEL 4

LU type is a 3270 display model 4.

#### 3270 DISPLAY MODEL 5

LU type is a 3270 display model 5.

#### PRINTER

LU type is a printer.

## SCS\_PRINTER

LU type is an SCS printer.

# RJE\_WKSTN

LU type is an RJE workstation.

#### UNKNOWN

LU type is unknown. (LU type will be determined when the session to the host is established.)

If you are not using the LUs for 3270 emulation, it is not necessary to specify an explicit LU type; set this parameter to UNKNOWN.

Depending on the value you specify, CS Linux sends one of the following strings to the host in the DDDLU NMVT, to match the values used in the standard VTAM tables:

3270002 for 3270\_DISPLAY\_MODEL\_2 3270003 for 3270\_DISPLAY\_MODEL\_3 3270004 for 3270\_DISPLAY\_MODEL\_4 3270005 for 3270\_DISPLAY\_MODEL\_5 3270DSC for PRINTER 3270SCS for SCS\_PRINTER 3270000 for RJE\_WKSTN 327000n for UNKNOWN with a TN3270 client, where *n* is the model number (2–5) provided by the client 3270000 for UNKNOWN with an LUA client

If the host system supports Dynamic Definition of Dependent LUs (DDDLUs), CS Linux will define the LU dynamically on the host when the communications link to the host is established. For a TN3270 client, set this parameter to UNKNOWN. CS Linux then determines the LU model using a standard mapping from the terminal type (device type) specified by the client; if you need to change this mapping, you can do this using the **tn3270dev.dat** file as described in *IBM Communications Server for Data Center Deployment on Linux Administration Guide*.

If the host does not support DDDLU or if this parameter is set to UNKNOWN, the LU must be included in the host configuration.

*sscp\_id* Specifies the ID of the SSCP permitted to activate this LU. Specify a value in the range 0–65,535. If this parameter is set to 0 (zero), the LU can be activated by any SSCP.

timeout

Timeout for the LU specified in seconds. If the timeout is set to a nonzero

value and the user of the LU supports session inactivity timeouts, then the LU is deactivated after the PLU-SLU session is left inactive for the specified period and one of the following conditions exist:

- The session passes over a limited resource link.
- Another application requests to use the LU before the session is used again.

If the timeout is set to 0 (zero), the LU is not deactivated.

Support for session inactivity timeouts depends on the application that is using the LU (such as a 3270 emulation program). If the LU is being used by SNA gateway, session inactivity timeouts are supported only if *allow\_timeout* is specified on the **define\_downstream\_lu** command.

#### name\_attributes

Specifies the name attributes of the LUs. Possible values are:

**NONE** LU names have numbers that correspond to the NAU numbers. The numbers are specified in decimal and the *base\_name* parameter can contain only 5 characters.

#### **USE BASE NUMBER**

Start naming the LUs in the range from the value specified in the *base\_number* parameter.

#### USE\_HEX\_IN\_NAME

Add the extension to the LU name in hex rather than decimal. The *base\_name* parameter can contain 6 characters if this value is specified.

#### base\_number

If USE\_BASE\_NUMBER is specified in the *name\_attributes* parameter, specify a number from which to start naming the LUs in the range. This value will be used instead of the value of the *min\_nau* parameter.

#### term\_method

This parameter specifies how CS Linux should attempt to end a PLU-SLU session to a host from this LU. Possible values are:

#### **USE NODE DEFAULT**

Use the node's default termination method, specified by the *send\_term\_self* parameter on **define\_node**.

#### SEND\_UNBIND

End the session by sending an UNBIND.

# SEND\_TERM\_SELF

End the session by sending a TERM\_SELF.

#### disconnect\_on\_unbind

This parameter applies only when an LU in this range is being used by a TN3270 client. It specifies whether to end the session when the host sends an UNBIND instead of displaying the VTAM MSG10 or returning to a host session manager. Possible values are:

- YES End the session if the host sends an UNBIND that is not type 2 (BIND forthcoming).
- **NO** Do not end the session if the host sends an UNBIND.

# **Returned Parameters**

No parameters are returned by CS Linux when this command executes successfully.

# **Error Return Codes**

If the command cannot be executed, CS Linux returns a primary return code to indicate the type of error and a secondary return code to provide specific details about the reason for unsuccessful execution.

# **Parameter Check**

If the command does not execute because of a parameter error, CS Linux returns the following parameters:

primary\_rc

PARAMETER\_CHECK

secondary\_rc

Possible values are:

## INVALID\_LU\_NAME

The *base\_name* parameter contained a character that was not valid.

## INVALID\_POOL\_NAME

The *pool\_name* parameter contained a character that was not valid.

#### **INVALID NAU ADDRESS**

One or more of the NAU addresses were not in the valid range.

# INVALID\_PRIORITY

The *priority* parameter was not set to a valid value.

# INVALID\_TERM\_METHOD

The *term\_method* parameter was not set to a valid value.

# State Check

If the command does not execute because of a state error, CS Linux returns the following parameters:

primary\_rc

STATE\_CHECK

## secondary\_rc

Possible values are:

# INVALID\_PU\_NAME

The *pu\_name* parameter value was not valid.

# PU\_NOT\_DEFINED

The *pu\_name* parameter did not match any defined PU name.

# INVALID\_PU\_TYPE

The PU specified by the *pu\_name* parameter is not a host PU.

## LU NAME POOL NAME CLASH

One of the LU names in the range matches the name of an LU pool.

## LU\_ALREADY\_DEFINED

An LU has already been defined with the name of one of the LUs in the range.

## LU\_NAU\_ADDR\_ALREADY\_DEFD

An LU has already been defined with the address of one of the LUs in the range.

# **Other Conditions**

Appendix A, "Common Return Codes from snaadmin Commands," on page 585, lists combinations of primary and secondary return codes that are common to all commands.

# define\_lu\_lu\_password

The **define\_lu\_lu\_password** command provides a password for session-level security verification between a local LU and a partner LU.

# **Supplied Parameters**

| Parameter name<br>[define lu lu password] | Туре      | Length | Default       |
|-------------------------------------------|-----------|--------|---------------|
| lu name                                   | character | 8      | (null string) |
| lu_alias                                  | character | 8      | (null string) |
| fqplu_name                                | character | 17     |               |
| description                               | character | 31     | (null string) |
| password                                  | hex array | 8      |               |
| verification_protocol                     | constant  |        | EITHER        |
|                                           |           |        |               |

Supplied parameters are:

lu\_name

LU name of the local LU. This name is a type-A character string. To indicate that the LU is defined by its LU alias instead of its LU name, do not specify this parameter.

## lu\_alias

LU alias of the local LU. This alias is a character string using any locally displayable characters. It is used only if *lu\_name* is not specified.

If *lu\_name* and *lu\_alias* are not specified, the command is forwarded to the LU associated with the CP (the default LU).

## fqplu\_name

Fully qualified name of the partner LU. Specify 3–17 type-A characters that consist of a 1–8 character network name, followed by a period, followed by a 1–8 character partner LU name.

## description

A text string describing the password. CS Linux uses this string for information only. It is stored in the node's configuration file and returned on the **query\_lu\_lu\_password** command.

## password

Password. The password is an EBCDIC formatted character string (represented as an 8-byte hexadecimal string), which must not be set to all blanks or all zeros. The string must match the equivalent parameter configured for the partner LU on the remote system; however, the least significant bit of each byte is not used in session-level security verification and does not need to match.

When you type in this parameter on the command line, the value you type in is immediately replaced by the encrypted version of the password. Therefore, the value you supply for the *password* parameter is never displayed on the command line.

verification\_protocol

Requested LU-LU verification protocol to use. Possible values are:

**BASIC** Use basic LU-LU verification protocols.

ENHANCED

Use enhanced LU-LU verification protocols.

**EITHER** Either basic or enhanced verification is accepted.

# **Returned Parameters**

No parameters are returned by CS Linux when this command executes successfully.

# **Error Return Codes**

If the command cannot be executed, CS Linux returns a primary return code to indicate the type of error and a secondary return code to provide specific details about the reason for unsuccessful execution.

# **Parameter Check**

If the command does not execute because of a parameter error, CS Linux returns the following parameters:

primary\_rc

PARAMETER\_CHECK

secondary\_rc

Possible values are:

# INVALID\_LU\_ALIAS

The *lu\_alias* parameter did not match any defined LU alias.

# INVALID\_LU\_NAME

The *lu\_name* parameter did not match any defined local LU name.

#### INVALID PLU NAME

The *fqplu\_name* parameter did not match any defined partner LU name.

# State Check

No specific state errors, other than those listed in Appendix A, "Common Return Codes from snaadmin Commands," on page 585, occur for this command.

# Other Conditions

Appendix A, "Common Return Codes from snaadmin Commands," on page 585, lists combinations of primary and secondary return codes that are common to all commands.

# define\_lu\_pool

The **define\_lu\_pool** command is used to define an LU pool and assign LUs to it, or to assign additional LUs to an existing pool. The LUs must be defined before adding them to the pool. You can also define a pool by specifying the pool name when defining an LU. For more information, see "define\_lu\_0\_to\_3" on page 89.

Do not use this command to remove LUs from an existing LU pool. Use **delete\_lu\_pool** to remove LUs and change the LU pool definition.

# **Supplied Parameters**

| Parameter name   | Туре      | Length | Default       |
|------------------|-----------|--------|---------------|
| [define_lu_pool] |           |        |               |
| pool_name        | character | 8      |               |
| description      | character | 31     | (null string) |
| lu_name          | character | 8      | (null string) |

(0-10 *lu\_name* parameters can be specified.)

Supplied parameters are:

#### pool\_name

Name of the LU pool. This name is an 8-byte type-A character string. CS Linux creates a pool with this name if one is not already defined.

#### description

A text string describing the pool. CS Linux uses this string for information only. It is stored in the node's configuration file and returned on the **query\_lu\_pool** command.

#### lu\_name

Names of the LUs that are to be assigned to the pool. To define the pool without adding any LUs, do not specify any LU names.

Each of the specified LUs must already be defined as an LU of type 0–3. Each LU name is a type-A character string starting with a letter.

If a specified LU is currently assigned to a different pool, CS Linux removes it from that pool (because an LU cannot be in more than one pool) and assigns it to the pool specified by this command.

# **Returned Parameters**

No parameters are returned by CS Linux when this command executes successfully.

# **Error Return Codes**

If the command cannot be executed, CS Linux returns a primary return code to indicate the type of error and a secondary return code to provide specific details about the reason for unsuccessful execution.

# **Parameter Check**

If the command does not execute because of a parameter error, CS Linux returns the following parameters:

#### primary\_rc

PARAMETER\_CHECK

```
secondary_rc
```

Possible values are:

## INVALID\_LU\_NAME

One or more of the supplied LU names did not match any defined LU name.

# INVALID\_POOL\_NAME

The *pool\_name* parameter contained a character that was not valid.

# **State Check**

If the command does not execute because of a state error, CS Linux returns the following parameters:

*primary\_rc* STATE\_CHECK

secondary\_rc

# LU\_NAME\_POOL\_NAME\_CLASH

The specified pool name matches the name of an LU.

# Other Conditions

Appendix A, "Common Return Codes from snaadmin Commands," on page 585, lists combinations of primary and secondary return codes that are common to all commands.

# define\_lu62\_timeout

The **define\_lu62\_timeout** command defines a timeout period for unused LU 6.2 sessions. Each timeout is for a specified resource type and resource name. If a **define\_\*** command is issued for a resource type and name pair already defined, the command overwrites the previous definitions. New timeout periods are only used for sessions activated after the definition is changed.

If more than one relevant timeout period is defined for a session, the shortest period applies.

# **Supplied Parameters**

| Parameter name        | Туре      | Length | Default        |
|-----------------------|-----------|--------|----------------|
| [define_lu62_timeout] |           |        |                |
| resource_type         | constant  |        | GLOBAL_TIMEOUT |
| resource_name         | character | 17     | (null string)  |
| timeout               | decimal   |        |                |

Supplied parameters are:

#### resource\_type

Specifies the type of timeout to be defined. Possible values are:

#### GLOBAL\_TIMEOUT

Timeout applies to all LU 6.2 sessions for the local node. The *resource\_name* parameter should be set to all zeros.

#### LOCAL\_LU\_TIMEOUT

Timeout applies to all LU 6.2 sessions for the local LU specified in the *resource\_name* parameter.

# PARTNER\_LU\_TIMEOUT

Timeout applies to all LU 6.2 sessions to the partner LU specified in the *resource\_name* parameter.

## MODE\_TIMEOUT

Timeout applies to all LU 6.2 sessions on the mode specified in the *resource\_name* parameter.

#### resource\_name

Name of the resource being queried. This value can be one of the following:

- If *resource\_type* is set to GLOBAL\_TIMEOUT, do not specify this parameter.
- If *resource\_type* is set to LOCAL\_LU\_TIMEOUT, specify 1–8 type-A characters as a local LU name.

- If *resource\_type* is set to PARTNER\_LU\_TIMEOUT, specify the fully qualified name of the partner LU as follows: 3–17 type-A characters consisting of a 1–8 character network name, followed by a period, followed by a 1–8 character partner LU name.
- If *resource\_type* is set to MODE\_TIMEOUT, specifiy 1–8 type-A characters as a mode name.

This parameter is ignored if *list\_options* is set to FIRST\_IN\_LIST.

timeout

Timeout period in seconds. A value of  $\boldsymbol{\theta}$  (zero) indicates that the session immediately becomes free.

# **Returned Parameters**

If the command executes successfully, CS Linux returns the following parameter:

**OK** The command executed successfully.

# **Error Return Codes**

If the command cannot be executed, CS Linux returns a primary return code to indicate the type of error and a secondary return code to provide specific details about the reason for unsuccessful execution.

# **Parameter Check**

If the command does not execute because of a parameter error, CS Linux returns the following parameters:

primary\_rc

PARAMETER\_CHECK

# secondary\_rc

Possible values are:

# INVALID RESOURCE TYPE

The type of timeout defined was not valid.

## INVALID\_LU\_NAME

The *resource\_type* parameter specified an LU name that was not valid.

## INVALID PARTNER LU

The *resource\_type* parameter specified a partner LU name that was not valid.

# INVALID\_MODE\_NAME

The *resource\_type* parameter specified a mode name that was not valid.

# **State Check**

No specific state errors, other than those listed in Appendix A, "Common Return Codes from snaadmin Commands," on page 585, occur for this command.

# **Other Conditions**

Appendix A, "Common Return Codes from snaadmin Commands," on page 585, lists combinations of primary and secondary return codes that are common to all commands.

# define\_mode

The **define\_mode** command defines a mode (a set of networking characteristics to be used by a group of sessions) or modifies a previously defined mode. You cannot modify the SNA-defined mode CPSVCMG or change the COS name used by the SNA-defined mode SNASVCMG.

If you use this command to modify an existing mode, the changes will apply to any new combination of local LU and partner LU that start to use the mode after you have made the change. However, any combination of LUs already using the mode will not pick up the changes until after the next locally or remotely initiated CNOS command.

This command can also be used to specify the default COS to which any unrecognized modes will be mapped. If no default COS is specified, the SNA-defined COS #CONNECT is used.

# **Supplied Parameters**

| Parameter name                    | Туре      | Length | Default       |
|-----------------------------------|-----------|--------|---------------|
| [define_mode]                     |           |        |               |
| mode_name                         | character | 8      |               |
| description                       | character | 31     | (null string) |
| max_ru_size_upp                   | decimal   |        | 1024          |
| receive_pacing_win                | decimal   |        | 4             |
| default_ru_size                   | constant  |        | YES           |
| <pre>max_neg_sess_lim</pre>       | decimal   |        | 32767         |
| plu_mode_session_limit            | decimal   |        | 2             |
| min_conwin_src                    | decimal   |        | 1             |
| cos_name                          | character | 8      | #CONNECT      |
| compression                       | constant  |        | PROHIBITED    |
| auto act                          | decimal   |        | 0             |
| min_conloser_src                  | decimal   |        | 0             |
| max_ru_size_low                   | decimal   |        | 0             |
| <pre>max_receive_pacing_win</pre> | decimal   |        | 0             |
| <pre>max_compress_level</pre>     | constant  |        |               |
| <pre>max_decompress_level</pre>   | constant  |        |               |

Supplied parameters are:

#### mode\_name

Name of the mode. This name is an 8-byte type-A character string starting with a letter, or starting with # for one of the SNA-defined modes such as #INTER. For information about SNA-defined modes, see the *IBM Communications Server for Data Center Deployment on Linux Administration Guide.* If the name is shorter than eight characters, spaces are added to the right to complete the string.

To specify the default COS that will be used for any unrecognized mode names, set this parameter to a pair of angle brackets <> (indicating an empty hexadecimal array). In this case, the *cos\_name* parameter is taken as the default COS name; all other parameters supplied on this command are ignored.

#### description

A text string describing the mode. CS Linux uses this string for information only. It is stored in the node's configuration file and returned on the **query\_mode\_definition** and **query\_mode** commands.

#### max\_ru\_size\_upp

Upper bound for the maximum size of RUs sent and received on sessions in this mode. The value is used when the maximum RU size is negotiated during session activation.

Specify a value in the range 256–61,440. If the *default\_ru\_size* parameter is set to YES, this parameter is ignored and the value is not checked.

# receive\_pacing\_win

Session pacing window for sessions using this mode; specify a value in the range 1–63. This is the fixed value for fixed pacing and the initial value for adaptive pacing. The session pacing window is the maximum number of frames that can be received from the partner LU before the local LU must send a response. CS Linux always uses adaptive pacing unless the adjacent node specifies that it is not supported.

#### default\_ru\_size

Specifies whether CS Linux uses the *max\_ru\_size\_upp* and *max\_ru\_size\_low* parameters to define the maximum RU size. Possible values are:

- **YES** CS Linux ignores the *max\_ru\_size\_upp* and *max\_ru\_size\_low* parameters, and sets the upper bound for the maximum RU size to the largest value that can be accommodated in the link BTU size.
- **NO** CS Linux uses the *max\_ru\_size\_upp* and *max\_ru\_size\_low* parameters to define the maximum RU size.

#### max\_neg\_sess\_lim

Maximum number of sessions allowed on this mode between any local LU and partner LU. This value can be lowered for a particular LU-LU-mode combination when issuing **initialize\_session\_limit** or **change\_session\_limit**.

Specify a value in the range 0–32,767. A value of 0 indicates that CS Linux should not initiate implicit CNOS exchange when an application attempts to start a session using this mode; session limits must be specified explicitly using **initialize\_session\_limit**.

If the mode will be used by full-duplex APPC conversations, note that each full-duplex conversation requires two sessions.

## plu\_mode\_session\_limit

Default session limit for this mode. This parameter limits the number of sessions on this mode between any one local LU and partner LU pair. This value is used when CNOS (Change Number of Sessions) exchange is initiated implicitly.

Specify a value in the range 0-32,767 (which must not exceed the value in  $max\_neg\_sess\_lim$ ). A value of 0 indicates that CS Linux should not initiate implicit CNOS exchange when an application attempts to start a session using this mode; session limits must be specified explicitly using initialize\_session\_limit.

If you specify an explicit limit, the LU session limit for any LU that uses this mode must be greater than or equal to the sum of the session limits for all modes that the LU will use.

If the mode will be used by full-duplex APPC conversations, note that each full-duplex conversation requires two sessions.

#### *min\_conwin\_src*

Minimum number of contention winner sessions that a local LU using this

mode can activate. This value is used when CNOS (Change Number of Sessions) exchange is initiated either by the remote system or implicitly by CS Linux. Specify a value in the range 0–32,767. The sum of the *min\_conwin\_src* and *min\_conloser\_src* parameters must not exceed *plu\_mode\_session\_limit*.

#### cos\_name

Name of the class of service (COS) to request when activating sessions on this mode. This parameter is a type-A character string.

If the node supports mode-to-cos mapping (as defined by the *mode\_to\_cos\_map\_supp* parameter on the **define\_node** command), the COS specified by this parameter must be either an SNA-defined COS or a COS previously defined by a **define\_cos** command. Otherwise, you do not need to specify this parameter; CS Linux ignores it.

#### compression

Specifies whether sessions activated using this mode can use compression. Possible values are:

#### PROHIBITED

Compression is not supported for sessions using this mode.

#### REQUESTED

Compression is supported and requested for sessions using this mode. (It is not mandatory; compression will not be used if the BIND from the partner does not request it.)

auto\_act

Specifies how many sessions to activate automatically for each pair of LUs that use this mode. This value is used when CNOS (Change Number of Sessions) exchange is initiated implicitly.

The actual number of sessions activated is the minimum of this value and the negotiated minimum number of contention winner sessions for the local LU.

Specify a value in the range 0–32,767.

#### min\_conloser\_src

Minimum number of contention loser sessions that can be activated by any one local LU that uses this mode. This value is used when CNOS (Change Number of Sessions) exchange is initiated implicitly.

Specify a value in the range 0–32,767. The sum of the *min\_conwin\_src* and *min\_conloser\_src* parameters must not exceed *plu\_mode\_session\_limit*.

#### max\_ru\_size\_low

Lower bound for the maximum size of RUs sent and received on sessions that use this mode. This parameter is ignored if the value of the *default\_ru\_size* parameter is YES.

Specify a value in the range 256–61,440 or the value 0 (zero), which means that there is no lower bound.

## *max\_receive\_pacing\_win*

Maximum session pacing window for sessions in this mode. For adaptive pacing, this value is used to limit the receive pacing window that the session will grant. For fixed pacing, this parameter is not used. (CS Linux always uses adaptive pacing unless the adjacent node specifies that it does not support it.)

Specify a value in the range 0-32,767. Specify the value 0 (zero) to indicate that there is no limit for the pacing window.

#### max\_compress\_lvl

Specifies the maximum level of compression that CS Linux will attempt to negotiate for data flowing from the local node. Possible values are:

- NONE
- RLE
- LZ9
- LZ10

If compression is negotiated using a non-extended BIND, which does not specify a maximum compression level, RLE compression will be used.

#### max\_decompress\_lvl

Specifies the maximum level of decompression that CS Linux will attempt to negotiate for data flowing into the local node. Possible values are:

- NONE
- RLE
- LZ9
- LZ10

If compression is negotiated using a non-extended BIND, which does not specify a maximum compression level, RLE compression will be used.

# **Returned Parameters**

No parameters are returned by CS Linux when this command executes successfully.

# **Error Return Codes**

If the command cannot be executed, CS Linux returns a primary return code to indicate the type of error and a secondary return code to provide specific details about the reason for unsuccessful execution.

# **Parameter Check**

If the command does not execute because of a parameter error, CS Linux returns the following parameters:

# primary\_rc

PARAMETER\_CHECK

# secondary\_rc

Possible values are:

#### CPSVCMG ALREADY DEFD

The SNA-defined mode CPSVCMG cannot be changed.

#### INVALID\_COS\_SNASVCMG\_MODE

The COS for the SNA-defined mode SNASVCMG cannot be changed.

# INVALID\_MAX\_RU\_SIZE\_UPPER

The *max\_ru\_size\_upp* parameter was not in the valid range.

#### INVALID\_SNASVCMG\_MODE\_LIMIT

The SNA-defined mode SNASVCMG must have a session limit of 2 and *min\_conwin\_src* of 1 or a session limit of 1 and *min\_conwin\_src* of 0 (zero) or both a session limit and *min\_conwin\_src* of 0 (zero). The values used to define SNASVCMG were not valid.

#### MODE\_SESS\_LIM\_EXCEEDS\_NEG

The value specified for *plu\_mode\_session\_limit* was larger than the value specified for *max\_neg\_sess\_lim*.

#### INVALID\_MAX\_RU\_SIZE\_LOW

The *max\_ru\_size\_low* parameter was not in the valid range.

#### RU\_SIZE\_LOW\_UPPER\_MISMATCH

The value specified for *max\_ru\_size\_low* exceeded the value specified for *max\_ru\_size\_upp*.

## INVALID\_MIN\_CONLOSERS

The *min\_conloser\_src* parameter was not in the valid range, or was greater than *plu\_mode\_session\_limit*.

### INVALID\_MIN\_CONWINNERS

The *min\_conwin\_src* parameter was not in the valid range, or was greater than *plu\_mode\_session\_limit*.

#### INVALID\_MIN\_CONTENTION\_SUM

The sum of the *min\_conloser\_src* and *min\_conwin\_src* parameters exceeded the value of *plu\_mode\_session\_limit*.

# State Check

No specific state errors, other than those listed in Appendix A, "Common Return Codes from snaadmin Commands," on page 585, occur for this command.

# **Other Conditions**

Appendix A, "Common Return Codes from snaadmin Commands," on page 585, lists combinations of primary and secondary return codes that are common to all commands.

# define\_mpc\_dlc

The **define\_mpc\_dlc** command (available only with CS Linux for System z) defines a new multipath channel (MPC) DLC. This command can also be used to modify an existing DLC, if the DLC is not currently active..

You can define only one MPC DLC on the CS Linux node, although it can support multiple MPC ports. Do not attempt to issue more than one **define\_mpc\_dlc** command to define multiple DLCs.

# Supplied Parameters

| Parameter name   | Туре      | Length | Default       |
|------------------|-----------|--------|---------------|
| [define mpc dlc] |           |        |               |
| dlc name         | character | 8      |               |
| description      | character | 31     | (null string) |
| initially_active | constant  |        | YES           |

Supplied parameters are:

#### dlc name

Name of the DLC. This name is a character string using any locally displayable characters.

#### description

A text string describing the DLC. CS Linux uses this string for information only. It is stored in the node's configuration file and returned on the **query\_dlc** command.

#### initially\_active

Specifies whether this DLC is automatically started when the node is started. Possible values are:

- **YES** The DLC is automatically started when the node is started.
- **NO** The DLC is automatically started only if a port or LS that uses it is defined to be initially active; otherwise, it must be manually started.

# **Returned Parameters**

No parameters are returned by CS Linux when this command executes successfully.

# **Error Return Codes**

If the command cannot be executed, CS Linux returns a primary return code to indicate the type of error and a secondary return code to provide specific details about the reason for unsuccessful execution.

# **Parameter Check**

If the command does not execute because of a parameter error, CS Linux returns the following parameters:

```
primary_rc
```

PARAMETER\_CHECK

secondary\_rc

# INVALID\_DLC\_NAME

The supplied *dlc\_name* parameter contained a character that was not valid.

# State Check

No specific state errors, other than those listed in Appendix A, "Common Return Codes from snaadmin Commands," on page 585, occur for this command.

# Other Conditions

Appendix A, "Common Return Codes from snaadmin Commands," on page 585, lists combinations of primary and secondary return codes that are common to all commands.

# define\_mpc\_ls

The **define\_mpc\_ls** command (available only with CS Linux for System z) is used to define a new multipath channel (MPC) link station (LS) or to modify an existing one. Before issuing this command, you must define the port that this link station uses.

Only one MPC LS using each MPC port can be active at any time. You can issue more than one **define\_mpc\_ls** command to define multiple LSs using the same port, but you will not be able to activate more than one of them at a time.

You cannot use this command to modify the port used by an existing LS; the *port\_name* specified on the command must match the previous definition of the LS. The LS can be modified only if it is not started.

# **Supplied Parameters**

| Parameter name           | Туре      | Length | Default               |
|--------------------------|-----------|--------|-----------------------|
| [define_mpc_ls]          | - h       | 0      |                       |
| ls_name                  | character | 8      |                       |
| port_name                | character | 8      |                       |
| description              | character | 31     | (null string)         |
| adj_cp_name              | character | 17     | (null string)         |
| adj_cp_type              | constant  |        | LEARN_NODE            |
| auto_act_supp            | constant  |        | NO                    |
| tg_number                | decimal   |        | 0                     |
| limited_resource         | constant  |        | NO                    |
| disable_remote_act       | constant  |        | NO                    |
| link_deact_timer         | decimal   |        | 30                    |
| default_nn_server        | constant  |        | NO                    |
| ls_attributes            | constant  |        | SNA                   |
| cp_cp_sess_support       | constant  |        | YES                   |
| use_default_tg_chars     | constant  |        | YES                   |
| effect_cap               | decimal   |        | 78643200              |
| connect_cost             | decimal   |        | 0                     |
| byte_cost                | decimal   |        | Θ                     |
| security                 | constant  |        | SEC_NONSECURE         |
| prop_delay               | constant  |        | PROP_DELAY_MINIMUM    |
| user_def_parm1           | decimal   |        | 128                   |
| user_def_parm2           | decimal   |        | 128                   |
| user_def_parm3           | decimal   |        | 128                   |
| target pacing count      | decimal   |        | 7                     |
| <pre>max_ifrm_rcvd</pre> | decimal   |        | 7                     |
| max send btu size        | decimal   |        | 4096                  |
| initially_active         | constant  |        | NO                    |
| react timer              | decimal   |        | 1                     |
| react_timer_retry        | decimal   |        | 65535                 |
| restart on normal deact  | constant  |        | NO                    |
| branch link type         | constant  |        | UPLINK (used only     |
| ·                        |           |        | if this node is BrNN) |
| adj brnn cp support      | constant  |        | ALLOWED (used only    |
|                          |           |        | if this node is BrNN) |

## Supplied parameters are:

## ls\_name

Name of link station to be defined.

## port\_name

Name of the port associated with this link station. This must match the name of a defined port.

## description

A text string describing the LS. CS Linux uses this string for information only. It is stored in the node's configuration file and returned on the **query\_ls** command.

# adj\_cp\_name

Fully qualified name of the adjacent CP for this LS. Specify 3–17 type-A characters that consist of a 1–8 character network name, followed by a period, followed by a 1–8 character CP name. This parameter is used in the following ways:

- If the *adj\_cp\_type* parameter is set to NETWORK\_NODE or END\_NODE, and preassigned TG numbers are being used, set this parameter to the CP name defined at the adjacent node; if the adjacent node sends a CP name during XID exchange, it will be checked against this value.
- If *adj\_cp\_type* is set to any other value, or if preassigned TG numbers are not being used, there is no need to specify this parameter; CS Linux checks the CP name only if one is specified.

adj\_cp\_type

Adjacent node type.

If preassigned TG numbers are not being used, this parameter is normally set to LEARN\_NODE, indicating that the node type is unknown. CS Linux will determine the type during XID exchange.

If preassigned TG numbers are being used, you must specify the node type explicitly. You can also specify it as an additional security check if preassigned TG numbers are not being used. In this case, CS Linux will reject a connection attempt from the adjacent node if its node type does not match the one specified for this parameter.

Possible values are:

# LEARN NODE

The node type is unknown. CS Linux will determine the type during XID exchange.

# END NODE

The adjacent node is an End Node, or a Branch Network Node acting as an End Node from the local node's perspective.

# NETWORK\_NODE

The adjacent node is a Network Node, or a Branch Network Node acting as a Network Node from the local node's perspective.

## auto\_act\_supp

Specifies whether the link can be activated automatically when required by a session. Possible values are:

**YES** The link can be activated automatically.

The reactivation timer parameters are ignored. If the LS fails, CS Linux does not attempt to reactivate it until a dependent LU application that was using the session attempts to restart the session; an LS used by independent LUs is not reactivated by CS Linux and must be manually restarted.

The following restrictions also apply:

- The LS must have a preassigned TG number defined (see the *tg\_number* parameter), and *cp\_cp\_sess\_support* must be set to NO.
- If either the local node or the adjacent node is an end node, the LS must also be defined as automatically activated at the adjacent node.
- **NO** The link cannot be activated automatically.

## tg\_number

Preassigned TG number, used to represent the link when the link is activated. The node will not accept any other number from the adjacent node during activation of this link. If the adjacent node is using preassigned TG numbers, the same TG number must be defined by the adjacent node on the adjacent link station.

Specify a number in the range 1–20, or 0 (zero) to indicate that the TG number is not preassigned and is negotiated when the link is activated.

If a preassigned TG number is defined, the *adj\_cp\_name* parameter must also be defined, and the *adj\_cp\_type* parameter must be set to either END\_NODE or NETWORK\_NODE.

#### *limited\_resource*

Specifies whether this link station is a limited resource and is automatically deactivated when there are no sessions using the link. Link stations on a nonswitched port cannot be configured as limited resource. Possible values are:

**NO** The link is not a limited resource and is not automatically deactivated.

## NO\_SESSIONS

The link is a limited resource and is automatically deactivated when no active sessions are using it.

#### INACTIVITY

The link is a limited resource and is automatically deactivated when no active sessions are using it, or when no data has flowed on the link for the time period specified by the *link\_deact\_timer* parameter.

- If no SSCP-PU session is active across the link, the node deactivates the link immediately.
- If an SSCP-PU session is active but no traffic has flowed for the specified time period, the node sends REQDISCONT(normal) to the host. The host is then responsible for deactivating all LUs and the PU, at which time the local node will deactivate the link. However, the host may not deactivate LUs with active PLU-SLU sessions; in this case, the link remains active until all these sessions are deactivated (for example by the user logging out). This behavior can be changed by using options in the *ptf\_flags* parameter of the **define\_node** command.

A limited resource link station can be configured for CP-CP session support by setting this parameter to N0\_SESSIONS and  $cp_ccp_sess_support$  to YES. In this case, if CP-CP sessions are brought up over the link, CS Linux does not treat the link as a limited resource (and therefore does not deactivate it).

#### disable\_remote\_act

Specifies whether the LS can be activated by the remote node. Possible values are:

- **YES** The LS can be activated only by the local node; if the remote node attempts to activate the LS, CS Linux rejects the attempt.
- **NO** The LS can be activated by the remote node.

#### link\_deact\_timer

Limited resource link deactivation timer, in seconds. A limited resource link is automatically deactivated if no data flows over the link for the time specified by this parameter. This parameter is not used if *limited\_resource* is set to any value other than INACTIVITY.

The minimum value is 5; values in the range 1–4 will be interpreted as 5.

The value 0 (zero) indicates that no timeout is used (the link is not deactivated, as if *limited\_resource* were set to NO).

## default\_nn\_server

For an end node, this parameter specifies whether this is a link supporting CP-CP sessions to a network node that can act as the local node's network node server. When the local node has no CP-CP sessions to a network node server and needs to establish them, it checks this parameter on its

defined link stations to find a suitable LS to activate. This enables you to specify which adjacent NNs are suitable to act as the NN server (for example, to avoid using NNs that are accessed by expensive or slow links).

Possible values are:

- **YES** This link supports CP-CP sessions to a network node that can act as the local node's NN server; the local node can automatically activate this link if it needs to contact an NN server. The *cp\_cp\_sess\_support* parameter must be set to YES.
- **NO** This link does not support CP-CP sessions to a network node that can act as the local node's NN server; the local node cannot automatically activate this link if it needs to contact an NN server.

If the local node is not an end node, this parameter is ignored.

#### ls\_attributes

Attributes of the remote system that CS Linux is communicating with.

Specify SNA unless you are communicating with a host of one of the other following types. Possible values are:

- SNA Standard SNA host
- **FNA** Fujitsu Network Architecture (VTAM-F) host
- **HNA** Hitachi Network Architecture host

# cp\_cp\_sess\_support

Specifies whether CP-CP sessions are supported. This parameter is valid only if the adjacent node is an end node or network node (*adj\_cp\_type* is NETWORK\_NODE, END\_NODE, or LEARN\_NODE); it is ignored otherwise. If both the local node and the adjacent node are network nodes, this parameter should be set to YES in order to use APPN functions between these nodes. You can set either *solicit\_sscp\_sessions* or *cp\_cp\_sess\_support* but not both.

Possible values are:

- **YES** CP-CP sessions are supported. The *solicit\_sscp\_sessions* parameter must be set to NO.
- **NO** CP-CP sessions are not supported.

# use\_default\_tg\_chars

Specifies whether to use the default TG characteristics supplied on **define\_mpc\_port**. The TG characteristics apply only if the link is to an APPN node; this parameter, and the parameters *effect\_cap* through *user\_def\_parm\_3* parameters, are ignored otherwise. Possible values are:

- **YES** Use the default TG characteristics; ignore the parameters *effect\_cap* through *user\_def\_parm\_3* parameters on this command.
- **NO** Use *effect\_cap* through *user\_def\_parm\_3* parameters on this command.

#### effect\_cap

A decimal value representing the line speed in bits per second.

#### connect\_cost

Cost per connect time. Valid values are integer values in the range 0-255, where 0 is the lowest cost per connect time and 255 is the highest cost per connect time.

## byte\_cost

Cost per byte. Valid values are integer values in the range 0-255, where 0 is the lowest cost per byte and 255 is the highest cost per byte.

#### security

Security level of the network. Possible values are:

#### SEC\_NONSECURE

No security.

#### SEC\_ENCRYPTED

Data is encrypted before transmission over the channel.

#### SEC\_PUBLIC\_SWITCHED\_NETWORK

Data is transmitted over a public switched network.

#### SEC\_UNDERGROUND\_CABLE

Data is transmitted over secure underground cable.

#### SEC\_SECURE\_CONDUIT

Data is transmitted over a line in a secure conduit that is not guarded.

#### SEC GUARDED CONDUIT

Data is transmitted over a line in a conduit that is protected against physical tapping.

#### SEC\_GUARDED\_RADIATION

Data is transmitted over a line that is protected against physical and radiation tapping.

#### prop\_delay

Propagation delay (the time a signal takes to travel the length of the link). Specify one of the following values, according to the type of link:

## PROP\_DELAY\_MINIMUM

Minimum propagation delay

#### PROP\_DELAY\_LAN

Delay is less than .5 microseconds (typical for a LAN).

#### PROP\_DELAY\_TELEPHONE

Delay is in the range .5–50 microseconds (typical for a telephone network).

#### PROP\_DELAY\_PKT\_SWITCHED\_NET

Delay is in the range 50–250 microseconds (typical for a packet-switched network).

#### PROP\_DELAY\_SATELLITE

Delay is greater than 250 microseconds (typical for a satellite link).

#### PROP\_DELAY\_MAXIMUM

Maximum propagation delay

#### user\_def\_parm\_1 through user\_def\_parm\_3

User-defined parameters that you can use to include TG characteristics not covered by the previously described parameters. Each of these parameters must be set to a value in the range 0-255.

#### target\_pacing\_count

Indicates the desired pacing window size. Specify a value in the range 1–32,767.

#### max\_ifrm\_rcvd

Maximum number of I-frames that can be received by the local link stations before an acknowledgment is sent. Specify a value in the range 0-127.

# max\_send\_btu\_size

Maximum BTU size that can be sent from this link station. This value is used to negotiate the maximum BTU size that a pair of link stations can use to communicate with each other. The value includes the length of the TH and RH (total 9 bytes), as well as the RU. Specify a value in the range 265–4096.

#### initially\_active

Specifies whether this LS is automatically started when the node is started. Possible values are:

- **YES** The LS is automatically started when the node is started.
- **NO** The LS is not automatically started; it must be manually started.

#### react\_timer

Reactivation timer for reactivating a failed LS. If the *react\_timer\_retry* parameter has a nonzero value (to specify that CS Linux should retry activating the LS if it fails), this parameter specifies the time in seconds between retries. When the LS fails, or when an attempt to reactivate it fails, CS Linux waits for the specified time before retrying the activation. If *react\_timer\_retry* is 0 (zero), this parameter is ignored.

#### react\_timer\_retry

Retry count for reactivating a failed LS. This parameter is used to specify whether CS Linux should attempt to reactivate the LS if it fails while in use (or if an attempt to start the LS fails).

Specify  $\theta$  (zero) to indicate that CS Linux should not attempt to reactivate the LS, or specify the number of retries to make. A value of 65,535 indicates that CS Linux should retry indefinitely until the LS is reactivated.

CS Linux waits the time specified by the *react\_timer* parameter between successive retries. If the LS is not successfully reactivated by the end of the retry count, or if **stop\_ls** is issued while CS Linux is retrying the activation, no further retries are made; the LS remains inactive unless **start\_ls** is issued for it.

If the *auto\_act\_supp* parameter is set to YES, the *react\_timer* and *react\_timer\_retry* parameters are ignored; if the link fails, CS Linux does not attempt to reactivate it until the user application that was using the session attempts to restart the session.

#### restart\_on\_normal\_deact

Specifies whether CS Linux should attempt to reactivate the LS if it is deactivated normally by the remote system. Possible values are:

- **YES** If the remote system deactivates the LS normally, CS Linux attempts to reactivate it, using the same retry timer and count values as for reactivating a failed LS (the *react\_timer* and *react\_timer\_retry* parameters above).
- **NO** If the remote system deactivates the LS normally, CS Linux does not attempt to reactivate it.

If the LS is a host link (specified by the *adj\_cp\_type* parameter), or is automatically started when the node is started (the *initially\_active* 

parameter is set to YES), this parameter is ignored; CS Linux always attempts to reactivate the LS if it is deactivated normally by the remote system (unless *react\_timer\_retry* is zero).

#### branch\_link\_type

This parameter applies only if the local node is a Branch Network Node; it is not used if the local node is any other type.

If the parameter *adj\_cp\_type* is set to NETWORK\_NODE, END\_NODE, APPN\_NODE, or BACK\_LEVEL\_LEN\_NODE, this parameter defines whether the link is an uplink or a downlink. Possible values are:

**UPLINK** The link is an uplink.

## DOWNLINK

The link is a downlink.

If *adj\_cp\_type* is set to NETWORK\_NODE, this parameter must be set to UPLINK.

#### *adj\_brnn\_cp\_support*

This parameter applies only if the local node is a Branch Network Node and the adjacent node is a network node (the parameter *adj\_cp\_type* is set to NETWORK\_NODE, or it is set to APPN\_NODE and the node type discovered during XID exchange is network node). It is not used if the local and remote nodes are any other type.

This parameter defines whether the adjacent node can be a Branch Network Node that is acting as a Network Node from the point of view of the local node. Possible values are:

#### ALLOWED

The adjacent node is allowed (but not required) to be a Branch Network Node.

#### REQUIRED

The adjacent node must be a Branch Network Node.

#### PROHIBITED

The adjacent node must not be a Branch Network Node.

If *adj\_cp\_type* is set to NETWORK\_NODE and *auto\_act\_supp* is set to YES, this parameter must be set to REQUIRED or PROHIBITED.

# **Returned Parameters**

No parameters are returned by CS Linux when this command executes successfully.

# **Error Return Codes**

If the command cannot be executed, CS Linux returns a primary return code to indicate the type of error and a secondary return code to provide specific details about the reason for unsuccessful execution.

# Parameter Check

If the command does not execute because of a parameter error, CS Linux returns the following parameters:

*primary\_rc* PARAMETER CHECK

secondary\_rc

Possible values are:

## CANT\_MODIFY\_PORT\_NAME

The *ls\_name* parameter matched the name of an existing LS, but the *port\_name* parameter did not match the existing definition. You cannot modify the port name when changing the definition of an existing LS.

## DEF\_LINK\_INVALID\_SECURITY

The *security* parameter was not set to a valid value.

# INVALID\_AUTO\_ACT\_SUPP

The *auto\_act\_supp* parameter was not set to a valid value, or was set to YES when *cp\_cp\_sess\_support* was also set to YES.

# INVALID\_CP\_NAME

The *adj\_cp\_name* parameter contained a character that was not valid, was not in the correct format, or was not specified when required.

#### INVALID LIMITED RESOURCE

The *limited\_resource* parameter was not set to a valid value.

# INVALID\_LINK\_NAME

The *ls\_name* parameter contained a character that was not valid.

## INVALID\_NODE\_TYPE

The *adj\_cp\_type* parameter was not set to a valid value.

#### INVALID\_PORT\_NAME

The *port\_name* parameter did not match the name of any defined port.

#### INVALID\_PU\_NAME

The *pu\_name* parameter did not match the name of any defined PU, or was set to a new value on an already-defined LS.

# INVALID\_SOLICIT\_SSCP\_SESS

The *solicit\_sscp\_sess* parameter was not set to a valid value.

#### INVALID\_TARGET\_PACING\_CNT

The *target\_pacing\_count* parameter was not set to a valid value.

# INVALID\_TG\_NUMBER

The *tg\_number* parameter value was not in the valid range.

# MISSING\_CP\_NAME

A TG number was defined, but no CP name was supplied.

#### MISSING\_CP\_TYPE

A TG number was defined, but no CP type was supplied.

#### MISSING TG NUMBER

The link was defined as automatically activated, but no TG number was supplied.

#### INVALID\_BRANCH\_LINK\_TYPE

The *branch\_link\_type* parameter was not set to a valid value.

# INVALID\_BRNN\_SUPPORT

The *adj\_brnn\_cp\_support* parameter was not set to a valid value.

#### BRNN\_SUPPORT\_MISSING

The *adj\_brnn\_cp\_support* parameter was set to ALLOWED; this value is not valid because the adjacent node is a Network Node and *auto\_act\_supp* is set to YES.

# INVALID\_UPLINK

The *branch\_link\_type* parameter was set to UPLINK, but the definition of an existing LS between the local and adjacent nodes specifies that it is a downlink. The branch link type must be the same for all LSs between the same two nodes.

## INVALID\_DOWNLINK

The *branch\_link\_type* parameter was set to DOWNLINK, but the definition of an existing LS between the local and adjacent nodes specifies that it is an uplink. The branch link type must be the same for all LSs between the same two nodes.

# State Check

If the command does not execute because of a state error, CS Linux returns the following parameters:

primary\_rc

STATE CHECK

#### secondary\_rc

Possible values are:

## DUPLICATE CP NAME

The CP name specified in the *adj\_cp\_name* parameter has already been defined.

## INVALID\_LINK\_NAME

The link station value specified in the *ls\_name* parameter was not valid.

# INVALID\_NUM\_LS\_SPECIFIED

The number of link stations specified was not valid.

## LOCAL\_CP\_NAME

Adjacent CP name matches local CP name.

## LS\_ACTIVE

The link station specified in the *ls\_name* parameter is currently active.

## PU\_ALREADY\_DEFINED

The PU specified in the *pu\_name* parameter has already been defined.

#### DUPLICATE TG NUMBER

The TG number specified in the *tg\_number* parameter has already been defined.

# TG\_NUMBER\_IN\_USE

TG number in use.

# **Other Conditions**

Appendix A, "Common Return Codes from snaadmin Commands," on page 585, lists combinations of primary and secondary return codes that are common to all commands.

# define\_mpc\_port

The **define\_mpc\_port** command (available only with CS Linux for System z) is used to define a new multipath channel (MPC) port or modify an existing one. Before issuing this command, you must define the DLC that this port uses.

You can modify an existing port only if it is not started. You cannot change the DLC used by an existing port; the *dlc\_name* specified when modifying an existing port must match the DLC name that was specified on the initial definition of the port.

# **Supplied Parameters**

| Parameter name                         | Туре      | Length | Default            |
|----------------------------------------|-----------|--------|--------------------|
| [define_mpc_port]                      |           | 0      |                    |
| port_name                              | character | 8      |                    |
| dlc_name                               | character | 8      |                    |
| description                            | character | 31     | (null string)      |
| port_number                            | decimal   |        | 0                  |
| max_rcv_btu_size                       | decimal   |        | 4096               |
| inb_link_act_lim                       | decimal   |        | 0                  |
| out_link_act_lim                       | decimal   |        | 0                  |
| <pre>act_xid_exchange_limit</pre>      | decimal   |        | 9                  |
| <pre>nonact_xid_exchange_limit</pre>   | decimal   |        | 5<br>7             |
| max_ifrm_rcvd                          | decimal   |        |                    |
| <pre>target_pacing_count</pre>         | decimal   |        | 7                  |
| <pre>max_send_btu_size</pre>           | decimal   |        | 4096               |
| <pre>implicit_cp_cp_sess_support</pre> | constant  |        | YES                |
| <pre>implicit_limited_resource</pre>   | constant  |        | NO                 |
| <pre>implicit_deact_timer</pre>        | decimal   |        | 30                 |
| implicit_ls_limit                      | decimal   |        | 0                  |
| implicit_uplink_to_en                  | constant  |        | NO                 |
| effect_cap                             | decimal   |        | 78643200           |
| connect_cost                           | decimal   |        | Θ                  |
| byte_cost                              | decimal   |        | Θ                  |
| security                               | constant  |        | SEC_NONSECURE      |
| prop delay                             | constant  |        | PROP DELAY MINIMUM |
| user def parm 1                        | decimal   |        | 128                |
| user def parm 2                        | decimal   |        | 128                |
| user_def_parm_3                        | decimal   |        | 128                |
| initīally_actīve                       | constant  |        | YES                |
| —                                      |           |        |                    |

Supplied parameters are:

port\_name

Name of the port to be defined. This name is a character string using any locally displayable characters.

#### dlc\_name

Name of the associated DLC. This name is a character string using any locally displayable characters. The specified DLC must have already been defined.

#### description

A text string describing the port. CS Linux uses this string for information only. It is stored in the node's configuration file and returned on the **query\_port** command.

# port\_number

The number of the port. This is the number corresponding to the MultiPath Channel device: for example, port 0 is /dev/mpc0 and port 1 is /dev/mpc1.

#### max\_rcv\_btu\_size

Maximum BTU size that can be received. This value includes the length of the TH and RH (total 9 bytes) as well as the RU. Specify a value in the range 265–4096.

#### inb\_link\_act\_lim

Inbound link activation limit (the number of links reserved for inbound activation). This must be set to 0 or 1.

#### out\_link\_act\_lim

Outbound link activation limit (the number of links reserved for outbound activation). This must be set to 0 or 1.

# act\_xid\_exchange\_limit

Activation XID exchange limit. Specify a value in the range 0–65,535.

#### nonact\_xid\_exchange\_limit

Nonactivation XID exchange limit. Specify a value in the range 0–65,535.

#### *max\_ifrm\_rcvd*

Maximum number of I-frames that can be received by the local link stations before an acknowledgment is sent. Specify a value in the range 1–127.

#### target\_pacing\_count

Indicates the desired pacing window size. Specify a value in the range 1–32,767.

## max\_send\_btu\_size

Maximum BTU size that can be sent from this port. This value is used to negotiate the maximum BTU size that a pair of link stations can use to communicate with each other. The value includes the length of the TH and RH (total 9 bytes) as well as the RU. Specify a value in the range 265–4096.

#### implicit\_cp\_cp\_sess\_support

Specifies whether CP-CP sessions are allowed for implicit link stations using this port. Possible values are:

- **YES** CP-CP sessions are allowed for implicit link stations.
- **NO** CP-CP sessions are not allowed for implicit link stations.

#### *implicit\_limited\_resource*

Specifies whether implicit link stations off this port should be defined as limited resources. Possible values are:

**NO** Implicit links are not limited resources, and will not be deactivated automatically.

#### NO\_SESSIONS

Implicit links are limited resources, and will be deactivated automatically when no active sessions are using them.

#### INACTIVITY

Implicit links are limited resources, and will be deactivated automatically when no active sessions are using them or when no data has been transmitted for the time period specified by the *implicit\_deact\_timer* parameter.

#### *implicit\_deact\_timer*

Implicit limited resource link deactivation timer, in seconds.

If *implicit\_limited\_resource* is set to INACTIVITY, an implicit link using this port is automatically deactivated if no data flows on it for the time specified by this parameter.

The minimum value is 5; values in the range 1–4 will be interpreted as 5. The value  $\theta$  (zero) indicates no timeout (the link is not deactivated, as though *implicit\_limited\_resource* were set to N0).

### *implicit\_ls\_limit*

Specifies the maximum number of implicit link stations which can be active on this port simultaneously, including dynamic links and links activated for Discovery. Specify 1, or specify 0 (zero) to indicate no limit. A value of NO\_IMPLICIT\_LINKS indicates that no implicit links are allowed.

#### implicit\_uplink\_to\_en

This parameter applies only if the local node is a Branch Network Node; it is reserved if the local node is any other type.

If the adjacent node is an end node, this parameter specifies whether implicit link stations off this port are uplink or downlink. This parameter is ignored if there are existing links to the same adjacent node, because in this case the existing links are used to determine the link type. Possible values are:

- **YES** Implicit links to an End Node are uplinks.
- **NO** Implicit links to an End Node are downlinks.

## effect\_cap

A decimal value representing the line speed in bits per second.

#### connect\_cost

Cost per connect time. Valid values are integer values in the range 0-255, where 0 is the lowest cost per connect time and 255 is the highest cost per connect time.

# byte\_cost

Cost per byte. Valid values are integer values in the range 0-255, where 0 is the lowest cost per byte and 255 is the highest cost per byte.

#### security

Security level of the network. Possible values are:

#### SEC NONSECURE

No security.

#### SEC\_PUBLIC\_SWITCHED\_NETWORK

Data is transmitted over a public switched network.

# SEC\_UNDERGROUND\_CABLE

Data is transmitted over secure underground cable.

# SEC\_SECURE\_CONDUIT

Data is transmitted over a line in a secure conduit that is not guarded.

#### SEC\_GUARDED\_CONDUIT

Data is transmitted over a line in a conduit that is protected against physical tapping.

### SEC\_ENCRYPTED

Data is encrypted before transmission over the channel.

#### SEC GUARDED RADIATION

Data is transmitted over a line that is protected against physical and radiation tapping.

#### prop\_delay

Propagation delay (the time that a signal takes to travel the length of the link). Specify one of the following values, according to the type of link:

#### PROP\_DELAY\_MINIMUM

Minimum propagation delay.

#### PROP\_DELAY\_LAN

Delay is less than .5 microseconds (typical for a LAN).

#### PROP\_DELAY\_TELEPHONE

Delay is in the range .5–50 microseconds (typical for a telephone network).

## PROP\_DELAY\_PKT\_SWITCHED\_NET

Delay is in the range 50–250 microseconds (typical for a packet-switched network).

# PROP\_DELAY\_SATELLITE

Delay is greater than 250 microseconds (typical for a satellite link).

#### PROP\_DELAY\_MAXIMUM

Maximum propagation delay.

#### *user\_def\_parm\_1* **through** *user\_def\_parm\_3*

User-defined parameters that you can use to include TG characteristics not covered by the previously described parameters. Each of these parameters must be set to a value in the range 0-255.

#### initially\_active

Specifies whether this port is automatically started when the node is started. Possible values are:

- **YES** The port is automatically started when the node is started.
- **NO** The port is automatically started only if an LS that uses it is defined to be initially active; otherwise, it must be manually started.

# **Returned Parameters**

No parameters are returned by CS Linux when this command executes successfully.

# **Error Return Codes**

If the command cannot be executed, CS Linux returns a primary return code to indicate the type of error and a secondary return code to provide specific details about the reason for unsuccessful execution.

# Parameter Check

If the command does not execute because of a parameter error, CS Linux returns the following parameters:

### primary\_rc

PARAMETER CHECK

## secondary\_rc

Possible values are:

## INVALID\_PORT\_NAME

The value specified in the *port\_name* parameter was not valid.

#### INVALID\_DLC\_NAME

The specified *dlc\_name* did not match any defined DLC.

#### INVALID\_BTU\_SIZE

The *max\_rcv\_btu\_size* parameter was not set to a valid value.

## INVALID\_LINK\_ACTIVE\_LIMIT

One of the activation limit parameters was not set to a valid value.

## INVALID\_MAX\_IFRM\_RCVD

The *max\_ifrm\_rcvd* parameter was not set to a valid value.

#### INVALID\_IMPLICIT\_UPLINK

The *implicit\_uplink\_to\_en* parameter was not set to a valid value.

# State Check

If the command does not execute because of a state error, CS Linux returns the following parameters:

primary\_rc

STATE\_CHECK

secondary\_rc

# PORT\_ACTIVE

The port specified by the *port\_name* parameter cannot be modified because it is currently active.

# **Other Conditions**

Appendix A, "Common Return Codes from snaadmin Commands," on page 585, lists combinations of primary and secondary return codes that are common to all commands.

# define\_node

The **define\_node** command defines a new node, or modifies an existing node. It must be issued to a server where the node is not running; it cannot be issued to a running node.

When using the command-line administration program to configure a node for the first time (creating the node's configuration file) **define\_node** must be the first command issued.

There is no equivalent command to delete a node. If you want to remove the entire configuration of the node and create a completely new configuration, stop the node, and then delete or rename the node's configuration file. Next, issue a new **define\_node** command to the inactive node to create a new node configuration file.

# **Supplied Parameters**

| Parameter name<br>[define node] | Туре      | Length | Default       |
|---------------------------------|-----------|--------|---------------|
| node name                       | character | 128    | (null string) |
| description                     | character | 31     | (null string) |
| node type                       | constant  |        | END NODE      |
| fqcp name                       | character | 17     | -             |
| cp_alias                        | character | 8      |               |
| <pre>mode_to_cos_map_supp</pre> | constant  |        | YES           |
| mds_supported                   | constant  |        | YES           |
| node_id                         | hex array | 4      | 0x07100000    |
| max_locates                     | decimal   |        | 1500          |
| dir_cache_size                  | decimal   |        | 255           |
| <pre>max_dir_entries</pre>      | decimal   |        | Θ             |
| locate_timeout                  | decimal   |        | Θ             |
| reg_with_nn                     | constant  |        | YES           |
| reg_with_cds                    | constant  |        | YES           |
| mds_send_alert_q_size           | decimal   |        | 100           |

Supplied parameters are:

#### node\_name

Name of the CS Linux node to be defined. The name must match the computer name of the server where the node runs.

In a command issued to the **snaadmin** program, this parameter is optional; if you specify it, it must match the node name to which the command is issued (specified using the **-n** command-line option).

If the computer name includes a . (period) character, CS Linux assumes that it is a fully-qualified name; otherwise it performs a DNS lookup to determine the computer name.

#### description

A text string describing the node. CS Linux uses this string for information only. It is stored in the node's configuration file and returned on the **query\_node** command.

#### node\_type

Type of the node. Possible values are:

#### LEN NODE

Low entry networking (LEN) node

## END\_NODE

APPN end node

#### NETWORK NODE

APPN network node

#### **BRANCH NETWORK NODE**

APPN branch network node

#### fqcp\_name

Fully qualified CP name of the node. The name is a type-A character string, consisting of 1–8 character network name, a period character, and a 1–8 character control point (CP) name.

#### cp\_alias

Locally used LU alias for the control point (CP) LU. This alias can be used by APPC applications to access the CP LU. This alias is a string of 1–8 characters.

#### mode\_to\_cos\_map\_supp

Specifies whether the node provides mode-to-COS mapping. This parameter is ignored for a network node; mode-to-COS mapping is always supported. For a LEN node, mode-to-COS mapping is not supported. Possible values are:

- **YES** The node provides mode-to-COS mapping. A mode defined for this node must include its associated COS name, which specifies either an SNA-defined COS or a COS defined using **define\_cos**.
- **NO** The node does not provide mode-to-COS mapping. The network node server for the end node performs mode-to-COS mapping.

#### mds\_supported

Specifies whether Management Services (MS) supports Multiple Domain Support (MDS) and Management Services Capabilities. Possible values are:

- **YES** MDS is supported.
- **NO** MDS is not supported.

#### node\_id

Node identifier used in XID exchange. This ID is a 4-byte hexadecimal string, consisting of a block number (three hexadecimal digits) and a node number (five hexadecimal digits).

#### max\_locates

Maximum number of locate requests (requests for which a response has not yet been received) that the node can process simultaneously. When the number of outstanding locate requests reaches this limit, any further locate requests are rejected. Specify a value in the range 8–65,535.

#### dir\_cache\_size

Network node only: Size of the directory cache. The minimum size is 3. You can use the information returned on **query\_directory\_stats** to help determine the appropriate size.

# max\_dir\_entries

Maximum number of directory entries. Specify a value in the range 8-65,535, or 0 to indicate no limit.

#### locate\_timeout

Specifies the time in seconds before a network search will time out. The value 0 (zero) indicates no time out.

#### reg\_with\_nn

End node only: Specifies whether to register the node's resources with the network node server when the node is started. Possible values are:

- **YES** Register resources with the network node server. The end node's network node server will only forward directed locates to the end node.
- **NO** Do not register resources with the network node server. The network node server will forward all broadcast searches to the end node.

#### *reg\_with\_cds*

End node: Specifies whether the network node server is allowed to register end node resources with a central directory server (CDS). This parameter is ignored if *reg\_with\_nn* is set to N0.

Network node: Specifies whether local or domain resources can be optionally registered with central directory server (CDS).

Possible values are:

- **YES** Register resources with the CDS.
- **NO** Do not register resources with the CDS.

#### mds\_send\_alert\_q\_size

Size of the MDS send alert queue. If the number of queued alerts reaches this limit, CS Linux deletes the oldest alert on the queue. The minimum number of queued alerts is 2.

## cos\_cache\_size

Size of the COS Database weights cache. This value should be set to the maximum number of COS definitions required. Specify a value in the range 8–65,535.

## tree\_cache\_size

Network node: Size of the Topology Database routing tree cache. The minimum is 8 entries. For an end node or LEN node, this parameter is reserved.

#### tree\_cache\_use\_limit

Network node: Maximum number of uses of a cached tree. When this number is exceeded, the tree is discarded and recomputed. This enables the node to balance sessions among equal weight routes. A low value provides better load balancing at the expense of increased activation latency. The minimum number of uses is 1. For an end node or LEN node, this parameter is reserved.

#### *max\_tdm\_nodes*

Network node: Maximum number of nodes that can be stored in Topology Database. A value of 0 (zero) indicates an unlimited number of nodes. For an end node or LEN node, this parameter is reserved.

# max\_tdm\_tgs

Network node: Maximum number of TGs that can be stored in Topology Database. A value of 0 (zero) indicates an unlimited number of nodes. For an end node or LEN node, this parameter is reserved.

#### *max\_isr\_sessions*

Network node: Maximum number of ISR sessions the node can participate in simultaneously. This parameter is reserved for an end node or LEN node.

#### isr\_sessions\_upper\_threshold **and** isr\_sessions\_lower\_threshold

Network node: These thresholds control the node's congestion status, which is reported to other nodes in the network for use in route calculations. The node state changes from uncongested to congested if the number of ISR sessions exceeds the upper threshold. The node state changes back to uncongested when the number of ISR sessions dips below the lower threshold. The lower threshold must be less than the upper threshold, and the upper threshold must be lower than *max\_isr\_sessions*. For an end node or LEN node, these parameters are reserved.

#### isr\_max\_ru\_size

Network node or BrNN: Maximum RU size supported for intermediate or DLUR LU-LU sessions. If the supplied value is not a valid RU size (as described in *Systems Network Architecture: Formats*), CS Linux will round the value up to the next valid value.

End node: Maximum RU size supported for DLUR LU-LU sessions.

For a LEN node, this parameter is reserved.

isr\_rcv\_pac\_window

Network node: Suggested receive pacing window size for intermediate sessions, in the range 1–63. This value is only used on the secondary hop of intermediate sessions if the adjacent node does not support adaptive pacing. For an end node or LEN node, this parameter is reserved.

#### store\_endpt\_rscvs

Specifies whether RSCVs for endpoint sessions are stored for diagnostic purposes. If this parameter is set to YES, an RSCV is returned on the **query\_session** command. (Setting this parameter to YES means an RSCV is stored for each endpoint session. This extra storage can be up to 256 bytes per session.) Possible values are:

**YES** RSCVs are stored for diagnostic purposes.

**NO** RSCVs are not stored for diagnostic purposes.

## store\_isr\_rscvs

Network node: Specifies whether RSCVs for ISR sessions are stored for diagnostic purposes. If this parameter is set to YES, an RSCV is returned on the **query\_isr\_session** command. (Setting this parameter to YES means an RSCV is stored for each Intermediate Session Routing (ISR) session. This extra storage can be up to 256 bytes per session.) Possible values are as follows:

**YES** RSCVs are stored for diagnostic purposes.

**NO** RSCVs are not stored for diagnostic purposes.

## store\_dlur\_rscvs

Specifies whether RSCVs for each PLU-SLU session using DLUR are stored for diagnostic purposes. If this parameter is set to YES, an RSCV is returned on the **query\_dlur\_lu** command. (Setting this value to YES means an RSCV is stored for each PLU-SLU session using DLUR. This extra storage can be up to 256 bytes per session.) Possible values are:

- **YES** RSCVs are stored for diagnostic purposes.
- **NO** RSCVs are not stored for diagnostic purposes.

## cos\_table\_version

Specifies the version of the COS tables used by the node. Specify one of the following values:

#### VERSION 0 COS TABLES

Use the COS tables originally defined in the APPN Architecture Reference.

#### VERSION\_1\_COS\_TABLES

Use the COS tables originally defined for HPR over ATM.

#### send\_term\_self

Specifies the default method for ending a PLU-SLU session to a host. The

value you specify is used for all type 0–3 LUs on the node, unless you override it by specifying a different value in the LU definition. Specify one of the following values:

- **YES** Send a TERM\_SELF on receipt of a CLOSE\_PLU\_SLU\_SEC\_RQ.
- **NO** Send an UNBIND on receipt of a CLOSE\_PLU\_SLU\_SEC\_RQ.

## disable\_branch\_awareness

This parameter applies only if *node\_type* is NETWORK\_NODE; it is reserved for other node types.

Specify whether the local node supports branch awareness, APPN Option Set 1120, using one of the following values:

- **YES** The local node does not support branch awareness. TGs between this node and served Branch Network Nodes do not appear in the network topology, and the local node does not report itself as being branch aware.
- **NO** The local node supports branch awareness.

#### cplu\_syncpt\_support

Specifies whether the node's Control Point LU supports Syncpoint functions. This parameter is equivalent to the *syncpt\_support* parameter on **define\_local\_lu**, but applies only to the node's Control Point LU (which does not have an explicit LU definition).

Set this parameter to YES only if you have a Sync Point Manager (SPM) and Conversation Protected Resource Manager (C-PRM) in addition to the standard CS Linux product. Possible values are:

**YES** Syncpoint is supported.

**NO** Syncpoint is not supported.

#### cplu\_attributes

Identifies additional information about the node's Control Point LU. This parameter is equivalent to the *lu\_attributes* parameter on **define\_local\_lu**, but applies only to the node's Control Point LU (which does not have an explicit LU definition).

Possible values are:

**NONE** No additional information identified.

#### DISABLE\_PWSUB

Disable password substitution support for the control point LU. Password substitution means that passwords are encrypted before transmission between the local and remote LUs, rather than being sent as clear text. CS Linux normally uses password substitution if the remote system supports it.

This value is provided as a work-around for communications with some remote systems that do not implement password substitution correctly. If you use this option, you should be aware that this involves sending and receiving passwords in clear text (which may represent a security risk). Do not set it unless there are problems with the remote system's implementation of password substitution.

#### dlur\_support

Specifies whether DLUR is supported. For a LEN node, this parameter is reserved. Possible values are:

**YES** DLUR is supported.

# LIMITED\_MULTI\_SUBNET

End Node: DLUR is supported, but will not be used to connect to a DLUS in another subnet. If multi-subnet operation is not required, you should use this value instead of YES, to reduce network traffic and congestion at the network node.

This value is not supported for a Network Node.

**NO** DLUR is not supported.

## pu\_conc\_support

Specifies whether SNA gateway is supported. Possible values are:

- YES SNA gateway is supported.
- **NO** SNA gateway is not supported.
- *nn\_rar* The network node's route additional resistance. This value is used in APPN route calculations to determine if the node is useful as an intermediate hop. A high value indicates that this node is not useful as an intermediate hop. Values must be in the range 0–255.
- *max\_ls\_exception\_events*

The maximum number of LS exception events to be recorded by the node.

## max\_compress\_level

The maximum compression supported by the node for LU session data. This parameter must be set to LZ10 (the default); do not attempt to set any value other than the default.

# ptf\_flags

Options for configuring and controlling program temporary fix (ptf) operation. Set this parameter to NONE if none of the options described are required, or to one or more of the values described as follows. If two or more values are required, combine them with a + character.

Available options are:

**NONE** None of the options described following are required.

# OVERRIDE ERP

CS Linux normally processes an ACTPU(ERP) as an ERP; this resets the PU-SSCP session but does not implicitly deactivate the subservient LU-SSCP and PLU-SLU sessions. SNA implementations may legally process ACTPU(ERP) as if it were ACTPU(cold), implicitly deactivating the subservient LU-SSCP and PLU-SLU sessions. To override the default processing and process all ACTPU requests as ACTPU(cold), use the value OVERRIDE\_ERP.

# SUPPRESS\_BIS

CS Linux normally uses the BIS protocol prior to deactivating a limited resource LU 6.2 session. To suppress use of the BIS protocol so that limited resource LU 6.2 sessions are deactivated immediately using UNBIND(cleanup), use the value SUPPRESS\_BIS.

## LU62\_INIT\_SELF\_ENQUEUE

CS Linux normally does not include the ENQUEUE parameter on the INIT\_SELF message when activating a dependent LU 6.2 session. To use the old format of the INIT\_SELF message, which includes the ENQUEUE parameter, use the value LU62\_INIT\_SELF\_ENQUEUE.

#### OVERRIDE\_REQDISCONT

CS Linux normally uses REQDISCONT to deactivate limited resource host links that are no longer required by session traffic.

If OVERRIDE\_REQDISCONT is specified, it must be combined with one or both of the values IMMEDIATE\_DISCONTACT and IMMEDIATE\_RECONTACT to alter the type of the REQDISCONT message.

#### IMMEDIATE\_DISCONTACT

Use type "immediate" on REQDISCONT; if this value is not specified, CS Linux uses type "normal."

# IMMEDIATE\_RECONTACT

Use type "immediate recontact" on REQDISCONT; if this value is not specified, CS Linux uses type "no immediate recontact."

#### SUPPRESS\_REQDISCONT

Limited resource host links are deactivated without sending REQDISCONT.

#### ALLOW\_BB\_RQE

CS Linux normally rejects, with sense code 2003, any begin bracket (BB) exception (RQE) request from a host unless the host follows the SNA protocol that the request must also indicate change direction (CD). Setting this flag enables CS Linux to continue sessions with hosts that do not follow this protocol.

# EXTERNAL\_APINGD

CS Linux normally includes a partner program for the APING connectivity tester. Setting this value disables the APING Daemon within the node. Requests by an APING program arriving at the node will not be processed automatically.

#### DLUR\_UNBIND\_ON\_DACTLU

CS Linux does not normally end the PLU-SLU session when it receives a DACTLU from the host for a session using DLUR. If this value is set, CS Linux will end the PLU-SLU session when it receives a DACTLU from the host for a session using DLUR.

#### SUPPRESS PU NAME ON REQACTPU

CS Linux identifies the PU name in the REQACTPU message when activating DLUR PUs. Set this flag to suppress sending this identification.

## LUA\_PASSTHRU\_BB\_RACE

If an RUI application is using bracket protocols, and the host sends a BB (Begin Bracket) after the RUI application has already sent one, CS Linux normally rejects this with sense data of 0813 and does not pass it to the application. If this value is set, CS Linux passes the BB through to the RUI application. The application should send a negative response with sense data of either 0813 or 0814.

## CN\_OVERRIDE\_LIM\_RES

A link in CS Linux that uses a connection network is normally a limited resource. Set this flag to override this and instead determine whether it is a limited resource using the *implicit\_limited\_resource* parameter in the port associated with each connection network link.

## NO\_TCPIP\_VECTOR

CS Linux normally includes the TCP/IP Information Control Vector (0x64) in a NOTIFY request to the host for a TN3270 or LUA session. This vector contains information that can be displayed on the host console or used by the host (for example in billing): the TCP/IP address and port number used by the client, and the IP name corresponding to the client address.

If the client address is an IPv6 address but the host is running a back-level version of VTAM that cannot interpret IPv6 addresses, the client address may be displayed incorrectly on the host console.

In some cases, for example if the host is running an older version of VTAM that does not support this vector, you may need to override this behavior so that the vector is not sent. Set this flag to suppress sending the vector to the host.

#### NO\_TCPIP\_NAME

CS Linux TN Server normally performs a Domain Name Server (DNS) lookup to determine the client IP name for inclusion in the TCP/IP Information Control Vector (0x64) as described above. You may want to avoid this DNS lookup if the DNS environment is slow, or if you know that the clients are not included in the DNS data (for example if they are DHCP clients without DDNS). To do this, set this flag to suppress the DNS lookup; CS Linux TN Server will send the CV64 control vector with the client IP address but no IP name.

This value applies only to TN3270; no DNS lookup is required for LUA clients.

#### DONT\_SEND\_LUWIDS

CS Linux normally includes the LUWID in the FMH-5 Attach message that it sends to start an APPC conversation. To suppress the LUWID so that CS Linux sets the field length for this field to zero and does not include it, use the value DONT\_SEND\_LUWIDS.

## LIMIT\_TP\_SECURITY

If a local invokable TP is defined not to require conversation security, or is not defined and therefore defaults to not requiring conversation security, the invoking TP need not send a user ID and password to access it. If the invoking TP supplies these parameters and they are included in the Attach message that CS Linux receives, CS Linux normally checks the parameters (and rejects the Attach if they are not valid) even though the invokable TP does not require conversation security. To disable the checking so that CS Linux does not check security parameters on a received Attach if the invokable TP does not require it, use the value LIMIT TP SECURITY.

#### NO\_PROGRESSIVE\_ARB

CS Linux normally advertises support on RTP connections for all available ARB algorithms: standard, responsive mode, and progressive mode. To customize this operation so that CS Linux will advertise support for the standard and responsive mode ARB algorithms but not for the progressive mode ARB algorithm, use the value NO PROGRESSIVE ARB.

#### DLUR\_USE\_REX\_PACING

When the BIND from an upstream LU requests adaptive pacing

with an unlimited pacing window,CS Linux normally indicates this by specifying a window size of 0 (zero). If the downstream LU does not support adaptive pacing, it may incorrectly interpret this zero value as "no pacing", so CS Linux must specify a non-zero pacing window size instead. If this value is set, CS Linux will use the REX stage pacing value from the ACTLU as the pacing window size specified to the downstream LU.

### CLI\_OVERWRITE\_SYS\_NAME

Set this option to maintain the association between an APPC application running on a client and the pooled LU that it uses, so that subsequent conversations started by the partner application can be routed to the correct client. When a client application accesses an LU in a pool, CS Linux changes the *sys\_name* parameter on the LU to the hostname of the client computer where the application is running. For more information about managing clients, refer to the *IBM Communications Server for Data Center Deployment on Linux Administration Guide*.

## clear\_initial\_topology

Specifies whether starting the node clears any topology data that was stored when it was last active. Possible values are:

- **YES** Clear the stored topology data.
- **NO** Keep any topology data that was stored when the node was last active, so that it can be re-used.

## **Returned Parameters**

No parameters are returned by CS Linux when this command executes successfully.

## Error Return Codes

If the command cannot be executed, CS Linux returns a primary return code to indicate the type of error and a secondary return code to provide specific details about the reason for unsuccessful execution.

## **Parameter Check**

If the command does not execute because of a parameter error, CS Linux returns the following parameters:

primary\_rc

PARAMETER\_CHECK

secondary\_rc

Possible values are:

## INVALID\_ISR\_THRESHOLDS

The ISR threshold parameters were not valid (lower threshold not less than upper, or upper threshold not less than *max\_isr\_sessions*).

#### INVALID NODE NAME

The *node\_name* parameter contained a character that was not valid.

#### INVALID CP\_NAME

The *cp\_alias* or *fqcp\_name* parameter contained a character that was not valid.

## INVALID\_NODE\_TYPE

The *node\_type* parameter was not set to a valid value.

#### PU\_CONC\_NOT\_SUPPORTED

This version of CS Linux does not support the SNA gateway feature.

## DLUR\_NOT\_SUPPORTED

This version of CS Linux does not support the DLUR feature.

#### INVALID\_REG\_WITH\_NN

The *reg\_with\_nn* parameter was not set to a valid value.

### INVALID\_COS\_TABLE\_VERSION

The *cos\_table\_version* parameter was not set to a valid value.

#### INVALID\_SEND\_TERM\_SELF

The *send\_term\_self* parameter was not set to a valid value.

## INVALID\_DISABLE\_BRANCH\_AWRN

The *disable\_branch\_awareness* parameter was not set to a valid value.

## INVALID\_DLUR\_SUPPORT

The *dlur\_support* parameter was not set to a valid value.

## State Check

If the command does not execute because of a state error, CS Linux returns the following parameters:

## primary\_rc

STATE\_CHECK

#### secondary\_rc

Possible values are:

#### NODE\_ALREADY\_STARTED

The target node is active, so you cannot use this command to modify its configuration. The **define\_node** command can be issued only to an inactive node.

### Other Conditions

Appendix A, "Common Return Codes from snaadmin Commands," on page 585, lists additional combinations of primary and secondary return codes that are common to all commands.

## define\_partner\_lu

The **define\_partner\_lu** command defines the parameters of a partner LU for LU-LU sessions between a local LU and the partner LU, or modifies an existing partner LU. You cannot change the partner LU alias of an existing partner LU.

There is normally no requirement to define partner LUs because CS Linux will set up an implicit definition when the session to the partner LU is established; you usually only need to define the LU if you need to enforce non-default values for logical record size, conversation security support, or parallel session support. You may also have an APPC application that uses a partner LU alias when allocating a session, therefore you need to define a partner LU in order to map the alias to a fully-qualified partner LU name.

If the local node or the remote node where the partner LU is located is a LEN node, you need to define a directory entry for the partner LU to allow CS Linux to access it. To do this, use **define\_adjacent\_len\_node**. If both the local and remote

nodes are network nodes, or if one is a network node and the other is an end node, the directory entry is not required, because CS Linux can locate the LU dynamically.

# **Supplied Parameters**

| Parameter name<br>[define partner lu] | Туре      | Length | Default                               |
|---------------------------------------|-----------|--------|---------------------------------------|
| fqplu name                            | character | 17     |                                       |
| plu alias                             | character | 8      |                                       |
| description                           | character | 31     | (null string)                         |
| plu_un_name                           | character | 8      | (take from second part of fqplu name) |
| <pre>max_mc_ll_send_size</pre>        | decimal   |        | 0                                     |
| conv_security_ver                     | constant  |        | NO                                    |
| parallel_sess_supp                    | constant  |        | YES                                   |

Supplied parameters are:

#### fqplu\_name

Fully qualified name of the partner LU. Specify 3–17 type-A characters that consist of a 1–8 character network name, followed by a period, followed by a 1–8 character partner LU name.

The name must not match the fully-qualified partner LU name of any other partner LU, or the LU name of any local LU.

#### plu\_alias

LU alias of the partner LU. This alias is a character string using any locally displayable characters.

If the *fqplu\_name* parameter matches the fully qualified name of an existing partner LU, this parameter must match the partner LU alias in the existing definition. You cannot change the partner LU alias for an existing partner LU, or set up more than one LU alias for the same fully qualified name. Also, the partner LU alias cannot match the alias of other partner LUs or local LUs or an error code is returned.

#### description

A text string describing the partner LU. CS Linux uses this string for information only. It is stored in the node's configuration file and returned on the **query\_partner\_lu** and **query\_partner\_lu\_definition** commands.

#### plu\_un\_name

Uninterpreted name of the partner LU (the name of the LU as defined to the remote SSCP). The name is a type-A character string.

To use the default uninterpreted name (the same as the network name taken from the *fqplu\_name* parameter), do not specify this parameter. This parameter is only relevant if the partner LU is on a host and dependent LU 6.2 is used to access it.

## max\_mc\_ll\_send\_size

The maximum size of logical records that can be sent and received by mapped conversation services at the partner LU. Specify a number in the range 1–32,767, or 0 (zero) to specify no limit (in this case the maximum is 32,767).

#### conv\_security\_ver

Specifies whether the partner LU is authorized to validate user IDs on behalf of local LUs (whether the partner LU can set the already verified indicator in an Attach request). Possible values are:

- **YES** The partner LU is authorized to validate user IDs.
- **NO** The partner LU is not authorized to validate user IDs.

#### parallel\_sess\_supp

Specifies whether the partner LU supports parallel sessions. Possible values are:

- **YES** The partner LU supports parallel sessions.
- **NO** The partner LU does not support parallel sessions.

## **Returned Parameters**

No parameters are returned by CS Linux when this command executes successfully.

# **Error Return Codes**

If the command cannot be executed, CS Linux returns a primary return code to indicate the type of error and a secondary return code to provide specific details about the reason for unsuccessful execution.

## **Parameter Check**

If the command does not execute because of a parameter error, CS Linux returns the following parameters:

```
primary_rc
```

PARAMETER\_CHECK

#### secondary\_rc

Possible values are:

#### DEF PLU INVALID FQ NAME

The *fqplu\_name* parameter contained a character that was not valid.

## INVALID\_UNINT\_PLU\_NAME

The *plu\_un\_name* parameter contained a character that was not valid.

## **State Check**

If the command does not execute because of a state error, CS Linux returns the following parameters:

primary\_rc

STATE\_CHECK

## secondary\_rc

Possible values are:

#### INVALID\_FQ\_LU\_NAME

The *fqplu\_name* parameter matched the name of an existing local LU.

#### PLU\_ALIAS\_CANT\_BE\_CHANGED

The *plu\_alias* parameter of an existing partner LU cannot be changed.

#### PLU\_ALIAS\_ALREADY\_USED

The *plu\_alias* parameter is already used for an existing partner LU or local LU with a different LU name.

## **Other Conditions**

Appendix A, "Common Return Codes from snaadmin Commands," on page 585, lists combinations of primary and secondary return codes that are common to all commands.

## define\_qllc\_dlc

The **define\_qllc\_dlc** command defines a new QLLC DLC. The command can also be used to modify an existing DLC, if the DLC is not currently active. However, you cannot change the negotiable link support for an existing DLC; this parameter can be specified only when creating a new DLC.

# **Supplied Parameters**

| Parameter name    | Туре      | Length | Default       |
|-------------------|-----------|--------|---------------|
| [define qllc dlc] |           |        |               |
| dlc_name          | character | 8      |               |
| description       | character | 31     | (null string) |
| adapter_number    | decimal   |        | Θ             |
| initially_active  | constant  |        | YES           |

Supplied parameters are:

dlc\_name

Name of the DLC. This name is a character string using any locally displayable characters.

#### description

A text string describing the DLC. CS Linux uses this string for information only. It is stored in the node's configuration file and returned on the **query\_dlc** command.

#### adapter\_number

Adapter number used by the DLC. If the server contains more than one QLLC adapter card, specify 0 (zero) for the first card, 1 for the second card, and so on. Otherwise, set this parameter to 0 (zero).

#### initially\_active

Specifies whether this DLC is automatically started when the node is started. Possible values are:

- **YES** The DLC is automatically started when the node is started.
- **NO** The DLC is automatically started only if a port or LS that uses it is defined as initially active; otherwise, it must be manually started.

## **Returned Parameters**

No parameters are returned by CS Linux when this command executes successfully.

# **Error Return Codes**

If the command cannot be executed, CS Linux returns a primary return code to indicate the type of error and a secondary return code to provide specific details about the reason for unsuccessful execution.

## **Parameter Check**

If the command does not execute because of a parameter error, CS Linux returns the following parameters:

*primary\_rc* PARAMETER CHECK

secondary\_rc

## INVALID\_DLC\_NAME

The supplied *dlc\_name* parameter contained a character that was not valid.

## **State Check**

If the command does not execute because of a state error, CS Linux returns the following parameters:

primary\_rc

STATE\_CHECK

secondary\_rc

Possible values are:

## DLC\_ACTIVE

The DLC cannot be modified because it is currently active.

## NVALID\_DLC\_TYPE

You cannot change the negotiable link support for an existing DLC. This parameter can be specified only when creating a new DLC.

## **Other Conditions**

Appendix A, "Common Return Codes from snaadmin Commands," on page 585, lists combinations of primary and secondary return codes that are common to all commands.

# define\_qllc\_ls

The **define\_qllc\_ls** command is used to define a new QLLC link station (LS) or modify an existing one. Before issuing this command, you must define the port that this LS uses.

You cannot use this command to modify the port used by an existing LS; the *port\_name* specified on the command must match the previous definition of the LS. The LS can be modified only if it is not started.

# **Supplied Parameters**

| Parameter name<br>[define qllc ls] | Туре      | Length | Default              |
|------------------------------------|-----------|--------|----------------------|
| ls name                            | character | 8      |                      |
| description                        | character | 31     | (null string)        |
| port name                          | character | 8      |                      |
| adj cp name                        | character | 17     | (null string)        |
| adj_cp_type                        | constant  |        | LEARN_NODE           |
| address                            | character | 15     | (null_string)        |
| auto act supp                      | constant  |        | NO                   |
| tg_number                          | decimal   |        | Θ                    |
| limited resource                   | constant  |        | NO                   |
| <pre>solicit_sscp_sessions</pre>   | constant  |        | NO                   |
| pu_name                            | character | 8      | (taken from ls_name) |
| disable remote act                 | constant  |        | NO                   |
| dspu_services                      | constant  |        | NONE                 |
| dspu_name                          | character | 8      | (taken from ls_name) |
| dlus name                          | character | 17     | (null string)        |
| bkup_dlus_name                     | character | 17     | (null string)        |
| hpr_supported                      | constant  |        | NO                   |
| link_deact_timer                   | decimal   |        | 30                   |

| <pre>default_nn_server ls_attributes adj_node_id local_node_id cp_cp_sess_support use_default_tg_chars effect_cap connect_cost byte_cost security prop_delay user_def_parm_1 user_def_parm_2 user_def_parm_3 target_pacing_count max_ifrm_rcvd dlus_retry_timeout dlus_retry_limit conventional_lu_compression branch_link_type</pre> | constant  | 4   | N0<br>SNA<br>(0x0)<br>(0x0)<br>YES<br>YES<br>64000<br>0<br>8<br>SEC_PUBLIC_SWITCHED_NETWORK<br>PROP_DELAY_PKT_SWITCHED_NET<br>128<br>128<br>128<br>128<br>7<br>0<br>0<br>0<br>0<br>0<br>0<br>0<br>0<br>0<br>0<br>0<br>0<br>0<br>0<br>0<br>0<br>0<br>0 |
|----------------------------------------------------------------------------------------------------|-----------|-----|----------------------------------------------------------------------------------------------------|
| prop delay                                                                                                    | constant  |     | PROP DELAY PKT SWITCHED NET                                                                                                    |
|                                                                                                    | decimal   |     |                                                                                                    |
|                                                                                                    | decimal   |     | 128                                                                                                    |
|                                                                                                    | decimal   |     | 128                                                                                                    |
| <pre>target_pacing_count</pre>                                                                                                    | decimal   |     | 7                                                                                                    |
| max_ifrm_rcvd                                                                                                    | decimal   |     |                                                                                                    |
| dlus_retry_timeout                                                                                                    | decimal   |     |                                                                                                    |
|                                                                                                    |           |     | 0                                                                                                    |
|                                                                                                    |           |     |                                                                                                    |
|                                                                                                    |           |     |                                                                                                    |
| max_send_btu_size                                                                                                    | decimal   |     | 265                                                                                                    |
| ls_role                                                                                                    | constant  |     | USE_PORT_DEFAULTS                                                                                                    |
| initially_active                                                                                                    | constant  |     | NO                                                                                                    |
| react_timer                                                                                                    | decimal   |     | 30                                                                                                    |
| react_timer_retry                                                                                                    | decimal   |     | 65535                                                                                                    |
| restart_on_normal_deact                                                                                                    | constant  |     | NO                                                                                                    |
| vc_type                                                                                                    | constant  | 100 | SVC                                                                                                    |
| fac                                                                                                    | hex array | 128 | (null string)                                                                                                    |
| pvc_id                                                                                                    | decimal   | 100 | 1                                                                                                    |
| cud                                                                                                    | hex array | 128 | C3                                                                                                    |
| dddlu_offline_supported                                                                                                    | constant  |     | NO                                                                                                    |

Supplied parameters are:

#### ls\_name

Name of the link station to be defined.

#### description

A text string describing the LS. CS Linux uses this string for information only. It is stored in the node's configuration file and returned on the **query\_ls**, **query\_pu**, and **query\_downstream\_pu** commands.

## port\_name

Name of port associated with this link station. This name must match the name of a defined port.

#### adj\_cp\_name

Fully qualified name of the adjacent CP for this LS. Specify 3–17 type-A characters that consist of a 1–8 character network name, followed by a period, followed by a 1–8 character CP name. This parameter is used in the following ways:

- If the *adj\_cp\_type* parameter is set to NETWORK\_NODE or END\_NODE, and preassigned TG numbers are being used, set this parameter to the CP name defined at the adjacent node; if the adjacent node sends a CP name during XID exchange, it will be checked against this value.
- If *adj\_cp\_type* is set to BACK\_LEVEL\_LEN\_NODE, CS Linux uses this value only as an identifier; set it to any string that does not match other CP names defined at this node.
- If *adj\_cp\_type* is set to any other value, or if preassigned TG numbers are not being used, there is no need to specify this parameter; CS Linux checks the CP name only if one is specified.

adj\_cp\_type

Adjacent node type.

If the adjacent node is an APPN node and preassigned TG numbers are not being used, this parameter is usually set to LEARN\_NODE, indicating that the node type is unknown; CS Linux will determine the type during XID exchange.

If preassigned TG numbers are being used, you must specify the node type explicitly. You can also specify the type as an additional security check if preassigned TG numbers are not being used. In this case, CS Linux will reject a connection attempt from the adjacent node if its node type does not match the one specified for this parameter. Possible values are:

## LEARN\_NODE

The adjacent node type is unknown and CS Linux determines the type during XID exchange.

## END\_NODE

The adjacent node is an End Node, a Branch Network Node acting as an End Node from the local node's perspective, or a LEN node that includes the Network Name CV in its XID3.

## NETWORK NODE

The adjacent node is a Network Node, or a Branch Network Node acting as a Network Node from the local node's perspective.

If the adjacent node is not an APPN node, possible values are:

## BACK\_LEVEL\_LEN\_NODE

The adjacent node is one that does not include the Network Name control vector in its XID3.

## HOST\_XID3

The adjacent node is a host node; CS Linux responds to a polling XID from the node with a format 3 XID.

## HOST\_XID0

The adjacent node is a host node; CS Linux responds to a polling XID from the node with a format 0 XID.

## DSPU XID

The adjacent node is a downstream PU; CS Linux includes XID exchange in link activation. The *dspu\_name* and *dspu\_services* parameters must also be set.

## DSPU\_NOXID

The adjacent node is a downstream PU; CS Linux does not include XID exchange in link activation. The *dspu\_name* and *dspu\_services* parameters must also be set.

If you want to run independent LU 6.2 traffic over this LS, you must set the *adj\_cp\_type* parameter to LEARN\_NODE, END\_NODE, NETWORK\_NODE, or BACK LEVEL LEN NODE.

address Destination address of the remote link station.

This parameter is used only for SVC outgoing calls (defined by the *vc\_type* parameter and by the link activation limit parameters on **define\_qllc\_port**); it is ignored for incoming calls or for PVC.

The address is a string of 1–15 characters in X.25 (1980) format; later address formats are not supported.

#### auto\_act\_supp

Specifies whether the link can be automatically activated when required by a session. Possible values are:

**YES** The link can be automatically activated.

The reactivation timer parameters are ignored. If the LS fails, CS Linux does not attempt to reactivate it until a dependent LU application that was using the session attempts to restart the session; an LS used by independent LUs is not reactivated by CS Linux and must be manually restarted.

The following restrictions also apply:

- If the link is to an APPN node, the LS must have a preassigned TG number defined (see the *tg\_number* parameter), and *cp\_cp\_sess\_support* must be set to N0.
- If either the local node or the adjacent node is an end node, the LS must also be defined to automatically activate at the adjacent node.
- **NO** The link cannot be automatically activated.

#### tg\_number

Preassigned TG number. This parameter is used only if the adjacent node is an APPN node (*adj\_cp\_type* is either NETWORK\_NODE or END\_NODE); it is ignored otherwise.

This TG number is used to represent the link when the link is activated. The node does not accept any other number from the adjacent node during activation of this link; if the adjacent node is using preassigned TG numbers, the same TG number must be defined by the adjacent node on the adjacent link station.

If the local node is a LEN node, or if the adjacent node is a LEN node and the link is defined to automatically activate, set the TG number to 1. Otherwise, specify a number in the range 1–20, or 0 (zero) to indicate that the TG number is not preassigned and is negotiated when the link is activated.

If a preassigned TG number is defined, the *adj\_cp\_name* parameter must also be defined, and the *adj\_cp\_type* parameter must be set to either END\_NODE or NETWORK\_NODE.

#### limited\_resource

Specifies whether this link station is a limited resource and is automatically deactivated when there are no sessions using the link. Link stations on a nonswitched port cannot be configured as limited resource. Possible values are:

**NO** The link is not a limited resource and is not automatically deactivated.

#### NO SESSIONS

The link is a limited resource and is automatically deactivated when no active sessions are using it.

#### INACTIVITY

The link is a limited resource and is automatically deactivated when no active sessions are using it, or when no data has flowed on the link for the time period specified by the *link\_deact\_timer* parameter.

- If no SSCP-PU session is active across the link, the node deactivates the link immediately.
- If an SSCP-PU session is active but no traffic has flowed for the specified time period, the node sends REQDISCONT(normal) to the host. The host is then responsible for deactivating all LUs and the PU, at which time the local node will deactivate the link. However, the host may not deactivate LUs with active PLU-SLU sessions; in this case, the link remains active until all these sessions are deactivated (for example by the user logging out). This behavior can be changed by using options in the *ptf\_flags* parameter of the **define\_node** command.

A limited resource link station can be configured for CP-CP session support by setting this parameter to N0\_SESSIONS and  $cp_cp_sess_support$  to YES. In this case, if CP-CP sessions are brought up over the link, CS Linux does not treat the link as a limited resource (and therefore does not deactivate it).

solicit\_sscp\_sessions

Specifies whether to request the adjacent node to initiate sessions between the SSCP and the local CP and dependent LUs. This parameter is used only if the adjacent node is an APPN node (*adj\_cp\_type* is either NETWORK\_NODE or END\_NODE); it is ignored otherwise. If the adjacent node is a host (*adj\_cp\_type* is either HOST\_XID3 or HOST\_XID0), CS Linux always requests the host to initiate SSCP sessions.

Possible values are:

- **YES** Request the adjacent node to initiate SSCP sessions.
- **NO** Do not request the adjacent node to initiate SSCP sessions.

If the adjacent node is an APPN node and *dspu\_services* is set to a value other than NONE, this parameter must be set to NO.

#### pu\_name

Name of the local PU that uses this link. This parameter is required only if *adj\_cp\_type* is set to HOST\_XID3 or HOST\_XID0, or if *solicit\_sscp\_sessions* is set to YES; it is ignored otherwise. This name is a type-A character string starting with a letter.

You cannot change the PU name on an LS that is already defined.

If the PU name is required and you do not specify it, the default is the same as the LS name. To ensure that this name is a valid type-A character string, CS Linux converts it to uppercase; if the string begins with a numeric character, this character is either removed or preceded by the characters "PU."

## disable\_remote\_act

Specifies whether to prevent activation of the LS by the remote node. Possible values are:

- **YES** The LS can be activated only by the local node; if the remote node attempts to activate it, CS Linux will reject the attempt.
- **NO** The LS can be activated by the remote node.

#### dspu\_services

Specifies the services that the local node provides to the downstream PU across this link. This parameter is used only if the *adj\_cp\_type* parameter is

set to DSPU\_XID or DSPU\_NOXID or if the *solicit\_sscp\_sessions* parameter is set to N0; it is reserved otherwise. Possible values are:

#### PU\_CONCENTRATION

Local node provides SNA gateway for the downstream PU. The local node must be defined to support SNA gateway.

- **DLUR** Local node provides DLUR services for the downstream PU. The local node must be defined to support DLUR. (DLUR is not supported on end node.)
- **NONE** Local node provides no services for the downstream PU.

#### dspu\_name

Name of the downstream PU. The name is a type-A character string starting with a letter. To ensure that this name is a valid type-A character string, CS Linux converts it to uppercase; if the string begins with a numeric character, this character is either removed or preceded by the characters "PU."

This parameter is reserved except when both of the following conditions are true:

- The solicit\_sscp\_sessions parameter is set to NO
- The *dspu\_services* parameter is set to PU\_CONCENTRATION or DLUR

If both of these conditions are true and you do not specify a value for *dspu\_name*, the default is the same as the LS name.

If the downstream PU is used for DLUR, this name should match the PU name configured on the host. (CS Linux sends both the PU name and PU ID to the host to identify the PU. The host normally identifies the PU by its PU name, or by the PU ID if it cannot find a matching PU name.)

#### dlus\_name

Name of the DLUS node from which DLUR solicits SSCP services when the link to the downstream node is activated. This parameter is reserved if *dspu\_services* is not set to DLUR.

Specify 3–17 type-A characters that consist of a 1–8 character network name, followed by a period, followed by a 1–8 character LU name.

To specify the global default DLUS defined using the **define\_dlur\_defaults** command, do not specify this parameter. If this parameter is not specified and there is no global default DLUS, then DLUR will not initiate SSCP contact when the link is activated.

## bkup\_dlus\_name

Name of the backup DLUS node from which DLUR solicits SSCP services if the node specified by *dlus\_name* is not active. This parameter is reserved if *dspu\_services* is not set to DLUR.

Specify 3–17 type-A characters that consist of a 1–8 character network name, followed by a period, followed by a 1–8 character backup LU name.

To specify the global backup default DLUS, defined using **define\_dlur\_defaults**, do not specify this parameter.

#### hpr\_supported

Specifies whether HPR is supported on this link. This parameter must be set to NO unless the *adj\_cp\_type* parameter indicates that the link connects to an APPN node. Possible values are:

**YES** HPR is supported on this link.

**NO** HPR is not supported on this link.

### link\_deact\_timer

Limited resource link deactivation timer, in seconds. A limited resource link is automatically deactivated if no data flows over the link for the time specified by this parameter. This parameter is not used if *limited\_resource* is set to any value other than INACTIVITY.

The minimum value is 5; values in the range 1–4 will be interpreted as 5.

The value 0 (zero) indicates one of the following:

- If the *hpr\_supported* parameter is set to YES, the default deactivation timer value of 30 is used.
- If the *hpr\_supported* parameter is set to N0, no timeout is used (the link is not deactivated, as if *limited\_resource* were set to N0).

#### default\_nn\_server

For an end node this parameter specifies whether the link handled by this link station is a link supporting CP-CP sessions to a network node that can act as the local node's network node server. When the local node has no CP-CP sessions to a network node server and needs to establish them, the local node checks this parameter on its defined link stations to find a suitable LS to activate. This enables you to specify which adjacent NNs are suitable to act as the NN server (for example, to avoid using NNs that are accessed by expensive or slow links).

Possible values are:

- **YES** This link supports CP-CP sessions to a network node that can act as the local node's NN server; the local node can automatically activate this link if it needs to contact an NN server. The *cp\_cp\_sess\_support* parameter must be set to YES.
- **NO** This link should not be automatically activated when an attempt is made to contact an NN server.

If the local node is not an end node, this parameter is ignored. If the local node is not an end node, this parameter is ignored.

#### ls\_attributes

Attributes of the remote system with which CS Linux is communicating.

Specify SNA unless you are communicating with a host of another type. Possible values are:

- **SNA** Standard SNA host.
- **FNA** Fujitsu Network Architecture (VTAM-F) host
- **HNA** Hitachi Network Architecture host

#### SUPPRESS CP NAME

Suppress the CP name associated with the remote node. Use a + character to combine this value with SNA, FNA, or HNA.

If *adj\_cp\_type* is set to BACK\_LEVEL\_LEN\_NODE, and the remote LEN node associated with this LS cannot accept the Network Name CV in the format 3 XID it receives, use a + character to combine the value SNA, FNA, or HNA with SUPPRESS\_CP\_NAME (for example, SNA+SUPPRESS\_CP\_NAME).

If *adj\_cp\_type* is set to any other value, the SUPPRESS\_CP\_NAME option is ignored.

### adj\_node\_id

Node ID of adjacent node. This ID is a 4-byte hexadecimal string, consisting of a block number (three hexadecimal digits) and a node number (five hexadecimal digits). To disable node ID checking, do not specify this parameter.

#### local\_node\_id

Node ID sent in XIDs on this LS. This ID is a 4-byte hexadecimal string, consisting of a block number (three hexadecimal digits) and a node number (five hexadecimal digits). To use the node ID specified in **define\_node**, do not specify this parameter.

## cp\_cp\_sess\_support

Specifies whether CP-CP sessions are supported. This parameter is valid only if the adjacent node is an end node or a network node (*adj\_cp\_type* is NETWORK\_NODE, END\_NODE, or LEARN\_NODE); it is ignored otherwise. If both the local node and the adjacent node are network nodes, this parameter should be set to YES in order to use APPN functions between these nodes.

Possible values are:

- **YES** CP-CP sessions are supported.
- **NO** CP-CP sessions are not supported.

#### use\_default\_tg\_chars

Specifies whether to use the default TG characteristics supplied on **define\_qllc\_port**. The TG characteristics apply only if the link is to an APPN node; this parameter, and *effect\_cap* through *user\_def\_parm\_3* parameters are ignored otherwise. Possible values are:

- **YES** Use the default TG characteristics; ignore *effect\_cap* through *user\_def\_parm\_3* parameters on this command.
- **NO** Use *effect\_cap* through *user\_def\_parm\_3* parameters on this command.

#### effect\_cap

A decimal value representing the line speed in bits per second.

#### connect\_cost

Cost per connect time. Valid values are integer values in the range 0-255, where 0 is the lowest cost per connect time and 255 is the highest cost per connect time.

#### byte\_cost

Cost per byte. Valid values are integer values in the range 0-255, where 0 is the lowest cost per byte and 255 is the highest cost per byte.

#### security

Security level of the network. Possible values are:

#### SEC\_NONSECURE

No security.

#### SEC\_PUBLIC\_SWITCHED\_NETWORK

Data is transmitted over a public switched network.

#### SEC\_UNDERGROUND\_CABLE

Data is transmitted over secure underground cable.

#### SEC\_SECURE\_CONDUIT

Data is transmitted over a line in a secure conduit that is not guarded.

### SEC\_GUARDED\_CONDUIT

Data is transmitted over a line in a conduit that is protected against physical tapping.

## SEC\_ENCRYPTED

Data is encrypted before transmission over the line.

### SEC\_GUARDED\_RADIATION

Data is transmitted over a line that is protected against physical and radiation tapping.

### prop\_delay

Propagation delay (the time that a signal takes to travel the length of the link). Specify one of the following values, according to the type of link:

#### PROP\_DELAY\_MINIMUM

Minimum propagation delay.

## PROP\_DELAY\_LAN

Delay is less than .5 microseconds (typical for a LAN).

## PROP\_DELAY\_TELEPHONE

Delay is in the range .5–50 microseconds (typical for a telephone network).

## PROP\_DELAY\_PKT\_SWITCHED\_NET

Delay is in the range 50–250 microseconds (typical for a packet-switched network).

## PROP\_DELAY\_SATELLITE

Delay is greater than 250 microseconds (typical for a satellite link).

### PROP\_DELAY MAXIMUM

Maximum propagation delay.

## user\_def\_parm\_1 through user\_def\_parm\_3

User-defined parameters that you can use to include TG characteristics not covered by the previously described parameters. Each of these parameters must be set to a value in the range 0-255.

## target\_pacing\_count

Indicates the desired pacing window size. Specify a value in the range 1–32,767.

## max\_ifrm\_rcvd

The maximum number of I-frames that can be received by this link station before an acknowledgment is sent. Specify a value in the range 0–127. If 0 is specified, the value from **define\_qllc\_port** is used.

## dlus\_retry\_timeout

The interval in seconds between the second and subsequent attempts to contact the DLUS specified by the *dlus\_name* and *bkup\_dlus\_name* parameters. The interval between the first and second attempts is always 1 second.

Specify a value in the range 0– 65,535. If you specify 0, the default specified using **define\_dlur\_defaults** is used. This parameter is ignored if the *dspu\_services* parameter is not set to DLUR.

## dlus\_retry\_limit

Retry count for contacting a DLUS. This parameter is used to specify the number of times CS Linux should retry if it fails to contact the DLUS on the first attempt.

Specify a value in the range 1–65,534, or specify 65,535 to indicate that CS Linux should retry indefinitely until it contacts the DLUS.

### conventional\_lu\_compression

Specifies whether data compression is requested for LU 0–3 sessions on this link. This parameter is used only if this link carries LU 0–3 traffic; it does not apply to LU 6.2 sessions. Possible values are:

- **YES** Data compression should be used for LU 0–3 sessions on this link if the host requests it.
- **N0** Data compression should not be used for LU 0–3 sessions on this link.

## branch\_link\_type

This parameter applies only if the local node is a Branch Network Node; it is not used if the local node is any other type.

If the parameter *adj\_cp\_type* is set to NETWORK\_NODE, END\_NODE, APPN\_NODE, or BACK\_LEVEL\_LEN\_NODE, this parameter defines whether the link is an uplink or a downlink. Possible values are:

**UPLINK** The link is an uplink.

## DOWNLINK

The link is a downlink.

If *adj\_cp\_type* is set to NETWORK\_NODE, this parameter must be set to UPLINK.

## adj\_brnn\_cp\_support

This parameter applies only if the local node is a Branch Network Node and the adjacent node is a network node (the parameter *adj\_cp\_type* is set to NETWORK\_NODE, or it is set to APPN\_NODE and the node type discovered during XID exchange is network node). It is not used if the local and remote nodes are any other type.

This parameter defines whether the adjacent node can be a Branch Network Node that is acting as a Network Node from the point of view of the local node. Possible values are:

#### ALLOWED

The adjacent node is allowed (but not required) to be a Branch Network Node.

## REQUIRED

The adjacent node must be a Branch Network Node.

#### PROHIBITED

The adjacent node must not be a Branch Network Node.

If *adj\_cp\_type* is set to NETWORK\_NODE and *auto\_act\_supp* is set to YES, this parameter must be set to REQUIRED or PROHIBITED.

## max\_send\_btu\_size

Maximum BTU size that can be sent from this link station. This value is used to negotiate the maximum BTU size that a pair of link stations can use to communicate with each other. The value includes the length of the TH and RH (total 9 bytes), as well as the RU. Specify a value in the range 265–65,535.

*ls\_role* Link station role. This parameter is usually set to USE\_PORT\_DEFAULTS, specifying that the LS role is to be taken from the definition of the port that owns this LS.

If you need to override the port's LS role for an individual LS, specify one of the following values:

LS\_PRI Primary

- LS\_SEC Secondary
- LS\_NEG Negotiable

#### initially\_active

Specifies whether this LS is automatically started when the node is started. Possible values are:

- **YES** The LS is automatically started when the node is started.
- **NO** The LS is not automatically started; it must be manually started.

If the LS is a PVC link, you are recommended to set this parameter to YES to ensure that the link is always available.

react\_timer

Reactivation timer for reactivating a failed LS. This parameter specifies the amount of time (in seconds) that CS Linux should wait before retrying to activate the LS that failed. If the *react\_timer\_retry* parameter is a nonzero value, then CS Linux should retry activating the LS if it fails. If *react\_timer\_retry* parameter value is zero, this parameter is ignored.

#### react\_timer\_retry

Retry count for reactivating a failed LS. This parameter is used to specify whether CS Linux attempts to reactivate the LS if it fails while in use (or if an attempt to start the LS fails).

Specify  $\theta$  (zero) to indicate that CS Linux should not attempt to reactivate the LS. Specify the number of retries to be made to indicate that CS Linux should attempt to reactivate the LS. A value of 65,535 indicates that CS Linux should retry indefinitely until the LS is reactivated.

CS Linux waits for the time specified by the *react\_timer* parameter between successive retries. If the LS is not successfully reactivated by the end of the retry count, or if **stop\_ls** is issued while CS Linux is retrying the activation, no further retries are made; the LS remains inactive unless **start\_ls** is issued for it.

If the *auto\_act\_supp* parameter is set to YES, the *react\_timer* and *react\_timer\_retry* parameters are ignored; if the link fails, CS Linux does not attempt to reactivate it until the user application that was using the session attempts to restart the session.

If the LS is a PVC link, you are recommended to set this parameter to a non-zero value to ensure that the link is always available.

#### restart\_on\_normal\_deact

Specifies whether CS Linux should attempt to reactivate the LS if it is deactivated normally by the remote system. Possible values are:

- **YES** If the remote system deactivates the LS normally, CS Linux attempts to reactivate it, using the same retry timer and count values as for reactivating a failed LS (the *react\_timer* and *react\_timer\_retry* parameters above).
- **NO** If the remote system deactivates the LS normally, CS Linux does not attempt to reactivate it.

If the LS is a host link (specified by the *adj\_cp\_type* parameter), or is automatically started when the node is started (the *initially\_active* parameter is set to YES), this parameter is ignored; CS Linux always attempts to reactivate the LS if it is deactivated normally by the remote system (unless *react\_timer\_retry* is zero).

#### vc\_type

The virtual circuit type of the LS. Possible values are:

- **SVC** Switched virtual circuit
- **PVC** Permanent virtual circuit
- *fac* Specify any facilities data required in the call packet sent to the remote system. Check with the administrator of your X.25 network, or the administrator of the remote system, to determine what to specify in this parameter.
- *pvc\_id* PVC identifier. Set this parameter to a decimal number to identify which PVC (from the range of PVCs defined for your X.25 provider software) to use for this LS. This parameter is reserved if *vc\_type* is set to SVC.
- *cud* Call user data. This parameter identifies the protocol to use over the underlying X.25 virtual circuit, and is used only if the *vc\_type* parameter is set to SVC.

For most implementations, this parameter is set to a single hex byte, which is 0xC3 to request that the called node supports the 1980 QLLC level, or 0xCB to request 1984 support. Some remote systems may require additional bytes; contact the System Administrator of the remote system if necessary.

dddlu\_offline\_supported

Specifies whether the local PU should send NMVT (power off) messages to the host. If the host system supports DDDLU (Dynamic Definition of Dependent LUs), CS Linux sends NMVT (power off) to the host when it has finished using a dynamically defined LU. This allows the host to save resources by removing the definition when it is no longer required.

This parameter is used only if this link is to a host (*solicit\_sscp\_sessions* is set to YES and *dspu\_services* is not set to NONE).

Possible values are:

- **YES** The local PU sends NMVT (power off) messages to the host.
- **NO** The local PU does not send NMVT (power off) messages to the host.

If the host supports DDDLU but does not support the NMVT (power off) message, this parameter must be set to N0.

## **Returned Parameters**

No parameters are returned by CS Linux when this command executes successfully.

# **Error Return Codes**

If the command cannot be executed, CS Linux returns a primary return code to indicate the type of error and a secondary return code to provide specific details about the reason for unsuccessful execution.

## **Parameter Check**

If the command does not execute because of a parameter error, CS Linux returns the following parameters:

### primary\_rc

PARAMETER CHECK

#### secondary\_rc

Possible values are:

## CANT\_MODIFY\_PORT\_NAME

The *ls\_name* parameter matched the name of an existing LS, but the *port\_name* parameter did not match the existing definition. You cannot modify the port name when changing the definition of an existing LS.

## DEF\_LINK\_INVALID\_SECURITY

The *security* parameter was not set to a valid value.

## INVALID\_AUTO\_ACT\_SUPP

The *auto\_act\_supp* parameter was not set to a valid value or was set to YES when *cp\_cp\_sess\_support* was also set to YES.

## INVALID\_CP\_NAME

The *adj\_cp\_name* parameter contained a character that was not valid, was not in the correct format, or was not specified when required.

#### INVALID\_LIMITED\_RESOURCE

The *limited\_resource* parameter was not set to a valid value.

### INVALID\_LINK\_NAME

The *ls\_name* parameter contained a character that was not valid.

## INVALID\_NODE\_TYPE

The *adj\_cp\_type* parameter was not set to a valid value.

#### INVALID\_PORT\_NAME

The *port\_name* parameter did not match the name of any defined port.

#### INVALID PU NAME

The *pu\_name* parameter did not match the name of any defined PU, or was set to a new value on an already-defined LS.

#### **INVALID DSPU NAME**

The *dspu\_name* parameter did not match the name of any defined PU or was set to a new value on an already-defined LS.

#### INVALID DSPU SERVICES

The *dspu\_services* parameter was not set to a valid value or was set when not expected.

#### INVALID\_SOLICIT\_SSCP\_SESS

The *solicit\_sscp\_sess* parameter was not set to a valid value.

## INVALID\_TARGET\_PACING\_CNT

The *target\_pacing\_count* parameter was not set to a valid value.

## INVALID\_DLUS\_NAME

The *dlus\_name* parameter contained a character that was not valid or was not in the correct format.

#### INVALID\_BKUP\_DLUS\_NAME

The *bkup\_dlus\_name* parameter contained a character that was not valid or was not in the correct format.

#### HPR\_NOT\_SUPPORTED

A reserved parameter was set to a nonzero value.

#### INVALID TG NUMBER

The TG number supplied was not in the valid range.

#### MISSING CP NAME

A TG number was defined, but no CP name was supplied.

#### MISSING CP\_TYPE

A TG number was defined, but no CP type was supplied.

#### MISSING TG NUMBER

The link was defined as automatically activated, but no TG number was supplied.

## PARALLEL\_TGS\_NOT\_SUPPORTED

This node cannot support more than one LS defined between it and the same adjacent node.

## INVALID\_DLUS\_RETRY\_LIMIT

The value specified for *dlus\_retry\_limit* was not valid.

#### INVALID\_DLUS\_RETRY\_TIMEOUT

The value specified for *dlus\_retry\_timeout* was not valid.

#### INVALID\_LS\_ROLE

The value specified for the *ls\_role* parameter is not valid.

#### INVALID\_NODE\_TYPE\_FOR\_HPR

The node type specified for the *adj\_cp\_type* parameter does not support HPR.

#### INVALID\_BTU\_SIZE

The value specified for the *max\_send\_btu\_size* parameter was not valid.

#### INVALID MAX IFRM RCVD

The value specified for the *max\_ifrm\_rcvd* parameter was not valid.

## INVALID\_BRANCH\_LINK\_TYPE

The *branch\_link\_type* parameter was not set to a valid value.

#### INVALID\_BRNN\_SUPPORT

The *adj\_brnn\_cp\_support* parameter was not set to a valid value.

#### BRNN\_SUPPORT\_MISSING

The *adj\_brnn\_cp\_support* parameter was set to ALLOWED; this value is not valid because the adjacent node is a Network Node and *auto\_act\_supp* is set to YES.

### INVALID\_UPLINK

The *branch\_link\_type* parameter was set to UPLINK, but the definition of an existing LS between the local and adjacent nodes specifies that it is a downlink. The branch link type must be the same for all LSs between the same two nodes.

## INVALID\_DOWNLINK

The *branch\_link\_type* parameter was set to DOWNLINK, but the definition of an existing LS between the local and adjacent nodes

specifies that it is an uplink. The branch link type must be the same for all LSs between the same two nodes.

## State Check

If the command does not execute because of a state error, CS Linux returns the following parameters:

#### primary\_rc

STATE\_CHECK

## secondary\_rc

Possible values are:

#### DUPLICATE\_CP\_NAME

A link to the CP name specified in the *adj\_cp\_name* parameter has already been defined.

#### DUPLICATE\_DEST\_ADDR

A link to the destination address specified in the *address* parameter has already been defined.

#### INVALID\_LINK\_NAME

The link station value specified in the *ls\_name* parameter was not valid.

### INVALID\_NUM\_LS\_SPECIFIED

The number of link stations specified was not valid.

#### LOCAL\_CP\_NAME

The name specified for the *adj\_cp\_name* parameter is identical to the local CP name.

#### LS\_ACTIVE

The link station specified in the *ls\_name* parameter is currently active.

#### PU ALREADY DEFINED

The PU specified in the *pu\_name* parameter has already been defined.

#### DSPU\_ALREADY\_DEFINED

The downstream PU specified in the *dspu\_name* parameter has already been defined.

## DSPU\_SERVICES\_NOT\_SUPPORTED

The *dspu\_services* parameter was used to request a service that is not supported.

#### DEPENDENT\_LU\_NOT\_SUPPORTED

The *solicit\_sscp\_sessions* parameter was set to YES, but dependent LU is not supported.

#### DUPLICATE TG NUMBER

The TG number specified in the *tg\_number* parameter has already been defined.

#### TG\_NUMBER\_IN\_USE

The TG number specified for the *tg\_number* parameter is already being used by another LS.

## define\_qllc\_port

The **define\_qllc\_port** command is used to define a new QLLC port or modify an existing QLLC port. Before issuing this command, you must define the DLC that this port uses.

You can modify an existing port only if it is not started. You cannot change the DLC used by an existing port; the *dlc\_name* specified when modifying an existing port must match the DLC that was specified on the initial definition of the port.

For information about defining a port that will accept incoming calls, see "Incoming Calls" on page 156.

# **Supplied Parameters**

| Parameter name<br>[define_qllc_port]                   | Туре                 | Length | Default                     |
|--------------------------------------------------------|----------------------|--------|-----------------------------|
| port name                                              | character            | 8      |                             |
| description                                            | character            | 31     | (null string)               |
| dlc_name<br>max rcv btu size                           | character<br>decimal | 8      | 265                         |
| tot link act lim                                       | decimal              |        | 64                          |
| inb link act lim                                       | decimal              |        | 0                           |
| out link act lim                                       | decimal              |        | 0                           |
| ls_role                                                | constant             |        | LS_NEG                      |
| <pre>implicit_dspu_template</pre>                      | character            | 8      | (null string)               |
| <pre>implicit_ls_limit</pre>                           | decimal              |        | 0                           |
| <pre>implicit_dspu_services</pre>                      | constant             |        | NONE                        |
| <pre>implicit_deact_timer act_vid_evebange_limit</pre> | decimal              |        | 30<br>9                     |
| act_xid_exchange_limit<br>nonact xid exchange limit    | decimal<br>decimal   |        | 5                           |
| ls xmit rcv cap                                        | constant             |        | LS TWS                      |
| max ifrm rcvd                                          | decimal              |        | 7                           |
| target pacing count                                    | decimal              |        | 7                           |
| max_send_btu_size                                      | decimal              |        | 265                         |
| address                                                | character            | 15     | (null string)               |
| <pre>implicit_cp_cp_sess_support</pre>                 | constant             |        | YES                         |
| <pre>implicit_limited_resource</pre>                   | constant             |        | NO                          |
| <pre>implicit_hpr_support</pre>                        | constant             |        | NO                          |
| <pre>implicit_uplink_to_en affact_comp</pre>           | constant<br>decimal  |        | NO<br>64000                 |
| effect_cap<br>connect cost                             | decimal              |        | 0                           |
| byte cost                                              | decimal              |        | 0                           |
| security                                               | constant             |        | SEC PUBLIC SWITCHED NETWORK |
| prop delay                                             | constant             |        | PROP DELAY PKT SWITCHED NET |
| user_def_parm_1                                        | decimal              |        | 128                         |
| user_def_parm_2                                        | decimal              |        | 128                         |
| user_def_parm_3                                        | decimal              |        | 128                         |
| initially_active                                       | constant             |        | YES                         |
| cud_mode                                               | constant             | 100    | DONTCARE                    |
| cud_match                                              | hex array            | 128    | (null string)<br>DONTCARE   |
| add_mode<br>add len                                    | constant<br>decimal  |        | 0                           |
| uuu_ren                                                | ueuman               |        | v                           |

Supplied parameters are:

#### port\_name

Name of the port to be defined. This name is a character string using any locally displayable characters.

#### description

A text string describing the port. CS Linux uses this string for information only. It is stored in the node's configuration file and returned on the **query\_port** command.

#### dlc\_name

Name of the associated DLC. This name is a character string using any locally displayable characters. The specified DLC must have already been defined.

## max\_rcv\_btu\_size

Maximum BTU size that can be received. This value includes the length of the TH and RH (total 9 bytes) as well as the RU. Specify a value in the range 265–65,535.

## tot\_link\_act\_lim

Total link activation limit—the maximum number of links that can be active at any time using this port.

### inb\_link\_act\_lim

Inbound link activation limit—the number of links reserved for inbound activation. The sum of *inb\_link\_act\_lim* and *out\_link\_act\_lim* must not exceed *tot\_link\_act\_lim*; the difference between *inb\_link\_act\_lim* and *tot\_link\_act\_lim* defines the maximum number of links that can be activated outbound at any time.

## out\_link\_act\_lim

Outbound link activation limit—the number of links reserved for outbound activation. The sum of *inb\_link\_act\_lim* and *out\_link\_act\_lim* must not exceed *tot\_link\_act\_lim*; the difference between *out\_link\_act\_lim* and *tot\_link\_act\_lim* defines the maximum number of links that can be activated inbound at any time.

*ls\_role* Link station role. Possible values are:

**LS\_PRI** Primary

LS\_SEC Secondary

LS\_NEG Negotiable

### implicit\_dspu\_template

Specifies the DSPU template, defined on the **define\_dspu\_template** command. This template is used for definitions if the local node is to provide SNA gateway for an implicit link activated on this port. If the template specified does not exist or is already at its instance limit when the link is activated, activation will fail. This template name is an 8-byte string in a locally displayable character set.

If the *implicit\_dspu\_services* parameter is not set to PU\_CONCENTRATION, the *implicit\_dspu\_template* parameter is reserved.

## implicit\_ls\_limit

Specifies the maximum number of implicit link stations which can be active on this port simultaneously, including dynamic links and links activated for Discovery. Specify a value in the range 1–65,534 or specify 0 (zero) to indicate no limit. A value of NO\_IMPLICIT\_LINKS indicates that no implicit links are allowed.

### implicit\_dspu\_services

Specifies the services that the local node will provide to the downstream PU across implicit links activated on this port. Possible values are:

**DLUR** Local node will provide DLUR services for the downstream PU (using the default DLUS configured through the **define\_dlur\_defaults** command).

#### PU\_CONCENTRATION

Local node will provide SNA gateway for the downstream PU. It will also put in place definitions as specified by the DSPU template specified for the parameter *implicit\_dspu\_template*.

**NONE** Local node will provide no services for this downstream PU.

#### implicit\_deact\_timer

Implicit limited resource link deactivation timer, in seconds.

If *implicit\_hpr\_support* is set to YES and *implicit\_limited\_resource* is set to N0\_SESSIONS, an implicit link is automatically deactivated if no data flows on it for the time specified by this parameter and no sessions are using the link.

If *implicit\_limited\_resource* is set to INACTIVITY, an implicit link using this port is automatically deactivated if no data flows on it for the time specified by this parameter.

The minimum value is 5; values in the range 1–4 will be interpreted as 5. The value 0 (zero) indicates no timeout (the link is not deactivated, as though *implicit\_limited\_resource* were set to N0). This parameter is reserved if *implicit\_limited\_resource* is set to N0.

implicit\_uplink\_to\_en

This parameter applies only if the local node is a Branch Network Node; it is reserved if the local node is any other type.

If the adjacent node is an end node, this parameter specifies whether implicit link stations off this port are uplink or downlink. This parameter is ignored if there are existing links to the same adjacent node, because in this case the existing links are used to determine the link type. Possible values are:

**YES** Implicit links to an End Node are uplinks.

**NO** Implicit links to an End Node are downlinks.

### act\_xid\_exchange\_limit

Activation XID exchange limit. Specify a value in the range 0–65,535.

#### nonact\_xid\_exchange\_limit

Nonactivation XID exchange limit. Specify a value in the range 0–65,535.

#### ls\_xmit\_rcv\_cap

Specifies the link station transmit/receive capability. Possible values are:

LS\_TWS Two-way simultaneous

**LS\_TWA** Two-way alternating

#### max\_ifrm\_rcvd

Maximum number of I-frames that can be received by the local link stations before an acknowledgment is sent. Specify a value in the range 1–127.

#### target\_pacing\_count

Indicates the desired pacing window size. Specify a value in the range 1–32,767.

#### *max\_send\_btu\_size*

Maximum BTU size that can be sent from this port. This value is used to

negotiate the maximum BTU size that a pair of link stations can use to communicate with each other. The value includes the length of the TH and RH (total 9 bytes), as well as the RU.

address Local X.25 DTE address of the port.

#### implicit\_cp\_cp\_sess\_support

Specifies whether CP-CP sessions are allowed for implicit link stations using this port. Possible values are:

- **YES** CP-CP sessions are allowed for implicit link stations.
- **NO** CP-CP sessions are not allowed for implicit link stations.

#### *implicit\_limited\_resource*

Specifies whether implicit link stations off this port are defined as limited resources. Possible values are:

**NO** Implicit links are not limited resources and are not automatically deactivated.

## NO\_SESSIONS

Implicit links are limited resources and are automatically deactivated when no active sessions are using them.

#### INACTIVITY

Implicit links are limited resources and are automatically deactivated when no active sessions are using them or when no data has flowed for the time period specified by the *implicit\_deact\_timer* parameter.

- If no SSCP-PU session is active across the link, the node deactivates the link immediately.
- If an SSCP-PU session is active but no traffic has flowed for the specified time period, the node sends REQDISCONT(normal) to the host. The host is then responsible for deactivating all LUs and the PU, at which time the local node will deactivate the link. However, the host may not deactivate LUs with active PLU-SLU sessions; in this case, the link remains active until all these sessions are deactivated (for example by the user logging out). This behavior can be changed by using options in the *ptf\_flags* parameter of the **define\_node** command.

#### implicit\_hpr\_support

Specifies whether High Performance Routing (HPR) is supported on implicit links. Possible values are:

- **YES** HPR is supported on implicit links.
- **NO** HPR is not supported on implicit links.

### *effect\_cap* **through** *user\_def\_parm\_3*

Default TG characteristics used for implicit link stations using this port. These characteristics are also used as the default TG characteristics for defined link stations that do not have explicitly defined TG characteristics. The TG characteristics parameters are ignored if the LS is to a downstream PU.

For more information about these parameters, see "define\_tr\_ls, define\_ethernet\_ls" on page 208.

#### initially\_active

Specifies whether this port is automatically started when the node is started. Possible values are:

- **YES** The port is automatically started when the node is started.
- **NO** The port is automatically started only if an LS that uses the port is defined as initially active; otherwise, it must be manually started.

### cud\_mode

Specifies the type of matching required between the call user data (CUD) supplied on an incoming call and the *cud\_match* parameter. Possible values are:

#### DONTCARE

CUD on incoming calls is not checked.

#### IDENTITY

The received CUD must match the string specified in the *cud\_match* parameter.

#### STARTSWITH

The string specified in the *cud\_match* parameter is matched to the same number of initial bytes of the received CUD; any bytes following the initial bytes are not checked.

#### cud\_match

Call user data to be used for verifying incoming calls. If *cud\_mode* is set to IDENTITY or STARTSWITH, incoming calls are accepted only if they specify a CUD string that matches the value defined in the *cud\_match* parameter. If *cud\_mode* is set to DONTCARE, the *cud\_match* parameter is ignored and CUD strings on incoming calls are not checked.

#### add\_mode

Specifies the type of matching required between the address supplied on an incoming call and the port address defined in the *address* parameter. Possible values are:

#### DONTCARE

The address on incoming calls is not checked.

#### IDENTITY

The received address must match the string specified in the *address* parameter.

#### STARTSWITH

The initial bytes (the number of bytes is specified in the *add\_len* parameter) of the received address must match the string specified in the address parameter; any bytes greater than the number specified in *add\_len* are not checked.

If the *address* parameter is not specified, this parameter must be set to DONTCARE.

#### add\_len

If *add\_mode* is set to STARTSWITH, this parameter specifies the number of bytes of the port address to be checked.

For example, if *add\_len* is set to 2, an incoming call is accepted if the first two bytes of the address supplied on the call match the first two bytes of the *address* parameter (regardless of whether subsequent bytes match).

For other values of *add\_mode*, this parameter is ignored.

# **Returned Parameters**

No parameters are returned by CS Linux when this command executes successfully.

# **Error Return Codes**

If the command cannot be executed, CS Linux returns a primary return code to indicate the type of error and a secondary return code to provide specific details about the reason for unsuccessful execution.

## **Parameter Check**

If the command does not execute because of a parameter error, CS Linux returns the following parameters:

primary\_rc

PARAMETER CHECK

secondary\_rc

Possible values are:

## INVALID PORT NAME

The value specified in the *port\_name* parameter was not valid.

## INVALID\_DLC\_NAME

The specified *dlc\_name* did not match any defined DLC.

#### INVALID\_BTU\_SIZE

The *max\_rcv\_btu\_size* parameter was not set to a valid value.

## INVALID\_LINK\_ACTIVE\_LIMIT

One of the activation limit parameters, *inb\_link\_act\_lim*, *out\_link\_act\_lim*, or *tot\_link\_act\_lim*, was not set to a valid value.

## INVALID\_MAX\_IFRM\_RCVD

The *max\_ifrm\_rcvd* parameter was not set to a valid value.

#### HPR\_NOT\_SUPPORTED

A reserved parameter was set to a nonzero value.

#### INVALID LS ROLE

The *ls\_role* parameter was not set to a valid value.

## INVALID\_DSPU\_SERVICES

The *implicit\_dspu\_services* parameter was not set to a valid value.

#### INVALID\_TEMPLATE\_NAME

The DSPU template specified on the *implicit\_dspu\_template* parameter was not valid.

## INVALID\_IMPLICIT\_UPLINK

The *implicit\_uplink\_to\_en* parameter was not set to a valid value.

## State Check

If the command does not execute because of a state error, CS Linux returns the following parameters:

primary\_rc

STATE\_CHECK

### secondary\_rc

Possible values are:

## PORT\_ACTIVE

The specified port cannot be modified because it is currently active.

#### DUPLICATE\_PORT\_NUMBER

A port with the number specified in the *port\_number* parameter has already been defined.

## CANT\_MODIFY\_WHEN\_ACTIVE

You have attempted to modify an active port and change parameter values when the port is active. The parameter values you can change while the port is active are: *description implicit\_\* default\_tg\_chars* 

*driver\_name* through *tx\_thruput\_class* 

## **Other Conditions**

Appendix A, "Common Return Codes from snaadmin Commands," on page 585, lists combinations of primary and secondary return codes that are common to all commands.

## Incoming Calls

If you are configuring a port that accepts incoming calls (as defined by the *tot\_link\_act\_lim*, *inb\_link\_act\_lim*, and *out\_link\_act\_lim* parameters), there is generally no need to define an LS to use for these calls; CS Linux will dynamically define an LS when the incoming call is received. However, if the incoming calls are from a host computer that supports dependent LUs or from a downstream computer using SNA gateway, you need to explicitly define an LS because the LS definition includes the name of the PU associated with the dependent LUs or the name of the downstream PU.

When an incoming call arrives at the port, CS Linux checks the address specified on the call against the addresses specified for link stations defined on the port (if any) to determine if an LS has already been defined for the call. If the address does not match, an LS is dynamically defined. To ensure that the explicit LS definition (including the required PU name) is used, be sure that the address defined for this LS matches the address that is supplied by the host or the downstream computer on the incoming call.

## define\_rcf\_access

The **define\_rcf\_access** command defines access to the CS Linux Remote Command Facility (RCF). This command defines the user ID used to run UNIX Command Facility (UCF) commands and the restrictions under which administration commands can be issued using the Service Point Command Facility (SPCF). For more information about SPCF and UCF, refer to the IBM Communications Server for Data Center Deployment on Linux Administration Guide. You can use this command to permit access to SPCF, UCF, or both.

The command can be used to specify the RCF access for the first time, or to modify an existing definition. Because RCF access parameters are defined as domain resources, this command is not associated with a particular node.

CS Linux acts on these parameters during node start-up; if these parameters are changed while a node is running, the changes do not take effect on the server where the node is running until the node is stopped and restarted.

# **Supplied Parameters**

| Parameter name              | Туре      | Length | Default       |
|-----------------------------|-----------|--------|---------------|
| [define_rcf_access]         |           |        |               |
| ucf_username                | character | 31     | (null string) |
| <pre>spcf_permissions</pre> | constant  |        | NONE          |

Supplied parameters are:

#### ucf\_username

Specifies the Linux user name of the UCF user. This parameter is a string of locally displayable characters. Do not specify the name root; CS Linux does not allow UCF commands to be run as root for security reasons.

All UCF commands are run using the user ID for this user, with the default shell, default group ID, and access permissions that are defined on the Linux system for this user.

To prevent access to UCF, do not specify this parameter.

#### spcf\_permissions

Specifies the types of CS Linux administration commands that can be accessed using SPCF. To prevent access to SPCF, set this parameter to NONE. To allow access to SPCF, set this parameter to one or more of the following values (combined using a + character):

### ALLOW\_QUERY\_LOCAL

The **query\_\*** commands are allowed.

### ALLOW\_DEFINE\_LOCAL

The **define\_\***, **set\_\***, **delete\_\***, **add\_\***, **remove\_\***, and **init\_node** commands are allowed.

#### ALLOW\_ACTION\_LOCAL

The start\_\*, stop\_\*, activate\_\*, deactivate\_\*, aping, initialize\_session\_limit, change\_session\_limit, and reset\_session\_limit commands are allowed.

#### ALLOW QUERY REMOTE

The **query\_\*** commands are allowed to be directed at any node in the domain.

#### ALLOW\_DEFINE\_REMOTE

The **define\_\***, **set\_\***, **delete\_\***, **add\_\***, **remove\_\***, and **init\_node** commands are allowed to be directed at any node in the domain.

#### ALLOW ACTION REMOTE

The start\_\*, stop\_\*, activate\_\*, deactivate\_\*, aping, initialize\_session\_limit, change\_session\_limit, and reset\_session\_limit commands are allowed to be directed at any node in the domain.

## **Returned Parameters**

No parameters are returned by CS Linux when this command executes successfully.

# **Error Return Codes**

If the command cannot be executed, CS Linux returns a primary return code to indicate the type of error and a secondary return code to provide specific details about the reason for unsuccessful execution.

## **Parameter Check**

If the command does not execute because of a parameter error, CS Linux returns the following parameters:

primary\_rc

PARAMETER\_CHECK

#### secondary\_rc

Possible values are:

#### UCF\_USER\_CANNOT\_BE\_ROOT

The *ucf\_username* parameter was specified as the name root (not allowed).

#### INVALID\_SPCF\_SECURITY

The *spcf\_permissions* parameter was not set to a valid value.

## State Check

No specific state errors, other than those listed in Appendix A, "Common Return Codes from snaadmin Commands," on page 585, occur for this command.

### Other Conditions

Appendix A, "Common Return Codes from snaadmin Commands," on page 585, lists combinations of primary and secondary return codes that are common to all commands.

## define\_rtp\_tuning

The **define\_rtp\_tuning** command specifies parameters to be used when setting up RTP connections. After you issue this command, the parameters you specify will be used for all future RTP connections until you modify them by issuing a new **define\_rtp\_tuning** command.

## **Supplied Parameters**

| Parameter name<br>[define rtp tuning] | Туре    | Length | Default |
|---------------------------------------|---------|--------|---------|
| path switch attempts                  | decimal |        | 6       |
| short req retry limit                 | decimal |        | 6       |
| <pre>path_switch_time_low</pre>       | decimal |        | 480     |
| <pre>path_switch_time_medium</pre>    | decimal |        | 240     |
| path_switch_time_high                 | decimal |        | 120     |
| <pre>path_switch_time_network</pre>   | decimal |        | 60      |
| refifo_cap                            | decimal |        | 4000    |
| srt_cap                               | decimal |        | 8000    |
| path_switch_delay                     | decimal |        | Θ       |

Supplied parameters are:

#### *path\_switch\_attempts*

Number of path switch attempts to set on new RTP connections. Specify a value in the range 1–255.

#### short\_req\_retry\_limit

Number of times a Status Request is sent before CS Linux determines that an RTP connection is disconnected and starts Path Switch processing. Specify a value in the range 1–255.

path\_switch\_time\_low

Length of time in seconds for which CS Linux attempts to path switch a disconnected RTP connection with transmission priority set toAP\_LOW. Specify a value in the range 1–65535.

### path\_switch\_time\_medium

Length of time in seconds for which CS Linux attempts to path switch a disconnected RTP connection with transmission priority set toAP\_MEDIUM. Specify a value in the range 1–65535. The value you specify must not exceed the value of *path\_switch\_time\_low*.

### path\_switch\_time\_high

Length of time in seconds for which CS Linux attempts to path switch a disconnected RTP connection with transmission priority set toAP\_HIGH. Specify a value in the range 1–65535. The value you specify must not exceed the value for any lower transmission priority.

## path\_switch\_time\_network

Length of time in seconds for which CS Linux attempts to path switch a disconnected RTP connection with transmission priority set toAP\_NETWORK. Specify a value in the range 1–65535. The value you specify must not exceed the value for any lower transmission priority.

#### refifo\_cap

The RTP protocol uses a timer called the Re-FIFO Timer. The value of this timer is calculated as part of the protocol, but this parameter specifies a maximum value in milliseconds beyond which the timer cannot increase. In some situations, setting this maximum value can improve performance.

Specify a value in the range 0–12000. If you specify a value in the range 1–4, the value of 5 will be used. Setting a value of 0 (zero) means that the timer is not limited and can take any value calculated by the protocol.

*srt\_cap* The RTP protocol uses a timer called the Short Request Timer. The value of this timer is calculated as part of the protocol, but this parameter specifies a maximum value in milliseconds beyond which the timer cannot increase. In some situations, setting this maximum value can improve performance.

Specify a value in the range 0–24000. If you specify a value in the range 1–4, the value of 5 will be used. Setting a value of 0 (zero) means that the timer is not limited and can take any value calculated by the protocol.

#### path\_switch\_delay

Minimum delay in seconds before a path switch occurs. Specifying a delay avoids unnecessary path switch attempts caused by transient delays in network traffic, in particular when there is no other route available.

Specify a value in the range 0–65535. The default value is zero, indicating that a path switch attempt can occur as soon as the protocol indicates it is required.

# **Returned Parameters**

No parameters are returned by CS Linux when this command executes successfully.

# **Error Return Codes**

If the command cannot be executed, CS Linux returns a primary return code to indicate the type of error and a secondary return code to provide specific details about the reason for unsuccessful execution.

## **Parameter Check**

If the command does not execute because of a parameter error, CS Linux returns the following parameters:

*primary\_rc* PARAMETER\_CHECK

secondary\_rc

## INVALID\_PATH\_SWITCH\_TIMES

One or more of the specified path switch times was not valid; for example, you may have specified a value for one transmission priority that exceeds the value specified for a lower transmission priority.

## State Check

No specific state errors, other than those listed in Appendix A, "Common Return Codes from snaadmin Commands," on page 585, occur for this command.

## **Other Conditions**

Appendix A, "Common Return Codes from snaadmin Commands," on page 585, lists combinations of primary and secondary return codes that are common to all commands.

## define\_sdlc\_dlc

The **define\_sdlc\_dlc** command defines a new SDLC DLC.

The command can also be used to modify an existing DLC, if the DLC is not currently active. However, you cannot change the negotiable link support for an existing DLC; this parameter can be specified only when creating a new DLC.

# **Supplied Parameters**

| Parameter name<br>[define sdlc dlc]                                          | Туре                                                      | Length  | Default                          |
|------------------------------------------------------------------------------|-----------------------------------------------------------|---------|----------------------------------|
| dlc_name<br>description<br>neg_ls_supp<br>adapter_number<br>initially_active | character<br>character<br>constant<br>decimal<br>constant | 8<br>31 | (null string)<br>YES<br>0<br>YES |

Supplied parameters are:

dlc\_name

Name of the DLC. This name is a character string using any locally displayable characters.

#### description

A text string describing the DLC. CS Linux uses this string for information only. It is stored in the node's configuration file and returned on the **query\_dlc** command.

neg\_ls\_supp

Specifies whether the DLC supports negotiable link stations. You cannot change the negotiable link support for an existing DLC; this parameter can be specified only when creating a new DLC. Possible values are as follows:

- **YES** Negotiable link stations are supported; link stations using this DLC can be primary, secondary, or negotiable.
- **NO** Negotiable link stations are not supported; link stations using this DLC must be primary or secondary.

#### adapter\_number

Adapter number used by the DLC. If the server contains more than one

SDLC adapter card, specify  $\theta$  (zero) for the first card, 1 for the second card, and so on. Otherwise, set this parameter to  $\theta$  (zero).

#### initially\_active

Specifies whether this DLC is automatically started when the node is started. Possible values are:

- **YES** The DLC is automatically started when the node is started.
- **NO** The DLC is automatically started only if a port or LS that uses the DLC is defined as initially active; otherwise, it must be manually started.

## **Returned Parameters**

No parameters are returned by CS Linux when this command executes successfully.

## **Error Return Codes**

If the command cannot be executed, CS Linux returns a primary return code to indicate the type of error and a secondary return code to provide specific details about the reason for unsuccessful execution.

## **Parameter Check**

If the command does not execute because of a parameter error, CS Linux returns the following parameters:

primary\_rc

PARAMETER\_CHECK

secondary\_rc

### INVALID\_DLC\_NAME

The supplied *dlc\_name* parameter contained a character that was not valid.

## State Check

If the command does not execute because of a state error, CS Linux returns the following parameters:

primary\_rc

STATE\_CHECK

secondary\_rc

Possible values are:

#### DLC\_ACTIVE

A parameter cannot be modified because the DLC is currently active.

## INVALID\_DLC\_TYPE

You cannot change the negotiable link support for an existing DLC. This parameter can be specified only when creating a new DLC.

## Other Conditions

Appendix A, "Common Return Codes from snaadmin Commands," on page 585, lists combinations of primary and secondary return codes that are common to all commands.

# define\_sdlc\_ls

The **define\_sdlc\_ls** command is used to define a new SDLC link station (LS) or modify an existing one.

Before issuing this command, you must define the port that this LS uses.

You cannot use this command to modify the port used by an existing LS; the name of the port specified in the *port\_name* parameter for this command must match the previous definition of the LS. The LS can be modified only if it is not started.

# **Supplied Parameters**

| Parameter name                                  | Туре                    | Length | Default                 |     |
|-------------------------------------------------|-------------------------|--------|-------------------------|-----|
| [define_sdlc_ls]                                |                         |        |                         |     |
| ls_name                                         | character               | 8      |                         |     |
| description                                     | character               | 31     | (null string)           |     |
| port_name                                       | character               | 8      |                         |     |
| adj_cp_name                                     | character               | 17     | (null string)           |     |
| adj_cp_type                                     | constant                |        | LEARN_NODE              |     |
| address                                         | hex                     |        | 0xC1                    |     |
| auto_act_supp                                   | constant                |        | NO                      |     |
| tg_number                                       | decimal                 |        | 0<br>NO                 |     |
| limited_resource                                | constant                |        | NO                      |     |
| solicit_sscp_sessions                           | constant<br>character   | Q      | (taken from ls name)    |     |
| pu_name<br>disable remote act                   | constant                | 0      | NO                      |     |
| disable_remote_act<br>dspu services             | constant                |        | NONE                    |     |
| dspu_name                                       | character               | 8      | (taken from ls name)    |     |
| dlus name                                       | character               | 17     | (null string)           |     |
| bkup_dlus_name                                  | character               | 17     | (null string)           |     |
| hpr supported                                   | constant                | 17     | NO                      |     |
| link deact timer                                | decimal                 |        | 30                      |     |
| default nn server                               | constant                |        | NO                      |     |
| ls attributes                                   | constant                |        | SNA                     |     |
| adj node id                                     | hex array               | 4      | 0x00000000local node id |     |
|                                                 | <pre>Ocp_cp_sess_</pre> |        | constant                | YES |
| use default tg chars                            | constant                |        | YES                     |     |
| effect cap                                      | decimal                 |        | 64000                   |     |
| connect cost                                    | decimal                 |        | 0                       |     |
| byte_cost                                       | decimal                 |        | Θ                       |     |
| security                                        | constant                |        | SEC_NONSECURE           |     |
| prop_delay                                      | constant                |        | PROP_DELAY_TELEPHONE    |     |
| user_def_parm_1                                 | decimal                 |        | 128                     |     |
| user_def_parm_2                                 | decimal                 |        | 128                     |     |
| user_def_parm_3                                 | decimal                 |        | 128                     |     |
| target_pacing_count                             | decimal                 |        | 7                       |     |
| <pre>max_send_btu_size</pre>                    | decimal                 |        | 265                     |     |
| ls_role                                         | constant                |        | USE_PORT_DEFAULTS       |     |
| conventional_lu_compression                     | constant                |        | NO                      |     |
| initially_active                                | constant                |        | NO                      |     |
| react_timer                                     | decimal                 |        | 30                      |     |
| react_timer_retry                               | decimal                 |        | 65535                   |     |
| restart_on_normal_deact                         | constant                |        | NO                      |     |
| poll_frame                                      | constant                |        | XID                     |     |
| max_ifrm_rcvd                                   | decimal                 |        | 0                       |     |
| dlus_retry_timeout                              | decimal<br>decimal      |        | 0                       |     |
| dlus_retry_limit                                | decimal<br>ıstant       |        | 0<br>NONE               |     |
| branch_link_type cou<br>dddlu offline supported |                         |        | NONE                    |     |
| uuuu_orrine_supporceu                           | constant                |        | NU                      |     |

Supplied parameters are:

ls\_name

Name of the link station to be defined.

#### description

A text string describing the LS. CS Linux uses this string for information only. It is stored in the node's configuration file and returned on the **query\_ls**, **query\_pu**, and **query\_downstream\_pu** commands.

#### port\_name

Name of the port associated with this link station. This name must match the name of a defined port.

#### adj\_cp\_name

Fully qualified name of the adjacent CP for this LS. Specify 3–17 type-A characters that consist of a 1–8 character network name, followed by a period, followed by a 1–8 character CP name. This parameter is used in the following ways:

- If the *adj\_cp\_type* parameter is set to NETWORK\_NODE or END\_NODE, and preassigned TG numbers are being used, set this parameter to the CP name defined at the adjacent node; if the adjacent node sends a CP name during XID exchange, it will be checked against this value.
- If *adj\_cp\_type* is set to BACK\_LEVEL\_LEN\_NODE, CS Linux uses this value only as an identifier; set it to any string that does not match other CP names defined at this node.
- If *adj\_cp\_type* is set to any other value, or if preassigned TG numbers are not being used, there is no need to specify this parameter; CS Linux checks the CP name only if one is specified.

#### adj\_cp\_type

Adjacent node type.

If the adjacent node is an APPN node and preassigned TG numbers are not being used, this parameter is usually set to LEARN\_NODE, indicating that the node type is unknown; CS Linux will determine the type during XID exchange.

If preassigned TG numbers are being used, you must specify the node type explicitly. You can also specify the type as an additional security check if preassigned TG numbers are not being used. In this case, CS Linux will reject a connection attempt from the adjacent node if its node type does not match the one specified for this parameter. Possible values are:

#### LEARN\_NODE

The adjacent node type is unknown; CS Linux will determine the type during XID exchange.

#### END NODE

The adjacent node is an End Node, a Branch Network Node acting as an End Node from the local node's perspective, or a LEN node that includes the Network Name CV in its XID3.

#### NETWORK\_NODE

The adjacent node is a Network Node, or a Branch Network Node acting as a Network Node from the local node's perspective.

If the adjacent node is not an APPN node, use one of the following values:

#### BACK LEVEL LEN NODE

The adjacent node is one that does not include the network name control vector (NNCV) in its XID3.

#### HOST\_XID3

The adjacent node is a host node; CS Linux responds to a polling XID from the node with a format 3 XID.

#### HOST\_XID0

The adjacent node is a host node; CS Linux responds to a polling XID from the node with a format 0 XID.

#### DSPU\_XID

The adjacent node is a downstream PU; CS Linux includes XID exchange in link activation. The *dspu\_name* and *dspu\_services* parameters must also be set.

#### DSPU NOXID

The adjacent node is a downstream PU; CS Linux does not include XID exchange in link activation. The *dspu\_name* and *dspu\_services* parameters must also be set.

If you want to run independent LU 6.2 traffic over this LS, you must set the *adj\_cp\_type* parameter to LEARN\_NODE, END\_NODE, NETWORK\_NODE, or BACK\_LEVEL\_LEN\_NODE.

address Address of the secondary station on this LS.

The value of this parameter depends on how the port that owns this LS is configured, as follows:

- If the *out\_link\_act\_lim*parameter on define\_sdlc\_port is 0 (zero), the port is used only for incoming calls and this parameter is reserved.
- If the port is switched primary and is used for outgoing calls (*port\_type* is PORT\_SWITCHED, *ls\_role* is LS\_PRI, and *out\_link\_act\_lim* on define\_sdlc\_port is a nonzero value), either set this parameter to 0xFF to accept whatever address is configured at the secondary station, or set it to a 1-byte value in the range 0x01–0xFE (this value must match the value configured at the secondary station).
- For all other port configurations, set this parameter to a 1-byte value in the range 0x01–0xFE to identify the link station. If the port is primary multi-drop (*ls\_role* on **define\_sdlc\_port** is LS\_PRI and *tot\_link\_act\_lim* is greater than 1), this address must be different for each LS on the port.

#### auto\_act\_supp

Specifies whether the link can be automatically activated when required by a session. Possible values are:

**YES** The link can be automatically activated.

The reactivation timer parameters are ignored. If the LS fails, CS Linux does not attempt to reactivate it until a dependent LU application that was using the session attempts to restart the session; an LS used by independent LUs is not reactivated by CS Linux and must be manually restarted.

The following restrictions also apply:

- If the link is to an APPN node, the LS must have a preassigned TG number defined (see the *tg\_number* parameter), and *cp\_cp\_sess\_support* must be set to N0.
- If either the local node or the adjacent node is an end node, the LS must also be defined to automatically activate at the adjacent node.
- **NO** The link cannot be automatically activated.

### tg\_number

Preassigned TG number. This parameter is used only if the adjacent node is an APPN node (*adj\_cp\_type* is either NETWORK\_NODE or END\_NODE); it is ignored otherwise.

This TG number is used to represent the link when the link is activated. The node does not accept any other number from the adjacent node during activation of this link; if the adjacent node is using preassigned TG numbers, the same TG number must be defined by the adjacent node on the adjacent link station.

If the local node is a LEN node, or if the adjacent node is a LEN node and the link is to be automatically activated, set the TG number to 1. Otherwise, specify a number in the range 1–20, or 0 (zero) to indicate that the TG number is not preassigned and is negotiated when the link is activated.

If a preassigned TG number is defined, the *adj\_cp\_name* parameter must also be defined, and the *adj\_cp\_type* parameter must be set to either END\_NODE or NETWORK\_NODE.

## limited\_resource

Specifies whether this link station is a limited resource and is automatically deactivated when there are no sessions using the link. Link stations on a nonswitched port cannot be configured as limited resource. Possible values are:

**NO** The link is not a limited resource and is not automatically deactivated.

#### NO\_SESSIONS

The link is a limited resource and is automatically deactivated when no active sessions are using it.

#### INACTIVITY

The link is a limited resource and is automatically deactivated when no active sessions are using it, or when no data has flowed on the link for the time period specified by the *link\_deact\_timer* parameter.

- If no SSCP-PU session is active across the link, the node deactivates the link immediately.
- If an SSCP-PU session is active but no traffic has flowed for the specified time period, the node sends REQDISCONT(normal) to the host. The host is then responsible for deactivating all LUs and the PU, at which time the local node will deactivate the link. However, the host may not deactivate LUs with active PLU-SLU sessions; in this case, the link remains active until all these sessions are deactivated (for example by the user logging out). This behavior can be changed by using options in the *ptf\_flags* parameter of the **define\_node** command.

A limited resource link station can be configured for CP-CP session support by setting this parameter to N0\_SESSIONS and  $cp_cp_sess_support$  to YES. In this case, if CP-CP sessions are brought up over the link, CS Linux does not treat the link as a limited resource and therefore does not deactivate it.

## solicit\_sscp\_sessions

Specifies whether to request the adjacent node to initiate sessions between the SSCP and the local CP and dependent LUs. This parameter is used only if the adjacent node is an APPN node (*adj\_cp\_type* is either NETWORK\_NODE or END\_NODE); it is ignored otherwise. If the adjacent node is a host (*adj\_cp\_type* is either HOST\_XID3 or HOST\_XID0), CS Linux always requests the host to initiate SSCP sessions.

Possible values are:

- **YES** Request the adjacent node to initiate SSCP sessions.
- **NO** Do not request the adjacent node to initiate SSCP sessions.

#### pu\_name

Name of the local PU that uses this link. This parameter is required only if *adj\_cp\_type* is set to HOST\_XID3 or HOST\_XID0, or if *solicit\_sscp\_sessions* is set to YES; it is ignored otherwise. This name is a type-A character string starting with a letter.

You cannot change the PU name on an LS that is already defined.

If the PU name is required and you do not specify it, the default PU name is the same as the LS name. To ensure that this name is a valid type-A character string, CS Linux converts it to uppercase; if the string begins with a numeric character, this character is either removed or preceded by the characters "PU."

## disable\_remote\_act

Specifies whether to prevent activation of the LS by the remote node. Possible values are:

- **YES** The LS can be activated only by the local node; if the remote node attempts to activate it, CS Linux will reject the attempt.
- **NO** The LS can be activated by the remote node.

### dspu\_services

Specifies the services that the local node provides to the downstream PU across this link. This parameter is used only if the adjacent node is a downstream PU, or an APPN node with *solicit\_sscp\_sessions* set to NO; it is reserved otherwise. Possible values are:

#### PU\_CONCENTRATION

Local node provides Physical Unit (PU) concentration for the downstream PU. The local node must be defined to support SNA gateway.

- **DLUR** Local node provides DLUR services for the downstream PU. The local node must be defined to support DLUR. (DLUR is not supported on end node.)
- **NONE** Local node provides no services for the downstream PU.

#### dspu\_name

Name of the downstream PU. The name is a type-A character string starting with a letter.

This parameter is reserved except when both of the following conditions are true:

- The *solicit\_sscp\_sessions* parameter is set to NO
- The dspu\_services parameter is set to PU\_CONCENTRATION or DLUR

If both of these conditions are true and you do not specify a value for *dspu\_name*, the default is the same as the LS name. To ensure that this name is a valid type-A character string, CS Linux converts it to uppercase;

if the string begins with a numeric character, this character is either removed or preceded by the characters "PU."

If the downstream PU is used for DLUR, this name should match the PU name configured on the host. (CS Linux sends both the PU name and PU ID to the host to identify the PU. The host normally identifies the PU by its PU name, or by the PU ID if it cannot find a matching PU name.)

## dlus\_name

Name of the DLUS node from which DLUR solicits SSCP services when the link to the downstream node is activated. This parameter is reserved if *dspu\_services* is not set to DLUR.

The name is a type-A character string, consisting of a 1–8 character network name, followed by a period, followed by a 1–8 character DLUS name.

To specify the global default DLUS defined using the **define\_dlur\_defaults** command, do not specify this parameter. If this parameter is not specified and there is no global default DLUS, then DLUR will not initiate SSCP contact when the link is activated.

### bkup\_dlus\_name

Name of the backup DLUS node from which DLUR solicits SSCP services if the node specified by *dlus\_name* is not active. This parameter is reserved if *dspu\_services* is not set to DLUR.

The name is a type-A character string, consisting of a 1–8 character network name, followed by a period, followed by a 1–8 character backup DLUS name.

To specify the global backup default DLUS defined using **define\_dlur\_defaults**, do not specify this parameter.

## hpr\_supported

Specifies whether HPR is supported on this link. This parameter must be set to NO unless the *adj\_cp\_type* parameter indicates that the link connects to an APPN node. Possible values are:

- **YES** HPR is supported on this link.
- **NO** HPR is not supported on this link.

## link\_deact\_timer

Limited resource link deactivation timer, in seconds. A limited resource link is automatically deactivated if no data flows over the link for the time specified by this parameter. This parameter is not used if *limited\_resource* is set to any value other than INACTIVITY.

The minimum value is 5; values in the range 1–4 will be interpreted as 5.

The value 0 (zero) indicates one of the following:

- If the *hpr\_supported* parameter is set to YES, the default deactivation timer value of 30 is used.
- If the *hpr\_supported* parameter is set to N0, no timeout is used (the link is not deactivated, as if *limited\_resource* were set to N0).

#### default\_nn\_server

For an end node this parameter specifies whether the link station being defined supports CP-CP sessions to a network node that can act as the local node's network node server. When the local node has no CP-CP sessions to a network node server and needs to establish them, the local

node checks this parameter on its defined link stations to find a suitable LS to activate. This enables you to specify which adjacent NNs are suitable to act as the NN server (for example, to avoid using NNs that are accessed by expensive or slow links).

Possible values are:

- **YES** This link supports CP-CP sessions to a network node that can act as the local node's NN server; the local node can automatically activate this link if it needs to contact an NN server. The *cp\_cp\_sess\_support* parameter must be set to YES.
- **NO** This link does not support CP-CP sessions to a network node that can act as the local node's NN server; the local node cannot automatically activate this link if it needs to contact an NN server.

If the local node is not an end node, this parameter is ignored.

### ls\_attributes

Attributes of the remote system with which CS Linux is communicating.

Specify SNA unless you are communicating with a host of one of the other following types. Possible values are:

- SNA Standard SNA host
- FNA Fujitsu Network Architecture (VTAM-F) host
- HNA Hitachi Network Architecture host

# SUPPRESS\_CP\_NAME

Suppress the CP name associated with the remote node. Use a + character to combine this value with SNA, FNA, or HNA.

If *adj\_cp\_type* is set to BACK\_LEVEL\_LEN\_NODE, and the remote LEN node associated with this LS cannot accept the Network Name CV in the format 3 XID it receives, use a + character to combine the value SNA, FNA, or HNA with SUPPRESS CP\_NAME (for example, SNA+SUPPRESS CP\_NAME).

If *adj\_cp\_type* is set to any other value, the SUPPRESS\_CP\_NAME option is ignored.

## adj\_node\_id

Node ID of adjacent node. This ID is a 4-byte hexadecimal string, consisting of a block number (three hexadecimal digits) and a node number (five hexadecimal digits). To disable node ID checking, do not specify this parameter. If this link station is defined on a switched port, the *adj\_node\_id* must be unique, and there may only be one null *adj\_node\_id* on each switched port.

#### local\_node\_id

Node ID sent in XIDs on this LS. This ID is a 4-byte hexadecimal string, consisting of a block number (three hexadecimal digits) and a node number (five hexadecimal digits). To use the node ID specified in the *node\_id* parameter on the **define\_node** command, do not specify this parameter.

### cp\_cp\_sess\_support

Specifies whether CP-CP sessions are supported. This parameter is valid only if the adjacent node is an end node or a network node (*adj\_cp\_type* is NETWORK\_NODE, END\_NODE, or LEARN\_NODE); it is ignored otherwise. If both the local node and the adjacent node are network nodes, this parameter should be set to YES in order to use APPN functions between these nodes. Possible values are:

- **YES** CP-CP sessions are supported.
- **NO** CP-CP sessions are not supported.

## use\_default\_tg\_chars

Specifies whether to use the default TG characteristics supplied on **define\_sdlc\_port**. The TG characteristics apply only if the link is to an APPN node. If the link is not to an APPN node, the *use\_default\_tg\_chars* through *user\_def\_parm\_3* parameters are ignored. Possible values are:

- **YES** Use the default TG characteristics; ignore the *effect\_cap* through *user\_def\_parm\_3* parameters on this command.
- **NO** Use the *effect\_cap* through *user\_def\_parm\_3* parameters on this command.

## effect\_cap

A decimal value representing the line speed in bits per second.

## $connect\_cost$

Cost per connect time. Valid values are integer values in the range 0-255, where 0 is the lowest cost per connect time and 255 is the highest cost per connect time.

### byte\_cost

Cost per byte. Valid values are integer values in the range 0-255, where 0 is the lowest cost per byte and 255 is the highest cost per byte.

#### security

Security level of the network. Possible values are:

#### SEC\_NONSECURE

No security.

## SEC\_PUBLIC\_SWITCHED\_NETWORK

Data is transmitted over a public switched network.

## SEC UNDERGROUND CABLE

Data is transmitted over secure underground cable.

## SEC\_SECURE\_CONDUIT

Data is transmitted over a line in a secure conduit that is not guarded.

#### SEC\_GUARDED\_CONDUIT

Data is transmitted over a line in a conduit that is protected against physical tapping.

## SEC\_ENCRYPTED

Data is encrypted before transmission over the line.

## SEC\_GUARDED\_RADIATION

Data is transmitted over a line that is protected against physical and radiation tapping.

### prop\_delay

Propagation delay (the time that a signal takes to travel the length of the link). Specify one of the following values, according to the type of link:

## PROP\_DELAY\_MINIMUM

Minimum propagation delay.

## PROP\_DELAY\_LAN

Delay is less than .5 microseconds (typical for a LAN).

#### PROP\_DELAY\_TELEPHONE

Delay is in the range .5–50 microseconds (typical for a telephone network).

#### PROP\_DELAY\_PKT\_SWITCHED\_NET

Delay is in the range 50–250 microseconds (typical for a packet-switched network).

## PROP\_DELAY\_SATELLITE

Delay is greater than 250 microseconds (typical for a satellite link).

## PROP\_DELAY\_MAXIMUM

Maximum propagation delay.

## user\_def\_parm\_1 through user\_def\_parm\_3

User-defined parameters, that you can use to include other TG characteristics not covered by the previous parameters. Each of these parameters must be set to a value in the range 0-255.

## target\_pacing\_count

Indicates the desired pacing window size. Specify a value in the range 1–32,767.

#### max\_send\_btu\_size

Maximum BTU size that can be sent from this link station. This value is used to negotiate the maximum BTU size that a pair of link stations can use to communicate with each other. The value includes the length of the TH and RH (total 9 bytes) as well as the RU. Specify a value in the range 265–4105.

*ls\_role* Link station role. This parameter is usually set to USE\_PORT\_DEFAULTS, specifying that the LS role is to be taken from the definition of the port that owns this LS.

If you need to override the port's LS role for an individual LS, specify one of the following values:

- LS\_PRI Primary
- LS\_SEC Secondary

#### LS\_NEG Negotiable

#### conventional\_lu\_compression

Specifies whether data compression is requested for LU 0–3 sessions on this link. This parameter is used only if this link carries LU 0–3 traffic; it does not apply to LU 6.2 sessions. Possible values are:

- **YES** Data compression should be used for LU 0–3 sessions on this link if the host requests it.
- **NO** Data compression should not be used for LU 0–3 sessions on this link.

## *initially\_active*

Specifies whether this LS is automatically started when the node is started. Possible values are:

- **YES** The LS is automatically started when the node is started.
- **NO** The LS is not automatically started; it must be manually started.

If the LS is a leased link, you are recommended to set this parameter to YES to ensure that the link is always available.

### react\_timer

Reactivation timer for reactivating a failed LS. If the *react\_timer\_retry* parameter is a nonzero value (to specify that CS Linux should retry activating the LS if it fails), this parameter specifies the time in seconds between retries. When the LS fails, or when an attempt to reactivate it fails, CS Linux waits for the specified time before retrying the activation. If *react\_timer\_retry* is 0 (zero), this parameter is ignored.

### react\_timer\_retry

Retry count for reactivating a failed LS. This parameter is used to specify whether CS Linux should attempt to reactivate the LS if it fails while in use (or if an attempt to start the LS fails).

Specify  $\theta$  (zero) to indicate that CS Linux should not attempt to reactivate the LS, or specify the number of retries to be made. A value of 65,535 indicates that CS Linux should retry indefinitely until the LS is reactivated.

CS Linux waits for the time specified by the *react\_timer* parameter between successive retries. If the LS is not successfully reactivated by the end of the retry count, or if **stop\_ls** is issued while CS Linux is retrying the activation, no further retries are made; the LS remains inactive unless **start\_ls** is issued for it.

If the *auto\_act\_supp* parameter is set to YES, the *react\_timer* and *react\_timer\_retry* parameters are ignored; if the link fails, CS Linux does not attempt to reactivate it until the user application that was using the session attempts to restart the session.

If the LS is a leased SDLC link, you are recommended to set this parameter to a non-zero value to ensure that the link is always available.

#### *restart\_on\_normal\_deact*

Specifies whether CS Linux should attempt to reactivate the LS if it is deactivated normally by the remote system. Possible values are:

- **YES** If the remote system deactivates the LS normally, CS Linux attempts to reactivate it, using the same retry timer and count values as for reactivating a failed LS (the *react\_timer* and *react\_timer\_retry* parameters above).
- **NO** If the remote system deactivates the LS normally, CS Linux does not attempt to reactivate it.

If the LS is a host link (specified by the *adj\_cp\_type* parameter), or is automatically started when the node is started (the *initially\_active* parameter is set to YES), this parameter is ignored; CS Linux always attempts to reactivate the LS if it is deactivated normally by the remote system (unless *react\_timer\_retry* is zero).

## poll\_frame

The frame to use for preactivation polling. This frame is usually XID, indicating that polling is in the control of the DLC user. However, when CS Linux is primary talking to an old secondary implementation, it may be necessary to poll using some other frame. Possible values are:

XID

SNRM

## max\_ifrm\_rcvd

Maximum number of I-frames that can be received by the local link stations before an acknowledgment is sent. Specify a value in the range 1–127.

## dlus\_retry\_timeout

The interval in seconds between the second and subsequent attempts to contact the DLUS specified by the *dlus\_name* and *bkup\_dlus\_name* parameters. The interval between the first and second attempts is always 1 second.

Specify a value in the range 0– 65,535. If you specify 0, the default specified using **define\_dlur\_defaults** is used. This parameter is ignored if the *dspu\_services* parameter is not set to DLUR.

#### dlus\_retry\_limit

Retry count for contacting a DLUS. This parameter is used to specify the number of times CS Linux should retry if it fails to contact the DLUS on the first attempt.

Specify a value in the range 1–65,534, or specify 65,535 to indicate that CS Linux should retry indefinitely until it contacts the DLUS.

### branch\_link\_type

This parameter applies only if the local node is a Branch Network Node; it is not used if the local node is any other type.

If the parameter *adj\_cp\_type* is set to NETWORK\_NODE, END\_NODE, APPN\_NODE, or BACK\_LEVEL\_LEN\_NODE, this parameter defines whether the link is an uplink or a downlink. Possible values are:

**UPLINK** The link is an uplink.

#### DOWNLINK

The link is a downlink.

If *adj\_cp\_type* is set to NETWORK\_NODE, this parameter must be set to UPLINK.

#### adj\_brnn\_cp\_support

This parameter applies only if the local node is a Branch Network Node and the adjacent node is a network node (the parameter *adj\_cp\_type* is set to NETWORK\_NODE, or it is set to APPN\_NODE and the node type discovered during XID exchange is network node). It is not used if the local and remote nodes are any other type.

This parameter defines whether the adjacent node can be a Branch Network Node that is acting as a Network Node from the point of view of the local node. Possible values are:

### ALLOWED

The adjacent node is allowed (but not required) to be a Branch Network Node.

## REQUIRED

The adjacent node must be a Branch Network Node.

## PROHIBITED

The adjacent node must not be a Branch Network Node.

If *adj\_cp\_type* is set to NETWORK\_NODE and *auto\_act\_supp* is set to YES, this parameter must be set to REQUIRED or PROHIBITED.

#### dddlu\_offline\_supported

Specifies whether the local PU should send NMVT (power off) messages to

the host. If the host system supports DDDLU (Dynamic Definition of Dependent LUs), CS Linux sends NMVT (power off) to the host when it has finished using a dynamically defined LU. This allows the host to save resources by removing the definition when it is no longer required.

This parameter is used only if this link is to a host (*solicit\_sscp\_sessions* is set to YES and *dspu\_services* is not set to NONE).

Possible values are:

- **YES** The local PU sends NMVT (power off) messages to the host.
- **NO** The local PU does not send NMVT (power off) messages to the host.

If the host supports DDDLU but does not support the NMVT (power off) message, this parameter must be set to N0.

# **Returned Parameters**

No parameters are returned by CS Linux when this command executes successfully.

# **Error Return Codes**

If the command cannot be executed, CS Linux returns a primary return code to indicate the type of error and a secondary return code to provide specific details about the reason for unsuccessful execution.

# **Parameter Check**

If the command does not execute because of a parameter error, CS Linux returns the following parameters:

primary\_rc

PARAMETER\_CHECK

secondary\_rc

Possible values are:

# CANT\_MODIFY\_PORT\_NAME

The *ls\_name* parameter matched the name of an existing LS, but the *port\_name* parameter did not match the existing definition. You cannot modify the port name when changing the definition of an existing LS.

#### DEF\_LINK\_INVALID\_SECURITY

The *security* parameter was not set to a valid value.

## INVALID\_AUTO\_ACT\_SUPP

The *auto\_act\_supp* parameter was not set to a valid value or was set to YES when *cp\_cp\_sess\_support* was also set to YES.

### INVALID CP\_NAME

The *adj\_cp\_name* parameter contained a character that was either not valid, not in the correct format, or not specified when required.

## INVALID\_LIMITED\_RESOURCE

The *limited\_resource* parameter was not set to a valid value.

### INVALID\_LINK\_NAME

The *ls\_name* parameter contained a character that was not valid.

## INVALID\_LS\_ROLE

The *ls\_role* parameter was not set to a valid value.

## INVALID\_NODE\_TYPE

The *adj\_cp\_type* parameter was not set to a valid value.

# INVALID\_PORT\_NAME

The *port\_name* parameter did not match the name of any defined port.

## INVALID\_PU\_NAME

The *pu\_name* parameter did not match the name of any defined PU, or was set to a new value on an already-defined LS.

## INVALID DSPU NAME

The *dspu\_name* parameter did not match the name of any defined PU or was set when not expected.

## INVALID\_DSPU\_SERVICES

The *dspu\_services* parameter was not set to a valid value, or was set to a new value on an already-defined LS.

#### INVALID\_SOLICIT\_SSCP\_SESS

The *solicit\_sscp\_sess* parameter was not set to a valid value.

## INVALID\_TARGET\_PACING\_CNT

The *target\_pacing\_count* parameter was not set to a valid value.

# INVALID\_DLUS\_NAME

The *dlus\_name* parameter contained a character that was not valid or was not in the correct format.

## INVALID\_BKUP\_DLUS\_NAME

The *bkup\_dlus\_name* parameter contained a character that was not valid or was not in the correct format.

## HPR\_NOT\_SUPPORTED

A reserved parameter was set to a nonzero value.

### INVALID\_TG\_NUMBER

The TG number supplied was not in the valid range.

#### MISSING CP NAME

A TG number was defined, but no CP name was supplied.

## MISSING CP TYPE

A TG number was defined, but no CP type was supplied.

#### MISSING TG NUMBER

The link was defined as automatically activated, but no TG number was supplied.

## INVALID\_BRANCH\_LINK\_TYPE

The *branch\_link\_type* parameter was not set to a valid value.

#### INVALID\_BRNN\_SUPPORT

The *adj\_brnn\_cp\_support* parameter was not set to a valid value.

### BRNN SUPPORT MISSING

The *adj\_brnn\_cp\_support* parameter was set to ALLOWED; this value is not valid because the adjacent node is a Network Node and *auto\_act\_supp* is set to YES.

#### INVALID\_UPLINK

The *branch\_link\_type* parameter was set to UPLINK, but the definition

of an existing LS between the local and adjacent nodes specifies that it is a downlink. The branch link type must be the same for all LSs between the same two nodes.

## INVALID\_DOWNLINK

The *branch\_link\_type* parameter was set to DOWNLINK, but the definition of an existing LS between the local and adjacent nodes specifies that it is an uplink. The branch link type must be the same for all LSs between the same two nodes.

# State Check

If the command does not execute because of a state error, CS Linux returns the following parameters:

## primary\_rc

STATE\_CHECK

#### secondary\_rc

Possible values are:

## DUPLICATE\_CP\_NAME

The CP name specified in the *adj\_cp\_name* parameter has already been defined.

## DUPLICATE\_DEST\_ADDR

The destination address specified in the *address* parameter has already been defined.

## INVALID\_LINK\_NAME

The link station value specified in the *ls\_name* parameter was not valid.

## INVALID\_NUM\_LS\_SPECIFIED

The number of link stations specified was not valid.

## LOCAL CP NAME

The value specified in the *adj\_cp\_name* parameter was the same as the local CP name.

#### LS\_ACTIVE

The link station specified in the *ls\_name* parameter is currently active.

## PU ALREADY DEFINED

The PU specified in the *pu\_name* parameter has already been defined.

### DSPU\_ALREADY\_DEFINED

The downstream PU specified in the *dspu\_name* parameter has already been defined.

#### DSPU\_SERVICES\_NOT\_SUPPORTED

PU\_CONCENTRATION or DLUR has been specified on the *dspu\_services* parameter, but the node does not support it.

### DUPLICATE TG NUMBER

The TG number specified in the *tg\_number* parameter has already been defined.

## TG\_NUMBER\_IN\_USE

The TG number specified in the *tg\_number* parameter is in use by another link station.

# **Other Conditions**

Appendix A, "Common Return Codes from snaadmin Commands," on page 585, lists combinations of primary and secondary return codes that are common to all commands.

# Modem Control Characters

If you need to include non-printable control characters in the *hmod\_data* parameter, you can use any of the following methods:

- Include one or more of the escape sequences listed in Table 2, preceded and followed by / (forward slash) characters. For example, to include the CR (carriage-return) character, include /CR/.
- Include the decimal value of the control character, preceded and followed by / (forward slash) characters. For example, to include the control character with value 135, include /135/.
- Specify the parameter as a hexadecimal array instead of a character string, so that each character in the string is specified by a pair of hexadecimal digits instead of a printable character or escape sequence.

| Escape Sequence | Decimal Value | Hexadecimal Value |
|-----------------|---------------|-------------------|
| NUL             | 0             | 0x00              |
| SOH             | 1             | 0x01              |
| STX             | 2             | 0x02              |
| ETX             | 3             | 0x03              |
| EOT             | 4             | 0x04              |
| ENQ             | 5             | 0x05              |
| ACK             | 6             | 0x06              |
| BEL             | 7             | 0x07              |
| BS              | 8             | 0x08              |
| HT              | 9             | 0x09              |
| LF              | 10            | 0x0A              |
| VT              | 11            | 0x0B              |
| FF              | 12            | 0x0C              |
| CR              | 13            | 0x0D              |
| SO              | 14            | 0x0E              |
| SI              | 15            | 0x0F              |
| DLE             | 16            | 0x10              |
| DC1             | 17            | 0x11              |
| DC2             | 18            | 0x12              |
| DC3             | 19            | 0x13              |
| DC4             | 20            | 0x14              |
| NAK             | 21            | 0x15              |
| SYN             | 22            | 0x16              |
| ETB             | 23            | 0x17              |
| CAN             | 24            | 0x18              |
| EM              | 25            | 0x19              |
| SUB             | 26            | 0x1A              |
| ESC             | 27            | 0x1B              |
| FS              | 28            | 0x1C              |
| GS              | 29            | 0x1D              |
| RS              | 30            | 0x1E              |
| US              | 31            | 0x1F              |
| SP              | 32            | 0x20              |

Table 2. Escape Sequences for Modem Control Characters

Table 2. Escape Sequences for Modem Control Characters (continued)

| Escape Sequence | Decimal Value | Hexadecimal Value |
|-----------------|---------------|-------------------|
| DEL             | 127           | 0x7F              |

# define\_sdlc\_port

The **define\_sdlc\_port** command is used to define a new SDLC port or to modify an existing port.

Before issuing this command, you must define the DLC that this port uses.

You can modify an existing port only if it is not started. You cannot change the DLC used by an existing port; the *dlc\_name* specified when modifying an existing port must match the DLC that was specified on the initial definition of the port.

For information about defining a port that will accept incoming calls, see "Incoming Calls" on page 182.

# **Supplied Parameters**

| Parameter name<br>[define sdlc port] | Туре                 | Length | Default                               |
|--------------------------------------|----------------------|--------|---------------------------------------|
| port name                            | character            | 8      |                                       |
| description                          | character            | 31     | (null string)                         |
| dlc_name                             | character            | 8      | DODT NON CUITOUED                     |
| port_type                            | constant<br>decimal  |        | PORT_NON_SWITCHED<br>0                |
| port_number<br>max rcv btu size      | decimal              |        | 265                                   |
| tot link act lim                     | decimal              |        | 1                                     |
| inb link act lim                     | decimal              |        | 0                                     |
| out_link_act_lim                     | decimal              |        | 1                                     |
| ls_role                              | constant             |        | LS_SEC                                |
| <pre>act_xid_exchange_limit</pre>    | decimal              |        | 10                                    |
| <pre>nonact_xid_exchange_limit</pre> | decimal              |        | 10                                    |
| ls_xmit_rcv_cap                      | constant             |        | LS_TWA                                |
| max_ifrm_rcvd                        | decimal              |        | 7<br>7                                |
| target_pacing_count                  | decimal<br>decimal   |        | 7<br>265                              |
| <pre>max_send_btu_size address</pre> | hex number           |        | 0x00                                  |
| implicit cp cp sess support          | constant             |        | YES                                   |
| implicit limited resource            | constant             |        | NO                                    |
| <pre>implicit_hpr_support</pre>      | constant             |        | NO                                    |
| <pre>implicit_deact_timer</pre>      | decimal              |        | 30                                    |
| implicit_uplink_to_en                | constant             |        | NO                                    |
| effect_cap                           | decimal              |        | 64000                                 |
| connect_cost                         | decimal              |        | 0                                     |
| byte_cost                            | decimal              |        |                                       |
| security                             | constant<br>constant |        | SEC_NONSECURE<br>PROP_DELAY_TELEPHONE |
| prop_delay<br>user def parm 1        | decimal              |        | 128                                   |
| user def parm 2                      | decimal              |        | 128                                   |
| user def parm 3                      | decimal              |        | 128                                   |
| initīally actīve                     | constant             |        | YES                                   |
| <pre>implicit_dspu_template</pre>    | character            | 8      | (null string)                         |
| <pre>implicit_dspu_services</pre>    | constant             |        | NONE                                  |
| implicit_ls_limit                    | decimal              |        | 0                                     |
|                                      |                      |        |                                       |

Supplied parameters are:

#### port\_name

Name of the port to be defined. This name is a character string using any locally displayable characters.

#### description

A text string describing the port. CS Linux uses this string for information only. It is stored in the node's configuration file and returned on the **query\_port** command.

#### dlc\_name

Name of the associated DLC. This name is a character string using any locally displayable characters. The specified DLC must have already been defined.

## port\_type

Type of line used by the port. Possible values are:

#### PORT\_SWITCHED

Switched line.

# PORT\_NONSWITCHED

Non-switched line.

### port\_number

The number of the port.

## max\_rcv\_btu\_size

Maximum BTU size that can be received. This value includes the length of the TH and RH (total 9 bytes), as well as the RU. Specify a value in the range 265–4105.

## tot\_link\_act\_lim

Total link activation limit (the maximum number of links that can be active at any time using this port).

If *port\_type* is set to PORT\_NONSWITCHED and *ls\_role* is set to LS\_PRI or LS\_SEC, the range is 1–254. If a value greater than 1 is specified, the port is defined as multi-drop (primary) or multi-PU (secondary). In all other cases, this parameter must be set to 1.

## inb\_link\_act\_lim

Inbound link activation limit (the number of links reserved for inbound activation). The sum of *inb\_link\_act\_lim* and *out\_link\_act\_lim* must not exceed *tot\_link\_act\_lim*; the difference between *inb\_link\_act\_lim* and *tot\_link\_act\_lim* defines the maximum number of links that can be activated outbound at any time.

If *port\_type* is set to PORT\_NONSWITCHED, this parameter must be 0 (zero). If *port\_type* is set to PORT\_SWITCHED, then the port must be defined to accept either incoming calls (by setting *inb\_link\_act\_lim* = 1 and *out\_link\_act\_lim* = 0) or outgoing calls (by setting *inb\_link\_act\_lim* = 0 and *out\_link\_act\_lim* = 1).

## out\_link\_act\_lim

Outbound link activation limit (the number of links reserved for outbound activation). The sum of *inb\_link\_act\_lim* and *out\_link\_act\_lim* must not exceed *tot\_link\_act\_lim*; the difference between *out\_link\_act\_lim* and *tot\_link\_act\_lim* defines the maximum number of links that can be activated inbound at any time.

If *port\_type* is set to PORT\_NONSWITCHED, this parameter must be equal to *tot\_link\_act\_lim*. If *port\_type* is set to PORT\_SWITCHED, then the port must be

defined to accept either incoming calls (by setting *inb\_link\_act\_lim* = 1 and *out\_link\_act\_lim* = 0) or outgoing calls (by setting *inb\_link\_act\_lim* = 0 and *out\_link\_act\_lim* = 1).

*ls\_role* Link station role. Possible values are:

LS\_PRI Primary

LS\_SEC Secondary

LS\_NEG Negotiable

## act\_xid\_exchange\_limit

Activation XID exchange limit. Specify a value in the range 1–65,535.

## nonact\_xid\_exchange\_limit

Nonactivation XID exchange limit. Specify a value in the range 1–65,535.

## ls\_xmit\_rcv\_cap

Specifies the link station transmit/receive capability. Possible values are:

LS\_TWS Two-way simultaneous

LS\_TWA Two-way alternating

## max\_ifrm\_rcvd

Maximum number of I-frames that can be received by the local link stations before an acknowledgment is sent. Specify a value in the range 1–127.

## target\_pacing\_count

Indicates the desired pacing window size. Specify a value in the range 1–32,767.

# max\_send\_btu\_size

Maximum BTU size that can be sent from this port. This value is used to negotiate the maximum BTU size that a pair of link stations can use to communicate with each other. The value includes the length of the TH and RH (total 9 bytes), as well as the RU. Specify a value in the range 265–4105.

address Port address used for incoming calls.

The value of this parameter depends on how the port that owns this LS is configured, as follows:

- If the port is used only for incoming calls, or if *ls\_role* is set to LS\_PRI, or if *ls\_role* is set to LS\_NEG and the local station becomes primary after LS role negotiation, this parameter is reserved.
- If *ls\_role* is set to LS\_SEC, or if *ls\_role* is set to LS\_NEG and the local station becomes secondary after LS role negotiation, this address is used in the response to an incoming call.

If the address of the remote station is unknown, set this parameter to zero.

# implicit\_cp\_cp\_sess\_support

Specifies whether CP-CP sessions are allowed for implicit link stations using this port. Possible values are:

- **YES** CP-CP sessions are allowed for implicit link stations.
- **NO** CP-CP sessions are not allowed for implicit link stations.

# *implicit\_limited\_resource*

Specifies whether implicit link stations off this port are defined as limited resources. Possible values are:

**NO** Implicit links are not limited resources and are not automatically deactivated.

## NO\_SESSIONS

Implicit links are limited resources and are automatically deactivated when no active sessions are using them.

## INACTIVITY

Implicit links are limited resources and are automatically deactivated when no active sessions are using them or when no data has flowed for the time period specified by the *implicit\_deact\_timer* parameter.

- If no SSCP-PU session is active across the link, the node deactivates the link immediately.
- If an SSCP-PU session is active but no traffic has flowed for the specified time period, the node sends REQDISCONT(normal) to the host. The host is then responsible for deactivating all LUs and the PU, at which time the local node will deactivate the link. However, the host may not deactivate LUs with active PLU-SLU sessions; in this case, the link remains active until all these sessions are deactivated (for example by the user logging out). This behavior can be changed by using options in the *ptf\_flags* parameter of the **define\_node** command.

## implicit\_hpr\_support

Specifies whether High Performance Routing (HPR) is supported on implicit links. Possible values are:

- **YES** HPR is supported on implicit links.
- **NO** HPR is not supported on implicit links.

# implicit\_deact\_timer

Implicit limited resource link deactivation timer, in seconds.

If *implicit\_hpr\_support* is set to YES and *implicit\_limited\_resource* is set to N0\_SESSIONS, then the implicit link is automatically deactivated if no data flows on it for the time specified by this parameter and no sessions are using the link.

If *implicit\_limited\_resource* is set to INACTIVITY, an implicit link using this port is automatically deactivated if no data flows on it for the time specified by this parameter.

The minimum value is 5; values in the range 1–4 will be interpreted as 5. The value  $\theta$  (zero) indicates no timeout (the link is not deactivated, as though *implicit\_limited\_resource* were set to N0). This parameter is reserved if *implicit\_limited\_resource* is set to N0.

## implicit\_uplink\_to\_en

This parameter applies only if the local node is a Branch Network Node; it is reserved if the local node is any other type.

If the adjacent node is an end node, this parameter specifies whether implicit link stations off this port are uplink or downlink. This parameter is ignored if there are existing links to the same adjacent node, because in this case the existing links are used to determine the link type. Possible values are:

- **YES** Implicit links to an End Node are uplinks.
- **NO** Implicit links to an End Node are downlinks.

effect\_cap through user\_def\_parm\_3

Default TG characteristics used for implicit link stations using this port and as the default TG characteristics for defined link stations that do not have explicitly defined TG characteristics. The TG characteristics parameters are ignored if the LS is to a downstream PU.

For more information about these parameters, see "define\_tr\_ls, define\_ethernet\_ls" on page 208.

## initially\_active

Specifies whether this port is automatically started when the node is started. Possible values are:

- **YES** The port is automatically started when the node is started.
- **NO** The port is automatically started only if an LS that uses the port is defined as initially active; otherwise, it must be manually started.

## implicit\_dspu\_template

Specifies the DSPU template, defined on the **define\_dspu\_template** command. This template is used for definitions if the local node is to provide SNA gateway for an implicit link activated on this port. If the template specified does not exist or is already at its instance limit when the link is activated, activation will fail. This template name is an 8-byte string in a locally displayable character set.

If the *implicit\_dspu\_services* parameter is not set to PU\_CONCENTRATION, the *implicit\_dspu\_template* parameter is reserved.

## implicit\_dspu\_services

Specifies the services that the local node will provide to the downstream PU across implicit links activated on this port. Possible values are:

**DLUR** Local node will provide DLUR services for the downstream PU (using the default DLUS configured through the **define\_dlur\_defaults** command).

# PU\_CONCENTRATION

Local node will provide SNA gateway for the downstream PU. It will also put in place definitions as specified by the DSPU template specified for the parameter *implicit\_dspu\_template*.

**NONE** Local node will provide no services for this downstream PU.

## implicit\_ls\_limit

Specifies the maximum number of implicit link stations which can be active on this port simultaneously, including dynamic links and links activated for Discovery. Specify a value in the range 1–65,534 or specify 0 (zero) to indicate no limit. A value of NO\_IMPLICIT\_LINKS indicates that no implicit links are allowed.

# **Returned Parameters**

No parameters are returned by CS Linux when this command executes successfully.

# **Error Return Codes**

If the command cannot be executed, CS Linux returns a primary return code to indicate the type of error and a secondary return code to provide specific details about the reason for unsuccessful execution.

# **Parameter Check**

If the command does not execute because of a parameter error, CS Linux returns the following parameters:

## primary\_rc

PARAMETER\_CHECK

#### secondary\_rc

Possible values are:

## INVALID\_PORT\_NAME

The value specified in the *port\_name* parameter was not valid.

### INVALID\_DLC\_NAME

The specified *dlc\_name* did not match any defined DLC.

# INVALID PORT TYPE

The *port\_type* parameter was not set to a valid value.

# INVALID\_BTU\_SIZE

The *max\_rcv\_btu\_size* parameter was not set to a valid value.

### INVALID\_LS\_ROLE

The *ls\_role* parameter was not set to a valid value.

## INVALID\_LINK\_ACTIVE\_LIMIT

One of the activation limit parameters, *inb\_link\_act\_lim*, *out\_link\_act\_lim*, or *tot\_link\_act\_lim*, was not set to a valid value.

## INVALID\_MAX\_IFRM\_RCVD

The *max\_ifrm\_rcvd* parameter was not set to a valid value.

## **INVALID HPR SUPPORTED**

The *implicit\_hpr\_support* parameter was not set to a valid value.

### INVALID\_IMPLICIT\_UPLINK

The *implicit\_uplink\_to\_en* parameter was not set to a valid value.

## State Check

If the command does not execute because of a state error, CS Linux returns the following parameters:

# primary\_rc

STATE\_CHECK

## secondary\_rc

Possible values are:

# PORT\_ACTIVE

The specified port cannot be modified because it is currently active.

# DUPLICATE\_PORT\_NUMBER

A port with the number specified in the *port\_number* parameter has already been defined.

# Other Conditions

Appendix A, "Common Return Codes from snaadmin Commands," on page 585, lists combinations of primary and secondary return codes that are common to all commands.

# **Incoming Calls**

If you are configuring a port that accepts incoming calls (as defined by the *tot\_link\_act\_lim, inb\_link\_act\_lim,* and *out\_link\_act\_lim* parameters), there is generally

no need to define an LS to use for these calls; CS Linux will dynamically define an LS when the incoming call is received. However, if the incoming calls are from a host computer that supports dependent LUsor from a downstream computer using SNA gateway, you need to explicitly define an LS because the LS definition includes the name of the PU associated with the dependent LUs or the name of the downstream PU.

When an incoming call arrives at the port, CS Linux checks the address specified on the call against the addresses specified for link stations defined on the port (if any) to determine if an LS has already been defined for the call. If the address does not match, an LS is dynamically defined. To ensure that the explicit LS definition (including the required PU name) is used, be sure that the address defined for this LS matches the address that is supplied by the host or the downstream computer on the incoming call.

# define\_security\_access\_list

The **define\_security\_access\_list** command defines a list of users who can access a particular local LU or invokable TP, so that access to that LU or TP is restricted to the named users. It can also be used to add user names to an existing security access list. The user names in the list are defined using the **define\_userid\_password** command.

To restrict access for a particular local LU or invokable TP, you need to do the following.

- 1. Ensure that each authorized user of the LU or TP is defined using the **define\_userid\_password** command.
- 2. Use the **define\_security\_access\_list** command to define a security access list containing all of these user IDs.
- **3**. Specify the name of this security access list on the **define\_local\_lu** or **define\_tp** command that defines the LU or TP.

When an incoming Allocate request arrives for a local LU or an invokable TP that has a security access list defined, the invoking application must indicate that conversation security is to be used, and specify a user ID. In addition to the standard conversation security checking (against user IDs specified using the **define\_userid\_password** command), CS Linux checks the user ID in the incoming allocate request against the security access list defined for the LU or TP, and rejects the conversation if the user ID does not match. If both the LU and the TP have security access lists defined, the user ID must be in both lists.

If a local LU or an invokable TP does not have a security access list defined, but is still configured to require conversation security, the standard conversation security checking still applies.

# **Supplied Parameters**

| Parameter name<br>[define security access list] | Туре                   | Length   | Default       |
|-------------------------------------------------|------------------------|----------|---------------|
| list_name<br>description                        | character<br>character | 14<br>31 | (null string) |
| {security_user_data}<br>user_name               | character              | 10       |               |

Supplied parameters are:

### list\_name

The name of the security access list. This name is a character string of 1–14 locally displayable characters.

If this name matches an existing security access list, the users defined by this command are added to the list; otherwise a new list is created.

#### description

An optional string of 0–31 characters. CS Linux uses this string for information only. It is stored in the configuration file and returned on the **query\_security\_access\_list** command.

One or more security\_user\_data subrecords may follow. Each subrecord contains the following additional parameter:

user\_name

Name of the user.

# **Returned Parameters**

No parameters are returned by CS Linux when this command executes successfully.

# **Error Return Codes**

If the command cannot be executed, CS Linux returns a primary return code to indicate the type of error and a secondary return code to provide specific details about the reason for unsuccessful execution.

# **Parameter Check**

If the command does not execute because of a parameter error, CS Linux returns the following parameters:

primary\_rc

PARAMETER\_CHECK

secondary\_rc

One of the following:

#### INVALID LIST NAME

The supplied *list\_name* parameter contained a character that was not valid.

## INVALID\_USER\_NAME

One or more of the specified user names was not valid.

# State Check

No specific state errors, other than those listed in Appendix A, "Common Return Codes from snaadmin Commands," on page 585, occur for this command.

## Other Conditions

Appendix A, "Common Return Codes from snaadmin Commands," on page 585, lists combinations of primary and secondary return codes that are common to all commands.

# define\_tn3270\_access

The **define\_tn3270\_access** command identifies which TN3270 clients, based on their IP addresses, can use the TN3270 server feature of CS Linux to access a host for 3270 emulation and defines the 3270 LU sessions available to that user. (To define access details for a client using TN Redirector, use **define\_tn\_redirect**.)

This command can be used to define a new client, to define new sessions for use by an existing client, or to modify the session parameters for an existing client. (To delete sessions from an existing client, use **delete\_tn3270\_access**.)

# **Supplied Parameters**

| Parameter name<br>[define tn3270 access] | Туре      | Length | Default              |
|------------------------------------------|-----------|--------|----------------------|
| default record                           | constant  |        | NO                   |
| client_address                           | character | 255    | (null string)        |
| description                              | character | 31     | (null string)        |
| address_format                           | constant  |        | (IP_ADDRESS)         |
| {tn3270 session data}                    |           |        |                      |
| description                              | character | 31     | (null string)        |
| tn3270_support                           | constant  |        | TN3270E              |
| allow_specific_lu                        | constant  |        | YES                  |
| printer_lu_name                          | character | 8      | (null string)        |
| port_number                              | decimal   |        |                      |
| listen_local_address                     | character | 45     | (null string)        |
| lu_name                                  | character | 8      | (null string)        |
| ssl_enabled                              | constant  |        | NO                   |
| security_level                           | constant  |        | SSL_AUTHENTICATE_MIN |
| cert_key_label                           | character | 80     | (null string)        |
| allow_ssl_timeout_to_nonssl              | constant  |        | NO                   |

(One or more tn3270\_session\_data subrecords can be included.)

## Supplied parameters are:

#### default\_record

Specifies whether **define\_tn3270\_access** defines the default access record. The default access record is used by a client whose TCP/IP address does not match an address defined by a previous **define\_tn3270\_access** command. Possible values are:

- **YES** This command defines the default access record. Do not specify the *client\_address* and *address\_format* parameters.
- **NO** This command defines the access record for a specific client.

A default record provides any client with access to the TN server function (regardless of client address). To restrict TN server use to specific clients, either do not define a default record, or define a default record with no access by not specifying values for the *lu\_name* or *printer\_lu\_name* parameters and setting the *allow\_specific\_lu* parameter to N0 (these parameters are contained in the tn3270\_session\_data subrecord).

## client\_address

The TCP/IP address of the computer on which the TN3270 emulator runs. This can be specified as any of the following; the *address\_format* parameter indicates whether it is an IP address or a name.

- An IPv4 dotted-decimal address (such as 193.1.11.100).
- An IPv6 colon-hexadecimal address (such as 2001:0db8:0000:0000:0000:1428:57ab or 2001:db8::1428:57ab).
- A name (such as newbox.this.co.uk).
- An alias (such as newbox).

If you use a name or alias, the following restrictions apply:

• TN server must be able to resolve the name or alias to a fully qualified name (either using the local TCP/IP configuration or using a Domain Name Server).

- Each name or alias must expand to a unique fully qualified name; do not use names that will expand to the same fully qualified name.
- Fully-qualified names are not case-sensitive; for example, Newbox.THIS.CO.UK is equivalent to newbox.this.co.uk.

## description

An optional string of 0–31 characters. You can use it to store additional information to help distinguish between clients. CS Linux uses this string for information only. It is stored in the configuration file and returned on the **query\_tn3270\_access\_def** command.

### address\_format

Specifies the format of the *client\_address* parameter. Possible values are:

## **IP ADDRESS**

IP address (either IPv4 or IPv6)

## FULLY\_QUALIFIED\_NAME

Alias or fully qualified name

The following subrecord contains additional parameters:

## tn3270\_session\_data

Each client can access the same TN server node with multiple sessions. For each of these sessions, include a tn3270\_session\_data subrecord with the following additional parameters:

## description

An optional string of 0–31 characters. CS Linux uses this string for information only. It is stored in the node's configuration file and returned on a **query\_tn3270\_access\_def** command.

## tn3270\_support

Specifies the level of TN3270 support. Possible values are:

**TN3270** Specifies that TN3270E protocols are disabled.

# TN3270E

Specifies that TN3270E protocols are enabled.

TN3270 and TN3287 protocols are always enabled.

To connect an AS/400 $^{\odot}$  TN3270 client, set this parameter to TN3270E.

# allow\_specific\_lu

Indicates whether access to specific LUs is allowed. Possible values are:

- **YES** Clients can request access to specific LUs or LU pools instead of using the LU defined by the *lu\_name* parameter or *printer\_lu\_name* parameter on this command.
- **NO** Clients are not allowed to request access to specific LUs.

## printer\_lu\_name

Name of the printer LU or LU pool that this session uses for connections requesting a generic printer LU. This name is an 8-byte type-A character string. The printer LU name must match the name of an LU type 0–3 printer LU defined on this node, or an LU pool containing printer LUs on this node.

If a single printer LU is specified, this printer LU should not be associated with any display LU by the **define\_tn3270\_association** 

command. If a printer LU pool is specified, none of the printer LUs in the pool should be associated with display LUs. Allowing a single LU to be accessed as both a generic printer LU and as an associated printer LU may result in the LU not being available as an associated printer LU because it is already in use.

This parameter has no effect if the client requests access to a specific printer LU.

## port\_number

The number of the server TCP/IP port that the TN3270 emulator uses to access TN server. If the port number matches an existing port number defined for one of this client's TN3270 sessions, the information for that session is replaced; otherwise, a new session is added.

If two or more session subrecords use the same *port\_number* (for the same *client\_address* or a different one), the *listen\_local\_address* parameter must be specified on all of them or none of them; you cannot specify it on some sessions but leave it unspecified on others.

### *listen\_local\_address*

The address on the local TN Server computer to which TN3270 clients will connect. This parameter is optional.

- If TN3270 clients are to be able to connect on any local address, or if there is only one valid local address on the TN Server, do not specify this parameter. In this case, any tn3270\_session\_data subrecord that uses the same *port\_number* as this one (for the same *client\_address* or a different one) must also leave this parameter unspecified.
- If you need to restrict TN3270 clients to a particular local address, specify it as any of the following:
- An IPv4 dotted-decimal address (such as 193.1.11.100).
- An IPv6 colon-hexadecimal address (such as 2001:0db8:0000:0000:0000:1428:57ab or 2001:db8::1428:57ab).

In this case, any tn3270\_session\_data subrecord that uses the same *port\_number* as this one (for the same *client\_address* or a different one) must also have a value specified for this parameter, although the address need not be the same for all sessions.

**Note:** If you specify a local address for one or more sessions, this client record will not be displayed in the Motif administration program, so you cannot use that program to view or manage it. You can still manage it using the command-line administration program, **snaadmin**, or a NOF application.

## lu\_name

Name of the display LU or LU pool that this session uses for connections requesting a generic display LU. This name is an 8-byte type-A character string. It must match the name of a type 0–3 display LU defined on this node, or an LU pool containing display LUs on this node.

If you specify an LU name, the client with the specified TCP/IP address can use only one generic display LU at a time through this TN server node. If you specify an LU pool, the client can use multiple generic display LU sessions, up to the number of LUs on this node that are available from the pool.

This parameter has no effect if the client requests access to a specific display LU.

## ssl\_enabled

Indicates whether this session uses Secure Sockets Layer (SSL) to access the server.

This parameter is reserved if you have not installed the additional software required to support SSL on the server. You can check this by using the **query\_node\_limits** command and checking the value of the *ssl\_support* parameter.

Possible values are:

- **NO** This session does not use SSL.
- YES This session uses SSL.

# YES\_WITH\_CLI\_AUTH

This session uses SSL, and the TN Server requires it to use client authentication. The client must send a valid certificate (information identifying it as a valid client authorized to use the TN Server).

As well as checking that the certificate is valid, the TN Server may also need to check the certificate against a certificate revocation list on an external LDAP server, to ensure that the user's authorization has not been revoked. In this case, you also need to use **define\_tn3270\_ssl\_ldap** to specify how to access this server.

# Note:

- 1. If this session's *port\_number* parameter indicates that it uses the Telnet daemon's TCP/IP port, do not use SSL for this session. If you use SSL on a session that uses the Telnet daemon's TCP/IP port, Telnet clients will not be able to use **telnet** to access the CS Linux computer while the node is active.
- 2. If you have large numbers of clients that use the same port, and are migrating them from non-SSL to SSL configuration, you can set up the configuration to accept both SSL and non-SSL connections on the same port while the migration is in progress. See the *allow\_ssl\_timeout\_to\_nonssl* parameter below.

# security\_level

Indicates the SSL security level required for this session. The session will use the highest security level that both client and server can support; if the client cannot support the requested level of security or higher, the session will not be started.

If the *ssl\_enabled* parameter is set to NO, this parameter is not used.

Possible values are:

## SSL\_AUTHENTICATE\_MIN

Certificates must be exchanged; encryption is not required (but can be used if the client requests it).

#### SSL\_AUTHENTICATE\_ONLY

Certificates must be exchanged, but encryption will not be used. This option is typically used to avoid the overhead of encryption when the client is connecting across a secure intranet.

## SSL\_40\_BIT\_MIN

Use at least 40-bit encryption.

### SSL\_56\_BIT\_MIN

Use at least 56-bit encryption.

### SSL\_128\_BIT\_MIN

Use at least 128-bit encryption.

#### SSL\_168\_BIT\_MIN

Use at least 168-bit encryption.

## SSL\_256\_BIT\_MIN

Use at least 256-bit encryption.

**Note:** Using encryption requires additional software to be installed with CS Linux; see *IBM Communications Server for Data Center Deployment on Linux Quick Beginnings* for more information. Depending on your location, you may not be able to use all the encryption levels listed because the software required to support them is not available in your country.

## cert\_key\_label

The label identifying a certificate and key pair for use with SSL on this session. This must match a label specified when the SSL keyring database was set up; see *IBM Communications Server for Data Center Deployment on Linux Quick Beginnings* for more information.

To use the default SSL certificate and key pair, specified when the SSL keyring database was set up, do not specify this parameter.

#### allow\_ssl\_timeout\_to\_nonssl

This parameter does not apply if *ssl\_enabled* is set to N0. Indicates whether non-SSL TN3270 clients can access the server using this session record even though it is configured to use SSL. Possible values are:

- **YES** TN3270 clients not using SSL can access the server. There will be a 5–second delay on startup while the server waits for SSL negotiation to begin; after this, the server will assume that the client is not using SSL and revert to normal TN3270 communications.
- **NO** Only TN3270 clients using SSL can access the server.
- **Note:** This option is provided for migration purposes: if you have large numbers of clients that use the same port, and are migrating them from non-SSL to SSL configuration, you can

set up the configuration to accept both SSL and non-SSL connections on the same port while the migration is in progress.

Allowing non-SSL clients to use SSL resources may be a security exposure, so this option is not intended for long-term use. You should set this parameter to YES only for brief periods while migration is in progress, and then set it to N0 when migration is complete.

# **Returned Parameters**

No parameters are returned by CS Linux when this command executes successfully.

# **Error Return Codes**

If the command cannot be executed, CS Linux returns a primary return code to indicate the type of error and a secondary return code to provide specific details about the reason for unsuccessful execution.

# **Parameter Check**

If the command does not execute because of a parameter error, CS Linux returns the following parameters:

primary\_rc

PARAMETER\_CHECK

secondary\_rc

# UNKNOWN\_CLIENT\_ADDRESS

The name or alias specified by the *client\_address* parameter could not be mapped to a fully qualified name.

# CLIENT\_ADDRESS\_CLASH

The fully qualified name, resolved from the *client\_address* parameter, matches one that has already been defined.

# DUPLICATE\_PORT\_NUMBER

Another TN3270 access session record uses the same *port\_number* parameter as this one, but the *listen\_local\_address* parameters are set inconsistently. The *listen\_local\_address* must be specified on all records with the same port number, or on none of them; it cannot be specified on one but not specified on another.

# TCPIP\_PORT\_IN\_USE

The TCP/IP port number specified by the *port\_number* parameter cannot be used by TN server because it is already in use by a different program.

# State Check

No specific state errors, other than those listed in Appendix A, "Common Return Codes from snaadmin Commands," on page 585, occur for this command.

# **Other Conditions**

Appendix A, "Common Return Codes from snaadmin Commands," on page 585, lists combinations of primary and secondary return codes that are common to all commands.

# define\_tn3270\_association

The **define\_tn3270\_association** command defines an association between a display LU and a printer LU. This association allows a TN3270E client to connect to the printer LU that is associated with a display LU without knowing the name of the printer LU. The **define\_tn3270\_association** command can be used to define a new association or to overwrite an existing association for a particular display LU.

# **Supplied Parameters**

| Parameter             | Туре      | Length | Default       |
|-----------------------|-----------|--------|---------------|
| [define_tn3270_associ | ation]    |        |               |
| display_lu_name       | character | 8      |               |
| description           | character | 31     | (null string) |
| printer_lu_name       | character | 8      |               |

Supplied parameters are:

## display\_lu\_name

Specifies the name of the display LU to be associated with the printer specified by the *printer\_lu\_name* parameter. This name consists of 1–8 type-A characters.

The specified display LU should be a display LU defined on the local node.

## description

An optional text string describing the association. CS Linux uses this string is for information only. It is stored in the node's configuration file and returned on the **query\_tn3270\_association** command.

# printer\_lu\_name

Name of the printer LU to be associated with the display LU specified by the *display\_lu\_name* parameter. This name consists of 1–8 type-A characters.

The specified printer LU should be a printer LU defined on the local node.

It is not possible for a single printer LU to be shared by two TN3270E emulators; no two TN3270 associations should specify the same printer LU.

The printer LU should not be accessible as a generic printer LU; otherwise, it may not be available as an associated printer LU because it is already in use. Therefore, the associated printer LU should not be configured (directly or indirectly as a member of an LU pool) as the *printer\_lu\_name* in a **define\_tn3270\_access** command.

# **Returned Parameters**

No parameters are returned by CS Linux when this command executes successfully.

# **Error Return Codes**

If the command cannot be executed, CS Linux returns a primary return code to indicate the type of error and a secondary return code to provide specific details about the reason for unsuccessful execution.

# **Parameter Check**

No parameter errors occur for this command.

# State Check

No specific state errors, other than those listed in Appendix A, "Common Return Codes from snaadmin Commands," on page 585, occur for this command.

# **Other Conditions**

Appendix A, "Common Return Codes from snaadmin Commands," on page 585, lists combinations of primary and secondary return codes that are common to all commands.

# define\_tn3270\_defaults

The **define\_tn3270\_defaults** command defines TN3270 parameters used on all client sessions.

If you are using Secure Sockets Layer (SSL) client authentication, and checking clients against a certificate revocation list on an external LDAP server, you also need to configure details of how to access this server. To do this, use the **define\_tn3270\_ssl\_ldap** command.

# **Supplied Parameters**

| Parameter                | Туре     | Length | Default |
|--------------------------|----------|--------|---------|
| [define_tn3270_defaults] |          |        |         |
| force_responses          | constant |        | NO      |
| keepalive_method         | constant |        | NONE    |
| keepalive interval       | decimal  |        | 600     |

Supplied parameters are:

## force\_responses

Controls client responses on printer sessions. Possible values are:

- **YES** Always request definite responses from the client printer sessions. Some 3270 emulators are unable to print large jobs if definite responses are not requested. If necessary, set *force\_responses* to YES to avoid problems.
- **NO** Request responses matching SNA traffic.

## keepalive\_method

Method for sending keep-alive messages. Keep-alive messages are messages sent to TN3270 clients when there is no other activity on the connection, to keep the TCP/IP connections to the clients active; this ensures that failed connections and clients can be detected. If there is no traffic at all on a TCP/IP connection, failure of the connection or of the client may never be detected, which wastes TN server resources and prevents LUs from being used for other sessions.

Possible values are:

- **NONE** Do not send keep-alive messages.
- **NOP** Send Telnet NOP messages.
- TM Send Telnet DO TIMING-MARK messages.

## keepalive\_interval

Interval (in seconds) between consecutive keep-alive messages. The interval should be long enough to minimize network traffic, especially if there are typically many idle client connections. The shorter the keep-alive interval,

the quicker failures are detected, but the more network traffic is generated. If the keep-alive interval is too short and there are many clients, this traffic can be significant.

Typical values are in the range 600–7200 (10 minutes to 2 hours). The value  $\theta$  (zero) is not valid if *keepalive\_method* is set to NOP or TM.

Because of the way TCP/IP operates, the keepalive interval that you configure is not the exact time that it will take for the server to recognize that a client has disappeared. The exact time depends on various factors, but will be no more than twice the configured timeout plus a few extra minutes (the exact number depends on how TCP/IP is configured).

# **Returned Parameters**

No parameters are returned by CS Linux when this command executes successfully.

# **Error Return Codes**

If the command cannot be executed, CS Linux returns a primary return code to indicate the type of error and a secondary return code to provide specific details about the reason for unsuccessful execution.

# **Parameter Check**

No parameter errors occur for this command.

# State Check

No specific state errors, other than those listed in Appendix A, "Common Return Codes from snaadmin Commands," on page 585, occur for this command.

# **Other Conditions**

Appendix A, "Common Return Codes from snaadmin Commands," on page 585, lists combinations of primary and secondary return codes that are common to all commands.

# define\_tn3270\_express\_logon

The **define\_tn3270\_express\_logon** command sets up the TN3270 Express Logon feature. This feature means that TN3270 client users who connect to CS Linux TN Server or TN Redirector using the Secure Sockets Layer (SSL) client authentication feature do not need to supply the user ID and password normally used for TN3270 security. Instead, their security certificate is checked against a Digital Certificate Access Server (DCAS) at the host, which supplies the required user ID and password.

# **Supplied Parameters**

| Parameter           | Туре       | Length | Default |
|---------------------|------------|--------|---------|
| [define_tn3270_expr | ess_logon] |        |         |
| dcas_server         | character  | 255    |         |
| dcas_port           | decimal    |        | 8990    |
| enabled             | constant   |        | YES     |

Supplied parameters are:

#### dcas\_server

- The TCP/IP address of the host DCAS server that handles Express Logon authorization. This can be specified as any of the following.
- An IPv4 dotted-decimal address (such as 193.1.11.100).

- An IPv6 colon-hexadecimal address (such as 2001:0db8:0000:0000:0000:1428:57ab or 2001:db8::1428:57ab).
- A name (such as newbox.this.co.uk).
- An alias (such as newbox).

If you use a name or alias, the Linux system must be able to resolve the name or alias to a fully-qualified name (either using the local TCP/IP configuration or using a Domain Name server). Fully-qualified names are not case-sensitive; for example, Newbox.THIS.CO.UK is equivalent to newbox.this.co.uk.

## dcas\_port

The TCP/IP port number used to access the DCAS server.

- *enabled* Specifies whether the TN3270 Express Logon function is enabled. Possible values are:
  - **YES** The function is enabled, so TN3270 clients can access the host without needing to specify a user ID and password.
  - **N0** The function is not enabled, so TN3270 clients must specify a user ID and password.

# **Returned Parameters**

No parameters are returned by CS Linux when this command executes successfully.

# **Error Return Codes**

If the command cannot be executed, CS Linux returns a primary return code to indicate the type of error and a secondary return code to provide specific details about the reason for unsuccessful execution.

# **Parameter Check**

No specific state errors, other than those listed in Appendix A, "Common Return Codes from snaadmin Commands," on page 585, occur for this command.

# State Check

No specific state errors, other than those listed in Appendix A, "Common Return Codes from snaadmin Commands," on page 585, occur for this command.

# **Other Conditions**

Appendix A, "Common Return Codes from snaadmin Commands," on page 585, lists combinations of primary and secondary return codes that are common to all commands.

# define\_tn3270\_ssl\_ldap

The **define\_tn3270\_ssl\_ldap** command defines how to access a certificate revocation list for use with the Secure Sockets Layer (SSL) client authentication feature. The revocation list is held on an external LDAP server, and contains details of individual TN3270 clients that are no longer authorized to use TN Server or TN Redirector (for example because the user's security information has been discovered by an unauthorized party, or because the user no longer works for the authorized organization).

If this feature is in use, a TN3270 client connecting to CS Linux TN Server or TN Redirector must supply a certificate (information identifying it as a valid client

authorized to use the server). The server then checks this certificate against the revocation list to ensure that it is still valid.

This command can be used to define access to the LDAP server, to modify the access information (for example to change a user ID and password), or to specify that CS Linux does not use a revocation list on an external LDAP server.

The command must be issued to an inactive node; you cannot modify the LDAP server access information while the node is running.

# **Supplied Parameters**

| Parameter<br>[define_tn3270_ss1_ldap] | Туре      | Length | Default    |
|---------------------------------------|-----------|--------|------------|
| {tn3270 ssl ldap data}                |           |        |            |
| auth_type                             | constant  |        | LOCAL_ONLY |
| ldap_addr                             | character | 255    | _          |
| ldap_port                             | decimal   |        |            |
| ldap_user                             | character | 1024   |            |
| ldap_password                         | character | 128    |            |

Supplied parameters are:

auth\_type

Specifies the type of authorization checking performed by the TN Server or TN Redirector. Possible values are:

## LOCAL\_ONLY

The server checks client certificates locally, but does not use an external certificate revocation list. The parameters *ldap\_addr—ldap\_password* are not used.

## LOCAL\_X500

The server checks certificates locally, and also checks against an external certificate revocation list. The remaining parameters on this command specify the location of this list.

### ldap\_addr

The TCP/IP address of the LDAP server that holds the certificate revocation list. This can be specified as any of the following.

- An IPv4 dotted-decimal address (such as 193.1.11.100).
- An IPv6 colon-hexadecimal address (such as 2001:0db8:0000:0000:0000:1428:57ab or 2001:db8::1428:57ab).
- A name (such as newbox.this.co.uk).
- An alias (such as newbox).

If you use a name or alias, the Linux system must be able to resolve the name or alias to a fully qualified name (either using the local TCP/IP configuration or using a Domain Name server). Fully-qualified names are not case-sensitive; for example, Newbox.THIS.CO.UK is equivalent to newbox.this.co.uk.

## ldap\_port

The TCP/IP port number used to access the LDAP server.

## ldap\_user

The user name used to access the certificate revocation list on the LDAP server. Check with the system administrator of the LDAP server to determine how to specify this parameter.

### ldap\_password

The password used to access the certificate revocation list on the LDAP server. Check with the system administrator of the LDAP server to determine how to specify this parameter.

# **Returned Parameters**

No parameters are returned by CS Linux when this command executes successfully.

# **Error Return Codes**

If the command cannot be executed, CS Linux returns a primary return code to indicate the type of error and a secondary return code to provide specific details about the reason for unsuccessful execution.

# **Parameter Check**

If the command does not execute because of a parameter error, CS Linux returns the following parameters:

```
primary_rc
```

PARAMETER\_CHECK

secondary\_rc

## INVALID\_AUTH\_TYPE

The *auth\_type* parameter was not set to a valid value.

# State Check

No specific state errors, other than those listed in Appendix A, "Common Return Codes from snaadmin Commands," on page 585, occur for this command.

# Other Conditions

Appendix A, "Common Return Codes from snaadmin Commands," on page 585, lists combinations of primary and secondary return codes that are common to all commands.

# define\_tn\_redirect

The **define\_tn\_redirect** command defines access details for a particular Telnet client (or default access details for all clients) using the TN Redirector feature of CS Linux. It can be used to define a new client, or to modify the existing definition. (To define access details for a client using TN3270 Server, use **define\_tn3270\_access**.)

# **Supplied Parameters**

| Parameter<br>[define tn redirect]                       | Туре                   | Length    | Default                        |
|---------------------------------------------------------|------------------------|-----------|--------------------------------|
| default_record<br>client_address                        | constant<br>character  | 256       | YES<br>(null string)           |
| client_port<br>listen_local_address                     | decimal<br>character   | 45        | (null string)                  |
| <pre>cli_conn_ssl_enabled cli_conn_security_level</pre> | constant<br>constant   |           | NO<br>SSL_AUTHENTICATE_MIN     |
| cli_conn_cert_key_label<br>host_address                 | character<br>character | 80<br>255 | (null string)<br>(null string) |
| host_port<br>serv_conn_ssl_enabled                      | decimal<br>constant    |           | NO                             |

| serv conn security level constan            | t SSL AUTHENTICA    | TE MIN |
|---------------------------------------------|---------------------|--------|
| <pre>serv_conn_cert_key_label charact</pre> | er 80 (null string) | -      |
| description charact                         | er 31 (null string) |        |

Supplied parameters are:

default\_record

Specifies whether this command defines a default record, which will be used by any Telnet user not explicitly identified by a TCP/IP address. If a user attempts to contact the TN Redirector node, and the user's TCP/IP address does not match any TN Redirector record in the configuration but there is a default record defined for the port number used by the client, the parameters from this record will be used. Possible values are:

- **YES** This command defines a default record. The *client\_address* parameter is not used.
- **NO** This command defines a normal TN Redirector user record.

A default record provides access to the TN Redirector function for any Telnet user that can determine the TCP/IP address of the computer where the TN server is running. To restrict the use of TN Redirector to a specific group of users, either do not include the default record, or leave it with no host address configured so that it cannot be used.

You can also set up a default record for most users, but explicitly exclude one or more TCP/IP addresses. To do this, define the addresses to be excluded as TN Redirector users, and leave them with no host address configured.

### client\_address

The TCP/IP address of the computer on which the Telnet program runs. This can be specified as any of the following.

- An IPv4 dotted-decimal address (such as 193.1.11.100).
- An IPv6 colon-hexadecimal address (such as 2001:0db8:0000:0000:0000:1428:57ab or 2001:db8::1428:57ab).
- A name (such as newbox.this.co.uk).
- An alias (such as newbox).

If you use a name or alias, the following restrictions apply:

- The Linux system must be able to resolve the name or alias to a fully qualified name (either using the local TCP/IP configuration or using a Domain Name server).
- Each name or alias must expand to a unique fully qualified name; you should not configure two names for users of the same TN server node that will be resolved to the same fully qualified name.
- Fully-qualified names are not case-sensitive; for example, Newbox.THIS.CO.UK is equivalent to newbox.this.co.uk.

#### client\_port

The number of the server TCP/IP port that the Telnet program uses to access the TN Redirector node.

If the *default\_record* parameter specifies that this is a default TN Redirector access record, this parameter must not match the port address used by a default TN3270 Server access record (defined using **define\_tn3270\_access**). You can define only one of the two types of default record for each port number.

If two or more **define\_tn\_redirect** commands use the same *client\_port* (for the same *client\_address* or a different one), the *listen\_local\_address* parameter must be specified on all of them or none of them; you cannot specify it on some sessions but leave it unspecified on others.

## listen\_local\_address

The address on the local TN Server computer to which TN3270 clients will connect. This parameter is optional.

- If TN3270 clients are to be able to connect on any local address, or if there is only one valid local address on the TN Server, do not specify this parameter. In this case, any define\_tn\_redirect command that uses the same *port\_number* as this one (for the same *client\_address* or a different one) must also leave this parameter unspecified.
- If you need to restrict TN3270 clients to a particular local address, specify it as one of the following:
  - An IPv4 dotted-decimal address (such as 193.1.11.100).
  - An IPv6 colon-hexadecimal address (such as 2001:0db8:0000:0000:0000:1428:57ab or 2001:db8::1428:57ab).

In this case, any **define\_tn\_redirect** command that uses the same *port\_number* as this one (for the same *client\_address* or a different one) must also have a value specified for this parameter, although the address need not be the same for all sessions.

**Note:** If you specify a local address for one or more sessions, this client record will not be displayed in the Motif administration program, so you cannot use that program to view or manage it. You can still manage it using the command-line administration program, **snaadmin**, or a NOF application.

#### cli\_conn\_ssl\_enabled

Indicates whether the client uses Secure Sockets Layer (SSL) to access the TN Redirector.

This parameter is reserved if you have not installed the additional software required to support SSL on the server. You can check this by using the **query\_node\_limits** command and checking the value of the *ssl\_support* parameter.

Possible values are:

- **NO** The client does not use SSL.
- **YES** The client uses SSL.

## YES\_WITH\_CLI\_AUTH

The client uses SSL, and the TN Server requires it to use client authentication. The client must send a valid certificate (information identifying it as a valid client authorized to use the TN Server).

As well as checking that the certificate is valid, the TN Server may also need to check the certificate against a certificate revocation list on an external LDAP server, to ensure that the user's authorization has not been revoked. In this case, you also need to use **define\_tn3270\_ssl\_ldap** to specify how to access this server.

### cli\_conn\_security\_level

Indicates the SSL security level required for the client connection on this session. The session will use the highest security level that both client and

server can support; if the client cannot support the requested level of security or higher, the session will not be started.

If the *cli\_conn\_ssl\_enabled* parameter is set to NO, this parameter is not used.

Possible values are:

#### SSL\_AUTHENTICATE\_MIN

Certificates must be exchanged; encryption is not required (but can be used if the client requests it).

## SSL\_AUTHENTICATE\_ONLY

Certificates must be exchanged, but encryption will not be used. This option is typically used to avoid the overhead of encryption when the client is connecting across a secure intranet.

## SSL\_40\_BIT\_MIN

Use at least 40-bit encryption.

#### SSL\_56\_BIT\_MIN

Use at least 56-bit encryption.

## SSL\_128\_BIT\_MIN

Use at least 128-bit encryption.

## SSL\_168\_BIT\_MIN

Use at least 168-bit encryption.

### SSL\_256\_BIT\_MIN

Use at least 256-bit encryption.

**Note:** Using encryption requires additional software to be installed with CS Linux; see *IBM Communications Server for Data Center Deployment on Linux Quick Beginnings* for more information. Depending on your location, you may not be able to use all the encryption levels listed because the software required to support them is not available in your country.

### cli\_conn\_cert\_key\_label

The label identifying a certificate and key pair for use with SSL on the client session. This must match a label specified when the SSL keyring database was set up; see *IBM Communications Server for Data Center Deployment on Linux Quick Beginnings* for more information.

If the *cli\_conn\_ssl\_enabled* parameter is set to N0, this parameter is not used.

To use the default SSL certificate and key pair, specified when the SSL keyring database was set up, do not specify this parameter.

## host\_address

The TCP/IP address of the host computer with which the client communicates. This can be specified as any of the following.

- An IPv4 dotted-decimal address (such as 193.1.11.100).
- An IPv6 colon-hexadecimal address (such as 2001:0db8:0000:0000:0000:1428:57ab or 2001:db8::1428:57ab).
- A name (such as newbox.this.co.uk).
- An alias (such as newbox).

If you use a name or alias, the Linux system must be able to resolve the name or alias to a fully qualified name (either using the local TCP/IP

configuration or using a Domain Name server). Fully-qualified names are not case-sensitive; for example, Newbox.THIS.CO.UK is equivalent to newbox.this.co.uk.

### host\_port

The number of the TCP/IP port that the TN server node uses to access the host.

### serv\_conn\_ssl\_enabled

Indicates whether the TN server uses Secure Sockets Layer (SSL) to access the host on behalf of this client.

This parameter is reserved if you have not installed the additional software required to support SSL on the server. You can check this by using the **query\_node\_limits** command and checking the value of the *ssl\_support* parameter.

Possible values are:

**NO** The host does not use SSL.

**YES** The host uses SSL.

#### serv\_conn\_security\_level

Indicates the SSL security level required for the host connection on this session. The session will use the highest security level that both the host and CS Linux can support; if the host cannot support the requested level of security or higher, the session will not be started.

If the *serv\_conn\_ssl\_enabled* parameter is set to NO, this parameter is not used.

Possible values are:

### SSL\_AUTHENTICATE\_MIN

Certificates must be exchanged; encryption is not required (but can be used if the host requests it).

#### SSL\_AUTHENTICATE\_ONLY

Certificates must be exchanged, but encryption will not be used. This option is typically used to avoid the overhead of encryption when the host connection is across a secure intranet.

# SSL\_40\_BIT\_MIN

Use at least 40-bit encryption.

## SSL\_56\_BIT\_MIN

Use at least 56-bit encryption.

#### SSL\_128\_BIT\_MIN

Use at least 128-bit encryption.

#### SSL\_168\_BIT\_MIN

Use at least 168-bit encryption.

## SSL\_256\_BIT\_MIN

Use at least 256-bit encryption.

**Note:** Using encryption requires additional software to be installed with CS Linux; see *IBM Communications Server for Data Center Deployment on Linux Quick Beginnings* for more information. Depending on your location, you may not be able to use all the encryption levels listed because the software required to support them is not available in your country.

serv\_conn\_cert\_key\_label

The label identifying a certificate and key pair for use with SSL on the host session. This must match a label specified when the SSL keyring database was set up; see *IBM Communications Server for Data Center Deployment on Linux Quick Beginnings* for more information.

If the *serv\_conn\_ssl\_enabled* parameter is set to N0, this parameter is not used.

To use the default SSL certificate and key pair, specified when the SSL keyring database was set up, do not specify this parameter.

### description

An optional text string (0–31 characters followed by a null character). The string is for information only; it is stored in the configuration file and returned on a **query\_tn\_redirect\_def** command, but CS Linux does not make use of it. You can use it to store additional information to help distinguish between users.

# **Returned Parameters**

No parameters are returned by CS Linux when this command executes successfully.

# **Error Return Codes**

If the command cannot be executed, CS Linux returns a primary return code to indicate the type of error and a secondary return code to provide specific details about the reason for unsuccessful execution.

# **Parameter Check**

If the command does not execute because of a parameter error, CS Linux returns the following parameters:

primary\_rc

PARAMETER\_CHECK

secondary\_rc

#### UNKNOWN\_CLIENT\_ADDRESS

The name or alias specified by the *client\_address* parameter could not be mapped to a fully qualified name.

# CLIENT\_ADDRESS\_CLASH

The combination of port number and fully qualified name (resolved from the *client\_address* parameter) matches one that has already been defined.

# DUPLICATE\_PORT\_NUMBER

Another TN Redirector record uses the same *client\_port* parameter as this one, but the *listen\_local\_address* parameters are set inconsistently. The *listen\_local\_address* must be specified on all records with the same port number, or on none of them; it cannot be specified on one but not specified on another.

# TCPIP\_PORT\_IN\_USE

The TCP/IP port number specified by the *client\_port* or *host\_port* parameter cannot be used by TN Redirector because it is already in use by a different program.

# State Check

No specific state errors, other than those listed in Appendix A, "Common Return Codes from snaadmin Commands," on page 585, occur for this command.

# **Other Conditions**

Appendix A, "Common Return Codes from snaadmin Commands," on page 585, lists combinations of primary and secondary return codes that are common to all commands.

# define\_tp

The **define\_tp** command provides information that CS Linux needs to start a TP as a result of an incoming Attach from a partner LU. This command can be used to define a TP for the first time or to modify one or more parameters on a previously defined TP.

The standard parameters for invoked TPs are defined in the invokable TP data file; for more information, refer to the *IBM Communications Server for Data Center Deployment on Linux Administration Guide*. The **define\_tp** command is required only if you need to specify additional parameters that cannot be set in the TP data file. These additional parameters restrict the use of options that specify conversation security, confirm synchronization, and specify conversation type (mapped or basic) for the TP, or restrict the number of instances of the TP that can be running at any time.

# **Supplied Parameters**

| Parameter name<br>[define_tp] | Туре      | Length | Default           |
|-------------------------------|-----------|--------|-------------------|
| tp_name                       | character | 64     |                   |
| description                   | character | 31     | (null string)     |
| list_name                     | character | 14     | (null string)     |
| conv_type                     | constant  |        | EITHER            |
| security_rqd                  | constant  |        | NO                |
| sync_level                    | constant  |        | SYNCPT_NEGOTIABLE |
| enabled                       | constant  |        | YES               |
| pip_allowed                   | constant  |        | YES               |
| tp_instance_limit             | decimal   |        | Θ                 |
| incoming_alloc_timeout        | decimal   |        | 0                 |

Supplied parameters are:

#### tp\_name

Name of the TP to be defined.

#### description

A text string describing the TP. CS Linux uses this string for information only. It is stored in the node's configuration file and returned on the **query\_tp\_definition** and **query\_tp** commands.

#### list\_name

Name of the security access list used by this TP (defined using the **define\_security\_access\_list** command). This parameter restricts the TP so that only the users named in the specified list can allocate conversations with it. If you specify a security access list, the *security\_rqd* parameter must be set to YES.

To specify that the TP is available for use by any user, do not specify this parameter.

conv\_type

Specifies the type or types of conversation supported by this TP. Possible values are:

**BASIC** The TP supports only basic conversations.

**MAPPED** The TP supports only mapped conversations.

**EITHER** The TP supports both basic and mapped conversations.

### security\_rqd

Specifies whether conversation security information is required to start the TP. Possible values are:

**YES** A user ID and password are required to start the TP.

**NO** No security information is required to start the TP.

#### sync\_level

Specifies the values of synchronization level supported by the TP. Possible values are:

**NONE** The TP supports only the *sync\_level* value of NONE.

#### CONFIRM SYNC LEVEL

The TP supports only the *sync\_level* value of CONFIRM.

**EITHER** The TP supports both the *sync\_level* values NONE and CONFIRM.

#### SYNCPT REQUIRED

The TP supports only the *sync\_level* value of SYNCPT (sync point is required).

### SYNCPT\_NEGOTIABLE

The TP supports all three *sync\_level* values of NONE, CONFIRM, and SYNCPT.

enabled Specifies whether the TP can be attached successfully. Possible values are:

- **YES** TP can be attached.
- **NO** TP cannot be attached.

#### pip\_allowed

Specifies whether the TP can receive program initialization parameters (PIP). Possible values are:

**YES** TP can receive PIP.

**NO** TP cannot receive PIP.

#### tp\_instance\_limit

Limit on the number of instances of this TP that can be active at any one time. Specify a value in the range 1–65,535, or 0 (zero) for no limit.

#### incoming\_alloc\_timeout

Specifies the number of seconds that an incoming Attach will be queued waiting for a RECEIVE\_ALLOCATE. The value 0 (zero) implies that there is no timeout; the incoming Attach will be queued indefinitely.

# **Returned Parameters**

No parameters are returned by CS Linux when this command executes successfully.

# **Error Return Codes**

If the command cannot be executed, CS Linux returns a primary return code to indicate the type of error and a secondary return code to provide specific details about the reason for unsuccessful execution.

# **Parameter Check**

If the command does not execute because of a parameter error, CS Linux returns the following parameters:

#### primary\_rc

PARAMETER\_CHECK

#### secondary\_rc

Possible values are:

## SYSTEM\_TP\_CANT\_BE\_CHANGED

The specified TP name is the name of a TP used internally by CS Linux; you cannot define or modify a TP with this name.

#### INVALID\_CONV\_TYPE

The *conv\_type* parameter was not set to a valid value.

#### INVALID\_SYNC\_LEVEL

The *sync\_level* parameter was not set to a valid value.

### INVALID\_ENABLED

The *enabled* parameter was not set to a valid value.

# INVALID\_PIP\_ALLOWED

The *pip\_allowed* parameter was not set to a valid value.

# State Check

If the command does not execute because of a state error, CS Linux returns the following parameters:

## primary\_rc

PARAMETER\_CHECK

#### secondary\_rc

Possible values are:

#### SECURITY\_LIST\_NOT\_DEFINED

The *security\_list\_name* parameter did not match any defined security list name.

# Other Conditions

Appendix A, "Common Return Codes from snaadmin Commands," on page 585, lists combinations of primary and secondary return codes that are common to all commands.

# define\_tp\_load\_info

The **define\_tp\_load\_info** command is used to define or change a TP load information entry..

# **Supplied Parameters**

| Туре      | Length                 | Default                     |
|-----------|------------------------|-----------------------------|
|           |                        |                             |
| character | 64                     |                             |
| character | 8                      |                             |
| character | 31                     |                             |
|           | character<br>character | character 64<br>character 8 |

| path<br>arguments<br>type | character<br>character<br>constant | 255<br>255 | (null string)<br>(null string)<br>QUEUED |
|---------------------------|------------------------------------|------------|------------------------------------------|
| timeout                   | decimal                            |            | -1                                       |
| userid                    | character                          | 64         |                                          |
| group                     | character                          | 64         | (null string)                            |
| stdin                     | character                          | 255        | /dev/null                                |
| stdout                    | character                          | 255        | /dev/null                                |
| stderr                    | character                          | 255        | /dev/null                                |
| env                       | character                          | 255        | (null string)                            |

(0-64 env entries can be included)

Supplied parameters are:

tp\_name

The TP name of the TP load info entry to be defined.

- *lualias* The LU alias of the TP load info entry to be defined.
  - **Note:** This parameter can be used only if the TP is an APPC TP. If the TP is a CPI-C application, do not specify this parameter. CPI-C does not support accepting incoming Attaches from a particular local LU; specifying an LU alias (even a blank LU alias) for a CPI-C application will cause errors in routing the incoming Attach to the TP.

#### description

Optional text string describing the TP load info.

*path* The full path name of the TP executable.

#### arguments

Command-line arguments required by the TP. These arguments are separated with spaces.

*type* Specifies the TP type. Possible values are:

**QUEUED** The TP is a queued TP.

#### QUEUED-BROADCAST

The TP is a broadcast queued TP.

#### NON-QUEUED

The TP is a nonqueued TP.

#### timeout

Timeout in seconds after the TP is loaded. Specify a value in the range 0-65,535. The value -1 indicates an infinite timeout.

- userid User ID required to access and run the TP.
- group Group ID required to access and run the TP.
- *stdin* Full path name of standard input file or device.
- *stdout* Full path name of standard output file or device.
- stderr Full path name of standard error file or device.
- *env* Environment variables required by the TP in the form *VARIABLE* = *VALUE*. For more information about environment variables that the TP may require, see Appendix C, "Environment Variables," on page 593.

If the TP is a CPI-C application, note that you cannot set the environment variable APPCLLU using this parameter. The local LU cannot be specified in the TP load information for an automatically-loaded CPI-C application.

# **Returned Parameters**

No parameters are returned by CS Linux when this command executes successfully.

# **Error Return Codes**

If the command cannot be executed, CS Linux returns a primary return code to indicate the type of error and a secondary return code to provide specific details about the reason for unsuccessful execution.

# **Parameter Check**

If the command does not execute because of a parameter error, CS Linux returns the following parameters:

primary\_rc

PARAMETER CHECK

secondary\_rc

Possible values are:

# INVALID\_TP\_TYPE

The *type* parameter was not set to a valid value.

# INVALID\_TP\_NAME

The *tp\_name* parameter specified did not match the name of a defined TP.

# State Check

No specific state errors, other than those listed in Appendix A, "Common Return Codes from snaadmin Commands," on page 585, occur for this command.

# **Other Conditions**

Appendix A, "Common Return Codes from snaadmin Commands," on page 585, lists combinations of primary and secondary return codes that are common to all commands.

# define\_tr\_dlc, define\_ethernet\_dlc

The **define\_tr\_dlc** command defines a new Token Ring DLC. In addition, you can use this command to modify an existing DLC, if the DLC is not currently active. However, you cannot change the negotiable link support for an existing DLC; this parameter can be specified only when creating a new DLC.

The **define\_ethernet\_dlc** command defines a new Ethernet DLC. It can also be used to modify an existing DLC, if the DLC is not currently active. The parameters and defaults are the same as for **define\_tr\_dlc**, except where noted.

# **Supplied Parameters**

| Parameter name   | Туре                  | Length | Default       |
|------------------|-----------------------|--------|---------------|
| [define_tr_dlc], | [define_ethernet_dlc] |        |               |
| dlc_name         | character             | 8      |               |
| description      | character             | 31     | (null string) |
| neg_ls_supp      | constant              |        | YES           |
| adapter_number   | decimal               |        | 0             |
| initially active | constant              |        | YES           |

The following parameter is used only for Ethernet DLCs:

| lan_type | constant | 802 3 DIX |
|----------|----------|-----------|
|          |          |           |

Supplied parameters are:

dlc\_name

Name of the DLC to be defined. This name is a character string using any locally displayable characters.

description

A text string describing the DLC. CS Linux uses this string for information only. It is stored in the node's configuration file and returned on the **query\_dlc** command.

### neg\_ls\_supp

Specifies whether the DLC supports negotiable link stations. You cannot change the negotiable link support for an existing DLC; this parameter can be specified only when creating a new DLC. Possible values are as follows:

- **YES** Negotiable link stations are supported; link stations using this DLC can be primary, secondary, or negotiable.
- **NO** Negotiable link stations are not supported; link stations using this DLC must be primary or secondary.

#### adapter\_number

Adapter number used by the DLC.

If the server contains more than one adapter card for this DLC type, specify  $\theta$  for the first card, 1 for the second card, and so on. Otherwise, set this parameter to  $\theta$  (zero).

## initially\_active

Specifies whether this DLC is automatically started when the node is started. Possible values are:

- **YES** The DLC is automatically started when the node is started.
- **NO** The DLC is automatically started only if a port or LS that uses it is defined as initially active; otherwise, it must be manually started.

The following parameter is used only for Ethernet:

lan\_type

Type of Ethernet network. Possible values are:

802\_3 IEEE 802.3

DIX DIX

```
802 3 DIX
```

Either IEEE 802.3 or DIX

# **Returned Parameters**

No parameters are returned by CS Linux when this command executes successfully.

# **Error Return Codes**

If the command cannot be executed, CS Linux returns a primary return code to indicate the type of error and a secondary return code to provide specific details about the reason for unsuccessful execution.

# **Parameter Check**

If the command does not execute because of a parameter error, CS Linux returns the following parameters:

primary\_rc

PARAMETER\_CHECK

secondary\_rc

#### INVALID DLC NAME

The supplied *dlc\_name* parameter contained a character that was not valid.

# State Check

If the command does not execute because of a state error, CS Linux returns the following parameters:

primary\_rc

STATE\_CHECK

# secondary\_rc

Possible values are:

#### DLC\_ACTIVE

The *neg\_ls\_supp* parameter cannot be modified because the DLC is currently active.

### INVALID\_DLC\_TYPE

You cannot change the negotiable link support for an existing DLC. This parameter can be specified only when creating a new DLC.

### Other Conditions

Appendix A, "Common Return Codes from snaadmin Commands," on page 585, lists combinations of primary and secondary return codes that are common to all commands.

# define\_tr\_ls, define\_ethernet\_ls

The **define\_tr\_ls** command is used to define a new Token Ring link station (LS) or modify an existing one. Before issuing this command, you must define the port that this LS uses.

The **define\_ethernet\_ls** command is used to define a new Ethernet link station (LS) or modify an existing one. Before issuing this command, you must define the port that this LS uses. The parameters and defaults are the same as for **define\_tr\_ls**, except where noted.

You cannot use this command to modify the port used by an existing LS; the *port\_name* specified on the command must match the previous definition of the LS. The LS can be modified only if it is not started.

# **Supplied Parameters**

| Туре                 | Length                                                                   | Default                                                                            |
|----------------------|--------------------------------------------------------------------------|------------------------------------------------------------------------------------|
| [define_ethernet_ls] |                                                                          |                                                                                    |
| character            | 8                                                                        |                                                                                    |
| character            | 31                                                                       | (null string)                                                                      |
| character            | 8                                                                        |                                                                                    |
| character            | 17                                                                       | (null string)                                                                      |
| constant             |                                                                          | LEARN_NODE                                                                         |
|                      | [define_ethernet_ls]<br>character<br>character<br>character<br>character | [define_ethernet_ls]<br>character 8<br>character 31<br>character 8<br>character 17 |

| mac_address                    | hex array  | 6  | (null string)                              |
|--------------------------------|------------|----|--------------------------------------------|
| lsap_address                   | hex number |    | 0x04                                       |
| auto act supp                  | constant   |    | NO                                         |
| tg number                      | decimal    |    | 0                                          |
| limited resource               | constant   |    | NO                                         |
| solicit_sscp_sessions          | constant   |    | NO                                         |
|                                |            | 8  | (taken from ls name)                       |
| pu_name                        | character  | 0  |                                            |
| disable_remote_act             | constant   |    | NO                                         |
| dspu_services                  | constant   |    | NONE                                       |
| dspu_name                      | character  | 8  | (taken from ls_name)                       |
| dlus_name                      | character  | 17 | (null string)                              |
| bkup_dlus_name                 | character  | 17 | (null string)                              |
| hpr supported                  | constant   |    |                                            |
| hpr link lvl error             | constant   |    |                                            |
| link_deact_timer               | decimal    | 30 |                                            |
| default nn server              | constant   | 00 | NO                                         |
| ls attributes                  | constant   |    | SNA                                        |
|                                |            | л  | SINA                                       |
| adj_node_id                    | hex array  | 4  |                                            |
| local_node_id                  | hex array  | 4  |                                            |
| cp_cp_sess_support             | constant   |    | YES                                        |
| use_default_tg_chars           | constant   |    | NO                                         |
| effect cap                     | decimal    |    | 16000000 (TR)                              |
|                                |            |    | 865075200 (Ethernet, Linux for System z)   |
|                                |            |    | 157286400 (Ethernet, other Linux variants) |
| connect cost                   | decimal    |    | 0                                          |
| byte cost                      | decimal    |    | 0                                          |
|                                | constant   |    |                                            |
| security                       |            |    | SEC_NONSECURE                              |
| prop_delay                     | constant   |    | PROP_DELAY_LAN                             |
| user_def_parm_1                | decimal    |    | 0                                          |
| user_def_parm_2                | decimal    |    | 0                                          |
| user_def_parm_3                | decimal    |    | 0                                          |
| <pre>target_pacing_count</pre> | decimal    |    | 7                                          |
| max send btu size              | decimal    |    | 4105 (TR)                                  |
|                                |            |    | 1033 (Ethernet)                            |
| ls role                        | constant   |    | USE PORT DEFAULTS                          |
| max ifrm rcvd                  | decimal    |    | 0                                          |
| dlus_retry_timeout             | decimal    |    | 0                                          |
|                                | decimal    |    | 0                                          |
| dlus_retry_limit               |            |    |                                            |
| conventional_lu_compression    | constant   |    | NO                                         |
| branch_link_type               | constant   |    | UPLINK (used only                          |
|                                |            |    | if this node is BrNN)                      |
| adj_brnn_cp_support            | constant   |    | ALLOWED (used only                         |
|                                |            |    | if this node is BrNN)                      |
| initially_active               | constant   |    | NO                                         |
| react timer                    | decimal    |    | 30                                         |
| react timer retry              | decimal    |    | 65535                                      |
| restart on normal deact        | constant   |    | NO                                         |
|                                | cimal      |    | 10                                         |
| xid timer retry                | decimal    |    | 5                                          |
| test timeout                   | decimal    |    | 10                                         |
|                                |            |    |                                            |
| test_timer_retry               | decimal    |    | 5                                          |
| ack_timeout                    | decimal    |    | 5000                                       |
| p_bit_timeout                  | decimal    |    | 5000                                       |
| t2_timeout                     | decimal    |    | 100                                        |
| rej_timeout                    | decimal    |    | 10                                         |
| <pre>busy_state_timeout</pre>  | decimal    |    | 30                                         |
| idle timeout                   | decimal    |    | 30                                         |
| max_retry                      | decimal    |    | 3                                          |
| dddlu_offline_supported        | constant   |    | NO                                         |
|                                |            |    |                                            |

# Supplied parameters are:

#### ls\_name

Name of the link station to be defined.

### description

A text string describing the LS. CS Linux uses this string for information

only. It is stored in the node's configuration file and returned on the **query\_ls**, **query\_pu**, and **query\_downstream\_pu** commands.

#### port\_name

Name of the port associated with this link station. This name must match the name of a defined port.

#### adj\_cp\_name

Fully qualified name of the adjacent CP for this LS. Specify 3–17 type-A characters consisting of a 1–8 character network name, followed by a period, followed by a 1–8 character CP name. This parameter is used in the following ways:

- If the *adj\_cp\_type* parameter is set to NETWORK\_NODE or END\_NODE, and preassigned TG numbers are being used, set this parameter to the CP name defined at the adjacent node; if the adjacent node sends a CP name during XID exchange, it will be checked against this value.
- If *adj\_cp\_type* is set to BACK\_LEVEL\_LEN\_NODE, CS Linux uses this value only as an identifier; set it to any string that does not match other CP names defined at this node.
- If *adj\_cp\_type* is set to any other value, or if preassigned TG numbers are not being used, there is no need to specify this parameter; CS Linux checks the CP name only if one is specified.

#### adj\_cp\_type

Adjacent node type.

If the adjacent node is an APPN node and preassigned TG numbers are not being used, this parameter is usually set to LEARN\_NODE, indicating that the node type is unknown. CS Linux will determine the type during XID exchange.

If preassigned TG numbers are being used, you must specify the node type explicitly. You can also specify the type as an additional security check if preassigned TG numbers are not being used. In this case, CS Linux will reject a connection attempt from the adjacent node if its node type does not match the one specified for this parameter. Possible values are:

#### LEARN\_NODE

The adjacent node type is unknown; CS Linux will determine the type during XID exchange.

#### END\_NODE

The adjacent node is an End Node, a Branch Network Node acting as an End Node from the local node's perspective, or a LEN node that includes the Network Name CV in its XID3.

#### NETWORK\_NODE

The adjacent node is a Network Node, or a Branch Network Node acting as a Network Node from the local node's perspective.

If the adjacent node is not an APPN node, possible values are:

#### BACK\_LEVEL\_LEN\_NODE

The adjacent node is one that does not include the Network Name control vector in its XID3.

#### HOST\_XID3

The adjacent node is a host node; CS Linux responds to a polling XID from the node with a format 3 XID.

## HOST\_XID0

The adjacent node is a host node; CS Linux responds to a polling XID from the node with a format 0 XID.

#### DSPU\_XID

The adjacent node is a downstream PU; CS Linux includes XID exchange in link activation. The *dspu\_name* and *dspu\_services* parameters must also be set.

### DSPU\_NOXID

The adjacent node is a downstream PU; CS Linux does not include XID exchange in link activation. The *dspu\_name* and *dspu\_services* parameters must also be set.

If you want to run independent LU 6.2 traffic over this LS, you must set the *adj\_cp\_type* parameter to LEARN\_NODE, END\_NODE, NETWORK\_NODE, or BACK LEVEL LEN NODE.

#### mac\_address

MAC address of the adjacent node.

If you need to define a non-selective listening LS (one that can be used only for incoming calls, but can have LUs defined on it to support dependent LU traffic), do not specify this parameter. The LS can then be used to receive incoming calls from any remote link station, but cannot be used for outgoing calls. There is no need to define a non-selective listening LS if only independent LU traffic is used, because an LS for independent LU traffic can be set up dynamically when required.

You will probably need to reverse the bit order of the bytes in the MAC address if the local and adjacent nodes are on LANs of different types (one Ethernet, the other Token Ring) connected by a bridge. For more information, see "Bit Ordering in MAC Addresses" on page 223. If the two nodes are on the same LAN, or on LANs of the same type connected by a bridge, no change in bit order is required.

#### lsap\_address

Local SAP address of the adjacent node. Specify a multiple of 0x04 in the range 0x04–0xEC.

#### auto\_act\_supp

Specifies whether the link can be automatically activated when required by a session. Possible values are:

**YES** The link can be automatically activated.

The reactivation timer parameters are ignored. If the LS fails, CS Linux does not attempt to reactivate it until a dependent LU application that was using the session attempts to restart the session; an LS used by independent LUs is not reactivated by CS Linux and must be manually restarted.

The following restrictions also apply:

- If the link is to an APPN node, the LS must have a preassigned TG number defined (see the *tg\_number* parameter), and *cp\_cp\_sess\_support* must be set to N0.
- If either the local node or the adjacent node is an end node, the LS must also be defined as automatically activated at the adjacent node.
- **NO** The link cannot be automatically activated.

#### tg\_number

Preassigned TG number. This parameter is used only if the adjacent node is an APPN node (*adj\_cp\_type* is either NETWORK\_NODE or END\_NODE); it is ignored otherwise.

This TG number is used to represent the link when the link is activated. The node does not accept any other number from the adjacent node during activation of this link; if the adjacent node is using preassigned TG numbers, the same TG number must be defined by the adjacent node on the adjacent link station.

If the local node is a LEN node, or if the adjacent node is a LEN node and the link is automatically activated, set the TG number to 1. Otherwise, specify a number in the range 1–20, or 0 (zero) to indicate that the TG number is not preassigned and is negotiated when the link is activated.

If a preassigned TG number is defined, the *adj\_cp\_name* parameter must also be defined, and the *adj\_cp\_type* parameter must be set to either END\_NODE or NETWORK\_NODE.

#### limited\_resource

Specifies whether this link station is a limited resource and is automatically deactivated when there are no sessions using the link. Link stations on a nonswitched port cannot be configured as limited resource. Possible values are:

**NO** The link is not a limited resource and is not automatically deactivated.

#### NO\_SESSIONS

The link is a limited resource and is automatically deactivated when no active sessions are using it.

#### INACTIVITY

The link is a limited resource and is automatically deactivated when no active sessions are using it, or when no data has flowed on the link for the time period specified by the *link\_deact\_timer* parameter.

- If no SSCP-PU session is active across the link, the node deactivates the link immediately.
- If an SSCP-PU session is active but no traffic has flowed for the specified time period, the node sends REQDISCONT(normal) to the host. The host is then responsible for deactivating all LUs and the PU, at which time the local node will deactivate the link. However, the host may not deactivate LUs with active PLU-SLU sessions; in this case, the link remains active until all these sessions are deactivated (for example by the user logging out). This behavior can be changed by using options in the *ptf\_flags* parameter of the **define\_node** command.

A limited resource link station can be configured for CP-CP session support by setting this parameter to N0\_SESSIONS and *cp\_cp\_sess\_support* to YES. In this case, if CP-CP sessions are brought up over the link, CS Linux does not treat the link as a limited resource (and therefore does not deactivate it).

#### solicit\_sscp\_sessions

Specifies whether to request the adjacent node to initiate sessions between the SSCP and the local CP and dependent LUs. This parameter is used only if the adjacent node is an APPN node (*adj\_cp\_type* is either

NETWORK\_NODE or END\_NODE); it is ignored otherwise. If the adjacent node is a host (*adj\_cp\_type* is either HOST\_XID3 or HOST\_XID0), CS Linux always requests the host to initiate SSCP sessions.

Possible values are:

- **YES** Request the adjacent node to initiate SSCP sessions.
- **NO** Do not request the adjacent node to initiate SSCP sessions.

If the adjacent node is an APPN node and *dspu\_services* is set to a value other than NONE, this parameter must be set to NO.

#### pu\_name

Name of the local PU that uses this link. This parameter is required only if *adj\_cp\_type* is set to HOST\_XID3 or HOST\_XID0, or if *solicit\_sscp\_sessions* is set to YES; it is ignored otherwise. This name is a type-A character string starting with a letter.

You cannot change the PU name on an LS that is already defined.

If the PU name is required and you do not specify it, the default is the same as the LS name. To ensure that this name is a valid type-A character string, CS Linux converts it to uppercase; if the string begins with a numeric character, this character is either removed or preceded by the characters "PU."

#### disable\_remote\_act

Specifies whether to prevent activation of the LS by the remote node. Possible values are:

- **YES** The LS can be activated only by the local node; if the remote node attempts to activate it, CS Linux will reject the attempt.
- **NO** The LS can be activated by the remote node.

#### dspu\_services

Specifies the services that the local node provides to the downstream PU across this link. This parameter is used only if the adjacent node is a downstream PU or an APPN node with *solicit\_sscp\_sessions* set to N0; it is reserved otherwise. Possible values are:

#### PU\_CONCENTRATION

Local node provides SNA gateway for the downstream PU. The local node must be defined to support SNA gateway.

- **DLUR** Local node provides DLUR services for the downstream PU. The local node must be defined to support DLUR. (DLUR is not supported on end node.)
- **NONE** Local node provides no services for the downstream PU.

#### dspu\_name

Name of the downstream PU. The name is a type-A character string starting with a letter. To ensure that this name is a valid type-A character string, CS Linux converts it to uppercase; if the string begins with a numeric character, this character is either removed or preceded by the characters "PU."

This parameter is reserved except when both of the following conditions are true:

- The *solicit\_sscp\_sessions* parameter is set to NO
- The *dspu\_services* parameter is set to PU\_CONCENTRATION or DLUR

If both of these conditions are true and you do not specify a value for *dspu\_name*, the default is the same as the LS name.

If the downstream PU is used for DLUR, this name should match the PU name configured on the host. (CS Linux sends both the PU name and PU ID to the host to identify the PU. The host normally identifies the PU by its PU name, or by the PU ID if it cannot find a matching PU name.)

#### dlus\_name

Name of the DLUS node from which DLUR solicits SSCP services when the link to the downstream node is activated. This parameter is reserved if *dspu\_services* is not set to DLUR.

The name is a type-A character string, consisting of a 1–8 character network name, followed by a period, followed by a 1–8 character DLUS name.

To specify the global default DLUS defined using **define\_dlur\_defaults**, do not specify this parameter. If this parameter is not specified and there is no global default DLUS, then DLUR will not initiate SSCP contact when the link is activated.

#### bkup\_dlus\_name

Name of the backup DLUS node from which DLUR solicits SSCP services if the node specified by *dlus\_name* is not active. This parameter is reserved if *dspu\_services* is not set to DLUR.

The name is a type-A character string, consisting of a 1–8 character network name, followed by a period, followed by a 1–8 character backup DLUS name.

To specify the global backup default DLUS defined using **define\_dlur\_defaults**, do not specify this parameter.

### hpr\_supported

Specifies whether HPR is supported on this link. This parameter must be set to NO unless the *adj\_cp\_type* parameter indicates that the link connects to an APPN node. Possible values are:

- **YES** HPR is supported on this link.
- **NO** HPR is not supported on this link.

# hpr\_link\_lvl\_error

Specifies whether HPR traffic should be sent on this link using link-level error recovery. This parameter is ignored unless *hpr\_supported* is set to YES. Possible values are:

- **YES** HPR traffic should be sent on this link using link-level error recovery.
- **NO** HPR traffic should not be sent on this link using link-level error recovery.

#### link\_deact\_timer

Limited resource link deactivation timer, in seconds. A limited resource link is automatically deactivated if no data flows over the link for the time specified by this parameter. This parameter is not used if *limited\_resource* is set to any value other than INACTIVITY.

The minimum value is 5; values in the range 1–4 will be interpreted as 5.

The value 0 (zero) indicates one of the following:

- If the *hpr\_supported* parameter is set to YES, the default deactivation timer value of 30 is used.
- If the *hpr\_supported* parameter is set to N0, no timeout is used (the link is not deactivated, as if *limited\_resource* were set to N0).

#### default\_nn\_server

For an end node this parameter specifies whether the link station being defined supports CP-CP sessions to a network node that can act as the local node's network node server. When the local node has no CP-CP sessions to a network node server and needs to establish them, the local node checks this parameter on its defined link stations to find a suitable LS to activate. This enables you to specify which adjacent NNs are suitable to act as the NN server (for example, to avoid using NNs that are accessed by expensive or slow links).

Possible values are:

- **YES** This link supports CP-CP sessions to a network node that can act as the local node's NN server; the local node can automatically activate this link if it needs to contact an NN server. The *cp\_cp\_sess\_support* parameter must be set to YES.
- **NO** This link does not support CP-CP sessions to a network node that can act as the local node's NN server; the local node cannot automatically activate this link if it needs to contact an NN server.

If the local node is not an end node, this parameter is ignored.

#### ls\_attributes

Attributes of the remote system with which CS Linux is communicating.

Specify SNA unless you are communicating with a host of one of the other following types. Possible values are:

- SNA Standard SNA host
- **FNA** Fujitsu Network Architecture (VTAM-F) host
- HNA Hitachi Network Architecture host

#### SUPPRESS\_CP\_NAME

Suppress the CP name associated with the remote node. Use a + character to combine this value with SNA, FNA, or HNA.

If *adj\_cp\_type* is set to BACK\_LEVEL\_LEN\_NODE, and the remote LEN node associated with this LS cannot accept the Network Name CV in the format 3 XID it receives, use a + character to combine the value SNA, FNA, or HNA with SUPPRESS CP\_NAME (for example, SNA+SUPPRESS\_CP\_NAME).

If *adj\_cp\_type* is set to any other value, the option SUPPRESS\_CP\_NAME is ignored.

#### adj\_node\_id

Node ID of adjacent node. This ID is a 4-byte hexadecimal string, consisting of a block number (three hexadecimal digits) and a node number (five hexadecimal digits). To disable node ID checking, do not specify this parameter.

## local\_node\_id

Node ID sent in XIDs on this LS. This ID is a 4-byte hexadecimal string, consisting of a block number (three hexadecimal digits) and a node number (five hexadecimal digits). To use the node ID specified in the *node\_id* parameter on the **define\_node**, do not specify this parameter.

#### cp\_cp\_sess\_support

Specifies whether CP-CP sessions are supported. This parameter is valid only if the adjacent node is an end node or a network node (*adj\_cp\_type* is NETWORK\_NODE, END\_NODE, or LEARN\_NODE); it is ignored otherwise. If both the local node and the adjacent node are network nodes, this parameter should be set to YES in order to use APPN functions between these nodes.

Possible values are:

- **YES** CP-CP sessions are supported.
- **NO** CP-CP sessions are not supported.

#### use\_default\_tg\_chars

Specifies whether to use the default TG characteristics supplied on **define\_tr\_port** / **define\_ethernet\_port**. The TG characteristics apply only if the link is to an APPN node; this parameter, and *effect\_cap* through *user\_def\_parm\_3* parameters are ignored otherwise. Possible values are:

- **YES** Use the default TG characteristics; ignore *effect\_cap* through *user\_def\_parm\_3* parameters on this command.
- **NO** Use *effect\_cap* through *user\_def\_parm\_3* parameters on this command.

#### effect\_cap

A decimal value representing the line speed in bits per second.

For an Ethernet link, ensure that you set this parameter to the true 'effective capacity' of the link, including any step-downs or bottlenecks in the path, and not just to the theoretical capacity of the adapter used by the link. For example, a GigE adapter may be capable of processing one gigabit, but if the link goes through an ethernet switch to a target box that uses FastEthernet you should specify 100MBps or less.

#### connect\_cost

Cost per connect time. Valid values are integer values in the range 0-255, where 0 is the lowest cost per connect time and 255 is the highest cost per connect time.

#### byte\_cost

Cost per byte. Valid values are integer values in the range 0-255, where 0 is the lowest cost per byte and 255 is the highest cost per byte.

#### security

Security level of the network. Possible values are:

## SEC\_NONSECURE

No security.

#### SEC\_PUBLIC\_SWITCHED\_NETWORK

Data is transmitted over a public switched network.

#### SEC\_UNDERGROUND\_CABLE

Data is transmitted over secure underground cable.

#### SEC\_SECURE\_CONDUIT

Data is transmitted over a line in a secure conduit that is not guarded.

#### SEC GUARDED CONDUIT

Data is transmitted over a line in a conduit that is protected against physical tapping.

#### SEC\_ENCRYPTED

Data is encrypted before transmission over the line.

#### SEC\_GUARDED\_RADIATION

Data is transmitted over a line that is protected against physical and radiation tapping.

### prop\_delay

Propagation delay (the time that a signal takes to travel the length of the link). Specify one of the following values, according to the type of link:

#### PROP\_DELAY\_MINIMUM

Minimum propagation delay.

### PROP\_DELAY\_LAN

Delay is less than .5 microseconds (typical for a LAN).

#### PROP\_DELAY\_TELEPHONE

Delay is in the range .5–50 microseconds (typical for a telephone network).

#### PROP\_DELAY\_PKT\_SWITCHED\_NET

Delay is in the range 50–250 microseconds (typical for a packet-switched network).

#### PROP\_DELAY\_SATELLITE

Delay is greater than 250 microseconds (typical for a satellite link).

#### PROP\_DELAY\_MAXIMUM

Maximum propagation delay.

#### user\_def\_parm\_1 through user\_def\_parm\_3

User-defined parameters, that you can use to include other TG characteristics not covered by the previous parameters. Each of these parameters must be set to a value in the range 0-255.

#### target\_pacing\_count

Indicates the desired pacing window size. Specify a value in the range 1–32,767.

#### max\_send\_btu\_size

Maximum BTU size that can be sent from this link station. This value is used to negotiate the maximum BTU size that a pair of link stations can use to communicate with each other. The value includes the length of the TH and RH (total 9 bytes), as well as the RU. Specify a value in the range 265–65535.

*ls\_role* Link station role. This parameter is usually set to USE\_PORT\_DEFAULTS, specifying that the LS role is to be taken from the definition of the port that owns this LS.

If you need to override the port's LS role for an individual LS, specify one of the following values:

- LS\_PRI Primary
- LS\_SEC Secondary
- LS\_NEG Negotiable

#### max\_ifrm\_rcvd

Maximum number of I-frames that can be received by the local link stations before an acknowledgment is sent. Specify in the range 1–127.

#### dlus\_retry\_timeout

The interval in seconds between the second and subsequent attempts to contact the DLUS specified by the *dlus\_name* and *bkup\_dlus\_name* parameters. The interval between the first and second attempts is always 1 second.

Specify a value in the range 0– 65,535. If you specify 0, the default specified using **define\_dlur\_defaults** is used. This parameter is ignored if the *dspu\_services* parameter is not set to DLUR.

#### dlus\_retry\_limit

Retry count for contacting a DLUS. This parameter is used to specify the number of times CS Linux should retry if it fails to contact the DLUS on the first attempt.

Specify a value in the range 1–65,534, or specify 65,535 to indicate that CS Linux should retry indefinitely until it contacts the DLUS.

#### conventional\_lu\_compression

Specifies whether data compression is requested for LU 0–3 sessions on this link. This parameter is used only if this link carries LU 0–3 traffic; it does not apply to LU 6.2 sessions. Possible values are:

- **YES** Data compression should be used for LU 0–3 sessions on this link if the host requests it.
- **NO** Data compression should not be used for LU 0–3 sessions on this link.

#### branch\_link\_type

This parameter applies only if the local node is a Branch Network Node; it is not used if the local node is any other type.

If the parameter *adj\_cp\_type* is set to NETWORK\_NODE, END\_NODE, APPN\_NODE, or BACK\_LEVEL\_LEN\_NODE, this parameter defines whether the link is an uplink or a downlink. Possible values are:

**UPLINK** The link is an uplink.

#### DOWNLINK

The link is a downlink.

If *adj\_cp\_type* is set to NETWORK\_NODE, this parameter must be set to UPLINK.

#### *adj\_brnn\_cp\_support*

This parameter applies only if the local node is a Branch Network Node and the adjacent node is a network node (the parameter *adj\_cp\_type* is set to NETWORK\_NODE, or it is set to APPN\_NODE and the node type discovered during XID exchange is network node). It is not used if the local and remote nodes are any other type.

This parameter defines whether the adjacent node can be a Branch Network Node that is acting as a Network Node from the point of view of the local node. Possible values are:

#### ALLOWED

The adjacent node is allowed (but not required) to be a Branch Network Node.

#### REQUIRED

The adjacent node must be a Branch Network Node.

#### PROHIBITED

The adjacent node must not be a Branch Network Node.

If *adj\_cp\_type* is set to NETWORK\_NODE and *auto\_act\_supp* is set to YES, this parameter must be set to REQUIRED or PROHIBITED.

### initially\_active

Specifies whether this LS is automatically started when the node is started. Possible values are:

- **YES** The LS is automatically started when the node is started.
- **NO** The LS is not automatically started; it must be manually started.

#### react\_timer

Reactivation timer for reactivating a failed LS. If the *react\_timer\_retry* parameter is a nonzero value (to specify that CS Linux should retry activating the LS if it fails), this parameter specifies the time in seconds between retries. When the LS fails, or when an attempt to reactivate it fails, CS Linux waits for the specified time before retrying the activation. If *react\_timer\_retry* is 0 (zero), this parameter is ignored.

#### react\_timer\_retry

Retry count for reactivating a failed LS. This parameter is used to specify whether CS Linux attempts to reactivate the LS if it fails while in use (or if an attempt to start the LS fails).

Specify  $\theta$  (zero) to indicate that CS Linux should not attempt to reactivate the LS, or specify the number of retries to be made. A value of 65,535 indicates that CS Linux should retry indefinitely until the LS is activated.

CS Linux waits for the time specified by the *react\_timer* parameter between successive retries. If the LS is not successfully reactivated by the end of the retry count, or if **stop\_ls** is issued while CS Linux is retrying the activation, no further retries are made; the LS remains inactive unless **start\_ls** is issued for it.

If the *auto\_act\_supp* parameter is set to YES, the *react\_timer* and *react\_timer\_retry* parameters are ignored; if the link fails, CS Linux does not attempt to reactivate it until the user application that was using the session attempts to restart the session.

#### restart\_on\_normal\_deact

Specifies whether CS Linux should attempt to reactivate the LS if it is deactivated normally by the remote system. Possible values are:

- **YES** If the remote system deactivates the LS normally, CS Linux attempts to reactivate it, using the same retry timer and count values as for reactivating a failed LS (the *react\_timer* and *react\_timer\_retry* parameters above).
- **NO** If the remote system deactivates the LS normally, CS Linux does not attempt to reactivate it.

If the LS is a host link (specified by the *adj\_cp\_type* parameter), or is automatically started when the node is started (the *initially\_active* parameter is set to YES), this parameter is ignored; CS Linux always attempts to reactivate the LS if it is deactivated normally by the remote system (unless *react\_timer\_retry* is zero).

#### xid\_timer

Timeout required before an XID is retransmitted when trying to contact a remote station. The timer is specified in seconds. Higher values may be needed if the propagation delay to the remote station is large.

#### xid\_timer\_retry

Number of times transmission and retransmission of an XID is allowed. This count does not include the initial transmission; a value of 1 indicates "transmit once and then retry once." Higher values may be needed if the link to the remote station is unreliable or can become congested.

#### test\_timeout

Timeout required before a TEST frame is retransmitted when trying to contact a remote station. The timer is specified in seconds. Higher values may be needed if the propagation delay to the remote station is large.

#### test\_timer\_retry

Number of times transmission and retransmission of a TEST frame is allowed. This count does not include the initial transmission; a value of 1 indicates "transmit once and then retry once." Higher values may be needed if the link to the remote station is unreliable or can become congested.

#### ack\_timeout

Acknowledgment timeout—the time in milliseconds within which a response must be received for any I-frames sent to the adjacent link station.

#### *p\_bit\_timeout*

Poll bit timeout—the time in milliseconds within which a response must be received for any frames sent to the adjacent link station with the POLL bit set.

#### t2\_timeout

The maximum time in milliseconds that the local station can wait before it must send a response to a received I-frame. A longer timeout enables the local station to respond to more than one I-frame with a single RR and therefore reduces acknowledgment traffic.

#### rej\_timeout

Reject timeout—the time in seconds within which a response must be received for an REJ frame sent to the adjacent link station.

#### busy\_state\_timeout

The time in seconds that the local station waits for indication from the adjacent link station that a busy state of receive not ready (RNR) has cleared.

#### idle\_timeout

Idle timeout. This parameter is used to send keep-alive (RR or RNR) frames to the remote station. The line is considered idle when nothing has been received in the specified time. The timer is specified in seconds.

#### max\_retry

The maximum number of times that the local station retries when waiting for a response or for a busy state to clear.

#### dddlu\_offline\_supported

Specifies whether the local PU should send NMVT (power off) messages to the host. If the host system supports DDDLU (Dynamic Definition of Dependent LUs), CS Linux sends NMVT (power off) to the host when it has finished using a dynamically defined LU. This allows the host to save resources by removing the definition when it is no longer required.

This parameter is used only if this link is to a host (*solicit\_sscp\_sessions* is set to YES and *dspu\_services* is not set to NONE).

Possible values are:

- **YES** The local PU sends NMVT (power off) messages to the host.
- **NO** The local PU does not send NMVT (power off) messages to the host.

If the host supports DDDLU but does not support the NMVT (power off) message, this parameter must be set to N0.

# **Returned Parameters**

No parameters are returned by CS Linux when this command executes successfully.

# **Error Return Codes**

If the command cannot be executed, CS Linux returns a primary return code to indicate the type of error and a secondary return code to provide specific details about the reason for unsuccessful execution.

# **Parameter Check**

If the command does not execute because of a parameter error, CS Linux returns the following parameters:

```
primary_rc
```

PARAMETER CHECK

# secondary\_rc

Possible values are:

### CANT\_MODIFY\_PORT\_NAME

The *ls\_name* parameter matched the name of an existing LS, but the *port\_name* parameter did not match the existing definition. You cannot modify the port name when changing the definition of an existing LS.

#### DEF\_LINK\_INVALID\_SECURITY

The *security* parameter was not set to a valid value.

### INVALID\_AUTO\_ACT\_SUPP

The *auto\_act\_supp* parameter was not set to a valid value or was set to YES when *cp\_cp\_sess\_support* was also set to YES.

#### INVALID CP\_NAME

The *adj\_cp\_name* parameter contained a character that was not valid, was not in the correct format, or was not specified when required.

# INVALID\_LIMITED\_RESOURCE

The *limited\_resource* parameter was not set to a valid value.

#### INVALID LINK NAME

The *ls\_name* parameter contained a character that was not valid.

# INVALID\_NODE\_TYPE

The *adj\_cp\_type* parameter was not set to a valid value.

#### INVALID\_PORT\_NAME

The *port\_name* parameter did not match the name of any defined port.

#### INVALID\_PU\_NAME

The *pu\_name* parameter did not match the name of any defined PU, or was set to a new value on an already-defined LS.

### INVALID\_DSPU\_NAME

The *dspu\_name* parameter did not match the name of any defined PU, or was set to a new value on an already-defined LS.

#### INVALID\_DSPU\_SERVICES

The *dspu\_services* parameter was not set to a valid value or was set when not expected.

# INVALID\_SOLICIT\_SSCP\_SESS

The *solicit\_sscp\_sess* parameter was not set to a valid value.

### INVALID\_TARGET\_PACING\_CNT

The *target\_pacing\_count* parameter was not set to a valid value.

### INVALID\_DLUS\_NAME

The *dlus\_name* parameter contained a character that was not valid or was not in the correct format.

### INVALID\_BKUP\_DLUS\_NAME

The *bkup\_dlus\_name* parameter contained a character that was not valid or was not in the correct format.

#### HPR\_NOT\_SUPPORTED

A reserved parameter was set to a nonzero value.

#### INVALID\_TG\_NUMBER

The TG number supplied was not in the valid range.

#### MISSING CP NAME

A TG number was defined, but no CP name was supplied.

### MISSING\_CP\_TYPE

A TG number was defined, but no CP type was supplied.

#### MISSING TG NUMBER

The link was defined to be automatically activated, but no TG number was supplied.

#### INVALID\_BRANCH\_LINK\_TYPE

The *branch\_link\_type* parameter was not set to a valid value.

#### INVALID\_BRNN\_SUPPORT

The *adj\_brnn\_cp\_support* parameter was not set to a valid value.

## BRNN\_SUPPORT\_MISSING

The *adj\_brnn\_cp\_support* parameter was set to ALLOWED; this value is not valid because the adjacent node is a Network Node and *auto\_act\_supp* is set to YES.

#### INVALID\_UPLINK

The *branch\_link\_type* parameter was set to UPLINK, but the definition of an existing LS between the local and adjacent nodes specifies that it is a downlink. The branch link type must be the same for all LSs between the same two nodes.

#### INVALID DOWNLINK

The *branch\_link\_type* parameter was set to DOWNLINK, but the definition of an existing LS between the local and adjacent nodes specifies that it is an uplink. The branch link type must be the same for all LSs between the same two nodes.

# State Check

If the command does not execute because of a state error, CS Linux returns the following parameters:

primary\_rc

STATE\_CHECK

secondary\_rc

Possible values are:

# DUPLICATE\_DEST\_ADDR

A link to the destination address specified by the combination of the *mac\_address* and *lsap\_address* parameters has already been defined.

# INVALID\_NUM\_LS\_SPECIFIED

The number of link stations specified was not valid.

# LOCAL\_CP\_NAME

The value specified in the *adj\_cp\_name* parameter was the same as the local CP name.

# LS\_ACTIVE

The link station specified in the *ls\_name* parameter is currently active.

# PU\_ALREADY\_DEFINED

The PU specified in the *pu\_name* parameter has already been defined.

# DSPU\_ALREADY\_DEFINED

The downstream PU specified in the *dspu\_name* parameter has already been defined.

# DSPU\_SERVICES\_NOT\_SUPPORTED

The *dspu\_services* parameter was used to request a service that is not supported.

# DUPLICATE\_TG\_NUMBER

The TG number specified in the *tg\_number* parameter has already been defined.

# TG\_NUMBER\_IN\_USE

The TG number specified in the  $tg_number$  parameter is in use by another link station.

# **Other Conditions**

Appendix A, "Common Return Codes from snaadmin Commands," on page 585, lists combinations of primary and secondary return codes that are common to all commands.

# **Bit Ordering in MAC Addresses**

Ethernet LANs use a different representation of MAC addresses from that used by Token Ring. The order of the bits in each byte of the address on Ethernet is the reverse of the order on Token Ring. The local and remote nodes are usually either on the same LAN or on LANs of the same type connected by a bridge; in both cases, the nodes will both use the same representation of the MAC address, and no conversion is required. If the two nodes are on LANs of different types (one Ethernet, the other Token Ring) connected by a bridge, you will usually need to reverse the bit order of each byte of the address when specifying a remote MAC address. To reverse the bit order, take the following steps:

Reversing the Bit Order in a MAC Address

- 1. List the MAC address as six bytes, with each byte represented by two hexadecimal digits.
- 2. Swap the order of the two digits of each byte.
- 3. Convert each digit as shown in Table 3.

Table 3. Bit Conversion for MAC Addresses

| 0+0        | 8→1 |
|------------|-----|
| 1→8        | 9→9 |
| 2→4        | A→5 |
| 3→C<br>4→2 | B→D |
|            | C→3 |
| 5→A<br>6→6 | D→B |
| 6→6        | E→7 |
| 7→E        | F→F |

Table 4 illustrates steps 1, 2, and 3:

Table 4. MAC Address Bit Conversion Example

| List the MAC address | 1A 2B 3C 4D 5E 6F                               |
|----------------------|-------------------------------------------------|
| Swap the digit order | A1 B2 C3 D4 E5 F6                               |
| Convert each digit   | 58 D4 3C B2 7A F6 (the bit-reversed form of the |
|                      | original address)                               |

# define\_tr\_port, define\_ethernet\_port

The **define\_tr\_port** command is used to define a new Token Ring port or modify an existing port. Before issuing this command, you must define the DLC that this port uses.

The **define\_ethernet\_port** command is used to define a new Ethernet port or modify an existing port. Before issuing this command, you must define the DLC that this port uses. The parameters and defaults are the same as for **define\_tr\_port**, except where noted.

You can modify an existing port only if it is not started. You cannot change the DLC used by an existing port; the name specified in the *dlc\_name* parameter when modifying an existing port must match the DLC that was specified on the initial definition of the port.

For more information about defining a port that accepts incoming calls, see "Incoming Calls" on page 230.

# **Supplied Parameters**

| Parameter name    | Туре                   | Length | Default       |
|-------------------|------------------------|--------|---------------|
| [define_tr_port], | [define_ethernet_port] |        |               |
| port_name         | character              | 8      |               |
| description       | character              | 31     | (null string) |
| dlc_name          | character              | 8      |               |

| port_number<br>max rcv btu size                                                                                                    | decimal<br>decimal                                                                                                    |   | 1<br>4105 (TR)                                                                                                    |
|----------------------------------------------------------------------------------------------------|----------------------------------------------------------------------------------------------------|---|----------------------------------------------------------------------------------------------------|
| <pre>tot_link_act_lim<br/>inb_link_act_lim<br/>out_link_act_lim<br/>ls_role<br/>implicit_dspu_services<br/>implicit_ls_limit<br/>act_xid_exchange_limit<br/>nonact_xid_exchange_limit<br/>ls_xmit_rcv_cap<br/>max_ifrm_rcvd<br/>target_pacing_count<br/>max_send_btu_size</pre>                                                                            | decimal<br>decimal<br>constant<br>constant<br>character<br>decimal<br>decimal<br>decimal<br>decimal<br>decimal<br>decimal<br>decimal                                                                                                    | 8 | 1033 (Ethernet)<br>64<br>0<br>0<br>LS_NEG<br>NONE<br>(null string)<br>9<br>5<br>LS_TWS<br>7<br>7<br>4105 (TR)                                                                |
| <pre>lsap_address<br/>implicit_cp_cp_sess_support<br/>implicit_limited_resource<br/>implicit_hpr_support<br/>implicit_link_lvl_error<br/>implicit_deact_timer<br/>implicit_uplink_to_en<br/>effect_cap</pre>                                                                                                    | hex number<br>constant<br>constant<br>constant<br>decimal<br>constant<br>decimal                                                                                                    |   | 1033 (Ethernet)<br>0x04<br>YES<br>NO<br>YES<br>30<br>NO<br>16000000 (TR)<br>865075200 (Ethernet, Linux for System z)                                                         |
| <pre>connect_cost<br/>byte_cost<br/>security<br/>prop_delay<br/>user_def_parm_1<br/>user_def_parm_2<br/>user_def_parm_3<br/>initially_active<br/>test_timeout<br/>test_timer_retry<br/>xid_timer<br/>xid_timer_retry<br/>ack_timeout<br/>p_bit_timeout<br/>t2_timeout<br/>busy_state_timeout<br/>idle_timeout<br/>max_retry<br/>window inc threshold</pre> | decimal<br>decimal<br>constant<br>decimal<br>decimal<br>decimal<br>decimal<br>decimal<br>decimal<br>decimal<br>decimal<br>decimal<br>decimal<br>decimal<br>decimal<br>decimal<br>decimal<br>decimal<br>decimal<br>decimal<br>decimal<br>decimal<br>decimal |   | 157286400 (Ethernet, other Linux variants)<br>0<br>0<br>SEC_NONSECURE<br>PROP_DELAY_LAN<br>0<br>0<br>7<br>YES<br>10<br>5<br>5<br>5000<br>5000<br>100<br>10<br>30<br>30<br>31 |

### Supplied parameters are:

#### port\_name

Name of the port to be defined. This name is a character string using any locally displayable characters.

#### description

A text string describing the port. CS Linux uses this string for information only. It is stored in the node's configuration file and returned on the **query\_port** command.

# dlc\_name

Name of the associated DLC. This name is a character string using any locally displayable characters. The specified DLC must have already been defined.

#### port\_number

The number of the port.

#### max\_rcv\_btu\_size

Maximum BTU size that can be received. This value includes the length of the TH and RH (total 9 bytes) as well as the RU. Specify a value in the range 265–65535.

#### tot\_link\_act\_lim

Total link activation limit (the maximum number of links that can be active at any time using this port).

#### inb\_link\_act\_lim

Inbound link activation limit (the number of links reserved for inbound activation). The sum of *inb\_link\_act\_lim* and *out\_link\_act\_lim* must not exceed *tot\_link\_act\_lim*; the difference between *inb\_link\_act\_lim* and *tot\_link\_act\_lim* defines the maximum number of links that can be activated outbound at any time.

### out\_link\_act\_lim

Outbound link activation limit (the number of links reserved for outbound activation). The sum of *inb\_link\_act\_lim* and *out\_link\_act\_lim* must not exceed *tot\_link\_act\_lim*; the difference between *out\_link\_act\_lim* and *tot\_link\_act\_lim* defines the maximum number of links that can be activated inbound at any time.

*ls\_role* Link station role. Set this to LS\_NEG.

#### *implicit\_dspu\_services*

Specifies the services that the local node will provide to the downstream PU across implicit links activated on this port. Possible values are:

**DLUR** Local node will provide DLUR services for the downstream PU (using the default DLUS configured through the **define\_dlur\_defaults** command).

#### **PU\_CONCENTRATION**

Local node will provide SNA gateway for the downstream PU. It will also put in place definitions as specified by the DSPU template specified for the parameter *implicit\_dspu\_template*.

**NONE** Local node will provide no services for this downstream PU.

### implicit\_dspu\_template

Specifies the DSPU template, defined on the **define\_dspu\_template** command. This template is used for definitions if the local node is to provide SNA gateway for an implicit link activated on this port. If the template specified does not exist or is already at its instance limit when the link is activated, activation will fail. This template name is an 8-byte string in a locally displayable character set.

If the *implicit\_dspu\_services* parameter is not set to PU\_CONCENTRATION, the *implicit\_dspu\_template* parameter is reserved.

#### implicit\_ls\_limit

Specifies the maximum number of implicit link stations which can be active on this port simultaneously, including dynamic links and links activated for Discovery. Specify a value in the range 1–65,534 or specify 0 (zero) to indicate no limit. A value of NO\_IMPLICIT\_LINKS indicates that no implicit links are allowed.

#### act\_xid\_exchange\_limit

Activation XID exchange limit. Specify a value in the range 0–65,535.

#### nonact\_xid\_exchange\_limit

Nonactivation XID exchange limit. Specify a value in the range 0–65,535.

#### ls\_xmit\_rcv\_cap

Specifies the link station transmit/receive capability. Possible values are:

**LS\_TWS** Two-way simultaneous

LS\_TWA Two-way alternating

### max\_ifrm\_rcvd

Maximum number of I-frames that can be received by the local link stations before an acknowledgment is sent. Specify in the range 1–127.

#### target\_pacing\_count

Indicates the desired pacing window size. Specify a value in the range 1–32,767.

### max\_send\_btu\_size

Maximum BTU size that can be sent from this port. This value is used to negotiate the maximum BTU size that a pair of link stations can use to communicate with each other. The value includes the length of the TH and RH (total 9 bytes), as well as the RU. Specify a value in the range 265–65535.

### lsap\_address

Local SAP address of the port. Specify a multiple of 0x04 in the range 0x04-0xEC. The value must be specified as two hexadecimal digits preceded by 0x.

#### *implicit\_cp\_cp\_sess\_support*

Specifies whether CP-CP sessions are allowed for implicit link stations using this port. Possible values are:

- **YES** CP-CP sessions are allowed for implicit link stations.
- **NO** CP-CP sessions are not allowed for implicit link stations.

#### *implicit\_limited\_resource*

Specifies whether implicit link stations off this port should be defined as limited resources. Possible values are:

**N0** Implicit links are not limited resources, and are not automatically deactivated.

#### NO\_SESSIONS

Implicit links are limited resources, and are automatically deactivated when no active sessions are using them.

#### INACTIVITY

Implicit links are limited resources, and are automatically deactivated when no active sessions are using them or when no data has flowed for the time period specified by the *implicit\_deact\_timer* parameter.

- If no SSCP-PU session is active across the link, the node deactivates the link immediately.
- If an SSCP-PU session is active but no traffic has flowed for the specified time period, the node sends REQDISCONT(normal) to the host. The host is then responsible for deactivating all LUs and the PU, at which time the local node will deactivate the link. However, the host may not deactivate LUs with active PLU-SLU sessions; in this case, the link remains active until all these

sessions are deactivated (for example by the user logging out). This behavior can be changed by using options in the *ptf\_flags* parameter of the **define\_node** command.

### implicit\_hpr\_support

Specifies whether High Performance Routing (HPR) is supported on implicit links. Possible values are:

- **YES** HPR is supported on implicit links.
- **NO** HPR is not supported on implicit links.

### implicit\_link\_lvl\_error

Specifies whether HPR traffic should be sent on implicit links using link-level error recovery. This parameter is ignored if *implicit\_hpr\_support* is set to N0. Possible values are:

- **YES** HPR traffic should be sent on implicit links using link-level error recovery.
- **NO** HPR traffic should not be sent on implicit links using link-level error recovery.

### implicit\_deact\_timer

Implicit limited resource link deactivation timer, in seconds.

If *implicit\_hpr\_support* is set to YES and *implicit\_limited\_resource* is set to N0\_SESSIONS, an implicit link is automatically deactivated if no data flows on it for the time specified by this parameter and no sessions are using the link.

If *implicit\_limited\_resource* is set to INACTIVITY, an implicit link using this port is automatically deactivated if no data flows on it for the time specified by this parameter.

The minimum value is 5; values in the range 1–4 will be interpreted as 5. The value 0 (zero) indicates no timeout (the link is not deactivated, as though *implicit\_limited\_resource* were set to N0). This parameter is reserved if *implicit\_limited\_resource* is set to N0.

# implicit\_uplink\_to\_en

This parameter applies only if the local node is a Branch Network Node; it is reserved if the local node is any other type.

If the adjacent node is an end node, this parameter specifies whether implicit link stations off this port are uplink or downlink. This parameter is ignored if there are existing links to the same adjacent node, because in this case the existing links are used to determine the link type. Possible values are:

- **YES** Implicit links to an End Node are uplinks.
- **NO** Implicit links to an End Node are downlinks.

# effect\_cap through user\_def\_parm\_3

Default TG characteristics used for implicit link stations using this port and as the default TG characteristics for defined link stations that do not have explicitly defined TG characteristics. The TG characteristics parameters are ignored if the LS is to a downstream PU.

For more information about these parameters, see "define\_tr\_ls, define\_ethernet\_ls" on page 208.

#### initially\_active

Specifies whether this port is automatically started when the node is started. Possible values are:

- **YES** The port is automatically started when the node is started.
- **NO** The port is automatically started only if an LS that uses the port is defined as initially active; otherwise, it must be manually started.

## test\_timeout through max\_retry

For information about these parameters, see "define\_tr\_ls, define\_ethernet\_ls" on page 208. When the LS name is not initially known, the values specified on **define\_tr\_port** / **define\_ethernet\_port** are used as defaults for processing incoming calls.

#### window\_inc\_threshold

The number of I-frames that must be acknowledged successfully before the working window size is incremented. This value is used by the dynamic window algorithm to increase the window size after it has been reduced following an error condition.

# **Returned Parameters**

No parameters are returned by CS Linux when this command executes successfully.

# **Error Return Codes**

If the command cannot be executed, CS Linux returns a primary return code to indicate the type of error and a secondary return code to provide specific details about the reason for unsuccessful execution.

# **Parameter Check**

If the command does not execute because of a parameter error, CS Linux returns the following parameters:

primary\_rc

PARAMETER\_CHECK

```
secondary_rc
```

Possible values are:

#### INVALID\_PORT\_NAME

The value specified in the *port\_name* parameter was not valid.

#### INVALID\_DLC\_NAME

The specified *dlc\_name* did not match any defined DLC.

#### INVALID\_PORT\_TYPE

The *port\_type* parameter was not set to a valid value.

#### INVALID\_BTU\_SIZE

The *max\_rcv\_btu\_size* parameter was not set to a valid value.

#### INVALID\_LS\_ROLE

The *ls\_role* parameter was not set to a valid value.

#### INVALID\_LINK\_ACTIVE\_LIMIT

One of the activation limit parameters, *inb\_link\_act\_lim*, *out\_link\_act\_lim*, or *tot\_link\_act\_lim*, was not set to a valid value.

# INVALID\_MAX\_IFRM\_RCVD

The *max\_ifrm\_rcvd* parameter was not set to a valid value.

#### HPR\_NOT\_SUPPORTED

A reserved parameter was set to a nonzero value.

#### **DLUR NOT SUPPORTED**

The *implicit\_dspu\_services* parameter was used to request a service that is not supported.

### PU\_CONC\_NOT\_SUPPORTED

The *implicit\_dspu\_services* parameter was used to request a service that is not supported.

### INVALID\_IMPLICIT\_UPLINK

The *implicit\_uplink\_to\_en* parameter was not set to a valid value.

# State Check

If the command does not execute because of a state error, CS Linux returns the following parameters:

primary\_rc

STATE\_CHECK

secondary\_rc

Possible values are:

### PORT\_ACTIVE

The specified port cannot be modified because it is currently active.

# DUPLICATE\_PORT\_NUMBER

A port with the number specified in the *port\_number* parameter has already been defined.

# **Other Conditions**

Appendix A, "Common Return Codes from snaadmin Commands," on page 585, lists combinations of primary and secondary return codes that are common to all commands.

# Incoming Calls

If you are configuring a port that accepts incoming calls (as defined by the *tot\_link\_act\_lim*, *inb\_link\_act\_lim*, and *out\_link\_act\_lim* parameters), there is generally no need to define an LS to use for these calls; CS Linux will dynamically define an LS when the incoming call is received. However, if the incoming calls are from a host computer that supports dependent LUs or from a downstream computer using SNA gateway, you need to explicitly define an LS because the LS definition includes the name of the PU associated with the dependent LUs or the name of the downstream PU.

When an incoming call arrives at the port, CS Linux checks the MAC and SAP addresses specified on the call against the addresses specified for link stations defined on the port (if any) to determine if an LS has already been defined for the call. If the MAC / SAP address pair does not match the MAC / SAP address pair specified on any of these link stations, an LS is dynamically defined. To ensure that the explicit LS definition (including the required PU name) is used, ensure that both the MAC and SAP addresses defined for this LS match the addresses that are supplied by the host or the downstream computer on the incoming call.

# define\_userid\_password

The **define\_userid\_password** command defines a user ID / password pair for use with APPC and CPI-C conversation security, or adds profiles for a defined user ID and password.

# **Supplied Parameters**

| Parameter name        | Туре      | Length | Default       |
|-----------------------|-----------|--------|---------------|
| [define_userid_passwo | rd]       |        |               |
| define_type           | constant  |        | ADD_USER      |
| user_id               | character | 10     |               |
| description           | character | 31     | (null string) |
| password              | character | 10     |               |
| profile               | character | 10     | (null string) |
|                       |           |        |               |

(Up to ten *profile* parameters can be specified.)

Supplied parameters are:

#### define\_type

Specifies how this command is to be used. Possible values are:

#### ADD\_USER

Add a new user, or change the password for an existing user.

## ADD\_PROFILES

Add profiles to an existing user id/password record.

*user\_id* User identifier. This name is a type-AE character string. Some CPI-C implementations have a maximum user ID length of eight characters. If you specify a user ID of nine or ten characters, CPI-C applications running on other systems may not be able to access applications on the CS Linux system using this user ID and password.

#### description

A text string describing the user ID and password. CS Linux uses this string for information only. It is stored in the node's configuration file and returned on the **query\_userid\_password** command.

#### password

User's password. This password is a type-AE character string. Some CPI-C implementations have a maximum password length of eight characters. If you specify a password of nine or ten characters, CPI-C applications running on other systems may not be able to access applications on the CS Linux system using this user ID and password.

When you type in this parameter on the command line, the value you type in is immediately replaced by the encrypted version of the password. Therefore, the value you supply for the *password* parameter is never displayed on the command line.

*profile* Profile associated with user. Each profile is a type-AE character string.

If a remote TP uses the user ID and password specified for this command when attaching to the local TP, the profile specified on the Attach (if any) must match one of the profile names defined for this command. Consult the System Administrator running the remote TP to determine if profiles are used. For each profile used, specify the profile name as one of the *profile* parameters on this command. In most cases, profile names are not used, therefore you do not need to specify them on this command.

# **Returned Parameters**

No parameters are returned by CS Linux when this command executes successfully.

# **Error Return Codes**

If the command cannot be executed, CS Linux returns a primary return code to indicate the type of error and a secondary return code to provide specific details about the reason for unsuccessful execution.

# **Parameter Check**

If the command does not execute because of a parameter error, CS Linux returns the following parameters:

primary\_rc

PARAMETER\_CHECK

secondary\_rc

Possible values are:

### INVALID PASSWORD

The *password* parameter contained a character that was not valid.

### INVALID\_PROFILE

One or more of the specified *profile* values were not valid.

## INVALID\_USERID

The *user\_id* parameter contained a character that was not valid.

### **NO\_PROFILES**

The command was used to add profiles to an existing user, but no profiles were specified.

#### UNKNOWN\_USER

The command was used to add profiles to an existing user, but the *user\_id* parameter did not match an existing user ID.

# State Check

No specific state errors, other than those listed in Appendix A, "Common Return Codes from snaadmin Commands," on page 585, occur for this command.

# Other Conditions

Appendix A, "Common Return Codes from snaadmin Commands," on page 585, lists combinations of primary and secondary return codes that are common to all commands.

# delete\_adjacent\_len\_node

The **delete\_adjacent\_len\_node** command deletes entries in the node directory database for an adjacent LEN node and its associated LUs, or removes LU entries for the LEN node without removing the LEN node itself. It is equivalent to issuing a series of **delete\_directory\_entry** commands for the LEN node and its associated LUs.

# **Supplied Parameters**

| Parameter name             | Туре      | Length | Default |
|----------------------------|-----------|--------|---------|
| [delete adjacent len node] |           |        |         |
| cp_name                    | character | 17     |         |
| lu_name                    | character | 8      |         |
| wildcard_lus               | constant  |        | NO      |

(Up to ten *lu\_name* parameters can be specified.)

Supplied parameters are:

#### cp\_name

The fully qualified name of the CP in the adjacent node. Specify 3–17 type-A characters consisting of a 1–8 character network name, followed by a period, followed by a 1–8 character CP name.

#### lu\_name

The name of each LU to be deleted. Each name is an 8-byte type-A character string. To delete the entire LEN node definition, do not specify any LU names.

You can specify a "wildcard" LU name to match multiple LU names, by specifying only the initial characters of the name. For example, the wildcard LU name APPN.LU will match APPN.LUNAME or APPN.LU01 (but will not match APPN.NAMELU). However, all the LU names specified on a single command must be of the same type (wildcard or explicit), as defined by the *wildcard\_lus* parameter. To remove both types of LU names from the same LEN node, use multiple **delete\_adjacent\_len\_node** commands.

#### wildcard\_lus

Indicates whether the specified LU names are wildcard entries or explicit LU names. Possible values are:

**YES** The specified LU names are wildcard entries.

**NO** The specified LU names are explicit entries.

# **Returned Parameters**

No parameters are returned by CS Linux when this command executes successfully.

# **Error Return Codes**

If the command cannot be executed, CS Linux returns a primary return code to indicate the type of error and a secondary return code to provide specific details about the reason for unsuccessful execution.

# **Parameter Check**

If the command does not execute because of a parameter error, CS Linux returns the following parameters:

primary\_rc

PARAMETER\_CHECK

secondary\_rc

Possible values are:

#### INVALID\_CP\_NAME

The *cp\_name* parameter contained a character that was not valid.

#### INVALID\_LU\_NAME

One or more of the specified LU names contained a character that was not valid.

# **State Check**

If the command does not execute because of a state error, CS Linux returns the following parameters:

*primary\_rc* STATE\_CHECK

secondary\_rc

Possible values are:

#### **INVALID CP NAME**

The specified CP name does not match the name of a defined directory entry.

### INVALID\_LU\_NAME

One or more of the specified LU names does not match any defined LU name.

## **Other Conditions**

Appendix A, "Common Return Codes from snaadmin Commands," on page 585, lists combinations of primary and secondary return codes that are common to all commands.

# delete\_backup

The **delete\_backup** command deletes a server from the list of servers in the **sna.net** file; this server can no longer act as the master configuration file server.

You can use this command to delete any server in the list, including the master server, whether or not the SNA software is running on the server you are deleting. The only restriction is that the list must always contain at least one server on which the SNA software is running (so that this server can take over as the master server). You cannot delete a server if it is the only server in the list or if it is the only server listed on which the SNA software is running.

This command must be issued without specifying a node name.

# Supplied Parameters

| Parameter name  | Туре      | Length |
|-----------------|-----------|--------|
| [delete backup] |           |        |
| backup_name     | character | 128    |

Supplied parameter is:

#### backup\_name

The name of the server to be deleted from the list of backup servers.

If the server name includes a . (period) character, CS Linux assumes that it is a fully-qualified name; otherwise it performs a DNS lookup to determine the server name.

# **Returned Parameters**

No parameters are returned by CS Linux when this command executes successfully.

# **Error Return Codes**

If the command cannot be executed, CS Linux returns a primary return code to indicate the type of error and a secondary return code to provide specific details about the reason for unsuccessful execution.

# **Parameter Check**

No parameter errors occur for this command.

# State Check

If the command does not execute because of a state error, CS Linux returns the following parameters:

primary\_rc

STATE\_CHECK

#### secondary\_rc

Possible values are:

#### RECORD\_NOT\_FOUND

The server name specified in the *backup\_name* parameter is not listed in the file.

#### CANT\_DELETE\_LAST\_BACKUP

The server name cannot be deleted from the list because it is the only server listed on which the SNA software is running (the only server that can currently act as the master server). Before attempting to delete the server, either start the SNA software on one or more of the other servers listed, or add one or more new backup servers (using **add\_backup**) and ensure that the SNA software is started on these servers.

# **Other Conditions**

Appendix A, "Common Return Codes from snaadmin Commands," on page 585, lists combinations of primary and secondary return codes that are common to all commands.

# delete\_cn

The **delete\_cn** command deletes a connection network or deletes selected ports from a connection network.

This command is valid only at a network node or an end node; it is not valid at a low-entry networking (LEN) node.

# Supplied Parameters

| Parameter name | Туре      | Length |
|----------------|-----------|--------|
| [delete cn]    |           |        |
| fqcn name      | character | 17     |
| port_name      | character | 8      |
|                |           |        |

(One or more *port\_name* entries can be included.)

Supplied parameters are:

fqcn\_name

Specifies the fully qualified name of the connection network. Specify 3–17 type-A characters consisting of a 1–8 character network name, followed by a period, followed by a 1–8 character connection network name.

#### port\_name

If you are deleting ports without deleting the connection network, specify the names of the ports to be deleted. Each port name is a string of up to eight characters. To delete the connection network, do not specify any port names.

# **Returned Parameters**

No parameters are returned by CS Linux when this command executes successfully.

# Error Return Codes

If the command cannot be executed, CS Linux returns a primary return code to indicate the type of error and a secondary return code to provide specific details about the reason for unsuccessful execution.

# **Parameter Check**

If the command does not execute because of a parameter error, CS Linux returns the following parameters:

primary\_rc

PARAMETER\_CHECK

secondary\_rc

Possible values are:

#### INVALID\_CN\_NAME

The *fqcn\_name* parameter was not set to a valid CN name.

# State Check

No specific state errors, other than those listed in Appendix A, "Common Return Codes from snaadmin Commands," on page 585, occur for this command.

# **Function Not Supported**

If the command does not execute because the node's configuration does not support it, CS Linux returns the following parameters:

#### primary\_rc

#### FUNCTION\_NOT\_SUPPORTED

The local node is a LEN node. This command is valid only at a network node or an end node.

#### secondary\_rc

(This parameter is not used.)

#### **Other Conditions**

Appendix A, "Common Return Codes from snaadmin Commands," on page 585, lists combinations of primary and secondary return codes that are common to all commands.

# delete\_cos

The **delete\_cos** command deletes a class of service (COS) entry. Only locally-defined COSs can be deleted; the default COSs defined by SNA cannot be deleted.

If the node supports mode-to-COS mapping (as defined by the *mode\_to\_cos\_map\_supp* parameter on the **define\_node** command) and the configuration includes modes that are mapped to the COS you are deleting, CS Linux will remap these modes to the default COS (specified by a **define\_mode** command with no mode name) or to the SNA-defined COS #CONNECT if no default COS is specified.

# **Supplied Parameters**

| Parameter name | Туре      | Length |
|----------------|-----------|--------|
| [delete_cos]   |           |        |
| cos_name       | character | 8      |

Supplied parameter is:

cos\_name

Specifies the class of service name to be deleted. This name is type-A character string starting with a letter.

## **Returned Parameters**

No parameters are returned by CS Linux when this command executes successfully.

## **Error Return Codes**

If the command cannot be executed, CS Linux returns a primary return code to indicate the type of error and a secondary return code to provide specific details about the reason for unsuccessful execution.

### **Parameter Check**

If the command does not execute because of a parameter error, CS Linux returns the following parameters:

primary\_rc

PARAMETER\_CHECK

```
secondary_rc
```

Possible values are:

### COS\_NAME\_NOT\_DEFD

The supplied name is not the name of a COS defined on the CS Linux node.

#### SNA DEFD COS CANT BE DELETED

The supplied name is the name of an SNA-defined COS, which cannot be deleted.

### State Check

No specific state errors, other than those listed in Appendix A, "Common Return Codes from snaadmin Commands," on page 585, occur for this command.

### Other Conditions

Appendix A, "Common Return Codes from snaadmin Commands," on page 585, lists combinations of primary and secondary return codes that are common to all commands.

## delete\_cpic\_side\_info

The delete\_cpic\_side\_info command deletes a CPI-C side information entry.

Because CPI-C side information entries are defined as domain resources, this command is not associated with a particular node.

# **Supplied Parameters**

| Parameter name          | Туре      | Length |
|-------------------------|-----------|--------|
| [delete_cpic_side_info] |           |        |
| sym dest name           | character | 8      |

Supplied parameter is:

```
sym_dest_name
```

Symbolic destination name that identifies the side information entry. Specify any locally displayable character.

# **Returned Parameters**

No parameters are returned by CS Linux when this command executes successfully.

# **Error Return Codes**

If the command cannot be executed, CS Linux returns a primary return code to indicate the type of error and a secondary return code to provide specific details about the reason for unsuccessful execution.

### **Parameter Check**

If the command does not execute because of a parameter error, CS Linux returns the following parameters:

primary\_rc

PARAMETER\_CHECK

secondary\_rc

#### INVALID\_SYM\_DEST\_NAME

The *sym\_dest\_name* parameter was not the name of a defined CPI-C side information entry.

### State Check

No specific state errors, other than those listed in Appendix A, "Common Return Codes from snaadmin Commands," on page 585, occur for this command.

### **Other Conditions**

Appendix A, "Common Return Codes from snaadmin Commands," on page 585, lists combinations of primary and secondary return codes that are common to all commands.

## delete\_directory\_entry

The **delete\_directory\_entry** command deletes an entry in the Network Directory. You cannot delete the entry for an end node CP from the directory of its network node server.

When the entry for a parent resource is deleted, then all entries for child resources associated with it are also deleted. For example, when you delete the entry for a network node that is the parent of an end node, then the entries for the end node and all LUs associated with both nodes (including wildcard LU entries) are deleted as well as the entry for the network node.

# **Supplied Parameters**

| Parameter name           | Туре      | Length | Default     |
|--------------------------|-----------|--------|-------------|
| [delete_directory_entry] |           |        |             |
| resource_name            | character | 17     |             |
| resource_type            | constant  |        | LU_RESOURCE |

Supplied parameters are:

#### resource\_name

Fully qualified name of the resource to be deleted. Specify 3–17 type-A characters consisting of a 1–8 character network name, followed by a period, followed by a 1–8 character resource name.

#### resource\_type

Specifies the type of the resource to be deleted. Possible values are:

#### ENCP RESOURCE

End node (EN) or low-entry networking (LEN) node

#### NNCP RESOURCE

Network node (NN)

### LU\_RESOURCE

Logical unit (LU)

### WILDCARD\_LU\_RESOURCE

Wildcard LU name

## **Returned Parameters**

No parameters are returned by CS Linux when this command executes successfully.

## **Error Return Codes**

If the command cannot be executed, CS Linux returns a primary return code to indicate the type of error and a secondary return code to provide specific details about the reason for unsuccessful execution.

### **Parameter Check**

If the command does not execute because of a parameter error, CS Linux returns the following parameters:

primary\_rc

PARAMETER\_CHECK

### secondary\_rc

Possible values are:

#### INVALID\_FQ\_LU\_NAME

The *resource\_name* parameter was not the name of a defined LU.

### INVALID\_RESOURCE\_TYPE

The *resource\_type* parameter was not set to a valid value.

#### State Check

If the command does not execute because of a state error, CS Linux returns the following parameters:

*primary\_rc* STATE CHECK

secondary\_rc

#### CANT\_DELETE\_ADJ\_ENDNODE

The specified entry is for an end node, and the node to which this command was issued is its network node server. You cannot delete this end node entry.

### Other Conditions

Appendix A, "Common Return Codes from snaadmin Commands," on page 585, lists combinations of primary and secondary return codes that are common to all commands.

## delete\_dlc

The *delete\_dlc* command deletes a DLC. The command also deletes the following:

- All ports, link stations, and connection network TGs associated with the DLC
- All PUs associated with link stations on the DLC, all LUs owned by these PUs, and all LU-LU passwords associated with these LUs

## **Supplied Parameters**

| Parameter name | Туре      | Length |
|----------------|-----------|--------|
| [delete dlc]   |           |        |
| dlc_name       | character | 8      |

Supplied parameter is:

dlc\_name

Name of DLC to be deleted.

# **Returned Parameters**

No parameters are returned by CS Linux when this command executes successfully.

## **Error Return Codes**

If the command cannot be executed, CS Linux returns a primary return code to indicate the type of error and a secondary return code to provide specific details about the reason for unsuccessful execution.

### **Parameter Check**

If the command does not execute because of a parameter error, CS Linux returns the following parameters:

primary\_rc

PARAMETER\_CHECK

secondary\_rc

#### INVALID\_DLC\_NAME

The specified *dlc\_name* did not match any defined DLC.

### State Check

If the command does not execute because of a state error, CS Linux returns the following parameters:

primary\_rc STATE\_CHECK

secondary\_rc

#### DLC\_ACTIVE

The DLC cannot be deleted because it is currently active. Use **stop\_dlc** to stop the DLC before attempting to delete it.

## **Other Conditions**

Appendix A, "Common Return Codes from snaadmin Commands," on page 585, lists combinations of primary and secondary return codes that are common to all commands.

## delete\_downstream\_lu

The delete\_downstream\_lu command deletes a downstream LU.

## **Supplied Parameters**

Parameter name Type Length [delete\_downstream\_lu] dslu name character 8

The supplied parameter is:

dslu\_name

Name of the downstream LU to be deleted. This name is a type-A character string starting with a letter.

## **Returned Parameters**

No parameters are returned by CS Linux when this command executes successfully.

## **Error Return Codes**

If the command cannot be executed, CS Linux returns a primary return code to indicate the type of error and a secondary return code to provide specific details about the reason for unsuccessful execution.

### **Parameter Check**

If the command does not execute because of a parameter error, CS Linux returns the following parameters:

*primary\_rc* PARAMETER CHECK

secondary\_rc

INVALID\_LU\_NAME

The *dslu\_name* parameter contained a character that was not valid.

### State Check

If the command does not execute because of a state error, CS Linux returns the following parameters:

primary\_rc

STATE\_CHECK

secondary\_rc

Possible values are:

### INVALID\_LU\_NAME

The *dslu\_name* parameter did not match any defined downstream LU name.

#### DSLU\_ACTIVE

The LU cannot be deleted because it is currently active.

#### Other Conditions

Appendix A, "Common Return Codes from snaadmin Commands," on page 585, lists combinations of primary and secondary return codes that are common to all commands.

## delete\_downstream\_lu\_range

The **delete\_downstream\_lu\_range** command deletes a range of downstream LUs. The supplied parameters include a base name for the LUs and the range of NAU addresses. The LU base name and NAU addresses are combined to determine the range of LUs to delete. For example, a base name of LUNME combined with a NAU range of 11–14 deletes the following LUs: LUNME011, LUNME012, LUNME013, and LUNME014.

All LUs with names in the specified range are deleted; CS Linux does not return an error if one or more names in the range do not exist.

## **Supplied Parameters**

| Parameter name      | Туре      | Length | Default |
|---------------------|-----------|--------|---------|
| [delete_downstream_ | lu_range] |        |         |
| dslu_base_name      | character | 5      |         |
| min_nau             | decimal   |        | 1       |
| max_nau             | decimal   |        | 1       |

Supplied parameters are:

#### dslu\_base\_name

Base name for the names of the LUs to be deleted. This name is a type-A character string of 1–5 characters starting with a letter. CS Linux appends the 3-digit decimal value of each NAU address to this name to determine which LUs to delete.

```
min_nau
```

NAU address of the first LU to be deleted, in the range 1–255.

```
max_nau
```

NAU address of the last LU to be deleted, in the range 1–255.

## **Returned Parameters**

No parameters are returned by CS Linux when this command executes successfully.

## **Error Return Codes**

If the command cannot be executed, CS Linux returns a primary return code to indicate the type of error and a secondary return code to provide specific details about the reason for unsuccessful execution.

#### **Parameter Check**

If the command does not execute because of a parameter error, CS Linux returns the following parameters:

primary\_rc

PARAMETER\_CHECK

secondary\_rc

Possible values are:

#### INVALID NAU ADDRESS

The *min\_nau* or *max\_nau* parameter value was not valid.

#### INVALID LU NAME

The *dslu\_base\_name* parameter contained a character that was not valid.

### **State Check**

If the command does not execute because of a state error, CS Linux returns the following parameters:

#### primary\_rc

STATE\_CHECK

#### secondary\_rc

Possible values are:

#### INVALID\_LU\_NAME

There were no LUs defined with names in the specified range.

#### DSLU ACTIVE

One or more of the LUs in the range cannot be deleted because it is currently active.

#### Other Conditions

Appendix A, "Common Return Codes from snaadmin Commands," on page 585, lists combinations of primary and secondary return codes that are common to all commands.

## delete\_dspu\_template

The **delete\_dspu\_template** command deletes a specific DSPU template previously defined on a **define\_dspu\_template** command, or deletes one or more downstream LU (DSLU) templates from a DSPU template.

## Supplied Parameters

| [delete_dspu_template]<br>template_name character 8                                                                                              | ngth Default |
|----------------------------------------------------------------------------------------------------|--------------|
|                                                                                                    |              |
| <pre>{dslu_template}<br/>min_nau decimal<br/>max_nau decimal<br/>host_lu character 8<br/>allow_timeout constant<br/>delayed logon constant</pre> | NO<br>NO     |

Supplied parameters are:

#### *template\_name*

Name of the DSPU template to be deleted, or the DSPU template containing the DSLU templates to be deleted. Specify 1–8 locally displayable characters.

To delete the entire DSPU template, do not specify any dslu\_template subrecords. To delete one or more DSLU templates but leave the DSPU template configured, specify a dslu\_template subrecord for each DSLU template to be deleted. The subrecord dslu\_template contains the following parameters:

#### min\_nau

Minimum NAU address in the range of DSLU templates to be deleted. Specify a value in the range 1–255.

#### max\_nau

Maximum NAU address in the range of DSLU templates to be deleted. Specify a value in the range 1–255.

#### allow\_timeout

Specifies whether CS Linux is allowed to timeout host LUs used by this downstream LU if the session is left inactive for the timeout period specified on the host LU definition. Possible values are:

- **YES** CS Linux is allowed to timeout host LUs used by this downstream LU.
- **NO** CS Linux is not allowed to timeout host LUs used by this downstream LU.

#### delayed\_logon

Specifies whether CS Linux delays connecting the downstream LU to the host LU until the first data is received from the downstream LU. Instead, a simulated logon screen is sent to the downstream LU. Possible values are:

- **YES** CS Linux delays connecting the downstream LU to the host LU until the first data is received from the downstream LU.
- **NO** CS Linux does not delay connecting the downstream LU to the host LU until the first data is received from the downstream LU.
- *host\_lu* Name of the host LU or host LU pool onto which all the downstream LUs within the range will be mapped.

## **Returned Parameters**

If the command executes successfully, the following parameter is returned:

*primary\_rc* 0K

secondary\_rc

(This parameter is not used.)

## **Error Return Codes**

If the command cannot be executed, CS Linux returns a primary return code to indicate the type of error and a secondary return code to provide specific details about the reason for unsuccessful execution.

### **Parameter Check**

If the command does not execute because of a parameter error, CS Linux returns the following parameters:

primary\_rc

PARAMETER CHECK

secondary\_rc

Possible values are:

#### INVALID\_TEMPLATE\_NAME

The template specified by the *template\_name* parameter was not valid.

## **State Check**

No specific state errors, other than those listed in Appendix A, "Common Return Codes from snaadmin Commands," on page 585, occur for this command.

### **Other Conditions**

Appendix A, "Common Return Codes from snaadmin Commands," on page 585, lists combinations of primary and secondary return codes that are common to all commands.

## delete\_focal\_point

The **delete\_focal\_point** command deletes the definition of a focal point for a specified MS category (either the main focal point for that category or a backup focal point). If the defined focal point application is active and acting as the current focal point for the specified MS category, CS Linux sends an MS\_CAPABILITIES message to the focal point to revoke it so that it no longer acts as the focal point.

# **Supplied Parameters**

Parameter name Type Length [delete\_focal\_point] ms\_category character 8 type constant

Supplied parameters are:

ms\_category

Management Services category. This parameter is one of the category names specified in *Systems Network Architecture: Management Services*, or a user-defined category. A user-defined category name is a type-1134 string.

*type* Specifies the type of focal point to be deleted. Possible values are:

**ACTIVE** The currently active focal point (any type) is revoked.

#### IMPLICIT

The implicit definition (defined using **define\_focal\_point** with *backup* set to N0) is deleted. If this focal point is currently active, it is revoked.

**BACKUP** The backup definition (defined using **define\_focal\_point** with *backup* set to YES) is deleted. If this focal point is currently active, it is revoked.

## **Returned Parameters**

No parameters are returned by CS Linux when this command executes successfully.

## **Error Return Codes**

If the command cannot be executed, CS Linux returns a primary return code to indicate the type of error and a secondary return code to provide specific details about the reason for unsuccessful execution.

### **Parameter Check**

If the command does not execute because of a parameter error, CS Linux returns the following parameters:

primary\_rc

PARAMETER\_CHECK

secondary\_rc

Possible values are:

#### INVALID\_CATEGORY\_NAME

The *ms\_category* parameter contained a character that was not valid.

### INVALID\_TYPE

The *type* parameter was not set to a valid value.

### State Check

No specific state errors, other than those listed in Appendix A, "Common Return Codes from snaadmin Commands," on page 585, occur for this command.

### **Function Not Supported**

If the command does not execute because the node's configuration does not support it, CS Linux returns the following parameters:

primary\_rc

#### FUNCTION\_NOT\_SUPPORTED

The local node does not support MS network management functions; support is defined by the *mds\_supported* parameter in the node definition.

secondary\_rc

(This parameter is not used.)

### **Other Conditions**

Appendix A, "Common Return Codes from snaadmin Commands," on page 585, lists combinations of primary and secondary return codes that are common to all commands.

## delete\_internal\_pu

The **delete\_internal\_pu** command deletes a DLUR-served local PU that is served by DLUR. The PU can be deleted only if it does not have an active SSCP-PU session.

## Supplied Parameters

| Parameter name       | Туре      | Length |
|----------------------|-----------|--------|
| [delete_internal_pu] |           |        |
| pu name              | character | 8      |

The supplied parameter is:

pu\_name

Name of the internal PU to be deleted. This name is a type-A character string starting with a letter.

# **Returned Parameters**

No parameters are returned by CS Linux when this command executes successfully.

# **Error Return Codes**

If the command cannot be executed, CS Linux returns a primary return code to indicate the type of error and a secondary return code to provide specific details about the reason for unsuccessful execution.

## **Parameter Check**

If the command does not execute because of a parameter error, CS Linux returns the following parameters:

primary\_rc

PARAMETER\_CHECK

secondary\_rc

### INVALID\_PU\_NAME

The *pu\_name* parameter was not the name of a defined internal PU.

### **State Check**

If the command does not execute because of a state error, CS Linux returns the following parameters:

```
primary_rc
```

STATE\_CHECK

```
secondary_rc
```

Possible values are:

### PU\_NOT\_RESET

The PU cannot be deleted because it still has an active PU-SSCP session.

### INVALID\_PU\_TYPE

The specified PU is a remote PU, not an internal PU.

## **Function Not Supported**

If the command does not execute because the node's configuration does not support it, CS Linux returns the following parameters:

primary\_rc

### FUNCTION\_NOT\_SUPPORTED

The node does not support DLUR; support is defined by the *dlur\_support* parameter on the **define\_node** command.

secondary\_rc

(This parameter is not used.)

## **Other Conditions**

Appendix A, "Common Return Codes from snaadmin Commands," on page 585, lists combinations of primary and secondary return codes that are common to all commands.

## delete\_local\_lu

The **delete\_local\_lu** command deletes a local LU and also deletes any LU-LU passwords associated with the LU.

# **Supplied Parameters**

| Parameter name    | Туре      | Length |
|-------------------|-----------|--------|
| [delete_local_lu] |           |        |
| lu_name           | character | 8      |

Supplied parameter is:

lu\_name

Name of the local LU to be deleted. This name is a type-A character string starting with a letter.

## **Returned Parameters**

No parameters are returned by CS Linux when this command executes successfully.

# **Error Return Codes**

If the command cannot be executed, CS Linux returns a primary return code to indicate the type of error and a secondary return code to provide specific details about the reason for unsuccessful execution.

### **Parameter Check**

If the command does not execute because of a parameter error, CS Linux returns the following parameters:

primary\_rc

PARAMETER\_CHECK

secondary\_rc

Possible values are:

#### CANT\_DELETE\_CP\_LU

The LU name associated with the CP was supplied; this LU cannot be deleted.

### INVALID\_LU\_NAME

The supplied LU name is not the name of a local LU defined on the CS Linux system.

#### State Check

No specific state errors, other than those listed in Appendix A, "Common Return Codes from snaadmin Commands," on page 585, occur for this command.

#### **Other Conditions**

Appendix A, "Common Return Codes from snaadmin Commands," on page 585, lists combinations of primary and secondary return codes that are common to all commands.

## delete\_ls

The **delete\_ls** command deletes a defined link station (LS). This command also deletes the PU associated with the LS, all LUs owned by this PU, and all LU-LU passwords associated with these LUs. The LS cannot be deleted if it is active.

## Supplied Parameters

| Parameter name | Туре      | Length |
|----------------|-----------|--------|
| [delete_ls]    |           |        |
| ls_name        | character | 8      |

Supplied parameter is:

ls\_name

Name of the link station to be deleted.

# **Returned Parameters**

No parameters are returned by CS Linux when this command executes successfully.

# **Error Return Codes**

If the command cannot be executed, CS Linux returns a primary return code to indicate the type of error and a secondary return code to provide specific details about the reason for unsuccessful execution.

## **Parameter Check**

If the command does not execute because of a parameter error, CS Linux returns the following parameters:

primary\_rc

PARAMETER\_CHECK

secondary\_rc

### INVALID\_LINK\_NAME

The supplied LS name contained a character that was not valid.

### State Check

If the command does not execute because of a state error, CS Linux returns the following parameters:

primary\_rc

STATE\_CHECK

secondary\_rc

Possible values are:

#### LS\_ACTIVE

The LS cannot be deleted because it is currently active.

#### INVALID\_LINK\_NAME

The supplied LS name is not the name of an LS defined on the CS Linux system.

### **Other Conditions**

Appendix A, "Common Return Codes from snaadmin Commands," on page 585, lists combinations of primary and secondary return codes that are common to all commands.

## delete\_ls\_routing

The **delete\_ls\_routing** command deletes the association of a partner LU to a link station that was previously defined using the **define\_ls\_routing** command.

## Supplied Parameters

| Parameter name             | Туре      | Length | Default |
|----------------------------|-----------|--------|---------|
| [delete ls routing]        |           |        |         |
| lu name                    | character | 8      |         |
| fq <sup>_</sup> partner lu | character | 17     |         |
| wildcard_fqplu             | constant  |        | NO      |

Supplied parameters are:

#### lu\_name

Name of the local LU that communicated with the partner LU (specified by the *fq\_partner\_lu* parameter). Specify 1–8 locally displayable characters.

fq\_partner\_lu

Fully qualified name of the partner LU to be removed from the local LU's LS routing data. Specify 3–17 locally displayable characters that consist of a 1–8 character network name, followed by a period, followed by a 1–8 character partner LU name.

To delete a wildcard entry, specify the same wildcard LU name that you used to define the entry. You cannot use wildcards to delete more than one explicitly-defined entry.

#### wildcard\_fqplu

Wildcard partner LU flag indicating whether the *fq\_partner\_lu* parameter contains a full or partial wildcard. This flag is used to delete a wildcard entry; you cannot use wildcards to delete more than one explicitly-defined entry. Possible values are:

- **YES** The *fq\_partner\_lu* parameter contains a wildcard entry.
- **NO** The *fq\_partner\_lu* parameter does not contain a wildcard entry.

## **Returned Parameters**

If the command executes successfully, the following parameter is returned:

*primary\_rc* 0K

```
secondary_rc
```

(This parameter is not used.)

## **Error Return Codes**

If the command cannot be executed, CS Linux returns a primary return code to indicate the type of error and a secondary return code to provide specific details about the reason for unsuccessful execution.

## **Parameter Check**

If the command does not execute because of a parameter error, CS Linux returns the following parameters:

```
primary_rc
```

PARAMETER CHECK

```
secondary_rc
```

Possible values are:

### INVALID\_LOCAL\_LU

The *lu\_name* parameter contained a character that was not valid.

#### INVALID\_PARTNER\_LU

The *fq\_partner\_lu* parameter contained a character that was not valid.

#### INVALID\_WILDCARD\_NAME

The *wildcard\_fqplu* parameter was set to YES, but the *fq\_partner\_lu* parameter was not a valid wildcard name.

## State Check

If the command does not execute because of a state error, CS Linux returns the following parameters:

primary\_rc

STATE\_CHECK

secondary\_rc

Possible values are:

### INVALID\_LOCAL\_LU

The *lu\_name* parameter did not match an existing LS routing record.

#### INVALID PARTNER LU

The *fq\_partner\_lu* parameter did not match an existing LS routing record for the specified local LU.

#### INVALID\_WILDCARD\_NAME

The *wildcard\_fqplu* parameter was set to YES, but no matching entry was found.

#### INVALID RESOURCE NAME

No LS routing entry that matched the supplied parameters was found.

### **Other Conditions**

Appendix A, "Common Return Codes from snaadmin Commands," on page 585, lists combinations of primary and secondary return codes that are common to all commands.

## delete\_lu\_0\_to\_3

The **delete\_lu\_0\_to\_3** command is used to delete an LU used for 3270 emulation or LUA (an LU of type 0, 1, 2, or 3).

## **Supplied Parameters**

Parameter name Type Length [delete\_lu\_0\_to\_3] lu name character 8

Supplied parameter is:

lu\_name

Name of the local LU to be deleted. This name is a type-A character string starting with a letter.

## **Returned Parameters**

No parameters are returned by CS Linux when this command executes successfully.

## **Error Return Codes**

If the command cannot be executed, CS Linux returns a primary return code to indicate the type of error and a secondary return code to provide specific details about the reason for unsuccessful execution.

### **Parameter Check**

If the command does not execute because of a parameter error, CS Linux returns the following parameters:

*primary\_rc* PARAMETER CHECK

secondary\_rc

INVALID LU NAME

The supplied LU name contained a character that was not valid.

### State Check

If the command does not execute because of a state error, CS Linux returns the following parameters:

primary\_rc

STATE\_CHECK

secondary\_rc

#### INVALID\_LU\_NAME

The supplied LU name is not the name of an LU defined on the CS Linux node.

### **Other Conditions**

Appendix A, "Common Return Codes from snaadmin Commands," on page 585, lists combinations of primary and secondary return codes that are common to all commands.

# delete\_lu\_0\_to\_3\_range

The **delete\_lu\_0\_to\_3\_range** command is used to delete a range of LUs used for 3270 emulationor LUA (LUs of type 0, 1, 2, or 3).

The supplied parameters include a base name for the LUs and the range of NAU addresses. The LU base name and NAU addresses are combined to determine the range of LUs to delete. For example, a base name of LUNME combined with a NAU range of 11–14 deletes the following LUs: LUNME011, LUNME012, LUNME013, and LUNME014.

All LUs with names in the specified range are deleted; CS Linux does not return an error if one or more names in the range do not exist.

## **Supplied Parameters**

| Parameter name           | Туре      | Length | Default |
|--------------------------|-----------|--------|---------|
| [delete lu 0 to 3 range] |           |        |         |
| base_name                | character | 6      |         |
| name_attributes          | constant  |        | NONE    |
| base_number              | decimal   |        | 0       |
| min_nau                  | decimal   |        | 1       |
| max_nau                  | decimal   |        | 1       |

Supplied parameters are:

base\_name

Base name for the names of the LUs. This name is a type-A character string of 1–5 characters starting with a letter. (However, if you specified USE\_HEX\_IN\_NAME for the *name\_attributes* parameter on the **define\_lu\_0\_to\_3\_range** command, the base name can be 6 characters

long.) CS Linux determines the names of the LUs to be deleted by appending the 3-digit decimal value of each NAU address to this name.

### name\_attributes

Specifies the attributes of the LU names that are to be deleted.

Possible values are:

**NONE** LU names have numbers that correspond to the NAU numbers. The numbers are specified in decimal and the *base\_name* parameter can contain only 5 characters.

### USE\_BASE\_NUMBER

Start deleting the LUs in the range from the value specified in the *base\_number* parameter.

#### USE\_HEX\_IN\_NAME

The extension to the LU name is in hex rather than decimal. The *base\_name* parameter can contain 6 characters if this value is specified.

#### base\_number

If USE\_BASE\_NUMBER is specified in the *name\_attributes* parameter, specify a number from which to start deleting the LUs in the range. This value will be used instead of the value of the *min\_nau* parameter.

#### min\_nau

NAU address of the first LU, in the range 1–255.

```
max_nau
```

NAU address of the last LU, in the range 1–255.

## **Returned Parameters**

No parameters are returned by CS Linux when this command executes successfully.

## Error Return Codes

If the command cannot be executed, CS Linux returns a primary return code to indicate the type of error and a secondary return code to provide specific details about the reason for unsuccessful execution.

### **Parameter Check**

If the command does not execute because of a parameter error, CS Linux returns the following parameters:

primary\_rc

PARAMETER\_CHECK

```
secondary_rc
```

Possible values are:

#### INVALID\_NAU\_ADDRESS

The value specified in the *min\_nau* or *max\_nau* parameter was not valid.

#### INVALID\_LU\_NAME

The *base\_name* parameter contained a character that was not valid.

### **State Check**

If the command does not execute because of a state error, CS Linux returns the following parameters:

*primary\_rc* STATE\_CHECK

secondary\_rc

#### INVALID LU NAME

There were no LUs defined with names in the specified range.

#### **Other Conditions**

Appendix A, "Common Return Codes from snaadmin Commands," on page 585, lists combinations of primary and secondary return codes that are common to all commands.

## delete\_lu\_lu\_password

The **delete\_lu\_lu\_password** command deletes an LU-LU password associated with a local LU. LU-LU passwords are deleted automatically when the local LU is deleted; use this command only if you need to delete the password but leave the LU configured.

## Supplied Parameters

| Parameter name         | Туре      | Length | Default       |
|------------------------|-----------|--------|---------------|
| [delete lu lu password | []        |        |               |
| lu name                | character | 8      | (null string) |
| lu alias               | character | 8      | (null string) |
| fqplu name             | character | 17     |               |

Supplied parameters are:

lu\_name

LU name of the local LU. This name is a type-A character string. To indicate that the LU is defined by its LU alias instead of its LU name, do not specify this parameter.

#### lu\_alias

LU alias of the local LU. This is a character string using any locally displayable characters. This parameter is used only if *lu\_name* is not specified.

To indicate the LU associated with the CP (the default LU), do not specify either *lu\_name* or *lu\_alias*.

#### fqplu\_name

Fully qualified name of the partner LU. Specify 3–17 type-A characters consisting of a 1–8 character network name, followed by a period, followed by a 1–8 character partner LU name.

## **Returned Parameters**

No parameters are returned by CS Linux when this command executes successfully.

## **Error Return Codes**

If the command cannot be executed, CS Linux returns a primary return code to indicate the type of error and a secondary return code to provide specific details about the reason for unsuccessful execution.

## **Parameter Check**

If the command does not execute because of a parameter error, CS Linux returns the following parameters:

primary\_rc

PARAMETER\_CHECK

secondary\_rc

Possible values are:

#### INVALID\_PLU\_NAME

The *fqplu\_name* parameter value was not valid.

#### INVALID\_LU\_NAME

The *lu\_name* parameter value was not valid.

#### INVALID\_LU\_ALIAS

The *lu\_alias* parameter value was not valid.

### State Check

No specific state errors, other than those listed in Appendix A, "Common Return Codes from snaadmin Commands," on page 585, occur for this command.

### Other Conditions

Appendix A, "Common Return Codes from snaadmin Commands," on page 585, lists combinations of primary and secondary return codes that are common to all commands.

## delete\_lu\_pool

The **delete\_lu\_pool** command is used to do one of the following:

- Remove one or more LUs from a pool.
- Remove all LUs from a pool and delete the pool.

This command does not delete the LUs that have been removed from the pool; they remain defined but are not associated with any pool.

## **Supplied Parameters**

| Parameter name<br>[delete lu pool] | Туре      | Length | Default |
|------------------------------------|-----------|--------|---------|
| pool_name                          | character | 8      |         |
| lu_name                            | character | 8      |         |

(Up to ten *lu\_name* parameters can be specified.)

Supplied parameters are:

#### pool\_name

Name of the LU pool to be deleted or name of the LU pool from which LUs are to be removed. This name is an 8–byte type-A character string.

#### lu\_name

To remove one or more LUs from the pool without deleting the pool, specify the names of the LUs to be removed. Each name is a type-A character string starting with a letter.

To remove all LUs from the pool and delete the pool, do not specify any LU names.

## **Returned Parameters**

No parameters are returned by CS Linux when this command executes successfully.

## **Error Return Codes**

If the command cannot be executed, CS Linux returns a primary return code to indicate the type of error and a secondary return code to provide specific details about the reason for unsuccessful execution.

### **Parameter Check**

If the command does not execute because of a parameter error, CS Linux returns the following parameters:

primary\_rc

PARAMETER\_CHECK

secondary\_rc

Possible values are:

#### INVALID\_POOL\_NAME

The supplied pool name was not valid.

#### INVALID\_LU\_NAME

One or more of the specified LU names did not match the name of an LU in the pool.

### State Check

No specific state errors, other than those listed in Appendix A, "Common Return Codes from snaadmin Commands," on page 585, occur for this command.

### **Other Conditions**

Appendix A, "Common Return Codes from snaadmin Commands," on page 585, lists combinations of primary and secondary return codes that are common to all commands.

## delete\_lu62\_timeout

The **delete\_lu62\_timeout** command deletes a definition of an LU type 6.2 session timeout that was defined previously with a **define\_lu62\_timeout** command.

## Supplied Parameters

| Parameter name        | Туре      | Length | Default        |
|-----------------------|-----------|--------|----------------|
| [delete_lu62_timeout] |           |        |                |
| resource_type         | constant  |        | GLOBAL_TIMEOUT |
| resource_name         | character | 17     | (null string)  |

Supplied parameters are:

resource\_type

Specifies the type of timeout being deleted. Possible values are:

#### GLOBAL\_TIMEOUT

Delete timeouts that apply to all LU 6.2 sessions for the local node.

### LOCAL\_LU\_TIMEOUT

Delete timeouts that apply to all LU 6.2 sessions for the local LU specified in the *resource\_name* parameter.

### PARTNER\_LU\_TIMEOUT

Delete timeouts that apply to all LU 6.2 sessions to the partner LU specified in the *resource\_name* parameter.

#### MODE\_TIMEOUT

Delete timeouts that apply to all LU 6.2 sessions on the mode specified in the *resource\_name* parameter.

#### resource\_name

Name of the resource whose timeout is being deleted. This value can be one of the following:

- If *resource\_type* is set to GLOBAL\_TIMEOUT, do not specify this parameter.
- If *resource\_type* is set to LOCAL\_LU\_TIMEOUT, specify 1–8 type-A characters as a local LU name.
- If *resource\_type* is set to PARTNER\_LU\_TIMEOUT, specify the fully qualified name of the partner LU as follows: 3–17 type-A characters consisting of a 1–8 character network name, followed by a period, followed by a 1–8 character partner LU name.
- If *resource\_type* is set to MODE\_TIMEOUT, specify 1–8 type-A characters as a mode name.

# **Returned Parameters**

If the command executes successfully, the following parameter is returned:

```
primary_rc
0K
```

```
secondary_rc
(This parameter is not used.)
```

# **Error Return Codes**

If the command cannot be executed, CS Linux returns a primary return code to indicate the type of error and a secondary return code to provide specific details about the reason for unsuccessful execution.

## **Parameter Check**

If the command does not execute because of a parameter error, CS Linux returns the following parameters:

```
primary_rc
```

PARAMETER\_CHECK

### secondary\_rc

Possible values are:

### INVALID\_RESOURCE\_TYPE

The value specified in the *resource\_type* parameter was not valid.

### INVALID LU NAME

The LU name specified in the *resource\_name* parameter was not valid.

#### INVALID PARTNER LU

The partner LU name specified in the *resource\_name* parameter was not valid.

## INVALID\_MODE\_NAME

The mode name specified in the *resource\_name* parameter was not valid.

#### GLOBAL\_TIMEOUT\_NOT\_DEFINED

The value GLOBAL\_TIMEOUT was specified for the *resource\_type* parameter but there is no defined global timeout.

## State Check

No specific state errors, other than those listed in Appendix A, "Common Return Codes from snaadmin Commands," on page 585, occur for this command.

#### Other Conditions

Appendix A, "Common Return Codes from snaadmin Commands," on page 585, lists combinations of primary and secondary return codes that are common to all commands.

## delete\_mode

The **delete\_mode** command deletes the definition of a mode. You cannot delete SNA-defined modes such as SNASVCMG and CPSVCMG.

# **Supplied Parameters**

| Parameter name | Туре      | Length |
|----------------|-----------|--------|
| [delete mode]  |           |        |
| mode_name      | character | 8      |

Supplied parameter is:

mode\_name

Name of the mode whose definition is to be deleted. This name is a type-A character string starting with a letter.

## **Returned Parameters**

No parameters are returned by CS Linux when this command executes successfully.

## **Error Return Codes**

If the command cannot be executed, CS Linux returns a primary return code to indicate the type of error and a secondary return code to provide specific details about the reason for unsuccessful execution.

### **Parameter Check**

If the command does not execute because of a parameter error, CS Linux returns the following parameters:

primary\_rc

PARAMETER\_CHECK

secondary\_rc

Possible values are:

#### CP\_OR\_SNA\_SVCMG\_UNDELETABLE

The specified mode name is one of the SNA-defined mode names and cannot be deleted.

#### MODE\_NAME\_NOT\_DEFD

The specified mode name is not the name of a mode defined on the CS Linux system.

#### DEL\_MODE\_DEFAULT\_SPCD

The specified mode was defined as the default mode using the **define\_defaults** command, so it cannot be deleted.

#### MODE\_UNDELETABLE

The specified mode name is one of the SNA-defined mode names and cannot be deleted.

### State Check

No specific state errors, other than those listed in Appendix A, "Common Return Codes from snaadmin Commands," on page 585, occur for this command.

### Other Conditions

Appendix A, "Common Return Codes from snaadmin Commands," on page 585, lists combinations of primary and secondary return codes that are common to all commands.

## delete\_partner\_lu

The **delete\_partner\_lu** command deletes a partner LU definition.

# **Supplied Parameters**

| Parameter name      | Туре      | Length |
|---------------------|-----------|--------|
| [delete partner lu] |           |        |
| fqplu name          | character | 17     |

Supplied parameter is:

fqplu\_name

Fully qualified name of the partner LU. Specify 3–17 type-A characters consisting of a 1–8 character network name, followed by a period, followed by a 1–8 character partner LU name.

## **Returned Parameters**

No parameters are returned by CS Linux when this command executes successfully.

## **Error Return Codes**

If the command cannot be executed, CS Linux returns a primary return code to indicate the type of error and a secondary return code to provide specific details about the reason for unsuccessful execution.

### **Parameter Check**

If the command does not execute because of a parameter error, CS Linux returns the following parameters:

primary\_rc

PARAMETER\_CHECK

secondary\_rc

#### INVALID PLU NAME

The supplied *fqplu\_name* parameter did not match any defined partner LU name.

### State Check

No specific state errors, other than those listed in Appendix A, "Common Return Codes from snaadmin Commands," on page 585, occur for this command.

### **Other Conditions**

Appendix A, "Common Return Codes from snaadmin Commands," on page 585, lists combinations of primary and secondary return codes that are common to all commands.

## delete\_port

The **delete\_port** command deletes a port. This command also deletes the following:

- · All link stations and connection network TGs associated with the port
- All PUs associated with link stations on the port and all LUs owned by these PUs

The port must be inactive when the command is issued.

## **Supplied Parameters**

Parameter name Type Length [delete\_port] port name character 8

Supplied parameter is:

port\_name

Name of the port to be deleted.

# **Returned Parameters**

No parameters are returned by CS Linux when this command executes successfully.

# **Error Return Codes**

If the command cannot be executed, CS Linux returns a primary return code to indicate the type of error and a secondary return code to provide specific details about the reason for unsuccessful execution.

### **Parameter Check**

If the command does not execute because of a parameter error, CS Linux returns the following parameters:

primary\_rc

PARAMETER\_CHECK

secondary\_rc

#### INVALID\_PORT\_NAME

The specified port name was not the name of a port defined on the CS Linux system.

### State Check

If the command does not execute because of a state error, CS Linux returns the following parameters:

### primary\_rc

STATE\_CHECK

secondary\_rc

#### PORT ACTIVE

The specified port cannot be modified because it is currently active.

### **Other Conditions**

Appendix A, "Common Return Codes from snaadmin Commands," on page 585, lists combinations of primary and secondary return codes that are common to all commands.

## delete\_rcf\_access

The **delete\_rcf\_access** command deletes access to the CS Linux Remote Command Facility (RCF) that was previously specified using **define\_rcf\_access**. For more information about RCF, refer to the *IBM Communications Server for Data Center Deployment on Linux Administration Guide*. This command prevents access to both SPCF and UCF. To allow access to one but prevent access to the other, use **define\_rcf\_access**.

Because RCF access parameters are defined as domain resources, this command is not associated with a particular node.

CS Linux acts on the RCF access parameters during node start-up; if RCF access is deleted while a node is running, the change does not take effect on the server where the node is running until the node is stopped and restarted.

## **Supplied Parameters**

[delete\_rcf\_access]

No parameters are supplied for this command.

## **Returned Parameters**

No parameters are returned by CS Linux when this command executes successfully.

## **Error Return Codes**

If the command cannot be executed, CS Linux returns a primary return code to indicate the type of error and a secondary return code to provide specific details about the reason for unsuccessful execution.

### **Parameter Check**

No parameter errors occur for this command.

#### State Check

No specific state errors, other than those listed in Appendix A, "Common Return Codes from snaadmin Commands," on page 585, occur for this command.

### **Other Conditions**

Appendix A, "Common Return Codes from snaadmin Commands," on page 585, lists combinations of primary and secondary return codes that are common to all commands.

## delete\_security\_access\_list

The **delete\_security\_access\_list** command is used to do one of the following:

- Delete a security access list.
- Delete one or more users from a security access list but leave the list configured.

You can delete a user name from the security access list regardless of whether there are active conversations that were set up using that user name. Deleting the user name does not affect the active conversations, but the invoking program will not be able to set up any further conversations using the deleted user name.

# **Supplied Parameters**

Parameter name Type Length Default [delete\_security\_access\_list] list\_name character 14 {security\_user\_name} user\_name character 10

Supplied parameters are:

list\_name

The name of the security access list being deleted, or the list from which user names are being deleted. This name is a string of 1–14 locally displayable characters which must match a previously defined security access list name.

To delete the complete security access list, do not specify any user names. To delete one or more user names from the list but leave the list configured, specify a security\_user\_name subrecord for each user name to be deleted, with the following information:

user\_name

The user name being deleted. This must match a user name that is currently defined for this security access list.

# **Returned Parameters**

No parameters are returned by CS Linux when this command executes successfully.

# **Error Return Codes**

If the command cannot be executed, CS Linux returns a primary return code to indicate the type of error and a secondary return code to provide specific details about the reason for unsuccessful execution.

### **Parameter Check**

If the command does not execute because of a parameter error, CS Linux returns the following parameters:

primary\_rc

PARAMETER\_CHECK

secondary\_rc

Possible values are:

### INVALID\_LIST\_NAME

The specified security access list name was not defined as a security access list name.

#### INVALID\_USER\_NAME

One or more of the specified user names did not match the name of a user defined for this security access list.

## State Check

No specific state errors, other than those listed in Appendix A, "Common Return Codes from snaadmin Commands," on page 585, occur for this command.

## **Other Conditions**

Appendix A, "Common Return Codes from snaadmin Commands," on page 585, lists combinations of primary and secondary return codes that are common to all commands.

## delete\_tn3270\_access

The delete\_tn3270\_access command is used to do one of the following:

- Delete a TN3270 client, so that this user can no longer use TN server to access a host.
- Delete one or more of the client's sessions but leave the user configured.

# **Supplied Parameters**

| Parameter name         | Туре      | Length | Default       |
|------------------------|-----------|--------|---------------|
| [delete_tn3270_access] |           |        |               |
| default_record         | constant  |        | NO            |
| client_address         | character | 256    | (null string) |
| delete_options         | constant  |        | DELETE_USER   |
| {tn3270_session_name}  |           |        |               |
| port_number            | decimal   |        |               |
| listen_local_address   | character | 45     | (null string) |

(If *delete\_options* is not specified, one or more *port\_number* parameters can be included.)

### Supplied parameters are:

### default\_record

Specifies whether **delete\_tn3270\_access** deletes the default access record. The default access record is used by a client whose TCP/IP address does not match any specific TN3270 access record. Deleting this record means that these clients cannot access TN server. Possible values are:

- **YES** This command refers to the default TN3270 access record. The *client\_address* parameter is not used.
- **NO** This command refers to a specific TN3270 access record specified in the *client\_address* parameter.

### $client\_address$

The TCP/IP address of the client to be deleted, as specified on the **define\_tn3270\_access** command. This can be any of the following.

- An IPv4 dotted-decimal address (such as 193.1.11.100).
- An IPv6 colon-hexadecimal address (such as 2001:0db8:0000:0000:0000:1428:57ab or 2001:db8::1428:57ab).
- A name (such as newbox.this.co.uk).
- An alias (such as newbox).

### delete\_options

To delete one or more sessions but not all the sessions, do not specify this parameter. Specify the sessions to be deleted using *port\_number* parameters. To delete all sessions, specify one of the following values:

#### ALL\_SESSIONS

Delete all sessions but leave the TN3270 client configured.

#### DELETE\_USER

Delete the client and all the client's sessions.

Each tn3270\_session\_name subrecord contains the following parameters:

#### port\_number

The TCP/IP port number used for the session. If the *delete\_options* parameter is not specified, use this parameter to specify each session to be deleted.

#### listen\_local\_address

The address on the local TN Server computer to which TN3270 clients connect. This parameter is optional.

- If this parameter was not specified when configuring the session, do not specify it on this command.
- If the address was specified when configuring the session, specify the same address on this command.

## **Returned Parameters**

No parameters are returned by CS Linux when this command executes successfully.

## **Error Return Codes**

If the command cannot be executed, CS Linux returns a primary return code to indicate the type of error and a secondary return code to provide specific details about the reason for unsuccessful execution.

### **Parameter Check**

If the command does not execute because of a parameter error, CS Linux returns the following parameters:

```
primary_rc
```

PARAMETER\_CHECK

secondary\_rc

#### INVALID\_CLIENT\_ADDRESS

The client address specified in the *client\_address* parameter did not match the TCP/IP address defined for any TN3270 user.

#### INVALID\_PORT\_NUMBER

The TCP/IP port number specified in the *port\_number* parameter did not match any TCP/IP port number defined for this user.

### State Check

No specific state errors, other than those listed in Appendix A, "Common Return Codes from snaadmin Commands," on page 585, occur for this command.

#### Other Conditions

Appendix A, "Common Return Codes from snaadmin Commands," on page 585, lists combinations of primary and secondary return codes that are common to all commands.

## delete\_tn3270\_association

The **delete\_tn3270\_association** command deletes an association between a display LU and a printer LU, given the display LU name.

## **Supplied Parameters**

Parameter Type Length [delete\_tn3270\_association] display\_lu\_name character 8

Supplied parameter is:

display\_lu\_name

Name of the display LU whose association is to be deleted. This name is a 1–8 character string.

## **Returned Parameters**

No parameters are returned by CS Linux when this command executes successfully.

## **Error Return Codes**

If the command cannot be executed, CS Linux returns a primary return code to indicate the type of error and a secondary return code to provide specific details about the reason for unsuccessful execution.

### **Parameter Check**

If the command does not execute because of a parameter error, CS Linux returns the following parameters:

primary\_rc

PARAMETER\_CHECK

secondary\_rc

### INVALID\_LU\_NAME

The value specified for the *display\_lu\_name* parameter was not a valid type-A string.

### State Check

If the command does not execute because of a state error, CS Linux returns the following parameters:

primary\_rc

STATE\_CHECK

secondary\_rc

#### INVALID\_LU\_NAME

No association is defined for the specified display LU.

### Other Conditions

Appendix A, "Common Return Codes from snaadmin Commands," on page 585, lists combinations of primary and secondary return codes that are common to all commands.

## delete\_tn\_redirect

The **delete\_tn\_redirect** command is used to delete a Telnet client using the TN Redirector function, so that this user can no longer use TN Redirector to access a host.

## **Supplied Parameters**

| Parameter name       | Туре      | Length | Default       |
|----------------------|-----------|--------|---------------|
| [delete_tn_redirect] |           |        |               |
| default_record       | constant  |        | NO            |
| client_address       | character | 256    | (null string) |
| client_port          | decimal   |        |               |
| listen_local_address | character | 45     | (null string) |

Supplied parameters are:

default\_record

Specifies whether **delete\_tn\_redirect** deletes the default access record. The default access record is used by a client whose TCP/IP address does not match any specific TN Redirector access record. Possible values are:

- **YES** This command refers to the default TN Redirector access record. The *client\_address* parameter is not used.
- **NO** This command refers to a specific TN Redirector access record specified in the *client\_address* parameter.

#### client\_address

The TCP/IP address of the client to be deleted. This can be any of the following.

- An IPv4 dotted-decimal address (such as 193.1.11.100).
- An IPv6 colon-hexadecimal address (such as 2001:0db8:0000:0000:0000:1428:57ab or 2001:db8::1428:57ab).
- A name (such as newbox.this.co.uk).
- An alias (such as newbox).

If you use a name or alias, the Linux system must be able to resolve the name or alias to a fully qualified name (either using the local TCP/IP configuration or using a Domain Name server).

#### client\_port

The TCP/IP port number used by the client.

#### listen\_local\_address

The address on the local TN Server computer to which TN3270 clients connect. This parameter is optional.

- If this parameter was not specified when configuring the redirection record, do not specify it on this command.
- If the address was specified when configuring the redirection record, specify the same address on this command.

## **Returned Parameters**

No parameters are returned by CS Linux when this command executes successfully.

# **Error Return Codes**

If the command cannot be executed, CS Linux returns a primary return code to indicate the type of error and a secondary return code to provide specific details about the reason for unsuccessful execution.

## **Parameter Check**

If the command does not execute because of a parameter error, CS Linux returns the following parameters:

primary\_rc

PARAMETER\_CHECK

secondary\_rc

### INVALID\_CLIENT\_ADDRESS

The specified addressing information did not match any defined TN Redirector user.

## State Check

No specific state errors, other than those listed in Appendix A, "Common Return Codes from snaadmin Commands," on page 585, occur for this command.

## **Other Conditions**

Appendix A, "Common Return Codes from snaadmin Commands," on page 585, lists combinations of primary and secondary return codes that are common to all commands.

# delete\_tp

The **delete\_tp** command deletes a TP definition.

# **Supplied Parameters**

| Parameter name | Туре      | Length |
|----------------|-----------|--------|
| [delete_tp]    |           |        |
| tp_name        | character | 64     |

Supplied parameter is:

tp\_name

Name of the TP to be deleted.

# **Returned Parameters**

No parameters are returned by CS Linux when this command executes successfully.

# **Error Return Codes**

If the command cannot be executed, CS Linux returns a primary return code to indicate the type of error and a secondary return code to provide specific details about the reason for unsuccessful execution.

### **Parameter Check**

If the command does not execute because of a parameter error, CS Linux returns the following parameters:

primary\_rc

PARAMETER\_CHECK

secondary\_rc

Possible values are:

### INVALID\_TP\_NAME

The *tp\_name* parameter did not match the name of a defined TP.

#### SYSTEM\_TP\_CANT\_BE\_DELETED

The specified TP name is a TP name used internally by CS Linux; you cannot delete it.

### State Check

No specific state errors, other than those listed in Appendix A, "Common Return Codes from snaadmin Commands," on page 585, occur for this command.

### Other Conditions

Appendix A, "Common Return Codes from snaadmin Commands," on page 585, lists combinations of primary and secondary return codes that are common to all commands.

## delete\_tp\_load\_info

The **delete\_tp\_load\_info** command is used to delete a TP load information entry. Both the *tp\_name* and *lualias* parameters are mandatory. To delete all the entries for a particular TP, an application must first call the **query\_tp\_load\_info**command for that TP and then delete the entries for the different LU aliases one at a time.

## **Supplied Parameters**

| Parameter name        | Туре      | Length | Default       |
|-----------------------|-----------|--------|---------------|
| [delete_tp_load_info] |           |        |               |
| tp_name               | character | 64     |               |
| lualias               | character | 8      | (null string) |

Supplied parameters are:

tp\_name

The TP name of the TP load info entry to be deleted. This name is a 64-byte string.

*lualias* The LU alias of the TP load info entry to be deleted. This alias is an 8-byte string.

This parameter can be used only if the TP is an APPC application; it must not be specified if the TP is a CPI-C application.

## **Returned Parameters**

No parameters are returned by CS Linux when this command executes successfully.

## **Error Return Codes**

If the command cannot be executed, CS Linux returns a primary return code to indicate the type of error and a secondary return code to provide specific details about the reason for unsuccessful execution.

## **Parameter Check**

If the command does not execute because of a parameter error, CS Linux returns the following parameters:

primary\_rc

PARAMETER\_CHECK

secondary\_rc

Possible values are:

### INVALID\_TP\_NAME

The name specified for the *tp\_name* parameter did not match the TP name of any defined TP load info entry.

### INVALID\_LU\_ALIAS

The alias specified for the *lualias* parameter did not match any LU alias defined for a TP load info entry for the specified TP name.

### State Check

No specific state errors, other than those listed in Appendix A, "Common Return Codes from snaadmin Commands," on page 585, occur for this command.

### **Other Conditions**

Appendix A, "Common Return Codes from snaadmin Commands," on page 585, lists combinations of primary and secondary return codes that are common to all commands.

## delete\_userid\_password

The **delete\_userid\_password** command deletes a password associated with a user ID, or deletes profiles for a user ID and password.

# **Supplied Parameters**

| Parameter name<br>[delete userid password | Туре<br>1             | Length | Default       |
|-------------------------------------------|-----------------------|--------|---------------|
| delete_type<br>user id                    | constant<br>character | 10     | REMOVE_USER   |
| profile                                   | character             | 10     | (null string) |

(When you are deleting profiles without deleting the user, you can specify up to ten *profile* parameters.)

Supplied parameters are:

delete\_type

Specifies the type of information to be deleted. Possible values are:

#### **REMOVE USER**

Delete the user, password, and all associated profiles.

#### **REMOVE PROFILES**

Delete only the specified profiles.

*user\_id* User identifier. This ID is a type-AE character string.

*profile* Profiles associated with the user. Each profile is a type-AE character string.

## **Returned Parameters**

No parameters are returned by CS Linux when this command executes successfully.

# **Error Return Codes**

If the command cannot be executed, CS Linux returns a primary return code to indicate the type of error and a secondary return code to provide specific details about the reason for unsuccessful execution.

## **Parameter Check**

If the command does not execute because of a parameter error, CS Linux returns the following parameters:

#### primary\_rc

PARAMETER\_CHECK

#### secondary\_rc

Possible values are:

### **NO\_PROFILES**

The *delete\_type* parameter was set to REMOVE\_PROFILES, but no profiles were specified.

#### UNKNOWN\_USER

The *user\_id* parameter did not match a defined user ID.

### INVALID\_UPDATE\_TYPE

The *delete\_type* parameter was set to a value that was not valid.

### State Check

No specific state errors, other than those listed in Appendix A, "Common Return Codes from snaadmin Commands," on page 585, occur for this command.

### **Other Conditions**

Appendix A, "Common Return Codes from snaadmin Commands," on page 585, lists combinations of primary and secondary return codes that are common to all commands.

## init\_node

The **init\_node** command starts the local node. It must be issued to a server where the node is not running. The CS Linux software must be started on the computer containing the node.

## **Supplied Parameters**

[init\_node]

No parameters are supplied for this command.

## **Returned Parameters**

No parameters are returned by CS Linux when this command executes successfully.

## **Error Return Codes**

If the command cannot be executed, CS Linux returns a primary return code to indicate the type of error and a secondary return code to provide specific details about the reason for unsuccessful execution.

### **Parameter Check**

If the command does not execute because of a parameter error, CS Linux returns the following parameters:

primary\_rc

PARAMETER\_CHECK

### secondary\_rc

Possible values are:

### INVALID\_NODE\_NAME

The node name specified in the configuration file does not match the name of the CS Linux computer to which the command was issued.

### NOT\_SERVER

The node name specified in the configuration file matches the name of the CS Linux computer, but the specified computer is a client (not a server) and cannot run the node.

### DLUR\_NOT\_SUPPORTED

The configuration of the node specifies that DLUR is supported, but the node is defined as a LEN node. DLUR cannot be supported on a LEN node.

### State Check

If the command does not execute because of a state error, CS Linux returns the following parameters:

### primary\_rc

STATE\_CHECK

### secondary\_rc

Possible values are:

#### NODE ALREADY STARTED

The node name specified in the configuration file has already been started.

### RESOURCE\_NOT\_LOADED

The node was not started because CS Linux detected one or more errors while attempting to load its configuration. Check the error log file for details about the errors.

#### INVALID\_VERSION

The node was not started because there was a version mismatch between components of the CS Linux software. If you have upgraded your CS Linux license to include additional functions or users, check that you are using the correct version of the licensing software.

### **Other Conditions**

Appendix A, "Common Return Codes from snaadmin Commands," on page 585, lists combinations of primary and secondary return codes that are common to all commands.

## initialize\_session\_limit

The **initialize\_session\_limit** command initializes the session limits for a combination of local LU, partner LU, and mode. This command must be issued to a running node.

You must issue this command before you issue an activate\_session command.

This command can be issued from a client. If it is issued from an AIX or Linux client, the command must run with the userid root, or with a userid that is a member of the sys group (AIX) or sna group (Linux).

# **Supplied Parameters**

| Parameter name                    | Туре      | Length | Default       |
|-----------------------------------|-----------|--------|---------------|
| [initialize_session_limi          | it]       |        |               |
| lu_name                           | character | 8      | (null string) |
| lu_alias                          | character | 8      | (null string) |
| plu_alias                         | character | 8      | (null string) |
| fqplu_name                        | character | 17     | (null string) |
| mode_name                         | character | 8      |               |
| set_negotiable                    | constant  |        | NO            |
| <pre>plu_mode_session_limit</pre> | decimal   |        |               |
| <pre>min_conwinners_source</pre>  | decimal   |        | 0             |
| <pre>min_conwinners_target</pre>  | decimal   |        | 0             |
| auto_act                          | decimal   |        | 0             |
|                                   |           |        |               |

Supplied parameters are:

#### lu\_name

LU name of the local LU. This name is a type-A character string. To indicate that the LU is defined by its LU alias instead of its LU name, do not specify this parameter.

#### lu\_alias

LU alias of the local LU. This alias is a character string using any locally displayable characters. This parameter is used only if *lu\_name* is not specified.

If *lu\_name* and *lu\_alias* are not specified, the command is forwarded to the LU associated with the CP (the default LU).

#### plu\_alias

LU alias of the partner LU. This alias is a character string using any locally displayable characters. To indicate that the partner LU is defined by its fully qualified LU name instead of its LU alias, do not specify this parameter.

#### fqplu\_name

Fully qualified name of the partner LU. Specify 3–17 type-A characters that consist of a 1–8 character network name, followed by a period, followed by a 1–8 character partner LU name.

This parameter is used only if the *plu\_alias* parameter is not specified; it is ignored if *plu\_alias* is specified.

#### mode\_name

Name of the mode to be used by the LUs. This name is a type-A character string starting with a letter.

#### set\_negotiable

Specifies whether the maximum negotiable session limit for this mode, as defined by **define\_mode**, should be modified. Possible values are:

- **YES** Use the value specified by *plu\_mode\_session\_limit* as the maximum negotiable session limit for this LU-LU-mode combination.
- **NO** Leave the maximum negotiable session limit as the value specified for the mode.

#### plu\_mode\_session\_limit

Requested total session limit for this LU-LU-mode combination; the

maximum number of parallel sessions allowed between these two LUs using this mode. This value will be negotiated with the partner LU. Specify a value in the range 1–32,767 (which must not exceed the session limit specified for the local LU on the **define\_local\_lu** command).

*min\_conwinners\_source* 

Minimum number of sessions using this mode for which the local LU is the contention winner. The sum of the *min\_conwinners\_source* and *min\_conwinners\_target* parameters must not exceed the *plu\_mode\_session\_limit* parameter. Specify a value in the range 0–32,767.

min\_conwinners\_target

Minimum number of sessions using this mode for which the partner LU is the contention winner. The sum of the *min\_conwinners\_source* and *min\_conwinners\_target* parameters must not exceed the *plu\_mode\_session\_limit* parameter. Specify a value in the range 0–32,767.

auto\_act

Number of contention winner sessions to be automatically activated after the session limits for the LU-LU-mode combination have been negotiated. If the negotiation of limits results in a number of contention winner sessions that is less than the value specified in this parameter, the actual number of sessions activated is less than the *auto\_act* parameter value. Specify a value in the range 0–32,767 (which must not exceed the *plu\_mode\_session\_limit* parameter or the session limit specified for the local LU on the **define\_local\_lu** command).

# **Returned Parameters**

If the command executes successfully, the following parameters are returned:

*primary\_rc* 0K

```
secondary_rc
```

Possible values are:

### **AS\_NEGOTIATED**

The session limits were initialized, but one or more values were negotiated by the partner LU.

### AS\_SPECIFIED

The session limits were initialized as requested, without being negotiated by the partner LU.

# **Error Return Codes**

If the command cannot be executed, CS Linux returns a primary return code to indicate the type of error and a secondary return code to provide specific details about the reason for unsuccessful execution.

## **Parameter Check**

If the command does not execute because of a parameter error, CS Linux returns the following parameters:

primary\_rc

PARAMETER\_CHECK

secondary\_rc

Possible values are:

### EXCEEDS\_MAX\_ALLOWED

The *plu\_mode\_session\_limit, min\_conwinners\_source, min\_conwinners\_target,* or *auto\_act* parameter was set to a value outside the valid range.

#### CANT\_CHANGE\_TO\_ZERO

The *plu\_mode\_session\_limit* parameter cannot be set to 0 (zero) using this command; use the **reset\_session\_limit** command instead.

## INVALID\_LU\_ALIAS

The *lu\_alias* parameter did not match any defined local LU alias.

### INVALID\_LU\_NAME

The *lu\_name* parameter did not match any defined local LU name.

#### INVALID\_MODE\_NAME

The *mode\_name* parameter did not match any defined mode name.

### INVALID\_PLU\_NAME

The *fqplu\_name* parameter did not match any defined partner LU name.

## INVALID\_SET\_NEGOTIABLE

The *set\_negotiable* parameter was not set to a valid value.

## State Check

If the command does not execute because of a state error, CS Linux returns the following parameters:

primary\_rc

STATE\_CHECK

secondary\_rc

#### MODE\_NOT\_RESET

One or more sessions are currently active for this LU-LU-mode combination. Use **change\_session\_limit** instead of **initialize\_session\_limit** to specify the limits.

## **Other Conditions**

primary\_rc

#### ALLOCATION\_ERROR

Session limits could not be initialized because CS Linux was unable to allocate a session to the partner LU in order to negotiate the limits. Check the error log files for messages indicating the cause of this failure and take any action required.

#### secondary\_rc

#### ALLOCATION\_FAILURE\_NO\_RETRY

Session limits could not be initialized because CS Linux was unable to allocate a session to the partner LU in order to negotiate the limits. Check the error log files for messages indicating the cause of this failure and take any action required. Do not attempt to retry the command until the condition has been corrected.

#### primary\_rc

### CONV\_FAILURE\_NO\_RETRY

The session limits could not be initialized because of a condition that requires action (such as a configuration mismatch or a session protocol error). Check the CS Linux log file for information about the error condition, and correct it before retrying this command.

primary\_rc

### CNOS\_PARTNER\_LU\_REJECT

Session limits could not be initialized because the node failed to successfully negotiate the limits with the partner LU. Check configuration at both the local LU and the partner LU.

secondary\_rc

#### CNOS\_COMMAND\_RACE\_REJECT

The command failed because the specified mode was being accessed by another administration program (or internally by the CS Linux software) for session activation or deactivation, or for session limit processing. Retry the command.

Appendix A, "Common Return Codes from snaadmin Commands," on page 585, lists combinations of primary and secondary return codes that are common to all commands.

# path\_switch

The **path\_switch** command requests that CS Linux switch a currently active Rapid Transport Protocol (RTP) connection to another path. If CS Linux cannot find a better path, it leaves the connection unchanged.

# **Supplied Parameters**

Parameter name Type Length [path\_switch] rtp connection name character 8

Supplied parameter is:

rtp\_connection\_name

The RTP connection for which a change in path is requested.

# **Returned Parameters**

No parameters are returned by CS Linux when this command executes successfully.

# **Error Return Codes**

If the command cannot be executed, CS Linux returns a primary return code to indicate the type of error and a secondary return code to provide specific details about the reason for unsuccessful execution.

## **Parameter Check**

If the command does not execute because of a parameter error, CS Linux returns the following parameters:

primary\_rc

PARAMETER\_CHECK

secondary\_rc

### INVALID\_RTP\_CONNECTION\_NAME\_SPECIFIED

The value specified for the *rtp\_connection\_name* parameter did not match the name of an existing RTP connection.

## State Check

If the command does not execute because of a state error, CS Linux returns the following parameters:

*primary\_rc* STATE\_CHECK

secondary\_rc

### PATH\_SWITCH\_IN\_PROGRESS

CS Linux is currently changing the path for the RTP connection specified by the *rtp\_connection\_name* parameter.

## Path Switch Disabled

If the command does not execute because the RTP partner node has disabled path switch by setting the path switch timer to zero, CS Linux returns the following parameter:

primary\_rc

PATH SWITCH DISABLED

secondary\_rc

(No secondary return code is returned.)

## Path Switch Failure

If the command does not execute because the path switch attempt fails, CS Linux returns the following parameter:

primary\_rc

UNSUCCESSFUL

secondary\_rc

(No secondary return code is returned.)

## **Function Not Supported**

If the command does not execute because the node's configuration does not support it, CS Linux returns the following parameters:

primary\_rc

#### FUNCTION\_NOT\_SUPPORTED

This node is not defined to support High Performance Routing (HPR).

secondary\_rc

(This parameter is not used.)

## Other Conditions

Appendix A, "Common Return Codes from snaadmin Commands," on page 585, lists combinations of primary and secondary return codes that are common to all commands.

# query\_active\_transaction

The **query\_active\_transaction** command returns information about active multiple-domain support (MDS) transactions known to the CS Linux Management Services component. An active transaction is an MDS request for which a reply has not yet been received.

This command may be used to obtain information about a single transaction or about multiple transactions, depending on the options used. It must be issued to a running node.

# **Supplied Parameters**

| Parameter name                 | Туре      | Length | Default        |
|--------------------------------|-----------|--------|----------------|
| [query_active_transact         | tion]     |        |                |
| num_entries                    | decimal   |        | 1              |
| list_options                   | constant  |        | LIST_INCLUSIVE |
| fq_req_loc_cp_name             | character | 17     | (null string)  |
| <pre>req_agent_appl_name</pre> | character | 8      | (null string)  |
| seq_num_dt                     | hex array | 17     | (null array)   |

### Supplied parameters are:

#### num\_entries

Maximum number of transactions for which data should be returned. You can specify 1 to return data for a specific transaction, a number greater than 1 to return data for multiple transactions, or  $\theta$  (zero) to return data for all transactions.

#### list\_options

The position in the list of transactions from which CS Linux begins to return data. The list is ordered by *fq\_req\_loc\_cp\_name*, then by *req\_agent\_appl\_name*, and finally in numerical order of *seq\_num\_dt*.

Possible values are:

## FIRST\_IN\_LIST

Start at the first entry in the list

### LIST\_INCLUSIVE

Start at the entry specified by the *fq\_req\_loc\_cp\_name*, *req\_agent\_appl\_name*, and *seq\_num\_dt* parameters

### LIST\_FROM\_NEXT

Start at the entry immediately following the entry specified by the *fq\_req\_loc\_cp\_name, req\_agent\_appl\_name,* and *seq\_num\_dt* parameters

## fq\_req\_loc\_cp\_name

Fully qualified control point name of the transaction requester. This parameter is ignored if *list\_options* is set to FIRST\_IN\_LIST. The name is a type-A character string. It consists of a 1–8 character network name, followed by a period, followed by a 1–8 character control point name.

## req\_agent\_appl\_name

Application name of the transaction requestor. This parameter is ignored if *list\_options* is set to FIRST\_IN\_LIST.

This name is normally a type-1134 character string (using uppercase A–Z and numerals 0-9); alternatively, it can be one of the MS Discipline-Specific Application Programs specified in *Systems Network Architecture: Management Services*.

### seq\_num\_dt

Sequence number date/time correlator (17 bytes long) of the original transaction, as defined in *Systems Network Architecture: Formats*. This parameter is ignored if *list\_options* is set to FIRST\_IN\_LIST.

# **Returned Parameters**

| Parameter name                 | Туре      | Length |
|--------------------------------|-----------|--------|
| fq origin cp name              | character | 17     |
| origin_ms_appl_name            | character | 8      |
| fq_dest_cp_name                | character | 17     |
| dest_ms_appl_name              | character | 8      |
| fq_req_loc_cp_name             | character | 17     |
| <pre>req_agent_appl_name</pre> | character | 8      |
| seq_num_dt                     | hex array | 17     |

If the command executes successfully, CS Linux returns the following parameters:

### fq\_origin\_cp\_name

Fully qualified control point name of the CP initiating the transaction.

## origin\_ms\_appl\_name

Name of the application from which the transaction originates. This name is usually a type-1134 character string; alternatively, it can also be one of the MS Discipline-Specific Application Programs specified in *Systems Network Architecture: Management Services.* 

## fq\_dest\_cp\_name

Fully qualified control point name of the transaction destination.

### dest\_ms\_appl\_name

Application name of the destination application for the transaction. This name is usually a type-1134 character string; alternatively, it can be one of the MS Discipline-Specific Application Programs specified in *Systems Network Architecture: Management Services*.

## fq\_req\_loc\_cp\_name

Fully qualified control point name of the transaction requestor.

#### req\_agent\_appl\_name

Application name of the transaction requester. This name is usually a type-1134 character string; alternatively, it can be one of the MS Discipline-Specific Application Programs specified in *Systems Network Architecture: Management Services*.

#### seq\_num\_dt

Sequence number date/time correlator (17 bytes long) of the original transaction, as defined in *Systems Network Architecture: Formats*.

# **Error Return Codes**

If the command cannot be executed, CS Linux returns a primary return code to indicate the type of error and a secondary return code to provide specific details about the reason for unsuccessful execution.

## **Parameter Check**

If the command does not execute because of a parameter error, CS Linux returns the following parameters:

primary\_rc

PARAMETER CHECK

secondary\_rc

Possible values are:

### INVALID\_ACTIVE\_TRANSACTION

The *fq\_req\_loc\_cp\_name*, *req\_agent\_appl\_name*, and *seq\_num\_dt* parameter values did not match the parameter values specified for an active transaction.

## State Check

No specific state errors, other than those listed in Appendix A, "Common Return Codes from snaadmin Commands," on page 585, occur for this command.

## **Function Not Supported**

If the command does not execute because the node's configuration does not support it, CS Linux returns the following parameters:

### primary\_rc

### FUNCTION\_NOT\_SUPPORTED

The local node does not support MS network management functions; support is defined by the *mds\_supported* parameter on the **define\_node** command.

secondary\_rc

(This parameter is not used.)

## **Other Conditions**

Appendix A, "Common Return Codes from snaadmin Commands," on page 585, lists combinations of primary and secondary return codes that are common to all commands.

# query\_adjacent\_nn

The **query\_adjacent\_nn** command returns information about adjacent network nodes (the network nodes to which CP-CP sessions are active or have been active at some time). The command can be used only if the CS Linux node is a network node (NN); it is not valid if the node is an end node (EN) or low-entry networking (LEN) node.

This command can be used to obtain information about a specific adjacent network node or about multiple adjacent network nodes, depending on the options used. It must be issued to a running node.

# **Supplied Parameters**

| Parameter name    | Туре      | Length | Default        |
|-------------------|-----------|--------|----------------|
| [query adjacent r | ın]       |        |                |
| num_entries       | decimal   | 1      |                |
| list options      | constant  |        | LIST INCLUSIVE |
| adj_nncp_name     | character | 17     | (null string)  |

Supplied parameters are:

#### num\_entries

Maximum number of adjacent NNs for which data should be returned. You can specify 1 to return data for a specific adjacent NN, a number greater than 1 to return data for multiple adjacent NNs, or  $\theta$  (zero) to return data for all adjacent NNs.

### *list\_options*

The position in the list of adjacent NNs from which CS Linux begins to return data.

Possible values are:

## FIRST\_IN\_LIST

Start at the first entry in the list

## LIST\_INCLUSIVE

Start at the entry specified by the *adj\_nncp\_name* parameter

## LIST\_FROM\_NEXT

Start at the entry immediately following the entry specified by the *adj\_nncp\_name* parameter

#### adj\_nncp\_name

Fully qualified name of the adjacent NN for which information is required, or the name to be used as an index into the list of adjacent NNs. This value is ignored if *list\_options* is set to FIRST\_IN\_LIST. Specify 3–17 type-A characters consisting of a 1–8 character network name, followed by a period, followed by a 1–8 character adjacent NN name.

# **Returned Parameters**

| Parameter name    | Туре      | Length |
|-------------------|-----------|--------|
| adj_nncp_name     | character | 17     |
| cp_cp_sess_status | constant  |        |
| out_of_seq_tdus   | decimal   |        |
| last_frsn_sent    | decimal   |        |
| last frsn rcvd    | decimal   |        |

If the command executes successfully, the following parameters are returned:

```
adj_nncp_name
```

Fully qualified name of the adjacent NN.

## cp\_cp\_sess\_status

Status of the CP-CP session to the adjacent NN. Possible values are:

**ACTIVE** The session is active.

## CONWINNER\_ACTIVE

The session (a contention winner session) is active.

## CONLOSER\_ACTIVE

The session (a contention loser session) is active.

### INACTIVE

The session is inactive.

#### out\_of\_seq\_tdus

Number of out-of-sequence TDUs received from this node.

### last\_frsn\_sent

The last flow reduction sequence number (FRSN) sent to this node.

### last\_frsn\_rcvd

The last flow reduction sequence number received from this node.

# **Error Return Codes**

If the command cannot be executed, CS Linux returns a primary return code to indicate the type of error and a secondary return code to provide specific details about the reason for unsuccessful execution.

# **Parameter Check**

If the command does not execute because of a parameter error, CS Linux returns the following parameters:

primary\_rc

PARAMETER\_CHECK

secondary\_rc

Possible values are:

#### INVALID\_ADJ\_NNCP\_NAME

The *list\_options* parameter was set to LIST\_INCLUSIVE to list all entries starting from the supplied name, but the *adj\_nncp\_name* parameter value was not valid.

# State Check

No specific state errors, other than those listed in Appendix A, "Common Return Codes from snaadmin Commands," on page 585, occur for this command.

## Function Not Supported

If the command does not execute because the node's configuration does not support it, CS Linux returns the following parameters:

primary\_rc

#### FUNCTION\_NOT\_SUPPORTED

The local node is an end node or LEN node. This command is valid only for a network node.

secondary\_rc

(This parameter is not used.)

### Other Conditions

Appendix A, "Common Return Codes from snaadmin Commands," on page 585, lists combinations of primary and secondary return codes that are common to all commands.

# query\_available\_tp

The **query\_available\_tp** command returns information about active invokable transaction programs (TPs). Active invokable TPs are APPC applications that have issued the RECEIVE\_ALLOCATE verb, or CPI-C applications that have issued the Accept\_Conversation or Accept\_Incoming call. This command can be used to obtain information about a specific TP or about multiple TPs, depending on the options used. It returns information about all active invokable TPs that are running, whether or not they currently have an APPC verb or a CPI-C call outstanding to accept an incoming conversation.

This command must be issued to a running node.

# Supplied Parameters

| Parameter name       | Туре      | Length | Default        |
|----------------------|-----------|--------|----------------|
| [query_available_tp] |           |        |                |
| num_entries          | decimal   |        | 1              |
| list_options         | constant  |        | LIST_INCLUSIVE |
| tp_name              | character | 64     | (null string)  |
| system_name          | character | 128    | (null string)  |

Supplied parameters are:

#### num\_entries

Maximum number of TPs for which data should be returned. You can specify 1 to return data for a specific TP, a number greater than 1 to return data for multiple TPs, or 0 (zero) to return data for all TPs.

#### list\_options

The position in the list of TPs from which CS Linux begins to return data.

Possible values are:

#### FIRST\_IN\_LIST

Start at the first entry in the list

#### LIST\_INCLUSIVE

Start at the entry specified by the combination of the *tp\_name* and *system\_name* parameters

#### LIST\_FROM\_NEXT

Start at the entry immediately following the entry specified by the combination of the *tp\_name* and *system\_name* parameters

### tp\_name

TP name for which information is required. This name is a 64-byte string. This value is ignored if *list\_options* is set to FIRST\_IN\_LIST.

#### system\_name

The computer name for which TP information is required. The system name is a string of 1–64 locally displayable characters. This value is ignored if *list\_options* is set to FIRST\_IN\_LIST.

If the computer name includes a . (period) character, CS Linux assumes that it is a fully-qualified name; otherwise it performs a DNS lookup to determine the computer name.

It is not necessary to specify the *system\_name* parameter if CS Linux is standalone. In a client/server system, specify the system name to list only TPs on a specified computer. If you do not specify this parameter, CS Linux lists TPs on all computers.

# **Returned Parameters**

| Parameter name | Туре      | Length |
|----------------|-----------|--------|
| tp_name        | character | 64     |
| system_name    | character | 128    |

If the command executes successfully, CS Linux returns the following parameters:

tp\_name

TP name.

system\_name

Name of the computer where the TP is running.

# **Error Return Codes**

If the command cannot be executed, CS Linux returns a primary return code to indicate the type of error and a secondary return code to provide specific details about the reason for unsuccessful execution.

## **Parameter Check**

If the command does not execute because of a parameter error, CS Linux returns the following parameters:

primary\_rc

PARAMETER\_CHECK

secondary\_rc

Possible values are:

## UNKNOWN\_TP

The *list\_options* parameter was set to LIST\_INCLUSIVE to list all entries starting from the supplied name, but the *tp\_name* parameter value was not valid, or the *system\_name* parameter was supplied and was not valid.

# State Check

No specific state errors, other than those listed in Appendix A, "Common Return Codes from snaadmin Commands," on page 585, occur for this command.

## **Other Conditions**

Appendix A, "Common Return Codes from snaadmin Commands," on page 585, lists combinations of primary and secondary return codes that are common to all commands.

# query\_buffer\_availability

The **query\_buffer\_availability** command returns information about the amount of STREAMS buffer space that CS Linux is currently using, the maximum amount it has used, and the maximum amount available (specified using the **set\_buffer\_availability** command). This information enables you to check STREAMS buffer usage and set the limit appropriately to ensure that sufficient buffer space is available for CS Linux components and for other programs on the Linux computer. The command also returns additional internal values related to buffer usage for use by CS Linux support personnel.

# **Supplied Parameters**

| Parameter name        | Туре     | Length | Default |
|-----------------------|----------|--------|---------|
| [query_buffer_availab | ility]   |        |         |
| reset_max_values      | constant |        | NO      |

Supplied parameter is:

### reset\_max\_values

Specify whether CS Linux should reset the *max*<sup>\*</sup> values (after returning them on this command) to match the current values of these parameters. This ensures that a subsequent **query\_buffer\_availability** command will return the maximum values reached since this command was issued, rather than the maximum values reached since the system was started (or since the *max*<sup>\*</sup> values were last reset). Possible values are:

- **YES** Reset the *max\_*\* values to match the current values.
- **NO** Do not reset the  $max_*$  values.

# **Returned Parameters**

| Parameter name    | Туре    | Length |
|-------------------|---------|--------|
| buf_avail         | decimal |        |
| buf_total_count   | decimal |        |
| buf_total_bytes   | decimal |        |
| buf_rsrv_count    | decimal |        |
| buf_rsrv_bytes    | decimal |        |
| buf res use count | decimal |        |

| buf_res_use_bytes<br>peak_usage  | decimal<br>decimal |    |
|----------------------------------|--------------------|----|
| peak_decay                       | decimal            |    |
| throttle_status                  | decimal            |    |
| buf_use_status                   | constant           |    |
| <pre>max_buf_total_count</pre>   | decimal            |    |
| <pre>max_buf_total_bytes</pre>   | decimal            |    |
| <pre>max_buf_rsrv_count</pre>    | decimal            |    |
| <pre>max_buf_rsrv_bytes</pre>    | decimal            |    |
| <pre>max_buf_res_use_count</pre> | decimal            |    |
| <pre>max_buf_res_use_bytes</pre> | decimal            |    |
| max_peak_usage                   | decimal            |    |
| <pre>max_throttle_status</pre>   | decimal            |    |
| <pre>max_buf_use_status</pre>    | constant           |    |
| debug_param                      | character          | 32 |

If the command executes successfully, CS Linux returns the following parameters:

### buf\_avail

The maximum amount of STREAMS buffer space available to CS Linux, in bytes, as defined by a **set\_buffer\_availability** command.

#### buf\_total\_count

The total number of buffers currently allocated to CS Linux components.

#### *buf\_total\_bytes*

The total amount of buffer storage, in bytes, currently allocated to CS Linux components.

## buf\_rsrv\_count

The total number of buffers reserved.

#### buf\_rsrv\_bytes

The total amount of storage in buffers reserved, in bytes.

## *buf\_res\_use\_count*

The number of reserved buffers in use.

#### buf\_res\_use\_bytes

The number of bytes in the reserved buffers currently in use.

#### peak\_usage

Peak buffer usage—smoothed percentage of buffers that are actually used.

## peak\_decay

Smoothing parameter.

## throttle\_status

Adaptive pacing status.

## buf\_use\_status

Congestion status. Possible values are: CONGESTED UNCONGESTED

## max\_buf\_total\_count

The maximum number of buffers that have been allocated to CS Linux components at any one time.

#### *max\_buf\_total\_bytes*

The maximum amount of buffer storage that has been allocated to CS Linux components at any one time.

#### *max\_buf\_rsrv\_count*

The maximum number of buffers that can be reserved.

*max\_buf\_rsrv\_bytes* 

The maximum amount of buffer storage that can be reserved, in bytes.

max\_buf\_res\_use\_count

The maximum number of reserved buffers that can be in use.

max\_buf\_res\_use\_bytes

The maximum number of bytes of reserved buffers that can be in use at any time.

max\_peak\_usage

Maximum peak buffer usage—smoothed percentage of buffers actually used.

max\_throttle\_status

Maximum adaptive pacing status.

max\_buf\_use\_status

Maximum congestion status. Possible values are: CONGESTED UNCONGESTED

debug\_param

This parameter is provided for use by CS Linux support personnel.

# **Error Return Codes**

If the command cannot be executed, CS Linux returns a primary return code to indicate the type of error and a secondary return code to provide specific details about the reason for unsuccessful execution.

## **Parameter Check**

No parameter errors occur for this command.

## State Check

No specific state errors, other than those listed in Appendix A, "Common Return Codes from snaadmin Commands," on page 585, occur for this command.

## Other Conditions

Appendix A, "Common Return Codes from snaadmin Commands," on page 585, lists combinations of primary and secondary return codes that are common to all commands.

# query\_central\_logger

The **query\_central\_logger** command returns the name of the node currently defined as the central logger. The central logger is the node holding the central log file to which CS Linux log messages from all servers are sent. This command does not return information about whether central logging is active; use **query\_central\_logging** to determine this.

This command must be issued without specifying a node name.

# **Supplied Parameters**

[query\_central\_logger]

No parameters are supplied for this command.

# **Returned Parameters**

| Parameter name | Туре      | Length |
|----------------|-----------|--------|
| node_name      | character | 128    |

If the command executes successfully, CS Linux returns the following parameter:

node\_name

The name of the node defined as the central logger. You can issue **query\_central\_logging** to this node to determine whether central logging is currently enabled.

# **Error Return Codes**

If the command cannot be executed, CS Linux returns a primary return code to indicate the type of error and a secondary return code to provide specific details about the reason for unsuccessful execution.

## **Parameter Check**

No parameter errors occur for this command.

## State Check

If the command does not execute because of a state error, CS Linux returns the following parameters:

*primary\_rc* STATE\_CHECK

secondary\_rc

#### NO\_CENTRAL\_LOG

No master server is currently active.

## Other Conditions

Appendix A, "Common Return Codes from snaadmin Commands," on page 585, lists combinations of primary and secondary return codes that are common to all commands.

# query\_central\_logging

The **query\_central\_logging** command returns information about whether CS Linux log messages are sent to a central file from all servers, or to a separate file on each server. For more information about log files, see "set\_log\_file" on page 549.

This command must be issued without specifying a node name.

# **Supplied Parameters**

[query\_central\_logging]

No parameters are supplied for this command.

# **Returned Parameters**

Parameter name Type enabled constant

If the command executes successfully, CS Linux returns the following parameter:

*enabled* Specifies whether central logging is enabled or disabled. Possible values are:

- **YES** Central logging is enabled. All log messages are sent to a single central file on the node that is currently the central logger.
- **NO** Central logging is disabled. Log messages from each server are sent to a file on that server (specified using the **set\_log\_file** command).

# **Error Return Codes**

If the command cannot be executed, CS Linux returns a primary return code to indicate the type of error and a secondary return code to provide specific details about the reason for unsuccessful execution.

# **Parameter Check**

If the command does not execute because of a parameter error, CS Linux returns the following parameters:

primary\_rc

PARAMETER CHECK

secondary\_rc

## NOT\_CENTRAL\_LOGGER

The command was issued to a specific node. It must be issued without specifying a node name.

## State Check

No specific state errors, other than those listed in Appendix A, "Common Return Codes from snaadmin Commands," on page 585, occur for this command.

## **Other Conditions**

Appendix A, "Common Return Codes from snaadmin Commands," on page 585, lists combinations of primary and secondary return codes that are common to all commands.

# query\_cn

The **query\_cn** command returns information about adjacent connection networks. This command can be used to obtain information about a specific connection network or about multiple connection networks, depending on the options used.

The command is valid only at a network node or an end node; it is not valid at a LEN node.

# **Supplied Parameters**

| Parameter name | Туре      | Length | Default        |
|----------------|-----------|--------|----------------|
| [query cn]     |           |        |                |
| num entries    | decimal   |        | 1              |
| list options   | constant  |        | LIST INCLUSIVE |
| fqcn_name      | character | 17     | (null string)  |

Supplied parameters are:

### num\_entries

Maximum number of CNs for which data should be returned. You can specify 1 to return data for a specific CN, a number greater than 1 to return data for multiple CNs, or 0 (zero) to return data for all CNs.

### list\_options

The position in the list of CNs from which CS Linux begins to return data.

Possible values are:

## FIRST\_IN\_LIST

Start at the first entry in the list

## LIST\_INCLUSIVE

Start at the entry specified by the *fqcn\_name* parameter

## LIST\_FROM\_NEXT

Start at the entry immediately following the entry specified by the *fqcn\_name* parameter

#### fqcn\_name

Fully qualified name of the CN for which information is required, or the name to be used as an index into the list of CNs. This value is ignored if *list\_options* is set to FIRST\_IN\_LIST. Specify 3–17 type-A characters consisting of a 1–8 character network name, followed by a period, followed by a 1–8 character CN name.

# **Returned Parameters**

| Parameter name  | Туре      | Length |
|-----------------|-----------|--------|
| fqcn name       | character | 17     |
| num_act_ports   | decimal   |        |
| description     | character | 31     |
| num_ports       | decimal   |        |
| effect_cap      | decimal   |        |
| connect_cost    | decimal   |        |
| byte_cost       | decimal   |        |
| security        | constant  |        |
| prop_delay      | constant  |        |
| user_def_parm_1 | decimal   |        |
| user_def_parm_2 | decimal   |        |
| user_def_parm_3 | decimal   |        |

If the command executes successfully, the following parameters are returned:

#### fqcn\_name

Fully qualified name of the CN.

#### num\_act\_ports

The number of active ports on the connection network.

#### description

A text string describing the CN, as specified in the definition of the CN.

#### num\_ports

The total number of ports on the connection network.

## effect\_cap

A decimal value representing the line speed in bits per second.

#### $connect\_cost$

Cost per connect time.

### byte\_cost

Cost per byte.

### security

Security level of the network. Possible values are:

### SEC\_NONSECURE

No security.

## SEC\_PUBLIC\_SWITCHED\_NETWORK

Data is transmitted over a public switched network.

### SEC\_UNDERGROUND\_CABLE

Data is transmitted over secure underground cable.

#### SEC\_SECURE\_CONDUIT

Data is transmitted over a line in a secure conduit that is not guarded.

### SEC\_GUARDED\_CONDUIT

Data is transmitted over a line in a conduit that is protected against physical tapping.

## SEC\_ENCRYPTED

Data is encrypted before transmission over the line.

## SEC\_GUARDED\_RADIATION

Data is transmitted over a line that is protected against physical and radiation tapping.

## prop\_delay

Propagation delay (the time that a signal takes to travel the length of the link). Specify one of the following values, according to the type of link:

#### PROP\_DELAY\_MINIMUM

Minimum propagation delay.

#### PROP\_DELAY\_LAN

Delay is less than .5 microseconds (typical for a LAN).

#### PROP\_DELAY\_TELEPHONE

Delay is in the range .5–50 microseconds (typical for a telephone network).

## PROP\_DELAY\_PKT\_SWITCHED\_NET

Delay is in the range 50–250 microseconds (typical for a packet-switched network).

#### PROP\_DELAY\_SATELLITE

Delay is greater than 250 microseconds (typical for a satellite link).

#### PROP DELAY MAXIMUM

Maximum propagation delay.

#### *user\_def\_parm\_1* **through** *user\_def\_parm\_3*

User-defined parameters that you can use to include other characteristics not covered by the above parameters. Each of these parameters has a value in the range 0-255.

# **Error Return Codes**

If the command cannot be executed, CS Linux returns a primary return code to indicate the type of error and a secondary return code to provide specific details about the reason for unsuccessful execution.

## **Parameter Check**

If the command does not execute because of a parameter error, CS Linux returns the following parameters:

primary\_rc

PARAMETER\_CHECK

secondary\_rc

Possible values are:

#### INVALID\_CN\_NAME

The *list\_options* parameter was set to LIST\_INCLUSIVE to list all entries starting from the supplied name, but the value specified in the *fqcn\_name* parameter was not valid.

## State Check

No specific state errors, other than those listed in Appendix A, "Common Return Codes from snaadmin Commands," on page 585, occur for this command.

## Function Not Supported

If the command does not execute because the node's configuration does not support it, CS Linux returns the following parameters:

primary\_rc

#### FUNCTION\_NOT\_SUPPORTED

The local node is a LEN node. This command is valid only at a network node or an end node.

secondary\_rc

(This parameter is not used.)

### Other Conditions

Appendix A, "Common Return Codes from snaadmin Commands," on page 585, lists combinations of primary and secondary return codes that are common to all commands.

## query\_cn\_port

The **query\_cn\_port** command returns information about ports defined on adjacent connection networks. This command can be used to obtain information about a specific port or about multiple ports, depending on the options used.

The command is valid only at a network node or an end node; it is not valid at a LEN node.

# Supplied Parameters

| Parameter name  | Туре      | Length | Default        |
|-----------------|-----------|--------|----------------|
| [query cn port] |           |        |                |
| num_entries     | decimal   |        | 1              |
| list options    | constant  |        | LIST INCLUSIVE |
| fqcn name       | character | 17     | -              |
| port name       | character | 8      | (null string)  |
|                 |           |        |                |

Supplied parameters are:

num\_entries

Maximum number of ports for which data should be returned. You can specify 1 to return data for a specific port, a number greater than 1 to return data for multiple ports, or 0 (zero) to return data for all ports.

#### *list\_options*

The position in the list of ports from which CS Linux begins to return data.

Possible values are:

#### FIRST\_IN\_LIST

Start at the first entry in the list

## LIST\_INCLUSIVE

Start at the entry specified by the *port\_name* parameter

### LIST\_FROM\_NEXT

Start at the entry immediately following the entry specified by the *port\_name* parameter

#### fqcn\_name

Fully qualified name of the CN on which the required port is defined, or the name to be used as an index into the list of CNs and ports. Specify 3–17 type-A characters consisting of a 1–8 character network name, followed by a period, followed by a 1–8 character CN name. This parameter must always be set.

#### port\_name

Name of the port for which information is required, or the name to be used as an index into the list of ports. This name is a string of 1–8 characters. This parameter is ignored if *list\_options* is set to FIRST IN LIST.

# **Returned Parameters**

| Parameter name | Туре      | Length |
|----------------|-----------|--------|
| fqcn name      | character | 17     |
| port_name      | character | 8      |
| tg_num         | decimal   |        |

If the command executes successfully, the following parameters are returned:

```
fqcn_name
```

Fully qualified name of the CN.

port\_name

Name of the port.

tg\_num

Transmission group number for the specified port.

# **Error Return Codes**

If the command cannot be executed, CS Linux returns a primary return code to indicate the type of error and a secondary return code to provide specific details about the reason for unsuccessful execution.

## **Parameter Check**

If the command does not execute because of a parameter error, CS Linux returns the following parameters:

primary\_rc

PARAMETER\_CHECK

```
secondary_rc
```

Possible values are:

## INVALID CN NAME

The *list\_options* parameter was set to LIST\_INCLUSIVE to list all entries starting from the supplied name, but the value specified in the *fqcn\_name* parameter was not valid.

### INVALID PORT NAME

The *list\_options* parameter was set to LIST\_INCLUSIVE to list all

entries starting from the supplied name, but the value specified in the *port\_name* parameter was not valid.

## State Check

No specific state errors, other than those listed in Appendix A, "Common Return Codes from snaadmin Commands," on page 585, occur for this command.

## Function Not Supported

If the command does not execute because the node's configuration does not support it, CS Linux returns the following parameters:

primary\_rc

#### FUNCTION NOT SUPPORTED

The local node is a LEN node. This command is valid only at a network node or an end node.

secondary\_rc

(This parameter is not used.)

## **Other Conditions**

Appendix A, "Common Return Codes from snaadmin Commands," on page 585, lists combinations of primary and secondary return codes that are common to all commands.

# query\_conversation

The **query\_conversation** command returns information about conversations using a particular local LU. This command can be used to obtain information about a specific conversation or a range of conversations, depending on the options used.

This command must be issued to a running node.

# **Supplied Parameters**

| Parameter name<br>[query conversation] | Туре       | Length | Default                  |
|----------------------------------------|------------|--------|--------------------------|
| num entries                            | decimal    |        | 1                        |
| list_options                           | constant   |        | SUMMARY + LIST_INCLUSIVE |
| conv_id                                | hex number | 4      | 0x00                     |
| lu_name                                | character  | 8      | (null string)            |
| lu_alias                               | character  | 8      | (null string)            |
| session_id                             | hex array  | 8      | (null array)             |

Supplied parameters are:

num\_entries

Maximum number of sessions for which data should be returned. You can specify 1 to return data for a specific conversation, a number greater than 1 to return data for multiple conversations, or 0 to return data for all conversations.

#### *list\_options*

The position in the list of conversations from which CS Linux begins to return data. Specify one of the following values:

### FIRST\_IN\_LIST

Start at the first entry in the list

## LIST\_INCLUSIVE

Start at the entry specified by the combination of local LU, partner LU, and conversation ID

### LIST\_FROM\_NEXT

Start at the entry immediately following the entry specified by the combination of local LU, partner LU, and conversation ID

## conv\_id

The identifier of the conversation for which information is required, or the conversation ID to be used as an index into the list of conversations. This parameter is ignored if *list\_options* is set to FIRST\_IN\_LIST.

### lu\_name

LU name of the local LU. This name is a type-A character string. To indicate that the LU is identified by its LU alias instead of its LU name, do not specify this parameter. To specify the LU associated with the local CP (the default LU), do not specify either *lu\_name* or *lu\_alias*.

### lu\_alias

Locally defined LU alias. This parameter is used only if *lu\_name* is not specified. To specify the LU associated with the local CP (the default LU), do not specify either *lu\_name* or *lu\_alias*.

#### session\_id

8-byte session identifier. To list only information about conversations associated with a specific session, specify the session identifier. To obtain a complete list for all sessions, do not specify this parameter.

# **Returned Parameters**

If the command executes successfully, CS Linux returns the following parameters:

### conv\_id

Conversation identifier. The conversation ID was returned by the ALLOCATE verb in the invoking TP, or by the RECEIVE\_ALLOCATE verb in the invoked TP.

### local\_tp\_name

The name of the local TP in the conversation.

## partner\_tp\_name

The name of the partner TP in the conversation. This parameter is returned only if the conversation was started by the local TP; it is reserved if the conversation was started by the remote TP.

*tp\_id* The TP identifier of the conversation.

sess\_id The session identifier of the session allocated to the conversation.

conv\_start\_time

The elapsed time in hundredths of seconds between the time when the CS Linux node was started and the time when the conversation was started.

bytes\_sent

The number of bytes that have been sent from the local TP to the partner TP since the start of the conversation.

bytes\_received

The number of bytes that have been received from the partner TP by the local TP since the start of the conversation.

conv\_state

The current state of the conversation. Values for a half-duplex conversation:

- CONFIRM
- CONFIRM\_DEALL
- CONFIRM\_SEND
- END\_CONV
- PEND\_DEALL
- PEND\_POST
- POST\_ON\_RECEIPT
- RECEIVE
- RESET
- SEND
- SEND\_PENDING

Values for a full-duplex conversation:

- RESET
- SEND\_ONLY
- SEND\_RECEIVE
- RECEIVE\_ONLY

#### duplex\_type

The duplex type of the conversation. Values:

- HALF\_DUPLEX
- FULL\_DUPLEX

# **Error Return Codes**

If the command cannot be executed, CS Linux returns a primary return code to indicate the type of error and a secondary return code to provide specific details about the reason for unsuccessful execution.

## **Parameter Check**

If the command does not execute because of a parameter error, CS Linux returns the following parameters:

primary\_rc

PARAMETER\_CHECK

```
secondary_rc
```

Possible values are:

#### BAD\_CONV\_ID

The *list\_options* parameter was set to LIST\_INCLUSIVE to list all entries starting from the supplied conversation ID, but the *conv\_id* parameter value was not valid.

## INVALID\_LU\_ALIAS

The *lu\_alias* parameter value was not valid.

## INVALID\_LU\_NAME

The *lu\_name* parameter value was not valid.

## State Check

No specific state errors, other than those listed in Appendix A, "Common Return Codes from snaadmin Commands," on page 585, occur for this command.

## Other Conditions

Appendix A, "Common Return Codes from snaadmin Commands," on page 585, lists combinations of primary and secondary return codes that are common to all commands.

# query\_cos

The **query\_cos** command returns route calculation information for a specific class of service (COS). This command can be used to obtain information about a specific COS or about multiple COSs, depending on the options used.

# Supplied Parameters

| Parameter name<br>[query cos] | Туре                | Length | Default             |
|-------------------------------|---------------------|--------|---------------------|
| num_entries<br>list_options   | decimal<br>constant |        | 1<br>LIST_INCLUSIVE |
| cos_name                      | character           | 8      | (null string)       |

Supplied parameters are:

num\_entries

Maximum number of classes of service (COSs) for which data should be returned. You can specify 1 to return data for a specific COS, a number greater than 1 to return data for multiple COSs, or  $\theta$  (zero) to return data for all COSs.

#### list\_options

The position in the list of COSs from which CS Linux begins to return data.

Possible values are:

#### FIRST\_IN\_LIST

Start at the first entry in the list

#### LIST\_INCLUSIVE

Start at the entry specified by the *cos\_name* parameter

#### LIST\_FROM\_NEXT

Start at the entry immediately following the entry specified by the *cos\_name* parameter

#### cos\_name

COS name for which data is required, or the name to be used as an index into the list. This value is ignored if *list\_options* is set to FIRST\_IN\_LIST. The name is a type-A character string starting with a letter.

# **Returned Parameters**

| Parameter name        | Туре      | Length |
|-----------------------|-----------|--------|
| cos_name              | character | 8      |
| description           | character | 31     |
| transmission_priority | constant  |        |
| num_of_node_rows      | decimal   |        |
| num_of_tg_rows        | decimal   |        |
| trees                 | decimal   |        |
| calcs                 | decimal   |        |
| rejs                  | decimal   |        |

If the command executes successfully, CS Linux returns the following parameters:

#### cos\_name

Specifies the class of service (COS) name which is an 8-byte character string.

#### description

A text string describing the COS, as specified in the definition of the COS.

#### transmission\_priority

Specifies the transmission priority. Possible values are:

**LOW** The session using this COS is given low priority.

MEDIUM The session using this COS is given medium priority.

**HIGH** The session using this COS is given high priority.

## NETWORK

The session using this COS is given the highest priority.

## num\_of\_node\_rows

Number of node rows defined for this COS.

#### num\_of\_tg\_rows

Number of TG rows defined for this COS.

- *trees* Number of route tree caches built for this COS since the last initialization.
- *calcs* Number of session activation requests (and therefore route calculations) specifying this COS.
- *rejs* Number of session activation requests that failed because there was no acceptable route through the network from this node to the named destination. A route is only acceptable if it is made up entirely of active TGs and nodes that can provide the specified class of service.

# **Error Return Codes**

If the command cannot be executed, CS Linux returns a primary return code to indicate the type of error and a secondary return code to provide specific details about the reason for unsuccessful execution.

## Parameter Check

If the command does not execute because of a parameter error, CS Linux returns the following parameters:

primary\_rc

PARAMETER\_CHECK

secondary\_rc

Possible values are:

#### INVALID\_COS\_NAME

The *list\_options* parameter was set to LIST\_INCLUSIVE to list all entries starting from the supplied name, but the *cos\_name* parameter value was not valid.

## State Check

No specific state errors, other than those listed in Appendix A, "Common Return Codes from snaadmin Commands," on page 585, occur for this command.

## Other Conditions

Appendix A, "Common Return Codes from snaadmin Commands," on page 585, lists combinations of primary and secondary return codes that are common to all commands.

# query\_cos\_node\_row

The **query\_cos\_node\_row** command returns node row information for a specified class of service (COS). This command can be used to obtain information about a specific COS node row or about multiple COS node rows, depending on the options used.

# **Supplied Parameters**

| Parameter name       | Туре      | Length | Default        |
|----------------------|-----------|--------|----------------|
| [query_cos_node_row] |           |        |                |
| num_entries          | decimal   |        | 1              |
| list_options         | constant  |        | LIST_INCLUSIVE |
| cos_name             | character | 8      | (null string)  |
| node_row_index       | decimal   |        | 0              |

Supplied parameters are:

### num\_entries

Maximum number of COS node rows for which data should be returned. You can specify 1 to return data for a specific COS node row, a number greater than 1 to return data for multiple COS node rows, or  $\theta$  (zero) to return data for all COS node rows.

#### list\_options

The position in the list of COS node rows from which CS Linux begins to return data. The list is ordered by *cos\_name*, and then by *node\_row\_index*, for each COS.

Possible values are:

#### FIRST\_IN\_LIST

Start at the first entry in the list

#### LIST\_INCLUSIVE

Start at the entry specified by the combination of the *cos\_name* and *node\_row\_index* parameters

### LIST\_FROM\_NEXT

Start at the entry immediately following the entry specified by the combination of the *cos\_name* and *node\_row\_index* parameters

#### cos\_name

Class of service name for which node row information is required, or the name to be used as an index into the list. This value is ignored if *list\_options* is set to FIRST\_IN\_LIST. The name is a type-A character string starting with a letter.

#### node\_row\_index

Node row number for which information is required, or the number to be used as an index into the list. This value is ignored if *list\_options* is set to FIRST\_IN\_LIST. Use **query\_cos** to determine the number of node rows associated with this COS.

# **Returned Parameters**

| Parameter name | Туре      | Length |
|----------------|-----------|--------|
| cos_name       | character | 8      |
| node_row_index | decimal   |        |
| min_rar        | decimal   |        |
| min_status     | constant  |        |
| max_rar        | decimal   |        |
| max_status     | constant  |        |
| weight         | decimal   |        |

If the command executes successfully, CS Linux returns the following parameters:

cos\_name

Specifies the class of service (COS) name.

```
node_row_index
```

Specifies the node row index.

```
min_rar through weight
```

For more information about these parameters, see "define\_cos" on page 36.

# **Error Return Codes**

If the command cannot be executed, CS Linux returns a primary return code to indicate the type of error and a secondary return code to provide specific details about the reason for unsuccessful execution.

## **Parameter Check**

If the command does not execute because of a parameter error, CS Linux returns the following parameters:

```
primary_rc
```

PARAMETER\_CHECK

secondary\_rc

Possible values are:

### INVALID\_COS\_NAME

The *list\_options* parameter was set to LIST\_INCLUSIVE to list all entries starting from the supplied name, but the *cos\_name* parameter value was not valid.

### INVALID\_LIST\_OPTION

The *list\_options* parameter was not set to a valid value.

## **State Check**

No specific state errors, other than those listed in Appendix A, "Common Return Codes from snaadmin Commands," on page 585, occur for this command.

## **Other Conditions**

Appendix A, "Common Return Codes from snaadmin Commands," on page 585, lists combinations of primary and secondary return codes that are common to all commands.

## query\_cos\_tg\_row

The **query\_cos\_tg\_row** command returns TG row information for a specified class of service (COS). This command can be used to obtain information about a specific COS TG row or about multiple COS TG rows, depending on the options used.

The information is returned as a formatted list. To obtain information about a specific TG row or to obtain the list information in several rows, specify values for the *tg\_row\_index* and *cos\_name* parameters. This returned list is ordered by the *cos\_name* first and then by *tg\_row\_index*. The *cos\_name* is ordered first by name length and then by ASCII lexicographical ordering for names of the same length. The *tg\_row\_index* is ordered numerically.

# **Supplied Parameters**

| Parameter name<br>[query cos tg row] | Туре      | Length | Default        |
|--------------------------------------|-----------|--------|----------------|
| num_entries                          | decimal   |        | 1              |
| list options                         | constant  |        | LIST INCLUSIVE |
| cos_name                             | character | 8      | (null string)  |
| tg_row_index                         | decimal   |        | 0              |

Supplied parameters are:

#### num\_entries

Maximum number of COS TG rows for which data should be returned. You can specify 1 to return data for a specific COS TG row, a number greater than 1 to return data for multiple COS TG rows, or 0 (zero) to return data for all COS TG rows.

### list\_options

The position in the list of COS TG rows from which CS Linux begins to return data. The list is ordered by *cos\_name*, and then by *tg\_row\_index*, for each COS.

Possible values are:

## FIRST\_IN\_LIST

Start at the first entry in the list

#### LIST\_INCLUSIVE

Start at the entry specified by the combination of the *cos\_name* and *tg\_row\_index* parameters

## LIST\_FROM\_NEXT

Start at the entry immediately following the entry specified by the combination of the *cos\_name* and *tg\_row\_index* parameters

#### cos\_name

Class of service (COS) name for which data is required, or the name to be used as an index into the list. The name is a type-A character string starting with a letter. This parameter is ignored if *list\_options* is set to FIRST\_IN\_LIST.

### tg\_row\_index

TG row number for which data is required, or the number to be used as an index into the list. The first row has an index of 0 (zero). This parameter is ignored if *list\_options* is set to FIRST\_IN\_LIST.

# **Returned Parameters**

| min_connect_costdecimalmin_byte_costdecimalmin_securityconstarmin_prop_delayconstarmin_user_def_parm_1decimalmin_user_def_parm_2decimalmin_user_def_parm_3decimalmax_effect_caphex nunmax_connect_costdecimalmax_byte_costdecimalmax_prop_delayconstarmax_user_def_parm_1decimalmax_user_def_parm_2decimalmax_user_def_parm_3decimalmax_user_def_parm_3decimalmax_user_def_parm_3decimalmax_user_def_parm_3decimalmax_user_def_parm_3decimalmax_user_def_parm_3decimal | nber<br>Int<br>Int |
|----------------------------------------------------------------------------------------------------|--------------------|
|----------------------------------------------------------------------------------------------------|--------------------|

If the command executes successfully, CS Linux returns the following parameters:

### cos\_name

Specifies the class of service (COS) name.

## tg\_row\_index

Specifies the TG row index (the first row has an index of zero).

## min\_effect\_cap

Minimum limit for line speed, in bits per second.

### min\_connect\_cost

Minimum limit for cost per connect time.

### min\_byte\_cost

Minimum limit for cost per byte.

### min\_security

Minimum level of security. Possible values are:

### SEC NONSECURE

Data is transmitted over an unsecured network.

### SEC\_PUBLIC\_SWITCHED\_NETWORK

Data is transmitted over a public-switched network.

### SEC\_UNDERGROUND\_CABLE

Data is transmitted over secure underground cable.

### SEC SECURE CONDUIT

Data is transmitted over a line in a secure conduit that is not guarded.

### SEC GUARDED CONDUIT

Data is transmitted over a line in a conduit that is protected against physical tapping.

### SEC\_ENCRYPTED

Data is encrypted before transmission over the line.

## SEC\_GUARDED\_RADIATION

Data is transmitted over a line that is protected against physical and radiation tapping.

#### min\_prop\_delay

Minimum limits for propagation delay, which is the time that a signal takes to travel the length of the link, in microseconds. Possible values are:

#### PROP\_DELAY\_LAN

Delay less than .5 microseconds (typical for a LAN) or minimum propagation delay. This value is returned if the **define\_cos** specified either PROP\_DELAY\_MINIMUM or PROP\_DELAY\_LAN.

#### PROP\_DELAY\_TELEPHONE

Delay is in the range .5–50 microseconds (typical delay for a telephone network).

#### PROP\_DELAY\_PKT\_SWITCHED\_NET

Delay is in the range 50–250 microseconds (typical delay for a packet-switched network).

#### PROP\_DELAY\_SATELLITE

Delay is greater than 250 microseconds (typical delay for a satellite link).

### PROP\_DELAY\_MAXIMUM

Maximum propagation delay.

#### *min\_user\_def\_parm\_1* **through** *min\_user\_def\_parm\_3*

Minimum limits for user-defined parameters, which you can use to include TG characteristics not covered by previously defined parameters. Each of these parameters has a range of 0-255.

#### max\_effect\_cap

Maximum limit for line speed, in bits per second.

#### *max\_connect\_cost*

Maximum limit for cost per connect time.

#### max\_byte\_cost

Maximum limit for cost per byte.

#### max\_security

Maximum level of security. Possible values are:

#### SEC\_NONSECURE

Data is transmitted over an unsecured network.

#### SEC\_PUBLIC\_SWITCHED\_NETWORK

Data is transmitted over a public-switched network.

#### SEC\_UNDERGROUND\_CABLE

Data is transmitted over secure underground cable.

#### SEC\_SECURE\_CONDUIT

Data is transmitted over a line in a secure conduit that is not guarded.

#### SEC\_GUARDED\_CONDUIT

Data is transmitted over a line in a conduit that is protected against physical tapping.

### SEC\_ENCRYPTED

Data is encrypted before transmission over the line.

#### SEC\_GUARDED\_RADIATION

Data is transmitted over a line that is protected against physical and radiation tapping.

## SEC\_MAXIMUM

Data is transmitted over a network that has maximum security.

#### max\_prop\_delay

Maximum limits for propagation delay, which is the time that a signal takes to travel the length of the link, in microseconds.

Possible values are:

#### PROP\_DELAY\_MINIMUM

Minimum propagation delay.

#### PROP\_DELAY\_LAN

Delay is less than .5 microseconds (typical for a LAN).

#### PROP\_DELAY\_TELEPHONE

Delay is in the range .5–50 microseconds (typical delay for a telephone network).

#### PROP\_DELAY\_PKT\_SWITCHED\_NET

Delay is in the range 50–250 microseconds (typical delay for a packet-switched network).

#### PROP\_DELAY\_SATELLITE

Delay is greater than 250 microseconds (typical delay for a satellite link), or maximum propagation delay. This value is returned if the **define\_cos** specified either PROP\_DELAY\_SATELLITE or PROP\_DELAY\_MAXIMUM for *max\_prop\_delay*.

### *max\_user\_def\_parm\_1* **through** *max\_user\_def\_parm\_3*

Maximum limits for user-defined parameters, which you can use to include TG characteristics not covered by previously defined parameters. Each of these parameters has a range of 0–255.

weight Weight associated with this TG row.

# **Error Return Codes**

If the command cannot be executed, CS Linux returns a primary return code to indicate the type of error and a secondary return code to provide specific details about the reason for unsuccessful execution.

## Parameter Check

If the command does not execute because of a parameter error, CS Linux returns the following parameters:

#### primary\_rc

PARAMETER\_CHECK

secondary\_rc

Possible values are:

#### INVALID\_COS\_NAME

The *list\_options* parameter was set to LIST\_INCLUSIVE to list all entries starting from the supplied name, but the *cos\_name* parameter value was not valid.

## State Check

No specific state errors, other than those listed in Appendix A, "Common Return Codes from snaadmin Commands," on page 585, occur for this command.

## **Other Conditions**

Appendix A, "Common Return Codes from snaadmin Commands," on page 585, lists combinations of primary and secondary return codes that are common to all commands.

# query\_cpic\_side\_info

The **query\_cpic\_side\_info** command returns the side information entry for a given symbolic destination name or for multiple symbolic destination names, depending on the options used.

Because CPI-C side information entries are defined as domain resources, this command is not associated with a particular node.

# **Supplied Parameters**

| Parameter name         | Туре      | Length | Default        |
|------------------------|-----------|--------|----------------|
| [query_cpic_side_info] |           |        |                |
| num_entries            | decimal   |        | 1              |
| list_options           | constant  |        | LIST_INCLUSIVE |
| sym_dest_name          | character | 8      | (null string)  |

Supplied parameters are:

### num\_entries

Maximum number of symbolic destination names for which data should be returned. You can specify 1 to return data for a specific symbolic destination name, a number greater than 1 to return data for multiple symbolic destination names, or 0 (zero) to return data for all symbolic destination names.

### list\_options

The position in the list of symbolic destination names from which CS Linux begins to return data.

Possible values are:

## FIRST\_IN\_LIST

Start at the first entry in the list

### LIST\_INCLUSIVE

Start at the entry specified by the *sym\_dest\_name* parameter

# LIST\_FROM\_NEXT

Start at the entry immediately following the entry specified by the *sym\_dest\_name* parameter

### sym\_dest\_name

Symbolic destination name for which data is required, or the name to be used as an index into the list. Valid characters are uppercase A–Z and numerals 0–9. This value is ignored if *list\_options* is set to FIRST\_IN\_LIST.

# **Returned Parameters**

| Parameter name             | Туре      | Length |
|----------------------------|-----------|--------|
| sym_dest_name              | character | 8      |
| description                | character | 31     |
| partner_lu_name            | character | 17     |
| tp_name_type               | constant  |        |
| tp_name                    | character | 64     |
| mode_name                  | character | 8      |
| conversation_security_type | constant  |        |

| security user id  | character | 10 |
|-------------------|-----------|----|
| security_password | character | 10 |
| lu alias          | character | 8  |

If the command executes successfully, CS Linux returns the following parameters:

sym\_dest\_name

Symbolic destination name for the returned side information entry.

description

A text string describing the side information entry, as specified in the definition of the side information entry.

partner\_lu\_name **through** lu\_alias

For more information about these parameters, see "define\_cpic\_side\_info" on page 41.

# **Error Return Codes**

If the command cannot be executed, CS Linux returns a primary return code to indicate the type of error and a secondary return code to provide specific details about the reason for unsuccessful execution.

## **Parameter Check**

No parameter errors occur for this command.

## State Check

If the command does not execute because of a state error, CS Linux returns the following parameters:

primary\_rc

STATE\_CHECK

secondary\_rc

### INVALID\_SYM\_DEST\_NAME

The *list\_options* parameter was set to LIST\_INCLUSIVE to list all entries starting from the supplied name, but the *sym\_dest\_name* parameter value was not valid.

## **Other Conditions**

Appendix A, "Common Return Codes from snaadmin Commands," on page 585, lists combinations of primary and secondary return codes that are common to all commands.

## query\_cs\_trace

The **query\_cs\_trace** command returns information about the current tracing options for data sent between computers in the CS Linux domain. For more information about tracing options, refer to *IBM Communications Server for Data Center Deployment on Linux Diagnostics Guide*.

This command may be issued to a running node or to a Remote API Client on AIX or Linux. To issue the command to a client computer, use the **snaadmin** program on the client computer without specifying a node name.

On Windows clients, client/server tracing is controlled by options in the Windows Registry. For more information, refer to *IBM Communications Server for Data Center Deployment on Linux Diagnostics Guide*.

# **Supplied Parameters**

| Parameter name   | Туре      | Length | Default       |
|------------------|-----------|--------|---------------|
| [query_cs_trace] |           |        |               |
| dest_sys         | character | 128    | (null string) |

Supplied parameter is:

dest\_sys

The server name for which tracing options are to be queried.

To query tracing options on messages flowing between the computer to which this command is issued (either the local computer or one identified by the **-n** option on the **snaadmin** program) and one other server in the domain, specify the name of the other server.

If the server name includes a . (period) character, CS Linux assumes that it is a fully-qualified name; otherwise it performs a DNS lookup to determine the server name.

To query the default tracing options (set by a **set\_cs\_trace** command with no system name), do not specify this parameter.

# **Returned Parameters**

| Parameter name  | Туре     |
|-----------------|----------|
| trace_flags     | constant |
| trace direction | constant |

If the command executes successfully, CS Linux returns the following parameters:

trace\_flags

The types of tracing currently active. For more information about these trace types, see "set\_cs\_trace" on page 544.

If no tracing is active or if tracing is active for all types of messages, one of the following values is returned:

**NONE** Tracing for all types of messages is inactive.

**ALL** Tracing for all types of messages is active.

If tracing is active on specific interfaces, one or more of the following values is returned (combined using a + character):

### CS\_ADMIN\_MSG

Internal messages relating to client/server topology are traced.

### CS\_DATAGRAM

Datagram messages are traced.

### CS\_DATA

Data messages are traced.

#### trace\_direction

Specifies the direction or directions in which tracing is active. This parameter is not returned if *trace\_flags* is set to NONE. Possible values are:

### CS\_SEND

Messages flowing from the target computer to the computer defined by *dest\_sys* are traced.

### CS\_RECEIVE

Messages flowing from the computer defined by *dest\_sys* to the target computer are traced.

#### CS BOTH

Messages flowing in both directions are traced.

# Error Return Codes

If the command cannot be executed, CS Linux returns a primary return code to indicate the type of error and a secondary return code to provide specific details about the reason for unsuccessful execution.

## Parameter Check

If the command does not execute because of a parameter error, CS Linux returns the following parameters:

#### primary\_rc

PARAMETER\_CHECK

#### secondary\_rc

Possible values are:

#### NAME\_NOT\_FOUND

The server specified by the *dest\_sys* parameter was not valid or was not started.

## LOCAL\_SYSTEM

The server specified by the *dest\_sys* parameter is the same as the target node to which this command was issued.

#### INVALID\_TARGET

The command was issued on a standalone server. This command can only be issued on a client/server system.

## State Check

No specific state errors, other than those listed in Appendix A, "Common Return Codes from snaadmin Commands," on page 585, occur for this command.

## Other Conditions

Appendix A, "Common Return Codes from snaadmin Commands," on page 585, lists combinations of primary and secondary return codes that are common to all commands.

# query\_default\_pu

The **query\_default\_pu** command returns information about the default PU, which is defined using **define\_default\_pu**.

## Supplied Parameters

[query\_default\_pu]

No parameters are supplied for this command.

# **Returned Parameters**

| Parameter name | Туре      | Length |
|----------------|-----------|--------|
| def pu name    | character | 8      |
| description    | character | 31     |
| def pu sess    | character | 8      |

If the command executes successfully, CS Linux returns the following parameters:

def\_pu\_name

Name of the most recently defined default PU. This parameter is blank if no default PU has been defined or the default PU has been deleted.

description

A text string describing the default PU, as specified in the definition of the default PU.

#### def\_pu\_sess

Name of the PU associated with the currently active default PU session.

This parameter usually contains the same value as the *def\_pu\_name* parameter. However, if a new default PU has been defined but the session associated with it is not active, CS Linux continues to use the session associated with the previous default PU until the session associated with the defined default PU becomes active. In this case, *def\_pu\_sess* specifies the name of the previous default PU, and is different from the *def\_pu\_name* parameter.

This parameter is blank if there are no active PU sessions.

# **Error Return Codes**

If the command cannot be executed, CS Linux returns a primary return code to indicate the type of error and a secondary return code to provide specific details about the reason for unsuccessful execution.

### **Parameter Check**

No parameter errors occur for this command.

#### State Check

No specific state errors, other than those listed in Appendix A, "Common Return Codes from snaadmin Commands," on page 585, occur for this command.

## **Other Conditions**

Appendix A, "Common Return Codes from snaadmin Commands," on page 585, lists combinations of primary and secondary return codes that are common to all commands.

# query\_defaults

The **query\_defaults** command enables the user to query the default parameters defined for the node (default parameters are defined using **define\_defaults**).

# Supplied Parameters

[query\_defaults]

No parameters are supplied for this command.

# **Returned Parameters**

| Parameter name                           | Туре      | Length |
|------------------------------------------|-----------|--------|
| description                              | character | 31     |
| mode_name                                | character | 8      |
| implicit_plu_forbidden                   | constant  |        |
| <pre>specific_security_sense_codes</pre> | constant  |        |
| limited_timeout                          | decimal   |        |

If the command executes successfully, the following parameters are returned:

#### description

A text string describing the default parameters, as specified on the **define\_defaults** command.

#### mode\_name

Name of the default mode. If an application specifies an unrecognized mode name when attempting to start a session, the parameters from this mode are used as a default definition for the unrecognized mode.

If no default mode name has been specified using the **define\_defaults** command, this parameter is blank.

#### *implicit\_plu\_forbidden*

Indicates whether CS Linux puts implicit definitions in place for unknown partner LUs. Possible values are:

- **YES** CS Linux does not put implicit definitions in place for unknown partner LUs. All partner LUs must be defined explicitly.
- **NO** CS Linux puts implicit definitions in place for unknown partner LUs.

#### specific\_security\_sense\_codes

Indicates whether CS Linux uses specific sense codes on a security authentication or authorization failure. Specific sense codes are only returned to those partner LUs which have reported support for them on the session. Possible values are:

- **YES** CS Linux uses specific sense codes.
- NO CS Linux does not use specific sense codes.

### limited\_timeout

Specifies the timeout after which free limited-resource conwinner sessions are deactivated. The range is 0-65,535 seconds.

# **Error Return Codes**

If the command cannot be executed, CS Linux returns a primary return code to indicate the type of error and a secondary return code to provide specific details about the reason for unsuccessful execution.

### **Parameter Check**

No parameter errors occur for this command.

### State Check

No specific state errors, other than those listed in Appendix A, "Common Return Codes from snaadmin Commands," on page 585, occur for this command.

### **Other Conditions**

Appendix A, "Common Return Codes from snaadmin Commands," on page 585, lists additional combinations of primary and secondary return codes that are common to all commands.

# query\_directory\_entry

The **query\_directory\_entry** command returns information about resources in the directory database. The command can return summary or detailed information about a specific resource or multiple resources, depending on the options used.

When the command is issued to a running node, it returns information about the resources that have been explicitly defined (using **define\_directory\_entry** or **define\_adjacent\_len\_node**) and the resources that have been located dynamically in the directory database. If the node is not running, only explicitly defined entries are returned.

When the command is issued to an end node, it returns information only about the end node and its resources, but not about other nodes contained in the directory database. The first entry returned is for the end node, followed by its LUs. (No entry is returned for the end node's network node server.)

When the command is issued to a network node, it returns information about multiple network nodes and their associated end nodes and LUs contained in the directory. For each network node, the information returned is in the following order:

- 1. The network node.
- 2. The LUs owned by this node.
- 3. The first end node associated with the network node.
- 4. The LUs owned by this end node.
- 5. Any other end nodes associated with the network node, each followed by its LUs.

# **Supplied Parameters**

| Parameter name<br>[query directory entry] | Туре      | Length | Default                  |
|-------------------------------------------|-----------|--------|--------------------------|
| num entries                               | decimal   | 1      |                          |
| list_options                              | constant  |        | SUMMARY + LIST_INCLUSIVE |
| resource_name                             | character | 17     | (null string)            |
| resource_type                             | constant  |        | NONE                     |
| parent_name                               | character | 17     | (null string)            |
| parent_type                               | constant  |        | NONE                     |

Supplied parameters are:

num\_entries

Maximum number of resources for which data should be returned. You can specify 1 to return data for a specific resource, a number greater than 1 to return data for multiple resources, or  $\theta$  (zero) to return data for all resources.

## list\_options

The level of information required for each entry and the position in the list of resources from which CS Linux begins to return data. The list is ordered by *parent\_name*, then by *resource\_name*, and finally by *resource\_type*.

Specify the level of information required with one of the following values:

## SUMMARY

Summary information only

**DETAIL** Detailed information

Use a + character to combine this value with one of the following values:

## FIRST\_IN\_LIST

Start at the first entry in the list

#### LIST\_INCLUSIVE

Start at the entry specified by the combination of the *parent\_name*, *resource\_name*, and *resource\_type* parameters

#### LIST\_FROM\_NEXT

Start at the entry immediately following the entry specified by the combination of the *parent\_name*, *resource\_name*, and *resource\_type* parameters

#### resource\_name

Fully qualified name of the resource for which information is required, or the name to be used as an index into the list of resources. This value is ignored if *list\_options* is set to FIRST\_IN\_LIST. Specify 3–17 type-A characters consisting of a 1–8 character network name, followed by a period, followed by a 1–8 character resource name.

#### resource\_type

Type of resource for which information is required. This value is ignored if *list\_options* is set to FIRST\_IN\_LIST. Possible values are:

### ENCP\_RESOURCE

End node (EN) or low-entry networking (LEN) node

## NNCP\_RESOURCE

Network node (NN)

### LU\_RESOURCE

Logical unit (LU)

### WILDCARD\_LU\_RESOURCE

Wildcard LU name

NONE All resource types

#### parent\_name

Fully qualified resource name of the parent resource. For an LU, the parent resource is the owning control point and for an end node or LEN node it is the network node server. To return only entries belonging to the specified parent, set this parameter to the name of the parent resource and *parent\_type* to the type of the resource parent; to return all entries, do not specify either parameter.

Specify 3–17 type-A characters consisting of a 1–8 character network name, followed by a period, followed by a 1–8 character parent name.

#### parent\_type

Resource type of the parent resource. To return only entries belonging to the specified parent, set this parameter to the type of the parent resource and *parent\_name* to the name of the parent resource; to return all entries, do not specify either parameter. Possible values are:

## ENCP\_RESOURCE

Return only entries belonging to LU resources owned by the end node named by the *parent\_name* parameter.

#### NNCP RESOURCE

Return only entries belonging to LU resources owned by the network node, end node, or LEN node named by the *parent\_name* parameter.

**NONE** Return entries belonging to all parent resource types.

# **Returned Parameters: Summary Information**

| Parameter name      | Туре      | Length |
|---------------------|-----------|--------|
| resource_name       | character | 17     |
| resource_type       | constant  |        |
| description         | character | 31     |
| real_owning_cp_type | constant  |        |
| real_owning_cp_name | character | 17     |

If the command executes successfully and you specified SUMMARY as the *list\_options* parameter value, the following parameters are returned:

#### resource\_name

Fully qualified name of the resource.

### resource\_type

Type of the resource. Possible values are:

## ENCP\_RESOURCE

End node (EN) or low-entry networking (LEN) node

## NNCP\_RESOURCE

Network node (NN)

### LU\_RESOURCE

Logical unit (LU)

## WILDCARD\_LU\_RESOURCE

Wildcard LU name

### description

A text string describing the directory entry, as specified in the definition of the directory entry.

## real\_owning\_cp\_type

This parameter applies only if the local node is a Network Node or a Branch Network Node; it is not used otherwise.

Specifies whether the real CP that owns the resource identified by this directory entry is the parent resource or another node. This is one of the following:

**NONE** The real owner is the parent resource.

## ENCP\_RESOURCE

The real owner is an end node that is not the parent resource. For example, if the resource is owned by an End Node in the domain of a Branch Network Node (BrNN), the directory of this BrNN's Network Node Server includes the BrNN as the parent resource, but the real owning CP is the End Node.

## real\_owning\_cp\_name

This parameter applies only if the local node is a Network Node or a Branch Network Node; it is not used otherwise.

If the *real\_owning\_cp\_type* parameter indicates that the real owner of the resource is not the parent, this parameter specifies the fully qualified name of the CP that owns the resource; otherwise it is not used.

The name consists of a 1–8 character network name, followed by a period, followed by a 1–8 character CP name.

# **Returned Parameters: Detailed Information**

| Туре      | Length                                                                                                    |
|-----------|----------------------------------------------------------------------------------------------------|
| character | 17                                                                                                    |
| constant  |                                                                                                    |
| character | 31                                                                                                    |
| character | 17                                                                                                    |
| constant  |                                                                                                    |
| constant  |                                                                                                    |
| constant  |                                                                                                    |
| constant  |                                                                                                    |
| character | 17                                                                                                    |
| constant  |                                                                                                    |
| character | 17                                                                                                    |
|           | character<br>constant<br>character<br>constant<br>constant<br>constant<br>constant<br>character<br>constant |

If the command executes successfully and you specified DETAIL as the *list\_options* parameter value, the following parameters are returned:

resource\_name

Fully qualified name of the resource

#### resource\_type

Type of the resource. Possible values are:

#### **ENCP RESOURCE**

End node (EN) or low-entry networking (LEN) node

#### NNCP RESOURCE

Network node (NN)

### LU RESOURCE

Logical unit (LU)

## WILDCARD\_LU\_RESOURCE

Wildcard LU name

### description

A text string describing the directory entry, as specified in the definition of the directory entry.

#### parent\_name

Fully qualified resource name of the parent resource. For an LU, the parent resource is the owning control point and for an end node or LEN node it is the network node server. This parameter is not used for a network node resource.

### parent\_type

Resource type of the parent resource. Possible values are:

#### ENCP\_RESOURCE

End node (for an LU resource owned by an EN)

#### NNCP\_RESOURCE

Network node (for an LU resource owned by a NN, or for an EN or LEN resource)

**NONE** No parent (for a Network Node resource)

## entry\_type

Specifies the type of the directory entry. Possible values are:

- HOME Local resource
- **CACHE** Cached entry

## REGISTER

Registered resource (NN only)

#### location

Specifies the location of the resource. Possible values are:

**LOCAL** The resource is at the local node.

**DOMAIN** The resource belongs to an attached end node.

## CROSS\_DOMAIN

The resource is not within the domain of the local node.

### real\_owning\_cp\_type

This parameter applies only if the local node is a Network Node or a Branch Network Node; it is not used otherwise.

Specifies whether the real CP that owns the resource identified by this directory entry is the parent resource or another node. This is one of the following:

**NONE** The real owner is the parent resource.

## ENCP\_RESOURCE

The real owner is an end node that is not the parent resource. For example, if the resource is owned by an End Node in the domain of a Branch Network Node (BrNN), the directory of this BrNN's Network Node Server includes the BrNN as the parent resource, but the real owning CP is the End Node.

## real\_owning\_cp\_name

This parameter applies only if the local node is a Network Node or a Branch Network Node; it is not used otherwise.

If the *real\_owning\_cp\_type* parameter indicates that the real owner of the resource is not the parent, this parameter specifies the fully qualified name of the CP that owns the resource; otherwise it is not used.

The name consists of a 1–8 character network name, followed by a period, followed by a 1–8 character CP name.

## supplier\_cp\_type

This parameter applies only if the local node is a Network Node or a Branch Network Node; it is not used otherwise.

Specifies whether this directory entry was registered by another node that is not the owning CP of the resource. This is one of the following:

**NONE** The directory entry was not registered, or was registered by its owning CP.

#### ENCP\_RESOURCE

The directory entry was registered by a node that is not its owning CP. For example, if the resource is owned by an End Node in the domain of a Branch Network Node (BrNN) that is itself in the domain of the local node, the BrNN is the supplier because it registers the resource with the local node, but the real owning CP is the End Node.

#### supplier\_cp\_name

This parameter applies only if the local node is a Network Node or a Branch Network Node; it is reserved otherwise.

If the *supplier\_cp\_type* parameter indicates that the directory entry was registered by a node that is not the owning resource, this parameter specifies the fully qualified name of the CP that supplied the registration; otherwise it is not used.

The name consists of a 1–8 character network name, followed by a period, followed by a 1–8 character CP name.

# **Error Return Codes**

If the command cannot be executed, CS Linux returns a primary return code to indicate the type of error and a secondary return code to provide specific details about the reason for unsuccessful execution.

## **Parameter Check**

If the command does not execute because of a parameter error, CS Linux returns the following parameters:

primary\_rc

PARAMETER CHECK

## secondary\_rc

Possible values are:

## INVALID\_RES\_NAME

The *list\_options* parameter was set to LIST\_INCLUSIVE to list all entries starting from the supplied name, but the *resource\_name* parameter value was not valid.

## INVALID\_RES\_TYPE

The *resouce\_type* parameter was not set to a valid value.

## State Check

No specific state errors, other than those listed in Appendix A, "Common Return Codes from snaadmin Commands," on page 585, occur for this command.

## **Other Conditions**

Appendix A, "Common Return Codes from snaadmin Commands," on page 585, lists combinations of primary and secondary return codes that are common to all commands.

## query\_directory\_lu

The **query\_directory\_lu** command returns a list of LUs from the directory database. The command can be used to obtain information about a specific LU or about multiple LUs, depending on the options used.

This command must be issued to a running node.

## **Supplied Parameters**

| Parameter name       | Туре      | Length | Default             |
|----------------------|-----------|--------|---------------------|
| [query_directory_lu] |           |        |                     |
| num_entries          | decimal   | 1      |                     |
| list_options         | constant  |        | SUMMARY + INCLUSIVE |
| lu_name              | character | 17     | (null string)       |

Supplied parameters are:

num\_entries

Maximum number of LUs for which data should be returned. You can

specify 1 to return data for a specific LU, a number greater than 1 to return data for multiple LUs, or  $\theta$  (zero) to return data for all LUs.

#### list\_options

The level of information required for each entry and the position in the list of LUs from which CS Linux begins to return data.

Specify the level of information required with one of the following values:

#### SUMMARY

Summary information only

**DETAIL** Detailed information

Use a + character to combine this value with one of the following values:

## FIRST\_IN\_LIST

Start at the first entry in the list

#### LIST\_INCLUSIVE

Start at the entry specified by the *lu\_name* parameter

## LIST\_FROM\_NEXT

Start at the entry immediately following the entry specified by the *lu\_name* parameter

lu\_name

Fully qualified name of the LU for which information is required, or the name to be used as an index into the list of LUs. This value is ignored if *list\_options* is set to FIRST\_IN\_LIST. Specify 3–17 type-A characters consisting of a 1–8 character network name, followed by a period, followed by a 1–8 character LU name.

## **Returned Parameters: Summary Information**

| Parameter name | Туре      | Length |
|----------------|-----------|--------|
| lu_name        | character | 17     |
| description    | character | 31     |

If the command executes successfully and you specified SUMMARY as the *list\_options* parameter value, the following parameters are returned:

lu\_name

Fully qualified name of the LU.

description

A text string describing the directory entry, as specified in the definition of the directory entry.

## **Returned Parameters: Detailed Information**

| Parameter name         | Туре      | Length |
|------------------------|-----------|--------|
| lu_name                | character | 17     |
| description            | character | 31     |
| server_name            | character | 17     |
| lu_owner_name          | character | 17     |
| location               | constant  |        |
| entry_type             | constant  |        |
| wild_card              | constant  |        |
| apparent_lu_owner_name | character | 17     |

If the command executes successfully and you specified DETAIL as the *list\_options* parameter value, the following parameters are returned:

lu\_name

Fully qualified name of the LU.

#### description

A text string describing the directory entry, as specified in the definition of the directory entry.

#### server\_name

Fully qualified name of the node that serves the LU.

#### lu\_owner\_name

Fully qualified name of the node that owns the LU.

#### location

Specifies the location of the resource. Possible values are:

**LOCAL** The resource is at the local node.

**DOMAIN** The resource belongs to an attached end node.

### CROSS\_DOMAIN

The resource is not within the domain of the local node.

#### entry\_type

Specifies the type of the resource. Possible values are:

**HOME** Local resource

**CACHE** Cached entry

## REGISTER

Registered resource (NN only)

#### wild\_card

Specifies whether the LU entry is for an explicit name or for a wildcard value that will match a range of names. Possible values are:

#### EXPLICIT

The entry is an explicit LU name.

#### FULL\_WILDCARD

The entry is a full wildcard value that will match any LU name.

### PARTIAL\_WILDCARD

The entry is a partial wildcard; the nonblank characters in the name will be used to match an LU name.

**OTHER** The entry is an unknown type.

## apparent\_lu\_owner\_name

This parameter applies only if the local node is a Network Node or a Branch Network Node; it is not used otherwise.

If the apparent owning CP of this LU is not the real owning CP, this parameter specifies the fully qualified name of the apparent owning CP; otherwise it is not used. For example, if the resource is owned by an End Node in the domain of a Branch Network Node (BrNN), the directory of this BrNN's Network Node Server includes the BrNN as the apparent owner, but the real owning CP is the End Node.

The name consists of a 1–8 character network name, followed by a period, followed by a 1–8 character CP name.

# **Error Return Codes**

If the command cannot be executed, CS Linux returns a primary return code to indicate the type of error and a secondary return code to provide specific details about the reason for unsuccessful execution.

## **Parameter Check**

If the command does not execute because of a parameter error, CS Linux returns the following parameters:

primary\_rc

PARAMETER\_CHECK

secondary\_rc

Possible values are:

## INVALID\_LU\_NAME

The *list\_options* parameter was set to LIST\_INCLUSIVE to list all entries starting from the supplied name, but the *lu\_name* parameter value was not valid.

## State Check

No specific state errors, other than those listed in Appendix A, "Common Return Codes from snaadmin Commands," on page 585, occur for this command.

## **Other Conditions**

Appendix A, "Common Return Codes from snaadmin Commands," on page 585, lists combinations of primary and secondary return codes that are common to all commands.

## query\_directory\_stats

The **query\_directory\_stats** command returns directory database statistics, that can be used to gauge the level of network locate traffic. For a network node, it returns statistics on the usage of the directory cache; you can use this information to determine the appropriate cache size, which is specified in the node definition.

This command must be issued to a running node.

## **Supplied Parameters**

[query\_directory\_stats]

No parameters are supplied for this command.

# **Returned Parameters**

| Parameter name        | Туре    |
|-----------------------|---------|
| max_caches            | decimal |
| cur_caches            | decimal |
| cur_home_entries      | decimal |
| cur_reg_entries       | decimal |
| cur_directory_entries | decimal |
| cache_hits            | decimal |
| cache_misses          | decimal |
| in_locates            | decimal |
| in_bcast_locates      | decimal |
| out_locates           | decimal |

| decimal |
|---------|
| decimal |
| decimal |
| decimal |
|         |

If the command executes successfully, the following parameters are returned:

#### max\_caches

For a network node, the maximum number of cache entries allowed.

cur\_caches

For a network node, the current number of cache entries.

cur\_home\_entries

Current number of home entries.

cur\_reg\_entries

Current number of registered entries.

*cur\_directory\_entries* 

Total number of entries currently in the directory.

#### cache\_hits

For a network node, the number of successful cache finds. The count is increased every time a resource is found in the local directory cache.

cache\_misses

For a network node, the number of times a resource has been found by a broadcast search. The count is increased every time a resource is not found in the local directory cache but is then found using a broadcast search.

**Note:** The two counts *cache\_hits* and *cache\_misses* are maintained such that the size of the directory cache (specified on **define\_node**) can be tuned. An increasing *cache\_misses* over time indicates that the directory cache size is too small. A regularly increasing *cache\_hits* with a steady *cache\_misses* indicates that the cache is about the right size.

#### in\_locates

Number of directed locates received.

*in\_bcast\_locates* 

For a network node, the number of broadcast locates received.

## out\_locates

Number of directed locates sent.

#### out\_bcast\_locates

For a network node, the number of broadcast locates sent.

## not\_found\_locates

Number of directed locates returned "not found."

not\_found\_bcast\_locates

For a network node, the number of broadcast locates returned "not found."

## locates\_outstanding

Current number of outstanding locates, both directed and broadcast.

# **Error Return Codes**

If the command cannot be executed, CS Linux returns a primary return code to indicate the type of error and a secondary return code to provide specific details about the reason for unsuccessful execution.

## **Parameter Check**

No parameter errors occur for this command.

## State Check

No specific state errors, other than those listed in Appendix A, "Common Return Codes from snaadmin Commands," on page 585, occur for this command.

## **Other Conditions**

Appendix A, "Common Return Codes from snaadmin Commands," on page 585, lists combinations of primary and secondary return codes that are common to all commands.

## query\_dlc

The **query\_dlc** command returns information about DLCs. The command can be used to obtain summary or detailed information about a specific DLC or about multiple DLCs, depending on the options used.

## **Supplied Parameters**

| Parameter name | Туре      | Length | Default                  |
|----------------|-----------|--------|--------------------------|
| [query dlc]    |           |        |                          |
| num entries    | decimal   |        | 1                        |
| list options   | constant  |        | SUMMARY + LIST INCLUSIVE |
| dlc name       | character | 8      | (null string)            |
| —              |           |        |                          |

Supplied parameters are:

num\_entries

Maximum number of DLCs for which data should be returned. You can specify 1 to return data for a specific DLC, a number greater than 1 to return data for multiple DLCs, or  $\theta$  (zero) to return data for all DLCs.

#### list\_options

The level of information required for each entry and the position in the list of DLCs from which CS Linux begins to return data.

Specify the level of information required with one of the following values:

#### SUMMARY

Summary information only

**DETAIL** Detailed information

Use a + character to combine this value with one of the following values:

### FIRST\_IN\_LIST

Start at the first entry in the list

#### LIST\_INCLUSIVE

Start at the entry specified by the *dlc\_name* parameter

### LIST\_FROM\_NEXT

Start at the entry immediately following the entry specified by the *dlc\_name* parameter

#### dlc\_name

Name of the DLC for which information is required, or the name to be used as an index into the list of DLCs. This parameter is ignored if *list\_options* is set to FIRST\_IN\_LIST.

# **Returned Parameters: Summary Information**

| Parameter name | Туре      | Length |
|----------------|-----------|--------|
| dlc_name       | character | 8      |
| description    | character | 31     |
| state          | constant  |        |
| dlc_type       | constant  |        |
|                |           |        |

If the command executes successfully and you specified SUMMARY as the *list\_options* parameter value, CS Linux returns the following parameters:

#### dlc\_name

Name of the DLC.

### description

A text string describing the DLC, as specified in the definition of the DLC.

*state* State of the DLC. Possible values are:

**ACTIVE** The DLC is active.

## NOT\_ACTIVE

The DLC is not active.

## PENDING\_INACTIVE

The **stop\_dlc** command is in progress.

## dlc\_type

Type of the DLC. Possible values are:

- **SDLC** Synchronous data link control
- **QLLC** Qualified logical link control
- TR Token Ring

### ETHERNET

Ethernet

- **MPC** Multipath Channel (MPC) (CS Linux for System z only)
- **HPRIP** Enterprise Extender (HPR/IP)

constant decimal decimal constant decimal decimal

## **Returned Parameters: Detailed Information**

| Parameter name   | Туре      | Length |
|------------------|-----------|--------|
| dlc_name         | character | 8      |
| description      | character | 31     |
| state            | constant  |        |
| dlc_type         | constant  |        |
| initially_active | constant  |        |

For SDLC, the following parameters are included. For information about these parameters, see "define\_sdlc\_dlc" on page 160.

| neg_ls_supp    |  |
|----------------|--|
| adapter_number |  |
| mu_credit      |  |
| stats_support  |  |
| num_ports      |  |
| creators_pid   |  |
|                |  |

For QLLC, the following parameters are included. For information about these parameters, see "define\_qllc\_dlc" on page 134. adapter number decimal For Ethernet, the following parameters are included. For information about these parameters, see "define\_tr\_dlc, define\_ethernet\_dlc" on page 206.

| neg_ls_supp    | constant |
|----------------|----------|
| adapter_number | decimal  |
| lan_type       | constant |

For Token Ring, the following parameters are included. For information about these parameters, see "define\_tr\_dlc, define\_ethernet\_dlc" on page 206.

| neg_ls_supp    | constant |
|----------------|----------|
| adapter_number | decimal  |

For Multipath Channel (MPC), CS Linux for System z only, the following parameter is included.

stats\_support decimal

For Enterprise Extender (HPR/IP), the following additional parameters are included. For information about these parameters, see "define\_ip\_dlc" on page 64.

| decimal  |
|----------|
| decimal  |
| decimal  |
| decimal  |
| decimal  |
| decimal  |
| decimal  |
| decimal  |
| decimal  |
| decimal  |
| constant |
|          |

If the command executes successfully and you specified DETAIL as the *list\_options* parameter value, CS Linux returns the following parameters:

### dlc\_name

DLC name.

description

A text string describing the DLC, as specified in the definition of the DLC.

*state* State of the DLC. Possible values are:

**ACTIVE** The DLC is active.

#### NOT ACTIVE

The DLC is not active.

## PENDING\_INACTIVE

The **stop\_dlc** command is in progress.

#### dlc\_type

Type of the DLC. Possible values are:

- **SDLC** Synchronous data link control
- **QLLC** Qualified link level control
- TR Token Ring

#### ETHERNET

Ethernet

- **MPC** Multipath Channel (MPC) (CS Linux for System z only)
- **HPRIP** Enterprise Extender (HPR/IP)

#### initially\_active

Indicates whether this DLC is automatically started when the node is started. Possible values are:

- **YES** The DLC is automatically started when the node is started.
- **NO** The DLC is not automatically started; it must be manually started.

For Multipath Channel (MPC), CS Linux for System z only, the following parameter is included.

#### stats\_support

Statistics support. This parameter is set to N0 to indicate that statistics information is not available for the DLC.

## **Error Return Codes**

If the command cannot be executed, CS Linux returns a primary return code to indicate the type of error and a secondary return code to provide specific details about the reason for unsuccessful execution.

## **Parameter Check**

If the command does not execute because of a parameter error, CS Linux returns the following parameters:

## primary\_rc

PARAMETER\_CHECK

## secondary\_rc

Possible value is:

## INVALID\_DLC\_NAME

The *list\_options* parameter was set to LIST\_INCLUSIVE to list all entries starting from the supplied name, but the value specified in the *dlc\_name* parameter was not valid.

## State Check

No specific state errors, other than those listed in Appendix A, "Common Return Codes from snaadmin Commands," on page 585, occur for this command.

## Other Conditions

Appendix A, "Common Return Codes from snaadmin Commands," on page 585, lists combinations of primary and secondary return codes that are common to all commands.

## query\_dlc\_trace

The **query\_dlc\_trace** command returns information about DLC line tracing, which was defined using **add\_dlc\_trace** commands. This command can be used to obtain information about tracing on all resources, on a specific resource type, or on a specific resource, depending on the options used.

## **Supplied Parameters**

| Туре      | Length                                      | Default                                     |
|-----------|---------------------------------------------|---------------------------------------------|
|           |                                             |                                             |
| decimal   |                                             | 1                                           |
| constant  |                                             | LIST_INCLUSIVE                              |
| constant  |                                             | ALL DLC TRACES                              |
| constant  |                                             | ALL RESOURCES                               |
| character | 8                                           | (null string)                               |
|           | decimal<br>constant<br>constant<br>constant | decimal<br>constant<br>constant<br>constant |

| sidh | hex byte | 0  |
|------|----------|----|
| sidl | hex byte | 0  |
| odai | constant | NO |

### Supplied parameters are:

### num\_entries

Maximum number of entries for which data should be returned. You can specify 1 to return data for a specific entry, a number greater than 1 to return data for multiple entries, or 0 (zero) to return data for all entries.

#### list\_options

The position in the list of entries from which CS Linux begins to return data. The list is ordered by *resource\_type* and then by *resource\_name*.

Possible values are:

## FIRST\_IN\_LIST

Start at the first entry in the list

## LIST\_INCLUSIVE

Start at the entry specified by the *resource\_type* and *resource\_name* parameters

#### LIST FROM NEXT

Start at the entry immediately following the entry specified by the *resource\_type* and *resource\_name* parameters

#### list\_type

The type of resource for which to list tracing options. Possible values are:

## ALL\_DLC\_TRACES

List all specified tracing options (for any resource type).

### ALL\_RESOURCES

List the tracing options specified for all resources (defined using add\_dlc\_trace with a resource type of ALL\_RESOURCES).

- **DLC** List tracing options for DLC resources.
- **PORT** List tracing options for port resources for which all link stations are traced.
- **L**S List tracing options for link station (LS) resources.
- **RTP** List tracing options for RTP connection resources.

#### PORT\_DEFINED\_LS

List tracing options for port resources for which only defined link stations (not implicit link stations) are traced.

#### PORT\_IMPLICIT\_LS

List tracing options for port resources for which only implicit link stations (not defined link stations) are traced.

#### resource\_type

Specifies the resource type of the entry to be returned, or the entry to be used as an index into the list. This parameter is used only if *list\_type* is set to ALL\_DLC\_TRACES and *list\_options* is not set to FIRST\_IN\_LIST. Possible values are:

### ALL\_RESOURCES

The required entry specifies the options used for tracing all DLCs, ports, link stations, and RTP connections.

- **DLC** The required entry specifies tracing options for the DLC named in *resource\_name* and for all ports and link stations that use this DLC.
- **PORT** The required entry specifies tracing options for the port named in *resource\_name* and for all link stations that use this port.
- **LS** The required entry specifies tracing options for the LS named in *resource\_name*.
- **RTP** The required entry specifies tracing options for the RTP connection named in the *resource\_name* parameter.

### PORT DEFINED LS

The required entry specifies tracing options for the port named in *resource\_name* and for all defined link stations (but not implicit link stations) that use this port.

## PORT\_IMPLICIT\_LS

The required entry specifies tracing options for the port named in *resource\_name* and for all implicit link stations (but not defined link stations) that use this port.

### resource\_name

The name of the entry to be returned, or the entry to be used as an index into the list. This parameter is ignored if *list\_options* is set to FIRST\_IN\_LIST, or if *resource\_type* is set to ALL\_RESOURCES.

The following three parameters identify the Local Form Session Identifier (LFSID) for a session on the specified LS. This LFSID is valid only if *resource\_type* is set to LS and indicates that only messages on this session are to be traced.

The LFSID consists of the following parameters:

- *sidh* Session ID high byte
- *sidl* Session ID low byte
- odai Origin Destination Assignor Indicator. Possible values are:
  - **YES** The BIND sender is the node containing the secondary link station.
  - **NO** The BIND sender is the node containing the primary link station.

## **Returned Parameters**

| Туре      | Length                                                    |
|-----------|-----------------------------------------------------------|
| constant  |                                                           |
| character | 8                                                         |
| hex byte  |                                                           |
| hex byte  |                                                           |
| constant  |                                                           |
| constant  |                                                           |
|           | constant<br>character<br>hex byte<br>hex byte<br>constant |

If the command executes successfully, CS Linux returns the following parameters:

#### resource\_type

The type of resource to be traced. Possible values are:

## ALL\_RESOURCES

The entry specifies tracing options for all resources.

**DLC** The entry specifies tracing options for the DLC named in *resource\_name* and for all ports and link stations that use this DLC.

- **PORT** The entry specifies tracing options for the port named in *resource\_name* and for all link stations that use this port.
- **LS** The entry specifies tracing options for the LS named in *resource\_name* (or for a particular LFSID on this LS).
- **RTP** The entry specifies tracing options for the RTP connection named in *resource\_name*.

## PORT\_DEFINED\_LS

The entry specifies tracing options for the port named in *resource\_name* and for all defined link stations (but not implicit link stations) that use this port.

## PORT\_IMPLICIT\_LS

The entry specifies tracing options for the port named in *resource\_name* and for all implicit link stations (but not defined link stations) that use this port.

## resource\_name

The name of the DLC, port, LS, or RTP connection to be traced.

The following three parameters identify the Local Form Session Identifier for a session on the specified LS. This LFSID is valid only if *resource\_type* is set to LS and indicates that only messages on this session are to be traced. The LFSID consists of the following parameters:

- *sidh* Session ID high byte
- sidl Session ID low byte
- odai Origin Destination Assignor Indicator. Possible values are:
  - **YES** The BIND sender is the node containing the secondary link station.
  - **NO** The BIND sender is the node containing the primary link station.

## message\_type

The type of messages to be traced for the specified resource or session. If all messages are being traced, this parameter is set to TRACE\_ALL. If specific messages are being traced, one or more of the following values is combined with a + character:

## TRACE\_XID

XID messages

## TRACE\_SC

Session control RUs

## TRACE\_DFC

Data flow control RUs

## TRACE\_FMD

FMD messages

## TRACE\_NLP

Network layer protocol messages

## TRACE NC

Network control messages

## TRACE\_SEGS

Non-BBIU segments that do not contain an RH

### TRACE\_CTL

Messages other than MUs and XIDs

## Error Return Codes

If the command cannot be executed, CS Linux returns a primary return code to indicate the type of error and a secondary return code to provide specific details about the reason for unsuccessful execution.

## **Parameter Check**

If the command does not execute because of a parameter error, CS Linux returns the following parameters:

### primary\_rc

PARAMETER\_CHECK

### secondary\_rc

Possible values are:

## INVALID\_LIST\_TYPE

The value specified in the *list\_type* parameter was not valid.

## INVALID\_RESOURCE\_TYPE

The value specified in the *resource\_type* parameter was not valid.

### ALL RESOURCES NOT DEFINED

The *resource\_type* parameter was set to ALL\_RESOURCES, but a DLC\_TRACE entry has not been defined for tracing options on all resources.

## INVALID\_RTP\_CONNECTION

The RTP connection named in the *resource\_name* parameter does not have any tracing options set.

## State Check

No specific state errors, other than those listed in Appendix A, "Common Return Codes from snaadmin Commands," on page 585, occur for this command.

## Other Conditions

Appendix A, "Common Return Codes from snaadmin Commands," on page 585, lists combinations of primary and secondary return codes that are common to all commands.

## query\_dlur\_defaults

The **query\_dlur\_defaults** command allows the user to query the defaults that were defined using the **define\_dlur\_defaults** command.

# **Supplied Parameters**

[query\_dlur\_defaults]

No parameters are supplied for this command.

# **Returned Parameters**

| Parameter name     | Туре      | Length |
|--------------------|-----------|--------|
| description        | character | 31     |
| dlus name          | character | 17     |
| bkup_dlus_name     | character | 17     |
| dlus retry timeout | decimal   |        |
| dlus_retry_limit   | decimal   |        |

If the command executes successfully the following parameters are returned:

## description

A text string describing the DLUR defaults.

## dlus\_name

Name of the DLUS node that is the default.

## bkup\_dlus\_name

Name of the DLUS node that serves as the backup default.

## dlus\_retry\_timeout

Reactivation timer for contacting a DLUS. If CS Linux fails to contact the DLUS, this parameter indicates the time in seconds between retries.

## dlus\_retry\_limit

Retry count for contacting a DLUS. The value of this parameter indicates the number of times CS Linux retries if it fails to contact the DLUS on the first attempt.

A value of 65,535 indicates that CS Linux retries indefinitely until it contacts the DLUS.

## **Error Return Codes**

If the command cannot be executed, CS Linux returns a primary return code to indicate the type of error and a secondary return code to provide specific details about the reason for unsuccessful execution.

## **Parameter Check**

No parameter errors occur for this command.

## State Check

No specific state errors, other than those listed in Appendix A, "Common Return Codes from snaadmin Commands," on page 585, occur for this command.

## **Function Not Supported**

If the command does not execute because the node's configuration does not support it, CS Linux returns the following parameters:

primary\_rc

#### FUNCTION\_NOT\_SUPPORTED

The node does not support DLUR; support is defined by the *dlur\_support* parameter on the **define\_node** command.

secondary\_rc

(This parameter is not used.)

## **Other Conditions**

Appendix A, "Common Return Codes from snaadmin Commands," on page 585, lists combinations of primary and secondary return codes that are common to all commands.

## query\_dlur\_lu

The **query\_dlur\_lu** command returns information for active LUs that are using the DLUR feature of CS Linux. This command can be used to obtain information for a specific LU or about multiple LUs, depending on the options used.

This command must be issued to a running node.

## Supplied Parameters

| Parameter name  | Туре      | Length | Default                  |
|-----------------|-----------|--------|--------------------------|
| [query_dlur_lu] |           |        |                          |
| num_entries     | decimal   |        | 1                        |
| list_options    | constant  |        | SUMMARY + LIST_INCLUSIVE |
| lu_name         | character | 8      | (null string)            |
| pu_name         | character | 8      | (null string)            |
| filter          | constant  |        | NONE                     |

Supplied parameters are:

## num\_entries

Maximum number of DLUR LUs for which data should be returned. You can specify 1 to return data for a specific DLUR LU, a number greater than 1 to return data for multiple DLUR LUs, or 0 (zero) to return data for all DLUR LUs.

## list\_options

The level of information required for each entry and the position in the list of DLUR LUs from which CS Linux begins to return data. The list is ordered by *pu\_name* and then by *lu\_name*.

Specify the level of information required with one of the following values:

#### SUMMARY

Summary information only

**DETAIL** Detailed information

Use a + character to combine this value with one of the following values:

### FIRST\_IN\_LIST

Start at the first entry in the list

#### LIST\_INCLUSIVE

Start at the entry specified by the combination of the *pu\_name* and *lu\_name* parameters

## LIST\_FROM\_NEXT

Start at the entry immediately following the entry specified by the combination of the *pu\_name* and *lu\_name* parameters

#### lu\_name

Name of the LU for which information is required, or the name to be used as an index into the list of LUs. This value is ignored if *list\_options* is set to FIRST\_IN\_LIST. The name is a type-A character string.

#### pu\_name

Name of the PU for which LU information is required. To list only information about LUs associated with a specific PU, specify the PU name. To obtain a complete list for all PUs, set this parameter to binary zeros. The name is a type-A character string.

*filter* Specifies whether to filter the returned LUs according to their location. Possible values for network node are:

## INTERNAL

Return information only for internal LUs.

## DOWNSTREAM

Return information only for downstream LUs.

**NONE** Return information for all LUs regardless of location.

For end node, this parameter is reserved (downstream DLUR LUs are not supported).

# **Returned Parameters: Summary Information**

Parameter name Type Length lu\_name character 8

If the command executes successfully and you specified SUMMARY as the *list\_options* parameter value, CS Linux returns the following parameters:

lu\_name

Name of the LU.

# **Returned Parameters: Detailed Information**

| Parameter name Type  | Length |
|----------------------|--------|
| lu_name character    | 8      |
| pu_name character    | 8      |
| dlus_name character  | 17     |
| lu_location constant |        |
| nau_address decimal  |        |
| plu_name character   | 17     |
| rscv_len hex array   | 256    |

If the command executes successfully and you specified DETAIL as the *list\_options* parameter value, CS Linux returns the following parameters:

lu\_name

Name of the LU.

## pu\_name

Name of the PU associated with the LU.

#### dlus\_name

If the SSCP-LU session is active, this parameter contains the name of the DLUS node used by the LU; it is not used otherwise.

## lu\_location

Location of LU.

Possible values are:

## INTERNAL

LU is on the local node.

#### DOWNSTREAM

LU is on a downstream node (network node only).

### nau\_address

Network accessible unit (NAU) address of the LU, in the range 1-255.

#### plu\_name

If the PLU-SLU session is active, this parameter contains the name of the PLU; otherwise, it is set to 17 zeros.

rscv\_len

Route Selection control vector (RSCV) as defined in *Systems Network Architecture: Formats.* This control vector defines the session route through the network and is carried on the BIND. This RSCV is included only if the node's configuration indicates that DLUR RSCVs should be stored and the PLU-SLU session is active.

## Error Return Codes

If the command cannot be executed, CS Linux returns a primary return code to indicate the type of error and a secondary return code to provide specific details about the reason for unsuccessful execution.

## **Parameter Check**

If the command does not execute because of a parameter error, CS Linux returns the following parameters:

primary\_rc

PARAMETER\_CHECK

```
secondary_rc
```

Possible values are:

## INVALID\_LU\_NAME

The *list\_options* parameter was set to LIST\_INCLUSIVE to list all entries starting from the supplied name, but the *lu\_name* parameter value was not valid.

## INVALID\_FILTER\_OPTION

The *filter* parameter was not set to a valid value.

## State Check

No specific state errors, other than those listed in Appendix A, "Common Return Codes from snaadmin Commands," on page 585, occur for this command.

## Function Not Supported

If the command does not execute because the node's configuration does not support it, CS Linux returns the following parameters:

primary\_rc

## FUNCTION\_NOT\_SUPPORTED

The local node does not support DLUR; this support is defined by the *dlur\_support* parameter on the **define\_node** command.

```
secondary_rc
```

(This parameter is not used.)

## **Other Conditions**

Appendix A, "Common Return Codes from snaadmin Commands," on page 585, lists combinations of primary and secondary return codes that are common to all commands.

## query\_dlur\_pu

The **query\_dlur\_pu** command returns information about PUs that use the DLUR feature of CS Linux. This command can be used to obtain information about a specific PU or about multiple PUs, depending on the options used.

If this command is issued to an inactive node, it returns information only about PUs defined at the local node. If this command is issued to a running node, it returns information about PUs defined at the local node and about active downstream PUs using DLUR at this node.

## **Supplied Parameters**

Supplied parameters are:

num\_entries

Maximum number of DLUR PUs for which data should be returned. You can specify 1 to return data for a specific DLUR PU, a number greater than 1 to return data for multiple DLUR PUs, or 0 (zero) to return data for all DLUR PUs.

### *list\_options*

The level of information required for each entry and the position in the list of DLUR PUs from which CS Linux begins to return data. The list is ordered by *pu\_name*.

Specify the level of information required with one of the following values:

#### SUMMARY

Summary information only

**DETAIL** Detailed information

Use a + character to combine this value with one of the following values:

### FIRST\_IN\_LIST

Start at the first entry in the list

## LIST\_INCLUSIVE

Start at the entry specified by the *pu\_name* parameter

## LIST\_FROM\_NEXT

Start at the entry immediately following the entry specified by the *pu\_name* parameter

## pu\_name

Name of the PU for which information is required, or the name to be used as an index into the list of PUs. This value is ignored if *list\_options* is set to FIRST\_IN\_LIST. The name is a type-A character string.

#### dlus\_name

Name of the DLUS for which PU information is required. To list only information about PUs associated with a specific DLUS, specify the DLUS

name; a PU will be listed only if it has an SSCP-PU session to the specified DLUS node. To obtain a complete list for all DLUSs, do not specify this parameter.

Specify 3–17 type-A characters consisting of a 1–8 character network name, followed by a period, followed by a 1–8 character DLUS name.

*filter* Specifies whether to filter the returned PUs according to their location. Possible values for network node are:

#### INTERNAL

Return information only about internal PUs.

#### DOWNSTREAM

Return information only about downstream PUs.

**NONE** Return information about all PUs regardless of location.

For end node, this parameter is reserved (downstream DLUR PUs are not supported).

## **Returned Parameters: Summary Information**

| Parameter name | Туре      | Length |
|----------------|-----------|--------|
| pu_name        | character | 8      |
| description    | character | 31     |

If the command executes successfully and you specified SUMMARY as the *list\_options* parameter value, CS Linux returns the following parameters:

pu\_name

Name of the PU.

description

A text string describing the PU, as specified in the definition of the PU. This parameter is reserved if the PU is an active downstream PU, rather than a defined internal PU.

# **Returned Parameters: Detailed Information**

| Parameter name<br>pu_name<br>description<br>defined_dlus_name<br>bkup_dlus_name<br>pu_id | Type<br>character<br>character<br>character<br>hex array | Length<br>8<br>31<br>17<br>17<br>4 |
|------------------------------------------------------------------------------------------|----------------------------------------------------------|------------------------------------|
| pu_location<br>active_dlus_name<br>ans_support<br>pu status                              | constant<br>character<br>constant<br>constant            | 17                                 |
| dlus_session_status<br>pcid<br>fqcp_name                                                 | constant<br>hex array<br>character                       | 8<br>17                            |
| initially_active<br>dlus_retry_timeout<br>dlus retry limit                               | constant                                                 |                                    |

If the command executes successfully and you specified DETAIL as the *list\_options* parameter value, CS Linux returns the following parameters:

pu\_name

Name of the PU.

### description

A text string describing the PU, as specified in the definition of the PU. This parameter is reserved if the PU is an active downstream PU, rather than a defined internal PU.

### defined\_dlus\_name

Name of the DLUS node, defined by either the **define\_internal\_pu** or **define\_\*\_ls** command (with *dspu\_services* set to DLUR).

### bkup\_dlus\_name

Name of the backup DLUS node, defined by either the **define\_internal\_pu** or **define\_\*\_ls** command (with *dspu\_services* set to DLUR).

pu\_id PU identifier, either defined on define\_internal\_pu or obtained in an XID from a downstream PU. This ID is a 4-byte hexadecimal string, consisting of a block number (three hexadecimal digits) and a node number (five hexadecimal digits).

#### pu\_location

Location of the PU.

Possible values are:

#### INTERNAL

The PU is on the local node.

#### DOWNSTREAM

The PU is on a downstream node (network node only).

### active\_dlus\_name

Name of the DLUS node that the PU is currently using. If the SSCP-PU session is not active, this parameter is not returned.

#### ans\_support

Auto network shutdown (ANS) support, defined by the DLUS and sent to DLUR from the DLUS at SSCP-PU activation. This parameter specifies whether to continue link-level contact if the subarea node initiates an auto network shutdown procedure for the SSCP controlling the PU. Possible values are:

**CONT** Continue link-level contact.

**STOP** Stop link-level contact.

This parameter is reserved if the SSCP-LU session is inactive.

#### pu\_status

Status of the PU (associated with DLUR). Possible values are:

**RESET** The PU is in reset state.

#### PEND\_ACTPU

The PU is waiting for an ACTPU from the host.

#### PEND ACTPU RSP

DLUR is waiting for the PU to respond to a forwarded ACTPU.

**ACTIVE** The PU is active.

#### PEND DACTPU RSP

DLUR is waiting for the PU to respond to a forwarded DACTPU.

#### PEND INOP

DLUR is waiting for all necessary events to be completed before it deactivates the PU.

 $dlus\_session\_status$ 

Status of the DLUS pipe currently being used by the PU. Possible values are:

## PENDING\_ACTIVE

The pipe is being activated.

**ACTIVE** The pipe is active.

## PENDING\_INACTIVE

The pipe is being deactivated.

### INACTIVE

The pipe is not active.

*pcid* Procedure correlator ID (PCID) used on the DLUS pipe. If the SSCP-PU session is not active, this parameter is not used.

#### fqcp\_name

Fully qualified control point name used on the DLUS pipe. If the SSCP-PU session is not active, this parameter is not used.

The combination of the *pcid* and *fqcp\_name* parameters uniquely identifies each PU whose sessions are being routed using DLUR. The *fqcp\_name* parameter is the CP name of either the DLUR or DLUS node, depending on which node initiated the SSCP-PU session activation.

## initially\_active

Specifies whether this PU is automatically started when the node is started. For a downstream PU, this parameter is not used. Possible values for an internal PU are:

- **YES** The PU is automatically started when the node is started.
- **NO** The PU is not automatically started; it must be manually started.

dlus\_retry\_timeout

Time interval in seconds between attempts to contact the DLUS and backup DLUS. A value of  $\theta$  (zero) indicates that the value from the **define\_dlur\_defaults** command is used.

## dlus\_retry\_limit

Number of attempts to recontact a DLUS after an initial failure. A value of 0 (zero) indicates that the value from the **define\_dlur\_defaults** command is used.

# **Error Return Codes**

If the command cannot be executed, CS Linux returns a primary return code to indicate the type of error and a secondary return code to provide specific details about the reason for unsuccessful execution.

## **Parameter Check**

If the command does not execute because of a parameter error, CS Linux returns the following parameters:

primary\_rc

PARAMETER\_CHECK

secondary\_rc

Possible values are:

### INVALID\_PU\_NAME

The *list\_options* parameter was set to LIST\_INCLUSIVE to list all entries starting from the supplied name, but the *pu\_name* parameter value was not valid.

## INVALID\_FILTER\_OPTION

The *filter* parameter was not set to a valid value.

## State Check

No specific state errors, other than those listed in Appendix A, "Common Return Codes from snaadmin Commands," on page 585, occur for this command.

## Function Not Supported

If the command does not execute because the node's configuration does not support it, CS Linux returns the following parameters:

primary\_rc

## FUNCTION\_NOT\_SUPPORTED

The local node does not support DLUR; this support is defined by the *dlur\_support* parameter on the **define\_node** command.

secondary\_rc

(This parameter is not used.)

## **Other Conditions**

Appendix A, "Common Return Codes from snaadmin Commands," on page 585, lists combinations of primary and secondary return codes that are common to all commands.

## query\_dlus

The **query\_dlus** command returns information about dependent LU server (DLUS) nodes known to the dependent LU requester (DLUR) feature of CS Linux. This command can be used to obtain information about a specific DLUS or about multiple DLUSs, depending on the options used. This command also returns pipe statistics (SSCP-PU and SSCP-LU session statistics); the **query\_isr\_session** command can be used to obtain PLU-SLU session statistics.

If this command is issued to an inactive node, it returns information only about DLUS nodes defined using **define\_internal\_pu** or **define\_dlur\_defaults**. If this command is issued to a running node, it returns information about DLUS nodes defined using **define\_internal\_pu** or **define\_dlur\_defaults** and active DLUS nodes. The **query\_dlus** command does not return information about the backup DLUS that was defined using **define\_dlur\_defaults**, unless the backup DLUS is active.

## Supplied Parameters

| Parameter name<br>[query dlus] | Туре      | Length | Default        |
|--------------------------------|-----------|--------|----------------|
| num_entries                    | decimal   | 17     | 1              |
| list_options                   | constant  |        | LIST_INCLUSIVE |
| dlus_name                      | character |        | (null string)  |

Supplied parameters are:

#### num\_entries

Maximum number of DLUSs for which data should be returned. You can specify 1 to return data for a specific DLUS, a number greater than 1 to return data for multiple DLUSs, or 0 (zero) to return data for all DLUSs.

## *list\_options*

The position in the list of DLUSs from which CS Linux begins to return data. The list is ordered by *dlus\_name*.

Possible values are:

### FIRST\_IN\_LIST

Start at the first entry in the list

## LIST\_INCLUSIVE

Start at the entry specified by the *dlus\_name* parameter

#### LIST\_FROM\_NEXT

Start at the entry immediately following the entry specified by the *dlus\_name* parameter

#### dlus\_name

Name of the DLUS for which information is required, or the name to be used as an index into the list of DLUSs. This value is ignored if *list\_options* is set to FIRST\_IN\_LIST. Specify 3–17 type-A characters consisting of a 1–8 character network name, followed by a period, followed by a 1–8 character DLUS name.

# **Returned Parameters**

| Parameter name         | Туре      | Length |
|------------------------|-----------|--------|
| dlus_name              | character | 17     |
| is_default             | constant  |        |
| is_backup_default      | constant  |        |
| pipe_state             | constant  |        |
| num_active_pus         | decimal   |        |
| reqactpu_sent          | decimal   |        |
| reqactpu_rsp_received  | decimal   |        |
| actpu_received         | decimal   |        |
| actpu_rsp_sent         | decimal   |        |
| reqdactpu_sent         | decimal   |        |
| reqdactpu_rsp_received | decimal   |        |
| dactpu_received        | decimal   |        |
| dactpu_rsp_sent        | decimal   |        |
| actlu_received         | decimal   |        |
| actlu_rsp_sent         | decimal   |        |
| dactlu_received        | decimal   |        |
| dactlu_rsp_sent        | decimal   |        |
| sscp_pu_mus_rcvd       | decimal   |        |
| sscp_pu_mus_sent       | decimal   |        |
| sscp_lu_mus_rcvd       | decimal   |        |
| sscp_lu_mus_sent       | decimal   |        |

If the command executes successfully, CS Linux returns the following parameters:

#### dlus\_name

Name of the DLUS.

#### is\_default

Specifies whether the DLUS node has been designated as the default by a **define\_dlur\_defaults** command. Possible values are:

- **YES** DLUS node has been designated as the default.
- **NO** DLUS node has not been designated as the default.

## is\_backup\_default

Specifies whether the DLUS node has been designated as the backup default by a **define\_dlur\_defaults** command. Possible values are:

- **YES** DLUS node has been designated as the backup default.
- **NO** DLUS node has not been designated as the backup default.

#### pipe\_state

State of the pipe to the DLUS. Possible values are:

### PENDING\_ACTIVE

The pipe is being activated.

**ACTIVE** The pipe is active.

#### PENDING INACTIVE

The pipe is being deactivated.

#### INACTIVE

The pipe is not active.

#### num\_active\_pus

Number of PUs currently using the pipe to the DLUS.

#### reqactpu\_sent

Number of REQACTPUs sent to DLUS over the pipe to request the activation of a PU.

## reqactpu\_rsp\_received

Number of RSP(REQACTPU)s received from DLUS over the pipe.

actpu\_received

Number of ACTPUs received from DLUS over the pipe to activate a PU.

#### actpu\_rsp\_sent

Number of RSP(ACTPU)s sent to DLUS over the pipe.

#### reqdactpu\_sent

Number of REQDACTPUs sent to DLUS over the pipe to request the deactivation of a PU.

#### reqdactpu\_rsp\_received

Number of RSP(REQDACTPU)s received from DLUS over the pipe.

dactpu\_received

Number of DACTPUs received from DLUS over the pipe to deactivate a PU.

#### dactpu\_rsp\_sent

Number of RSP(DACTPU)s sent to DLUS over the pipe.

#### actlu\_received

Number of ACTLUs received from DLUS over the pipe to activate an LU.

### actlu\_rsp\_sent

Number of RSP(ACTLU)s sent to DLUS over the pipe.

#### dactlu received

Number of DACTLUs received from DLUS over the pipe to deactivate an LU.

### dactlu\_rsp\_sent

Number of RSP(DACTLU)s sent to DLUS over the pipe.

#### sscp\_pu\_mus\_rcvd

Number of SSCP-PU message units (MUs) received from DLUS over the pipe.

sscp\_pu\_mus\_sent

Number of SSCP-PU message units (MUs) sent to DLUS over the pipe.

sscp\_lu\_mus\_rcvd

Number of SSCP-LU message units (MUs) received from DLUS over the pipe.

```
sscp_lu_mus_sent
```

Number of SSCP-LU message units (MUs) sent to DLUS over the pipe.

# **Error Return Codes**

If the command cannot be executed, CS Linux returns a primary return code to indicate the type of error and a secondary return code to provide specific details about the reason for unsuccessful execution.

## Parameter Check

If the command does not execute because of a parameter error, CS Linux returns the following parameters:

primary\_rc

PARAMETER CHECK

secondary\_rc

Possible values are:

## INVALID\_DLUS\_NAME

The *list\_options* parameter was set to LIST\_INCLUSIVE to list all entries starting from the supplied name, but the *dlus\_name* parameter value was not valid.

## State Check

No specific state errors, other than those listed in Appendix A, "Common Return Codes from snaadmin Commands," on page 585, occur for this command.

## **Function Not Supported**

If the command does not execute because the node's configuration does not support it, CS Linux returns the following parameters:

primary\_rc

#### FUNCTION\_NOT\_SUPPORTED

The local node does not support DLUR; this support is defined by the *dlur\_support* parameter on the **define\_node** command.

secondary\_rc

(This parameter is not used.)

## Other Conditions

Appendix A, "Common Return Codes from snaadmin Commands," on page 585, lists combinations of primary and secondary return codes that are common to all commands.

# query\_domain\_config\_file

The **query\_domain\_config\_file** command returns the header information included in the domain configuration file (the CS Linux version number, the revision level of the file, and an optional comment string).

This command must be issued without specifying a node name.

# **Supplied Parameters**

[query\_domain\_config\_file]

No parameters are supplied for this command.

# **Returned Parameters**

| Parameter name | Туре      | Length |
|----------------|-----------|--------|
| major_version  | decimal   |        |
| minor version  | decimal   |        |
| update release | decimal   |        |
| revision level | decimal   |        |
| comment        | character | 99     |

If the command executes successfully, CS Linux returns the following parameters:

*major\_version* **through** *update\_release* 

The internal version identifier of the release of CS Linux that was used to create this file.

revision\_level

The revision level of the file (stored internally by CS Linux).

comment

An optional comment string containing information about the file, specified on the **define\_domain\_config\_file** command.

# **Error Return Codes**

If the command cannot be executed, CS Linux returns a primary return code to indicate the type of error and a secondary return code to provide specific details about the reason for unsuccessful execution.

## **Parameter Check**

No parameter errors occur for this command.

## State Check

No specific state errors, other than those listed in Appendix A, "Common Return Codes from snaadmin Commands," on page 585, occur for this command.

## **Other Conditions**

Appendix A, "Common Return Codes from snaadmin Commands," on page 585, lists combinations of primary and secondary return codes that are common to all commands.

## query\_downstream\_lu

The **query\_downstream\_lu** command returns information about downstream LUs that use SNA gateway and DLUR. This information is structured as determined data (data gathered dynamically during execution and returned only if the node is active) and defined data (data supplied on **define\_downstream\_lu**). For DLUR-supported LUs, implicitly defined data is put in place when the downstream LU is activated.

This command can be used to obtain information about a specific LU or about multiple LUs, depending on the options used.

# **Supplied Parameters**

| Parameter name        | Туре      | Length | Default                  |
|-----------------------|-----------|--------|--------------------------|
| [query_downstream_lu] |           |        |                          |
| num_entries           | decimal   |        | 1                        |
| list_options          | constant  |        | SUMMARY + LIST_INCLUSIVE |
| dslu_name             | character | 8      | (null string)            |
| dspu_name             | character | 8      | (null string)            |
| dspu_services         | constant  |        | NONE                     |

Supplied parameters are:

## num\_entries

Maximum number of downstream LUs for which data should be returned. You can specify 1 to return data for a specific downstream LU, a number greater than 1 to return data for multiple downstream LUs, or 0 (zero) to return data for all downstream LUs.

### list\_options

The level of information required for each entry and the position in the list from which CS Linux begins to return data. The list is ordered by *dspu\_name* and then by *dslu\_name*.

Specify the level of information required with one of the following values:

## SUMMARY

Summary information only

**DETAIL** Detailed information

Use a + character to combine this value with one of the following values:

## FIRST\_IN\_LIST

Start at the first entry in the list

## LIST\_INCLUSIVE

Start at the entry specified by the combination of the *dspu\_name* and *dslu\_name* parameters

## LIST\_FROM\_NEXT

Start at the entry immediately following the entry specified by the combination of the *dspu\_name* and *dslu\_name* parameters

## dslu\_name

Name of the LU for which information is required, or the name to be used as an index into the list of LUs. This value is ignored if *list\_options* is set to FIRST\_IN\_LIST. The name is a type-A character string.

## dspu\_name

PU name for which LU information is required, as specified in the definition of an LS. To list only information about LUs associated with a specific PU, specify the PU name. To obtain a complete list for all PUs, do not specify this parameter.

## dspu\_services

DSPU services filter. When the **query\_downstream\_lu** command is issued to a running node, this parameter specifies whether to filter the returned information by the type of services provided to the LUs. Possible values are:

## PU\_CONCENTRATION

Return information only about downstream LUs served by SNA gateway.

- **DLUR** Return information only about downstream LUs served by DLUR.
- **NONE** Return information about all downstream LUs.

When the node is not running, this parameter is ignored; CS Linux returns information about all downstream LUs.

## **Returned Parameters: Summary Information**

| Parameter name      | Туре      | Length |
|---------------------|-----------|--------|
| dslu_name           | character | 8      |
| dspu_name           | character | 8      |
| description         | character | 31     |
| dspu_services       | constant  |        |
| nau_address         | decimal   |        |
| lu_sscp_sess_active | constant  |        |
| plu_sess_active     | constant  |        |

If the command executes successfully and you specified SUMMARY as the *list\_options* parameter value, CS Linux returns the following parameters:

#### dslu\_name

Name of the downstream LU.

## dspu\_name

Name of the PU associated with the downstream LU.

#### description

For an LU supported by SNA gateway, this parameter is a text string describing the downstream LU, as specified in the definition of the downstream LU. For a DLUR-supported LU, this parameter is reserved.

## dspu\_services

When the **query\_downstream\_lu** command is issued to a running node, this parameter specifies the services provided by the local node to the downstream LU.

Possible values are:

#### **PU\_CONCENTRATION**

Downstream LU is served by SNA gateway.

**DLUR** Downstream LU is served by DLUR.

### nau\_address

Network accessible unit (NAU) address of the downstream LU. This address is in the range 1–255.

## *lu\_sscp\_sess\_active*

Specifies whether the LU-SSCP session is active. Possible values are:

- **YES** The session is active.
- **NO** The session is not active.

#### plu\_sess\_active

Specifies whether the PLU-SLU session is active. Possible values are:

- **YES** The session is active.
- **NO** The session is not active.

# **Returned Parameters: Detailed Information**

| Parameter name                          | Туре       | Length |
|-----------------------------------------|------------|--------|
| dslu_name                               | character  | 8      |
| lu_sscp_sess_active                     | constant   |        |
| plu_sess_active                         | constant   |        |
| dspu_services                           | constant   |        |
| lu_sscp_rcv_ru_size                     | decimal    |        |
| lu_sscp_send_ru_size                    | decimal    |        |
| lu_sscp_max_send_btu_size               | decimal    |        |
| lu_sscp_max_rcv_btu_size                | decimal    |        |
| lu_sscp_max_send_pac_win                | decimal    |        |
| lu_sscp_cur_send_pac_win                | decimal    |        |
| lu_sscp_max_rcv_pac_win                 | decimal    |        |
| lu_sscp_cur_rcv_pac_win                 | decimal    |        |
| <pre>lu_sscp_send_data_frames</pre>     | decimal    |        |
| <pre>lu_sscp_send_fmd_data_frames</pre> | decimal    |        |
| lu_sscp_send_data_bytes                 | decimal    |        |
| lu sscp rcv data frames                 | decimal    |        |
| lu_sscp_rcv_fmd_data_frames             | decimal    |        |
| lu_sscp_rcv_data_bytes                  | decimal    |        |
| lu_sscp_sidh                            | hex number |        |
| lu_sscp_sidl                            | hex number |        |
| lu_sscp_odai                            | constant   |        |
| lu_sscp_ls_name                         | character  | 8      |
| lu_sscp_pacing_type                     | constant   |        |
| ds_plu_rcv_ru_size                      | decimal    |        |
| ds plu send ru size                     | decimal    |        |
| ds_plu_max_send_btu_size                | decimal    |        |
| ds_plu_max_rcv_btu_size                 | decimal    |        |
| ds_plu_max_send_pac_win                 | decimal    |        |
| ds_plu_cur_send_pac_win                 | decimal    |        |
| ds_plu_max_rcv_pac_win                  | decimal    |        |
| ds_plu_cur_rcv_pac_win                  | decimal    |        |
| ds_plu_send_data_frames                 | decimal    |        |
| ds_plu_send_fmd_data_frames             | decimal    |        |
| ds_plu_send_data_bytes                  | decimal    |        |
| ds_plu_rcv_data_frames                  | decimal    |        |
| ds_plu_rcv_fmd_data_frames              | decimal    |        |
| ds_plu_rcv_data_bytes                   | decimal    |        |
| ds_plu_sidh                             | hex number |        |
| ds plu sidl                             | hex number |        |
| ds_plu_odai                             | constant   |        |
| ds_plu_ls_name                          | character  | 8      |
| ds_plu_pacing_type                      | constant   |        |
| us_plu_rcv_ru_size                      | decimal    |        |
| us_plu_send_ru_size                     | decimal    |        |
| us_plu_max_send_btu_size                | decimal    |        |
| us_plu_max_rcv_btu_size                 | decimal    |        |
| us_plu_max_send_pac_win                 | decimal    |        |
| us_plu_cur_send_pac_win                 | decimal    |        |
| us_plu_max_rcv_pac_win                  | decimal    |        |
| us_plu_cur_rcv_pac_win                  | decimal    |        |
| us_plu_send_data_frames                 | decimal    |        |
| us_plu_send_fmd_data_frames             | decimal    |        |
| us_plu_send_data_bytes                  | decimal    |        |
| us_plu_rcv_data_frames                  | decimal    |        |
| us_plu_rcv_fmd_data_frames              | decimal    |        |
| us_plu_rcv_data_bytes                   | decimal    |        |
| us_plu_sidh                             | hex number |        |
| us_plu_sidl                             | hex number |        |
| us_plu_odai                             | constant   |        |
| us_plu_ls_name                          | character  | 8      |
| us_plu_pacing_type                      | constant   |        |
| description                             | character  | 31     |
| nau_address                             | decimal    |        |
|                                         |            |        |

| dspu_name     | character | 8 |
|---------------|-----------|---|
| host_lu_name  | character | 8 |
| allow_timeout | constant  |   |
| delayed_logon | constant  |   |

If the command executes successfully and you specified DETAIL as the *list\_options* parameter value, CS Linux returns the following parameters:

dslu\_name

Name of the downstream LU.

*lu\_sscp\_sess\_active* 

Specifies whether the LU-SSCP session is active. Possible values are:

- **YES** The session is active.
- **NO** The session is not active.

### plu\_sess\_active

Specifies whether the PLU-SLU session is active. Possible values are:

- **YES** The session is active.
- **NO** The session is not active.

## dspu\_services

When the **query\_downstream\_lu** command is issued to a running node, this parameter specifies the services provided by the local node to the downstream LU.

Possible values are:

### **PU\_CONCENTRATION**

Downstream LU is served by SNA gateway.

**DLUR** Downstream LU is served by DLUR.

Session statistics are included for each of the three sessions ( $lu\_sscp\_*$  for the LU-SSCP session,  $ds\_plu\_*$  for the downstream PLU-SLU session, and  $us\_plu\_*$  for the upstream PLU-SLU session). One of the session types precedes the following parameters:

## rcv\_ru\_size

Maximum RU size that can be received. This parameter is reserved in the LU-SSCP session statistics.

#### send\_ru\_size

Maximum send RU size. This parameter is reserved in the LU-SSCP session statistics.

## max\_send\_btu\_size

Maximum BTU size that can be sent.

#### max\_rcv\_btu\_size

Maximum BTU size that can be received.

## max\_send\_pac\_win

Maximum size of the send pacing window on this session. This parameter is reserved in the LU-SSCP session statistics.

### cur\_send\_pac\_win

Current size of the send pacing window on this session. This parameter is reserved in the LU-SSCP session statistics.

#### max\_rcv\_pac\_win

Maximum size of the receive pacing window on this session. This parameter is reserved in the LU-SSCP session statistics.

#### cur\_rcv\_pac\_win

Current size of the receive pacing window on this session. This parameter is reserved in the LU-SSCP session statistics.

## send\_data\_frames

Number of normal flow data frames sent.

#### send\_fmd\_data\_frames

Number of normal flow FMD data frames sent.

#### send\_data\_bytes

Number of normal flow data bytes sent.

#### rcv\_data\_frames

Number of normal flow data frames received.

#### *rcv\_fmd\_data\_frames*

Number of normal flow FMD data frames received.

### rcv\_data\_bytes

Number of normal flow data bytes received.

The following three parameters identify the Local Form Session Identifier (LFSID) for a session. The LFSID consists of the following parameters:

- *sidh* Session ID high byte. (In the upstream PLU-SLU session statistics for an LU served by SNA gateway, this parameter is reserved.)
- *sidl* Session ID low byte. (In the upstream PLU-SLU session statistics for an LU served by SNA gateway, this parameter is reserved.)
- *odai* Origin Destination Assignor Indicator. (In the upstream PLU-SLU session statistics for an LU served by SNA gateway, this parameter is reserved.) Possible values are:
  - **YES** The BIND sender is the node containing the secondary link station.
  - **NO** The BIND sender is the node containing the primary link station.

#### ls\_name

Link station name associated with statistics. (In the upstream PLU-SLU session statistics for an LU served by SNA gateway, this parameter is reserved.)

## pacing\_type

The type of receive pacing in use on this session. Possible values are: NONE

FIXED

The following parameters are not preceded by a session type prefix:

#### description

A text string describing the downstream LU, as specified in the definition of the downstream LU.

This parameter is reserved for a DLUR-supported LU.

#### nau\_address

Network accessible unit address of the downstream LU. This address is in the range 1–255.

dspu\_name

Name of the PU associated with the downstream LU.

host\_lu\_name

For an LU supported by SNA gateway, the name of the host LU or host LU pool that the downstream LU uses.

If the downstream LU is used to communicate with a CS Linux Primary RUI application instead of a host, this field is set to the string #PRIRUI#.

This parameter is reserved for DLUR-served downstream LUs.

allow\_timeout

Specifies whether this downstream LU allows its session with the upstream LU to timeout. Possible values are:

- **YES** This downstream LU allows its session with the upstream LU to timeout.
- **NO** This downstream LU does not allow its session with the upstream LU to timeout.

This field is ignored if the downstream LU is used to communicate with a CS Linux Primary RUI application instead of a host.

#### delayed\_logon

Specifies whether this downstream LU uses delayed logon (the upstream LU is not activated until the user requests that it be activated). Possible values are:

- YES This downstream LU uses delayed logon.
- **NO** This downstream LU does not use delayed logon.

This field is ignored if the downstream LU is used to communicate with a CS Linux Primary RUI application instead of a host.

# **Error Return Codes**

If the command cannot be executed, CS Linux returns a primary return code to indicate the type of error and a secondary return code to provide specific details about the reason for unsuccessful execution.

# **Parameter Check**

If the command does not execute because of a parameter error, CS Linux returns the following parameters:

primary\_rc

PARAMETER\_CHECK

secondary\_rc

Possible values are:

#### INVALID LU NAME

The *list\_options* parameter was set to LIST\_INCLUSIVE to list all entries starting from the supplied name, but the value specified in the *lu\_name* parameter was not valid.

# State Check

No specific state errors, other than those listed in Appendix A, "Common Return Codes from snaadmin Commands," on page 585, occur for this command.

# **Function Not Supported**

If the command does not execute because the node's configuration does not support it, CS Linux returns the following parameter:

primary\_rc

## FUNCTION\_NOT\_SUPPORTED

The local node does not support SNA gateway or DLUR; support is defined by the *pu\_conc\_support* and *dlur\_support* parameters in the node definition.

secondary\_rc

(This parameter is not used.)

## Other Conditions

Appendix A, "Common Return Codes from snaadmin Commands," on page 585, lists combinations of primary and secondary return codes that are common to all commands.

# query\_downstream\_pu

The **query\_downstream\_pu** command returns information about downstream PUs that use SNA gateway, DLUR, or both. This command can be used to obtain information about a specific PU or about multiple PUs, depending on the options used.

This command must be issued to a running node.

# Supplied Parameters

| Parameter name        | Туре      | Length | Default        |
|-----------------------|-----------|--------|----------------|
| [query_downstream_pu] |           |        |                |
| num_entries           | decimal   |        | 1              |
| list_options          | constant  |        | LIST_INCLUSIVE |
| dspu_name             | character | 8      | (null string)  |
| dspu services         | constant  |        | NONE           |

Supplied parameters are:

#### num\_entries

Maximum number of downstream PUs for which data should be returned. You can specify 1 to return data for a specific downstream PU, a number greater than 1 to return data for multiple downstream PUs, or  $\theta$  (zero) to return data for all downstream PUs.

#### list\_options

The position in the list of downstream PUs from which CS Linux begins to return data.

Possible values are:

# FIRST\_IN\_LIST

Start at the first entry in the list

## LIST\_INCLUSIVE

Start at the entry specified by the *dspu\_name* parameter

#### LIST FROM NEXT

Start at the entry immediately following the entry specified by the *dspu\_name* parameter

#### dspu\_name

Name of the PU for which information is required, as specified on **define\_\*\_ls**, or the name to be used as an index into the list of PUs. This value is ignored if *list\_options* is set to FIRST\_IN\_LIST. The name is a type-A character string.

## dspu\_services

DSPU services filter. Specifies whether to filter the returned information by the type of services provided to the PUs. Possible values are:

### PU\_CONCENTRATION

Return information only about downstream PUs served by SNA gateway.

**DLUR** Return information only about downstream PUs served by DLUR.

**NONE** Return information about all downstream PUs.

# **Returned Parameters**

| Parameter name                  | Туре       | Length |
|---------------------------------|------------|--------|
| dspu_name                       | character  | 8      |
| description                     | character  | 31     |
| ls_name                         | character  | 8      |
| pu_sscp_sess_active             | constant   |        |
| dspu_services                   | constant   |        |
| rcv_ru_size                     | decimal    |        |
| send_ru_size                    | decimal    |        |
| <pre>max_send_btu_size</pre>    | decimal    |        |
| max_rcv_btu_size                | decimal    |        |
| <pre>send_data_frames</pre>     | decimal    |        |
| <pre>send_fmd_data_frames</pre> | decimal    |        |
| send_data_bytes                 | decimal    |        |
| rcv_data_frames                 | decimal    |        |
| <pre>rcv_fmd_data_frames</pre>  | decimal    |        |
| rcv_data_bytes                  | decimal    |        |
| sidh                            | hex number |        |
| sidl                            | hex number |        |
| odai                            | constant   |        |
| pacing_type                     | constant   |        |

If the command executes successfully, CS Linux returns the following parameters:

#### dspu\_name

Name of the downstream PU.

#### description

A text string describing the LS to the downstream PU, as specified in the definition of the LS.

#### ls\_name

Name of the LS used to access the downstream PU.

#### pu\_sscp\_sess\_active

Specifies whether the PU-SSCP session to the downstream PU is active. Possible values are:

- **YES** The session is active.
- **NO** The session is not active.

#### dspu\_services

Specifies the type of services provided to the PU.

Possible values are:

#### PU\_CONCENTRATION

Downstream PU is served by SNA gateway.

**DLUR** Downstream PU is served by DLUR.

#### rcv\_ru\_size

Maximum receive RU size; this parameter is reserved (set to 0) if the downstream PU is served by SNA gateway.

## send\_ru\_size

Maximum send RU size; this parameter is reserved (set to 0) if the downstream PU is served by SNA gateway.

max\_send\_btu\_size

Maximum BTU size that can be sent.

max\_rcv\_btu\_size

Maximum BTU size that can be received.

send\_data\_frames

Number of normal flow data frames sent.

#### send\_fmd\_data\_frames

Number of normal flow FMD data frames sent.

send\_data\_bytes

Number of normal flow data bytes sent.

## *rcv\_data\_frames*

Number of normal flow data frames received.

### rcv\_fmd\_data\_frames

Number of normal flow FMD data frames received.

#### rcv\_data\_bytes

Number of normal flow data bytes received.

The following three parameters identify the Local Form Session Identifier (LSFID):

- *sidh* Session ID high byte.
- *sidl* Session ID low byte.
- *odai* Origin Destination Assignor Indicator. Possible values are:
  - **YES** The BIND sender is the node containing the secondary link station.
  - **NO** The BIND sender is the node containing the primary link station.

#### pacing\_type

The type of receive pacing in use on the PU-SSCP. This parameter will always be set to NONE.

# **Error Return Codes**

If the command cannot be executed, CS Linux returns a primary return code to indicate the type of error and a secondary return code to provide specific details about the reason for unsuccessful execution.

## Parameter Check

If the command does not execute because of a parameter error, CS Linux returns the following parameters:

*primary\_rc* PARAMETER\_CHECK secondary\_rc

Possible values are:

## INVALID\_PU\_NAME

The *list\_options* parameter was set to LIST\_INCLUSIVE to list all entries starting from the supplied name, but the value specified in the *dspu\_name* parameter was not valid.

# State Check

If the command does not execute because of a state error, CS Linux returns the following parameters:

primary\_rc

STATE\_CHECK

secondary\_rc

#### INVALID PU TYPE

The PU specified by the *dspu\_name* parameter is not a downstream PU.

# Function Not Supported

If the command does not execute because the node's configuration does not support it, CS Linux returns the following parameters:

# primary\_rc

# FUNCTION\_NOT\_SUPPORTED

The local node does not support SNA gateway or DLUR; support is defined by the *pu\_conc\_support* and *dlur\_support* parameters in the node definition.

## secondary\_rc

(This parameter is not used.)

# **Other Conditions**

Appendix A, "Common Return Codes from snaadmin Commands," on page 585, lists combinations of primary and secondary return codes that are common to all commands.

# query\_dspu\_template

The **query\_dspu\_template** command returns information about defined downstream PU templates used for SNA gateway over implicit links.

# **Supplied Parameters**

| Parameter name        | Туре      | Length | Default        |
|-----------------------|-----------|--------|----------------|
| [query_dspu_template] |           |        |                |
| num_entries           | decimal   |        | 1              |
| list_options          | constant  |        | LIST_INCLUSIVE |
| template_name         | character | 8      | (null string)  |

Supplied parameters are:

### num\_entries

Maximum number of entries for which data should be returned. You can specify 1 to return data for a specific template, a number greater than 1 to return data for multiple templates, or 0 (zero) to return data for all templates.

#### *list\_options*

The position in the list of entries from which CS Linux begins to return data.

Possible values are:

### FIRST\_IN\_LIST

Start at the first entry in the list

### LIST\_INCLUSIVE

Start at the entry specified by the *template\_name* parameter

#### LIST FROM NEXT

Start at the entry immediately following the entry specified by the *template\_name* parameter

#### template\_name

Name of the DSPU template for which information is required, or the name to be used as an index into the list. Specify 1–8 locally displayable characters. This parameter is ignored if *list\_options* is set to FIRST\_IN\_LIST.

# **Returned Parameters**

| Туре      | Length                                                                                     |
|-----------|--------------------------------------------------------------------------------------------|
| character | 8                                                                                          |
| character |                                                                                            |
| decimal   |                                                                                            |
| decimal   |                                                                                            |
| decimal   |                                                                                            |
|           |                                                                                            |
| decimal   |                                                                                            |
| decimal   |                                                                                            |
| constant  |                                                                                            |
| constant  |                                                                                            |
| character | 8                                                                                          |
|           | character<br>character<br>decimal<br>decimal<br>decimal<br>decimal<br>constant<br>constant |

If the command executes successfully, the following parameters are returned:

#### *template\_name*

Name of the DSPU template.

#### description

Resource description, as defined on the define\_dspu\_template command.

#### *max\_instance*

The maximum number of instances of the template which can be active simultaneously.

## active\_instance

The number of instances of the template which are currently active.

*num\_of\_dslu\_templates* 

Number of downstream LU templates for this downstream PU template. Following this parameter are *num\_of\_dslu\_templates* entries, one for each DSLU template.

Each dslu\_template subrecord contains the following parameters:

#### min\_nau

Minimum NAU address in the range of DSLU templates.

#### max\_nau

Maximum NAU address in the range of DSLU templates.

### allow\_timeout

Indicates whether CS Linux is allowed to timeout host LUs used by this downstream LU if the session is left inactive for the timeout period specified on the host LU definition. Possible values are:

- **YES** CS Linux is allowed to timeout host LUs used by this downstream LU.
- NO CS Linux is not allowed to timeout host LUs used by this downstream LU.

This field is ignored if the downstream LUs are used to communicate with a CS Linux Primary RUI application instead of a host.

## delayed\_logon

Indicates whether CS Linux delays connecting the downstream LU to the host LU until the first data is received from the downstream LU. Instead, a simulated logon screen is sent to the downstream LU. Possible values are:

- **YES** CS Linux delays connecting the downstream LU to the host LU.
- **NO** CS Linux does not delay connecting the downstream LU to the host LU.

This field is ignored if the downstream LUs are used to communicate with a CS Linux Primary RUI application instead of a host.

#### host\_lu\_name

Name of the host LU or host LU pool onto which all the downstream LUs within the range will be mapped.

If the downstream LUs are used to communicate with a CS Linux Primary RUI application instead of a host, this field is set to the string #PRIRUI#.

# **Error Return Codes**

If the command cannot be executed, CS Linux returns a primary return code to indicate the type of error and a secondary return code to provide specific details about the reason for unsuccessful execution.

# Parameter Check

If the command does not execute because of a parameter error, CS Linux returns the following parameters:

```
primary_rc
```

PARAMETER\_CHECK

# secondary\_rc

Possible values are:

#### INVALID\_TEMPLATE\_NAME

The template specified in the *template\_name* parameter was not valid.

# State Check

No specific state errors, other than those listed in Appendix A, "Common Return Codes from snaadmin Commands," on page 585, occur for this command.

# **Other Conditions**

Appendix A, "Common Return Codes from snaadmin Commands," on page 585, lists combinations of primary and secondary return codes that are common to all commands.

# query\_focal\_point

The **query\_focal\_point** command returns information about the focal point for a specific Management Services category or about multiple focal points, depending on the options used.

# **Supplied Parameters**

| Parameter name      | Туре      | Length | Default        |
|---------------------|-----------|--------|----------------|
| [query_focal_point] |           |        |                |
| num_entries         | decimal   |        | 1              |
| list_options        | constant  |        | LIST_INCLUSIVE |
| ms_category         | character | 8      | (null string)  |

Supplied parameters are:

num\_entries

Maximum number of focal point entries for which data should be returned. You can specify 1 to return data for a specific focal point, a number greater than 1 to return data for multiple focal points, or 0 (zero) to return data for all focal points.

#### list\_options

The position in the list of focal points from which CS Linux begins to return data.

Possible values are:

# FIRST\_IN\_LIST

Start at the first entry in the list

#### LIST\_INCLUSIVE

Start at the entry specified by the *ms\_category* parameter

## LIST\_FROM\_NEXT

Start at the entry immediately following the entry specified by the *ms\_category* parameter

#### ms\_category

Management Services category. This parameter is not used if *list\_options* is set to FIRST\_IN\_LIST. This category may be one that is specified in *Systems Network Architecture: Management Services* or a user-defined category. A user-defined category name is a type-1134 character string.

# **Returned Parameters**

| Parameter name                   | Туре      | Length |
|----------------------------------|-----------|--------|
| ms_appl_name                     | character | 8      |
| ms_category                      | character | 8      |
| fp_fqcp_name                     | character | 17     |
| description                      | character | 31     |
| bkup_appl_name                   | character | 8      |
| bkup_fp_fqcp_name                | character | 17     |
| <pre>implicit_appl_name</pre>    | character | 8      |
| <pre>implicit_fp_fqcp_name</pre> | character | 17     |
| fp_type                          | constant  |        |
| fp_status                        | constant  |        |
| fp_routing                       | constant  |        |
| appl_name                        | character | 8      |

If the command executes successfully, CS Linux returns the following parameters:

ms\_appl\_name

Name of the currently active focal point application. This name is one of

the MS Discipline-Specific Application Program names specified in *Systems Network Architecture: Management Services,* or a user-defined category name.

### ms\_category

Management Services category. This category is one of the category names specified in *Systems Network Architecture: Management Services*, or a user-defined category name.

## fp\_fqcp\_name

Fully qualified control point name of the focal point.

To revoke the existing focal point for the specified MS category, do not specify this parameter.

#### description

A text string describing the focal point, as specified in the definition of the focal point.

#### bkup\_appl\_name

Backup focal point application name. This name is one of the MS Discipline-Specific Application Programs specified in *Systems Network Architecture: Management Services,* or a user-defined category name.

#### *bkup\_fp\_fqcp\_name*

Fully qualified control point name of the backup focal point.

#### *implicit\_appl\_name*

Name of the implicit focal point application, as specified using **define\_focal\_point**. This name is one of the MS Discipline-Specific Application Programs specified in *Systems Network Architecture: Management Services*, or a user-defined category name.

### implicit\_fp\_fqcp\_name

Fully qualified control point name of the implicit focal point, as specified using **define\_focal\_point**.

*fp\_type* Type of focal point. For more information, refer to *Systems Network Architecture: Management Services.* Possible values are:

EXPLICIT\_PRIMARY\_FP IMPLICIT\_PRIMARY\_FP BACKUP\_FP DEFAULT\_PRIMARY\_FP DOMAIN\_FP HOST\_FP NO FP

# fp\_status

Status of the focal point. Possible values are:

**ACTIVE** The focal point is currently active.

## NOT\_ACTIVE

The focal point is currently not active.

#### PENDING

The focal point is pending active. This status occurs after an implicit request has been sent to the focal point and before the response has been received.

#### NEVER\_ACTIVE

No focal point information is available for the specified category, although application registrations for the category have been accepted.

fp\_routing

Specifies whether applications use default or direct routing to route traffic to the focal point. Possible values are:

DEFAULT

The MDS\_MU is delivered to the focal point using default routing.

**DIRECT** The MDS\_MU is routed on a session directly to the focal point.

#### appl\_name

Name of the application registered for focal point category. This name is either one of the MS Discipline-Specific Application Programs specified in the *Systems Network Architecture: Management Services*, or a user-defined category name.

# **Error Return Codes**

If the command cannot be executed, CS Linux returns a primary return code to indicate the type of error and a secondary return code to provide specific details about the reason for unsuccessful execution.

## **Parameter Check**

If the command does not execute because of a parameter error, CS Linux returns the following parameters:

## primary\_rc

PARAMETER\_CHECK

## secondary\_rc

Possible values are:

### INVALID\_MS\_CATEGORY

The *list\_options* parameter was set to LIST\_INCLUSIVE to list all entries starting from the supplied name, but the value specified in the *ms\_category* parameter was not valid.

## State Check

No specific state errors, other than those listed in Appendix A, "Common Return Codes from snaadmin Commands," on page 585, occur for this command.

# Function Not Supported

If the command does not execute because the node's configuration does not support it, CS Linux returns the following parameters:

primary\_rc

## FUNCTION\_NOT\_SUPPORTED

The local node does not support MS network management functions; support is defined by the *mds\_supported* parameter on the **define\_node** command.

```
secondary_rc
```

(This parameter is not used.)

# Other Conditions

Appendix A, "Common Return Codes from snaadmin Commands," on page 585, lists combinations of primary and secondary return codes that are common to all commands.

# query\_global\_log\_type

The **query\_global\_log\_type** command returns information about the types of events that CS Linux records in log files. It specifies default values that are used on all servers (unless they are overridden on a particular server by **set\_log\_type**); the **query\_log\_type** command can be used to determine the values being used on a particular server.

CS Linux always logs messages for problem events; you can specify whether to log messages for exception and audit events. For more information about logging messages, refer to the *IBM Communications Server for Data Center Deployment on Linux Diagnostics Guide*.

This command must be issued without specifying a node name.

# **Supplied Parameters**

[query\_global\_log\_type]

No parameters are supplied for this command.

# **Returned Parameters**

| Parameter name  | Туре     |
|-----------------|----------|
| audit           | constant |
| exception       | constant |
| succinct_audits | constant |
| succinct_errors | constant |

If the command executes successfully, CS Linux returns the following parameters:

- *audit* This parameter indicates whether audit messages are recorded. Possible values:
  - **YES** Audit messages are recorded.
  - **NO** Audit messages are not recorded.

## exception

This parameter indicates whether exception messages are recorded. Possible values are:

- **YES** Exception messages are recorded.
- **NO** Exception messages are not recorded.

# succinct\_audits

This parameter indicates whether succinct logging or full logging is used in the audit log file. Possible values are:

- **YES** Succinct logging is used in the audit log file. Each message in the log file contains a summary of the message header information (such as the message number, log type, and system name) and the message text string and parameters. To obtain more details about the cause of the log and any action required, you can use the **snahelp** utility.
- **NO** Full logging is used in the audit log file. Each message in the log file includes a full listing of the message header information, the message text string and parameters, and additional information about the cause of the log and any action required.

#### succinct\_errors

This parameter indicates whether succinct logging or full logging is used in the error log file; this applies to both exception logs and problem logs.

- **YES** Succinct logging is used in the error log file. Each message in the log file contains a summary of the message header information (such as the message number, log type, and system name) and the message text string and parameters. To obtain more details about the cause of the log and any action required, you can use the **snahelp** utility.
- **NO** Full logging is used in the error log file. Each message in the log file includes a full listing of the message header information, the message text string and parameters, and additional information about the cause of the log and any action required.

# **Error Return Codes**

If the command cannot be executed, CS Linux returns a primary return code to indicate the type of error and a secondary return code to provide specific details about the reason for unsuccessful execution.

# **Parameter Check**

If the command does not execute because of a parameter error, CS Linux returns the following parameters:

primary\_rc

PARAMETER\_CHECK

secondary\_rc

#### NOT\_CENTRAL\_LOGGER

The command was issued to a specific node. It must be issued without specifying a node name.

# State Check

No specific state errors, other than those listed in Appendix A, "Common Return Codes from snaadmin Commands," on page 585, occur for this command.

## Other Conditions

Appendix A, "Common Return Codes from snaadmin Commands," on page 585, lists combinations of primary and secondary return codes that are common to all commands.

# query\_isr\_session

The **query\_isr\_session** command returns information about the sessions for which a network node is providing intermediate session routing. The command can be used only if the CS Linux node is a network node; it is not valid if it is an end node or LEN node.

This command can be used to obtain information about a specific session or about a range of sessions, depending on the options used. When querying more than one session, the returned entries are ordered by *pcid* first and then by lexicographical ordering on *fqcp\_name*.

This command must be issued to a running node.

# **Supplied Parameters**

| Parameter name      | Туре      | Length | Default                  |
|---------------------|-----------|--------|--------------------------|
| [query_isr_session] |           |        |                          |
| num_entries         | decimal   |        | 1                        |
| list_options        | constant  |        | SUMMARY + LIST_INCLUSIVE |
| session type        | constant  |        | ISR SESSIONS             |
| pcid                | hex array | 8      | (null array)             |
| fqcp_name           | character | 17     | (null string)            |

Supplied parameters are:

## num\_entries

Maximum number of sessions for which data should be returned. You can specify 1 to return data for a specific session, a number greater than 1 to return data for multiple sessions, or  $\theta$  (zero) to return data for all sessions.

## list\_options

The level of information required for each entry and the position in the list of sessions from which CS Linux begins to return data. The list is ordered by *pcid* (numerically), and then by *fqcp\_name*.

Specify the level of information required with one of the following values:

## SUMMARY

Summary information only

**DETAIL** Detailed information

Use a + character to combine this value with one of the following values:

# FIRST\_IN\_LIST

Start at the first entry in the list

# LIST\_INCLUSIVE

Start at the entry specified by the *pcid* and *fqcp\_name* parameters

# LIST\_FROM\_NEXT

Start at the entry immediately following the entry specified by the *pcid* and *fqcp\_name* parameters

## session\_type

Specifies whether DLUR-maintained sessions or regular ISR sessions are being queried. Possible values are:

# DLUR\_SESSIONS

DLUR-maintained sessions are being queried.

# ISR\_SESSIONS

Regular ISR sessions are being queried.

*pcid* Procedure Correlator ID. This ID is an 8-byte hexadecimal string. This value is ignored if *list\_options* is set to FIRST\_IN\_LIST.

# fqcp\_name

Fully qualified control point name of the session for which information is required, or the name to be used as an index into the list of sessions. This value is ignored if *list\_options* is set to FIRST\_IN\_LIST. Specify 3–17 type-A characters consisting of a 1–8 character network name, followed by a period, followed by a 1–8 character control point name.

# **Returned Parameters: Summary Information**

| Parameter name | Туре      | Length |
|----------------|-----------|--------|
| pcid           | hex array | 8      |
| fqcp_name      | character | 17     |

If the command executes successfully and you specified SUMMARY as the *list\_options* parameter value, CS Linux returns the following parameters:

*pcid* Procedure Correlator ID. This ID is an 8-byte hexadecimal string.

fqcp\_name

Fully qualified CP name.

# **Returned Parameters: Detailed Information**

| Parameter na | ame | Туре      | Length |
|--------------|-----|-----------|--------|
| pcid         |     | hex array | 8      |
| fqcp_name    |     | character | 17     |
| trans_pri    |     | constant  |        |
| cos_name     |     | character | 8      |
| ltd_res      |     | constant  |        |

For each of the two sessions (primary and secondary), the following parameters are returned:

| <pre>rcv_ru_size<br/>send_ru_size<br/>max_send_btu_size<br/>max_rcv_btu_size<br/>max_send_pac_win<br/>cur_send_pac_win<br/>send_rpc<br/>max_rcv_pac_win<br/>rcv_rpc<br/>send_data_frames<br/>send_fmd_data_frames<br/>send_fmd_data_bytes<br/>rcv_data_frames<br/>rcv_fmd_data_frames<br/>rcv_fmd_data_frames<br/>rcv_fmd_data_frames<br/>rcv_fmd_data_bytes<br/>rcv_data_bytes<br/>rcv_fmd_data_bytes<br/>sidh<br/>sidl<br/>odai</pre> | decimal<br>decimal<br>decimal<br>decimal<br>decimal<br>decimal<br>decimal<br>decimal<br>decimal<br>decimal<br>decimal<br>decimal<br>decimal<br>decimal<br>decimal<br>decimal<br>decimal<br>decimal<br>decimal<br>decimal |          |
|----------------------------------------------------------------------------------------------------|----------------------------------------------------------------------------------------------------|----------|
| sidl<br>odai<br>ls_name (or rtp_name)<br>rscv                                                                                                    | hex number<br>constant<br>character<br>hex array                                                                                                    | 8<br>256 |
|                                                                                                    |                                                                                                    |          |

If the command executes successfully and you specified DETAIL as the *list\_options* parameter value, CS Linux returns the following parameters:

*pcid* Procedure Correlator ID. This ID is an 8-byte hexadecimal string.

#### fqcp\_name

Fully qualified CP name.

# trans\_pri through ltd\_res

For more information about these parameters, see "query\_session" on page 486.

*rscv* Route Selection control vector (RSCV) as defined in *Systems Network Architecture: Formats.* This control vector defines the session route through the network and is carried on the BIND. This RSCV is included only if the node's configuration indicates that RSCVs should be stored for ISR sessions.

For each of the two sessions (primary and secondary), the following parameters are returned:

```
rcv_ru_size
Maximum receive RU size.
```

```
.
```

```
send_ru_size
```

Maximum send RU size.

```
max_send_btu_size
```

Maximum BTU size that can be sent.

```
max_rcv_btu_size
```

Maximum BTU size that can be received.

```
max_send_pac_win
```

Maximum size of the send pacing window.

```
cur_send_pac_win
```

Current size of the send pacing window.

```
send_rpc
```

Send residual pacing count.

```
max_rcv_pac_win
```

Maximum size of the receive pacing window.

```
cur_rcv_pac_win
```

Current size of the receive pacing window.

# rcv\_rpc

Receive residual pacing count.

```
send_data_frames
```

Number of normal flow data frames sent.

send\_fmd\_data\_frames

Number of normal flow FMD data frames sent.

```
send_data_bytes
```

Number of normal flow data bytes sent.

```
send_fmd_data_bytes
```

Number of normal flow FMD data bytes sent.

```
rcv_data_frames
```

Number of normal flow data frames received.

# rcv\_fmd\_data\_frames

Number of normal flow FMD data frames received.

rcv\_data\_bytes

Number of normal flow data bytes received.

rcv\_fmd\_data\_bytes

Number of normal flow FMD data bytes received.

- *sidh* Session ID high byte.
- *sidl* Session ID low byte.
- odai Origin Destination Assignor Indicator. When bringing up a session, the

sender of the BIND sets this field to zero if the local node contains the primary link station, and sets it to one if the BIND sender is the node containing the secondary link station.

#### ls\_name

Link station name or name of the RTP connection associated with statistics. This is an 8-byte string in a locally displayable character set. All 8 bytes are significant. This field can be used to correlate the intermediate session statistics with a particular link station.

# **Error Return Codes**

If the command cannot be executed, CS Linux returns a primary return code to indicate the type of error and a secondary return code to provide specific details about the reason for unsuccessful execution.

# **Parameter Check**

If the command does not execute because of a parameter error, CS Linux returns the following parameters:

primary\_rc

PARAMETER\_CHECK

secondary\_rc

Possible values are:

## INVALID\_FQPCID

The *list\_options* parameter was set to LIST\_INCLUSIVE to list all entries starting from the supplied name, but the *pcid* parameter value was not valid.

# State Check

No specific state errors, other than those listed in Appendix A, "Common Return Codes from snaadmin Commands," on page 585, occur for this command.

# Function Not Supported

If the command does not execute because the node's configuration does not support it, CS Linux returns the following parameters:

primary\_rc

## INVALID\_VERB

The local node is not a network node. This command can be used only at a network node.

secondary\_rc

(This parameter is not used.)

## Other Conditions

Appendix A, "Common Return Codes from snaadmin Commands," on page 585, lists combinations of primary and secondary return codes that are common to all commands.

# query\_kernel\_memory\_limit

The **query\_kernel\_memory\_limit** command returns information about the amount of kernel memory that CS Linux is currently using, the maximum amount it has used, and the configured limit. This information enables you to check memory usage and set the limit appropriately to ensure that sufficient memory is available for CS Linux components and for other programs on the Linux computer.

You can specify the kernel memory limit when starting the CS Linux software (for more information, refer to the *IBM Communications Server for Data Center Deployment on Linux Administration Guide*), or modify it later when the node is running (using the **set\_kernel\_memory\_limit** command).

# **Supplied Parameters**

Parameter nameTypeLengthDefault[query\_kernel\_memory\_limit]reset\_max\_usedconstantNO

Supplied parameter is:

reset\_max\_used

Specifies whether CS Linux resets the *max\_used* value (after returning it on this command) to match the amount of memory currently allocated. This ensures that a subsequent **query\_kernel\_memory\_limit** command will return the maximum amount used since this command was issued, rather than the maximum amount used since the system was started (or since the *max\_used* value was last reset). Possible values are:

- **YES** Reset the *max\_used* value to match the current memory allocation.
- **NO** Do not reset the *max\_used* value.

# **Returned Parameters**

| Parameter name | Туре     |
|----------------|----------|
| limit          | decimal  |
| actual         | decimal  |
| max_used       | decimal  |
| reset_max_used | constant |
|                |          |

If the command executes successfully, CS Linux returns the following parameters:

- *limit* The maximum amount of kernel memory, in bytes, that CS Linux is allowed to use at any one time. If a CS Linux component attempts to allocate kernel memory that would take the total amount of memory currently allocated above this limit, the allocation attempt will fail. A value of  $\theta$  (zero) indicates no limit.
- *actual* The amount of kernel memory, in bytes, currently allocated to CS Linux components.

max\_used

The maximum amount of kernel memory, in bytes, that has been allocated to CS Linux components at any time since the *max\_used* parameter was last reset (as described for *reset\_max\_used*), or since the CS Linux software was started.

reset\_max\_used

Specifies whether CS Linux resets the *max\_used* value (after returning it on this command) to match the amount of memory currently allocated. This ensures that a subsequent **query\_kernel\_memory\_limit** command will return the maximum amount used since this command was issued, rather than the maximum amount used since the system was started (or since the *max\_used* value was last reset). Possible values are:

- **YES** CS Linux resets the *max\_used* value to match the current memory allocation.
- **NO** CS Linux does not reset the *max\_used* value.

# **Error Return Codes**

If the command cannot be executed, CS Linux returns a primary return code to indicate the type of error and a secondary return code to provide specific details about the reason for unsuccessful execution.

# **Parameter Check**

No parameter errors occur for this command.

# State Check

No specific state errors, other than those listed in Appendix A, "Common Return Codes from snaadmin Commands," on page 585, occur for this command.

# **Other Conditions**

Appendix A, "Common Return Codes from snaadmin Commands," on page 585, lists combinations of primary and secondary return codes that are common to all commands.

# query\_local\_lu

The **query\_local\_lu** command returns information about local LUs. This command can be used to obtain summary or detailed information about a specific LU or about multiple LUs, depending on the options used. It can also obtain information about the LU associated with the CP (the default LU).

# **Supplied Parameters**

| Parameter name   | Туре       | Length | Default                  |
|------------------|------------|--------|--------------------------|
| [query_local_lu] | de et me 1 |        | 1                        |
| num_entries      | decimal    |        | 1                        |
| list_options     | constant   |        | SUMMARY + LIST_INCLUSIVE |
| lu_name          | character  | 8      | (null string)            |
| lu_alias         | character  | 8      | (null string)            |
| pu_name          | character  | 8      | (null string)            |

Supplied parameters are:

## num\_entries

Maximum number of LUs for which data should be returned. You can specify 1 to return data for a specific LU, a number greater than 1 to return data for multiple LUs, or 0 (zero) to return data for all LUs.

## list\_options

The level of information required for each entry and the position in the list of LUs from which CS Linux begins to return data. The list is in lexicographical order (regardless of the length of each name).

Specify the level of information required with one of the following values:

## SUMMARY

Summary information only

**DETAIL** Detailed information

Use a + character to combine this value with one of the following values:

## FIRST\_IN\_LIST

Start at the first entry in the list

## LIST\_INCLUSIVE

Start at the entry specified by the *lu\_name* or *lu\_alias* parameter

#### LIST\_FROM\_NEXT

Start at the entry immediately following the entry specified by the *lu\_name* or *lu\_alias* parameter

If FIRST\_IN\_LIST is specified, you can use a + character to include the following option:

## LIST\_BY\_ALIAS

The list is returned in order of LU alias rather than LU name. This option is only valid if FIRST\_IN\_LIST is also specified. (For LIST\_FROM\_NEXT or LIST\_INCLUSIVE, the list is in order of either LU alias or LU name, depending on which was specified as the index into the list.)

### lu\_name

Fully qualified name of the LU for which information is required, or the name to be used as an index into the list of LUs. The name is an 8-byte string. This value is ignored if *list\_options* is set to FIRST\_IN\_LIST. To identify the LU by its alias instead of its name, do not specify this parameter; specify the alias in the *lu\_alias* parameter. To identify the default LU, do not specify either parameter.

#### lu\_alias

Alias of the LU for which information is required, or the name to be used as an index into the list of LUs. This value is ignored if *list\_options* is set to FIRST\_IN\_LIST.

To identify the LU by its LU name instead of its alias, do not specify this parameter; specify the name in the *lu\_name* parameter. To identify the default LU, do not specify either parameter.

#### pu\_name

PU name filter. The name is a type-A character string starting with a letter. To return information only about LUs associated with a specific PU, specify the PU name. To return information without filtering on PU name, do not specify this parameter.

# **Returned Parameters: Summary Information**

| Parameter name | Туре      | Length |
|----------------|-----------|--------|
| lu name        | character | 8      |
| lualias        | character | 8      |
| description    | character | 31     |

If the command executes successfully and you specified SUMMARY as the *list\_options* parameter value, the following parameters are returned:

lu\_name

LU name.

lu\_alias

LU alias.

description

A text string describing the local LU, as specified in the definition of the LU.

# **Returned Parameters: Detailed Information**

| Parameter name | Туре      | Length |
|----------------|-----------|--------|
| lu_name        | character | 8      |
| description    | character | 31     |

| list name        | character | 14  |
|------------------|-----------|-----|
| lu_alias         | character | 8   |
| nau_address      | decimal   |     |
| syncpt_support   | constant  |     |
| lu_session_limit | decimal   |     |
| default_pool     | constant  |     |
| pu_name          | character | 8   |
| lu_attributes    | constant  |     |
| allowed_sscp_id  | decimal   |     |
| sys_name         | character | 128 |
| timeout          | decimal   |     |

The following parameters are used only for dependent LUs. For independent LUs, they are reserved (set to binary zeros); you can obtain the equivalent information by issuing the **query\_session** command for the appropriate session between this LU and the partner LU.

| lu_sscp_sess_active<br>rcv_ru_size<br>send_ru_size<br>max send btu size | constant<br>decimal<br>decimal<br>decimal |
|-------------------------------------------------------------------------|-------------------------------------------|
| max_rcv btu size                                                        | decimal                                   |
| max send pac win                                                        | decimal                                   |
| cur send pac win                                                        | decimal                                   |
| max_rcv_pac_win                                                         | decimal                                   |
| cur_rcv_pac_win                                                         | decimal                                   |
| send_data_frames                                                        | decimal                                   |
| <pre>send_fmd_data_frames</pre>                                         | decimal                                   |
| send_data_bytes                                                         | decimal                                   |
| <pre>rcv_data_frames</pre>                                              | decimal                                   |
| <pre>rcv_fmd_data_frames</pre>                                          | decimal                                   |
| rcv_data_bytes                                                          | decimal                                   |
| sidh                                                                    | hex number                                |
| sidl                                                                    | hex number                                |
| odai                                                                    | constant                                  |
| pacing_type                                                             | constant                                  |
| active_sscp_id                                                          | decimal                                   |

If the command executes successfully and you specified DETAIL as the *list\_options* parameter value, the following parameters are returned:

#### lu\_name

LU name.

#### description

A text string describing the local LU, as specified in the definition of the LU.

### list\_name

Name of the security access list used by this local LU (defined using the **define\_security\_access\_list** command). If this parameter is not set, the LU is available for use by any user.

# lu\_alias

LU alias.

## nau\_address

Network accessible unit (NAU) address of the LU. This address is in the range 1–255 if the LU is a dependent LU, or 0 (zero) if the LU is an independent LU.

## syncpt\_support through timeout

For more information about these parameters, see "define\_local\_lu" on page 83

page 83. The parameter *allowed\_sscp\_id* returned on this command corresponds to the *sscp\_id* parameter, if any, that was specified in the definition of the LU.

The following parameters are used only for dependent LUs. For independent LUs, they are reserved (set to binary zeros); you can obtain the equivalent information by issuing the **query\_session** command for the appropriate session between this LU and the partner LU.

#### lu\_sscp\_sess\_active

Specifies whether the LU-SSCP session is active. Possible values are:

**YES** The session is active.

**NO** The session is not active.

#### rcv\_ru\_size

Maximum RU size that can be received.

#### send\_ru\_size

Maximum send RU size.

## max\_send\_btu\_size

Maximum BTU size that can be sent.

## max\_rcv\_btu\_size

Maximum BTU size that can be received.

## max\_send\_pac\_win

Maximum size of the send pacing window on this session.

## cur\_send\_pac\_win

Current size of the send pacing window on this session.

#### max\_rcv\_pac\_win

Maximum size of the receive pacing window on this session.

## cur\_rcv\_pac\_win

Current size of the receive pacing window on this session.

#### send\_data\_frames

Number of normal flow data frames sent.

#### send\_fmd\_data\_frames

Number of normal flow FMD data frames sent.

#### send\_data\_bytes

Number of normal flow data bytes sent.

#### rcv\_data\_frames

Number of normal flow data frames received.

#### *rcv\_fmd\_data\_frames*

Number of normal flow FMD data frames received.

# rcv\_data\_bytes

Number of normal flow data bytes received.

The following three parameters identify the Local Form Session Identifier (LFSID):

- *sidh* Session ID high byte.
- *sidl* Session ID low byte.
- odai Origin Destination Assignor Indicator. Possible values are:

- **YES** The BIND sender is the node containing the secondary link station.
- **NO** The BIND sender is the node containing the primary link station.

## pacing\_type

The type of receive pacing in use on this session. Possible values are: NONE

FIXED

# active\_sscp\_id

Indicates the ID of the SSCP that has activated this LU. This is a 6-byte binary parameter.

# **Error Return Codes**

If the command cannot be executed, CS Linux returns a primary return code to indicate the type of error and a secondary return code to provide specific details about the reason for unsuccessful execution.

# **Parameter Check**

If the command does not execute because of a parameter error, CS Linux returns the following parameters:

*primary\_rc* PARAMETER CHECK

secondary\_rc

Possible values are:

### INVALID\_LU\_ALIAS

The *list\_options* parameter was set to LIST\_INCLUSIVE to list all entries starting from the supplied name, but the *lu\_alias* parameter value was not valid.

# INVALID\_LU\_NAME

The *list\_options* parameter was set to LIST\_INCLUSIVE to list all entries starting from the supplied name, but the *lu\_name* parameter value was not valid.

# State Check

No specific state errors, other than those listed in Appendix A, "Common Return Codes from snaadmin Commands," on page 585, occur for this command.

## Other Conditions

Appendix A, "Common Return Codes from snaadmin Commands," on page 585, lists combinations of primary and secondary return codes that are common to all commands.

# query\_local\_topology

The CS Linux node maintains a local topology database that holds information about the TGs (transmission groups) to all adjacent nodes. The **query\_local\_topology** command returns information about these TGs. This command can be used to obtain summary or detailed information about a specific TG or about multiple TGs, depending on the options used.

This command must be issued to a running node.

# **Supplied Parameters**

| Parameter name<br>[query local topology] | Туре      | Length | Default                  |
|------------------------------------------|-----------|--------|--------------------------|
| num_entries                              | decimal   |        | 1                        |
| list_options                             | constant  |        | SUMMARY + LIST_INCLUSIVE |
| dest                                     | character | 17     | (null string)            |
| dest_type                                | constant  |        | LEARN_NODE               |
| tg_num                                   | decimal   |        | 0                        |

Supplied parameters are:

## num\_entries

Maximum number of TGs for which data should be returned. You can specify 1 to return data for a specific TG, a number greater than 1 to return data for multiple TGs, or 0 (zero) to return data for all TGs.

## list\_options

The level of information required for each entry and the position in the list of TGs from which CS Linux begins to return data. The list is ordered by *dest*, then by *dest\_type* (in the order of NETWORK\_NODE, END\_NODE, VRN), and finally in numerical order of *tg\_num*.

Specify the level of information required with one of the following values:

## SUMMARY

Summary information only

**DETAIL** Detailed information

Use a + character to combine this value with one of the following values:

## FIRST\_IN\_LIST

Start at the first entry in the list

# LIST\_INCLUSIVE

Start at the entry specified by the combination of the *dest*, *dest\_type*, and *tg\_num* parameters

# LIST\_FROM\_NEXT

Start at the entry immediately following the entry specified by the combination of the *dest*, *dest\_type*, and *tg\_num* parameters

*dest* Fully qualified destination node name of the TG for which information is required, or the name to be used as an index into the list of TGs. This value is ignored if *list\_options* is set to FIRST\_IN\_LIST. Specify 3–17 type-A characters consisting of a 1–8 character network name, followed by a period, followed by a 1–8 character destination node name.

## dest\_type

Node type of the destination node for this TG. This value is ignored if *list\_options* is set to FIRST\_IN\_LIST. Possible values are:

# NETWORK\_NODE

Network node (NN)

# END\_NODE

End node (EN) or low-entry networking (LEN) node

**VRN** Virtual routing node (VRN)

# LEARN\_NODE

Unknown node type

#### tg\_num

Number associated with the TG. This value is ignored if *list\_options* is set to FIRST\_IN\_LIST.

# **Returned Parameters: Summary Information**

Type

constant

decimal

Parameter name dest dest type tg num

Length character 17

If the command executes successfully and you specified SUMMARY as the *list\_options* parameter value, the following parameters are returned:

dest Fully qualified destination node name of the TG.

dest\_type

Node type of the destination node for this TG. Possible values are:

#### **NETWORK NODE**

Network node (NN)

VRN Virtual routing node (VRN)

#### END NODE

End node (EN) or low-entry networking (LEN) node

tg\_num

Number associated with the TG.

# **Returned Parameters: Detailed Information**

| Parameter name       | Туре       | Length |
|----------------------|------------|--------|
| dest                 | character  | 17     |
| dest_type            | constant   |        |
| tg_num               | decimal    |        |
| dlc_data             | hex array  | 32     |
| rsn                  | decimal    |        |
| status               | constant   |        |
| effect_cap           | hex number |        |
| connect_cost         | decimal    |        |
| byte_cost            | decimal    |        |
| security             | constant   |        |
| prop_delay           | constant   |        |
| user_def_parm_1      | decimal    | 128    |
| user_def_parm_2      | decimal    | 128    |
| user_def_parm_3      | decimal    | 128    |
| cp_cp_session_active | constant   |        |
| branch_link_type     | constant   |        |
| branch_tg            | constant   |        |

If the command executes successfully and you specified DETAIL as the *list\_options* parameter value, the following parameters are returned:

dest Fully qualified destination node name of the TG.

dest\_type

Node type of the destination node for this TG. Possible values are:

#### **NETWORK NODE**

Network node (NN)

VRN Virtual routing node (VRN)

#### END\_NODE

End node (EN) or low-entry networking (LEN) node

### tg\_num

Number associated with the TG.

## dlc\_data

If *dest\_type* is VRN, this parameter specifies the DLC address of the connection to the VRN. The number of bytes in the address depends on the DLC type. This parameter is not used otherwise.

For Token Ring or Ethernet, the address is in two parts: a 6-byte MAC address and a 1-byte local SAP address. The bit ordering of the MAC address may not be in the expected format. For information about converting between the two address formats, see *Bit ordering in MAC addresses* in "define\_tr\_ls, define\_ethernet\_ls" on page 208.

- *rsn* Resource sequence number assigned by the owning network node.
- *status* Specifies the status of the TG. Possible values (which can be combined with a + character) are:

#### **TG OPERATIVE**

Transmission group link is operative.

#### TG\_CP\_CP\_SESSIONS

Transmission group link between CP-CP sessions.

### TG\_QUIESCING

Transmission group link is quiescing.

**TG\_HPR** Transmission group supports High Performance Routing (HPR) protocols.

**TG\_RTP** Transmission group supports Rapid Transport Protocol (RTP).

## effect\_cap through user\_def\_parm\_3

TG characteristics. For more information about these parameters, see "define\_tr\_ls, define\_ethernet\_ls" on page 208.

# cp\_cp\_session\_active

Specifies whether the owning node's contention winner CP-CP session is active. Possible values are:

**YES** The CP-CP session is active.

**NO** The CP-CP session is not active.

#### UNKNOWN

The CP-CP session status is unknown.

## branch\_link\_type

This parameter applies only if the node is a Branch Network Node; it is reserved otherwise.

Specifies the branch link type of this TG. Possible values are:

**UPLINK** The TG is an uplink.

## DOWNLINK

The TG is a downlink to an End Node.

#### DOWNLINK TO BRNN

The TG is a downlink to a Branch Network Node that appears as an End Node from the perspective of the local node.

**OTHER** The TG type is a link to a VRN.

### NOT\_SUPPORTED

This parameter does not apply because the local node is not a Branch Network Node.

branch\_tg

This parameter applies only if the node is a Network Node; it is reserved otherwise.

Specifies whether the TG is a branch TG. Possible values are:

**YES** The TG is a branch TG.

**NO** The TG is not a branch TG.

UNKNOWN

The TG type is unknown.

# Error Return Codes

If the command cannot be executed, CS Linux returns a primary return code to indicate the type of error and a secondary return code to provide specific details about the reason for unsuccessful execution.

# **Parameter Check**

If the command does not execute because of a parameter error, CS Linux returns the following parameters:

primary\_rc

PARAMETER\_CHECK

secondary\_rc

Possible values are:

## INVALID\_TG

The *list\_options* parameter was set to LIST\_INCLUSIVE to list all entries starting from the supplied name, but the *tg\_num* parameter value was not valid.

# State Check

No specific state errors, other than those listed in Appendix A, "Common Return Codes from snaadmin Commands," on page 585, occur for this command.

## Other Conditions

Appendix A, "Common Return Codes from snaadmin Commands," on page 585, lists combinations of primary and secondary return codes that are common to all commands.

# query\_log\_file

The **query\_log\_file** command enables you to determine the name of the file that CS Linux uses to record audit, error, or usage log messages, the name of the backup log file, and the file size at which log information is copied to the backup file.

# Supplied Parameters

| Parameter name   | Туре     | Length | Default |
|------------------|----------|--------|---------|
| [query_log_file] |          |        |         |
| log_file_type    | constant |        | ERROR   |

Supplied parameters are:

# log\_file\_type

The type of log file to be queried. Possible values are:

- **AUDIT** Audit log file (audit messages only)
- **ERROR** Error log file (problem and exception messages)
- **USAGE** Usage log file (current and peak usage of CS Linux resources).

# **Returned Parameters**

| Parameter name   | Туре      | Length |
|------------------|-----------|--------|
| file_name        | character | 80     |
| backup file name | character | 80     |
| file size        | decimal   |        |

If the command executes successfully, CS Linux returns the following parameters:

file\_name

Name of the log file.

If no path is included, the file is stored in the default directory for diagnostics files, **/var/opt/ibm/sna**. If a path is included, this path is either a full path (starting with a / character) or the path relative to the default directory.

## backup\_file\_name

Name of the backup log file. When the log file reaches the size specified by *file\_size*, CS Linux copies the current contents of the log file to this file and then clears the log file. You can also request a backup at any time using **set\_log\_file**.

If no path is included, the backup log file is stored in the default directory for diagnostics files, **/var/opt/ibm/sna**. If a path is included, it is either a full path (starting with a / character) or the path relative to the default directory.

## file\_size

The maximum size of the log file specified by *log\_file\_type*. When a message written to the file causes the file size to exceed this limit, CS Linux clears the backup log file, copies the current contents of the log file to the backup log file, and then clears the log file. The maximum amount of disk space taken up by log files is approximately twice the value of *file\_size*.

# **Error Return Codes**

If the command cannot be executed, CS Linux returns a primary return code to indicate the type of error and a secondary return code to provide specific details about the reason for unsuccessful execution.

# **Parameter Check**

No parameter errors occur for this command.

# State Check

No specific state errors, other than those listed in Appendix A, "Common Return Codes from snaadmin Commands," on page 585, occur for this command.

# **Other Conditions**

Appendix A, "Common Return Codes from snaadmin Commands," on page 585, lists combinations of primary and secondary return codes that are common to all commands.

# query\_log\_type

The **query\_log\_type** command returns information about the categories of log messages that CS Linux records in log files, and whether these categories of log messages are the default settings specified on **set\_global\_log\_type** or local settings specified by a previous **set\_log\_type** command.

CS Linux always logs messages for problem events; you can specify whether to log messages for exception and audit events. For more information about logging messages, refer to the *IBM Communications Server for Data Center Deployment on Linux Diagnostics Guide*.

# Supplied Parameters

[query\_log\_type]

No parameters are supplied for this command.

# **Returned Parameters**

| Parameter name  | Туре     |
|-----------------|----------|
| override        | constant |
| audit           | constant |
| exception       | constant |
| succinct_audits | constant |
| succinct_errors | constant |
|                 |          |

If the command executes successfully, CS Linux returns the following parameters:

override

Specifies whether the log types and succinct or full logging options returned on this command are the global log types specified on **set\_global\_log\_type**, or the local values specified on **set\_log\_type**. Possible values are:

- **YES** The *audit, exception,* and *succinct\_\** parameters returned are local settings overriding the global settings.
- **NO** The *audit, exception,* and *succinct\_\** parameters returned are the global settings, which are not being overridden.
- *audit* This parameter indicates whether audit messages are recorded. Possible values are:
  - **YES** Audit messages are recorded.
  - **NO** Audit messages are not recorded.

exception

This parameter indicates whether exception messages are recorded. Possible values are:

- **YES** Exception messages are recorded.
- **NO** Exception messages are not recorded.

# succinct\_audits

This parameter indicates whether succinct logging or full logging is used in the audit log file. Possible values are:

**YES** Succinct logging is used in the audit log file. Each message in the log file contains a summary of the message header information (such as the message number, log type, and system name), and the

message text string and parameters. To obtain more details about the cause of the log and any action required, you can use the **snahelp** utility.

**NO** Full logging is used in the audit log file. Each message in the log file includes a detailed listing of the message header information, the message text string and parameters, and additional information about the cause of the log and any action required.

## succinct\_errors

This parameter indicates whether succinct logging or full logging is used in the error log file; this applies to both exception logs and problem logs. Possible values are:

- **YES** Succinct logging is used in the error log file. Each message in the log file contains a summary of the message header information (such as the message number, log type, and system name), and the message text string and parameters. To obtain more details about the cause of the log and any action required, you can use the **snahelp** utility.
- **NO** Full logging is used in the error log file. Each message in the log file includes a detailed listing of the message header information, the message text string and parameters, and additional information about the cause of the log and any action required.

# **Error Return Codes**

If the command cannot be executed, CS Linux returns a primary return code to indicate the type of error and a secondary return code to provide specific details about the reason for unsuccessful execution.

# **Parameter Check**

No parameter errors occur for this command.

# State Check

No specific state errors, other than those listed in Appendix A, "Common Return Codes from snaadmin Commands," on page 585, occur for this command.

# **Other Conditions**

Appendix A, "Common Return Codes from snaadmin Commands," on page 585, lists combinations of primary and secondary return codes that are common to all commands.

# query\_ls

The **query\_ls** command returns a list of information about the link stations defined at the node. This information is structured as determined data (data dynamically gathered during execution, and returned only if the LS is active) and defined data (data supplied in the definition of the LS).

This command can be used to obtain summary or detailed information about a specific link station or about multiple link stations, depending on the options used. For multiple link stations, the information is returned in a separate entry for each link station.

# **Supplied Parameters**

| Parameter name            | Туре      | Length | Default                  |
|---------------------------|-----------|--------|--------------------------|
| [query_ls]<br>num entries | decimal   |        | 1                        |
| list_options              | constant  |        | SUMMARY + LIST_INCLUSIVE |
| ls name                   | character | 8      | (null string)            |
| port_name                 | character | 8      | (null string)            |

## Supplied parameters are:

## num\_entries

Maximum number of link stations for which data should be returned. You can specify 1 to return data for a specific link station, a number greater than 1 to return data for multiple link stations, or 0 (zero) to return data for all link stations.

## list\_options

The level of information required for each entry and the position in the list of link stations from which CS Linux begins to return data.

Specify the level of information required with one of the following values:

## SUMMARY

Summary information only

**DETAIL** Detailed information

Use a + character to combine this value with one of the following values:

# FIRST\_IN\_LIST

Start at the first entry in the list

# LIST\_INCLUSIVE

Start at the entry specified by the *ls\_name* parameter

# LIST\_FROM\_NEXT

Start at the entry immediately following the entry specified by the *ls\_name* parameter

## ls\_name

Link station name. This value is ignored if *list\_options* is set to FIRST\_IN\_LIST.

## port\_name

Port name filter. To return information only on link stations associated with a specific port, specify the name of the port. To return information about all link stations without filtering on the port name, do not specify this parameter.

# **Returned Parameters: Summary Information**

| Parameter name  | Туре      | Length |
|-----------------|-----------|--------|
| ls_name         | character | 8      |
| description     | character | 31     |
| dlc_type        | constant  |        |
| state           | constant  |        |
| act_sess_count  | decimal   |        |
| det_adj_cp_name | character | 17     |
| det_adj_cp_type | constant  |        |
| port_name       | character | 8      |
| adj_cp_name     | character | 17     |
| adj_cp_type     | constant  |        |

If the command executes successfully and you specified SUMMARY as the *list\_options* parameter value, CS Linux returns the following parameters:

ls\_name

Link station name.

description

A text string describing the LS, as specified in the definition of the LS.

## dlc\_type

Type of the DLC. Possible values are:

- **SDLC** Synchronous data link control
- **X25** X.25 QLLC (qualified link level control)
- TR Token Ring

## ETHERNET

## Ethernet

**MPC** Multipath Channel (MPC), CS Linux for System z only

**HPRIP** Enterprise Extender (HPR/IP)

*state* State of this link station. Possible values are:

**ACTIVE** The LS is active.

## NOT\_ACTIVE

The LS is not active.

## PENDING\_ACTIVE

The LS is being activated.

## PENDING\_INACTIVE

The LS is being deactivated.

# PENDING\_ACTIVE\_BY\_LR

The LS has failed (or an attempt to activate it has failed) and CS Linux is attempting to reactivate it.

act\_sess\_count

The total number of active sessions (both endpoint and intermediate) using the link.

## det\_adj\_cp\_name

Fully qualified name of the adjacent control point. This name is usually determined during activation; it is null if the LS is inactive. However, for an LS to a back-level LEN node (specified by the *adj\_cp\_type* parameter on **define\_\*\_ls**), this name is taken from the LS definition and is not determined during activation.

## det\_adj\_cp\_type

Type of the adjacent node. The node type is usually determined during activation; it is null if the LS is inactive. However, for an LS to a back-level LEN node (specified by the *adj\_cp\_type* parameter on **define\_\*\_ls**), the node type is taken from the LS definition and is not determined during activation.

Possible values are:

## LEARN NODE

Node type is unknown or LS is inactive.

#### END NODE

An End Node, a Branch Network Node acting as an End Node from the local node's perspective, or a LEN node that includes the Network Name CV in its XID3.

### NETWORK\_NODE

A Network Node, or a Branch Network Node acting as a Network Node from the local node's perspective.

**VRN** Virtual routing node.

#### port\_name

Name of the port associated with this link station.

#### adj\_cp\_name

Fully qualified name of the adjacent control point; this parameter is null for an implicit link.

### adj\_cp\_type

Type of the adjacent control point. Possible values are:

#### LEARN\_NODE

Node type is unknown or LS is inactive.

#### END NODE

An End Node, a Branch Network Node acting as an End Node from the local node's perspective, or a LEN node that includes the Network Name CV in its XID3.

## NETWORK\_NODE

A Network Node, or a Branch Network Node acting as a Network Node from the local node's perspective.

# BACK\_LEVEL\_LEN\_NODE

Back-level LEN node (one that does not include the Network Name CV in its XID3).

#### HOST XID3

Host node; CS Linux responds to a polling XID from the node with a format 3 XID.

### HOST\_XID0

Host node; CS Linux responds to a polling XID from the node with a format 0 XID.

#### DSPU\_XID

Downstream PU; CS Linux includes XID exchange in link activation. The *dspu\_name* and *dspu\_services* parameters are also returned.

#### DSPU\_NOXID

Downstream PU; CS Linux does not include XID exchange in link activation. The *dspu\_name* and *dspu\_services* parameters are also returned.

**VRN** Virtual routing node.

# **Returned Parameters: Detailed Information**

| Туре      | Length                            |
|-----------|-----------------------------------|
| character | 8                                 |
| constant  |                                   |
| constant  |                                   |
| constant  |                                   |
|           | character<br>constant<br>constant |

| act_sess_count                           | decimal   |    |
|------------------------------------------|-----------|----|
| det_adj_cp_name                          | character | 17 |
| det_adj_cp_type                          | constant  |    |
| dlc_name                                 | character | 8  |
| dynamic                                  | constant  |    |
| migration                                | constant  |    |
| tg num                                   | decimal   |    |
| in_xid_bytes                             | decimal   |    |
|                                          | decimal   |    |
| in_msg_bytes<br>in_xid_frames            | decimal   |    |
| in mag frames                            |           |    |
| in_msg_frames                            | decimal   |    |
| out_xid_bytes                            | decimal   |    |
| out_msg_bytes                            | decimal   |    |
| out_xid_frames                           | decimal   |    |
| out_msg_frames                           | decimal   |    |
| in_invalid_sna_frames                    | decimal   |    |
| in_session_control_frames                | decimal   |    |
| out_session_control_frames               | decimal   |    |
| good_xids                                | decimal   |    |
| bad_xids                                 | decimal   |    |
| start_time                               | decimal   |    |
| stop <del>T</del> ime                    | decimal   |    |
| up_time                                  | decimal   |    |
| current_state_time                       | decimal   |    |
| deact_cause                              | constant  |    |
| determined_hpr_support                   | constant  |    |
|                                          |           | 2  |
| anr_label                                | hex array | 2  |
| <pre>determined_hpr_link_lvl_error</pre> | contant   |    |
| auto_act                                 | constant  |    |
| ls_type                                  | constant  |    |
| det_branch_link_type                     | constant  |    |
| adj_cp_is_brnn                           | constant  |    |
| node_id                                  | hex array | 4  |
| active_isr_count                         | decimal   |    |
| active_lu_sess_count                     | decimal   |    |
| active_sscp_sess_count                   | decimal   |    |
| reverse_anr_label                        | hex array | 8  |
| local_address                            | hex array | 32 |
| actual_max_send_btu_size                 | decimal   |    |
| description                              | character | 31 |
| port_name                                | character | 8  |
| adj_cp_name                              | character | 17 |
| adj cp type                              | constant  |    |
| auto act supp                            | constant  |    |
| tg_number                                | decimal   |    |
| limited resource                         | constant  |    |
| solicit sscp sessions                    | constant  |    |
| pu_name                                  | character | 8  |
|                                          | constant  | 0  |
| disable_remote_act                       |           |    |
| default_nn_server                        | constant  |    |
| hpr_supported                            | constant  |    |
| hpr_link_lvl_error                       | constant  |    |
| link_deact_timer                         | decimal   |    |
| use_default_tg_chars                     | constant  |    |
| ls_attributes                            | constant  |    |
| adj_node_id                              | hex array | 4  |
| local_node_id                            | hex array | 4  |
| cp_cp_sess_support                       | constant  |    |
| effect cap                               | decimal   |    |
| connect_cost                             | decimal   |    |
| byte_cost                                | decimal   |    |
| security                                 | constant  |    |
| prop_delay                               | constant  |    |
| user_def_parm_1                          | decimal   |    |
| user_def_parm_2                          | decimal   |    |
| user_def_parm_3                          | decimal   |    |
| target_pacing_count                      |           |    |
| target pacing count                      | decimal   |    |

| <pre>max_send_btu_size ls_role max_ifrm_rcvd dlus_retry_timeout dlus_retry_limit conventional_lu_compression branch_link_type adj_brnn_cp_support dddlu_offline_supported initially_active dddlu_offline_supported react_timer</pre> | decimal<br>constant<br>decimal<br>decimal<br>constant<br>constant<br>constant<br>constant<br>constant<br>constant |
|----------------------------------------------------------------------------------------------------|----------------------------------------------------------------------------------------------------|
| react_timer<br>react_timer_retry                                                                                                    | decimal<br>decimal                                                                                                |
|                                                                                                    |                                                                                                    |

For SDLC, the following parameters are included. For more information about these parameters, see "define\_sdlc\_ls" on page 162.

| address    | hex number |
|------------|------------|
| poll_frame | constant   |

For QLLC, the following parameters are included. For more information about these parameters, see "define\_qllc\_ls" on page 135.

| address | character | 14 |
|---------|-----------|----|
| vc_type | constant  |    |
| fac     | character | 32 |
| pvc_id  | decimal   |    |
| sn_id   | character | 4  |
| cud     | character | 16 |

For Token Ring or Ethernet, the following parameters are included. For more information about these parameters, see "define\_tr\_ls, define\_ethernet\_ls" on page 208.

| mac address  | hex array  | 6 |
|--------------|------------|---|
| lsap_address | hex number |   |

For Token Ring / Ethernet :

| xid timer          | decimal |
|--------------------|---------|
| xid timer retry    | decimal |
| test_timeout       | decimal |
| test_timer_retry   | decimal |
| ack_timeout        | decimal |
| p_bit_timeout      | decimal |
| t2_timeout         | decimal |
| rej_timeout        | decimal |
| busy_state_timeout | decimal |
| idle_timeout       | decimal |
| max retry          | decimal |

For Enterprise Extender (HPR/IP), the following parameters are included. The parameter *determined\_ip\_address* is described below; for more information about the remaining parameters, see "define\_ip\_ls" on page 66.

| <pre>determined_ip_address</pre> | character     |
|----------------------------------|---------------|
| lsap_address                     | hex number    |
| remote_ip_host                   | character 100 |
| ack_timeout                      | decimal       |
| max_retry                        | decimal       |
| liveness_timeout                 | decimal       |
| <pre>short_hold_mode</pre>       | constant      |

If the command executes successfully and you specified DETAIL as the *list\_options* parameter value, CS Linux returns the following parameters:

ls\_name

Link station name.

## dlc\_type

Type of the DLC. Possible values are:

- **SDLC** Synchronous data link control
- **X25** X.25 QLLC (qualified link level control)
- TR Token Ring

### ETHERNET

Ethernet

- **MPC** Multipath Channel (MPC), CS Linux for System z only
- **HPRIP** Enterprise Extender (HPR/IP)
- *state* State of this link station. Possible values are:

**ACTIVE** The LS is active.

#### NOT ACTIVE

The LS is not active.

#### PENDING ACTIVE

The LS is being activated.

## PENDING\_INACTIVE

The LS is being deactivated.

## PENDING\_ACTIVE\_BY\_LR

The LS has failed (or an attempt to activate it has failed) and CS Linux is attempting to reactivate it.

### sub\_state

This parameter provides more detailed information about the state of this link station. Possible values are:

### SENT\_CONNECT\_OUT

The local node has requested that initial contact be established.

#### PENDING XID EXCHANGE

Initial contact has been established (for example, TEST exchange on a LAN device) and the XID negotiation is in progress.

#### SENT\_ACTIVATE\_AS

Creating internal processes to handle the link.

# SENT\_SET\_MODE

Waiting for a response to SNRM/SABME from the remote node.

**ACTIVE** The link is fully active.

## SENT\_DEACTIVATE\_AS\_ORDERLY

Destroying internal processes.

## SENT\_DISCONNECT

The local node has sent a DISC frame to the remote node.

#### WAITING STATS

The link has been disconnected. Final link statistics have been requested but not yet received.

**RESET** The link is inactive.

#### act\_sess\_count

The total number of active sessions (both endpoint and intermediate) using the link.

#### det\_adj\_cp\_name

Fully qualified name of the adjacent control point. This name is usually determined during activation; it is null if the LS is inactive. However, for an LS to a back-level LEN node (specified by the *adj\_cp\_type* parameter on **define\_\*\_ls**), this name is taken from the LS definition and is not determined during activation.

#### det\_adj\_cp\_type

Type of the adjacent node, determined during link activation. Possible values are as follows:

## LEARN\_NODE

Node type is unknown or LS is inactive.

#### END\_NODE

An End Node, a Branch Network Node acting as an End Node from the local node's perspective, or a LEN node that includes the Network Name CV in its XID3.

#### NETWORK\_NODE

A Network Node, or a Branch Network Node acting as a Network Node from the local node's perspective.

**VRN** Virtual routing node.

The node type is usually determined during activation; it is null if the LS is inactive. However, for an LS to a back-level LEN node (specified by the *adj\_cp\_type* parameter on **define\_\*\_ls**), the node type is taken from the LS definition and is not determined during activation.

#### dlc\_name

Name of the DLC used by the LS.

## dynamic

Specifies whether the link was dynamically defined. Possible values are:

- **YES** The link was dynamically defined (in response to a connection request from the adjacent node or to dynamically connect to another node across a connection network).
- **NO** The link was explicitly defined as part of the CS Linux configuration.

## migration

Specifies whether the adjacent node is a migration level node (such as a LEN node) or a full APPN network node or end node. Possible values are:

- **YES** The adjacent node is a migration-level node.
- **NO** The adjacent node is a network node or end node.

#### UNKNOWN

The adjacent node level is unknown.

#### tg\_num

Number associated with the TG.

## in\_xid\_bytes

Total number of XID bytes received on this link station.

in\_msg\_bytes Total number of data bytes received on this link station. in\_xid\_frames Total number of XID frames received on this link station. in\_msg\_frames Total number of data frames received on this link station. out\_xid\_bytes Total number of XID bytes sent on this link station. out\_msg\_bytes Total number of data bytes sent on this link station. out\_xid\_frames Total number of XID frames sent on this link station. out\_msg\_frames Total number of data frames sent on this link station. in\_invalid\_sna\_frames Total number of SNA frames received on this link station that were not valid. in session control frames Total number of session control frames received on this link station. out session control frames Total number of session control frames sent on this link station. good xids Total number of successful XID exchanges that have occurred on this link station since it was started. bad xids Total number of unsuccessful XID exchanges that have occurred on this link station since it was started. start\_time The time, in hundredths of a second, since system startup, that the link station was last activated (when the mode setting commands completed). stop\_time The time, in hundredths of a second, since system startup, that the link station was last deactivated.

# up\_time

Total time, in hundredths of a second that this link station has been active since system startup.

### current\_state\_time

Total time, in hundredths of a second that this link station has been in its current state.

### deact\_cause

The cause of the last deactivation of the link station. Possible values are:

**NONE** The link station has never been deactivated.

# DEACT\_OPER\_ORDERLY

The link station was deactivated as a result of an orderly stop (on the **stop\_ls** command) from an operator.

## DEACT\_OPER\_IMMEDIATE

The link station was deactivated as a result of an immediate stop (on the **stop\_ls** command) from an operator.

# DEACT\_AUTOMATIC

The link station was automatically deactivated because there were no more sessions using the link station.

# DEACT\_FAILURE

The link station was deactivated because of a failure.

### determined\_hpr\_support

Level of High Performance Routing (HPR) supported on this transmission group (TG), taking account of the capabilities of the local and adjacent nodes. Possible values are:

- **NONE** This TG does not support HPR protocols.
- **BASE** This TG supports base level HPR.
- **RTP** This TG supports Rapid Transport Protocols (RTP).

### anr\_label

The HPR automatic network routing (ANR) label allocated to the local link.

### determined\_hpr\_link\_lvl\_error

Specifies whether link-level error recovery is being used for HPR traffic on the link.

auto\_act

Specifies whether the link currently allows remote activation or activation on demand. This parameter is set to NONE if neither is allowed, or to one or both of the following values (combined with a + character):

### AUTO\_ACT

The link can be activated on demand by the local node when a session requires it.

### REMOTE\_ACT

The link can be activated by the remote node.

*ls\_type* Specifies how this link was defined or discovered. Possible values are:

### LS\_DEFINED

The link station was defined explicitly by a CS Linux administration program.

### LS DYNAMIC

The link station was created when the local node connected to another node through a connection network.

### LS\_TEMPORARY

The link station was created temporarily to process an incoming call, but has not yet become active.

### LS\_IMPLICIT

The link station was defined implicitly when CS Linux received an incoming call that it could not match to a defined link station.

### LS\_DLUS\_DEFINED

The link station is a dynamic link station to a DLUR-served downstream PU, and was defined when the local node received an ACTPU from a DLUS.

### det\_branch\_link\_type

This parameter applies only if the local node is a Branch Network Node; it is not used otherwise.

Specifies the branch link type of this link. Possible values are:

**UPLINK** The link is an uplink.

# DOWNLINK

The link is a downlink.

### OTHERLINK

The link is to a VRN.

# UNKNOWN\_LINK\_TYPE

The branch link type is unknown.

## BRNN\_NOT\_SUPPORTED

The link supports PU 2.0 traffic only.

### adj\_cp\_is\_brnn

Specifies whether the adjacent node is a Branch Network Node. Possible values are:

**YES** The adjacent node is a Branch Network Node.

**NO** The adjacent node is not a Branch Network Node.

# UNKNOWN

The adjacent node type is unknown.

### node\_id

Node ID received from the adjacent node during XID exchange.

### active\_isr\_count

Number of active intermediate sessions using this link.

### active\_lu\_sess\_count

Number of active LU-LU sessions using this link.

# active\_sscp\_sess\_count

Number of active PU-SSCP sessions using this link.

reverse\_anr\_label

The Reverse Automatic Network Routing (ANR) label for this link station.

# local\_address

The local address of this link station. For an Enterprise Extender (HPR/IP) link, this is shown as as a dotted-decimal IP address (such as 193.1.11.100.

# actual\_max\_send\_btu\_size

Negotiated maximum send BTU size.

### description

A text string describing the LS, as specified in the definition of the LS.

### port\_name

Name of the port associated with this link station. If the link is to a virtual routing node (VRN), this parameter specifies the name of the actual port used to connect to the VRN (as specified in the **define\_cn** command).

# adj\_cp\_name

Fully qualified name of the adjacent control point. This parameter is used only if *adj\_cp\_type* specifies that the adjacent node is an APPN node or a back-level LEN node.

# adj\_cp\_type

Adjacent node type. Possible values are:

## LEARN\_NODE

APPN-capable node; the node type will be identified during XID exchange.

# END\_NODE

An End Node, a Branch Network Node acting as an End Node from the local node's perspective, or a LEN node that includes the Network Name CV in its XID3.

## NETWORK\_NODE

A Network Node, or a Branch Network Node acting as a Network Node from the local node's perspective.

# BACK\_LEVEL\_LEN\_NODE

Back-level LEN node (one that does not include the Network Name CV in its XID3).

# HOST\_XID3

Host node. CS Linux responds to a polling XID from the node with a format 3 XID.

### HOST\_XID0

Host node. CS Linux responds to a polling XID from the node with a format 0 XID.

# DSPU\_XID

Downstream PU. CS Linux includes XID exchange in link activation.

# DSPU\_NOXID

Downstream PU. CS Linux does not include XID exchange in link activation.

### auto\_act\_supp

Specifies whether the link can be automatically activated when required by a session. Possible values are:

- **YES** The link can be automatically activated.
- **NO** The link cannot be automatically activated.

# tg\_number

Preassigned TG number, used to represent the link when the link is activated. This parameter is used only if the adjacent node is an APPN node ( $adj\_cp\_type$  is either NETWORK\_NODE or END\_NODE); it is ignored otherwise. The value 0 (zero) indicates that the TG number is not preassigned and is negotiated when the link is activated.

# limited\_resource

Specifies whether this link station is a limited resource and is automatically deactivated when there are no sessions using the link. Link stations on a nonswitched port cannot be configured as limited resource. Possible values are:

**NO** The link is not a limited resource and is not automatically deactivated.

# NO\_SESSIONS

The link is a limited resource and is automatically deactivated when no active sessions are using it.

# INACTIVITY

The link is a limited resource and is automatically deactivated when no active sessions are using it, or when no data has flowed on the link for the time period specified by the *link\_deact\_timer* parameter.

# solicit\_sscp\_sessions

Specifies whether to request the adjacent node to initiate sessions between the SSCP and the local CP and dependent LUs.

This parameter is used only if the adjacent node is an APPN node (the *adj\_cp\_type* parameter is either NETWORK\_NODE or END\_NODE); it is ignored otherwise. If the adjacent node is a host (the *adj\_cp\_type* parameter is either HOST\_XID3 or HOST\_XID0), CS Linux always requests the host to initiate SSCP sessions.

Possible values are:

- **YES** Request the adjacent node to initiate SSCP sessions.
- **NO** Do not request the adjacent node to initiate SSCP sessions.

# pu\_name

Name of the local PU that uses this link. This parameter is used only if *adj\_cp\_type* is set to HOST\_XID3 or HOST\_XID0, or if *solicit\_sscp\_sessions* is set to YES.

# disable\_remote\_act

Specifies whether the LS can be activated by a remote node. Possible values are:

- **YES** The LS can be activated only by the local node; if the remote node attempts to activate it, CS Linux will reject the attempt.
- **NO** The LS can be activated by the remote node.

# default\_nn\_server

For an end node, this parameter specifies whether this is a link supporting CP-CP sessions to a network node that can act as the local node's network node server. When the local node has no CP-CP sessions to a network node server and needs to establish them, the local node checks this parameter on its defined link stations to find a suitable LS to activate. This enables you to specify which adjacent NNs are suitable to act as the NN server (for example, to avoid using NNs that are accessed by expensive or slow links).

Possible values are:

- **YES** This link supports CP-CP sessions to a network node that can act as the local node's NN server; the local node can automatically activate this link if it needs to contact an NN server.
- **N0** This link does not support CP-CP sessions to a network node that can act as the local node's NN server; the local node cannot automatically activate this link if it needs to contact an NN server.

If the local node is not an end node, this parameter is not used.

# hpr\_supported

Specifies whether HPR is supported on this link. Possible values are:

- **YES** HPR is supported on this link.
- **NO** HPR is not supported on this link.

### hpr\_link\_lvl\_error

Specifies whether HPR traffic should be sent on this link using link-level error recovery. This parameter should be ignored unless *hpr\_supported* is set to YES. Possible values are:

- **YES** HPR traffic should be sent on this link using link-level error recovery.
- NO HPR traffic should not be sent on this link using link-level error recovery.

# link\_deact\_timer

Limited resource link deactivation timer, in seconds. A limited resource link is automatically deactivated if not data flows over the link for the time specified by this parameter. This parameter is not used if *limited\_resource* is set to any value other than INACTIVITY.

### use\_default\_tg\_chars

Specifies whether the default TG characteristics supplied in the port definition are used. Possible values are:

- **YES** Use the default TG characteristics; ignore *effect\_cap* through *user\_def\_parm\_3* parameters on this command.
- **NO** Use *effect\_cap* through *user\_def\_parm\_3* parameters returned on this command.

### *ls\_attributes*

Attributes of the remote system with which CS Linux is communicating.

This parameter is usually set to SNA, unless you are communicating with a host of one of the other types listed below. Possible values are:

- **SNA** Standard SNA host.
- **FNA** Fujitsu Network Architecture (VTAM-F) host.
- HNA Hitachi Network Architecture host.

### SUPPRESS\_CP\_NAME

Suppress the CP name associated with the remote node.

If this LS is to a back-level LEN node that cannot accept the Network Name CV in the format 3 XID it receives, a + character is used to combine the value SNA, FNA, or HNA with SUPPRESS\_CP\_NAME (for example, SNA+SUPPRESS\_CP\_NAME). If the LS is to any other node type, or to a back-level node that can accept the Network Name CV, the option SUPPRESS\_CP\_NAME is not used.

### adj\_node\_id

Node ID of adjacent node. This ID is a 4-byte hexadecimal string; a value of 4 zeros indicates that node ID checking is disabled.

### local\_node\_id

Node ID sent in XIDs on this LS. This ID is a 4-byte hexadecimal string; a value of 4 zeros indicates that CS Linux uses the node ID specified in **define\_node**.

# cp\_cp\_sess\_support

Specifies whether CP-CP sessions are supported. Possible values are:

- **YES** CP-CP sessions are supported.
- **NO** CP-CP sessions are not supported.

# effect\_cap

A decimal value representing the line speed in bits per second.

# connect\_cost

Cost per connect time.

### Co

*byte\_cost* Cost per byte.

# security

Security level of the network. Possible values are:

# SEC\_NONSECURE

No security.

# SEC\_PUBLIC\_SWITCHED\_NETWORK

Data is transmitted over a public switched network.

# SEC\_UNDERGROUND\_CABLE

Data is transmitted over secure underground cable.

# SEC\_SECURE\_CONDUIT

Data is transmitted over a line in a secure conduit that is not guarded.

# SEC\_GUARDED\_CONDUIT

Data is transmitted over a line in a conduit that is protected against physical tapping.

# SEC\_ENCRYPTED

Data is encrypted before transmission over the line.

# SEC\_GUARDED\_RADIATION

Data is transmitted over a line that is protected against physical and radiation tapping.

# SEC\_MAXIMUM

Maximum security.

# prop\_delay

Propagation delay. The time that a signal takes to travel the length of the link. Possible values are:

# PROP\_DELAY\_MINIMUM

Minimum propagation delay.

# PROP\_DELAY\_LAN

Delay is less than .5 microseconds (typical for a LAN).

# PROP\_DELAY\_TELEPHONE

Delay is in the range .5–50 microseconds (typical for a telephone network).

# PROP\_DELAY\_PKT\_SWITCHED\_NET

Delay is in the range 50–250 microseconds (typical for a packet-switched network).

# PROP\_DELAY\_SATELLITE

Delay is greater than 250 microseconds (typical for a satellite link).

# PROP\_DELAY\_MAXIMUM

Maximum propagation delay.

*user\_def\_parm\_1* **through** *user\_def\_parm\_3* User-defined parameters.

target\_pacing\_count

Indicates the desired pacing window size.

max\_send\_btu\_size

Maximum BTU size that can be sent. This value includes the length of the TH and RH (total 9 bytes), as well as the RU.

*ls\_role* The determined LS role of this link. This role is usually taken from the definition of the port that owns the LS (or from the definition of the LS, if this overrides the LS role in the port definition). However, if the LS role is defined as negotiable, it will be negotiated to either primary or secondary while the LS is active, so (for an active LS) this parameter returns the negotiated role currently in use and not the defined role. Possible values are:

LS\_PRI Primary

LS\_SEC Secondary

LS\_NEG Negotiable

### max\_ifrm\_rcvd

Maximum number of I-frames that can be received by the local link stations before an acknowledgment is sent.

dlus\_retry\_timeout

Time interval in seconds between attempts to contact the DLUS and backup DLUS.

dlus\_retry\_limit

Number of attempts to recontact a DLUS after an initial failure.

### conventional\_lu\_compression

Specifies whether data compression is requested for LU 0–3 sessions on this link. This parameter is used only if this link carries LU 0–3 traffic; it does not apply to LU 6.2 sessions. Possible values are:

- **YES** Data compression should be used for LU 0–3 sessions on this link if the host requests it.
- **NO** Data compression should not be used for LU 0–3 sessions on this link.

# branch\_link\_type

This parameter applies only if the local node is a Branch Network Node; it is reserved if the local node is any other type.

If the parameter *adj\_cp\_type* is set to NETWORK\_NODE, END\_NODE, APPN\_NODE, or BACK\_LEVEL\_LEN\_NODE, this parameter defines whether the link is an uplink or a downlink. Possible values are:

**UPLINK** The link is an uplink.

### DOWNLINK

The link is a downlink.

### adj\_brnn\_cp\_support

This parameter applies only if the local node is a Branch Network Node and the adjacent node is a network node (the parameter *adj\_cp\_type* is set to NETWORK\_NODE, or it is set to APPN\_NODE and the node type discovered during XID exchange is network node). It is reserved if the local and remote nodes are any other type.

This parameter defines whether the adjacent node can be a Branch Network Node that is acting as a Network Node from the point of view of the local node. Possible values are:

### ALLOWED

The adjacent node is allowed (but not required) to be a Branch Network Node.

# REQUIRED

The adjacent node must be a Branch Network Node.

## PROHIBITED

The adjacent node must not be a Branch Network Node.

dddlu\_offline\_supported

Specifies whether the local PU should send NMVT (power off) messages to the host. If the host system supports DDDLU (Dynamic Definition of Dependent LUs), CS Linux sends NMVT (power off) to the host when it has finished using a dynamically defined LU. This allows the host to save resources by removing the definition when it is no longer required.

This parameter is used only if this link is to a host (*solicit\_sscp\_sessions* is set to YES and *dspu\_services* is not set to NONE).

Possible values are:

- **YES** The local PU sends NMVT (power off) messages to the host.
- **NO** The local PU does not send NMVT (power off) messages to the host.

If the host supports DDDLU but does not support the NMVT (power off) message, this parameter must be set to N0.

### initially\_active

Specifies whether this LS is automatically started when the node is started. Possible values are:

- **YES** The LS is automatically started when the node is started.
- **NO** The LS is not automatically started; it must be manually started.

# restart\_on\_normal\_deact

Specifies whether CS Linux should attempt to reactivate the LS if it is deactivated normally by the remote system. Possible values are:

- **YES** If the remote system deactivates the LS normally, CS Linux attempts to reactivate it, using the same retry timer and count values as for reactivating a failed LS (the *react\_timer* and *react\_timer\_retry* parameters above).
- **NO** If the remote system deactivates the LS normally, CS Linux does not attempt to reactivate it.

If the LS is a host link (specified by the *adj\_cp\_type* parameter), or is automatically started when the node is started (the *initially\_active* parameter is set to YES), this parameter is ignored; CS Linux always attempts to reactivate the LS if it is deactivated normally by the remote system (unless *react\_timer\_retry* is zero).

### react\_timer

Reactivation timer for reactivating a failed LS. If the *react\_timer\_retry* parameter is a nonzero value (to specify that CS Linux should retry activating the LS if it fails), this parameter specifies the time in seconds

between retries. When the LS fails, or when an attempt to reactivate it fails, CS Linux waits for the specified time before retrying the activation. If *react\_timer\_retry* is  $\theta$  (zero), this parameter is ignored.

react\_timer\_retry

Retry count for reactivating a failed LS. This parameter is used to specify whether CS Linux should attempt to reactivate the LS if it fails while in use (or if an attempt to start the LS fails).

A value of 0 (zero) indicates that CS Linux does not attempt to reactivate the LS. A value of 65,535 indicates that CS Linux retries indefinitely until the LS is reactivated.

CS Linux waits for the time specified by the *react\_timer* parameter between successive retries. If the LS is not successfully reactivated by the end of the retry count, or if **stop\_ls** is issued while CS Linux is retrying the activation, no further retries are made; the LS remains inactive unless **start\_ls** is issued for it.

If the *auto\_act\_supp* parameter is set to YES, the *react\_timer* and *react\_timer\_retry* parameters are ignored; if the link fails, CS Linux does not attempt to reactivate it until the user application that was using the session attempts to restart the session.

*address* For an SDLC link station, this parameter identifies the address of the secondary station on this LS.

The value of this parameter depends on how the port that owns this LS is configured, as follows:

- If the port is used only for incoming calls (*out\_link\_act\_lim* on define\_sdlc\_port is 0), this parameter is reserved.
- If the port is switched primary and is used for outgoing calls (*port\_type* is PORT\_SWITCHED, *ls\_role* is LS\_PRI, and *out\_link\_act\_lim* on **define\_sdlc\_port** is a nonzero value), this parameter is set to either 0xFF to accept whatever address is configured at the secondary station, or set it to a 1-byte value in the range 0x01–0xFE (this value must match the value configured at the secondary station).
- For all other port configurations, this parameter is set to a 1-byte value in the range 0x01–0xFE to identify the link station. If the port is primary multi-drop (*ls\_role* on **define\_sdlc\_port** is LS\_PRI and *tot\_link\_act\_lim* is greater than 1), this address must be different for each LS on the port.
- *address* For a QLLC link station, this parameter identifies the destination address of the remote link station. This parameter is used only for SVC outgoing calls (defined by the *vc\_type* parameter on this command and by the link activation limit parameters on **define\_qllc\_port**); it is ignored for incoming calls or for PVC.

The address is a string of 1–14 characters. The address is in X.25 (1980) format; later address formats are not supported.

mac\_address

Token Ring / Ethernet : MAC address of the link station on the adjacent node.

If this parameter is not specified, the LS is a non-selective listening LS (one that can be used only for incoming calls, but can have LUs defined on it to support dependent LU traffic). The LS can be used to receive incoming calls from any remote link station, but cannot be used for outgoing calls.

If the local and adjacent nodes are on LANs of different types (one Ethernet, the other Token Ring ) connected by a bridge, you will probably need to reverse the bit order of the bytes in the MAC address. For more information about bit ordering in MAC addresses, see "define\_tr\_ls, define\_ethernet\_ls" on page 208. If the two nodes are on the same LAN or on LANs of the same type connected by a bridge, no change is required.

### lsap\_address

Token Ring / Ethernet : Local SAP address of the link station on the adjacent node.

### determined\_ip\_address

Enterprise Extender (HPR/IP): IP address of the link station on the adjacent node. This is a dotted-decimal IPv4 address (such as 193.1.11.100) or an IPv6 colon-hexadecimal address (such as 2001:0db8:0000:0000:0000:1428:57ab or 2001:db8::1428:57ab). If the LS is inactive, the address appears as all zeros.

For details of the remaining parameters, see "define\_tr\_ls, define\_ethernet\_ls" on page 208, "define\_sdlc\_ls" on page 162, "define\_qllc\_ls" on page 135, "define\_ip\_ls" on page 66.

# **Error Return Codes**

If the command cannot be executed, CS Linux returns a primary return code to indicate the type of error and a secondary return code to provide specific details about the reason for unsuccessful execution.

# **Parameter Check**

If the command does not execute because of a parameter error, CS Linux returns the following parameters:

# primary\_rc

PARAMETER\_CHECK

secondary\_rc

Possible values are:

### INVALID LINK NAME

The *list\_options* parameter was set to LIST\_INCLUSIVE to list all entries starting from the supplied name, but the value specified in the *ls\_name* parameter was not valid.

# State Check

No specific state errors, other than those listed in Appendix A, "Common Return Codes from snaadmin Commands," on page 585, occur for this command.

# Other Conditions

Appendix A, "Common Return Codes from snaadmin Commands," on page 585, lists combinations of primary and secondary return codes that are common to all commands.

# query\_ls\_routing

The **query\_ls\_routing** command returns information for local LUs about the location of a partner LU using a link station. If information is requested about more than one local LU, the information is ordered by local LU name and then by the partner LU names associated with each local LU name. Wildcard partner LU names can be interspersed with entries that do not contain wildcards.

# **Supplied Parameters**

| Parameter name     | Туре      | Length | Default        |
|--------------------|-----------|--------|----------------|
| [query_ls_routing] |           |        |                |
| num_entries        | decimal   |        | 1              |
| list_options       | constant  |        | LIST_INCLUSIVE |
| lu_name            | character | 8      |                |
| fq_partner_lu      | character | 17     |                |
| wildcard_fqplu     | constant  |        | NO             |

Supplied parameters are:

# num\_entries

Maximum number of LS routing entries for which data should be returned. You can specify 1 to return data for a specific LS routing entry, a number greater than 1 to return data for multiple LS routing entries, or 0 (zero) to return data for all LS routing entries.

# list\_options

The position in the list of LS routing entries from which CS Linux begins to return data.

Specify one of the following values:

# FIRST\_IN\_LIST

Start at the first entry in the list.

# LIST\_INCLUSIVE

Start at the entry specified by the combination of the *lu\_name* and *fq\_partner\_lu* parameters.

# LIST\_FROM\_NEXT

Start at the entry immediately following the entry specified by the combination of the *lu\_name*, *fq\_partner\_lu*, and *wildcard\_fqplu* parameters.

# lu\_name

Name of the local LU for which routing data is to be returned. This name is an 8-byte character string. This parameter is ignored if *list\_options* is set to FIRST\_IN\_LIST.

# fq\_partner\_lu

Fully qualified name of the partner LU for which routing data is to be returned. Specify 3–17 type-A characters that consist of a 1–8 character network name, followed by a period, followed by a 1–8 character partner LU name. This parameter is ignored if *list\_options* is set to FIRST\_IN\_LIST.

If this parameter is set to binary zeros and *list\_options* is set to LIST\_FROM\_NEXT, the returned list starts at the first partner LU name for the LU identified by the *lu\_name* parameter.

# wildcard\_fqplu

Wildcard partner LU flag indicating whether the *fq\_partner\_lu* parameter contains a full or partial wildcard. This flag is used only to identify the first record to return. It cannot be used to specify that only entries matching the wildcard specification are to be returned. Possible values are:

- **YES** The *fq\_partner\_lu* parameter contains a wildcard entry.
- **NO** The *fq\_partner\_lu* parameter does not contain a wildcard entry.

# **Returned Parameters**

| Туре      | Length                              |
|-----------|-------------------------------------|
| character |                                     |
| character |                                     |
| character |                                     |
| character |                                     |
|           | character<br>character<br>character |

If the command executes successfully, the following parameters are returned:

lu\_name

Name of the local LU.

# fq\_partner\_lu

Fully qualified name of the partner LU.

# wildcard\_fqplu

Flag indicating whether the *fq\_partner\_lu* parameter contains a full or partial wildcard. Possible values are:

- **YES** The *fq\_partner\_lu* parameter contains a full or partial wildcard.
- **NO** The *fq\_partner\_lu* parameter does not contain a full or partial wildcard.

### ls\_name

Name of the link station used for sessions between the LU specified in the *lu\_name* parameter and the partner LU specified in the *fq\_plu\_name* parameter.

# **Error Return Codes**

If the command cannot be executed, CS Linux returns a primary return code to indicate the type of error and a secondary return code to provide specific details about the reason for unsuccessful execution.

# **Parameter Check**

If the command does not execute because of a parameter error, CS Linux returns the following parameters:

```
primary_rc
```

PARAMETER\_CHECK

### secondary\_rc

Possible values are:

# INVALID LU NAME

The *list\_options* parameter was set to LIST\_INCLUSIVE, but the value specified for the *lu\_name* parameter did not match any existing LS routing data record.

# INVALID\_PARTNER\_LU\_NAME

The *list\_options* parameter was set to LIST\_INCLUSIVE, but the value specified by the *fq\_partner\_lu* parameter did not match any existing LS routing data record for the specified partner LU name.

### INVALID\_WILDCARD\_NAME

The *wildcard\_fqplu* parameter was set to YES, but the *fq\_partner\_lu* parameter was not a valid wildcard name.

# **State Check**

No specific state errors, other than those listed in Appendix A, "Common Return Codes from snaadmin Commands," on page 585, occur for this command.

# **Other Conditions**

Appendix A, "Common Return Codes from snaadmin Commands," on page 585, lists combinations of primary and secondary return codes that are common to all commands.

# query\_lu\_0\_to\_3

The **query\_lu\_0\_to\_3** command returns information about local LUs of type 0, 1, 2, or 3. This information is structured as determined data (data gathered dynamically during execution, returned only if the node is active) and defined data (the data supplied on the **define\_lu\_0\_to\_3** command).

This command can be used to obtain summary or detailed information about a specific LU or about multiple LUs, depending on the options used. The detailed information returned varies slightly according to the type of application that is using the LU, as shown in "Returned Parameters: Detailed Information" on page 396.

# **Supplied Parameters**

| Parameter name    | Туре      | Length | Default                  |
|-------------------|-----------|--------|--------------------------|
| [query_lu_0_to_3] |           |        |                          |
| num_entries       | decimal   |        | 1                        |
| list_options      | constant  |        | SUMMARY + LIST_INCLUSIVE |
| pu_name           | character | 8      | (null string)            |
| lu_name           | character | 8      | (null string)            |
| host_attachment   | constant  |        | NONE                     |

Supplied parameters are:

num\_entries

Maximum number of LUs for which data should be returned. You can specify 1 to return data for a specific LU, a number greater than 1 to return data for multiple LUs, or 0 (zero) to return data for all LUs.

# list\_options

The level of information required for each entry and the position in the list of LUs from which CS Linux begins to return data.

Specify the level of information required with one of the following values:

# SUMMARY

Summary information only

**DETAIL** Detailed information

Use a + character to combine this value with one of the following values:

# FIRST IN LIST

Start at the first entry in the list

# LIST\_INCLUSIVE

Start at the entry specified by the *lu\_name* parameter

# LIST\_FROM\_NEXT

Start at the entry immediately following the entry specified by the *lu\_name* parameter

### pu\_name

PU name for which LU information is required. To list only information about LUs associated with a specific PU, specify the PU name. To obtain a complete list for all PUs, do not specify this parameter.

### lu\_name

Name of the local LU. This name is a type-A character string starting with a letter. This parameter is ignored if *list\_options* is set to FIRST\_IN\_LIST.

# host\_attachment

Host attachment filter. If the command is issued to a running node, this parameter specifies whether to filter the returned information by whether the LUs are attached to the host directly or using DLUR or PU Concentration. Possible values are:

### DIRECT\_ATTACHED

Return information only about LUs directly attached to the host system.

### **DLUR ATTACHED**

Return information only about LUs supported by DLUR on the local node.

**DLUR** Return information only on LUs supported by passthrough DLUR from a downstream node. This option is valid only if the local node is a Network Node.

#### PU\_CONCENTRATION

Return information only on LUs supported by SNA gateway from a downstream node.

**NONE** Return information about all LUs regardless of host attachment.

If the node is not running, this parameter is ignored; CS Linux returns information about all LUs regardless of host attachment.

# **Returned Parameters: Summary Information**

| Parameter name      | Туре      | Length |
|---------------------|-----------|--------|
| pu_name             | character | 8      |
| lu_name             | character | 8      |
| description         | character | 31     |
| nau address         | decimal   |        |
| lu_sscp_sess_active | constant  |        |
| appl_conn_active    | constant  |        |
| plu_sess_active     | constant  |        |
| host_attachment     | constant  |        |

If the command executes successfully and you specified SUMMARY as the *list\_options* parameter value, the following parameters are returned:

#### pu\_name

Name of the local PU used by the LU.

#### lu\_name

Name of the local LU.

## description

A text string describing the LU, as specified in the definition of the LU.

#### nau address

Network accessible unit address of the LU. This address is in the range 1–255.

# lu\_sscp\_sess\_active

Specifies whether the LU-SSCP session is active. Possible values are:

- **YES** The session is active.
- **NO** The session is inactive.

### appl\_conn\_active

Specifies whether an application is using the LU. Possible values are:

- **YES** An application is using the LU.
- **NO** No application is using the LU.

### plu\_sess\_active

Specifies whether the PLU-SLU session is active. Possible values are:

- **YES** The session is active.
- **NO** The session is inactive.

#### host\_attachment

LU host attachment type.

When the command is issued to a running node, this parameter takes one of the following values:

### DIRECT\_ATTACHED

LU is directly attached to the host system.

### DLUR ATTACHED

LU is supported by DLUR on the local node.

**DLUR** LU is supported by passthrough DLUR from a downstream node.

### PU\_CONCENTRATION

LU is supported by SNA gateway from a downstream node.

# **Returned Parameters: Detailed Information**

The detailed information that is returned varies slightly according to the type of application that is using the LU. "Returned Parameters for All Application Types" shows the parameters that are returned in every case. "Additional Returned Parameters for an LU Used by 3270" on page 401 through "Returned Parameters for an LU Application" on page 404 show the returned parameters that depend on how the LU is being used.

# **Returned Parameters for All Application Types**

The following parameters are returned for any LU that has been defined with a **define\_lu\_0\_to\_3** command:

| <pre>lu_sscp_max_send_pac_win<br/>lu_sscp_cur_send_pac_win<br/>lu_sscp_max_rcv_pac_win<br/>lu_sscp_cur_rcv_pac_win<br/>lu_sscp_send_data_frames<br/>lu_sscp_send_fmd_data_frames<br/>lu_sscp_send_data_bytes<br/>lu_sscp_rcv_data_frames<br/>lu_sscp_rcv_fmd_data_frames<br/>lu_sscp_rcv_data_bytes</pre> | decimal<br>decimal<br>decimal<br>decimal | Length<br>8 |
|----------------------------------------------------------------------------------------------------|------------------------------------------|-------------|
|                                                                                                    |                                          |             |
|                                                                                                    |                                          |             |
| lu_sscp_sidh                                                                                                    | hex number                               |             |
| lu_sscp_sidl                                                                                                    | hex number                               |             |
| lu_sscp_odai                                                                                                    | constant                                 |             |

| <pre>lu_sscp_ls_name<br/>lu_sscp_pacing_type<br/>plu_rcv_ru_size<br/>plu_send_ru_size<br/>plu_max_send_btu_size<br/>plu_max_rcv_btu_size<br/>plu_max_send_pac_win<br/>plu_cur_send_pac_win<br/>plu_cur_rcv_pac_win<br/>plu_send_data_frames<br/>plu_send_data_frames<br/>plu_send_data_bytes<br/>plu_rcv_data_frames<br/>plu_rcv_data_frames<br/>plu_rcv_data_frames<br/>plu_rcv_data_bytes<br/>plu_rcv_data_bytes<br/>plu_rcv_data_bytes<br/>plu_sidh<br/>plu_sidl</pre> | character<br>constant<br>decimal<br>decimal<br>decimal<br>decimal<br>decimal<br>decimal<br>decimal<br>decimal<br>decimal<br>decimal<br>decimal<br>decimal<br>decimal<br>decimal<br>decimal<br>decimal<br>decimal<br>decimal | 8  |
|----------------------------------------------------------------------------------------------------|----------------------------------------------------------------------------------------------------|----|
| plu_odai<br>plu ls name                                                                                                    | constant<br>character                                                                                                    | 8  |
| plu_pacing_type                                                                                                    | constant                                                                                                    |    |
| plu_name                                                                                                    | character                                                                                                    | 8  |
| active_sscp_id                                                                                                    | hex array                                                                                                    | 8  |
| compression                                                                                                    | constant                                                                                                    |    |
| session_id                                                                                                    | hex array                                                                                                    | 8  |
| description                                                                                                    | character                                                                                                    | 31 |
| nau_address                                                                                                    | decimal                                                                                                    | ~  |
| pool_name                                                                                                    | character                                                                                                    | 8  |
| pu_name                                                                                                    | character                                                                                                    | 8  |
| priority                                                                                                    | constant                                                                                                    |    |
| lu_model                                                                                                    | constant                                                                                                    | 0  |
| allowed_sscp_id                                                                                                    | hex array                                                                                                    | 8  |
| timeout                                                                                                    | decimal                                                                                                    |    |
| term_method                                                                                                    | constant                                                                                                    |    |
| disconnect_on_unbind                                                                                                    | constant                                                                                                    |    |

If the command executes successfully and you specified DETAIL as the *list\_options* parameter value, the following parameters are returned:

## lu\_name

Name of the local LU.

### lu\_sscp\_sess\_active

Specifies whether the LU-SSCP session is active. Possible values are:

**YES** The session is active.

**NO** The session is inactive.

### appl\_conn\_active

Specifies whether an application is using the LU. Possible values are:

- **YES** An application is using the LU.
- **NO** No application is using the LU.

### plu\_sess\_active

Specifies whether the PLU-SLU session is active. Possible values are:

- **YES** The session is active.
- **NO** The session is inactive.

### host\_attachment

LU host attachment type.

When the command is issued to a running node, this parameter takes one of the following values:

### DIRECT\_ATTACHED

LU is directly attached to the host system.

# DLUR\_ATTACHED

LU is supported by DLUR on the local node.

**DLUR** LU is supported by passthrough DLUR from a downstream node.

### PU\_CONCENTRATION

LU is supported by SNA gateway from a downstream node.

For each of the two sessions (LU-SSCP session and PLU-SLU session), the following parameters are included. The parameter names must begin with either *lu\_sscp\_* or *plu\_* to distinguish between the two session types:

#### rcv\_ru\_size

Maximum RU size that can be received. (In the LU-SSCP session statistics, this parameter is reserved.)

# send\_ru\_size

Maximum RU size that can be sent. (In the LU-SSCP session statistics, this parameter is reserved.)

### *max\_send\_btu\_size*

Maximum BTU size that can be sent.

# max\_rcv\_btu\_size

Maximum BTU size that can be received.

### max\_send\_pac\_win

Maximum size of the send pacing window on this session. (In the LU-SSCP session statistics, this parameter is reserved.)

## cur\_send\_pac\_win

Current size of the send pacing window on this session. (In the LU-SSCP session statistics, this parameter is reserved.)

#### max\_rcv\_pac\_win

Maximum size of the receive pacing window on this session. (In the LU-SSCP session statistics, this parameter is reserved.)

# cur\_rcv\_pac\_win

Current size of the receive pacing window on this session. (In the LU-SSCP session statistics, this parameter is reserved.)

### send\_data\_frames

Number of normal flow data frames sent.

### send\_fmd\_data\_frames

Number of normal flow FMD data frames sent.

# send\_data\_bytes

Number of normal flow data bytes sent.

# rcv\_data\_frames

Number of normal flow data frames received.

### *rcv\_fmd\_data\_frames*

Number of normal flow FMD data frames received.

### rcv\_data\_bytes

Number of normal flow data bytes received.

The following three parameters identify the Local Form Session Identifier (LFSID):

*sidh* Session ID high byte.

*sidl* Session ID low byte.

- odai Origin Destination Assignor Indicator. Possible values are:
  - **YES** The BIND sender is the node containing the secondary link station.
  - **NO** The BIND sender is the node containing the primary link station.

### ls\_name

Link station name associated with statistics.

### pacing\_type

Receive pacing type in use on the PLU-SLU session. Possible values are: NONE PACING\_FIXED

The following parameters are not distinguished by session type:

### plu\_name

Name of the primary LU. This parameter is reserved if the PLU-SLU session is inactive.

# active\_sscp\_id

The SSCP ID received in the ACTPU for the PU used by this LU. If *lu\_sscp\_sess\_active* is N0, this parameter will be all zeros.

### compression

Compression level in use on the PLU-SLU session, if any. Possible values are:

- **NO** Data flowing on the PLU-SLU session is not compressed by CS Linux, or there is no active PLU-SLU session.
- **YES** CS Linux performs compression and decompression on PLU-SLU session data. RLE compression is used on data flowing upstream to the primary LU, and LZ9 compression is used on data flowing downstream from the primary LU.

# PASSTHRU

Compression on this session is performed by the session endpoints (the host LU and the local application or downstream LU), and not by CS Linux.

# session\_id

Eight-byte internal identifier of the PLU-SLU session.

# description

A text string describing the LU, as specified in the definition of the LU.

### nau\_address

Network accessible unit address of the LU, in the range 1–255.

### pool\_name

Name of the LU pool to which this LU belongs. If the LU does not belong to a pool, this parameter is not used.

### pu\_name

Name of the PU that this LU uses.

### priority

LU priority when sending to the host. Possible values are:

#### NETWORK

The LU has priority on the network.

**HIGH** High priority is given to the LU.

**MEDIUM** Medium priority is given to the LU.

**LOW** Low priority is given to the LU.

# lu\_model

Type of the LU. Possible values are:

### 3270 DISPLAY MODEL 2

LU type is a 3270 display model 2.

### 3270\_DISPLAY\_MODEL\_3

LU type is a 3270 display model 3.

# 3270\_DISPLAY\_MODEL\_4

LU type is a 3270 display model 4.

# 3270\_DISPLAY\_MODEL\_5

LU type is a 3270 display model 5.

### PRINTER

LU type is a printer.

# SCS\_PRINTER

LU type is an SCS printer.

# UNKNOWN

LU type is unknown.

# allowed\_sscp\_id

Specifies the ID of the SSCP permitted to activate this LU. If this parameter is set to binary zeros, the LU may be activated by any SSCP.

### timeout

Timeout for the LU, specified in seconds. If a timeout is supplied and the user of the LU specified allow\_timeout on the OPEN\_LU\_SSCP\_SEC\_RQ (or, in the case of SNA gateway, on the downstream LU definition), then the LU will be deactivated after the PLU-SLU session is left inactive for this period and one of the following conditions applies:

- The session passes over a limited resource link.
- Another application wishes to use the LU before the session is used again.

If the timeout is set to zero, the LU will not be deactivated.

### term\_method

This parameter specifies how CS Linux should attempt to end a PLU-SLU session to a host from this LU. Possible values are:

### USE\_NODE\_DEFAULT

Use the node's default termination method, specified by the *send\_term\_self* parameter on **define\_node**.

#### SEND UNBIND

End the session by sending an UNBIND.

# SEND\_TERM\_SELF

End the session by sending a TERM\_SELF.

#### disconnect\_on\_unbind

This parameter applies only when this LU is being used by a TN3270

client. It specifies whether to end the session when the host sends an UNBIND instead of displaying the VTAM MSG10 or returning to a host session manager. Possible values are:

- YES End the session if the host sends an UNBIND that is not type 2 (BIND forthcoming).
- **NO** Do not end the session if the host sends an UNBIND.

# Additional Returned Parameters for an LU Used by 3270

The detailed information returned contains the following parameters in addition to those shown in "Returned Parameters: Detailed Information" on page 396:

| app_type    | constant  |    |
|-------------|-----------|----|
| user_name   | character | 32 |
| system_name | character | 32 |
| user_pid    | decimal   |    |
| user_type   | constant  |    |
| user_uid    | decimal   |    |
| user_gid    | decimal   |    |
| user_gname  | character | 32 |
| description | character | 31 |

The following parameters are returned:

```
app_type
```

Type of application using this LU. This parameter is set to FMI APPLICATION.

```
user_name
```

The user name with which the 3270 emulation program is running.

# system\_name

The computer name on which the program is running.

### user\_pid

The process ID of the program using the LU.

### user\_type

Type of session requested by the program using this LU. Possible values are:

### 3270 DISPLAY MODEL 2

The program requested a 3270 display model 2 session.

# 3270 DISPLAY MODEL 3

The program requested a 3270 display model 3 session.

### 3270 DISPLAY MODEL 4

The program requested a 3270 display model 4 session.

# 3270\_DISPLAY\_MODEL\_5

The program requested a 3270 display model 5 session.

### PRINTER

The program requested a printer session.

### SCS PRINTER

The program requested an SCS printer session.

### UNKNOWN

The session type is unknown. This value is returned only if the session is inactive.

### user\_uid

The user ID with which the program is running.

user\_gid

The group ID with which the program is running.

user\_gname

The group name with which the program is running.

# Returned Parameters for an LU used by SNA Gateway

The detailed information returned contains the following parameters in addition to those shown in "Returned Parameters: Detailed Information" on page 396:

| Parameter name        | Туре      | Length |
|-----------------------|-----------|--------|
| app_type              | constant  |        |
| pu conc downstream lu | character | 8      |

app\_type

Type of application using this LU. This parameter is set to PU\_CONCENTRATION.

pu\_conc\_downstream\_lu

The name of the downstream LU associated with this LU.

# Returned Parameters for an LU Used by a TN Server

The detailed information returned contains the following parameters in addition to those shown in "Returned Parameters: Detailed Information" on page 396:

| Parameter name  | Туре      | Length |
|-----------------|-----------|--------|
| app_type        | constant  |        |
| user_ip_address | character | 39     |
| port_number     | decimal   |        |
| cb_number       | decimal   |        |
| cfg_default     | constant  |        |
| cfg_address     | character | 64     |
| cfg_format      | constant  |        |
| tn3270_level    | constant  |        |
| lu_select       | constant  |        |
| request_lu_name | character | 8      |
| cipher_spec     | constant  |        |

app\_type

Type of application using this LU. This parameter is set to TN\_SERVER.

### user\_ip\_address

The IP address of the computer where the TN3270 program is running. This is a null-terminated ASCII string, which can be either of the following.

- An IPv4 dotted-decimal address (such as 193.1.11.100).
- An IPv6 colon-hexadecimal address (such as 2001:0db8:0000:0000:0000:1428:57ab or 2001:db8::1428:57ab).

#### port\_number

The TCP/IP port number that the TN3270 program uses to access TN server.

cb\_number

TN server control block number.

#### cfg\_default

Specifies whether the TN3270 program is using an explicitly defined TN server user record or is using the configured default record. For more information about configuring a default TN server user record, see "define\_tn3270\_access" on page 184. Possible values are:

**YES** The program is using the default record. The *cfg\_address* and *cfg\_format* parameters are reserved.

**NO** The program is using an explicitly defined record.

# cfg\_address

The TCP/IP address of the computer on which the TN3270 program runs, as defined in the configuration record that this user is using.

The address may be specified as an IPv4 dotted-decimal address (such as 193.1.11.100), an IPv6 colon-hexadecimal address (such as 2001:0db8:0000:0000:0000:1428:57ab or 2001:db8::1428:57ab), a name (such as newbox.this.co.uk), or an alias (such as newbox); the format is indicated by the *cfg\_format* parameter.

# cfg\_format

Specifies the format of the *cfg\_address* parameter. Possible values are:

# **IP ADDRESS**

IP address

# FULLY\_QUALIFIED\_NAME

Alias or fully qualified name

# tn3270\_level

Level of TN3270 support. Possible values are:

# LEVEL\_TN3270

TN3270E protocols are disabled.

# LEVEL TN3270E

TN3270E protocols are enabled.

# lu\_select

Method of LU selection. Possible values are:

# GENERIC\_LU

This LU can be used by any TN3270 program that requests a generic display or printer LU.

# SPECIFIC\_LU

This LU can be used only by a TN3270 program that names this LU specifically.

# ASSOCIATED\_LU

This LU is a printer LU that has been associated with a display LU by a **define\_tn3270\_association** command, or a display LU that has been associated with a printer LU by a **define\_tn3270\_association** command.

# request\_lu\_name

Requested LU name or associated display LU name.

# cipher\_spec

Indicates the type of SSL security and the encryption level in use for this session. Possible values are:

# SSL\_NO\_SSL

SSL is not being used.

# SSL\_NULL\_MD5

Certificates are exchanged, but no encryption is used.

# SSL\_NULL\_SHA

Certificates are exchanged, but no encryption is used.

# SSL\_RC4\_MD5\_EXPORT

40-bit encryption.

SSL\_RC2 MD5\_EXPORT

40-bit encryption.

SSL DES SHA EXPORT 56-bit encryption.

# SSL RC4 MD5 US 128-bit encryption.

SSL\_RC4\_SHA\_US 128-bit encryption.

SSL AES 128 SHA

128-bit encryption.

# SSL 3DES SHA US

Triple–DES (168-bit) encryption.

# SSL AES 256 SHA

256-bit encryption.

# Returned Parameters for an LU Used by an LUA Application

The detailed information returned contains the following parameters in addition to those shown in "Returned Parameters: Detailed Information" on page 396:

| Parameter name    | Туре      | Length |
|-------------------|-----------|--------|
| app_type          | constant  |        |
| user ip address   | character | 39     |
| user_host_address | character | 255    |

app\_type

Type of application using this LU. This parameter is set to LUA APPLICATION.

# user\_ip\_address

The IP address of the computer (client or server) where the LUA application is running. This can be either of the following.

- An IPv4 dotted-decimal address (such as 193.1.11.100).
- An IPv6 colon-hexadecimal address (such as 2001:0db8:0000:0000:0000:1428:57ab or 2001:db8::1428:57ab).

# user\_host\_address

The name of the computer (client or server) where the LUA application is running. This is an IP hostname (such as newbox.this.co.uk).

# **Error Return Codes**

If the command cannot be executed, CS Linux returns a primary return code to indicate the type of error and a secondary return code to provide specific details about the reason for unsuccessful execution.

# **Parameter Check**

If the command does not execute because of a parameter error, CS Linux returns the following parameters:

primary rc

PARAMETER CHECK

secondary rc

Possible values are:

### INVALID\_LU\_NAME

The *list\_options* parameter was set to LIST\_INCLUSIVE to list all entries starting from the supplied name, but the *lu\_name* parameter value was not valid.

# State Check

No specific state errors, other than those listed in Appendix A, "Common Return Codes from snaadmin Commands," on page 585, occur for this command.

# Other Conditions

Appendix A, "Common Return Codes from snaadmin Commands," on page 585, lists combinations of primary and secondary return codes that are common to all commands.

# query\_lu\_lu\_password

The **query\_lu\_lu\_password** command returns information about passwords used for session-level security verification between a local LU and a partner LU. The command can be used to obtain information about the password for a specific partner LU or about passwords for multiple partner LUs, depending on the options used.

# **Supplied Parameters**

| Parameter name         | Туре      | Length | Default        |
|------------------------|-----------|--------|----------------|
| [query_lu_lu_password] |           |        |                |
| num_entries            | decimal   |        | 1              |
| list_options           | constant  |        | LIST_INCLUSIVE |
| lu_name                | character | 8      | (null string)  |
| lu_alias               | character | 8      | (null string)  |
| plu_alias              | character | 8      | (null string)  |
| fqplu_name             | character | 17     | (null string)  |
|                        |           |        |                |

Supplied parameters are:

### num\_entries

Maximum number of LUs for which data should be returned. You can specify 1 to return data for a specific LU, a number greater than 1 to return data for multiple LUs, or  $\theta$  (zero) to return data for all LUs.

### list\_options

The position in the list of LUs from which CS Linux begins to return data.

Specify one of the following values:

# FIRST\_IN\_LIST

Start at the first entry in the list

# LIST\_INCLUSIVE

Start at the entry specified by the *plu\_alias* or *fqplu\_name* parameter

### LIST\_FROM\_NEXT

Start at the entry immediately following the entry specified by the *plu\_alias* or *fqplu\_name* parameter

# lu\_name

LU name. This name is a type-A character string. To indicate that the LU is identified by its LU alias instead of its LU name, do not specify this parameter, and specify the LU alias in the *lu\_alias* parameter.

### lu\_alias

Locally defined LU alias. This alias is an 8-byte string of locally displayable

characters. This parameter is used only if *lu\_name* is not specified. To indicate the LU associated with the CP (the default LU), do not specify either *lu\_name* or *lu\_alias*.

#### plu\_alias

Partner LU alias. This alias is an 8-byte string of locally displayable characters. If *list\_options* is set to FIRST\_IN\_LIST, this parameter is ignored; otherwise, you must specify either the LU alias or the fully qualified LU name for the partner LU. To indicate that the partner LU is identified by its fully qualified LU name instead of its LU alias, do not specify this parameter, and specify the LU alias in the *fqplu\_name* parameter.

### fqplu\_name

Fully qualified name of the partner LU. Specify 3–17 type-A characters that consist of a 1–8 character network name, followed by a period, followed by a 1–8 character partner LU name. For the network name and partner LU name, use only letters, digits 0–9, and special characters \$, #, and 0.

The name can be used as the partner LU name for which information is required or as an index into the list of LUs. If *list\_options* is set to FIRST\_IN\_LIST, this parameter is ignored; otherwise, you must specify either the LU alias or the fully qualified LU name for the partner LU. This parameter is used only if the *plu\_alias* parameter is not specified; it is ignored if *plu\_alias* is specified.

# **Returned Parameters**

| Гуре      | Length                             |
|-----------|------------------------------------|
| character | 8                                  |
| character | 17                                 |
| character | 31                                 |
| constant  | 1                                  |
| constant  | 1                                  |
|           | character<br>character<br>constant |

If the command executes successfully, the following parameters are returned:

### plu\_alias

Partner LU alias.

#### fqplu\_name

A 17-byte fully qualified network name of the partner LU.

### description

A text string describing the LU-LU password, as specified in the definition of the password.

# protocol\_defined

Requested LU-LU verification protocol defined for use with this partner LU. Possible values are:

**BASIC** Basic security protocols requested.

#### ENHANCED

Enhanced security protocols requested.

**EITHER** Basic or enhanced security is accepted.

### protocol\_in\_use

LU-LU verification protocol in use with this partner LU. Possible values are:

**BASIC** Basic security protocols requested.

### **ENHANCED**

Enhanced security protocols requested.

# **Error Return Codes**

If the command cannot be executed, CS Linux returns a primary return code to indicate the type of error and a secondary return code to provide specific details about the reason for unsuccessful execution.

# **Parameter Check**

If the command does not execute because of a parameter error, CS Linux returns the following parameters:

primary\_rc

PARAMETER\_CHECK

secondary\_rc

Possible values are:

# INVALID\_LU\_ALIAS

The supplied *lu\_alias* parameter did not match the alias of any configured LU.

# INVALID\_LU\_NAME

The supplied *lu\_name* parameter did not match the name of any configured LU.

# State Check

No specific state errors, other than those listed in Appendix A, "Common Return Codes from snaadmin Commands," on page 585, occur for this command.

# **Other Conditions**

Appendix A, "Common Return Codes from snaadmin Commands," on page 585, lists combinations of primary and secondary return codes that are common to all commands.

# query\_lu\_pool

The **query\_lu\_pool** command returns information about LU pools and the LUs that belong to them. If the node is active, it also returns status information indicating whether sessions for the LUs are active.

This command can be used to obtain information about a specific LU or pool or about multiple LUs or pools, depending on the options used.

# **Supplied Parameters**

| Parameter name                 | Туре      | Length | Default                  |
|--------------------------------|-----------|--------|--------------------------|
| [query_lu_pool]<br>num entries | decimal   |        | 1                        |
| list_options                   | constant  |        | SUMMARY + LIST_INCLUSIVE |
| pool_name                      | character | 8      | (null string)            |
| lu_name                        | character | 8      | (null string)            |

Supplied parameters are:

#### num\_entries

Maximum number of LU pools or LUs in a pool (depending on level of information to be returned) for which data should be returned. You can

specify 1 to return data for a specific entry, a number greater than 1 to return data for multiple entries, or  $\theta$  (zero) to return data for all entries.

If *list\_options* is set to SUMMARY, each entry is a single LU pool; if *list\_options* is set to DETAIL, each entry is an LU in a pool (or an entry indicating an empty LU pool).

### list\_options

The level of information required for each entry and the position in the list of entries from which CS Linux begins to return data. The list is ordered by *pool\_name* and then by *lu\_name* if detailed information is being returned.

Specify the level of information required with one of the following values:

### SUMMARY

Summary information only

**DETAIL** Detailed information lists individual LUs in LU pools

Use a + character to combine this value with one of the following values:

# FIRST\_IN\_LIST

Start at the first entry in the list

# LIST\_INCLUSIVE

Start at the entry specified by the combination of the *pool\_name* and *lu\_name* parameters

### LIST\_FROM\_NEXT

Start at the entry immediately following the entry specified by the combination of the *pool\_name* and *lu\_name* parameters

### pool\_name

Name of the LU pool for which information is required. This parameter is an 8-byte character string. It is ignored if *list\_options* is set to FIRST\_IN\_LIST.

### lu\_name

LU name for which information is required. This parameter is an 8-byte character string. It is ignored if *list\_options* is set to SUMMARY or FIRST\_IN\_LIST.

To obtain information about all LUs in a pool, set *pool\_name* to the name of the pool, set *num\_entries* to 0 (zero), and do not specify *lu\_name*.

# **Returned Parameters: Summary Information**

| Parameter name | Туре      | Length |
|----------------|-----------|--------|
| pool_name      | character | 8      |
| description    | character | 31     |
| num_active_lus | decimal   |        |
| num_avail_lus  | decimal   |        |

If the command executes successfully and you specified SUMMARY as the *list\_options* parameter value, the following parameters are returned:

```
pool_name
```

Name of the LU pool.

### description

A text string describing the LU pool, as specified in the definition of the pool.

### num\_active\_lus

Number of LUs in the pool that are active.

num\_avail\_lus

Number of LUs in the pool that are available for activation by a forced open request. It includes all LUs whose PU is active or whose host link can be auto-activated, and whose connection is free.

This count does not take account of the LU *model\_type, model\_name* and the DDDLU support of the PU. If the open request specifies a particular value for *model\_type,* some LUs that are included in this count may not be available because they do not have the correct model type.

# **Returned Parameters: Detailed Information**

| Parameter name      | Туре      | Length |
|---------------------|-----------|--------|
| pool_name           | character | 8      |
| description         | character | 31     |
| lu_name             | character | 8      |
| lu_sscp_sess_active | constant  |        |
| appl_conn_active    | constant  |        |
| plu_sess_active     | constant  |        |

If the command executes successfully and you specified DETAIL as the *list\_options* parameter value, the following parameters are returned:

### pool\_name

Name of LU pool to which the LU belongs.

### description

A text string describing the LU pool, as specified in the definition of the pool.

### lu\_name

LU name. If a single entry is returned for a particular pool name with no LU name, this indicates that the LU pool is empty.

# lu\_sscp\_sess\_active

Specifies whether the LU-SSCP session is active. Possible values are:

- **YES** The session is active.
- **NO** The session is inactive.

# appl\_conn\_active

Specifies whether an application is using the LU. Possible values are:

- **YES** An application is using the LU.
- **NO** No application is using the LU.

# plu\_sess\_active

Specifies whether the PLU-SLU session is active. Possible values are:

- **YES** The session is active.
- **NO** The session is inactive.

# **Error Return Codes**

If the command cannot be executed, CS Linux returns a primary return code to indicate the type of error and a secondary return code to provide specific details about the reason for unsuccessful execution.

# Parameter Check

If the command does not execute because of a parameter error, CS Linux returns the following parameters:

*primary\_rc* PARAMETER CHECK

secondary\_rc

Possible values are:

# INVALID\_LU\_NAME

The *list\_options* parameter was set to LIST\_INCLUSIVE to list all entries starting from the supplied name, but the *lu\_name* parameter value was not valid.

# INVALID\_POOL\_NAME

The *list\_options* parameter was set to LIST\_INCLUSIVE to list all entries starting from the supplied name, but the *pool\_name* parameter value was not valid.

# State Check

No specific state errors, other than those listed in Appendix A, "Common Return Codes from snaadmin Commands," on page 585, occur for this command.

# **Other Conditions**

Appendix A, "Common Return Codes from snaadmin Commands," on page 585, lists combinations of primary and secondary return codes that are common to all commands.

# query\_lu62\_timeout

The **query\_lu62\_timeout** command returns information about the definition of an LU type 6.2 session timeout that was defined previously with a **define\_lu62\_timeout** command.

The information is returned as a list. To obtain information about a specific timeout, or about several timeout values, specify values for the *resource\_type* and *resource\_name* parameters. If the *list\_options* parameter is set to FIRST\_IN\_LIST, the *resource\_type* and *resource\_name* parameters are ignored. The returned list is ordered on *resource\_type* and then on *resource\_name*.

For *resource\_type*, the ordering is:

- 1. Global timeouts
- 2. Local LU timeouts
- 3. Partner LU timeouts
- 4. Mode timeouts

For *resource\_name*, the ordering is by:

- 1. Name length
- 2. By ASCII lexicographical ordering for names of the same length

If the *list\_options* parameter is set to LIST\_FROM\_NEXT, the returned list starts for the next entry according to the defined ordering (whether or not the specified entry exists).

# **Supplied Parameters**

| Parameter name       | Туре    | Length | Default |
|----------------------|---------|--------|---------|
| [query_lu62_timeout] |         |        |         |
| num_entries          | decimal | 1      |         |

| list options  | constant  |    | LIST INCLUSIVE |
|---------------|-----------|----|----------------|
| resource_type | constant  |    | GLOBAL_TIMEOUT |
| resource_name | character | 17 | (null string)  |

Supplied parameters are:

num\_entries

Maximum number of entries for which data should be returned. You can specify 1 to return data for a specific entry, a number greater than 1 to return data for multiple entries, or 0 (zero) to return data for all entries.

# list\_options

The position in the list of entries from which CS Linux begins to return data. The list is ordered by *resource\_type* in the order GLOBAL\_TIMEOUT, LOCAL\_LU\_TIMEOUT, PARTNER\_LU\_TIMEOUT, MODE\_TIMEOUT, then by *resource\_name* in order of the name length, then by lexicographical ordering for names of the same length.

Possible values are:

# FIRST\_IN\_LIST

Start at the first entry in the list

# LIST\_INCLUSIVE

Start at the entry specified by the combination of the *resource\_type* and *resource\_name* parameters

# LIST\_FROM\_NEXT

Start at the entry immediately following the entry specified by the combination of the *resource\_type* and *resource\_name* parameters

# resource\_type

Specifies the type of timeout being queried. This parameter is ignored if *list\_options* is set to FIRST\_IN\_LIST.

Possible values are:

# GLOBAL\_TIMEOUT

Timeout applies to all LU 6.2 sessions for the local node.

# LOCAL\_LU\_TIMEOUT

Timeout applies to all LU 6.2 sessions for the local LU specified in the *resource\_name* parameter.

# PARTNER\_LU\_TIMEOUT

Timeout applies to all LU 6.2 sessions to the partner LU specified in the *resource\_name* parameter.

# MODE\_TIMEOUT

Timeout applies to all LU 6.2 sessions using the mode specified in the *resource\_name* parameter.

# resource\_name

Name of the resource being queried. This value can be one of the following:

- If *resource\_type* is set to GLOBAL\_TIMEOUT, do not specify this parameter.
- If *resource\_type* is set to LOCAL\_LU\_TIMEOUT, specify 1–8 type-A characters as a local LU name.
- If *resource\_type* is set to PARTNER\_LU\_TIMEOUT, specify the fully qualified name of the partner LU as follows: 3–17 type-A characters consisting of a 1–8 character network name, followed by a period, followed by a 1–8 character partner LU name.

 If *resource\_type* is set to MODE\_TIMEOUT, specify 1–8 type-A characters as a mode name.

This parameter is ignored if *list\_options* is set to FIRST\_IN\_LIST.

# **Returned Parameters**

| Parameter name | Туре      | Length |
|----------------|-----------|--------|
| resource_type  | constant  |        |
| resource_name  | character | 17     |
| timeout        | decimal   |        |

If the command executes successfully, CS Linux returns the following parameters:

### resource\_type

The type of the timeout. Possible values are:

# GLOBAL\_TIMEOUT

Timeout applies to all LU 6.2 sessions for the local node. The *resource\_name* parameter is set to all zeros.

### LOCAL\_LU\_TIMEOUT

Timeout applies to all LU 6.2 sessions for the local LU indicated by the *resource\_name* parameter.

# PARTNER\_LU\_TIMEOUT

Timeout applies to all LU 6.2 sessions to the partner LU indicated by the *resource\_name* parameter.

# MODE\_TIMEOUT

Timeout applies to all LU 6.2 sessions using the mode indicated by the *resource\_name* parameter.

### resource\_name

Name of the resource. This name is a local LU, a partner LU, or a mode, depending on the value of the *resource\_type* parameter. This parameter is set to zeros if *resource\_type* is set to GLOBAL\_TIMEOUT.

### timeout

Timeout period in seconds. A value of  $\theta$  (zero) indicates that the session times out immediately after it becomes free.

# **Error Return Codes**

If the command cannot be executed, CS Linux returns a primary return code to indicate the type of error and a secondary return code to provide specific details about the reason for unsuccessful execution.

# Parameter Check

If the command does not execute because of a parameter error, CS Linux returns the following parameters:

primary\_rc

PARAMETER\_CHECK

### secondary\_rc

Possible values are:

### INVALID\_RESOURCE\_NAME

The *list\_options* parameter was set to LIST\_INCLUSIVE to list all entries starting from the supplied name and type, but the combination of *resource\_type* and *resource\_name* did not match any that are configured.

# **State Check**

No specific state errors, other than those listed in Appendix A, "Common Return Codes from snaadmin Commands," on page 585, occur for this command.

# **Other Conditions**

Appendix A, "Common Return Codes from snaadmin Commands," on page 585, lists combinations of primary and secondary return codes that are common to all commands.

# query\_mds\_application

The **query\_mds\_application** command returns a list of applications that have registered for MDS-level messages (by issuing the MS verb REGISTER\_MS\_APPLICATION). For more information about this MS verb, refer to the *IBM Communications Server for Data Center Deployment on AIX or Linux MS Programmer's Guide*. This command can be used to obtain information about a specific application or about multiple applications, depending on the options used.

This command must be issued to a running node.

# **Supplied Parameters**

| Parameter name          | Туре      | Length | Default        |
|-------------------------|-----------|--------|----------------|
| [query_mds_application] |           |        |                |
| num_entries             | decimal   |        | 1              |
| list_options            | constant  |        | LIST_INCLUSIVE |
| application             | character | 8      | (null string)  |

Supplied parameters are:

num\_entries

Maximum number of applications for which data should be returned. You can specify 1 to return data for a specific application, a number greater than 1 to return data for multiple applications, or  $\theta$  (zero) to return data for all applications.

### list\_options

The position in the list of applications from which CS Linux begins to return data.

Possible values are:

### FIRST\_IN\_LIST

Start at the first entry in the list

### LIST\_INCLUSIVE

Start at the entry specified by the application parameter

# LIST\_FROM\_NEXT

Start at the entry immediately following the entry specified by the *application* parameter

# application

Application name for which information is required, or the name to be used as an index into the list. This parameter is ignored if *list\_options* is set to FIRST\_IN\_LIST. This name is a type-A character string.

# **Returned Parameters**

| Parameter name | Туре      | Length |
|----------------|-----------|--------|
| application    | character | 8      |
| max_rcv_size   | decimal   |        |

If the command executes successfully, CS Linux returns the following parameters:

application

Name of registered application.

max\_rcv\_size

The maximum number of bytes the application can receive in one message (specified when an application registers with MDS). For more information about MDS-level application registration, refer to the *IBM Communications Server for Data Center Deployment on AIX or Linux MS Programmer's Guide*.

# **Error Return Codes**

If the command cannot be executed, CS Linux returns a primary return code to indicate the type of error and a secondary return code to provide specific details about the reason for unsuccessful execution.

# **Parameter Check**

If the command does not execute because of a parameter error, CS Linux returns the following parameters:

primary\_rc

PARAMETER\_CHECK

secondary\_rc

Possible values are:

# INVALID\_APPLICATION\_NAME

The *list\_options* parameter was set to LIST\_INCLUSIVE to list all entries starting from the supplied name, but the value specified in the *application* parameter was not valid.

# **State Check**

No specific state errors, other than those listed in Appendix A, "Common Return Codes from snaadmin Commands," on page 585, occur for this command.

# **Function Not Supported**

If the command does not execute because the node's configuration does not support it, CS Linux returns the following parameters:

primary\_rc

# FUNCTION\_NOT\_SUPPORTED

The local node does not support MS network management functions; support is defined by the *mds\_supported* parameter in the node definition.

secondary\_rc

(This parameter is not used.)

# **Other Conditions**

Appendix A, "Common Return Codes from snaadmin Commands," on page 585, lists combinations of primary and secondary return codes that are common to all commands.

# query\_mds\_statistics

The **query\_mds\_statistics** command returns Management Services statistics. These statistics can be used to gauge the level of MDS routing traffic. The information can also be used to determine the required size of the send alert queue, which is configured as part of the node definition.

This command must be issued to a running node.

# **Supplied Parameters**

[query\_mds\_statistics]

No parameters are supplied for this command.

# **Returned Parameters**

| Parameter name                      | Туре    |
|-------------------------------------|---------|
| alerts_sent                         | decimal |
| alert_errors_rcvd                   | decimal |
| uncorrelated_alert_errors           | decimal |
| mds_mus_rcvd_local                  | decimal |
| <pre>mds_mus_rcvd_remote</pre>      | decimal |
| mds_mus_delivered_local             | decimal |
| <pre>mds_mus_delivered_remote</pre> | decimal |
| parse_errors                        | decimal |
| failed_deliveries                   | decimal |
| ds_searches_performed               | decimal |
| unverified_errors                   | decimal |
|                                     |         |

If the command executes successfully, CS Linux returns the following parameters:

alerts\_sent

Number of locally originated alerts sent using the MDS transport system.

### alert\_errors\_rcvd

Number of error messages received by MDS. An error message indicates a delivery failure for a message containing an alert.

### uncorrelated\_alert\_errors

Number of error messages received by MDS. An error message indicates a delivery failure for a message containing an alert. Delivery failure occurs when the error message cannot be correlated to an alert on the MDS send alert queue. MDS maintains a fixed-size queue where it caches alerts that were sent to the problem determination focal point. When the queue reaches maximum size, the oldest alert is discarded and replaced by the new alert. If a delivery error message is received, MDS attempts to correlate the error message to a cached alert so the alert can be held until the problem determination focal point is restored.

**Note:** The two counts *alert\_errors\_rcvd* and *uncorrelated\_alert\_errors* can be used to check that the size of the send alert queue (specified on the **define\_node** command) is appropriate. If the value of *uncorrelated\_alert\_errors* increases over time, the size of the send alert queue is too small.

### mds\_mus\_rcvd\_local

Number of MDS\_MUs received from local applications.

*mds\_mus\_rcvd\_remote* 

Number of MDS\_MUs received from remote nodes using the MDS\_RECEIVE and MSU\_HANDLER transaction programs.

mds\_mus\_delivered\_local

Number of MDS\_MUs successfully delivered to local applications.

mds\_mus\_delivered\_remote

Number of MDS\_MUs successfully delivered to remote nodes using the MDS\_SEND transaction program.

parse\_errors

Number of MDS\_MUs received that contained header format errors.

failed\_deliveries

Number of MDS\_MUs that this node failed to deliver.

ds\_searches\_performed

Number of Directory Services searches used to locate the next hop for an MDS\_MU. This parameter is significant for network nodes only.

### unverified\_errors

Number of routing errors caused by using unverified (local Directory Services search) data to determine the next hop for an MDS\_MU. Each time an error of this type occurs, Directory Services must repeat the search using either a Central Directory Search or a broadcast search mechanism. This parameter is significant for network nodes only.

# Error Return Codes

If the command cannot be executed, CS Linux returns a primary return code to indicate the type of error and a secondary return code to provide specific details about the reason for unsuccessful execution.

# **Parameter Check**

No parameter errors occur for this command.

# State Check

No specific state errors, other than those listed in Appendix A, "Common Return Codes from snaadmin Commands," on page 585, occur for this command.

# Function Not Supported

If the command does not execute because the node's configuration does not support it, CS Linux returns the following parameters:

primary\_rc

#### FUNCTION\_NOT\_SUPPORTED

The local node does not support MS network management functions; support is defined by the *mds\_supported* parameter in the node definition.

# secondary\_rc

(This parameter is not used.)

# Other Conditions

Appendix A, "Common Return Codes from snaadmin Commands," on page 585, lists combinations of primary and secondary return codes that are common to all commands.

# query\_mode

The **query\_mode** command returns information about modes that a local LU is using, or has used, with a particular partner LU. The command can be used to obtain information about a specific mode, multiple modes, modes for which sessions are currently active, or all modes that have been used, depending on the options used. The command returns information about current usage of the modes and LUs, not on their definition; use **query\_mode\_definition** to obtain the definition of the modes and LUs.

This command must be issued to a running node.

# Supplied Parameters

| Туре      | Length                                                                               | Default                                                                                         |
|-----------|--------------------------------------------------------------------------------------|-------------------------------------------------------------------------------------------------|
|           |                                                                                      |                                                                                                 |
| decimal   |                                                                                      | 1                                                                                               |
| constant  |                                                                                      | SUMMARY + LIST_INCLUSIVE                                                                        |
| character | 8                                                                                    | (null string)                                                                                   |
| character | 8                                                                                    | (null string)                                                                                   |
| character | 8                                                                                    | (null string)                                                                                   |
| character | 17                                                                                   | (null string)                                                                                   |
| character | 8                                                                                    | (null string)                                                                                   |
| constant  |                                                                                      | NO                                                                                              |
|           | decimal<br>constant<br>character<br>character<br>character<br>character<br>character | decimal<br>constant<br>character 8<br>character 8<br>character 8<br>character 17<br>character 8 |

Supplied parameters are:

#### num\_entries

Maximum number of modes for which data should be returned. You can specify 1 to return data for a specific mode, a number greater than 1 to return data for multiple modes, or 0 (zero) to return data for all modes.

#### list\_options

The level of information required for each entry and the position in the list of modes from which CS Linux begins to return data.

Specify the level of information required with one of the following values:

## SUMMARY

Summary information only

**DETAIL** Detailed information

Use a + character to combine this value with one of the following values:

## FIRST\_IN\_LIST

Start at the first entry in the list (the first partner LU for the specified local LU)

#### LIST\_INCLUSIVE

Start at the entry specified by the combination of the *fqplu\_name* (or *plu\_alias*) and *mode\_name* parameters

## LIST\_FROM\_NEXT

Start at the entry immediately following the entry specified by the combination of the *fqplu\_name* and *mode\_name* parameters

For FIRST\_IN\_LIST, the entry used as the index into the list is defined by the combination of *lu\_name* (or *lu\_alias*) and *fqplu\_name* (or *plu\_alias*). If *fqplu\_name* or *plu\_alias* is not specified, the entry used as the index is *lu\_name* (or *lu\_alias*).

For LIST\_INCLUSIVE or LIST\_FROM\_NEXT, the entry used as the index into the list is defined by the combination of *lu\_name* (or *lu\_alias*), *fqplu\_name* (or *plu\_alias*), and *mode\_name* specified.

#### lu\_name

LU name of the local LU, as defined in CS Linux. This name is a type-A character string. To indicate that the LU is identified by its LU alias instead of its LU name, do not specify this parameter. To specify the LU associated with the local CP (the default LU), do not specify either *lu\_name* or *lu\_alias*.

#### lu\_alias

Locally defined LU alias. This parameter is used only if *lu\_name* is not specified. To indicate the LU associated with the CP (the default LU), do not specify either *lu\_name* or *lu\_alias*.

#### plu\_alias

Partner LU alias. To indicate that the LU is identified by its LU name rather than its alias, do not specify this parameter.

#### fqplu\_name

Fully qualified name of the partner LU. Specify 3–17 type-A characters that consist of a 1–8 character network name, followed by period, followed by a 1–8 character partner LU name. For the network name and partner LU name, use only letters, digits 0-9, and special characters \$, #, and 0.

This parameter is used only if the *plu\_alias* parameter is not specified; it is ignored if *plu\_alias* is specified.

#### mode\_name

Mode name that designates the network properties for a group of sessions. This name is a type-A character string. This parameter is ignored if *list\_options* is set to FIRST\_IN\_LIST.

#### active\_sessions

Specifies whether to return information only about modes for which sessions are active or about all modes. Possible values are:

- **YES** Return information only about modes for which sessions are currently active.
- **NO** Return information about all modes for which sessions are active or have been active.

# **Returned Parameters: Summary Information**

| Parameter name | Туре      | Length |
|----------------|-----------|--------|
| mode_name      | character | 8      |
| description    | character | 31     |
| sess_limit     | decimal   |        |
| act_sess_count | decimal   |        |
| fqplu_name     | character | 17     |

If the command executes successfully and you specified SUMMARY as the *list\_options* parameter value, CS Linux returns the following parameters:

#### mode\_name

Mode name.

#### description

A text string describing the mode, as specified in the definition of the mode.

sess\_limit

Current session limit.

### $act\_sess\_count$

Total number of active sessions between the specified local LU and partner LU using the mode.

```
fqplu_name
```

A 17-byte fully qualified network name of the partner LU.

# **Returned Parameters: Detailed Information**

Parameter name Type Length mode name character 8 description character 31 sess\_limit decimal act\_sess\_count decimal fgplu name character 17 min conwinners source decimal min conwinners target decimal min\_conwinners\_targetdecimaldrain\_sourceconstantdrain\_partnerconstantauto\_actdecimalact\_cw\_countdecimalact\_cl\_countdecimalsync\_levelconstantdefault\_ru\_sizeconstantmax\_neg\_sess\_limitdecimalmax\_rcv\_ru\_sizedecimalpending\_session\_countdecimal pending session count decimal termination count decimal implicit constant

If the command executes successfully and you specified DETAIL as the *list\_options* parameter value, CS Linux returns the following parameters:

#### mode\_name

Mode name.

#### description

A text string describing the mode, as specified in the definition of the mode.

## sess\_limit

Current session limit.

#### $act\_sess\_count$

Total number of active sessions between the specified local LU and partner LU using the mode.

#### fqplu\_name

A 17-byte fully qualified network name of the partner LU.

#### min\_conwinners\_source

Specifies the minimum number of sessions on which the local (source) LU is the contention winner.

### min\_conwinners\_target

Specifies the minimum number of sessions on which the local LU is the contention loser.

#### drain\_source

Specifies whether the local (source) LU satisfies waiting session requests before deactivating a session when session limits are changed or reset. Possible values are:

- YES Waiting session requests are satisfied before sessions are deactivated
- **NO** Waiting session requests are not satisfied before sessions are deactivated

## drain\_partner

Specifies whether the partner LU satisfies waiting session requests before deactivating a session when session limits are changed or reset. Possible values are:

- **YES** Waiting session requests are satisfied before sessions are deactivated.
- **NO** Waiting session requests are not satisfied before sessions are deactivated.

#### auto\_act

Number of contention winner sessions that are automatically activated following the CNOS exchange with the partner LU.

#### act\_cw\_count

Number of active contention winner sessions using this mode.

### act\_cl\_count

Number of active contention loser sessions using this mode.

#### sync\_level

Specifies the synchronization level that the mode supports. Possible values are:

#### CONFIRM

The mode supports synchronization using the CONFIRM and CONFIRMED verbs.

- **SYNCPT** The mode supports sync point functions.
- **NONE** The mode does not support synchronization.

#### default\_ru\_size

Specifies whether the default upper and lower bounds for the maximum RU size is used. Possible values are:

- **YES** CS Linux ignores the maximum RU size bounds specified in the definition of the mode, and sets the upper bound for the maximum RU size to the default (the largest value that can be accommodated in the link BTU size).
- **NO** CS Linux uses the maximum RU size bounds specified in the definition of the mode.

#### max\_neg\_sess\_limit

Specifies the maximum negotiable session limit that a local LU can use with this mode name during its CNOS processing as the target LU.

#### max\_rcv\_ru\_size

Specifies the maximum RU size received.

#### pending\_session\_count

Specifies the number of sessions pending (waiting for session activation).

### termination\_count

If a previous CNOS command set the mode session limit to  $\theta$  (zero), but

sessions are still active because conversations were using them or waiting to use them, this parameter specifies the number of sessions that have not yet been deactivated.

### implicit

Specifies whether the entry is for an implicit or explicit definition. Possible values are:

- **YES** The entry is for an implicit definition, which was created using the default mode name defined by the **define\_defaults** command.
- **NO** The entry is for an explicit definition.

## **Error Return Codes**

If the command cannot be executed, CS Linux returns a primary return code to indicate the type of error and a secondary return code to provide specific details about the reason for unsuccessful execution.

## **Parameter Check**

If the command does not execute because of a parameter error, CS Linux returns the following parameters:

```
primary_rc
```

PARAMETER\_CHECK

secondary\_rc

Possible values are:

## INVALID\_LU\_ALIAS

The *list\_options* parameter was set to LIST\_INCLUSIVE to list all entries starting from the supplied name, but the *lu\_alias* parameter value was not valid.

## INVALID\_LU\_NAME

The *list\_options* parameter was set to LIST\_INCLUSIVE to list all entries starting from the supplied name, but the *lu\_name* parameter value was not valid.

## INVALID MODE NAME

The *list\_options* parameter was set to LIST\_INCLUSIVE to list all entries starting from the supplied name, but the *mode\_name* parameter value was not valid.

## INVALID\_PLU\_NAME

The *list\_options* parameter was set to LIST\_INCLUSIVE to list all entries starting from the supplied name, but one of the following conditions exists:

- The *fqplu\_name* parameter did not match the name of any of this local LU's partners.
- No sessions have been active (since the node was last started) for the specified combination of local LU, partner LU, and mode.

## State Check

No specific state errors, other than those listed in Appendix A, "Common Return Codes from snaadmin Commands," on page 585, occur for this command.

## **Other Conditions**

Appendix A, "Common Return Codes from snaadmin Commands," on page 585, lists combinations of primary and secondary return codes that are common to all commands.

## query\_mode\_definition

The **query\_mode\_definition** command returns information about modes, including SNA-defined modes. This command can be used to obtain summary or detailed information about a specific mode or about multiple modes, depending on the options used.

This command returns information about the definition of the modes, not about their current usage; use **query\_mode** to obtain information about the current usage of a mode by local and partner LUs. Modes are ordered by name length and then by ASCII lexicographical ordering for names of the same length.

This command does not return information about the default COS name that will be used for any unrecognized mode names; use **query\_mode\_to\_cos\_mapping** for information about the default COS name.

# Supplied Parameters

| Parameter name          | Туре      | Length | Default                    |
|-------------------------|-----------|--------|----------------------------|
| [query mode definition] |           |        |                            |
| num entries             | decimal   |        | 1                          |
| list options            | constant  |        | SUMMARY + LIST INCLUSIVE   |
| mode_name               | character | 8      | (null string) <sup>—</sup> |

Supplied parameters are:

num\_entries

Maximum number of modes for which data should be returned. You can specify 1 to return data for a specific mode, a number greater than 1 to return data for multiple modes, or 0 (zero) to return data for all modes.

#### list\_options

The level of information required for each entry and the position in the list of modes from which CS Linux begins to return data.

Specify the level of information required with one of the following values:

#### SUMMARY

Summary information only

**DETAIL** Detailed information

Use a + character to combine this value with one of the following values:

#### FIRST IN LIST

Start at the first entry in the list

#### LIST\_INCLUSIVE

Start at the entry specified by the *mode\_name* parameter

#### LIST FROM NEXT

Start at the entry immediately following the entry specified by the *mode\_name* parameter

## mode\_name

Mode name that designates the network properties for a group of sessions. This parameter is ignored if *list\_options* is set to FIRST\_IN\_LIST. This name is a type-A character string.

# **Returned Parameters: Summary Information**

| Parameter name | Туре      | Length |
|----------------|-----------|--------|
| mode name      | character | 8      |
| description    | character | 31     |

If the command executes successfully and you specified SUMMARY as the *list\_options* parameter value, CS Linux returns the following parameters:

mode\_name

Mode name.

description

A text string describing the mode, as specified in the definition of the mode.

# **Returned Parameters: Detailed Information**

| Parameter name<br>mode_name<br>description<br>max_ru_size_upp<br>receive_pacing_win<br>default_ru_size<br>max_neg_sess_lim<br>plu_mode_session_limit<br>min conwin src | Type<br>character<br>decimal<br>decimal<br>constant<br>decimal<br>decimal<br>decimal | Length<br>8<br>31 |
|----------------------------------------------------------------------------------------------------|--------------------------------------------------------------------------------------|-------------------|
| cos_name<br>compression<br>auto_act<br>min_conloser_src<br>max_ru_size_low<br>max_receive_pacing_win<br>max_compress_level<br>max_decompress_level                     | character<br>constant<br>decimal<br>decimal<br>decimal                               | 8                 |

If the command executes successfully and you specified DETAIL as the *list\_options* parameter value, CS Linux returns the following parameters:

mode\_name

Mode name.

description

A text string describing the mode, as specified in the definition of the mode.

max\_ru\_size\_upp through max\_decompress\_level

For information about these parameters, see "define\_mode" on page 102.

# **Error Return Codes**

If the command cannot be executed, CS Linux returns a primary return code to indicate the type of error and a secondary return code to provide specific details about the reason for unsuccessful execution.

## **Parameter Check**

If the command does not execute because of a parameter error, CS Linux returns the following parameters:

primary\_rc

PARAMETER\_CHECK

secondary\_rc

Possible values are:

## INVALID\_MODE\_NAME

The *list\_options* parameter was set to LIST\_INCLUSIVE to list all entries starting from the supplied name, but the *mode\_name* parameter value was not valid.

## State Check

No specific state errors, other than those listed in Appendix A, "Common Return Codes from snaadmin Commands," on page 585, occur for this command.

## Other Conditions

Appendix A, "Common Return Codes from snaadmin Commands," on page 585, lists combinations of primary and secondary return codes that are common to all commands.

# query\_mode\_to\_cos\_mapping

The **query\_mode\_to\_cos\_mapping** command returns information about the class of service (COS) associated with a particular mode. This command can be used to obtain information about a specific mode or about multiple modes, depending on the options used.

This command must be issued to a running node.

# **Supplied Parameters**

| Parameter name           | Туре      | Length | Default        |
|--------------------------|-----------|--------|----------------|
| [query_mode_to_cos_mappi | ng]       |        |                |
| num_entries              | decimal   |        | 1              |
| list_options             | constant  |        | LIST_INCLUSIVE |
| mode_name                | character | 8      | (null string)  |

Supplied parameters are:

#### num\_entries

Maximum number of modes for which data should be returned. You can specify 1 to return data for a specific mode, a number greater than 1 to return data for multiple modes, or 0 (zero) to return data for all modes.

#### list\_options

The position in the list of modes from which CS Linux begins to return data.

Possible values are:

## FIRST\_IN\_LIST

Start at the first entry in the list

## LIST\_INCLUSIVE

Start at the entry specified by the *mode\_name* parameter

#### LIST\_FROM\_NEXT

Start at the entry immediately following the entry specified by the *mode\_name* parameter

#### mode\_name

The name of the mode for which information is required, or the name to be used as an index into the list. This value is ignored if *list\_options* is set to FIRST\_IN\_LIST. To return information about the default COS that is used for any unrecognized mode names, set this parameter to a pair of angle brackets <> (indicating an empty hexadecimal array).

# **Returned Parameters**

| Parameter name | Туре      | Length |
|----------------|-----------|--------|
| mode_name      | character | 8      |
| cos_name       | character | 8      |

If the command executes successfully, CS Linux returns the following parameters:

mode\_name

Mode name.

cos\_name

Class of service name associated with the mode name.

# **Error Return Codes**

If the command cannot be executed, CS Linux returns a primary return code to indicate the type of error and a secondary return code to provide specific details about the reason for unsuccessful execution.

## Parameter Check

If the command does not execute because of a parameter error, CS Linux returns the following parameters:

primary\_rc

PARAMETER\_CHECK

secondary\_rc

Possible values are:

#### **INVALID MODE NAME**

The *list\_options* parameter was set to LIST\_INCLUSIVE to list all entries starting from the supplied name, but the *mode\_name* parameter value was not valid.

## State Check

No specific state errors, other than those listed in Appendix A, "Common Return Codes from snaadmin Commands," on page 585, occur for this command.

## **Other Conditions**

Appendix A, "Common Return Codes from snaadmin Commands," on page 585, lists combinations of primary and secondary return codes that are common to all commands.

## query\_nmvt\_application

The **query\_nmvt\_application** command returns a list of applications that have registered for NMVT-level messages (by issuing the MS verb REGISTER\_NMVT\_APPLICATION). This command can be used to obtain information about a specific application or about multiple applications, depending on the options used. For more information about this MS verb, refer to the *IBM Communications Server for Data Center Deployment on AIX or Linux MS Programmer's Guide*.

This command must be issued to a running node.

# **Supplied Parameters**

| Parameter name           | Туре      | Length | Default        |
|--------------------------|-----------|--------|----------------|
| [query nmvt application] |           |        |                |
| num entries              | decimal   |        | 1              |
| list options             | constant  |        | LIST INCLUSIVE |
| application              | character | 8      | (null string)  |

Supplied parameters are:

### num\_entries

Maximum number of applications for which data should be returned. You can specify 1 to return data for a specific application, a number greater than 1 to return data for multiple applications, or  $\theta$  (zero) to return data for all applications.

#### list\_options

The position in the list of applications from which CS Linux begins to return data.

Possible values are:

## FIRST\_IN\_LIST

Start at the first entry in the list

## LIST\_INCLUSIVE

Start at the entry specified by the *application* parameter

#### LIST FROM NEXT

Start at the entry immediately following the entry specified by the *application* parameter

### application

Application name for which information is required, or the name to be used as an index into the list of applications. This parameter is ignored if *list\_options* is set to FIRST IN LIST. The name is a type-A character string.

# **Returned Parameters**

| Parameter name                | Туре      | Length |
|-------------------------------|-----------|--------|
| application                   | character | 8      |
| <pre>ms_vector_key_type</pre> | decimal   |        |
| conversion_required           | constant  |        |

If the command executes successfully, CS Linux returns the following parameters:

## application

Name of the registered application.

## ms\_vector\_key\_type

MS vector key accepted by the application. When the application registers for NMVT messages, it specifies which MS vector keys it accepts. A value of 0xFFFF indicates that the application has registered for all keys. A value of 0xFFFE indicates that the application has registered for all SPCF keys.

#### conversion\_required

Specifies whether the registered application requires incoming messages to be converted from NMVT to MDS\_MU format. When the application registers for NMVT messages, it specifies whether this conversion is required. Possible values are:

- **YES** Incoming messages are converted to MDS\_MU format.
- **NO** Incoming messages are not converted to MDS\_MU format.

# **Error Return Codes**

If the command cannot be executed, CS Linux returns a primary return code to indicate the type of error and a secondary return code to provide specific details about the reason for unsuccessful execution.

## **Parameter Check**

If the command does not execute because of a parameter error, CS Linux returns the following parameters:

primary\_rc

PARAMETER\_CHECK

secondary\_rc

Possible values are:

## INVALID\_APPLICATION\_NAME

The *list\_options* parameter was set to LIST\_INCLUSIVE to list all entries starting from the supplied name, but the value specified in the *application* parameter was not valid.

## State Check

No specific state errors, other than those listed in Appendix A, "Common Return Codes from snaadmin Commands," on page 585, occur for this command.

## **Other Conditions**

Appendix A, "Common Return Codes from snaadmin Commands," on page 585, lists combinations of primary and secondary return codes that are common to all commands.

## query\_nn\_topology\_node

Each network node (NN) maintains a network topology database that holds information about all the network nodes, virtual routing nodes (VRNs), and network node-to-network node TGs in the network. The **query\_nn\_topology\_node** command returns information about the network node and VRN entries in this database. This command can be used to obtain summary or detailed information about a specific node or about multiple nodes, depending on the options used.

This command must be issued to a running node. It can be used only if the CS Linux node is a network node and is not valid if it is an end node or LEN node.

# **Supplied Parameters**

| Parameter name                          | Туре                  | Length | Default                                   |
|-----------------------------------------|-----------------------|--------|-------------------------------------------|
| [query_nn_topology_node]<br>num_entries | decimal               |        | 1                                         |
| list_options<br>node name               | constant<br>character | 17     | SUMMARY + LIST_INCLUSIVE<br>(null string) |
| node_type                               | constant              |        | LEARN_NODE                                |
| frsn                                    | decimal               |        | Θ                                         |

**Note:** If the *frsn* parameter is set to a nonzero value, then only node entries with FRSNs equal to or greater than the one specified will be returned. If the *frsn* parameter is set to  $\theta$  (zero), then all node entries are returned.

Supplied parameters are:

num\_entries

Maximum number of nodes for which data should be returned. You can

specify 1 to return data for a specific node, a number greater than 1 to return data for multiple nodes, or  $\theta$  (zero) to return data for all nodes.

#### list\_options

The position in the list of nodes from which CS Linux begins to return data and the level of information required for each entry. The list is ordered by *node\_name*, then by *node\_type* in the order NETWORK\_NODE, VRN, and finally in numerical order of *frsn*.

Specify the level of information required with one of the following values:

### SUMMARY

Summary information only

**DETAIL** Detailed information

Use a + character to combine this value with one of the following values:

## FIRST\_IN\_LIST

Start at the first entry in the list

## LIST\_INCLUSIVE

Start at the entry specified by the combination of the *node\_name*, *node\_type*, and *frsn* parameters

## LIST\_FROM\_NEXT

Start at the entry immediately following the entry specified by the combination of the *node\_name*, *node\_type*, and *frsn* parameters

### node\_name

Fully qualified name of the node for which information is required, or the name to be used as an index into the list of nodes. This value is ignored if *list\_options* is set to FIRST\_IN\_LIST. The name is a type-A character string, consisting of 1–8 character network name, followed by a period, followed by a 1–8 character mode name.

## node\_type

Type of the node. Possible values are:

## NETWORK\_NODE

Network node (NN)

**VRN** Virtual routing node (VRN)

## LEARN\_NODE

Node type is unknown

*frsn* Flow reduction sequence number. Specify 0 (zero) to return information about all nodes or a nonzero value to return information about nodes with a FRSN greater than or equal to this value.

This parameter can be used to ensure that consistent information is obtained when you need to issue several commands to obtain all required information. Take the following steps:

To Obtain Consistent Information Using the frsn Parameter

- 1. Issue **query\_node** to get the node's current FRSN.
- 2. Issue as many **query\_nn\_topology\_node** commands as necessary to get all the database entries, with the *frsn* parameter set to θ (zero).
- **3.** Issue **query\_node** again and compare the new FRSN with the one returned in step 1.
- 4. If the two FRSNs are different, the database has changed. Add 1 to the FRSN obtained in step 1, and issue additional

**query\_nn\_topology\_node** commands with the *frsn* parameter set to this new value. These commands return only the entries that have changed.

# **Returned Parameters: Summary Information**

| Parameter name | Туре      | Length |
|----------------|-----------|--------|
| node_name      | character | 17     |
| node_type      | constant  |        |

If the command executes successfully and you specified SUMMARY as the *list\_options* parameter value, the following parameters are returned:

node\_name

Fully qualified name of the node.

node\_type

Type of the node. Possible values are:

## NETWORK NODE

Network node (NN)

#### END NODE

End node (EN)

**VRN** Virtual routing node (VRN)

# **Returned Parameters: Detailed Information**

| Parameter name<br>node name | Type<br>character | Length<br>17 |
|-----------------------------|-------------------|--------------|
| node type                   | constant          | 17           |
| days_left                   | decimal           |              |
| frsn                        | decimal           |              |
| rsn                         | decimal           |              |
| rar                         | decimal           |              |
| status                      | constant          |              |
| function_support            | constant          |              |
| branch_aware                | constant          |              |

If the command executes successfully and you specified DETAIL as the *list\_options* parameter value, the following parameters are returned:

node\_name

Fully qualified name of the node.

### node\_type

Type of the node. Possible values are:

#### NETWORK NODE

Network node (NN)

#### END\_NODE

End node (EN)

**VRN** Virtual routing node (VRN)

#### days\_left

Number of days before this node entry will be deleted from the topology database. For the local node entry, this value is set to  $\theta$  (zero), indicating that this entry is never deleted.

*frsn* Flow reduction sequence number. Indicates the last time that this resource was updates at the local node.

## query\_nn\_topology\_node

- *rsn* Resource sequence number. This number is assigned by the network node that owns this resource.
- *rar* The route additional resistance of the node, in the range 0–255.
- *status* Specifies the status of the node. This parameter can be set to UNCONGESTED, to any one of the other values listed, or to two or more of the other values combined with a + character. Possible values are:

#### UNCONGESTED

The number of ISR sessions is below the *isr\_sessions\_upper\_threshold* value in the node's configuration.

#### CONGESTED

The number of ISR sessions exceeds the *isr\_sessions\_upper\_threshold* value.

### IRR\_DEPLETED

The number of ISR sessions has reached the maximum specified for the node.

#### ERR\_DEPLETED

The number of end-point sessions has reached the maximum specified for the node.

## QUIESCING

The node is in the process of stopping as a result of a **stop\_node** command with a stop type of QUIESCE or QUIESCE\_ISR.

#### function\_support

Specifies which functions are supported by the node. Possible values are one or more of the following:

#### PERIPHERAL\_BORDER\_NODE

Peripheral border node function is supported.

#### EXTENDED\_BORDER\_NODE

Return border node function is supported.

**CDS** Central directory server function is supported.

#### GATEWAY

Gateway node function is supported.

#### **INTERCHANGE NODE**

Interchange node function is supported.

- **ISR** Intermediate session routing function is supported.
- **HPR** Node supports the base functions of High Performance Routing (HPR).

#### RTP\_TOWER

Node supports the Rapid Transport Protocol tower of HPR.

## CONTROL\_OVER\_RTP\_TOWER

Node supports HPR control flows over the Rapid Transport Protocol tower.

#### branch\_aware

Specifies whether the node supports branch awareness, APPN Option Set 1120.

- **NO** The node does not support option set 1120.
- **YES** The node supports option set 1120.

# **Error Return Codes**

If the command cannot be executed, CS Linux returns a primary return code to indicate the type of error and a secondary return code to provide specific details about the reason for unsuccessful execution.

## **Parameter Check**

If the command does not execute because of a parameter error, CS Linux returns the following parameters:

primary\_rc

PARAMETER\_CHECK

secondary\_rc

Possible values are:

## INVALID\_NODE

The *list\_options* parameter was set to LIST\_INCLUSIVE to list all entries starting from the supplied name, but the *node\_name* parameter value was not valid.

## State Check

No specific state errors, other than those listed in Appendix A, "Common Return Codes from snaadmin Commands," on page 585, occur for this command.

## **Function Not Supported**

If the command does not execute because the node's configuration does not support it, CS Linux returns the following parameters:

primary\_rc

## FUNCTION\_NOT\_SUPPORTED

The local node is an end node or LEN node. This command is valid only for a network node.

secondary\_rc

(This parameter is not used.)

## **Other Conditions**

Appendix A, "Common Return Codes from snaadmin Commands," on page 585, lists combinations of primary and secondary return codes that are common to all commands.

# query\_nn\_topology\_stats

The **query\_nn\_topology\_stats** command returns statistical information about the topology database. The command can be used only if the CS Linux node is a network node and is not valid if it is an end node or LEN node.

This command must be issued to a running node.

# **Supplied Parameters**

[query\_nn\_topology\_stats]

No parameters are supplied for this command.

# **Returned Parameters**

| Parameter name<br>max_nodes<br>cur_num_nodes<br>node_in_tdus<br>node_out_tdus<br>node_low_rsns | Type<br>decimal<br>decimal<br>decimal<br>decimal<br>decimal |
|------------------------------------------------------------------------------------------------|-------------------------------------------------------------|
| node_equal_rsns<br>node good high rsns                                                         | decimal<br>decimal                                          |
| node_bad_high_rsns                                                                             | decimal                                                     |
| <pre>node_state_updates node_errors</pre>                                                      | decimal<br>decimal                                          |
| <pre>node_timer_updates node purges</pre>                                                      | decimal<br>decimal                                          |
| tg_low_rsns<br>tg_equal_rsns                                                                   | decimal<br>decimal                                          |
| tg_good_high_rsns                                                                              | decimal                                                     |
| tg_bad_high_rsns<br>tg_state_updates                                                           | decimal<br>decimal                                          |
| tg_errors                                                                                      | decimal<br>decimal                                          |
| tg_timer_updates<br>tg_purges                                                                  | decimal                                                     |
| <pre>total_route_calcs total route rejs</pre>                                                  | decimal<br>decimal                                          |
| total_tree_cache_hits                                                                          | decima1                                                     |
| <pre>total_tree_cache_misses total_tdu_wars</pre>                                              | decimal<br>decimal                                          |
|                                                                                                |                                                             |

If the command executes successfully, the following parameters are returned:

## max\_nodes

Maximum number of node records in the Topology Database that were specified in the node definition. A value of  $\theta$  (zero) indicates no limit.

#### cur\_num\_nodes

Current number of nodes in this node's topology database. If this value exceeds the maximum number of nodes allowed, an alert is issued.

## node\_in\_tdus

Total number of topology database updates (TDUs) received by this node.

#### node\_out\_tdus

Total number of TDUs built by this node to be sent to all adjacent network nodes since the last initialization.

## node\_low\_rsns

Total number of topology node updates received by this node with a resource sequence number (RSN) less than the current RSN. Both even and odd RSNs are included in this count. These TDUs are not errors but occur when TDUs are broadcast to all adjacent network nodes. This node's topology database is not updated, but this node sends a TDU with its higher RSN to the adjacent node that sent the low RSN.

#### node\_equal\_rsns

Total number of topology node updates received by this node with RSN equal to the current RSN. Both even and odd RSNs are included in this count. These TDUs are not errors, but result when TDUs are broadcast to all adjacent network nodes. This node's topology database is not updated.

### node\_good\_high\_rsns

Total number of topology node updates received by this node with RSN greater than the current RSN. The node updates its topology and

broadcasts a TDU to all adjacent network nodes. The node is not required to send a TDU to the sender of this update because that node already has the update.

## node\_bad\_high\_rsns

Total number of topology node updates received by this node with an odd RSN greater than the current RSN. These updates represent a topology inconsistency detected by one of the APPN network nodes. The node updates its topology and broadcasts the TDU to all adjacent network nodes.

## node\_state\_updates

Total number of topology node updates built as a result of internally detected node state changes that affect APPN topology and routing. Node updates are sent via TDUs to all adjacent network nodes.

## node\_errors

Total number of topology node update inconsistencies detected by this node. A topology database update inconsistency occurs when this node attempts to update its topology database and detects a data inconsistency. This node creates a TDU with the current RSN increased to the next odd number and broadcasts it to all adjacent network nodes.

## node\_timer\_updates

Total number of topology node updates built for this node's resource due to timer updates. Node updates are sent via TDUs to all adjacent network nodes. These updates ensure that other network nodes do not delete this node's resource from their topology database.

## node\_purges

Total number of topology node records purged from this node's topology database. A purge occurs when a node record has not been updated in a specified amount of time. The owning node is responsible for broadcasting updates for its resource that it wants kept in the network topology.

## tg\_low\_rsns

Total number of topology TG updates received by this node with RSN less than the current RSN. Both even and odd RSNs are included in this count. These TDUs are not errors but occur when TDUs are broadcast to all adjacent network nodes. This node's topology database is not updated, but this node will send a TDU with its higher RSN to the adjacent node that sent this low RSN.

## tg\_equal\_rsns

Total number of topology TG updates received by this node with RSN equal to the current RSN. Both even and odd RSNs are included in this count. These TDUs are not errors but occur when TDUs are broadcast to all adjacent network nodes. This node's topology database is not updated.

## tg\_good\_high\_rsns

Total number of topology TG updates received by this node with RSN greater than the current RSN. The node updates its topology and broadcasts a TDU to all adjacent network nodes.

## tg\_bad\_high\_rsns

Total number of topology TG updates received by this node with an odd RSN greater than the current RSN. These updates represent a topology inconsistency detected by one of the APPN network nodes. The node updates its topology and broadcasts the TDU to all adjacent network nodes.

#### tg\_state\_updates

Total number of topology TG updates built as a result of internally detected node state changes that affect APPN topology and routing. TG updates are sent via TDUs to all adjacent network nodes.

#### tg\_errors

Total number of topology TG update inconsistencies detected by this node. A TG update inconsistency occurs when this node attempts to update its topology database and detects a data inconsistency. This node creates a TDU with the current RSN increased to the next odd number and broadcasts it to all adjacent network nodes.

#### tg\_timer\_updates

Total number of topology TG updates built for this node's resource due to timer updates. TG updates are sent via TDUs to all adjacent network nodes. These updates ensure that other network nodes do not delete this node's resource from their topology database.

#### tg\_purges

Total number of topology TG records purged from this node's topology database. A purge occurs when a TG record has not been updated in a specified amount of time. The owning node is responsible for broadcasting updates for its resource that it wants kept in the network topology.

### total\_route\_calcs

Number of routes calculated for all class of services since the last initialization.

### total\_route\_rejs

Number of route requests for all class of services that could not be calculated since the last initialization.

### total\_tree\_cache\_hits

Number of route computations that were satisfied by a cached routing tree. This number may be greater than the total number of computed routes because each route may require the inspection of several trees.

#### total\_tree\_cache\_misses

Number of route computations that were not satisfied by a cached routing tree, so that a new routing tree had to be built.

#### total\_tdu\_wars

Number of TDU wars the local node has detected and prevented.

# **Error Return Codes**

If the command cannot be executed, CS Linux returns a primary return code to indicate the type of error and a secondary return code to provide specific details about the reason for unsuccessful execution.

## **Parameter Check**

No parameter errors occur for this command.

## State Check

No specific state errors, other than those listed in Appendix A, "Common Return Codes from snaadmin Commands," on page 585, occur for this command.

## Function Not Supported

If the command does not execute because the node's configuration does not support it, CS Linux returns the following parameter:

primary\_rc

## FUNCTION\_NOT\_SUPPORTED

The local node is an end node or LEN node. This command is valid only for a network node.

secondary\_rc

(This parameter is not used.)

## Other Conditions

Appendix A, "Common Return Codes from snaadmin Commands," on page 585, lists combinations of primary and secondary return codes that are common to all commands.

# query\_nn\_topology\_tg

Each network node (NN) maintains a network topology database that holds information about all the network nodes, VRNs, and network node to network node TGs in the network. The **query\_nn\_topology\_tg** command returns information about the TG entries in this database. This command can be used to obtain summary or detailed information about a specific TG or about multiple TGs, depending on the options used.

This command must be issued to a running node. It can be used only if the CS Linux node is a network node and is not valid if it is an end node or LEN node.

## Supplied Parameters

| Parameter name<br>[query nn topology tg] | Туре      | Length | Default                  |
|------------------------------------------|-----------|--------|--------------------------|
| num entries                              | decimal   |        | 1                        |
| list_options                             | constant  |        | SUMMARY + LIST_INCLUSIVE |
| owner                                    | character | 17     | (null string)            |
| owner_type                               | constant  |        | LEARN_NODE               |
| dest                                     | character | 17     | (null string)            |
| dest_type                                | constant  |        | LEARN_NODE               |
| tg_num                                   | decimal   |        | 0                        |
| frsn                                     | decimal   |        | Θ                        |

**Note:** If the *frsn* parameter is set to a nonzero value, then only node entries with FRSNs equal to or greater than the one specified will be returned. If the *frsn* parameter is set to  $\theta$  (zero), then all node entries are returned.

Supplied parameters are:

### num\_entries

Maximum number of TGs for which data should be returned. You can specify 1 to return data for a specific TG, a number greater than 1 to return data for multiple TGs, or  $\theta$  (zero) to return data for all TGs.

#### list\_options

The level of information required for each entry and the position in the list of TGs from which CS Linux begins to return data. The list is ordered by *owner*, *owner\_type* (in the order NETWORK\_NODE, VRN), *dest*, *dest\_type* (in the order NETWORK\_NODE, VRN), *tg\_num* (numerically), and finally *frsn* (numerically).

The combination of the *owner*, *owner\_type*, *dest*, *dest\_type*, *tg\_num*, and *frsn* parameters specified is used as an index into the list of TGs if the *list\_options* parameter is set to LIST\_INCLUSIVE or LIST\_FROM\_NEXT.

Specify the level of information required with one of the following values:

### SUMMARY

Summary information only

**DETAIL** Detailed information

Use a + character to combine this value with one of the following values:

## FIRST\_IN\_LIST

Start at the first entry in the list

## LIST\_INCLUSIVE

Start at the entry specified by the combination of *owner*, *owner\_type*, *dest*, *dest\_type*, *tg\_num*, and *frsn* 

## LIST\_FROM\_NEXT

Start at the entry immediately following the entry specified by the combination of *owner*, *owner\_type*, *dest*, *dest\_type*, *tg\_num*, and *frsn* 

owner Name of the node that owns the TG. This value is ignored if *list\_options* is set to FIRST\_IN\_LIST. The name is type-A character string, consisting of a 1–8 character network name, followed by a period, followed by a 1–8 character node name.

#### owner\_type

Type of the node that owns the TG. Possible values are:

#### **NETWORK NODE**

Network node (NN)

**VRN** Virtual routing node (VRN)

#### LEARN NODE

Node type is unknown

*dest* Name of the destination node for the TG. This value is ignored if *list\_options* is set to FIRST\_IN\_LIST. The name is a type-A character string, consisting of a 1–8 character network name, followed by a period, followed by a 1–8 character destination node name.

#### dest\_type

Type of the destination node for the TG. Possible values are:

## NETWORK NODE

Network node (NN)

VRN Virtual routing node (VRN)

## LEARN\_NODE

Node type is unknown

#### tg\_num

Number associated with the TG.

*frsn* Flow reduction sequence number. Specify  $\theta$  (zero) to return information about all TGs or a nonzero value to return information about TGs with a FRSN greater than or equal to this value.

This parameter can be used to ensure that consistent information is obtained when you need to issue several commands to obtain all required information. Take the following steps:

To Obtain Consistent Information Using the frsn Parameter

1. Issue **query\_node** to get the node's current FRSN.

- **2**. Issue as many **query\_nn\_topology\_node** commands as necessary to get all the database entries, with the *frsn* parameter set to θ (zero).
- **3**. Issue **query\_node** again and compare the new FRSN with the one returned in step 1.
- 4. If the two FRSNs are different, the database has changed. Add 1 to the FRSN obtained in step 1, and issue additional **query\_nn\_topology\_node** commands with the *frsn* parameter set to this new value. These commands return only the entries that have changed.

# **Returned Parameters: Summary Information**

| Parameter name | Туре      | Length |
|----------------|-----------|--------|
| owner          | character | 17     |
| owner_type     | constant  |        |
| dest           | character | 17     |
| dest_type      | constant  |        |
| tg_num         | decimal   |        |
| frsn           | decimal   |        |

If the command executes successfully and you specified SUMMARY as the *list\_options* parameter value, the following parameters are returned:

owner Name of the node that owns the TG.

owner\_type

Type of the node that owns the TG. Possible values are:

## NETWORK\_NODE

Network node (NN)

### END NODE

End node (EN)

- **VRN** Virtual routing node (VRN)
- *dest* Name of the destination node for the TG.
- dest\_type

Type of the destination node for the TG. Possible values are:

## NETWORK NODE

Network node (NN)

## END NODE

End node (EN)

**VRN** Virtual routing node (VRN)

tg\_num

Number associated with the TG.

*frsn* Flow reduction sequence number indicating the last time that this resource was updated at the local node.

# **Returned Parameters: Detailed Information**

| Parameter name | Туре      | Length |
|----------------|-----------|--------|
| owner          | character | 17     |
| owner_type     | constant  |        |
| dest           | character | 17     |
| dest_type      | constant  |        |
| tg num         | decimal   |        |
| frsn           | decimal   |        |
| days left      | decimal   |        |
| dlc_data       | hex array | 32     |

| rsn                  | decimal    |     |
|----------------------|------------|-----|
| status               | constant   |     |
| effect_cap           | hex number |     |
| connect_cost         | decimal    |     |
| byte_cost            | decimal    |     |
| security             | constant   |     |
| prop_delay           | constant   |     |
| user_def_parm_1      | decimal    | 128 |
| user_def_parm_2      | decimal    | 128 |
| user_def_parm_3      | decimal    | 128 |
| subarea_number       | hex array  | 8   |
| tg_type              | constant   |     |
| intersubnet_tg       | constant   |     |
| cp_cp_session_active | constant   |     |
| branch_tg            | constant   |     |
| multilink_tg         | constant   |     |

If the command executes successfully and you specified DETAIL as the *list\_options* parameter value, the following parameters are returned:

owner Name of the node that owns the TG.

#### owner\_type

Type of the node that owns the TG. Possible values are:

#### NETWORK NODE

Network node (NN)

#### END NODE

End node (EN)

**VRN** Virtual routing node (VRN)

*dest* Name of the destination node for the TG.

#### dest\_type

Type of the destination node for the TG. Possible values are:

#### NETWORK NODE

Network node (NN)

#### END NODE

End node (EN)

**VRN** Virtual routing node (VRN)

#### tg\_num

Number associated with the TG.

*frsn* Flow reduction sequence number indicating the last time that this resource was updated at the local node.

## days\_left

Number of days before this TG entry will be deleted from the Topology Database.

#### dlc\_data

If *dest\_type* or *owner\_type* is VRN, this parameter specifies the DLC address of the connection to the VRN. The number of bytes in the address depends on the DLC type. This parameter is not used otherwise.

For Token Ring or Ethernet, the address is in two parts: a 6-byte MAC address and a 1-byte local SAP address. The bit ordering of the MAC address may not be in the expected format. For information about converting between the two address formats, see "Bit Ordering in MAC Addresses" on page 223.

- *rsn* Resource sequence number assigned by the network node that owns this resource.
- status Specifies the status of the TG. Possible values are:

**NONE** Transmission group link is not established.

### TG\_OPERATIVE

Transmission group link is operative.

## TG\_CP\_CP\_SESSIONS

Transmission group link is operative and carrying CP-CP sessions.

### TG\_QUIESCING

Transmission group link is shutting down.

- **TG\_HPR** Transmission group supports High Performance Routing (HPR) protocols.
- TG\_RTP Transmission group supports Rapid Transport Protocol (RTP).

### *effect\_cap* **through** *user\_def\_parm\_3*

Default TG characteristics used for implicit link stations using this port and as the default TG characteristics for defined link stations that do not have explicitly defined TG characteristics. The TG characteristics parameters are ignored if the LS is to a downstream PU.

For more information about these parameters, see "define\_tr\_ls, define\_ethernet\_ls" on page 208.

#### subarea\_number

If the owner of the destination of the TG is subarea capable, this parameter contains the subarea number of the type-4 or type-5 node that owns the link station associated with the TG on the subarea capable node. Otherwise, this parameter is set to all binary zeros.

#### tg\_type

Type of the TG. Possible values are:

#### APPN OR BOUNDARY TG

APPN TG or boundary function based TG.

## INTERCHANGE\_TG

Interchange TG.

#### VIRTUAL ROUTE BASED TG

Virtual route based TG.

#### UNKNOWN

The TG type is unknown.

#### intersubnet\_tg

Specifies whether the TG is an intersubnetwork TG. Possible values are:

- **YES** The TG is an intersubnetwork TG.
- **NO** The TG is not an intersubnetwork TG.

## cp\_cp\_session\_active

Specifies whether the owning node's contention winner CP-CP session is active. Possible values are:

- **YES** The CP-CP session is active.
- **NO** The CP-CP session is not active.

UNKNOWN

The CP-CP session status is unknown.

```
branch_tg
```

Specifies whether the TG is a branch TG. Possible values are:

**YES** The TG is a branch TG.

**NO** The TG is not a branch TG.

```
UNKNOWN
```

The TG type is unknown.

## Error Return Codes

If the command cannot be executed, CS Linux returns a primary return code to indicate the type of error and a secondary return code to provide specific details about the reason for unsuccessful execution.

## **Parameter Check**

If the command does not execute because of a parameter error, CS Linux returns the following parameters:

primary\_rc

PARAMETER\_CHECK

secondary\_rc

Possible values are:

## INVALID\_TG

The *list\_options* parameter was set to LIST\_INCLUSIVE to list all entries starting from the supplied name, but the *tg\_num* parameter value was not valid.

### INVALID\_ORIGIN\_NODE

The *list\_options* parameter was set to LIST\_INCLUSIVE to list all entries starting from the supplied name, but the *owner* parameter value was not valid.

## State Check

No specific state errors, other than those listed in Appendix A, "Common Return Codes from snaadmin Commands," on page 585, occur for this command.

## Function Not Supported

If the command does not execute because the node's configuration does not support it, CS Linux returns the following parameter:

primary\_rc

#### FUNCTION\_NOT\_SUPPORTED

The local node is an end node or LEN node. This command is valid only for a network node.

## secondary\_rc

(This parameter is not used.)

## **Other Conditions**

Appendix A, "Common Return Codes from snaadmin Commands," on page 585, lists combinations of primary and secondary return codes that are common to all commands.

# query\_node

The **query\_node** command returns information about the definition of a CS Linux node and also on its status if it is active. This command returns information only about a single node. To obtain a list of nodes in the CS Linux domain, use the command **query\_node\_all**; you can then use **query\_node** for an individual node in this list to obtain more detailed information.

# **Supplied Parameters**

[query\_node]

No parameters are supplied for this command.

# **Returned Parameters**

| Parameter nameTypeLengthdescriptioncharacter31node_typeconstantfqcp_namecharacter8mode_to_cos_map_suppconstantmds_supportedconstantnode_idcharacter4max_locatesdecimaldir_cache_sizedecimalmds_suportedconstantnocate_sizedecimaldir_cache_sizedecimalreg_with_nnconstantreg_with_cdsconstantmax_tdm_nodesdecimalmax_tdm_nodesdecimalmax_tdm_tgsdecimalisr_sessions_lower_thresholddecimalisr_sessions_lower_thresholddecimalstore_endpt_rscvsconstantstore_supportconstantdlur_supportconstantdlur_supportconstantdlur_supportconstantdlur_supportconstantdlur_supportconstantdecimalisr_rscvsstore_lar_rscvsconstantdur_supportconstantdur_supportconstantpu_con_supportedconstantclar_initial_topologyconstantn_rsndecimaln_rsndecimaln_rsndecimaln_rsndecimaln_rsndecimaln_rsndecimaln_rsndecimaldur_sequentconstantn_rsndecimaln_rsndecimaln_rsndecimaln_rsn                                                                                                    | -                            | _        |    |
|----------------------------------------------------------------------------------------------------|------------------------------|----------|----|
| node_typeconstantfqcp_namecharacter17cp_aliascharacter8mode_to_cos_map_suppconstantmds_supportedconstantnode_idcharacter4max_locatesdecimaldir_cache_sizedecimalmax_dir_entriesdecimallocate_timeoutdecimalreg_with_cdsconstantreg_with_cdsconstantreg_with_cdsconstantreg_with_cdsdecimaltree_cache_sizedecimalmax_isr_sessions_lower_thresholddecimalisr_sessions_lower_thresholddecimalisr_sessions_lower_thresholddecimalstore_endpt_rscvsconstantstore_flur_rscvsconstantnn_rardecimalmax_isr_seportconstantndu_supportconstantstore_lisr_rscvsconstantstore_supportconstantnm_rardecimalmax_iss_exception_eventsdecimalmax_compress_levelconstantn_functions_supportedconstantn_functions_supportedconstantn_functions_supportedconstantn_rsndecimalmax_isg_good_xidsdecimaldef_is_bad_xidsdecimalm_resndecimalm_resndecimalm_resndecimalm_resndecimalm_resndecimalm_resndecimalm_resndecimaldu_rese_leveldecimal                                                                                                    |                              |          | -  |
| fqcp_namecharacter17cp_aliascharacter8mode_to_cos_map_suppconstantmode_idcharacter4max_locatesdecimaldir_cache_sizedecimalmax_dir_entriesdecimalnode_idconstantmax_dir_entriesdecimalmax_dir_entriesdecimalreg_with_cdsconstantreg_with_cdsconstantcos_cache_sizedecimaltree_cache_sizedecimalmax_is_send_alert_q_sizedecimalmax_tdm_nodesdecimalmax_is_sessions_upper_thresholddecimalisr_sessions_lower_thresholddecimalisr_sessions_lower_thresholddecimalisr_nex_ru_sizeconstantstore_endpt_rscvsconstantstore_flagsconstantnn_rardecimalhpr_supportconstantpu_conc_supportconstantnn_rardecimalmax_compress_levelconstantnn_functions_supportedconstantn_functions_supportedconstantn_functions_supportedconstantn_functions_supportedconstantn_functions_supportedconstantn_functions_supportedconstantn_functions_supportedconstantn_functions_supportedconstantn_functions_supportedconstantn_functions_supportedconstantn_functions_supportedconstantn_functions_supportedconstant <tr< td=""><td></td><td></td><td>31</td></tr<> |                              |          | 31 |
| cp_aliascharacter8mode_to_cos_map_suppconstantmds_supportedconstantnode_idcharacter4max_locatesdecimaldir_cache_sizedecimallocate_timeoutdecimallocate_timeoutdecimalreg_with_nnconstantreg_with_cdsconstantcos_cache_sizedecimaltree_cache_sizedecimalmax_dir_tgsdecimalmax_tdm_rodesdecimalmax_tdm_tgsdecimalmax_tdm_tgsdecimalisr_sessions_lower_thresholddecimalisr_nax_ru_sizedecimalstore_endpt_rscvsconstantstore_endpt_rscvsconstantnp_con_supportconstantnp_rardecimalisr_sessions_lower_thresholddecimalisr_rscvsconstantstore_endpt_rscvsconstantpu_conc_supportconstantpu_conc_supportconstantnp_rardecimalnm_rardecimalmax_ls_exception_eventsdecimalmax_is_supportedconstantnp_rsndecimalnn_frsndecimalnn_frsndecimalnn_rsndecimaldef_ls_good_xidsdecimalderimaldecimalnn_rsndecimalnn_rsndecimalnn_rsndecimalnn_rsndecimalnn_rse_releveldecimaldef_ls_bad_xidsdecimal <td< td=""><td></td><td></td><td></td></td<>                                                                                                    |                              |          |    |
| mode_to_cos_map_suppconstantmds_supportedconstantnode_idcharacter4max_locatesdecimaldir_cache_sizedecimallocate_timeoutdecimalreg_with_cdsconstantreg_with_cdsconstantcos_cache_sizedecimaltree_cache_sizedecimaltree_cache_sizedecimalmax_tdm_nodesdecimalmax_is_sessions_lower_thresholddecimalisr_sessions_lower_thresholddecimalstore_endpt_rscvsconstantstore_isr_rscvsconstantstore_isr_rscvsconstantu_conc_supportconstantpu_conc_supportconstantpu_conc_supportconstantpu_conc_supportconstantpu_timedecimalmax_is_supportedconstantpu_final_toplogyconstantpu_final_toplogyconstantpu_final_toplogyconstantpu_timedecimalmax_is_good_xidsdecimaldef_ls_pad_xidsdecimaldir_rscvsconstantpu_timedecimalmax_is_suportedconstantpu_final_toplogyconstantpu_final_toplogyconstantn_rsndecimaln_rsndecimaldef_ls_pad_xidsdecimalderinal_toplogyconstantn_rsndecimaldef_ls_bad_xidsdecimalderinal_toplogyconstantn_rsndecimal                                                                                                    | fqcp_name                    |          |    |
| mds_supportedconstantnode_idcharacter4max_locatesdecimaldir_cache_sizedecimalmax_dir_entriesdecimallocate_timeoutdecimalreg_with_cdsconstantreg_with_cdsconstantmds_send_alert_q_sizedecimaltree_cache_sizedecimaltree_cache_sizedecimalmax_tdm_nodesdecimalmax_isr_sessionsdecimalisr_sessions_lower_thresholddecimalisr_sessions_lower_thresholddecimalstore_endpt_rscvsconstantstore_endpt_rscvsconstantstore_isr_rscvsconstantpu_conc_supportconstantpu_conc_supportconstantpu_finaltopologynmax_is_supportsconstantpu_finedecimalmax_is_supportconstantpu_finedecimalmax_ls_exception_eventsdecimalmax_ls_good_xidsdecimalmax_is_good_xidsdecimaldef_ls_good_xidsdecimaldef_ls_bad_xidsdecimaldef_ls_bad_xidsdecimaldef_ls_bad_xidsdecimaldef_ls_bad_xidsdecimalderimaldecimaldid_n_server_namecharacter17decimal                                                                                                    |                              |          | 8  |
| node_idcharacter4max_locatesdecimaldir_cache_sizedecimalmax_dir_entriesdecimallocate_timeoutdecimalreg_with_nnconstantreg_with_cdsconstantreg_with_cacksdecimalcos_cache_sizedecimaltree_cache_sizedecimalmax_tdm_nodesdecimalmax_tdm_tgsdecimalmax_tdm_tgsdecimalisr_sessions_lower_thresholddecimalisr_sessions_lower_thresholddecimalisr_rcv_pac_windowdecimalstore_endpt_rscvsconstantstore_isr_rscvsconstantstore_glur_rscvsconstantdlur_supportconstantpu_conc_supportconstantplf_flagsconstantmax_ls_exception_eventsdecimalmax_istusconstantnn_rardecimalhpr_supportconstantclear_initial_topologyconstantn_frsndecimalm_rstatusconstantnn_frsndecimalm_rstatusconstantnn_rsndecimaldef_ls_pod_xidsdecimaldef_ls_bad_xidsdecimaldur_release_leveldecimaldef_ls_bad_xidsdecimaldur_release_leveldecimaldur_release_leveldecimaldef_ls_bad_xidsdecimaldef_ls_bad_xidsdecimalderimaldecimaldef_ls_bad_xidsdecimald                                                                                                    |                              |          |    |
| max_locatesdecimaldir_cache_sizedecimalmax_dir_entriesdecimallocate_timeoutdecimalreg_with_cdsconstantreg_with_cdsconstantmds_send_alert_q_sizedecimalcos_cache_sizedecimaltree_cache_sizedecimalmax_tdm_tgsdecimalmax_tdm_tgsdecimalmax_isr_sessionsdecimalisr_sessions_lower_thresholddecimalisr_rcv_pac_windowdecimalstore_endpt_rscvsconstantstore_endpt_rscvsconstantdur_supportconstantpu_conc_supportconstantptf_flagsconstantmax_ls_sexception_eventsdecimalmax_supportsconstantptf_flagsconstantmax_istusconstantn_rscdecimalmax_ls_exception_eventsdecimalmax_supportconstantup_timedecimalm_rsndecimalm_rsndecimalm_rsndecimalm_rsndecimalm_rsndecimaldef_ls_pod_xidsdecimalder_is_bad_xidsdecimalder_maldecimaldur_release_leveldecimaldur_release_leveldecimaldur_release_leveldecimaldur_release_leveldecimaldur_release_leveldecimaldur_release_leveldecimaldecimaldur_release_rever_namedatadecimal <td>mds_supported</td> <td></td> <td></td>                                                                             | mds_supported                |          |    |
| dir_cache_sizedecimalmax_dir_entriesdecimallocate_timeoutdecimalreg_with_nnconstantreg_with_cdsconstantmds_send_alert_q_sizedecimalcos_cache_sizedecimaltree_cache_use_limitdecimalmax_tdm_nodesdecimalmax_tdm_tgsdecimalmax_tdm_sessionsdecimalisr_sessions_lower_thresholddecimalisr_sessions_lower_thresholddecimalstore_endpt_rscvsconstantstore_endpt_rscvsconstantdlur_supportconstantn_rardecimalhpr_supportconstantpupportconstantconstantconstantn_rardecimalhpr_supportconstantn_rardecimalmax_ls_exception_eventsdecimalmax_ls_supportedconstantclear_initial_topologyconstantn_rsndecimalmatusconstantn_frsndecimalm_rsndecimalm_rsndecimalm_rsndecimalm_rsndecimalm_rsndecimaldef_ls_pod_xidsdecimalderial_uplacidsdecimalderial_uplacidsdecimalm_rsndecimalm_rsndecimalm_rsndecimaldiffieddecimaldiffieddecimaldiffieddecimaldiffieddecimaldiffiedd                                                                                                    | node_id                      |          | 4  |
| max_dir_entriesdecimallocate_timeoutdecimalreg_with_nnconstantmds_send_alert_q_sizedecimalcos_cache_sizedecimaltree_cache_sizedecimaltree_cache_sizedecimalmax_tdm_nodesdecimalmax_tdm_tgsdecimalmax_tsr_sessionsdecimalisr_sessions_lower_thresholddecimalisr_sessions_lower_thresholddecimalisr_rcv_pac_windowdecimalstore_endpt_rscvsconstantstore_dur_rscvsconstantdur_supportconstantpu_conc_supportconstantmax_ls_exception_eventsdecimalmax_compress_levelconstantclear_initial_topologyconstantup_timedecimalm_rsndecimalm_rsndecimalm_rsndecimalm_rsndecimalm_rsndecimalm_rsndecimalm_rsndecimalm_rsndecimaldef_ls_bad_xidsdecimaldef_ls_bad_xidsdecimalder_is_lson_xidsdecimaldef_ls_bad_xidsdecimalder_is_lson_xidsdecimaldriftson_rsever_namecharacterfor any tabledecimaldiftson_rsever_namecharacter                                                                                                    |                              | decimal  |    |
| locate timeoutdecimalreg_with_nnconstantreg_with_cdsconstantreg_with_cdsconstantmds_send_alert_q_sizedecimalcos_cache_sizedecimaltree_cache_sizedecimalmax_tdm_nodesdecimalmax_tdm_tgsdecimalmax_tdm_tgsdecimalmax_isr_sessions_upper_thresholddecimalisr_sessions_lower_thresholddecimalisr_recv_pac_windowdecimalstore_endpt_rscvsconstantstore_isr_rscvsconstantdur_rscvsconstantdur_uspportconstantpu_conc_supportconstantptf_flagsconstantmax_ls_exception_eventsdecimalmax_tows_supportedconstantclear_initial_topologyconstantup_timedecimalm_rsndecimalm_rsndecimaldef_ls_god_xidsdecimaldef_ls_bad_xidsdecimaldur_rsleas_levelconstantnn_rsndecimaldef_ls_bad_xidsdecimaldef_ls_bad_xidsdecimaldur_release_leveldecimaldur_release_leveldecimalderimaldecimalderimaldecimalderimaldecimaldur_release_leveldecimaldur_release_leveldecimaldur_release_leveldecimaldur_release_leveldecimaldef_ls_pod_xidsdecimaldur_release_leveldecimal </td <td></td> <td>decimal</td> <td></td>                                                 |                              | decimal  |    |
| reg_with_nnconstantreg_with_cdsconstantmds_send_alert_q_sizedecimalcos_cache_sizedecimaltree_cache_sizedecimalmax_tdm_nodesdecimalmax_tdm_tgsdecimalmax_isr_sessionsdecimalisr_sessions_lower_thresholddecimalisr_sessions_lower_thresholddecimalisr_recv_pac_windowdecimalstore_endpt_rscvsconstantstore_dlur_rscvsconstantdlur_supportconstantn_rardecimalmax_ls_exception_eventsdecimalmax_ls_exception_eventsdecimalm_frandecimalmax_supportedconstantclear_initial_topologyconstantup_timedecimaln_rsndecimalm_frsndecimaldef_ls_bad_xidsdecimaldef_ls_bad_xidsdecimaldur_release_levelconstantm_rsndecimaldef_ls_bad_xidsdecimaldur_release_leveldecimaldur_release_leveldecimaldur_release_leveldecimaldur_release_leveldecimaldur_release_leveldecimaldur_release_leveldecimaldur_release_leveldecimaldur_release_leveldecimaldur_release_leveldecimaldur_release_leveldecimaldur_release_leveldecimaldur_release_leveldecimaldur_release_leveldecimal<                                                                            |                              | decimal  |    |
| reg_with_cdsconstantmds_send_alert_q_sizedecimalcos_cache_sizedecimaltree_cache_use_limitdecimalmax_tdm_nodesdecimalmax_tdm_tgsdecimalmax_isr_sessionsdecimalisr_sessions_upper_thresholddecimalisr_sessions_lower_thresholddecimalisr_recv_pac_windowdecimalstore_endpt_rscvsconstantstore_endpt_rscvsconstantstore_or_supportconstantpu_conc_supportconstantpu_conc_supportconstantptfflagsconstantmax_ise_supportsconstantptfflagsconstantn_rardecimalmax_oppress_levelconstantclear_initial_topologyconstantup_timedecimaln_rsndecimaldef_ls_god_xidsdecimaldef_ls_bad_xidsdecimaldur_release_levelconstantn_rsendecimaldef_ls_bad_xidsdecimalder_naldecimaldef_ls_bad_xidsdecimalder_naldecimalder_naldecimalder_naldecimalm_rsndecimaldef_ls_bad_xidsdecimalderimaldecimalderimaldecimaldef_ls_bad_xidsdecimalderimaldecimaldef_ls_bad_xidsdecimalderimaldecimalderimaldecimalderimaldecimaldef                                                                                                    | locate_timeout               | decimal  |    |
| mds_send_alert_q_sizedecimalcos_cache_sizedecimaltree_cache_sizedecimaltree_cache_sizedecimalmax_tdm_nodesdecimalmax_tdm_tgsdecimalmax_isr_sessions_upper_thresholddecimalisr_sessions_lower_thresholddecimalisr_sessions_lower_thresholddecimalisr_rcv_pac_windowdecimalstore_endpt_rscvsconstantstore_endpt_rscvsconstantdlur_supportconstantpu_conc_supportconstantpu_ff_flagsconstantmax_ls_exception_eventsdecimalmax_ls_exception_eventsdecimaln_rardecimaln_ff_flagsconstantup_timedecimaln_frsndecimaln_rsndecimaldef_ls_good_xidsdecimaldef_ls_bad_xidsdecimaldyn_ls_good_xidsdecimaldur_release_leveldecimaldur_release_leveldecimaldur_release_leveldecimaldur_release_leveldecimaldur_release_leveldecimaldur_release_leveldecimaldur_release_leveldecimalfg_n_server_namecharacterfg_n_server_namecharacter                                                                                                    | reg_with_nn                  | constant |    |
| cos_cache_sizedecimaltree_cache_sizedecimalmax_tdm_odesdecimalmax_tdm_tgsdecimalmax_isr_sessionsdecimalisr_sessions_upper_thresholddecimalisr_sessions_lower_thresholddecimalisr_sessions_lower_thresholddecimalisr_sessions_lower_thresholddecimalisr_rcw_pac_windowdecimalstore_endpt_rscvsconstantstore_endpt_rscvsconstantdlur_supportconstantpu_conc_supportconstantpu_conc_supportconstantptf_flagsconstantmax_ls_exception_eventsdecimalma_ccompress_levelconstantclear_initial_topologyconstantup_timedecimalnn_rsndecimalnn_rsndecimalnn_rsndecimalnn_rsndecimalnn_rsndecimaldef_ls_good_xidsdecimaldef_ls_bad_xidsdecimalder_is_bad_xidsdecimaldyn_ls_bad_xidsdecimaldyn_ls_bad_xidsdecimalfq_n_server_namecharacterfq_n_server_namecharacter                                                                                                    |                              | constant |    |
| tree_cache_sizedecimaltree_cache_use_limitdecimalmax_tdm_nodesdecimalmax_tdm_tgsdecimalmax_isr_sessionsudecimalisr_sessions_upper_thresholddecimalisr_sessions_lower_thresholddecimalisr_sessions_lower_thresholddecimalisr_rev_pac_windowdecimalstore_endpt_rscvsconstantstore_dlur_rscvsconstantdlur_supportconstantpu_conc_supportconstantnn_rardecimalmax_ls_exception_eventsdecimalma_compress_levelconstantclear_initial_topologyconstantnn_frsndecimalnn_rrsndecimalnn_rrsndecimalnn_rrsndecimalnn_rrsndecimalnn_rsndecimalnn_rsndecimalnn_rsndecimaldef_ls_pod_xidsdecimaldef_ls_bad_xidsdecimaldyn_ls_bad_xidsdecimaldur_release_leveldecimaldur_release_leveldecimaldilur_release_leveldecimaldilur_release_leveldecimaldur_release_leveldecimaldur_release_leveldecimaldur_release_leveldecimaldur_release_leveldecimaldur_release_leveldecimaldur_release_leveldecimaldur_release_leveldecimaldur_release_leveldecimaldur_release_leveldecimald                                                                                | mds_send_alert_q_size        | decimal  |    |
| tree_cache_use_limitdecimalmax_tdm_nodesdecimalmax_tdm_tgsdecimalmax_isr_sessions_upper_thresholddecimalisr_sessions_lower_thresholddecimalisr_rex_pac_windowdecimalstore_endpt_rscvsconstantstore_isr_rscvsconstantdur_supportconstantpu_conc_supportconstantptf_flagsconstantmax_compress_levelconstantclear_initial_topologyconstantn_rsndecimalnn_rsndecimalnn_rsndecimalnn_rsndecimalnn_fishdecimalnn_fishdecimalnn_rsndecimalnn_functions_supportedconstantnn_fishdecimalnn_rsndecimalnn_rsndecimaldef_ls_good_xidsdecimaldef_ls_good_xidsdecimaldef_ls_bad_xidsdecimaldur_release_leveldecimaldur_release_leveldecimaldur_release_leveldecimaldur_release_leveldecimalfq_nn_server_namecharacterfq_nn_server_namecharacter                                                                                                    | cos_cache_size               | decimal  |    |
| max_tdm_nodesdecimalmax_tdm_tgsdecimalmax_isr_sessions_upper_thresholddecimalisr_sessions_lower_thresholddecimalisr_sessions_lower_thresholddecimalisr_rex_pac_windowdecimalstore_endpt_rscvsconstantstore_isr_rscvsconstantdlur_supportconstantpu_conc_supportconstantptf_flagsconstantmax_compress_levelconstantclear_initial_topologyconstantnn_rsndecimalnn_frsndecimalnn_rsndecimalnn_rsndecimalnn_rsndecimalnn_frsndecimalnn_rsndecimalnn_frsndecimalnn_rsndecimaldef_ls_good_xidsdecimaldef_ls_bad_xidsdecimaldur_ls_bad_xidsdecimaldur_release_leveldecimaldur_release_leveldecimalflagsconstantnn_structureconstantnn_rsndecimaldef_ls_bad_xidsdecimaldur_release_leveldecimaldur_release_leveldecimalfq_nn_server_namecharacterfq_nn_server_namecharacter                                                                                                    | tree cache size              | decimal  |    |
| max_tdm_tgsdecimalmax_isr_sessions_upper_thresholddecimalisr_sessions_lower_thresholddecimalisr_sessions_lower_thresholddecimalisr_nax_ru_sizedecimalisr_rcv_pac_windowdecimalstore_endpt_rscvsconstantstore_isr_rscvsconstantstore_dlur_rscvsconstantdlur_supportconstantpu_conc_supportconstantnn_rardecimalhpr_supportconstantmax_ls_exception_eventsdecimalmax_compress_levelconstantclear_initial_topologyconstantup_timedecimalnn_rsndecimalnn_rsndecimaldef_ls_good_xidsdecimalder_ls_bad_xidsdecimaldur_release_leveldecimaldir_release_leveldecimalder_release_leveldecimalder_release_leveldecimalder_release_leveldecimaldur_release_leveldecimaldur_release_leveldecimaldur_release_leveldecimalfq_nn_server_namecharacterfq_nn_server_namecharacter                                                                                                    | tree_cache_use limit         | decimal  |    |
| max_isr_sessionsdecimalisr_sessions_upper_thresholddecimalisr_sessions_lower_thresholddecimalisr_max_ru_sizedecimalisr_rcv_pac_windowdecimalstore_endpt_rscvsconstantstore_isr_rscvsconstantstore_dlur_rscvsconstantdlur_supportconstantpu_conc_supportconstantnn_rardecimalhpr_supportconstantptf_flagsconstantmax_ls_exception_eventsdecimalmax_compress_levelconstantclear_initial_topologyconstantup_timedecimalnn_functions_supportedconstantnn_frsndecimalnn_frsndecimaldef_ls_good_xidsdecimaldef_ls_bad_xidsdecimaldyn_ls_bad_xidsdecimaldyn_ls_bad_xidsdecimaldlur_release_leveldecimalfq_nn_server_namecharacterfq_nn_server_namecharacter                                                                                                    | max tdm nodes                | decimal  |    |
| isr_sessions_upper_thresholddecimalisr_sessions_lower_thresholddecimalisr_max_ru_sizedecimalisr_max_ru_sizedecimalisr_rcv_pac_windowdecimalstore_endpt_rscvsconstantstore_dlur_rscvsconstantdlur_supportconstantpu_conc_supportconstantnn_rardecimalhpr_supportconstantptf_flagsconstantmax_compress_levelconstantclear_initial_topologyconstantnn_frsndecimalnn_rsndecimalnn_rsndecimalnn_rsndecimalnn_ffsndecimalnn_ffsndecimalnn_rsndecimaldef_ls_good_xidsdecimaldyn_ls_bad_xidsdecimaldyn_ls_bad_xidsdecimaldyn_release_leveldecimaldyn_rserver_namecharacterfq_nn_server_namecharacter                                                                                                    | max tdm tgs                  | decimal  |    |
| isr_sessions_upper_thresholddecimalisr_sessions_lower_thresholddecimalisr_max_ru_sizedecimalisr_max_ru_sizedecimalisr_rcv_pac_windowdecimalstore_endpt_rscvsconstantstore_dlur_rscvsconstantdlur_supportconstantpu_conc_supportconstantnn_rardecimalhpr_supportconstantptf_flagsconstantmax_compress_levelconstantclear_initial_topologyconstantnn_frsndecimalnn_rsndecimalnn_rsndecimalnn_rsndecimalnn_ffsndecimalnn_ffsndecimalnn_rsndecimaldef_ls_good_xidsdecimaldyn_ls_bad_xidsdecimaldyn_ls_bad_xidsdecimaldyn_release_leveldecimaldyn_rserver_namecharacterfq_nn_server_namecharacter                                                                                                    | max isr sessions             | decimal  |    |
| isr_sessions_lower_thresholddecimalisr_max_ru_sizedecimalisr_rcv_pac_windowdecimalstore_endpt_rscvsconstantstore_lisr_rscvsconstantstore_dlur_rscvsconstantdlur_supportconstantpu_conc_supportconstantnn_rardecimalhpr_supportconstantptf_flagsconstantmax_compress_levelconstantclear_initial_topologyconstantnn_frsndecimalnn_rsndecimalnn_rsndecimalnn_rsndecimalnn_rsndecimalnn_rsndecimaldef_ls_bad_xidsdecimaldyn_ls_bad_xidsdecimaldur_release_leveldecimalderdecimalderdecimaldecimaldecimalnn_rsndecimaldef_ls_bad_xidsdecimaldyn_ls_good_xidsdecimaldur_release_leveldecimalfq_n_server_namecharacterfq_n_server_namecharacter                                                                                                    | isr sessions upper threshold | decimal  |    |
| isr_max_ru_sizedecimalisr_rcv_pac_windowdecimalstore_endpt_rscvsconstantstore_isr_rscvsconstantstore_dlur_rscvsconstantdlur_supportconstantpu_conc_supportconstantnn_rardecimalhpr_supportconstantptf_flagsconstantmax_compress_levelconstantclear_initial_topologyconstantup_timedecimalnn_rsndecimalnn_rsndecimalnn_rsndecimalnn_rsndecimaldef_ls_good_xidsdecimaldef_ls_bad_xidsdecimaldyn_ls_bad_xidsdecimaldur_release_leveldecimalderdecimalnn_server_namecharacterdyn_scontdecimaldecimaldecimaldur_release_leveldecimaldur_release_leveldecimaldur_release_leveldecimaldur_release_leveldecimaldur_release_leveldecimaldur_release_leveldecimaldur_release_leveldecimal                                                                                                    |                              | decimal  |    |
| isr_rcv_pac_windowdecimalstore_endpt_rscvsconstantstore_isr_rscvsconstantstore_dlur_rscvsconstantdlur_supportconstantpu_conc_supportconstantnn_rardecimalhpr_supportconstantptf_flagsconstantmax_ls_exception_eventsdecimalmax_compress_levelconstantclear_initial_topologyconstantup_timedecimalnn_frsndecimalnn_frsndecimalnn_rsndecimaldef_ls_good_xidsdecimaldef_ls_bad_xidsdecimaldyn_ls_bad_xidsdecimaldur_release_leveldecimalfq_nn_server_namecharacterfq_nn_server_namecharacter                                                                                                    |                              | decimal  |    |
| store_endpt_rscvsconstantstore_isr_rscvsconstantstore_dlur_rscvsconstantdlur_supportconstantpu_conc_supportconstantnn_rardecimalhpr_supportconstantptf_flagsconstantmax_ls_exception_eventsdecimalmax_compress_levelconstantclear_initial_topologyconstantup_timedecimalnn_functions_supportedconstanten_functions_supportedconstantnn_frsndecimalnn_rsndecimaldef_ls_good_xidsdecimaldef_ls_bad_xidsdecimaldyn_ls_bad_xidsdecimaldlur_release_leveldecimalfq_nn_server_namecharacter17                                                                                                    | isr rcv pac window           | decimal  |    |
| store_isr_rscvsconstantstore_dlur_rscvsconstantdlur_supportconstantpu_conc_supportconstantnn_rardecimalhpr_supportconstantptf_flagsconstantmax_ls_exception_eventsdecimalmax_compress_levelconstantclear_initial_topologyconstantup_timedecimalnn_functions_supportedconstanten_functions_supportedconstantnn_frsndecimalnn_rsndecimaldef_ls_good_xidsdecimaldef_ls_bad_xidsdecimaldyn_ls_bad_xidsdecimaldlur_release_leveldecimalfq_nn_server_namecharacter17                                                                                                    | store endpt rscvs            | constant |    |
| store_dlur_rscvsconstantdlur_supportconstantpu_conc_supportconstantnn_rardecimalhpr_supportconstantptf_flagsconstantmax_ls_exception_eventsdecimalmax_compress_levelconstantclear_initial_topologyconstantup_timedecimalnn_functions_supportedconstanten_functions_supportedconstantnn_frsndecimalnn_rsndecimaldef_ls_good_xidsdecimalder_ls_bad_xidsdecimaldyn_ls_bad_xidsdecimaldlur_release_leveldecimalfq_nn_server_namecharacter                                                                                                    |                              | constant |    |
| dlur_supportconstantpu_conc_supportconstantnn_rardecimalhpr_supportconstantptf_flagsconstantmax_ls_exception_eventsdecimalmax_compress_levelconstantclear_initial_topologyconstantup_timedecimalnn_functions_supportedconstanten_functions_supportedconstantnn_frsndecimalnn_rsndecimaldef_ls_good_xidsdecimaldef_ls_bad_xidsdecimaldyn_ls_bad_xidsdecimaldur_release_leveldecimalfq_nn_server_namecharacter17                                                                                                    |                              | constant |    |
| pu_conc_supportconstantnn_rardecimalhpr_supportconstantptf_flagsconstantmax_ls_exception_eventsdecimalmax_compress_levelconstantclear_initial_topologyconstantup_timedecimalnn_functions_supportedconstanten_functions_supportedconstantnn_frsndecimalnn_rsndecimaldef_ls_good_xidsdecimaldef_ls_bad_xidsdecimaldyn_ls_bad_xidsdecimaldur_release_leveldecimalfq_nn_server_namecharacter                                                                                                    |                              | constant |    |
| nn_rardecimalhpr_supportconstantptf_flagsconstantmax_ls_exception_eventsdecimalmax_compress_levelconstantclear_initial_topologyconstantup_timedecimalnn_functions_supportedconstanten_functions_supportedconstantnn_frsndecimalnn_rsndecimaldef_ls_good_xidsdecimaldef_ls_bad_xidsdecimaldyn_ls_bad_xidsdecimaldur_release_leveldecimalfq_nn_server_namecharacter                                                                                                    |                              |          |    |
| hpr_supportconstantptf_flagsconstantmax_ls_exception_eventsdecimalmax_compress_levelconstantclear_initial_topologyconstantup_timedecimalnn_functions_supportedconstanten_functions_supportedconstantnn_frsndecimalnn_rsndecimaldef_ls_good_xidsdecimaldef_ls_bad_xidsdecimaldyn_ls_bad_xidsdecimaldur_release_leveldecimalfq_nn_server_namecharacter                                                                                                    |                              | decimal  |    |
| ptf_flagsconstantmax_ls_exception_eventsdecimalmax_compress_levelconstantclear_initial_topologyconstantup_timedecimalnn_functions_supportedconstanten_functions_supportedconstantnn_frsndecimalnn_rsndecimaldef_ls_good_xidsdecimaldef_ls_bad_xidsdecimaldyn_ls_bad_xidsdecimaldyn_ls_bad_xidsdecimaldlur_release_leveldecimalfq_nn_server_namecharacter                                                                                                    |                              |          |    |
| max_ls_exception_eventsdecimalmax_compress_levelconstantclear_initial_topologyconstantup_timedecimalnn_functions_supportedconstanten_functions_supportedconstantnn_statusconstantnn_frsndecimalnn_rsndecimaldef_ls_good_xidsdecimaldef_ls_bad_xidsdecimaldyn_ls_bad_xidsdecimaldur_release_leveldecimalfq_nn_server_namecharacter                                                                                                    |                              |          |    |
| max_compress_levelconstantclear_initial_topologyconstantup_timedecimalnn_functions_supportedconstanten_functions_supportedconstantnn_statusconstantnn_frsndecimalnn_rsndecimaldef_ls_good_xidsdecimaldef_ls_bad_xidsdecimaldyn_ls_bad_xidsdecimaldyn_ls_bad_xidsdecimaldlur_release_leveldecimalfq_nn_server_namecharacter                                                                                                    |                              |          |    |
| clear_initial_topologyconstantup_timedecimalnn_functions_supportedconstanten_functions_supportedconstantnn_statusconstantnn_frsndecimalnn_rsndecimaldef_ls_good_xidsdecimaldef_ls_bad_xidsdecimaldyn_ls_bad_xidsdecimaldur_release_leveldecimalfq_nn_server_namecharacter                                                                                                    |                              |          |    |
| up_timedecimalnn_functions_supportedconstanten_functions_supportedconstantnn_statusconstantnn_frsndecimalnn_rsndecimaldef_ls_good_xidsdecimaldef_ls_bad_xidsdecimaldyn_ls_good_xidsdecimaldyn_ls_bad_xidsdecimaldlur_release_leveldecimalfq_nn_server_namecharacter                                                                                                    | clear initial topology       |          |    |
| nn_functions_supportedconstanten_functions_supportedconstantnn_statusconstantnn_frsndecimalnn_rsndecimaldef_ls_good_xidsdecimaldef_ls_bad_xidsdecimaldyn_ls_good_xidsdecimaldyn_ls_bad_xidsdecimaldlur_release_leveldecimalfq_nn_server_namecharacter                                                                                                    |                              |          |    |
| en_functions_supportedconstantnn_statusconstantnn_frsndecimalnn_rsndecimaldef_ls_good_xidsdecimaldef_ls_bad_xidsdecimaldyn_ls_good_xidsdecimaldyn_ls_bad_xidsdecimaldlur_release_leveldecimalfq_nn_server_namecharacter17                                                                                                    |                              |          |    |
| nn_statusconstantnn_frsndecimalnn_rsndecimaldef_ls_good_xidsdecimaldef_ls_bad_xidsdecimaldyn_ls_good_xidsdecimaldyn_ls_bad_xidsdecimaldlur_release_leveldecimalfq_nn_server_namecharacter                                                                                                    |                              |          |    |
| nn_frsndecimalnn_rsndecimaldef_ls_good_xidsdecimaldef_ls_bad_xidsdecimaldyn_ls_good_xidsdecimaldyn_ls_bad_xidsdecimaldlur_release_leveldecimalfq_nn_server_namecharacter                                                                                                    |                              |          |    |
| nn_rsn decimal<br>def_ls_good_xids decimal<br>def_ls_bad_xids decimal<br>dyn_ls_good_xids decimal<br>dyn_ls_bad_xids decimal<br>dlur_release_level decimal<br>fq_nn_server_name character 17                                                                                                    | -                            |          |    |
| def_ls_good_xidsdecimaldef_ls_bad_xidsdecimaldyn_ls_good_xidsdecimaldyn_ls_bad_xidsdecimaldlur_release_leveldecimalfq_nn_server_namecharacter17                                                                                                    | -                            |          |    |
| def_ls_bad_xidsdecimaldyn_ls_good_xidsdecimaldyn_ls_bad_xidsdecimaldlur_release_leveldecimalfq_nn_server_namecharacter17                                                                                                    |                              |          |    |
| dyn_ls_good_xids decimal<br>dyn_ls_bad_xids decimal<br>dlur_release_level decimal<br>fq_nn_server_name character 17                                                                                                    |                              |          |    |
| dyn_ls_bad_xids decimal<br>dlur_release_level decimal<br>fq_nn_server_name character 17                                                                                                    |                              |          |    |
| dlur_release_level decimal<br>fq_nn_server_name character 17                                                                                                    | dyn ls had xids              |          |    |
| fq_nn_server_name character 17                                                                                                    |                              |          |    |
|                                                                                                    |                              |          | 17 |
|                                                                                                    |                              |          | 1/ |
|                                                                                                    |                              |          |    |

nns\_dlus\_served\_lu\_reg\_supp nn\_functions2 branch\_ntwk\_arch\_version

If the command executes successfully, the following parameters are returned:

constant

constant

decimal

## description

A text string describing the node, as specified in the definition of the node.

## node\_type

Type of node. Possible values are:

#### LEN NODE

Low entry networking (LEN) node

#### END\_NODE

APPN end node

#### NETWORK NODE

APPN network node

## BRANCH\_NETWORK\_NODE

APPN branch network node

#### fqcp\_name

Fully qualified CP name of the node.

#### cp\_alias

Locally used CP alias.

#### mode\_to\_cos\_map\_supp

Specifies whether the node provides mode-to-COS mapping. This parameter is ignored for a network node; mode-to-COS mapping is always supported. For a LEN node, mode-to-COS mapping is not supported. Possible values are:

- **YES** Mode-to-COS mapping is supported. A mode defined for this node must include its associated COS name, which specifies either an SNA-defined COS or one defined using **define\_cos**.
- **NO** Mode-to-COS mapping is not supported. Default COS names will be used.

## mds\_supported

Specifies whether Management Services (MS) supports Multiple Domain Support (MDS) and Management Services Capabilities. Possible values are:

**YES** MDS is supported.

**NO** MDS is not supported.

#### node\_id

Node identifier used in XID exchange. This ID is a 4-byte hexadecimal string, consisting of a block number (three hexadecimal digits) and a node number (five hexadecimal digits).

#### max\_locates

Maximum number of locate requests (requests for which a response has not yet been received) that the node can process simultaneously. When the number of outstanding locate requests reaches this limit, any further locate requests are rejected.

#### dir\_cache\_size

Network node only: Size of the directory cache. The minimum size is 3.

#### *max\_dir\_entries*

Maximum number of directory entries. The value  $\boldsymbol{\theta}$  (zero) indicates no limit.

## locate\_timeout

Specifies the time in seconds before a network search will time out. The value 0 (zero) indicates no time out.

#### reg\_with\_nn

End node only: Specifies whether the node's resources are registered with the network node server when the node is started. Possible values are:

- **YES** Resources are registered with the network node. The end node's network node server will only forward directed locates to the network node.
- **NO** Resources are not registered. The network node server will forward all broadcast searches to the end node.

#### reg\_with\_cds

End node: Specifies whether the network node server is allowed to register end node resources with a central directory server. This parameter is ignored if *reg\_with\_nn* is set to N0.

Network node: Specifies whether local or domain resources can be optionally registered with central directory server.

Possible values are:

- **YES** Resources are registered with the CDS.
- **NO** Resources are not registered.

## *mds\_send\_alert\_q\_size*

Size of the MDS send alert queue. If the number of queued alerts reaches this limit, CS Linux deletes the oldest alert on the queue. The minimum size is 2.

cos\_cache\_size

Size of the COS Database weights cache.

#### tree\_cache\_size

Network node: Size of the Topology Database routing tree cache. The minimum is 8. For an end node or LEN node, this parameter is reserved.

#### tree\_cache\_use\_limit

Network node: Maximum number of uses of a cached tree. When this number is exceeded, the tree is discarded and recomputed. This enables the node to balance sessions among equal weight routes. A low value provides better load balancing at the expense of increased activation latency. The minimum number of uses is 1. For an end node or LEN node, this parameter is reserved.

#### *max\_tdm\_nodes*

Network node: Maximum number of nodes that can be stored in Topology Database. A value of 0 (zero) indicates an unlimited number of nodes. For an end node or LEN node, this parameter is reserved.

#### max\_tdm\_tgs

Network node: Maximum number of TGs that can be stored in Topology Database. A value of 0 (zero) indicates an unlimited number of nodes. For an end node or LEN node, this parameter is reserved.

#### max\_isr\_sessions

Network node: Maximum number of ISR sessions the node can participate in at once. This parameter is reserved for an end node or LEN node.

#### isr\_sessions\_upper\_threshold and isr\_sessions\_lower\_threshold

Network node: These thresholds control the node's congestion status, which is reported to other nodes in the network for use in route calculations. The node state changes from uncongested to congested if the number of ISR sessions exceeds the upper threshold. The node state changes back to uncongested when the number of ISR sessions dips below the lower threshold. For an end node or LEN node, these parameters are reserved.

#### isr\_max\_ru\_size

Network node or BrNN: Maximum RU size supported for intermediate or DLUR LU-LU sessions. I

End node: Maximum RU size supported for DLUR LU-LU sessions.

For a LEN node, this parameter is reserved.

#### *isr\_rcv\_pac\_window*

Network node: Suggested receive pacing window size for intermediate sessions, in the range 1–63. This value is only used on the secondary hop of intermediate sessions if the adjacent node does not support adaptive pacing. For an end node or LEN node, this parameter is reserved.

#### store\_endpt\_rscvs

Specifies whether RSCVs are stored for diagnostic purposes. If this parameter is set to YES, an RSCV is returned on the **query\_session** command; an RSCV is stored for each endpoint session. This extra storage can be up to 256 bytes per session. Possible values are:

- **YES** RSCVs are stored.
- **NO** RSCVs are not stored.

#### store\_isr\_rscvs

Network node: Specifies whether RSCVs are stored for diagnostic purposes. If this parameter is set to YES, an RSCV is returned on the **query\_isr\_session** command; an RSCV is stored for each ISR session. This extra storage can be up to 256 bytes per session. Possible values are:

**YES** RSCVs are stored.

**NO** RSCVs are not stored.

## store\_dlur\_rscvs

Specifies whether RSCVs are stored for diagnostic purposes. If this parameter is set to YES, an RSCV is returned on the **query\_dlur\_lu** command; an RSCV is stored for each PLU-SLU session using DLUR. This extra storage can be up to 256 bytes per session. Possible values are:

- **YES** RSCVs are stored.
- **NO** RSCVs are not stored.

## dlur\_support

Specifies whether DLUR is supported. For a LEN node, this parameter is reserved. Possible values are:

**YES** DLUR is supported.

## LIMITED\_MULTI\_SUBNET

End Node: DLUR is supported, but will not be used to connect to a DLUS in another subnet.

This value is not supported for a Network Node.

**NO** DLUR is not supported.

## pu\_conc\_support

Specifies whether SNA gateway is supported. Possible values are:

- **YES** SNA gateway is supported.
- **NO** SNA gateway is not supported.
- *nn\_rar* The network node's route additional resistance. Values must be in the range 0–255.

## hpr\_support

Specifies the level of HPR (High Performance Routing) support provided by the node. Possible values are:

- NONE No support for HPR.
- **BASE** This node can perform automatic network routing (ANR) but cannot act as an RTP (Rapid Transport Protocol) end point for HPR sessions.
- **RTP** This node can perform automatic network routing (ANR) and can act as an RTP (Rapid Transport Protocol) end point for HPR sessions.

## CONTROL\_FLOWS

This node can perform all HPR functions including control flows.

## ptf\_flags

Options for configuring and controlling program temporary fix (ptf) operation. This parameter is set to NONE or to one or more of the following values which can be combined with a + character.

Possible values are:

## **OVERRIDE ERP**

CS Linux normally processes an ACTPU(ERP) as an ERP; this resets the PU-SSCP session but does not implicitly deactivate the subservient LU-SSCP and PLU-SLU sessions. SNA implementations may legally process ACTPU(ERP) as if it were ACTPU(cold), implicitly deactivating the subservient LU-SSCP and PLU-SLU sessions. To override the default processing and process all ACTPU requests as ACTPU(cold), use the value OVERRIDE\_ERP.

## SUPPRESS\_BIS

CS Linux normally uses the BIS protocol prior to deactivating a limited resource LU 6.2 session. To suppress use of the BIS protocol so that limited resource LU 6.2 sessions are deactivated immediately using UNBIND(cleanup), use the value SUPPRESS\_BIS.

## LU62\_INIT\_SELF\_ENQUEUE

CS Linux normally does not include the ENQUEUE parameter on the INIT\_SELF message when activating a dependent LU 6.2 session. To use the old format of the INIT\_SELF message, which includes the ENQUEUE parameter, use the value LU62 INIT SELF ENQUEUE.

## OVERRIDE\_REQDISCONT

CS Linux normally uses REQDISCONT to deactivate limited resource host links that are no longer required by session traffic.

If OVERRIDE\_REQDISCONT is specified, it is combined with one or both of the following values to alter the type of the REQDISCONT message:

- IMMEDIATE\_DISCONTACT: CS Linux uses type "immediate" on REQDISCONT; if this value is not specified, CS Linux uses type "normal."
- IMMEDIATE\_RECONTACT: CS Linux uses type "immediate recontact" on REQDISCONT; if this value is not specified, CS Linux uses type "no immediate recontact."

## SUPPRESS\_REQDISCONT

Limited resource host links are deactivated without sending REQDISCONT.

## ALLOW\_BB\_RQE

CS Linux normally rejects, with sense code 2003, any begin bracket (BB) exception (RQE) request from a host unless the host follows the SNA protocol that the request must also indicate change direction (CD). Setting this flag enables CS Linux to continue sessions with hosts that do not follow this protocol.

## EXTERNAL\_APINGD

CS Linux normally includes a partner program for the APING connectivity tester. Setting this value disables the APING Daemon within the node. Requests by an APING program arriving at the node will not be processed automatically.

## SET\_SEARCH\_STATUS

When CS Linux is running as an End Nodeor as a Branch Network Node, it may choose whether or not to invite network searches from its Network Node Server (NNS). Requesting network searches slows broadcast search processing for the network as a whole, so is undesirable. However, if the local node cannot register all its resources (LUs) with its NNS, requesting searches is the only way to make these resources visible to the network.

Normally, CS Linux determines whether all LUs can be registered, then intelligently requests network searches from its NNS. If this node makes LUs accessible to the network in an unusual manner (for example, if it is acting as a gateway for other nodes), the value SET\_SEARCH\_STATUS overrides the standard operation.

## LIMIT TP SECURITY

Security checking for received Attaches. If a local invokable TP is defined not to require conversation security, or is not defined and therefore defaults to not requiring conversation security, the invoking TP need not send a user ID and password to access it. If the invoking TP supplies these parameters and they are included in the Attach message that CS Linux receives, CS Linux normally checks the parameters (and rejects the Attach if they are not valid) even though the invokable TP does not require conversation security. This value disables the checking, so that CS Linux does not check security parameters on a received Attach if the invokable TP does not require it.

## NO\_PROGRESSIVE\_ARB

CS Linux normally advertises support on RTP connections for all available ARB algorithms: standard, responsive mode, and progressive mode. If this value is set, CS Linux will advertise support for the standard and responsive mode ARB algorithms but not for the progressive mode ARB algorithm.

## DLUR\_UNBIND\_ON\_DACTLU

CS Linux does not normally end the PLU-SLU session when it receives a DACTLU from the host for a session using DLUR. If this value is set, CS Linux will end the PLU-SLU session when it receives a DACTLU from the host for a session using DLUR.

## NO\_TCPIP\_VECTOR

CS Linux normally includes the TCP/IP Information Control Vector (0x64) in a NOTIFY request to the host for a TN3270 or LUA session. This vector contains information that can be displayed on the host console or used by the host (for example in billing): the TCP/IP address and port number used by the client, and the IP name corresponding to the client address.

If the client address is an IPv6 address but the host is running a back-level version of VTAM that cannot interpret IPv6 addresses, the client address may be displayed incorrectly on the host console.

In some cases, for example if the host is running an older version of VTAM that does not support this vector, you may need to override this behavior so that the vector is not sent. This flag suppresses sending the vector to the host.

## NO\_TCPIP\_NAME

CS Linux TN Server normally performs a Domain Name Server (DNS) lookup to determine the client IP name for inclusion in the TCP/IP Information Control Vector (0x64) as described above. You may want to avoid this DNS lookup if the DNS environment is slow, or if you know that the clients are not included in the DNS data (for example if they are DHCP clients without DDNS). This flag suppresses the DNS lookup; CS Linux TN Server will send the CV64 control vector with the client IP address but no IP name.

This value applies only to TN3270; no DNS lookup is required for LUA clients.

## DONT\_SEND\_LUWIDS

CS Linux normally includes the LUWID in the FMH-5 Attach message that it sends to start an APPC conversation. This flag suppresses the LUWID so that CS Linux sets the field length for this field to zero and does not include it.

## DLUR\_USE\_REX\_PACING

When the BIND from an upstream LU requests adaptive pacing with an unlimited pacing window,CS Linux normally indicates this by specifying a window size of 0 (zero). If the downstream LU does not support adaptive pacing, it may incorrectly interpret this zero value as "no pacing", so CS Linux must specify a non-zero pacing window size instead. If this value is set, CS Linux will use the REX stage pacing value from the ACTLU as the pacing window size specified to the downstream LU.

## CLI\_OVERWRITE\_SYS\_NAME

This option indicates that CS Linux maintains the association between an APPC application running on a client and the pooled LU that it uses, so that subsequent conversations started by the partner application can be routed to the correct client. When a client application accesses an LU in a pool, CS Linux changes the *sys\_name* parameter on the LU to the hostname of the client computer where the application is running. For more information about managing clients, refer to the *IBM Communications Server for Data Center Deployment on Linux Administration Guide*.

#### *max\_ls\_exception\_events*

The maximum number of LS exception events recorded by the node.

#### *max\_compress\_level*

The maximum compression supported by the node for LU session data. This parameter is always set to LZ10.

#### clear\_initial\_topology

Indicates whether starting the node clears any topology data that was stored when it was last active. Possible values are:

- **YES** Clear the stored topology data.
- **NO** Keep any topology data that was stored when the node was last active, so that it can be re-used.

#### up\_time

Time, in hundredths of a second, since the node was started. If this parameter is 0 (zero), this indicates that the node is inactive.

#### nn\_functions\_supported

Specifies the network node functions that are supported. This parameter can be one or more of the following values, which can be combined with a + character:

#### RCV REG CHAR

Node supports receiving registered characteristics.

#### GATEWAY

Node is a gateway node.

**CDS** Node supports central directory server (CDS) function.

#### TREE\_CACHING

Node supports route tree cache.

## TREE\_UPDATES

Node supports incremental tree updates. If incremental tree updates are supported, tree caching must also be supported.

**ISR** Node supports ISR.

This parameter is reserved for an end node or LEN node.

#### en\_functions\_supported

Specifies the end node functions that are supported. This parameter can be one or more of the following values, which can be combined with a + character:

## SEGMENT\_GENERATION

Node supports segment generation.

## MODE\_TO\_COS\_MAP

Node supports mode name-to-COS name mapping.

## LOCATE\_CDINIT

Node supports generation of locates and cross-domain initiate GDS variables for locating remote LUs.

#### REG\_WITH\_NN

Node will register its LUs with the adjacent serving network node.

This parameter is reserved for a network node or LEN node.

#### nn\_status

Specifies the status of the network node. This parameter is reserved if the node is not a network node.

This parameter can be set to UNCONGESTED or to one or more of the following values which can be combined with a + character:

## UNCONGESTED

The number of ISR sessions is below the *isr\_sessions\_upper\_threshold* value in the node's configuration.

### CONGESTED

The number of ISR sessions exceeds the threshold value.

#### IRR DEPLETED

The number of ISR sessions has reached the maximum number specified for the node.

#### ERR\_DEPLETED

The number of end-point sessions has reached the maximum number specified.

### QUIESCING

A **term\_node** command has been issued with a stop type of QUIESCE or QUIESCE\_ISR.

#### nn\_frsn

The current flow reduction sequence number of the network node.

This parameter is reserved if the node is not a network node.

*nn\_rsn* The resource sequence number of the network node.

This parameter is reserved if the node is not a network node.

### def\_ls\_good\_xids

Total number of successful XID exchanges that have occurred on all defined link stations since the node was last started.

#### def\_ls\_bad\_xids

Total number of unsuccessful XID exchanges that have occurred on all defined link stations since the node was last started.

## dyn\_ls\_good\_xids

Total number of successful XID exchanges that have occurred on all dynamic link stations since the node was last started.

## dyn\_ls\_bad\_xids

Total number of unsuccessful XID exchanges that have occurred on all dynamic link stations since the node was last started.

#### dlur\_release\_level

Release level of the DLUR architecture supported by the node. This

parameter is set to 1 (the only release level of DLUR currently defined); future versions may incorporate later release levels of the DLUR architecture and therefore may return different values.

#### fq\_nn\_server\_name

End node only. Name of the network node server for the node.

#### current\_isr\_sessions

Number of ISR sessions routed through this node.

#### nns\_dlus\_served\_lu\_reg\_supp

This parameter applies only if the local node is an end node or a Branch Network Node; it is reserved otherwise.

Specifies whether the network node server supports DLUS-served LU registration. Possible values are:

**YES** The network node server supports registration of DLUS-served LUs.

#### UNKNOWN

The node does not have a network node server.

### nns\_en\_reg\_diff\_owning\_cp

This parameter applies only if the local node is a Branch Network Node; it is reserved otherwise.

Specifies whether the network node server supports option set 1123 - End Node Resource Registration With Different Owning CP Name NNS(BrNN) Support.

**YES** The network node server supports option set 1123.

**NO** The network node server does not support option set 1123.

#### UNKNOWN

The node does not have a network node server.

#### nn\_functions\_2

This parameter applies only if the local node is a Network Node; it is reserved otherwise.

If the node supports branch awareness, APPN Option Set 1120, this parameter is set to the following value:

### **BRANCH\_AWARENESS**

The node supports option set 1120.

#### branch\_ntwk\_arch\_version

This parameter applies only if the local node is a Network Node or a Branch Network Node; it is reserved otherwise.

Specifies the version of the Branch Network Architecture supported. This is set to 1, or  $\theta$  (zero) if the node does not support the Branch Network Architecture.

# **Error Return Codes**

If the command cannot be executed, CS Linux returns a primary return code to indicate the type of error and a secondary return code to provide specific details about the reason for unsuccessful execution.

**NO** The network node server does not support registration of DLUS-served LUs.

## **Parameter Check**

No parameter errors occur for this command.

## State Check

No specific state errors, other than those listed in Appendix A, "Common Return Codes from snaadmin Commands," on page 585, occur for this command.

## **Other Conditions**

Appendix A, "Common Return Codes from snaadmin Commands," on page 585, lists additional combinations of primary and secondary return codes that are common to all commands.

# query\_node\_all

The **query\_node\_all** command returns information about nodes in the CS Linux domain. The command returns only a list of node names and does not provide detailed information about the node's configuration. You can use **query\_node** for a particular node name to obtain detailed information about that node.

This command must be issued without using the **-n** option of the **snaadmin** program.

# Supplied Parameters

| Parameter name   | Туре      | Length | Default        |
|------------------|-----------|--------|----------------|
| [query node all] |           |        |                |
| num entries      | decimal   |        | 1              |
| list options     | constant  |        | LIST INCLUSIVE |
| node_name        | character | 128    | (null string)  |

Supplied parameters are:

### num\_entries

Maximum number of nodes for which data should be returned. You can specify 1 to return data for a specific node, a number greater than 1 to return data for multiple nodes, or  $\theta$  (zero) to return data for all nodes.

#### list\_options

The position in the list of nodes from which CS Linux begins to return data. The list is not ordered by node name; however, the order remains the same for subsequent **query\_node\_all** commands.

Possible values are:

#### FIRST\_IN\_LIST

Start at the first entry in the list of nodes

### LIST\_INCLUSIVE

Start at the entry specified by the *node\_name* parameter

## LIST\_FROM\_NEXT

Start at the entry immediately following the entry specified by the *node\_name* parameter

## node\_name

Name of the node to be used as an index into the list. This parameter is ignored if *list\_options* is set to FIRST\_IN\_LIST.

If the computer name includes a . (period) character, CS Linux assumes that it is a fully-qualified name; otherwise it performs a DNS lookup to determine the computer name.

# **Returned Parameters**

| Parameter name | Туре      | Length |
|----------------|-----------|--------|
| node_name      | character | 128    |
| config_role    | constant  |        |

If the command executes successfully, CS Linux returns the following parameters:

node\_name

The name of the CS Linux node.

config\_role

The configuration file role of the server where the node is running. For more information about configuration file roles, refer to the *IBM Communications Server for Data Center Deployment on Linux Administration Guide*. Possible values are:

**MASTER** The server holds the master configuration file.

**BACKUP** The server holds a backup configuration file.

**NONE** The server does not share its copy of the configuration file.

# **Error Return Codes**

If the command cannot be executed, CS Linux returns a primary return code to indicate the type of error and a secondary return code to provide specific details about the reason for unsuccessful execution.

## **Parameter Check**

If the command does not execute because of a parameter error, CS Linux returns the following parameters:

primary\_rc

PARAMETER\_CHECK

secondary\_rc

Possible values are:

## INVALID\_NODE\_NAME

The *list\_options* parameter was set to LIST\_INCLUSIVE or LIST\_FROM\_NEXT to list all entries starting from the supplied node name, but the *node\_name* parameter was not specified or was not valid.

## State Check

No specific state errors, other than those listed in Appendix A, "Common Return Codes from snaadmin Commands," on page 585, occur for this command.

## Other Conditions

Appendix A, "Common Return Codes from snaadmin Commands," on page 585, lists combinations of primary and secondary return codes that are common to all commands.

## query\_node\_limits

The **query\_node\_limits** command returns information about the functions that your CS Linux license allows you to use on a particular node, and about your usage of these functions. These are divided into the following categories:

• Node options, which specify the CS Linux features that you can use

• Node resource usage, which specifies the current and peak usage of CS Linux resources.

You can use the information returned by this command to check whether your usage of CS Linux resources is within the limits permitted by your license. For more information about licensing requirements, see *IBM Communications Server for Data Center Deployment on Linux Quick Beginnings*.

The information returned by this command is also written to the usage log file at intervals. For more information about this file, see *IBM Communications Server for Data Center Deployment on Linux Diagnostics Guide*.

# **Supplied Parameters**

[query\_node\_limits]

No parameters are supplied for this command.

# **Returned Parameters**

| Parameter name                            | Туре     |
|-------------------------------------------|----------|
| current lu62 tps                          | decimal  |
| current lua tps                           | decimal  |
| current link stations                     | decimal  |
| current_tn3270_connections                | decimal  |
| current_tn_redirector_connections         | decimal  |
| current_data_sessions                     | decimal  |
| peak_lu62_tps                             | decimal  |
| peak_lua_tps                              | decimal  |
| peak_link_stations                        | decimal  |
| <pre>peak_tn3270_connections</pre>        | decimal  |
| <pre>peak_tn_redirector_connections</pre> | decimal  |
| peak_data_sessions                        | decimal  |
| branch_network_node                       | constant |
| network_node                              | constant |
| end_node                                  | constant |
| len_node                                  | constant |
| dlur_support                              | constant |
| pu_conc_support                           | constant |
| <pre>tn_server_support</pre>              | constant |
| hpr_support                               | constant |
| ssl_support                               | constant |

If the command executes successfully, the following parameters are returned:

current\_lu62\_tps

The number of APPC and CPI-C applications currently active on this node.

```
current_lua_tps
```

The number of LUA applications currently active on this node.

current\_link\_stations

The number of link stations currently active on this node.

current\_tn3270\_connections

The number of connections from TN3270 clients currently active on this node.

current\_tn\_redirector\_connections

The number of connections from TN Redirector clients currently active on this node.

current\_data\_sessions

The number of PLU-SLU sessions currently active on this node.

If full-duplex APPC conversations are being used, note that each full-duplex conversation requires two sessions.

## peak\_lu62\_tps

The maximum number of APPC and CPI-C applications that have been active on this node at any time since the Linux computer was restarted.

#### peak\_lua\_tps

The maximum number of LUA applications that have been active on this node at any time since the Linux computer was restarted.

#### peak\_link\_stations

The maximum number of link stations that have been active on this node at any time since the Linux computer was restarted.

#### peak\_tn3270\_connections

The maximum number of connections from TN3270 clients that have been active on this node at any time since the Linux computer was restarted.

## peak\_tn\_redirector\_connections

The maximum number of connections from TN Redirector clients that have been active on this node at any time since the Linux computer was restarted.

#### peak\_data\_sessions

The maximum number of PLU-SLU sessions that have been active on this node at any time since the Linux computer was restarted.

If full-duplex APPC conversations are being used, note that each full-duplex conversation requires two sessions.

### branch\_network\_node

Specifies whether your license allows you to define this node as a branch network node. Possible values are:

**AP\_YES** Branch network node is supported.

**AP\_NO** Branch network node is not supported.

#### network\_node

Specifies whether your license enables you to define this node as a network node. Possible values are:

- **YES** Your license allows you to configure this node as a network node.
- **NO** Your license does not allow you to configure this node as a network node.

#### end\_node

Specifies whether your license enables you to define this node as an end node. Possible values are:

- **YES** Your license allows you to configure this node as an end node.
- **NO** Your license does not allow you to configure this node as an end node.

### len\_node

Specifies whether your license enables you to define this node as a LEN node. Possible values are:

**YES** Your license allows you to configure this node as a LEN node.

**NO** Your license does not allow you to configure this node as a LEN node.

## dlur\_support

Specifies whether your license allows you to use Dependent LU Requester (DLUR) on this node. Possible values are:

- **YES** Your license allows this node to provide DLUR support.
- **NO** Your license does not allow this node to provide DLUR support.

## pu\_conc\_support

Specifies whether your license allows you to use SNA gateway on this node. Possible values are:

- **YES** Your license allows this node to provide SNA gateway support.
- **NO** Your license does not allow this node to provide SNA gateway support.

## tn\_server\_support

Specifies whether your license allows you to use TN server on this node. Possible values are:

- YES Your license allows this node to provide TN server support.
- **NO** Your license does not allow this node to provide TN server support.

## hpr\_support

Indicates whether HPR is supported on this node. Possible values are:

- **YES** HPR is supported.
- **NO** HPR is not supported.

## ssl\_support

Specifies whether the Secure Sockets Layer software is installed on the node (for use with TN Server). Possible values are:

- **YES** The SSL software is installed.
- **NO** The SSL software is not installed.

# **Error Return Codes**

If the command cannot be executed, CS Linux returns a primary return code to indicate the type of error and a secondary return code to provide specific details about the reason for unsuccessful execution.

# **Parameter Check**

No parameter errors occur for this command.

# **State Check**

No specific state errors, other than those listed in Appendix A, "Common Return Codes from snaadmin Commands," on page 585, occur for this command.

# **Other Conditions**

Appendix A, "Common Return Codes from snaadmin Commands," on page 585, lists additional combinations of primary and secondary return codes that are common to all commands.

# query\_partner\_lu

The **query\_partner\_lu** command returns information about partner LUs that a local LU is currently using or has used. It returns information about usage of the partner LUs, not about their definition; use **query\_partner\_lu\_definition** to obtain the definition of the partner LUs. This command can be used to obtain summary or detailed information about a specific LU or about multiple LUs, depending on the options used.

This command must be issued to a running node.

# **Supplied Parameters**

| Parameter name     | Туре      | Length | Default                  |
|--------------------|-----------|--------|--------------------------|
| [query_partner_lu] |           |        |                          |
| num_entries        | decimal   |        | 1                        |
| list options       | constant  |        | SUMMARY + LIST INCLUSIVE |
| lu_name            | character | 8      | (null string)            |
| lualias            | character | 8      | (null string)            |
| plu alias          | character | 8      | (null string)            |
| fqplu name         | character | 17     | (null string)            |
| active_sessions    | constant  |        | NO                       |

Supplied parameters are:

#### num\_entries

Maximum number of LUs for which data should be returned. You can specify 1 to return data for a specific LU, a number greater than 1 to return data for multiple LUs, or 0 (zero) to return data for all LUs.

#### *list\_options*

The level of information required for each entry and the position in the list of LUs from which CS Linux begins to return data. The list is ordered by *fqplu\_name*.

Specify the level of information required with one of the following values:

#### SUMMARY

Summary information only

**DETAIL** Detailed information

Use a + character to combine this value with one of the following values:

### FIRST\_IN\_LIST

Start at the first entry in the list of partner LUs associated with the specified local LU

### LIST\_INCLUSIVE

Start at the entry specified by the combination of local and partner LU names

## LIST\_FROM\_NEXT

Start at the entry immediately following the entry specified by the combination of local and partner LU names

If FIRST\_IN\_LIST is specified, you can use a + character to include the following option:

#### LIST\_BY\_ALIAS

The list is returned in order of LU alias rather than LU name. This option is only valid if FIRST\_IN\_LIST is also specified. (For

LIST\_FROM\_NEXT or LIST\_INCLUSIVE, the list is in order of LU alias or LU name, depending on which was specified as the index into the list.)

If the *list\_options* parameter is set to LIST\_INCLUSIVE or LIST\_FROM\_NEXT, the combination of the local LU (*lu\_name* or *lu\_alias*) and partner LU (*plu\_alias* or *fqplu\_name*) specified is used as an index into the list of LUs.

## lu\_name

LU name of the local LU. This name is a type-A character string. To indicate that the LU is identified by its LU alias instead of its LU name, do not specify this parameter, and specify the LU alias in the following parameter. To indicate the LU associated with the local CP (the default LU), do not specify either *lu\_name* or *lu\_alias*.

## lu\_alias

LU alias of the local LU. This parameter is used only if the *lu\_name* parameter is not specified. To indicate the LU associated with the local CP (the default LU), do not specify either *lu\_name* or *lu\_alias*.

## plu\_alias

Partner LU alias. If *list\_options* is set to FIRST\_IN\_LIST, this parameter is ignored; otherwise, you must specify either the LU alias or the fully qualified LU name for the partner LU. To indicate that the LU is identified by its fully qualified name instead of its alias, do not specify this parameter, and specify the LU name in the *fqplu\_name* parameter.

# fqplu\_name

Fully qualified name of the partner LU. Specify 3–17 type-A characters that consist of a 1–8 character network name, followed by a period, followed by a 1–8 character partner LU name. For the network name and partner LU name, use only letters, digits 0–9, and special characters \$, #, and 0.

The name can be used as the partner LU name for which information is required or as an index into the list of LUs. If *list\_options* is set to FIRST\_IN\_LIST, this parameter is ignored; otherwise, you must specify either the LU alias or the fully qualified LU name for the partner LU. This parameter is used only if the *plu\_alias* parameter is not specified; it is ignored if *plu\_alias* is specified.

## active\_sessions

Specifies whether to return information only about partner LUs for which sessions are active, or about all partner LUs. Possible values are:

- **YES** Return information only about partner LUs for which sessions are currently active.
- **N0** Return information about all partner LUs for which sessions are active or have been active.

# **Returned Parameters: Summary Information**

| Туре      | Length                                                      |
|-----------|-------------------------------------------------------------|
| character | 8                                                           |
| character | 17                                                          |
| character | 31                                                          |
| decimal   |                                                             |
| character | 17                                                          |
| constant  |                                                             |
|           | character<br>character<br>character<br>decimal<br>character |

If the command executes successfully and you specified SUMMARY as the *list\_options* parameter value, the following parameters are returned:

```
plu_alias
```

Partner LU alias.

## fqplu\_name

A 17-byte fully qualified network name of the partner LU.

### description

A text string describing the partner LU, as specified in the definition of the partner LU.

#### act\_sess\_count

Total number of active sessions between the local LU and the partner LU.

#### partner\_cp\_name

Fully qualified network name for the CP associated with the partner LU. This parameter is not used if *partner\_lu\_located* is set to NO.

#### partner\_lu\_located

Specifies whether the local node has located the CP where the partner LU is located. Possible values are:

- **YES** The partner LU has been located. The *partner\_cp\_name* parameter contains the CP name of the partner LU.
- **NO** The partner LU has not yet been located. The *partner\_cp\_name* parameter is not used.

# **Returned Parameters: Detailed Information**

| Parameter name<br>plu_alias<br>famlu name | Type<br>character<br>character | Length<br>8<br>17 |
|-------------------------------------------|--------------------------------|-------------------|
| fqplu_name<br>description                 | character                      | 31                |
| <pre>act_sess_count</pre>                 | decimal                        | 51                |
| partner_cp_name                           | character                      | 17                |
| partner_lu_located                        | constant                       |                   |
| plu_un_name                               | character                      | 8                 |
| parallel_sess_supp                        | constant                       |                   |
| conv_security                             | constant                       |                   |
| <pre>max_mc_ll_send_size</pre>            | decimal                        |                   |
| implicit                                  | constant                       |                   |
| security_details                          | constant                       |                   |
| duplex_support                            | constant                       |                   |
| preference                                | constant                       |                   |

If the command executes successfully and you specified DETAIL as the *list\_options* parameter value, the following parameters are returned:

### plu\_alias

Partner LU alias.

## fqplu\_name

A 17-byte fully qualified network name of the partner LU.

#### description

A text string describing the partner LU, as specified in the definition of the partner LU.

#### act\_sess\_count

Total number of active sessions between the local LU and the partner LU.

#### partner\_cp\_name

Fully qualified network name for the CP associated with the partner LU. This parameter is not used if *partner\_lu\_located* is set to NO.

### partner\_lu\_located

Specifies whether the local node has located the CP where the partner LU is located. Possible values are:

- **YES** The partner LU has been located. The *partner\_cp\_name* parameter contains the CP name of the partner LU.
- **NO** The partner LU has not yet been located. The *partner\_cp\_name* parameter is not used.

#### plu\_un\_name

Uninterpreted name of the partner LU.

#### parallel\_sess\_supp

Specifies whether parallel sessions are supported. Possible values are:

- **YES** Parallel sessions are supported.
- **NO** Parallel sessions are not supported.

#### conv\_security

Specifies whether conversation security information supplied by a local TP can be sent to this partner LU. Possible values are:

- **YES** Conversation security information supplied by a local TP can be sent to the partner LU.
- **NO** Conversation security information supplied by a local TP cannot be sent to the partner LU.

#### UNKNOWN

No sessions are active with the partner LU.

#### max\_mc\_ll\_send\_size

Maximum logical record size, in bytes, that can be sent to the partner LU. This can be in the range 1–32,767, or 0 (zero) to indicate no limit (in which case the maximum logical record size is 32,767 bytes). Data records that are larger than this are broken down into several LL records before being sent to the partner LU.

#### implicit

Specifies whether the entry was created by an implicit or explicit definition. Possible values are:

**YES** The entry is an implicit entry.

**NO** The entry is an explicit entry.

## security\_details

Specifies the conversation security support as negotiated on the BIND. This parameter can be set to one or more of the following values, which can be combined with a + character:

## CONVERSATION\_LEVEL\_SECURITY

Conversation security information is accepted on requests to or from the partner LU to allocate a conversation.

#### ALREADY VERIFIED

Both local and partner LU agree to accept Already Verified requests to allocate a conversation. An Already Verified request needs to carry only a user ID. It does not need to carry a password.

#### PERSISTENT\_VERIFICATION

Persistent Verification is supported on the session between the local and partner LUs. Once the initial request (carrying a user ID and usually a password) for a conversation has been verified, subsequent requests for a conversation need to carry only the user ID.

## PASSWORD\_SUBSTITUTION

The local and partner LU support Password Substitution conversation security. When a request to allocate a conversation is issued, the request carries an encrypted form of the password. If Password Substitution is not supported, the password is carried in clear text (nonencrypted) format. If the session does not support Password Substitution, an Allocate or Send\_Conversation with security type set to PGM\_STRONG will fail.

### UNKNOWN

No sessions are active with the partner LU.

## duplex\_support

Returns the conversation duplex support as negotiated on the BIND. Possible values are:

### HALF\_DUPLEX

Only half-duplex conversations are supported.

### FULL\_DUPLEX

Both full-duplex and half-duplex sessions are supported. Expedited data is also supported.

### UNKNOWN

The conversation duplex support is not known because no sessions are active with the partner LU.

#### preference

This parameter is reserved.

# **Error Return Codes**

If the command cannot be executed, CS Linux returns a primary return code to indicate the type of error and a secondary return code to provide specific details about the reason for unsuccessful execution.

# **Parameter Check**

If the command does not execute because of a parameter error, CS Linux returns the following parameters:

primary\_rc

PARAMETER\_CHECK

secondary\_rc

Possible values are:

### INVALID\_LU\_ALIAS

The *list\_options* parameter was set to LIST\_INCLUSIVE to list all entries starting from the supplied name, but the *lu\_alias* parameter value was not valid.

### INVALID\_LU\_NAME

The *list\_options* parameter was set to LIST\_INCLUSIVE to list all entries starting from the supplied name, but the *lu\_name* parameter value was not valid.

## INVALID\_PLU\_NAME

The *list\_options* parameter was set to LIST\_INCLUSIVE to list all entries starting from the supplied name, but one of the following conditions applies:

- The *fqplu\_name* parameter does not match the name of any of this local LU's partners.
- No sessions have been active since the node was last started for the specified combination of local LU and partner LU.

# State Check

No specific state errors, other than those listed in Appendix A, "Common Return Codes from snaadmin Commands," on page 585, occur for this command.

# **Other Conditions**

Appendix A, "Common Return Codes from snaadmin Commands," on page 585, lists combinations of primary and secondary return codes that are common to all commands.

# query\_partner\_lu\_definition

The **query\_partner\_lu\_definition** command returns information about partner LUs for a local LU. This command returns information about the definition of the LUs, not about their current usage; use **query\_partner\_lu** to obtain the usage information. This command can be used to obtain summary or detailed information about a specific LU or about multiple LUs, depending on the options used.

# **Supplied Parameters**

| Parameter name          | Туре      | Length | Default                  |
|-------------------------|-----------|--------|--------------------------|
| [query_partner_lu_defin | ition]    |        |                          |
| num_entries             | decimal   |        | 1                        |
| list_options            | constant  |        | SUMMARY + LIST_INCLUSIVE |
| plu alias               | character | 8      | (nullstring)             |
| fqplu_name              | character | 17     | (null string)            |

Supplied parameters are:

## num\_entries

Maximum number of LUs for which data should be returned. You can specify 1 to return data for a specific LU, a number greater than 1 to return data for multiple LUs, or 0 (zero) to return data for all LUs.

## list\_options

The level of information required for each entry and the position in the list of LUs from which CS Linux begins to return data. If *list\_options* specifies FIRST\_IN\_LIST, the list is ordered by *plu\_alias*. Otherwise, the list is ordered by *plu\_alias* if it is specified, or by *fqplu\_name* if it is specified.

Specify the level of information required with one of the following values:

## SUMMARY

Summary information only

**DETAIL** Detailed information

Use a + character to combine this value with one of the following values:

## FIRST\_IN\_LIST

Start at the first entry in the list

#### LIST\_INCLUSIVE

Start at the entry specified by the *plu\_alias* or *fqplu\_name* parameter

#### LIST FROM NEXT

Start at the entry immediately following the entry specified by the *plu\_alias* or *fqplu\_name* parameter

If FIRST\_IN\_LIST is specified, you can use a + character to include the following option:

## LIST\_BY\_ALIAS

The list is returned in order of LU alias rather than LU name. This option is only valid if FIRST\_IN\_LIST is also specified. (For LIST\_FROM\_NEXT or LIST\_INCLUSIVE, the list is in order of LU alias or LU name, depending on which was specified as the index into the list.)

#### plu\_alias

Partner LU alias. If *list\_options* is set to FIRST\_IN\_LIST, this parameter is ignored; otherwise, you must specify either the LU alias or the fully qualified LU name for the partner LU. To indicate that the partner LU is defined by its fully qualified name instead of its alias, do not specify this parameter, and specify the *fqplu\_name* parameter.

## fqplu\_name

Fully qualified name of the partner LU. Specify 3–17 type-A characters that consist of a 1–8 character network name, followed by a period, followed by a 1–8 character partner LU name. For the network name and partner LU name, use only letters, digits 0–9, and special characters \$, #, and 0.

The name can be used as the partner LU name for which information is required or as an index into the list of LUs. If *list\_options* is set to FIRST\_IN\_LIST, this parameter is ignored; otherwise, you must specify either the LU alias or the fully qualified LU name for the partner LU. This parameter is used only if the *plu\_alias* parameter is not specified; it is ignored if *plu\_alias* is specified.

# **Returned Parameters: Summary Information**

| Parameter name | Туре      | Length |
|----------------|-----------|--------|
| plu alias      | character | 8      |
| fqplu name     | character | 17     |
| description    | character | 31     |

If the command executes successfully and you specified SUMMARY as the *list\_options* parameter value, the following parameter is returned:

plu\_alias

Partner LU alias.

fqplu\_name

A 17-byte fully qualified network name of the partner LU.

#### description

A text string describing the partner LU, as specified in the definition of the partner LU.

# **Returned Parameters: Detailed Information**

| Parameter name | Туре      | Length |
|----------------|-----------|--------|
| plu alias      | character | 8      |
| fqplu name     | character | 17     |

| description                    | character | 31 |
|--------------------------------|-----------|----|
| plu_un_name                    | character | 8  |
| <pre>max_mc_ll_send_size</pre> | decimal   |    |
| conv_security_ver              | constant  |    |
| parallel_sess_supp             | constant  |    |

If the command executes successfully and you specified DETAIL as the *list\_options* parameter value, the following parameter is returned:

plu\_alias

Partner LU alias.

### fqplu\_name

A 17-byte fully qualified network name of the partner LU.

#### description

A text string describing the partner LU, as specified in the definition of the partner LU.

## plu\_un\_name

Uninterpreted name of the partner LU (the name of the LU as defined to the remote SSCP).

### max\_mc\_ll\_send\_size

The maximum size of logical records that can be sent and received by mapped conversation services at the partner LU. This value is a number in the range 1–32,767, or 0 (zero) to specify no limit (in which case the maximum is 32,767 bytes).

#### conv\_security\_ver

Specifies whether the partner LU is authorized to validate user IDs on behalf of local LUs (whether the partner LU can set the already verified indicator in an Attach request). Possible values are:

- **YES** The partner LU can validate user IDs.
- **NO** The partner LU cannot validate user IDs.

## parallel\_sess\_supp

Specifies whether the partner LU supports parallel sessions. Possible values are:

- **YES** The partner LU supports parallel sessions.
- **NO** The partner LU does not support parallel sessions.

# **Error Return Codes**

If the command cannot be executed, CS Linux returns a primary return code to indicate the type of error and a secondary return code to provide specific details about the reason for unsuccessful execution.

## Parameter Check

If the command does not execute because of a parameter error, CS Linux returns the following parameters:

## primary\_rc

PARAMETER\_CHECK

## secondary\_rc

Possible values are:

#### **INVALID PLU NAME**

The *list\_options* parameter was set to LIST\_INCLUSIVE to list all

entries starting from the supplied name, but the *plu\_alias* or *fqplu\_name* parameter value was not valid.

## State Check

No specific state errors, other than those listed in Appendix A, "Common Return Codes from snaadmin Commands," on page 585, occur for this command.

## Other Conditions

Appendix A, "Common Return Codes from snaadmin Commands," on page 585, lists combinations of primary and secondary return codes that are common to all commands.

# query\_port

The **query\_port** command returns information about the definition of a port. If the port is active, this command also returns information about its status. This command can be used to obtain summary or detailed information about a specific port or about multiple ports, depending on the options used.

# Supplied Parameters

| Parameter name | Туре      | Length | Default                  |
|----------------|-----------|--------|--------------------------|
| [query_port]   |           |        |                          |
| num_entries    | decimal   |        | 1                        |
| list_options   | constant  |        | SUMMARY + LIST_INCLUSIVE |
| port name      | character | 8      | (null string)            |
| dlc_name       | character | 8      | (null string)            |

Supplied parameters are:

num\_entries

Maximum number of ports for which data should be returned. You can specify 1 to return data for a specific port, a number greater than 1 to return data for multiple ports, or 0 (zero) to return data for all ports.

#### list\_options

The level of information required for each entry and the position in the list of ports from which CS Linux begins to return data.

Specify the level of information required with one of the following values:

#### SUMMARY

Summary information only

**DETAIL** Detailed information

Use a + character to combine this value with one of the following values:

#### FIRST IN LIST

Start at the first entry in the list

### LIST\_INCLUSIVE

Start at the entry specified by the *port\_name* parameter

#### LIST\_FROM\_NEXT

Start at the entry immediately following the entry specified by the *port\_name* parameter

#### port\_name

Name of the port for which information is required, or the name to be used as an index into the list of ports. This parameter is ignored if *list\_options* is set to FIRST IN LIST.

#### dlc\_name

DLC name filter. To return information only on ports associated with a specific DLC, specify the DLC name. This name is an 8-byte character string. To return information about all ports without filtering on the DLC name, do not specify this parameter.

# **Returned Parameters: Summary Information**

| Parameter name | Туре      | Length |
|----------------|-----------|--------|
| port_name      | character | 8      |
| description    | character | 31     |
| port_state     | character | 8      |
| dlc_name       | character | 8      |

If the command executes successfully and you specified SUMMARY as the *list\_options* parameter value, CS Linux returns the following parameters:

port\_name

Name of the port.

#### description

A text string describing the port, as specified in the definition of the port.

## port\_state

Specifies the current state of the port. Possible values are:

**ACTIVE** The port is active.

### NOT\_ACTIVE

The port is not active.

## PENDING\_ACTIVE

The start\_port command is in progress.

## PENDING\_INACTIVE

The **stop\_port** command is in progress.

dlc\_name

Name of the DLC associated with this port.

# **Returned Parameters: Detailed Information**

The following information is returned for all DLC types when you specify DETAIL for the *list\_options* parameter.

| Parameter name     | Type      | Length |
|--------------------|-----------|--------|
| port_name          | character | 8      |
| port_state         | constant  |        |
| dlc_type           | constant  |        |
| port_sim_rim       | constant  |        |
| def_ls_good_xids   | decimal   |        |
| def_ls_bad_xids    | decimal   |        |
| dyn ls good xids   | decimal   |        |
| dyn ls bad xids    | decimal   |        |
| num_implicit_links | decimal   |        |
| neg_ls_supp        | constant  |        |
| abm_ls_supp        | constant  |        |
| start time         | decimal   |        |
| description        | character | 31     |
| dlc_name           | character | 8      |
| port type          | constant  |        |
| port_number        | decimal   |        |
| max rcv btu size   | decimal   |        |
| tot link act lim   | decimal   |        |
| inb_link_act_lim   | decimal   |        |
| out_link_act_lim   | decimal   |        |

ls role constant implicit dspu services constant implicit dspu template character 8 implicit\_ls\_limit decimal implicit link lvl error constant implicit uplink to en constant act xid exchange limit decimal nonact xid exchange limit decimal ls\_xmit\_rcv\_cap constant max\_ifrm\_rcvd decimal target pacing count decimal max send btu size decimal implicit\_cp\_cp\_sess\_support constant implicit\_limited\_resource constant implicit hpr support constant implicit link lvl error constant implicit\_deact\_timer decimal effect cap decimal connect cost decimal byte\_cost decimal security constant prop delay constant user def parm 1 decimal user def parm 2 decimal user def parm 3 decimal initially\_active constant

For SDLC, the following parameters are included. For more information about these parameters, see "define\_sdlc\_port" on page 177.

```
address
```

hex number

For QLLC, the following parameters are included. For more information about these parameters, see "define\_qllc\_port" on page 150.

| address   | character | 14  |
|-----------|-----------|-----|
| cud_mode  | constant  |     |
| cud_match | character | 128 |
| add_mode  | constant  |     |
| add_len   | decimal   |     |

For Token Ring or Ethernet, the following parameters are included. For more information about these parameters, see "define\_tr\_port, define\_ethernet\_port" on page 224.

| mac_address                 | hex array  |
|-----------------------------|------------|
| lsap_address                | hex number |
| window_inc_threshold        | decimal    |
| xid_timer                   | decimal    |
| xid_timer_retry             | decimal    |
| test_timeout                | decimal    |
| <pre>test_timer_retry</pre> | decimal    |
| ack_timeout                 | decimal    |
| p_bit_timeout               | decimal    |
| t2_timeout                  | decimal    |
| rej_timeout                 | decimal    |
| busy_state_timeout          | decimal    |
| idle_timeout                | decimal    |
| max_retry                   | decimal    |

For MPC, available with CS Linux on System z only, no additional parameters are included.

For Enterprise Extender (HPR/IP), the following parameters are included. The parameters *lsap*— *determined\_ip\_address* are described below; for more information about the remaining parameters, see "define\_ip\_port" on page 78.

| lsap                       | hex number  |    |
|----------------------------|-------------|----|
| version                    | decimal     |    |
| determined_ip_address      | character   |    |
| liveness_timeout           | decimal     |    |
| <pre>short_hold_mode</pre> | constant    |    |
| local_ip_interface         | character 4 | -5 |

If the command executes successfully and you specified DETAIL as the *list\_options* parameter value, CS Linux returns the following parameters:

#### port\_name

Name of the port.

#### port\_state

Specifies the current state of the port. Possible values are:

**ACTIVE** The port is active.

#### NOT ACTIVE

The port is not active.

## PENDING\_ACTIVE

The **start\_port** command is in progress.

## PENDING\_INACTIVE

The **stop\_port** command is in progress.

#### dlc\_type

DLC type for the port. Possible values are:

- **SDLC** Synchronous data link control
- **QLLC** Qualified logical link control
- TR Token Ring

## ETHERNET

Ethernet

- **MPC** Multipath Channel (MPC), CS Linux for System z only
- **HPRIP** Enterprise Extender (HPR/IP)

### port\_sim\_rim

Specifies whether set initialization mode (SIM) and receive initialization mode (RIM) are supported. Possible values are:

**YES** SIM and RIM are supported.

**NO** SIM and RIM are not supported.

### def\_ls\_good\_xids

Total number of successful XID exchanges that have occurred on all link stations defined on this port since the last time this port was started.

#### def\_ls\_bad\_xids

Total number of unsuccessful XID exchanges that have occurred on all link stations defined on this port since the last time this port was started.

## dyn\_ls\_good\_xids

Total number of successful XID exchanges that have occurred on all dynamic link stations on this port since the last time this port was started.

### dyn\_ls\_bad\_xids

Total number of unsuccessful XID exchanges that have occurred on all dynamic link stations on this port since the last time this port was started.

### num\_implicit\_links

Total number of implicit links currently active on this port. This includes dynamic links and implicit links created following use of Discovery. The number of such links allowed on this port is limited by the *implicit\_ls\_limit* parameter.

### neg\_ls\_supp

Support for negotiable link stations. Possible values are:

- **YES** Link stations can be negotiated.
- **NO** Link stations cannot be negotiated.

### abm\_ls\_supp

Support for ABM link stations. Possible values are:

- **YES** ABM link stations are supported.
- **NO** ABM link stations are not supported.

#### UNKNOWN

Support for ABM link stations cannot be determined because the DLC associated with this port has not yet been started.

### start\_time

The elapsed time, in hundredths of a second, between the time the node was started and the last time this port was started. If this port has not yet been started, this parameter is set to zero.

## description

A text string describing the port, as specified in the definition of the port.

#### dlc\_name

Name of the DLC associated with this port.

- *lsap* Enterprise Extender (HPR/IP): Link Service Access Point address of the port.
- *version* Enterprise Extender (HPR/IP): IP version for which this IP address is defined. Possible values are:

#### IP\_VERSION\_4

IPv4 dotted-decimal IP address (such as 193.1.11.100).

## IP\_VERSION\_6

IPv6 colon-hexadecimal address (such as 2001:0db8:0000:0000:0000:1428:57ab or 2001:db8::1428:57ab).

#### determined\_ip\_address

Enterprise Extender (HPR/IP): IP address of the local link station. This is an IPv4 dotted-decimal address (such as 193.1.11.100) or an IPv6 colon-hexadecimal address (such as

2001:0db8:0000:0000:0000:1428:57ab or 2001:db8::1428:57ab), as indicated by the *version* parameter above. If the port is inactive, the address appears as all zeros.

For more information about the remaining parameters, see the **define\_\*\_port** command for the appropriate port type.

# **Error Return Codes**

If the command cannot be executed, CS Linux returns a primary return code to indicate the type of error and a secondary return code to provide specific details about the reason for unsuccessful execution.

## **Parameter Check**

If the command does not execute because of a parameter error, CS Linux returns the following parameters:

primary\_rc

PARAMETER\_CHECK

secondary\_rc

Possible values are:

## INVALID\_PORT\_NAME

The *list\_options* parameter was set to LIST\_INCLUSIVE to list all entries starting from the supplied name, but the value specified in the *port\_name* parameter was not valid.

## State Check

No specific state errors, other than those listed in Appendix A, "Common Return Codes from snaadmin Commands," on page 585, occur for this command.

# **Other Conditions**

Appendix A, "Common Return Codes from snaadmin Commands," on page 585, lists combinations of primary and secondary return codes that are common to all commands.

# query\_pu

The **query\_pu** command returns information about local PUs and the links associated with them. This command can be used to obtain information about a specific PU or about multiple PUs, depending on the options used.

# **Supplied Parameters**

| Parameter name  | Туре      | Length | Default        |
|-----------------|-----------|--------|----------------|
| [query_pu]      |           |        |                |
| num_entries     | decimal   |        | 1              |
| list_options    | constant  |        | LIST_INCLUSIVE |
| pu name         | character | 8      | (null string)  |
| host_attachment | constant  |        | NONE           |

Supplied parameters are:

num\_entries

Maximum number of PUs for which data should be returned. You can specify 1 to return data for a specific PU, a number greater than 1 to return data for multiple PUs, or 0 (zero) to return data for all PUs.

#### list\_options

The position in the list of PUs from which CS Linux begins to return data.

Specify one of the following values:

## FIRST\_IN\_LIST

Start at the first entry in the list

#### LIST\_INCLUSIVE

Start at the entry specified by the *pu\_name* parameter

#### LIST\_FROM\_NEXT

Start at the entry immediately following the entry specified by the *pu\_name* parameter

#### pu\_name

Name of the PU for which information is required, or the name to be used as an index into the list of PUs. This value is ignored if *list\_options* is set to FIRST\_IN\_LIST. This name is a type-A character string of 1–8 characters.

#### host\_attachment

Specifies whether to filter the returned information by whether the PUs are attached to the host directly or using DLUR. Possible values are:

#### **DIRECT ATTACHED**

Return information only about PUs directly attached to the host system.

#### **DLUR ATTACHED**

Return information only about PUs supported by DLUR.

**NONE** Return information about all PUs regardless of host attachment.

# **Returned Parameters**

| Parameter name                  | Туре       | Length |
|---------------------------------|------------|--------|
| pu name                         | character  | 8      |
| description                     | character  | 31     |
| ls_name                         | character  | 8      |
| pu_sscp_sess_active             | constant   |        |
| host_attachment                 | constant   |        |
| <pre>max_send_btu_size</pre>    | decimal    |        |
| <pre>max_rcv_btu_size</pre>     | decimal    |        |
| <pre>send_fmd_data_frames</pre> | decimal    |        |
| <pre>rcv_fmd_data_frames</pre>  | decimal    |        |
| send_data_frames                | decimal    |        |
| send_data_bytes                 | decimal    |        |
| rcv_data_frames                 | decimal    |        |
| rcv_data_bytes                  | decimal    |        |
| sidh                            | hex number |        |
| sidl                            | hex number |        |
| odai                            | constant   |        |
| sscp_id                         | hex        | 6      |
|                                 | constant   |        |
| dddlu_supported                 | constant   |        |
| tcpcv_supported                 | constant   |        |
| dddlu_offline_supported         | constant   |        |

If the command executes successfully, the following parameters are returned:

#### pu\_name

PU Name.

#### description

A text string describing the PU, as specified in the definition of the LS or of the internal PU.

## ls\_name

Name of the link station associated with this PU.

#### pu\_sscp\_sess\_active

Specifies whether the PU-SSCP session is active. Possible values are:

- **YES** The session is active.
- **NO** The session is inactive.

host\_attachment

Local PU host attachment type.

Possible values are:

### DIRECT\_ATTACHED

PU is directly attached to the host system.

## DLUR\_ATTACHED

PU is supported by DLUR.

# max\_send\_btu\_size

Maximum BTU size that can be sent. This value includes the length of the TH and RH (total 9 bytes), as well as the RU.

# max\_rcv\_btu\_size

Maximum BTU size that can be received. This value includes the length of the TH and RH (total 9 bytes), as well as the RU.

send\_fmd\_data\_frames

Number of normal flow FMD data frames sent.

### *rcv\_fmd\_data\_frames*

Number of normal flow FMD data frames received.

#### send\_data\_frames

Number of normal flow data frames sent.

### send\_data\_bytes

Number of normal flow data bytes sent.

### rcv\_data\_frames

Number of normal flow data frames received.

## rcv\_data\_bytes

Number of normal flow data bytes received.

The following three parameters identify the Local Form Session Identifier (LFSID) for a session on the specified LS. The LFSID consists of the following parameters:

- *sidh* Session ID high byte
- *sidl* Session ID low byte
- odai Origin Destination Assignor Indicator. Possible values are:
  - **YES** The BIND sender is the node containing the secondary link station.
  - **NO** The BIND sender is the node containing the primary link station.
- *sscp\_id* For dependent LU sessions, this parameter is the SSCP ID received in the ACTPU from the host for the PU to which the local LU is mapped. For independent LU sessions, this parameter is set to  $\theta$  (zero). This value is an array of six bytes displayed as hexadecimal values.

### conventional\_lu\_compression

Specifies whether data compression is requested for LU 0–3 sessions using this PU. Possible values are:

- **YES** Data compression should be used for LU 0–3 sessions using this PU if the host requests it.
- **NO** Data compression should not be used for LU 0–3 sessions using this PU.

## dddlu\_supported

Specifies whether the host system supports DDDLU (Dynamic Definition of Dependent LUs). Possible values are:

**YES** The host supports DDDLU.

**NO** The host does not support DDDLU.

#### tcpcv\_supported

Specifies whether the host system supports receiving the TCP/IP Information Control Vector (0x64). CS Linux can use this vector to send TCP/IP addressing information for TN3270 or LUA clients to the host. Possible values are:

- **YES** The host supports TCP CVs.
- **NO** The host does not support TCP CVs.

### dddlu\_offline\_supported

Specifies whether the local PU supports sending NMVT (power off) messages to the host. If the host system supports DDDLU (Dynamic Definition of Dependent LUs), CS Linux sends NMVT (power off) to the host when it has finished using a dynamically defined LU. This allows the host to save resources by removing the definition when it is no longer required.

Possible values are:

- **YES** The local PU sends NMVT (power off) messages to the host.
- **NO** The local PU does not send NMVT (power off) messages to the host.

# **Error Return Codes**

If the command cannot be executed, CS Linux returns a primary return code to indicate the type of error and a secondary return code to provide specific details about the reason for unsuccessful execution.

# **Parameter Check**

If the command does not execute because of a parameter error, CS Linux returns the following parameters:

primary\_rc

PARAMETER\_CHECK

#### secondary\_rc

Possible values are:

## INVALID\_PU\_NAME

The *list\_options* parameter was set to LIST\_INCLUSIVE to list all entries starting from the supplied name, but the value specified in the *pu\_name* parameter was not valid.

# State Check

If the command does not execute because of a state error, CS Linux returns the following parameters:

primary\_rc STATE\_CHECK secondary\_rc

## INVALID\_PU\_TYPE

The PU specified by the *pu\_name* parameter is a remote PU and not a local PU.

# **Other Conditions**

Appendix A, "Common Return Codes from snaadmin Commands," on page 585, lists additional combinations of primary and secondary return codes that are common to all commands.

# query\_rapi\_clients

The **query\_rapi\_clients** command returns information about Remote API Clients (on AIX, Linux, or Windows) for which a particular server on the CS Linux LAN is currently acting as the master.

This command must be issued to a server. It does not matter whether the node is started on that server.

**Note:** If a client is connected to the server through a Web server, and the client software is stopped, there may be a delay of a minute or two before the Web server ends the connection to the CS Linux master server. This means that a **query\_rapi\_clients** command may still include the client for a short time after it has stopped using the server.

# **Supplied Parameters**

| Parameter name       | Туре      | Length | Default        |
|----------------------|-----------|--------|----------------|
| [query_rapi_clients] |           |        |                |
| num_entries          | decimal   |        | 1              |
| list_options         | constant  |        | LIST_INCLUSIVE |
| sys_name             | character | 128    | (null string)  |

Supplied parameters are:

#### num\_entries

Maximum number of clients for which data should be returned. You can specify 1 to return data for a specific client, a number greater than 1 to return data for multiple clients, or 0 (zero) to return data for all clients.

## list\_options

The position in the list of clients from which CS Linux begins to return data. The list is ordered by client name. Possible values are:

## FIRST\_IN\_LIST

Start at the first entry in the list of clients

### LIST\_INCLUSIVE

Start at the entry specified by the *sys\_name* parameter

## LIST\_FROM\_NEXT

Start at the entry immediately following the entry specified by the *sys\_name* parameter

## sys\_name

Fully-qualified system name of the client to be used as an index into the list (such as newbox.this.co.uk). This parameter is ignored if *list\_options* is set to FIRST\_IN\_LIST.

# **Returned Parameters**

If the command executes successfully, CS Linux returns the following parameter:

| Parameter name         | Туре    | Length |
|------------------------|---------|--------|
| <pre>max_clients</pre> | decimal |        |

For each client, CS Linux returns the following parameters:

| Parameter name | Туре      | Length |
|----------------|-----------|--------|
| sys name       | character | 128    |
| origin ip addr | character | 39     |
| adj ip addr    | character | 39     |
| port_number    | decimal   |        |

If the command executes successfully, CS Linux returns the following parameter:

### max\_clients

The maximum number of clients using the server as their master server at any time since the CS Linux software was started.

For each client, CS Linux returns the following parameters:

#### sys\_name

The fully-qualified system name of the client (such as newbox.this.co.uk).

## origin\_ip\_addr

The IP address of the client. This is one of the following:

- IPv4 address, specified as a dotted-decimal address (such as 193.1.11.100).
- IPv6 address, specified as a colon-hexadecimal address (such as 2001:0db8:0000:0000:0000:1428:57ab or 2001:db8::1428:57ab).

#### adj\_ip\_addr

The IP address through which the client attaches to CS Linux. This may not be the same as *rapi\_client\_origin\_ip\_addr* if one of the following is true.

- The client connects through a Web server.
- The client connects through a TCP/IP proxy or NAT router, such as the Linux iptables tool.
- The client has multiple IP addresses.

The IP address is one of the following:

- IPv4 address, specified as a dotted-decimal address (such as 193.1.11.100).
- IPv6 address, specified as a colon-hexadecimal address (such as 2001:0db8:0000:0000:0000:1428:57ab or 2001:db8::1428:57ab).

## port\_number

The IP port number through which the client attaches to CS Linux.

# **Error Return Codes**

If the command cannot be executed, CS Linux returns a primary return code to indicate the type of error and a secondary return code to provide specific details about the reason for unsuccessful execution.

## Parameter Check

If the command does not execute because of a parameter error, CS Linux returns the following parameters:

primary\_rc

PARAMETER\_CHECK

secondary\_rc

Possible values are:

### INVALID\_NODE\_NAME

The *list\_options* parameter was set to LIST\_INCLUSIVE or LIST\_FROM\_NEXT to list all entries starting from the supplied node name, but the *sys\_name* parameter was not specified or was not valid.

## State Check

No specific state errors, other than those listed in Appendix A, "Common Return Codes from snaadmin Commands," on page 585, occur for this command.

## **Other Conditions**

Appendix A, "Common Return Codes from snaadmin Commands," on page 585, lists combinations of primary and secondary return codes that are common to all commands.

# query\_rcf\_access

The **query\_rcf\_access** command returns information about the permitted access to the CS Linux Remote Command Facility (RCF): the user ID used to run UNIX Command Facility (UCF) commands, and the restrictions under which administration commands can be issued using the Service Point Command Facility (SPCF). This information was previously defined using **define\_rcf\_access**. For more information about SPCF and UCF, refer to the *IBM Communications Server for Data Center Deployment on Linux Administration Guide*.

Because RCF access parameters are defined as domain resources, this command is not associated with a particular node.

# **Supplied Parameters**

[query\_rcf\_access]

No parameters are supplied for this command.

# **Returned Parameters**

| Parameter name   | Туре      | Length |
|------------------|-----------|--------|
| ucf_username     | character | 31     |
| spcf permissions | constant  |        |

If the command executes successfully, CS Linux returns the following parameters:

## ucf\_username

Specifies the Linux user name of the UCF user. All UCF commands are run using the user ID for this user, with the default shell and access permissions defined for this user.

If this parameter is not set, UCF access is denied.

## spcf\_permissions

Specifies the types of CS Linux administration commands that can be accessed using SPCF. To prevent access to SPCF, set this parameter to NONE. To allow access to SPCF, set this parameter to one or more of the following values (combined using a + character):

## ALLOW\_QUERY\_LOCAL

The **query\_\*** commands are allowed.

#### ALLOW\_DEFINE\_LOCAL

The **define\_\***, **set\_\***, **delete\_\***, **add\_\***, **remove\_\***, and **init\_node** commands are allowed.

## ALLOW\_ACTION\_LOCAL

The start\_\*, stop\_\*, activate\_\*, deactivate\_\*, aping, initialize\_session\_limit, change\_session\_limit, and reset\_session\_limit commands are allowed.

## ALLOW\_QUERY\_REMOTE

The **query\_\*** commands are allowed to provide access to a remote CS Linux node.

# ALLOW\_DEFINE\_REMOTE

The **define\_**\*, **set\_**\*, **delete\_**\*, **add\_**\*, **remove\_**\*, and **init\_node** commands are allowed to provide access to a remote CS Linux node.

### ALLOW\_ACTION\_REMOTE

The start\_\*, stop\_\*, activate\_\*, deactivate\_\*, aping, initialize\_session\_limit, change\_session\_limit, and reset\_session\_limit commands are allowed to provide access to a remote CS Linux node.

# **Error Return Codes**

If the command cannot be executed, CS Linux returns a primary return code to indicate the type of error and a secondary return code to provide specific details about the reason for unsuccessful execution.

## Parameter Check

No parameter errors occur for this command.

## State Check

No specific state errors, other than those listed in Appendix A, "Common Return Codes from snaadmin Commands," on page 585, occur for this command.

## Other Conditions

Appendix A, "Common Return Codes from snaadmin Commands," on page 585, lists combinations of primary and secondary return codes that are common to all commands.

# query\_rtp\_connection

The **query\_rtp\_connection** command returns a list of information about Rapid Transport Protocol (RTP) connections for which the node is an endpoint. RTP is a High Performance Routing (HPR) protocol, supported by network nodes only, that enables a network node endpoint to set up an APPN HPR connection that offers better data routing performance and session reliability than is available on APPN intermediate session routing (ISR) connections.

This command can be used to obtain summary or detailed information about a specific RTP connection or about multiple RTP connections, depending on the options used.

This command must be issued to a running node.

# **Supplied Parameters**

| Parameter name         | Туре      | Length | Default                |
|------------------------|-----------|--------|------------------------|
| [query_rtp_connection] |           |        |                        |
| num_entries            | decimal   |        | 1                      |
| list_options           | constant  |        | SUMMARY+LIST_INCLUSIVE |
| rtp_name               | character | 8      | (null string)          |

Supplied parameters are:

## num\_entries

Maximum number of RTP connections for which data should be returned. You can specify 1 to return data for a specific RTP connection, a number greater than 1 to return data for multiple RTP connections, or 0 to return data for all RTP connections.

## list\_options

The level of information required for each entry and the position in the list from which CS Linux begins to return data.

Specify the level of information required with one of the following values:

## SUMMARY

Summary information only.

**DETAIL** Detailed information.

Use a + character to combine this value with one of the following values:

### FIRST\_IN\_LIST

Start at the first entry in the list.

## LIST\_INCLUSIVE

Start at the entry specified by the *rtp\_name* parameter.

# LIST\_FROM\_NEXT

Start at the entry immediately following the entry specified by the *rtp\_name* parameter.

#### rtp\_name

Name of the RTP connection. This value is ignored if the *list\_options* parameter is set to FIRST\_IN\_LIST.

# **Returned Parameters: Summary Information**

| Parameter                                      | Type                             | Length |
|------------------------------------------------|----------------------------------|--------|
| rtp_name                                       | character                        | 8      |
| first_hop_ls_name                              | character                        | 8      |
| dest_node_name                                 | character                        | 17     |
| cos_name                                       | dacamal                          | 8      |
| cos_name<br>num_sess_active<br>connection_type | character<br>decimal<br>constant | 8      |

If the command executes successfully and you specified SUMMARY as the *list\_options* parameter value, CS Linux returns the following parameters:

## rtp\_name

Name of the RTP connection.

## first\_hop\_ls\_name

Name of the link station of the first hop of the RTP connection.

#### dest\_node\_name

Fully qualified name of the destination control point for the RTP portion of the session.

cos\_name

Name of the class of service used by the RTP connection.

num\_sess\_active

Number of sessions active on this RTP connection.

connection\_type

Specifies the type of sessions on the RTP connection. Possible values are:

## CP\_CP\_SESSION

The RTP connection carries CP-CP sessions.

## LU\_LU\_SESSION

The RTP connection carries LU-LU sessions.

# ROUTE\_SETUP

The RTP connection is used for route setup.

# **Returned Parameters: Detailed Information**

| Parameter                       | Туре      | Length |
|---------------------------------|-----------|--------|
| rtp_name                        | character | 8      |
| first_hop_ls_name               | character | 8      |
| dest_node_name                  | character | 17     |
| cos_name                        | character | 8      |
| num_sess_active                 | decimal   |        |
| connection_type                 | constant  |        |
| max_btu_size                    | decimal   |        |
| liveness_timer                  | decimal   |        |
| local_tcid                      | hex array | 8      |
| remote_tcid                     | hex array | 8      |
| bytes_sent                      | decimal   |        |
| bytes_received                  | decimal   |        |
| bytes_resent                    | decimal   |        |
| bytes discarded                 | decimal   |        |
| packets_sent                    | decimal   |        |
| packets received                | decimal   |        |
| packets_resent                  | decimal   |        |
| packets discarded               | decimal   |        |
| gaps_detected                   | decimal   |        |
| send rate                       | decimal   |        |
| <pre>max_send_rate</pre>        | decimal   |        |
| min_send_rate                   | decimal   |        |
| receive_rate                    | decimal   |        |
| max_receive_rate                | decimal   |        |
| min_receive_rate                | decimal   |        |
| burst_size                      | decimal   |        |
| up_time                         | decimal   |        |
| smooth_rtt                      | decimal   |        |
| last_rtt                        | decimal   |        |
| short_req_timer                 | decimal   |        |
| <pre>short_req_timeouts</pre>   | decimal   |        |
| liveness_timeouts               | decimal   |        |
| in_invalid_sna_frames           | decimal   |        |
| in_sc_frames                    | decimal   |        |
| out_sc_frames                   | decimal   |        |
| delay_change_sum                | decimal   |        |
| current_receiver_threshold      | decimal   |        |
| minimum receiver threshold      | decimal   |        |
| maximum_receiver_threshold      | decimal   |        |
| sent_normals_count              | decimal   |        |
| <pre>sent_slowdowns_count</pre> | decimal   |        |
| rcvd_normals_count              | decimal   |        |
| rcvd_slowdowns_count            | decimal   |        |
| dcs reset count non heal        | decimal   |        |
| dcs_reset_count_healing         | decimal   |        |
| arb_mode_color                  | decimal   |        |
|                                 |           |        |

| constant  |
|-----------|
| decimal   |
| decimal   |
| decimal   |
| decimal   |
| character |
|           |

If the command executes successfully and you specified DETAIL as the *list\_options* parameter value, CS Linux returns the following parameters:

#### rtp\_name

Name of the RTP connection.

## first\_hop\_ls\_name

Name of the link station of the first hop of the RTP connection.

#### dest\_node\_name

Fully qualified name of the destination control point for the RTP portion of the session.

#### cos\_name

Name of the class of service used by the RTP connection.

#### num\_sess\_active

Number of sessions active on this RTP connection.

#### connection\_type

Specifies the type of sessions on the RTP connection. Possible values are:

## RTP\_CP\_CP\_SESSION

The RTP connection carries CP-CP sessions.

## RTP\_LU\_LU\_SESSION

The RTP connection carries LU-LU sessions.

## RTP\_ROUTE\_SETUP

The RTP connection is used for route setup.

### max\_btu\_size

Maximum size, in bytes, of the basic transmission unit (BTU) used on the RTP connection.

#### liveness\_timer

Liveness timer, measured in seconds, for the RTP connection. If no traffic flows on a connection during a liveness timer interval, RTP starts a status exchange to check if its partner is still there. A short liveness timer interval provides quick detection of line failures and rapid path switching when a line fails. However, if the interval is too short, performance is slightly degraded by the frequent checks on the status of the line.

#### local\_tcid

Local TCID (transport control identifier) for the RTP connection.

#### remote\_tcid

Remote TCID for the RTP connection.

## bytes\_sent

Total number of bytes that the local node has sent on this RTP connection.

#### bytes\_received

Total number of bytes that the local node has received on this RTP connection.

#### bytes\_resent

Total number of bytes that the local node has resent on this RTP connection because bytes were lost in transit.

#### bytes\_discarded

Total number of bytes sent by the other end of the RTP connection that were discarded as duplicates of data already received.

## packets\_sent

Total number of packets that the local node has sent on this RTP connection.

### packets\_received

Total number of packets that the local node has received on this RTP connection.

#### packets\_resent

Total number of packets that the local node has resent on this RTP connection because packets were lost in transit.

#### packets\_discarded

Total number of packets sent by the other end of the RTP connection that were discarded as duplicates of data already received.

#### gaps\_detected

Total number of gaps detected by the local node. Each gap corresponds to one or more lost frames.

#### send\_rate

Current send rate on this RTP connection, measured in Kbits/second. This rate is the maximum allowed send rate as calculated by the ARB (adaptive rate-based) algorithm. RTP uses the ARB algorithm to calculate how fast it can send data based on an analysis of the amount of time it takes for the partner to respond.

#### max\_send\_rate

Maximum send rate on this RTP connection, measured in Kbits/second.

#### min\_send\_rate

Minimum send rate on this RTP connection, measured in Kbits/second.

#### receive\_rate

Current receive rate on this RTP connection, measured in Kbits/second. This rate is the actual rate calculated over the last measurement interval.

#### max\_receive\_rate

Maximum receive rate on this RTP connection, measured in Kbits/second.

#### min\_receive\_rate

Minimum receive rate on this RTP connection, measured in Kbits/second.

#### burst\_size

Current burst size on this RTP connection, measured in bytes.

#### up\_time

Total number of seconds this RTP connection has been active.

#### smooth\_rtt

Smoothed measure of round-trip time between the local node and the partner RTP node, measured in milliseconds.

*last\_rtt* The last measured round-trip time between the local node and the partner RTP node, measured in milliseconds.

### short\_req\_timer

The amount of time to wait for a response to a request for a status exchange, measured in milliseconds. A short timer interval provides quick detection of failures but lowers performance.

### short\_req\_timeouts

Total number of times the *short\_req\_ timer* has expired for this RTP connection.

## liveness\_timeouts

Total number of times the liveness timer has expired for this RTP connection. The liveness timer expires when the connection has been idle for the period specified in the *liveness\_timer* parameter.

## in\_invalid\_sna\_frames

Total number of SNA frames received and discarded on this RTP connection because they were not valid.

### in\_sc\_frames

Total number of session control frames received on this RTP connection.

## out\_sc\_frames

Total number of session control frames sent on this RTP connection.

### delay\_change\_sum

Value of the delay change sum currently held by the ARB-R algorithm on this RTP connection.

## current\_receiver\_threshold

Value of the receiver threshold currently held by the ARB-R algorithm on this RTP connection.

### minimum\_receiver\_threshold

Value of the minimum receiver threshold currently held by the ARB-R algorithm on this RTP connection.

### maximum\_receiver\_threshold

Value of the maximum receiver threshold currently held by the ARB-R algorithm on this RTP connection.

### sent\_normals\_count

Number of NORMAL feedback ARB-R segments sent by the ARB-R algorithm on this RTP connection.

## sent\_slowdowns\_count

Number of SLOWDOWN1 and SLOWDOWN2 feedback ARB-R segments sent by the ARB-R algorithm on this RTP connection.

#### rcvd\_normals\_count

Number of NORMAL feedback ARB-R segments received by the ARB-R algorithm on this RTP connection.

#### rcvd\_slowdowns\_count

Number of SLOWDOWN1 and SLOWDOWN2 feedback ARB-R segments received by the ARB-R algorithm on this RTP connection.

## dcs\_reset\_count\_non\_heal

Number of delay change sum resets made as a part of normal ARB-R processing on this RTP connection.

## dcs\_reset\_count\_healing

Number of delay change sum resets made to self-heal the ARB-R algorithm on this RTP connection.

### arb\_mode\_color

The current ARB-R status mode on this RTP connection. Possible values are:

- 0 GREEN
- 1 YELLOW
- 2 RED

### arb\_mode

Specifies the ARB mode in use on this RTP Connection. Possible values are:

**BASE** Standard mode ARB.

### RESPONSIVE

Responsive mode ARB.

### PROGRESSIVE

Progressive mode ARB.

#### UNKNOWN

The ARB mode has not yet been determined because the RTP connection is not yet established.

- *refifo* Specifies whether refifo is enabled on the RTP connection. Possible values are:
  - 1 Refifo is enabled. When CS Linux detects a gap in received data, it starts the refifo timer to allow time for out-of-sequence packets to arrive, and requests retransmission only if the packets are still missing when the timer expires.
  - **0** Refifo is not enabled. When CS Linux detects a gap in received data, it requests retransmission of the missing packets immediately.

## refifo\_timer

The most recent refifo timer duration, in milliseconds.

path\_switch\_time

The time in seconds since the most recent path switch attempt on this RTP connection. If there have been no path switch attempts (*path\_switch\_atts* is set to zero), this parameter is set to zero.

# path\_switch\_atts

The total number of path switch attempts made on this RTP connection.

*route* Route Selection Control Vector (RSCV) as defined by SNA Formats. This control vector defines the session route through the network and is carried on the BIND. This RSCV is included only if the node's configuration (specified using **define\_node**) indicates that endpoint RSCVs should be stored.

# **Error Return Codes**

If the command cannot be executed, CS Linux returns a primary return code to indicate the type of error and a secondary return code to provide specific details about the reason for unsuccessful execution.

## **Parameter Check**

If the command does not execute because of a parameter error, CS Linux returns the following parameters:

primary\_rc

PARAMETER\_CHECK

secondary\_rc

Possible values are:

## INVALID RTP CONNECTION

The *list\_options* parameter was set to LIST\_INCLUSIVE to list all entries starting from the supplied name, but the *rtp\_name* parameter was not valid.

# State Check

No specific state errors, other than those listed in Appendix A, "Common Return Codes from snaadmin Commands," on page 585, occur for this command.

## Other Conditions

Appendix A, "Common Return Codes from snaadmin Commands," on page 585, lists combinations of primary and secondary return codes that are common to all commands.

# query\_rtp\_tuning

The **query\_rtp\_tuning** command returns information about the parameters that will be used for future RTP connections. This information was previously set up using **define\_rtp\_tuning**.

# **Supplied Parameters**

[query\_rtp\_tuning]

No parameters are supplied for this command.

# **Returned Parameters**

| Туре    | Length                                                                    |
|---------|---------------------------------------------------------------------------|
| decimal |                                                                           |
| decimal |                                                                           |
| decimal |                                                                           |
| decimal |                                                                           |
| decimal |                                                                           |
| decimal |                                                                           |
| decimal |                                                                           |
| decimal |                                                                           |
| decimal |                                                                           |
|         | decimal<br>decimal<br>decimal<br>decimal<br>decimal<br>decimal<br>decimal |

If the command executes successfully, CS Linux returns the following parameters:

#### path\_switch\_attempts

Number of path switch attempts to set on new RTP connections.

short\_req\_retry\_limit

Number of times a Status Request is sent before CS Linux determines that an RTP connection is disconnected and starts Path Switch processing.

## path\_switch\_time\_low

Length of time in seconds for which CS Linux attempts to path switch a disconnected RTP connection with transmission priority AP\_LOW.

### *path\_switch\_time\_medium*

Length of time in seconds for which CS Linux attempts to path switch a disconnected RTP connection with transmission priority AP MEDIUM.

## path\_switch\_time\_high

Length of time in seconds for which CS Linux attempts to path switch a disconnected RTP connection with transmission priority AP\_HIGH.

path\_switch\_time\_network

Length of time in seconds for which CS Linux attempts to path switch a disconnected RTP connection with transmission priority AP\_NETWORK.

refifo\_cap

The RTP protocol uses a timer called the Re-FIFO Timer. The value of this timer is calculated as part of the protocol, but this parameter specifies a maximum value in milliseconds beyond which the timer cannot increase. In some situations, setting this maximum value can improve performance. A value of 0 (zero) means that the timer is not limited and can take any value calculated by the protocol.

srt\_cap The RTP protocol uses a timer called the Short Request Timer. The value of this timer is calculated as part of the protocol, but this parameter specifies a maximum value in milliseconds beyond which the timer cannot increase. In some situations, setting this maximum value can improve performance. A value of 0 (zero) means that the timer is not limited and can take any value calculated by the protocol.

### path\_switch\_delay

Minimum delay in seconds before a path switch occurs. Specifying a delay avoids unnecessary path switch attempts caused by temporary resource shortages at the remote system, in particular when there is no other route available.

The default value for this parameter is zero, indicating that a path switch attempt can occur as soon as the protocol indicates it is required.

# **Error Return Codes**

If the command cannot be executed, CS Linux returns a primary return code to indicate the type of error and a secondary return code to provide specific details about the reason for unsuccessful execution.

## Parameter Check

No parameter errors occur for this command.

### State Check

No specific state errors, other than those listed in Appendix A, "Common Return Codes from snaadmin Commands," on page 585, occur for this command.

## Other Conditions

Appendix A, "Common Return Codes from snaadmin Commands," on page 585, lists combinations of primary and secondary return codes that are common to all commands.

# query\_security\_access\_list

The **query\_security\_access\_list** command returns information about security access lists defined in a CS Linux configuration file. It can return information about a single list or multiple lists, depending on the options used.

# Supplied Parameters

| Parameter name       | Туре      | Length | Default        |
|----------------------|-----------|--------|----------------|
| [query_security_acce | ss_list]  |        |                |
| num entries          | decimal   |        | 1              |
| list_options         | constant  |        | LIST_INCLUSIVE |
| list_name            | character | 14     | (null string)  |
| user_name            | character | 10     | (null string)  |

## Supplied parameters are:

## num\_entries

Maximum number of security access lists for which data should be returned. You can specify 1 to return data for a specific list, a number greater than 1 to return data for multiple lists, or 0 (zero) to return data for all lists.

This number includes partial security access list entries (for which a user name is specified, so that the returned data does not include the first user name in the list).

### list\_options

The position in the list from which CS Linux begins to return data. Specify one of the following values:

## FIRST\_IN\_LIST

Start at the first user name for the first security access list

## LIST\_INCLUSIVE

Start at the entry specified by the supplied security access list name and user name, or start at the first user name for the specified security access list if no user name is specified

# LIST\_FROM\_NEXT

If a user name is specified, start at the user immediately following the specified user. If no user name is specified, start at the first user for the specified security access list.

## list\_name

The name of the security access list for which information is required, or the name to be used as an index into the list of security access lists. This parameter is ignored if *list\_options* is set to FIRST\_IN\_LIST. The name is a character string of 1–14 locally displayable characters.

#### user\_name

To return information starting with a specific user name for the specified security access list, set this parameter to the user name. To return information starting at the first user name for the specified security access list, do not specify this parameter.

# **Returned Parameters**

| Parameter name       | Туре      | Length |
|----------------------|-----------|--------|
| list_name            | character | 14     |
| description          | character | 31     |
| num_users            | decimal   |        |
| {security_user_data} |           |        |
| user_name            | character | 10     |

If the command executes successfully, the following parameters are returned:

list\_name

The name of the security access list.

description

An optional string of 0–31 characters.

#### num\_users

Number of user names in the list.

For each user name in the list, a security\_user\_data subrecord is returned with the following information:

user\_name

Name of the user.

# **Error Return Codes**

If the command cannot be executed, CS Linux returns a primary return code to indicate the type of error and a secondary return code to provide specific details about the reason for unsuccessful execution.

# **Parameter Check**

If the command does not execute because of a parameter error, CS Linux returns the following parameters:

primary\_rc

PARAMETER\_CHECK

secondary\_rc

Possible values are:

## INVALID\_LIST\_NAME

The *list\_options* parameter was set to LIST\_INCLUSIVE, but the *list\_name* parameter did not match the name of any defined security access list.

## INVALID\_USER\_NAME

The *list\_options* parameter was set to LIST\_INCLUSIVE, but the *user\_name* parameter did not match a user name defined for the specified security access list.

# State Check

No specific state errors, other than those listed in Appendix A, "Common Return Codes from snaadmin Commands," on page 585, occur for this command.

## **Other Conditions**

Appendix A, "Common Return Codes from snaadmin Commands," on page 585, lists combinations of primary and secondary return codes that are common to all commands.

# query\_session

The **query\_session** command returns information about sessions for a particular local LU. This command can be used to obtain summary or detailed information about a specific session or a range of sessions, depending on the options used.

This command must be issued to a running node.

# **Supplied Parameters**

| Parameter name<br>[query session] | Туре      | Length | Default                  |
|-----------------------------------|-----------|--------|--------------------------|
| num entries                       | decimal   |        | 1                        |
| list_options                      | constant  |        | SUMMARY + LIST_INCLUSIVE |
| lu_name                           | character | 8      | (null string)            |
| lu_alias                          | character | 8      | (null string)            |
| plu_alias                         | character | 8      | (null string)            |
| fqplu_name                        | character | 17     | (null string)            |
| mode_name                         | character | 8      | (null string)            |
| session id                        | hex array | 8      |                          |

Supplied parameters are:

num\_entries

Maximum number of sessions for which data should be returned. You can specify 1 to return data for a specific session, a number greater than 1 to return data for multiple sessions, or  $\theta$  to return data for all sessions.

#### list\_options

The level of information required for each entry and the position in the list of sessions from which CS Linux begins to return data.

Specify the level of information required with one of the following values:

#### SUMMARY

Summary information only

**DETAIL** Detailed information

Use a + character to combine this value with one of the following values:

#### FIRST\_IN\_LIST

Start at the first entry in the list

### LIST\_INCLUSIVE

Start at the entry specified by the combination of local LU, partner LU, mode name, and session ID

#### LIST\_FROM\_NEXT

Start at the entry immediately following the entry specified by the combination of local LU, partner LU, mode name, and session ID

## lu\_name

LU name of the local LU. This name is a type-A character string. To indicate that the LU is identified by its LU alias instead of its LU name, do not specify this parameter. To specify the LU associated with the local CP (the default LU), do not specify either *lu\_name* or *lu\_alias*.

### lu\_alias

Locally defined LU alias. This parameter is used only if *lu\_name* is not specified. To specify the LU associated with the local CP (the default LU), do not specify either *lu\_name* or *lu\_alias*.

### plu\_alias

Partner LU alias. To return information only about sessions associated with a specific partner LU, specify the partner LU alias or the partner LU fully qualified network name (*fqplu\_name*). To return information about all sessions without filtering on the partner LU, do not specify either of these parameters.

To specify that the LU is identified by its LU name rather than its alias, specify *fqplu\_name* and not *plu\_alias*.

#### fqplu\_name

Fully qualified network name of the partner LU. Specify 3–17 type-A characters that consist of a 1–8 character network name, followed by a period, followed by a 1–8 character partner LU name. For the network name and partner LU name, use only letters, digits 0-9, and special characters \$, #, and 0.

This parameter is used only if the *plu\_alias* parameter is not specified; it is ignored if *plu\_alias* is specified.

#### mode\_name

Mode name. This name is a type-A character string. To return information

only about sessions associated with a specific mode, specify the mode name; the partner LU must also be specified (using *plu\_alias* or *fqplu\_name*). To return information about all sessions without filtering on mode name, do not specify this parameter.

session\_id

The 8-byte identifier of the session for which information is required, or the session ID to be used as an index into the list of sessions. This parameter is ignored if *list\_options* is set to FIRST\_IN\_LIST.

# **Returned Parameters: Summary Information**

| Parameter name | Туре      | Length |
|----------------|-----------|--------|
| plu_alias      | character | 8      |
| fqplu_name     | character | 17     |
| mode_name      | character | 8      |
| session_id     | hex array | 8      |
| pcid           | hex array | 8      |
| fqcp_name      | character | 17     |

If the command executes successfully and you specified SUMMARY as the *list\_options* parameter value, CS Linux returns the following parameters:

## plu\_alias

Partner LU alias.

fqplu\_name

A 17-byte fully qualified network name of the partner LU.

mode\_name

Mode name.

session\_id

An 8-byte identifier of the session.

*pcid* Procedure Correlator ID.

fqcp\_name

Fully qualified CP name of the node.

# **Returned Parameters: Detailed Information**

| Parameter name<br>plu_alias<br>fqplu_name<br>mode_name<br>session id | Type<br>character<br>character<br>character<br>hex array | Length<br>8<br>17<br>8<br>8 |
|----------------------------------------------------------------------|----------------------------------------------------------|-----------------------------|
| pcid —                                                               | hex array                                                | 8                           |
| fqcp_name                                                            | character                                                | 17                          |
| cos_name                                                             | character                                                | 8                           |
| trans_pri                                                            | constant                                                 |                             |
| ltd_res                                                              | constant                                                 |                             |
| polarity                                                             | constant                                                 |                             |
| contention                                                           | constant                                                 |                             |
| rcv_ru_size                                                          | decimal                                                  |                             |
| send_ru_size                                                         | decimal                                                  |                             |
| max_send_btu_size                                                    | decimal                                                  |                             |
| max_rcv_btu_size                                                     | decimal                                                  |                             |
| max_send_pac_win                                                     | decimal                                                  |                             |
| cur_send_pac_win                                                     | decimal                                                  |                             |
| max_rcv_pac_win                                                      | decimal                                                  |                             |
| cur_rcv_pac_win                                                      | decimal                                                  |                             |
| send_data_frames                                                     | decimal                                                  |                             |
| send_fmd_data_frames                                                 | decimal                                                  |                             |
| send_data_bytes                                                      | decimal                                                  |                             |

| rcv_data_frames<br>rcv_fmd_data_frames<br>rcv_data_bytes<br>sidh | decimal<br>decimal<br>decimal<br>hex number |   |
|------------------------------------------------------------------|---------------------------------------------|---|
| sidl                                                             | hex number                                  |   |
| odai                                                             | constant                                    |   |
| ls_name (or rtp_name)                                            | character                                   | 8 |
| pacing_type                                                      | constant                                    |   |
| duplex_support                                                   | constant                                    |   |
| sscp_id                                                          | decimal                                     |   |
| session_start_time                                               | decimal                                     |   |
| session_timeout                                                  | decimal                                     |   |
| plu_slu_comp_level                                               | constant                                    |   |
| slu_plu_comp_level                                               | constant                                    |   |

If the command executes successfully and you specified DETAIL as the *list\_options* parameter value, CS Linux returns the following parameters:

plu\_alias

Partner LU alias.

## fqplu\_name

A 17-byte fully qualified network name of the partner LU.

#### mode\_name

Mode name.

### session\_id

An 8-byte identifier of the session.

*pcid* Procedure Correlator ID.

## fqcp\_name

Fully qualified CP name of the node.

#### cos\_name

Class of service name.

#### trans\_pri

Transmission priority. Possible values are:

**LOW** Low priority is given to the transmission.

**MEDIUM** Medium priority is given to the transmission.

**HIGH** High priority is given to the transmission.

#### NETWORK

Highest priority is given to the transmission.

- *ltd\_res* Specifies whether the session uses a limited resource link. Possible values are:
  - **YES** Session uses a limited resource link.
  - **NO** Session does not use a limited resource link.

# polarity

Specifies the polarity of the session. Possible values are:

## PRIMARY

Primary polarity

#### SECONDARY

Secondary polarity

#### contention

Specifies whether the session is a contention winner or contention loser session for the local LU. Possible values are:

### CONWINNER

Contention winner session

### CONLOSER

Contention loser session

#### rcv\_ru\_size

Maximum RU size that can be received.

#### send\_ru\_size

Maximum RU size that can be sent.

## max\_send\_btu\_size

Maximum BTU size that can be sent.

#### max\_rcv\_btu\_size

Maximum BTU size that can be received.

## max\_send\_pac\_win

Maximum size of the send pacing window on this session.

#### cur\_send\_pac\_win

Current size of the send pacing window on this session.

## max\_rcv\_pac\_win

Maximum size of the receive pacing window on this session.

#### cur\_rcv\_pac\_win

Current size of the receive pacing window on this session.

## send\_data\_frames

Number of normal flow data frames sent.

#### send\_fmd\_data\_frames

Number of normal flow FMD data frames sent.

#### send\_data\_bytes

Number of normal flow data bytes sent.

## rcv\_data\_frames

Number of normal flow data frames received.

#### *rcv\_fmd\_data\_frames*

Number of normal flow FMD data frames received.

## rcv\_data\_bytes

Number of normal flow data bytes received.

The following three parameters identify the Local Form Session Identifier (LSFID):

- sidh Session ID high byte
- *sidl* Session ID low byte
- *odai* Origin Destination Assignor Indicator. Possible values are:
  - **YES** The BIND sender is the node containing the secondary link station.
  - **NO** The BIND sender is the node containing the primary link station.

#### ls\_name

Link station name associated with statistics. This can be used to correlate the session statistics with the link over which session data flows.

This parameter is not included if the session uses a Rapid Transport Protocol (RTP) connection; the *rtp\_name* parameter is used instead.

### rtp\_name

Name of the Rapid Transport Protocol (RTP) connection used by the session.

This parameter is not included if the session does not use an RTP connection; the *ls\_name* parameter is used instead.

### pacing\_type

The type of receive pacing in use on this session. Possible values are: NONE

FIXED ADAPTIVE

#### duplex\_support

Returns the conversation duplex support as negotiated on the BIND. Possible values are:

### HALF-DUPLEX

Only half-duplex conversations are supported.

#### FULL DUPLEX

Both full-duplex and half-duplex sessions are supported. Expedited data is also supported.

*sscp\_id* For dependent LU sessions, this parameter is the SSCP ID received in the ACTPU from the host for the PU to which the local LU is mapped. For independent LU sessions, this parameter is set to θ (zero).

### session\_start\_time

The time between the CP starting and this session becoming active, measured in one-hundredths of a second. If the session is not fully active when the query is processed, this parameter is set to  $\theta$  (zero).

## session\_timeout

The timeout associated with this session. This timeout is derived from:

- The LU 6.2 timeout associated with the local LU
- The LU 6.2 timeout associated with the remote LU
- The mode timeout
- The global timeout
- The limited resource timeout (if this session is running over a limited resource link)

### plu\_slu\_comp\_lvl

Specifies the compression level for data sent from the primary LU (PLU) to the secondary LU (SLU). Possible values are:

- **NONE** Compression is not used.
- **RLE** Run-length encoding (RLE) compression is used.
- LZ9 LZ9 compression is used.
- **LZ10** LZ10 compression is used.

## slu\_plu\_comp\_lvl

Specifies the compression level for data sent from the secondary LU (SLU) to the primary LU (PLU). Possible values are:

**NONE** Compression is not used.

- **RLE** Run-length encoding (RLE) compression is used.
- **LZ9** LZ9 compression is used.
- **LZ10** LZ10 compression is used.

# Error Return Codes

If the command cannot be executed, CS Linux returns a primary return code to indicate the type of error and a secondary return code to provide specific details about the reason for unsuccessful execution.

## **Parameter Check**

If the command does not execute because of a parameter error, CS Linux returns the following parameters:

primary\_rc

PARAMETER\_CHECK

secondary\_rc

Possible values are:

# INVALID\_LU\_ALIAS

The *lu\_alias* parameter value was not valid.

## INVALID\_LU\_NAME

The *lu\_name* parameter value was not valid.

#### INVALID\_SESSION\_ID

The *list\_options* parameter was set to LIST\_INCLUSIVE to list all entries starting from the supplied name, but the *session\_id* parameter value was not valid.

## State Check

No specific state errors, other than those listed in Appendix A, "Common Return Codes from snaadmin Commands," on page 585, occur for this command.

## **Other Conditions**

Appendix A, "Common Return Codes from snaadmin Commands," on page 585, lists combinations of primary and secondary return codes that are common to all commands.

# query\_sna\_net

The **query\_sna\_net** command returns information about servers that can act as backup master servers, as defined in the **sna.net** file. This command can be used to obtain information about a specific server or about multiple servers, depending on the options used.

The order of server names in this file is significant; the first server listed in the file will always be the master if it is active, the second will be the master if the first is inactive, the third will be the master if the first and second are both inactive, and so on. Because of this ordering, the list of server names returned on **query\_sna\_net** is in the same order as it is in the file; the returned names are not ordered by name length and lexicographical ordering, as with other **query\_\*** commands.

This command must be issued without specifying a node name.

# **Supplied Parameters**

| Parameter name  | Туре      | Length | Default        |
|-----------------|-----------|--------|----------------|
| [query sna net] |           |        |                |
| num entries     | decimal   |        | 1              |
| list options    | constant  |        | LIST INCLUSIVE |
| server_name     | character | 128    | (null string)  |

Supplied parameters are:

### num\_entries

Maximum number of server names for which data should be returned. You can specify 1 to return data for a specific server name, a number greater than 1 to return data for multiple server names, or 0 to return data for all server names.

#### list\_options

The position in the list of server names from which CS Linux begins to return data. The server names are listed in the same order as in the file, not in order of name length, lexicographical order, or both, as for other **query\_\*** commands.

Possible values are:

## FIRST\_IN\_LIST

Start at the first entry in the list

## LIST\_INCLUSIVE

Start at the entry specified by the *server\_name* parameter

## LIST\_FROM\_NEXT

Start at the entry immediately following the entry specified by the *server\_name* parameter

#### server\_name

Name of the server for which information is required, or the name to be used as an index into the list of servers. The server name is ignored if *list\_options* is set to FIRST\_IN\_LIST.

If the computer name includes a . (period) character, CS Linux assumes that it is a fully-qualified name; otherwise it performs a DNS lookup to determine the computer name.

# **Returned Parameters**

| Parameter name | Туре      | Length |
|----------------|-----------|--------|
| security       | constant  |        |
| domain_name    | character | 64     |
| server_name    | character | 128    |

If the command executes successfully, CS Linux returns the following parameters:

security

This parameter is reserved.

domain\_name

The name of the TCP/IP domain containing the CS Linux domain. This name was specified during installation of the master server.

For each server, the following parameter is included:

#### server\_name

Name of the server listed in the file.

# **Error Return Codes**

If the command cannot be executed, CS Linux returns a primary return code to indicate the type of error and a secondary return code to provide specific details about the reason for unsuccessful execution.

## **Parameter Check**

No parameter errors occur for this command.

## State Check

If the command does not execute because of a state error, CS Linux returns the following parameters:

```
primary_rc
```

STATE\_CHECK

secondary\_rc

## RECORD\_NOT\_FOUND

The *list\_options* parameter was set to LIST\_INCLUSIVE or LIST\_FROM\_NEXT to list entries starting from the supplied server name, but the *server\_name* parameter did not match an entry in the file.

## **Other Conditions**

Appendix A, "Common Return Codes from snaadmin Commands," on page 585, lists combinations of primary and secondary return codes that are common to all commands.

# query\_statistics

The **query\_statistics** command returns statistics on the usage of an LS or port. The MPC link type does not support link statistics; do not issue this command for an MPC LS or port. The QLLC link type does not support link statistics; do not issue this command for a QLLC LS or port.

The type of information returned depends on the DLC type:

For SDLC, the command returns either statistics (counts of events such as particular frame types sent or received) or operational information (details of parameters currently being used), for either an LS or a port.

For Token Ring or Ethernet, the command returns statistics information for either an LS or a port.

For Enterprise Extender, the verb returns statistics information for an LS.

This command must be issued to a running node.

# **Supplied Parameters**

| Parameter name<br>[query statistics] | Туре      | Length | Default |
|--------------------------------------|-----------|--------|---------|
| name                                 | character | 8      |         |
| stats_type                           | constant  |        | LS      |
| table_type                           | constant  |        | STATS   |
| reset_stats                          | constant  |        | NO      |
| dlc_type                             | constant  |        | SDLC    |

Supplied parameters are:

*name* Name of the LS or port for which statistics are required.

stats\_type

The type of resource for which statistics are required.

Possible values for Token Ring / Ethernet are:

**LS** Return LS statistics.

**PORT** Return port statistics.

For Enterprise Extender, this must be set to AP\_LS.

#### table\_type

The type of statistics information requested.

Possible values for SDLC are:

**STATS** Statistical information.

**OPER** Operational information.

For Token Ring / Ethernet , this parameter must be set to STATS.

For Enterprise Extender, this must be set to STATS.

#### reset\_stats

Specifies whether to reset the statistics when this command completes. This parameter applies only if *table\_type* is set to STATS; it is ignored otherwise. Possible values are:

- **YES** Reset the statistics; a subsequent **query\_statistics** command will contain only data gathered after this command was issued.
- **N0** Do not reset the statistics; the data on this command will be included in the data returned to a subsequent **query\_statistics** command.

#### dlc\_type

Type of the DLC. Possible values are:

- **SDLC** Synchronous data link control
- TR Token Ring

## ETHERNET

Ethernet

- X25 X.25 packet switching
- **HPRIP** Enterprise Extender (also known as HPR/IP)

# **Returned Parameters: SDLC LS Statistics**

| Parameter name  | Туре    |
|-----------------|---------|
| index           | decimal |
| address         | decimal |
| blus_in         | decimal |
| blus_out        | decimal |
| octets_in       | decimal |
| octets_out      | decimal |
| polls_out       | decimal |
| poll_rsps_out   | decimal |
| local_busies    | decimal |
| remote_busies   | decimal |
| iframes_in      | decimal |
| iframes_out     | decimal |
| retransmits_in  | decimal |
| retransmits out | decimal |

## query\_statistics

| ioctets in   | decimal |
|--------------|---------|
| ioctets_out  | decimal |
| uiframes in  | decimal |
| uiframes_out | decimal |
| xids in      | decimal |
| xids out     | decimal |
| tests_in     | decimal |
| testsout     | decimal |
| rejs_in      | decimal |
| rejs_out     | decimal |
| frmrs_in     | decimal |
| frmrs_out    | decimal |
| sims_in      | decimal |
| sims_out     | decimal |
| rims_in      | decimal |
| rims_out     | decimal |
| snrm_in      | decimal |
| snrm_out     | decimal |
| dm_in        | decimal |
| dm_out       | decimal |
| disc_in      | decimal |
| disc_out     | decimal |
| ua_in        | decimal |
| ua_out       | decimal |
|              |         |

If the command executes successfully, the following parameters are returned:

- *index* The index value used internally by CS Linux to identify the port that owns this LS.
- address The poll address of the secondary link station.
- *blus\_in* The total number of basic link units (frames) received from the adjacent link station.

## blus\_out

The total number of basic link units (frames) transmitted to the adjacent link station.

#### octets\_in

The total number of bytes, not including frame check sequences (FCSs), received from the adjacent link station.

### octets\_out

The total number of bytes, not including FCSs, transmitted to the adjacent link station.

#### polls\_out

The total number of polls sent to the adjacent link station.

### poll\_rsps\_out

The total number of polls responded to by the adjacent link station.

#### local\_busies

The total number of times the local link station has entered the receive not ready busy state (RNR).

### remote\_busies

The total number of times the remote link station has entered the busy state of receive not ready (RNR).

## iframes\_in

The total number of I-frames received from the adjacent link station (including retries and out-of-order frames).

### *iframes\_out*

The total number of I-frames transmitted to the adjacent link station (including retries and out-of-order frames).

retransmits\_in

The total number of retransmissions of I-frames from the adjacent link station.

### retransmits\_out

The total number of retransmissions of I-frames to the adjacent link station.

#### ioctets\_in

The total number of bytes in I-frames received from the adjacent link station.

#### ioctets\_out

The total number of bytes in I-frames transmitted to the adjacent link station.

## uiframes\_in

The total number of UI frames received from the adjacent link station.

## uiframes\_out

The total number of UI frames transmitted to the adjacent link station.

*xids\_in* The total number of XID frames received from the adjacent link station.

### xids\_out

The total number of XID frames transmitted to the adjacent link station.

#### tests\_in

The total number of TEST frames, commands, or responses received from the adjacent link station.

### tests\_out

The total number of TEST frames, commands, or responses transmitted to the adjacent link station.

*rejs\_in* The total number of REJ frames received from the adjacent link station.

#### rejs\_out

The total number of REJ frames transmitted to the adjacent link station.

#### frmrs\_in

The total number of FRMR frames received from the adjacent link station.

#### frmrs\_out

The total number of FRMR frames transmitted to the adjacent link station. sims\_in

The total number of SIM frames received from the adjacent link station.

#### sims\_out

The total number of SIM frames transmitted to the adjacent link station. *rims\_in* 

The total number of RIM frames received from the adjacent link station.

#### rims\_out

The total number of RIM frames transmitted to the adjacent link station. *snrm in* 

The total number of SNRM frames received from the adjacent link station. *snrm out* 

The total number of SNRM frames transmitted to the adjacent link station.

*dm\_in* The total number of DM frames received from the adjacent link station. *dm out* 

The total number of DM frames transmitted to the adjacent link station.

*disc\_in* The total number of DISC frames received from the adjacent link station. *disc\_out* 

The total number of DISC frames transmitted to the adjacent link station.

th

- *ua\_in* The total number of UA frames received from the adjacent link station.
- ua\_out The total number of UA frames transmitted to the adjacent link station.

# **Returned Parameters: SDLC LS Operational Information**

| last_fail<br>g_poll<br>sim_rim | _ctrl_in<br>_ctrl_out<br>_frmr_info<br>_replyto_s | Type<br>decimal<br>decimal<br>constant<br>decimal<br>decimal<br>decimal<br>decimal<br>decimal<br>decimal<br>decimal<br>decimal<br>decimal<br>decimal<br>constant<br>hex array<br>hex array<br>hex array<br>decimal<br>decimal<br>constant | Leng<br>2<br>2<br>5 |
|--------------------------------|---------------------------------------------------|----------------------------------------------------------------------------------------------------|---------------------|
| xmit_rcv_o                     | ap                                                | constant                                                                                                    |                     |

If the command executes successfully, the following parameters are returned:

- *index* The Index value used internally by CS Linux to identify the port that owns this LS.
- address The poll address of the secondary link station.
- *role* The link role of the LS. Possible values are:

#### PRIMARY

This link station is defined as a primary link station.

#### SECONDARY

This link station is defined as a secondary link station.

#### **NEGOTIABLE**

This link station is defined as a negotiable link station.

*state* The internal value indicating the processing state of the LS software (for use by support personnel).

#### maxdata

The current maximum protocol data unit (PDU) size, including the transmission header (TH) and request header (RH), allowed for the logical link. For a switched line, this value can be negotiated during XID exchange.

- *replyto* The current reply timeout, in hundredths of a second. This parameter applies only if the LS role is primary; its value is undefined if the LS role is secondary.
- *maxin* The maximum number of frames that the LS can receive before it must send an acknowledgment.

#### maxout

The maximum number of frames that the LS can send before it must wait for an acknowledgment.

*modulo* The sequence number modulus for the LS. Possible values are:

**EIGHT** A value of 8

#### **ONETWENTYEIGHT**

A value of 128

#### retries\_m

The maximum number of frames in a retry sequence (a sequence of frames that the LS retransmits because it has not received a positive acknowledgment for them).

#### retries\_t

The timeout between retransmissions of a retry sequence.

#### retries\_n

The number of times that the LS attempts to retransmit a retry sequence.

## rnrlimit

The maximum length of time that the adjacent LS can remain in RNR state before the local LS considers it to be inoperative.

#### datmode

The communications mode used with the adjacent LS. Possible values are:

**HALF** Two-way alternate (half-duplex)

**FULL** Two-way simultaneous (full-duplex)

#### last\_fail\_ctrl\_in

The control field from the last frame received before the last failure. If the LS has not LS failed, this parameter is set to zeros.

## last\_fail\_ctrl\_out

The control field from the last frame sent before the last LS failure. If the LS has not failed, this parameter is set to zeros.

## last\_fail\_frmr\_info

If the last LS failure was caused by an FRMR frame that was not valid, this parameter contains the information from the FRMR frame. If the LS has not failed or if the failure was not caused by a frame that was not valid, this parameter is set to zeros.

## last\_fail\_replyto\_s

The number of times that the reply timeout expired before the last failure. If the LS has not failed, this parameter is set to 0.

*g\_poll* The group poll address for the LS. If the LS is not in a group, this parameter is set to 0.

#### sim\_rim

Specifies whether the LS supports transmission of SIM and RIM control frames. Possible values are:

- **YES** LS supports SIM and RIM.
- **NO** LS does not support SIM and RIM.

#### xmit\_rcv\_cap

Specifies the transmit / receive capability of the LS. Possible values are:

- HALF Half-duplex
- FULL Full-duplex

# **Returned Parameters: SDLC Port Statistics**

| Parameter name  | Туре    |
|-----------------|---------|
| index           | decimal |
| dwarf_frames    | decimal |
| polls_out       | decimal |
| poll_rsps_out   | decimal |
| local_busies    | decimal |
| remote_busies   | decimal |
| iframes_in      | decimal |
| iframes_out     | decimal |
| octets_in       | decimal |
| octets_out      | decimal |
| protocol_errs   | decimal |
| activity_to_s   | decimal |
| rnrlimit_s      | decimal |
| retries_exps    | decimal |
| retransmits_in  | decimal |
| retransmits_out | decimal |
|                 |         |

If the command executes successfully, the following parameters are returned:

*index* The index value used internally by CS Linux to identify the port.

### dwarf\_frames

The number of frames received by the port that were too short to be valid.

## polls\_out

The total number of polls sent to adjacent link stations.

## poll\_rsps\_out

The total number of polls responded to by adjacent link stations.

#### local\_busies

The total number of times the local link station has entered the receive not ready busy state (RNR).

#### remote\_busies

The total number of times remote link stations have entered the receive not ready busy state (RNR).

#### iframes\_in

The total number of I-frames received from adjacent link stations (including retries and out-of-order frames).

#### iframes\_out

The total number of I-frames transmitted to adjacent link stations (including retries and out-of-order frames).

#### octets\_in

The total number of bytes (not including FCSs) received from adjacent link stations.

### $octets\_out$

The total number of bytes (not including FCSs) transmitted to adjacent link stations.

#### protocol\_errs

The number of times that CS Linux has deactivated an LS using this port because a frame received from the adjacent link station contained a protocol error.

#### activity\_to\_s

The number of times that CS Linux has deactivated an LS using this port because there was no activity on the link.

#### rnrlimit\_s

The number of times that CS Linux has deactivated an LS using this port because the remote busy timer expired.

## retries\_exps

The number of times that CS Linux has deactivated an LS using this port because a retry sequence has been exhausted.

#### retransmits\_in

The total number of retransmitted I-frames received from adjacent link stations.

#### retransmits\_out

The total number of retransmissions of I-frames to adjacent link stations.

# **Returned Parameters: SDLC Port Operational Information**

| Parameter  | name    | Туре     |
|------------|---------|----------|
| index      |         | decimal  |
| role       |         | constant |
| type       |         | constant |
| topology   |         | constant |
| activto    |         | decimal  |
| pause      |         | decimal  |
| slow_poll_ | _method | constant |
| slow_poll  | _timer  | decimal  |
|            |         |          |

If the command executes successfully, the following parameters are returned:

*index* The index value used internally by CS Linux to identify the port.

*role* The link role of the port. Possible values are:

#### PRIMARY

Port is the primary link.

### SECONDARY

Port is the secondary link.

#### NEGOTIABLE

Port role is negotiable.

*type* Specifies whether the port is operating as though connected to a leased or switched line. Possible values are:

**LEASED** Port is operating as though connected to a leased line.

#### SWITCHED

Port is operating as though connected a switched line.

#### topology

Specifies whether the port can operate in a multipoint topology. Possible values are:

## POINT\_TO\_POINT

Port can operate only as point-to-point.

#### MULTIPOINT

Port can operate as multipoint.

- activto The length of time, in hundredths of a second, that the port allows a switched line to remain inactive (no I-frames being transferred) before disconnecting. A value of 0 indicates no timeout; the line remains connected regardless of inactivity. This parameter is defined only for a switched link; its value is undefined for a leased link.
- *pause* The length of time that the primary station waits between successive cycles of polling secondary stations. This parameter is defined only if the LS role is PRIMARY; its value is undefined if the LS role is SECONDARY.

#### slow\_poll\_method

The method used for periodically polling failed secondary link stations. This parameter is set to POLLPAUSE.

#### slow\_poll\_timer

The timeout between polls for failed secondary link stations. This parameter applies only if the port is PRIMARY and operating in a multipoint topology; its value is undefined otherwise.

# **Returned Parameters: Token Ring / Ethernet LS Statistics**

| Parameter name<br>local_mac<br>local_sap   | Type<br>hex array<br>hex number | Length<br>6 |
|--------------------------------------------|---------------------------------|-------------|
| remote_mac<br>remote_sap                   | hex array<br>hex number         | 6           |
| rif                                        | (see notes)                     | 8           |
| state                                      | decimal                         |             |
| max_btu_size                               | decimal                         |             |
| send_window                                | decimal                         |             |
| receive_window                             | decimal                         |             |
| t1_expiry_count                            | decimal                         |             |
| t2_expiry_count                            | decimal                         |             |
| remote_busy                                | decimal                         |             |
| local_busy                                 | decimal                         |             |
| i_frames_sent                              | decimal                         |             |
| i_bytes_sent                               | decimal                         |             |
| i_frames_rcvd                              | decimal                         |             |
| i_bytes_rcvd                               | decimal                         |             |
| i_frames_rjctd                             | decimal                         |             |
| i_bytes_rjctd                              | decimal                         |             |
| i_frames_rexmit                            | decimal                         |             |
| i_bytes_rexmit                             | decimal                         |             |
| rej_frames_sent                            | decimal                         |             |
| rej_frames_rcvd                            | decimal                         |             |
| <pre>xid_frames_sent</pre>                 | decimal                         |             |
| <pre>xid_frames_rcvd</pre>                 | decimal                         |             |
| ack_timeout                                | decimal                         |             |
| <pre>p_bit_timeout</pre>                   | decimal                         |             |
| t2_timeout                                 | decimal                         |             |
| rej_timeout                                | decimal<br>decimal              |             |
| <pre>busy_state_timeout idlo_timeout</pre> | decimal                         |             |
| idle_timeout                               | decimal                         |             |
| max_retry                                  | uecilliai                       |             |

If the command executes successfully, the following parameters are returned:

### local\_mac

The MAC address of the local link station.

### local\_sap

The SAP address of the local link station.

#### remote\_mac

The MAC address of the remote link station.

#### remote\_sap

The SAP address of the remote link station.

*rif* Routing Information Field data. This parameter is used only for Token Ring; it is reserved for other DLC types.

The data is returned as an array of pairs of decimal values, for example <321/4, 1234/8, 2345/12>. The first value in each pair specifies the ring number and the second value specifies the bridge number.

*state* An internal value indicating the processing state of the LS software (for use by support personnel).

#### *max\_btu\_size*

The maximum BTU size determined during LS activation. This value includes the length of the TH and RH (total 9 bytes), as well as the RU.

#### send\_window

The number of I-frames the local station can send to the adjacent station before it must wait for a response.

#### receive\_window

The number of I-frames the adjacent station can send to the local station before it must wait for a response.

#### t1\_expiry\_count

The number of times the adjacent station failed to respond within the *t1\_timeout* (acknowledgment timeout) period.

### t2\_expiry\_count

The number of times the *t2\_timeout* period expired before a frame that could carry the required reply bits was queued.

#### remote\_busy

The number of times the local station entered remote busy state because of an RNR frame from the adjacent station.

## local\_busy

The number of times the local station sent an RNR frame to the adjacent station on entering local busy state.

#### *i\_frames\_sent*

The number of I-frames sent.

#### *i\_bytes\_sent*

The number of data bytes in the I-frames sent.

## *i\_frames\_rcvd*

The number of I-frames received.

#### *i\_bytes\_rcvd*

The number of data bytes in the I-frames received.

### *i\_frames\_rjctd*

The number of I-frames rejected.

## *i\_bytes\_rjctd*

The number of data bytes in the I-frames rejected.

i\_frames\_rexmit

The number of I-frames retransmitted.

#### *i\_bytes\_rexmit*

The number of data bytes in the I-frames retransmitted.

#### rej\_frames\_sent

The number of REJ frames sent to request retransmission of one or more I-frames.

### rej\_frames\_rcvd

The number of REJ frames received requesting retransmission of one or more I-frames.

#### *xid\_frames\_sent*

The number of XID frames sent.

## xid\_frames\_rcvd

The number of XID frames received.

## ack\_timeout

An acknowledgment timeout—the time in milliseconds within which a response must be received for any I-frames sent to the adjacent link station.

## p\_bit\_timeout

A poll bit timeout—the time in milliseconds within which a response must be received for any frames sent to the adjacent link station with the POLL bit set.

### t2\_timeout

The t2 timeout—the maximum time in milliseconds that the local station can wait before it must send a response to a received I-frame. A longer timeout allows the local station to respond to more than one I-frame with a single RR, and so reduces acknowledgment traffic.

#### rej\_timeout

The reject timeout—the time in seconds within which a response must be received for a REJ frame sent to the adjacent link station.

### busy\_state\_timeout

The busy state timeout—the time in seconds that the local station waits for indication from the adjacent link station that a busy state (RNR) has cleared.

### idle\_timeout

The idle timeout is used to detect a completely inactive line. The line is considered idle when nothing has been received in this time. The timer is specified in seconds.

#### max\_retry

The maximum number of times that the local station will retry when waiting for a response or for a busy state to clear.

# **Returned Parameters: Token Ring or Ethernet Port Statistics**

| Parameter name<br>time_secs<br>time_ms                                                                                                    | Type<br>decimal<br>decimal                                                                                                    | Length |
|----------------------------------------------------------------------------------------------------|----------------------------------------------------------------------------------------------------|--------|
| <pre>time_secs time_ms mac_addr max_btu_size ls_count ui_frames_sent ui_frames_rcvd adapter_number line_error burst_error ari_fci_error end_delim lost_frame rcv_cngstn frm_cpy_err freq_err token_err crc_err</pre> | decimal<br>decimal<br>hex array<br>decimal<br>decimal<br>decimal<br>decimal<br>decimal<br>decimal<br>decimal<br>decimal<br>decimal<br>decimal<br>decimal<br>decimal<br>decimal<br>decimal<br>decimal<br>decimal | 6      |
| xmit_err<br>collision_err                                                                                                    | decimal<br>decimal                                                                                                    |        |
|                                                                                                    |                                                                                                    |        |

If the command executes successfully, the following parameters are returned:

## time\_secs

The time, in seconds, from when the SNA software was started to when the LLC2 component received the port activation request.

### time\_ms

The time, in milliseconds, from when the SNA software was started to when the LLC2 component received the port activation request.

## mac\_addr

The MAC address of the port, determined during port activation.

## max\_btu\_size

The maximum BTU size, determined during port activation. This value includes the length of the TH and RH (total 9 bytes), as well as the RU.

## ls\_count

The number of link stations currently using the port. This number includes stations for which XIDs have been sent but SABME has not yet been sent.

## ui\_frames\_sent

The total number of unnumbered TEST and XID frames issued on this port.

## ui\_frames\_rcvd

The total number of unnumbered TEST and XID frames received on this port.

## line\_error

The total number of line errors.

## internal\_error

The total number of internal errors.

## burst\_error

The total number of burst errors.

## ari\_fci\_error

The total number of address recognized / frame copied bits errors.

end\_delim

The total number of frame delimiter errors.

lost\_frame

The total number of lost frame errors.

- rcv\_cngstn
  - The total number of receiver congestion errors.

### frm\_cpy\_err

The total number of frame copied errors.

#### freq\_err

The total number of frequency errors.

```
token_err
```

The total number of token errors.

crc\_err The total number of CRC (cyclic redundancy check) errors.

xmit\_err

The total number of transmit errors.

collision\_err

The total number of collision errors.

# **Returned Parameters: Enterprise Extender**

| Parameter name  | Туре    |
|-----------------|---------|
| udp_low_out     | decimal |
| udp_med_out     | decimal |
| udp_high_out    | decimal |
| udp_network_out | decimal |
| udp_llc_out     | decimal |

If the command executes successfully, the following parameters are returned:

Length

#### udp\_low\_out

The number of UDP datagrams sent that contained low priority APPN data.

udp\_med\_out

The number of UDP datagrams sent that contained medium priority APPN data.

## udp\_high\_out

The number of UDP datagrams sent that contained high priority APPN data.

#### udp\_network\_out

The number of UDP datagrams sent that contained network priority APPN data.

udp\_llc\_out

The number of UDP datagrams sent that contained LLC commands.

# **Error Return Codes**

If the command cannot be executed, CS Linux returns a primary return code to indicate the type of error and a secondary return code to provide specific details about the reason for unsuccessful execution.

# **Parameter Check**

If the command does not execute because of a parameter error, CS Linux returns the following parameters:

primary\_rc

PARAMETER\_CHECK

secondary\_rc

Possible values are:

## INVALID\_LINK\_NAME

The supplied *name* parameter was not a valid LS name.

## INVALID\_PORT\_NAME

The supplied *name* parameter was not a valid port name.

## INVALID\_STATS\_TYPE

The *stats\_type* parameter was not set to a valid value.

## INVALID\_TABLE\_TYPE

The *table\_type* parameter was not set to a valid value.

# **State Check**

If the command does not execute because of a state error, CS Linux returns the following parameters:

primary\_rc

STATE\_CHECK

## secondary\_rc

Possible values are:

### LINK\_DEACTIVATED

The specified link is not currently active.

### PORT\_DEACTIVATED

The specified port is not currently active.

## **Function Not Supported**

If the command does not execute because the node's configuration does not support it, CS Linux returns the following parameter:

primary\_rc

## FUNCTION\_NOT\_SUPPORTED

The DLC type does not support returning statistics information.

```
secondary_rc
```

(This parameter is not used.)

## **Other Conditions**

Appendix A, "Common Return Codes from snaadmin Commands," on page 585, lists combinations of primary and secondary return codes that are common to all commands.

# query\_tn3270\_access\_def

The **query\_tn3270\_access\_def** command returns information that was supplied on a **define\_tn3270\_access** command about TN3270 clients that can use the TN server feature of CS Linux to access a host for 3270 emulation using TN3270 Server. (To return information about users accessing the host using TN Redirector, use **query\_tn\_redirect\_def**.).

The **query\_tn3270\_access\_def** command can return summary or detailed information about a single client or multiple clients, depending on the options used.

# **Supplied Parameters**

| Parameter name           | Туре      | Length | Default                  |
|--------------------------|-----------|--------|--------------------------|
| [query_tn3270_access_def | f]        |        |                          |
| num_entries              | decimal   |        | 1                        |
| list_options             | constant  |        | SUMMARY + LIST_INCLUSIVE |
| default_record           | constant  |        | NO                       |
| client_address           | character | 256    | (null string)            |
| port_number              | decimal   |        | (none specified)         |

Supplied parameters are:

### num\_entries

Maximum number of clients for which data should be returned. If detailed information about client sessions is being returned, this number includes partial entries (entries with a specified client address; the returned data does not include the client definition or the client's first session). You can specify 1 to return data for a specific client, a number greater than 1 to return data for multiple clients, or 0 to return data for all clients.

### list\_options

The level of information required for each client and the position in the list of clients from which CS Linux begins to return data.

Specify the level of information required with one of the following values:

### SUMMARY

Summary information only

**DETAIL** Detailed information

Use a + character to combine this value with one of the following values:

## FIRST\_IN\_LIST

Start at the first session for the first client in the list

## LIST\_INCLUSIVE

Start at the session specified by the supplied *client\_address* and *port\_number* parameters, or start at the first session for the specified client address if no port number is specified

#### LIST\_FROM\_NEXT

Start at the session immediately following the session specified by the *client\_address* and *port\_number* parameters, or start at the first session for the specified client address if no port number is specified

#### default\_record

Specifies whether the requested entry (or the entry to be used as an index into the list) is the default record. This parameter is ignored if *list\_options* is set to FIRST\_IN\_LIST. Possible values are:

**YES** The requested entry is the default record. Use this parameter to query the default access record used by a TN3270 client not explicitly identified by a TCP/IP address. Do not specify the *client\_address* parameter.

**NO** The requested entry is not the default record. Use this parameter to query the access record for the client specified by the *client\_address* parameter.

## client\_address

The TCP/IP address of the TN3270 client for whom information is required, or the name to be used as an index into the list of clients. This parameter is ignored if *list\_options* is set to FIRST\_IN\_LIST. This address can be specified as any of the following.

- An IPv4 dotted-decimal address (such as 193.1.11.100).
- An IPv6 colon-hexadecimal address (such as 2001:0db8:0000:0000:0000:1428:57ab or 2001:db8::1428:57ab).
- A name (such as newbox.this.co.uk).
- An alias (such as newbox).

## port\_number

This parameter is ignored if *list\_options* is set to SUMMARY.

If *list\_options* is set to DETAILED, to return information starting with or immediately following a specific session entry, specify a value for the *client\_address* parameter and set this parameter to the TCP/IP port number defined for that session. To return information starting with the first session entry, specify a value for the *client\_address* parameter and do not specify a value for this parameter.

# **Returned Parameters: Summary Information**

| Parameter name | Туре      | Length |
|----------------|-----------|--------|
| default_record | constant  |        |
| client_address | character | 256    |
| address_format | constant  |        |

If the command executes successfully and you specified SUMMARY as the *list\_options* parameter value, CS Linux returns the following parameters:

## default\_record

Specifies whether this entry is the default record. Possible values are:

- **YES** This entry is the default record. The *client\_address* parameter is not used.
- **NO** This entry is a TN3270 record for the specified client address.

## client\_address

The TCP/IP address of the TN3270 client. This can be any of the following; the *address\_format* parameter indicates whether it is an IP address or a name.

- An IPv4 dotted-decimal address (such as 193.1.11.100).
- An IPv6 colon-hexadecimal address (such as 2001:0db8:0000:0000:0000:1428:57ab or 2001:db8::1428:57ab).
- A name (such as newbox.this.co.uk).
- An alias (such as newbox).

## address\_format

Specifies the format of the *client\_address* parameter. Possible values are:

## **IP ADDRESS**

IP address (either IPv4 or IPv6)

## FULLY\_QUALIFIED\_NAME

Alias or fully qualified name

If you specified SUMMARY as the *list\_options* parameter value, only summary information about TN3270 clients is returned; no information about sessions on those clients is returned. To obtain information about sessions, set the *list\_options* parameter to DETAIL.

# **Returned Parameters: Detailed Information**

If the command executes successfully and you specified DETAIL as the *list\_options* parameter value, CS Linux returns a sequence of client entries, identified by the *client\_address* parameter (unless the entry is a default record as identified by the *default\_record* parameter set to YES), with each client entry followed by session entries for that client. Each session entry is identified by the *port\_number* parameter.

The following parameters are returned for each TN3270 client:

| Parameter name | Туре      | Length |
|----------------|-----------|--------|
| default_record | constant  |        |
| client_address | character | 256    |
| description    | character | 31     |
| address_format | constant  |        |
| num_sessions   | decimal   |        |

The following parameters are returned for each session on the TN3270 client:

| description                 | character | 31 |
|-----------------------------|-----------|----|
| port_number                 | decimal   |    |
| lu_name                     | character | 8  |
| printer_lu_name             | character | 8  |
| tn3270_support              | constant  |    |
| allow_specific_lu           | constant  |    |
| ssl_enabled                 | constant  |    |
| security_level              | constant  |    |
| cert_key_label              | character | 80 |
| allow_ssl_timeout_to_nonssl | constant  |    |

The following parameters are returned for each client entry:

#### default\_record

Specifies whether this entry is the default record. Possible values are:

- **YES** This entry is the default record. The *client\_address* parameter is not used.
- **NO** This entry is a TN3270 record for a specified client.

### client\_address

The TCP/IP address of the TN3270 client. This can be any of the following; the *address\_format* parameter indicates whether it is an IP address or a name.

- An IPv4 dotted-decimal address (such as 193.1.11.100).
- An IPv6 colon-hexadecimal address (such as 2001:0db8:0000:0000:0000:1428:57ab or 2001:db8::1428:57ab).
- A name (such as newbox.this.co.uk).
- An alias (such as newbox).

#### description

An optional string describing the client.

address\_format

Specifies the format of the *client\_address* parameter. Possible values are:

## IP\_ADDRESS

IP address (either IPv4 or IPv6)

## FULLY QUALIFIED NAME

Alias or fully qualified name

### num\_sessions

Indicates the number of subrecords (session entries) for the client.

Additional parameters are returned for each session entry for a given client entry (unless the entry is a default record). For each session defined for the specified client (defined by its TCP/IP address), the following parameters are returned:

#### description

An optional string describing the session.

### port\_number

The number of the TCP/IP port that the TN3270 emulator uses to access the TN server node.

### lu\_name

Name of the display LU or display LU pool that this session uses.

### printer\_lu\_name

Name of the printer LU or LU pool that this session uses for connections requesting a generic printer LU.

## tn3270\_support

Specifies the level of TN3270 support. Possible values are:

**TN3270** Specifies that TN3270E protocols are disabled.

## TN3270E

Specifies that TN3270E protocols are enabled.

TN3270 and TN3287 protocols are always enabled.

## allow\_specific\_lu

Indicates whether access to specific LUs is allowed. Possible values are:

- **YES** Access to specific LUs is allowed. Clients are allowed to request access to a specific LU or LU pool; clients do not have to use the LU or LU pool chosen by TN server.
- **NO** Access to specific LUs is not allowed.

#### ssl\_enabled

Indicates whether this session uses Secure Sockets Layer (SSL) to access the server.

SSL support is available only if you have installed the additional software required to support SSL on the server. You can check this by using the **query\_node\_limits** command and checking the value of the *ssl\_support* parameter.

Possible values are:

- **NO** This session does not use SSL.
- YES This session uses SSL.

## YES\_WITH\_CLI\_AUTH

This session uses SSL, and the TN Server requires it to use client

authentication. The client must send a valid certificate (information identifying it as a valid client authorized to use the TN Server).

#### security\_level

Indicates the SSL security level required for this session. The session will use the highest security level that both client and server can support; if the client cannot support the requested level of security or higher, the session will not be started.

If the *ssl\_enabled* parameter is set to N0, this parameter is not used.

Possible values are:

### SSL\_AUTHENTICATE\_MIN

Certificates must be exchanged; encryption is not required (but can be used if the client requests it).

## SSL\_AUTHENTICATE\_ONLY

Certificates must be exchanged, but encryption will not be used. This option is typically used to avoid the overhead of encryption when the client is connecting across a secure intranet.

## SSL\_40\_BIT\_MIN

Use at least 40-bit encryption.

### SSL\_56\_BIT\_MIN

Use at least 56-bit encryption.

## SSL\_128\_BIT\_MIN

Use at least 128-bit encryption.

## SSL\_168\_BIT\_MIN

Use at least 168-bit encryption.

## SSL\_256\_BIT\_MIN

Use at least 256-bit encryption.

**Note:** Using encryption requires additional software to be installed with CS Linux; see *IBM Communications Server for Data Center Deployment on Linux Quick Beginnings* for more information. Depending on your location, you may not be able to use all the encryption levels listed because the software required to support them is not available in your country.

#### cert\_key\_label

The label identifying a certificate and key pair for use with SSL on this session. This must match a label specified when the SSL keyring database was set up; see *IBM Communications Server for Data Center Deployment on Linux Quick Beginnings* for more information.

If this parameter is not shown, this indicates that the session uses the default SSL certificate and key pair, specified when the SSL keyring database was set up.

### allow\_ssl\_timeout\_to\_nonssl

This parameter does not apply if *ssl\_enabled* is set to N0. Indicates whether non-SSL TN3270 clients can access the server using this session record even though it is configured to use SSL. Possible values are:

**YES** TN3270 clients not using SSL can access the server. There will be a 5–second delay on startup while the server waits for SSL

negotiation to begin; after this, the server will assume that the client is not using SSL and revert to normal TN3270 communications.

- **NO** Only TN3270 clients using SSL can access the server.
- **Note:** This option is provided for migration purposes: if you have large numbers of clients that use the same port, and are migrating them from non-SSL to SSL configuration, you can set up the configuration to accept both SSL and non-SSL connections on the same port while the migration is in progress.

Allowing non-SSL clients to use SSL resources may be a security exposure, so this option is not intended for long-term use. You should set this parameter to YES only for brief periods while migration is in progress, and then set it to NO when migration is complete.

# **Error Return Codes**

If the command cannot be executed, CS Linux returns a primary return code to indicate the type of error and a secondary return code to provide specific details about the reason for unsuccessful execution.

## **Parameter Check**

If the command does not execute because of a parameter error, CS Linux returns the following parameters:

```
primary_rc
```

PARAMETER\_CHECK

## secondary\_rc

Possible values are:

## INVALID\_CLIENT\_ADDRESS

The *list\_options* parameter was set to LIST\_INCLUSIVE, but the *client\_address* parameter did not match the address of any defined TN3270 client.

## INVALID\_PORT\_NUMBER

The *list\_options* parameter was set to LIST\_INCLUSIVE, but the *port\_number* parameter did not match a port number defined for the specified TN3270 client.

# State Check

No specific state errors, other than those listed in Appendix A, "Common Return Codes from snaadmin Commands," on page 585, occur for this command.

## **Other Conditions**

Appendix A, "Common Return Codes from snaadmin Commands," on page 585, lists combinations of primary and secondary return codes that are common to all commands.

# query\_tn3270\_association

The **query\_tn3270\_association** command returns information about associations between display LUs and printer LUs, as defined on **define\_tn3270\_association**. Associations are queried by display LU name and are returned in order of display LU name. This command can be used to obtain information about a specific association or about multiple associations, depending on the options used.

# Supplied Parameters

| Parameter               | Туре      | Length | Default        |
|-------------------------|-----------|--------|----------------|
| [query_tn3270_associati | on]       |        |                |
| num_entries             | decimal   |        | 1              |
| list options            | constant  |        | LIST INCLUSIVE |
| display_lu_name         | character | 8      | (null string)  |

Supplied parameters are:

#### num\_entries

Maximum number of associations for which data should be returned. You can specify 1 to return data for a specific association, a number greater than 1 to return data for multiple associations, or 0 to return data for all associations.

#### *list\_options*

The position in the list of associations from which CS Linux begins to return data.

Possible values are:

## FIRST\_IN\_LIST

Start at the first entry in the list

#### LIST\_INCLUSIVE

Start at the entry specified by the *display\_lu\_name* parameter

## LIST\_FROM\_NEXT

Start at the entry immediately following the entry specified by the *display\_lu\_name* parameter

### display\_lu\_name

Name of the display LU for which association information is required, or the name to be used as an index into the list of associations. The display LU name is an 8-byte character string. This parameter is ignored if *list\_options* is set to FIRST\_IN\_LIST.

# **Returned Parameters**

| Parameter       | Туре      | Length |
|-----------------|-----------|--------|
| display_lu_name | character | 8      |
| printer_lu_name | character | 8      |
| description     | character | 31     |

If the command executes successfully, CS Linux returns the following parameters:

## display\_lu\_name

Name of the display LU associated with the printer LU specified by the *printer\_lu\_name* parameter.

#### printer\_lu\_name

Name of the printer LU associated with the display LU specified by the *display\_lu\_name* parameter.

description

An optional text string describing the association.

# **Error Return Codes**

If the command cannot be executed, CS Linux returns a primary return code to indicate the type of error and a secondary return code to provide specific details about the reason for unsuccessful execution.

## **Parameter Check**

If the command does not execute because of a parameter error, CS Linux returns the following parameters:

primary\_rc

PARAMETER\_CHECK

secondary\_rc

### INVALID\_LU\_NAME

The *list\_options* parameter was set to LIST\_INCLUSIVE, but the display LU specified in the *display\_lu\_name* parameter did not match any existing association.

## State Check

No specific state errors, other than those listed in Appendix A, "Common Return Codes from snaadmin Commands," on page 585, occur for this command.

# **Other Conditions**

Appendix A, "Common Return Codes from snaadmin Commands," on page 585, lists combinations of primary and secondary return codes that are common to all commands.

# query\_tn3270\_defaults

The **query\_tn3270\_defaults** command returns information about TN3270 parameters used on all client sessions, as defined on **define\_tn3270\_defaults**.

If you are using Secure Sockets Layer (SSL) client authentication, and checking clients against a certificate revocation list on an external LDAP server, use the **query\_tn3270\_ssl\_ldap** command to return details of how to access this server.

# **Supplied Parameters**

[query\_tn3270\_defaults]

No parameters are supplied for this command.

# **Returned Parameters**

| Parameter          | Туре     | Length |
|--------------------|----------|--------|
| force_responses    | constant |        |
| keepalive method   | constant |        |
| keepalive_interval | decimal  |        |

If the command executes successfully, CS Linux returns the following parameters:

force\_responses

Controls client responses on printer sessions. Possible values are:

**YES** Request definite responses.

**NO** Request responses matching SNA traffic.

## keepalive\_method

Method for sending keep-alive messages. Keep-alive messages are messages sent to TN3270 clients when there is no other activity on the connection, to keep the TCP/IP connections to the clients active; this ensures that failed connections and clients can be detected. If there is no traffic at all on a TCP/IP connection, failure of the connection or of the client may never be detected, which wastes TN server resources and prevents LUs from being used for other sessions.

Possible values are:

- **NONE** Do not send keep-alive messages.
- **NOP** Send Telnet NOP messages.
- TM Send Telnet DO TIMING-MARK messages.

### keepalive\_interval

Interval (in seconds) between consecutive keep-alive messages. The interval should be long enough to minimize network traffic, especially if there are typically many idle client connections. The shorter the keep-alive interval, the quicker failures are detected, but the more network traffic is generated. If the keep-alive interval is too short and there are many clients, this traffic can be significant.

Because of the way TCP/IP operates, the keepalive interval that you configure is not the exact time that it will take for the server to recognize that a client has disappeared. The configured interval is the minimum time in which a client could be timed out. The maximum is approximately twice the configured timeout, plus a few extra minutes (the exact number depends on how TCP/IP is configured).

# **Error Return Codes**

If the command cannot be executed, CS Linux returns a primary return code to indicate the type of error and a secondary return code to provide specific details about the reason for unsuccessful execution.

## **Parameter Check**

No parameter errors occur for this command.

## State Check

No specific state errors, other than those listed in Appendix A, "Common Return Codes from snaadmin Commands," on page 585, occur for this command.

## Other Conditions

Appendix A, "Common Return Codes from snaadmin Commands," on page 585, lists combinations of primary and secondary return codes that are common to all commands.

# query\_tn3270\_express\_logon

The **query\_tn3270\_express\_logon** command returns information about the TN3270 Express Logon feature. This feature means that TN3270 client users who connect to CS Linux TN Server or TN Redirector using the Secure Sockets Layer (SSL) client authentication feature do not need to supply the user ID and password normally

used for TN3270 security. Instead, their security certificate is checked against a Digital Certificate Access Server (DCAS) at the host, which supplies the required user ID and password.

# **Supplied Parameters**

[query\_tn3270\_express\_logon]

No parameters are supplied for this command.

# **Returned Parameters**

| Parameter   | Туре      | Length |
|-------------|-----------|--------|
| dcas_server | character | 255    |
| dcas_port   | decimal   |        |
| enabled     | constant  |        |

If the command executes successfully, CS Linux returns the following parameters:

### dcas\_server

The TCP/IP address of the host DCAS server that handles Express Logon authorization. This can be specified as any of the following.

- An IPv4 dotted-decimal address (such as 193.1.11.100).
- An IPv6 colon-hexadecimal address (such as 2001:0db8:0000:0000:0000:1428:57ab or 2001:db8::1428:57ab).
- A name (such as newbox.this.co.uk).
- An alias (such as newbox).

## dcas\_port

The TCP/IP port number used to access the DCAS server.

- *enabled* Specifies whether the TN3270 Express Logon function is enabled. Possible values are:
  - **YES** The function is enabled, so TN3270 clients can access the host without needing to specify a user ID and password.
  - **N0** The function is not enabled, so TN3270 clients must specify a user ID and password.

# **Error Return Codes**

If the command cannot be executed, CS Linux returns a primary return code to indicate the type of error and a secondary return code to provide specific details about the reason for unsuccessful execution.

# **Parameter Check**

No parameter errors occur for this command.

## State Check

No specific state errors, other than those listed in Appendix A, "Common Return Codes from snaadmin Commands," on page 585, occur for this command.

# **Other Conditions**

Appendix A, "Common Return Codes from snaadmin Commands," on page 585, lists combinations of primary and secondary return codes that are common to all commands.

# query\_tn3270\_ssl\_ldap

The **query\_tn3270\_ssl\_ldap** command returns information about how to access a certificate revocation list for use with the Secure Sockets Layer (SSL) client authentication feature. This information was specified using the **define\_tn3270\_ssl\_ldap** command.

# Supplied Parameters

[query\_tn3270\_ss1\_ldap]

No parameters are supplied for this command.

# **Returned Parameters**

| Parameter     | Туре      | Length |
|---------------|-----------|--------|
| auth_type     | constant  |        |
| ldap_addr     | character | 255    |
| ldap port     | decimal   |        |
| ldap user     | character | 1024   |
| ldap_password | character | 128    |

If the command executes successfully, CS Linux returns the following parameters:

### auth\_type

Specifies the type of authorization checking performed by the TN Server or TN Redirector. Possible values are:

#### LOCAL\_ONLY

The server checks client certificates locally, but does not use an external certificate revocation list. The parameters *ldap\_addr—ldap\_password* are not used.

## LOCAL\_X500

The server checks certificates locally, and also checks against an external certificate revocation list. The remaining returned parameters specify the location of this list.

#### ldap\_addr

The TCP/IP address of the LDAP server that holds the certificate revocation list. This can be specified as any of the following.

- An IPv4 dotted-decimal address (such as 193.1.11.100).
- An IPv6 colon-hexadecimal address (such as 2001:0db8:0000:0000:0000:1428:57ab or 2001:db8::1428:57ab).
- A name (such as newbox.this.co.uk).
- An alias (such as newbox).

#### ldap\_port

The TCP/IP port number used to access the LDAP server.

### ldap\_user

The user name used to access the certificate revocation list on the LDAP server.

### ldap\_password

The password used to access the certificate revocation list on the LDAP server.

# **Error Return Codes**

If the command cannot be executed, CS Linux returns a primary return code to indicate the type of error and a secondary return code to provide specific details about the reason for unsuccessful execution.

## **Parameter Check**

No parameter errors occur for this command.

# **State Check**

No specific state errors, other than those listed in Appendix A, "Common Return Codes from snaadmin Commands," on page 585, occur for this command.

## **Other Conditions**

Appendix A, "Common Return Codes from snaadmin Commands," on page 585, lists combinations of primary and secondary return codes that are common to all commands.

# query\_tn\_redirect\_def

The **query\_tn\_redirect\_def** command returns information that was supplied on a **define\_tn\_redirect** command about Telnet clients that can use the TN Redirector feature of CS Linux to access a host. The command can return summary or detailed information about a single client or multiple clients, depending on the options used.

# **Supplied Parameters**

| Parameter name          | Туре      | Length | Default          |
|-------------------------|-----------|--------|------------------|
| [query_tn_redirect_def] |           |        |                  |
| num_entries             | decimal   |        | 1                |
| list_options            | constant  |        | LIST_INCLUSIVE   |
| default record          | constant  |        | NO               |
| client address          | character | 256    | (null string)    |
| client_port             | decimal   |        | (none specified) |

Supplied parameters are:

### num\_entries

Maximum number of clients for which data should be returned. You can specify 1 to return data for a specific client, a number greater than 1 to return data for multiple clients, or 0 to return data for all clients.

## list\_options

The position in the list of clients from which CS Linux begins to return data. Specify one of the following values:

## FIRST\_IN\_LIST

Start at the first client in the list

## LIST\_INCLUSIVE

Start at the entry specified by the supplied *client\_address* and *port\_number* parameters

## LIST\_FROM\_NEXT

Start at the entry immediately following the entry specified by the *client\_address* and *port\_number* parameters

## default\_record

Specifies whether the requested entry (or the entry to be used as an index

into the list) is the default record. This parameter is ignored if *list\_options* is set to FIRST\_IN\_LIST. Possible values are:

- **YES** The requested entry is the default record. Use this option to query the default access record used by a Telnet client not explicitly identified by a TN Redirector access record. Do not specify the *client\_address* parameter.
- **NO** The requested entry is not the default record. Use this option to query the access record for the client specified by the *client\_address* parameter.

## client\_address

The TCP/IP address of the Telnet client for whom information is required, or the client to be used as an index into the list of clients. This parameter is ignored if *list\_options* is set to FIRST\_IN\_LIST. The address can be specified as any of the following.

- An IPv4 dotted-decimal address (such as 193.1.11.100).
- An IPv6 colon-hexadecimal address (such as 2001:0db8:0000:0000:0000:1428:57ab or 2001:db8::1428:57ab).
- A name (such as newbox.this.co.uk).
- An alias (such as newbox).

### client\_port

The TCP/IP port number used by the client. This parameter is ignored if *list\_options* is set to FIRST\_IN\_LIST.

# **Returned Parameters**

If the command executes successfully, CS Linux returns the following parameters:

| Parameter name                      | Туре      | Length |
|-------------------------------------|-----------|--------|
| default_record                      | constant  |        |
| client_address                      | character | 256    |
| client_port                         | decimal   |        |
| cli_conn_ssl_enabled                | constant  |        |
| cli conn security level             | constant  |        |
| cli_conn_cert_key_label             | character | 80     |
| host_address                        | character | 255    |
| host_port                           | decimal   |        |
| <pre>serv_conn_ssl_enabled</pre>    | constant  |        |
| <pre>serv_conn_security_level</pre> | constant  |        |
| <pre>serv_conn_cert_key_label</pre> | character | 80     |
| description                         | character | 31     |

The following parameters are returned for each client entry:

default\_record

Specifies whether this entry is the default record. Possible values are:

- **YES** This entry is the default record. The *client\_address* parameter is not used.
- **NO** This entry is a TN Redirector record for a specified client.

#### client\_address

The TCP/IP address of the Telnet client. This can be any of the following.

- An IPv4 dotted-decimal address (such as 193.1.11.100).
- An IPv6 colon-hexadecimal address (such as 2001:0db8:0000:0000:0000:1428:57ab or 2001:db8::1428:57ab).
- A name (such as newbox.this.co.uk).

• An alias (such as newbox).

## client\_port

The number of the TCP/IP port that the Telnet client uses to access the TN server node.

## cli\_conn\_ssl\_enabled

Indicates whether the client uses Secure Sockets Layer (SSL) to access TN Redirector. Possible values are:

- **NO** The client does not use SSL.
- **YES** The client uses SSL.

## YES\_WITH\_CLI\_AUTH

The client uses SSL, and the TN Redirector requires it to use client authentication. The client must send a valid certificate (information identifying it as a valid client authorized to use the TN Redirector).

As well as checking that the certificate is valid, the TN Redirector may also need to check the certificate against a certificate revocation list on an external LDAP server, to ensure that the user's authorization has not been revoked. In this case, you also need to use **define\_tn3270\_ssl\_ldap** to specify how to access this server.

## cli\_conn\_security\_level

Indicates the SSL security level required for the client connection on this session. The session will use the highest security level that both client and server can support; if the client cannot support the requested level of security or higher, the session will not be started.

If the *cli\_conn\_ssl\_enabled* parameter is set to NO, this parameter is not used.

Possible values are:

## SSL\_AUTHENTICATE\_MIN

Certificates must be exchanged; encryption is not required (but can be used if the client requests it).

## SSL\_AUTHENTICATE\_ONLY

Certificates must be exchanged, but encryption will not be used. This option is typically used to avoid the overhead of encryption when the client is connecting across a secure intranet.

## SSL\_40\_BIT\_MIN

Use at least 40-bit encryption.

## SSL\_56\_BIT\_MIN

Use at least 56-bit encryption.

## SSL\_128\_BIT\_MIN

Use at least 128-bit encryption.

## SSL\_168\_BIT\_MIN

Use at least 168-bit encryption.

## SSL\_256\_BIT\_MIN

Use at least 256-bit encryption.

**Note:** Using encryption requires additional software to be installed with CS Linux; see *IBM Communications Server for Data Center Deployment on Linux Quick Beginnings* for more information. Depending on your

location, you may not be able to use all the encryption levels listed because the software required to support them is not available in your country.

## cli\_conn\_cert\_key\_label

The label identifying a certificate and key pair for use with SSL on the client session. This must match a label specified when the SSL keyring database was set up; see *IBM Communications Server for Data Center Deployment on Linux Quick Beginnings* for more information.

If the *cli\_conn\_ssl\_enabled* parameter is set to NO, this parameter is not used.

If this parameter is not specified, this indicates that the session uses the default SSL certificate and key pair, specified when the SSL keyring database was set up.

#### host\_address

The TCP/IP address of the host computer with which the client communicates. This can be specified as any of the following.

- An IPv4 dotted-decimal address (such as 193.1.11.100).
- An IPv6 colon-hexadecimal address (such as 2001:0db8:0000:0000:0000:1428:57ab or 2001:db8::1428:57ab).
- A name (such as newbox.this.co.uk).
- An alias (such as newbox).

#### host\_port

The number of the TCP/IP port that the TN Redirector node uses to access the host.

#### serv\_conn\_ssl\_enabled

Indicates whether the TN Redirector uses Secure Sockets Layer (SSL) to access the host on behalf of this client. Possible values are:

**NO** The host does not use SSL.

**YES** The host uses SSL.

#### serv\_conn\_security\_level

Indicates the SSL security level required for the host connection on this session. The session will use the highest security level that both host and server can support; if the host cannot support the requested level of security or higher, the session will not be started.

If the *serv\_conn\_ssl\_enabled* parameter is set to NO, this parameter is not used.

Possible values are:

### SSL\_AUTHENTICATE\_MIN

Certificates must be exchanged; encryption is not required (but can be used if the host requests it).

## SSL\_AUTHENTICATE\_ONLY

Certificates must be exchanged, but encryption will not be used. This option is typically used to avoid the overhead of encryption when the host connection is across a secure intranet.

#### SSL\_40\_BIT\_MIN

Use at least 40-bit encryption.

## SSL\_56\_BIT\_MIN

Use at least 56-bit encryption.

## SSL\_128\_BIT\_MIN

Use at least 128-bit encryption.

# SSL\_168\_BIT\_MIN

Use at least 168-bit encryption.

## SSL\_256\_BIT\_MIN

Use at least 256-bit encryption.

**Note:** Using encryption requires additional software to be installed with CS Linux; see *IBM Communications Server for Data Center Deployment on Linux Quick Beginnings* for more information. Depending on your location, you may not be able to use all the encryption levels listed because the software required to support them is not available in your country.

## serv\_conn\_cert\_key\_label

The label identifying a certificate and key pair for use with SSL on the host session. This must match a label specified when the SSL keyring database was set up; see *IBM Communications Server for Data Center Deployment on Linux Quick Beginnings* for more information.

If the *serv\_conn\_ssl\_enabled* parameter is set to NO, this parameter is not used.

If this parameter is not specified, this indicates that the session uses the default SSL certificate and key pair, specified when the SSL keyring database was set up.

### description

An optional string describing the client.

# **Error Return Codes**

If the command cannot be executed, CS Linux returns a primary return code to indicate the type of error and a secondary return code to provide specific details about the reason for unsuccessful execution.

## **Parameter Check**

If the command does not execute because of a parameter error, CS Linux returns the following parameters:

primary\_rc

PARAMETER\_CHECK

## secondary\_rc

Possible values are:

## INVALID\_CLIENT\_ADDRESS

The *list\_options* parameter was set to LIST\_INCLUSIVE, but the supplied addressing information did not match the address of any defined Telnet client.

# **State Check**

No specific state errors, other than those listed in Appendix A, "Common Return Codes from snaadmin Commands," on page 585, occur for this command.

# **Other Conditions**

Appendix A, "Common Return Codes from snaadmin Commands," on page 585, lists combinations of primary and secondary return codes that are common to all commands.

# query\_tn\_server\_trace

The **query\_tn\_server\_trace** command returns information about the current tracing options for the CS Linux TN server feature.

This command must be issued to a running node.

# Supplied Parameters

[query\_tn\_server\_trace]

No parameters are supplied for this command.

# **Returned Parameters**

| Parameter name | Туре     |
|----------------|----------|
| trace_flags    | constant |

If the command executes successfully, CS Linux returns the following parameters:

### trace\_flags

The types of tracing currently active.

If no tracing is active, or if tracing is active for all types of messages, one of the following values is returned:

- **NONE** No tracing is active.
- **ALL** Tracing of all types of messages is active.

If tracing is used on specific message types, CS Linux returns one or more of the following values are returned (combined using a + character):

- **TCP** Messages between TN server and TN3270 clients are traced.
- **FMAPI** Internal control messages and messages between TN server and TN3270 clients (in internal format) are traced.
- **CFG** Messages relating to the configuration of TN server are traced.

# **Error Return Codes**

If the command cannot be executed, CS Linux returns a primary return code to indicate the type of error and a secondary return code to provide specific details about the reason for unsuccessful execution.

## Parameter Check

No parameter errors occur for this command.

## State Check

No specific state errors, other than those listed in Appendix A, "Common Return Codes from snaadmin Commands," on page 585, occur for this command.

# **Other Conditions**

Appendix A, "Common Return Codes from snaadmin Commands," on page 585, lists combinations of primary and secondary return codes that are common to all commands.

# query\_tp

The **query\_tp** command returns information about transaction programs (TPs) currently being used by a local LU. It can be used to obtain information about a specific TP or about multiple TPs, depending on the options used. This command returns information about current usage of the TPs, not about their definition; use **query\_tp\_definition** to obtain the definition of the TPs.

This command must be issued to a running node.

# **Supplied Parameters**

| Parameter name<br>[query tp] | Туре      | Length | Default        |
|------------------------------|-----------|--------|----------------|
| num_entries                  | decimal   |        | 1              |
| list_options                 | constant  |        | LIST_INCLUSIVE |
| lu_name                      | character | 8      | (null string)  |
| lu_alias                     | character | 8      | (null string)  |
| tp_name                      | character | 64     | (null string)  |

Supplied parameters are:

### num\_entries

Maximum number of TPs for which data should be returned. You can specify 1 to return data for a specific TP, a number greater than 1 to return data for multiple TPs, or 0 to return data for all TPs.

### *list\_options*

The position in the list of TPs from which CS Linux begins to return data.

Possible values are:

## FIRST\_IN\_LIST

Start at the first entry in the list

## LIST\_INCLUSIVE

Start at the entry specified by the combination of *lu\_name*, *lu\_alias*, and *tp\_name* parameters

## LIST\_FROM\_NEXT

Start at the entry immediately following the entry specified by the combination of *lu\_name*, *lu\_alias*, and *tp\_name* parameters

### lu\_name

LU name of the local LU. This name is a type-A character string. To indicate that the LU is identified by its LU alias instead of its LU name, do not specify this parameter. To specify the LU associated with the local CP (the default LU), do not specify either *lu\_name* or *lu\_alias*.

## lu\_alias

Locally defined LU alias. This parameter is used only if *lu\_name* is not specified. To specify the LU associated with the local CP (the default LU), do not specify either *lu\_name* or *lu\_alias*.

## tp\_name

TP name for which information is required. This value is ignored if *list\_options* is set to FIRST\_IN\_LIST.

# **Returned Parameters**

| Parameter name | Туре      | Length |
|----------------|-----------|--------|
| tp name        | character | 64     |
| description    | character | 31     |

| instance limit         | decimal |
|------------------------|---------|
| instance_count         | decimal |
| locally_started_count  | decimal |
| remotely_started_count | decimal |

If the command executes successfully, CS Linux returns the following parameters:

tp\_name

TP name.

description

A text string describing the TP, as specified in the definition of the TP.

instance\_limit

Maximum number of simultaneously active instances of the specified TP.

instance\_count

Number of instances of the specified TP that are currently active.

locally\_started\_count

Number of instances of the specified TP which have been started locally (by the TP issuing a TP\_STARTED verb).

remotely\_started\_count

Number of instances of the specified TP that have been started remotely (by receiving an Attach request).

# **Error Return Codes**

If the command cannot be executed, CS Linux returns a primary return code to indicate the type of error and a secondary return code to provide specific details about the reason for unsuccessful execution.

## **Parameter Check**

If the command does not execute because of a parameter error, CS Linux returns the following parameters:

primary\_rc

PARAMETER\_CHECK

secondary\_rc

Possible values are:

### INVALID\_LU\_ALIAS

The *lu\_alias* parameter value was not valid.

### INVALID\_LU\_NAME

The *lu\_name* parameter value was not valid.

### INVALID\_TP\_NAME

The *list\_options* parameter was set to LIST\_INCLUSIVE to list all entries starting from the supplied name, but the *tp\_name* parameter value was not valid.

## State Check

No specific state errors, other than those listed in Appendix A, "Common Return Codes from snaadmin Commands," on page 585, occur for this command.

### **Other Conditions**

Appendix A, "Common Return Codes from snaadmin Commands," on page 585, lists combinations of primary and secondary return codes that are common to all commands.

## query\_tp\_definition

The **query\_tp\_definition** command returns information about transaction programs (TPs) defined on a CS Linux system. It can be used to obtain information about a specific TP or about multiple TPs, depending on the options used. This command returns information about the definition of the TPs, not about their current usage; use **query\_tp** to obtain usage information.

# **Supplied Parameters**

| Parameter name        | Туре      | Length | Default                  |
|-----------------------|-----------|--------|--------------------------|
| [query_tp_definition] |           |        |                          |
| num_entries           | decimal   |        | 1                        |
| list_options          | constant  |        | SUMMARY + LIST_INCLUSIVE |
| tp_name               | character | 64     | (null string)            |

Supplied parameters are:

#### num\_entries

Maximum number of TPs for which data should be returned. You can specify 1 to return data for a specific TP, a number greater than 1 to return data for multiple TPs, or 0 to return data for all TPs.

### list\_options

The level of information required for each entry and the position in the list of TPs from which CS Linux begins to return data.

Specify the level of information required with one of the following values:

### SUMMARY

Summary information only

**DETAIL** Detailed information

Use a + character to combine this value with one of the following values:

### FIRST\_IN\_LIST

Start at the first entry in the list

### LIST\_INCLUSIVE

Start at the entry specified by the *tp\_name* parameter

### LIST FROM NEXT

Start at the entry immediately following the entry specified by the *tp\_name* parameter

#### tp\_name

TP name for which information is required or the name to be used as an index into the list of TPs. This value is ignored if *list\_options* is set to FIRST\_IN\_LIST.

# **Returned Parameters: Summary Information**

| Parameter name | Туре      | Length |
|----------------|-----------|--------|
| tp name        | character | 64     |
| description    | character | 31     |

If the command executes successfully and you specified SUMMARY as the *list\_options* parameter value, CS Linux returns the following parameters:

tp\_name

TP name.

description

A text string describing the TP, as specified in the definition of the TP.

# **Returned Parameters: Detailed Information**

| Parameter name         | Туре      | Length |
|------------------------|-----------|--------|
| tp name                | character | 64     |
| description            | character | 31     |
| list name              | character | 14     |
| conv_type              | constant  |        |
| security_rqd           | constant  |        |
| sync_level             | constant  |        |
| enabled                | constant  |        |
| pip_allowed            | constant  |        |
| tp_instance_limit      | decimal   |        |
| incoming_alloc_timeout | decimal   |        |

If the command executes successfully and you specified DETAIL as the *list\_options* parameter value, CS Linux returns the following parameters:

tp\_name

TP name.

description

A text string describing the TP, as specified in the definition of the TP.

*list\_name* **through** *incoming\_alloc\_timeout* 

For information about these parameters, see "define\_tp" on page 202.

# **Error Return Codes**

If the command cannot be executed, CS Linux returns a primary return code to indicate the type of error and a secondary return code to provide specific details about the reason for unsuccessful execution.

## **Parameter Check**

If the command does not execute because of a parameter error, CS Linux returns the following parameters:

primary\_rc

PARAMETER\_CHECK

secondary\_rc

Possible values are:

## INVALID\_TP\_NAME

The *list\_options* parameter was set to LIST\_INCLUSIVE to list all entries starting from the supplied name, but the *tp\_name* parameter value was not valid.

## State Check

No specific state errors, other than those listed in Appendix A, "Common Return Codes from snaadmin Commands," on page 585, occur for this command.

## Other Conditions

Appendix A, "Common Return Codes from snaadmin Commands," on page 585, lists combinations of primary and secondary return codes that are common to all commands.

# query\_tp\_load\_info

The **query\_tp\_load\_info** command returns information about TP load information entires..

# **Supplied Parameters**

| Parameter name<br>[query_tp_load_info] | Туре      | Length | Default        |
|----------------------------------------|-----------|--------|----------------|
| num_entries                            | decimal   | 1      |                |
| list_options                           | constant  |        | LIST_INCLUSIVE |
| tp name                                | character | 64     | (null string)  |
| lualias                                | character | 8      | (null string)  |

Supplied parameters are:

#### num\_entries

Maximum number of extra data control blocks for which data should be returned. You can specify 1 to return data for a specific data control block, a number greater than 1 to return data for multiple data control blocks, or  $\theta$  (zero) to return data for the maximum number of data control blocks that can be accommodated in the supplied data buffer.

### list\_options

The position in the list from which CS Linux begins to return data.

Possible values are:

## FIRST\_IN\_LIST

Start at the first entry in the list

### LIST\_INCLUSIVE

Start at the entry specified by the combination of the *tp\_name* and *lualias* parameters.

### LIST\_FROM\_NEXT

Start at the entry immediately following the entry specified by the combination of the *tp\_name* and *lualias* parameters.

### tp\_name

The name of the TP to query. This name is a 64-byte string. This value is ignored if *list\_options* is set to FIRST\_IN\_LIST. If no *tp\_name* is specified, the command returns information about all TPs.

*lualias* The LU alias to query. This alias is an 8-byte string. If no *lualias* is specified, then the command returns information about all LUs.

This parameter can be used only if the TP is an APPC application; it must not be specified if the TP is a CPI-C application.

# **Returned Parameters**

| Parameter name<br>tp_name<br>lualias<br>description<br>path<br>arguments<br>type | Type<br>character<br>character<br>character<br>character<br>character<br>constant | Length<br>64<br>8<br>31<br>255<br>255 |
|----------------------------------------------------------------------------------|-----------------------------------------------------------------------------------|---------------------------------------|
| timeout<br>userid<br>group                                                       | decimal<br>character<br>character                                                 | 64<br>64                              |
| stdin                                                                            | character                                                                         | 255                                   |

### query\_tp\_load\_info

| stdout | character | 255 |
|--------|-----------|-----|
| stderr | character | 255 |
| env    | character | 255 |

If the command executes successfully, CS Linux returns the following parameters:

tp\_name

The TP name of the TP load info entry.

*lualias* The LU alias of the TP load info entry.

This parameter is used only if the TP is an APPC application; it is not used if the TP is a CPI-C application.

#### description

Optional text string describing the TP load info.

*path* The full path name of the TP executable.

#### arguments

Command-line arguments required by the TP. These arguments are separated with spaces.

*type* Specifies the TP type. Possible values are:

**QUEUED** The TP is a queued TP.

QUEUED-BROADCAST The TP is a broadcast queued TP.

NON-QUEUED

The TP is a nonqueued TP.

#### timeout

Timeout in seconds after the TP is loaded. The value -1 indicates an infinite timeout.

- userid User ID required to access and run the TP.
- group Group ID required to access and run the TP.
- *stdin* Full path name of standard input file or device.
- stdout Full path name of standard output file or device.
- stderr Full path name of standard error file or device.
- *env* Environment variables required by the TP in the form *VARIABLE* = *VALUE*.

# **Error Return Codes**

If the command cannot be executed, CS Linux returns a primary return code to indicate the type of error and a secondary return code to provide specific details about the reason for unsuccessful execution.

### **Parameter Check**

If the command does not execute because of a parameter error, CS Linux returns the following parameters:

primary\_rc

PARAMETER\_CHECK

secondary\_rc

#### INVALID\_TP\_NAME

The *tp\_name* parameter specified did not match the name of a defined TP.

## **State Check**

No specific state errors, other than those listed in Appendix A, "Common Return Codes from snaadmin Commands," on page 585, occur for this command.

## **Other Conditions**

Appendix A, "Common Return Codes from snaadmin Commands," on page 585, lists combinations of primary and secondary return codes that are common to all commands.

## query\_trace\_file

The **query\_trace\_file** command returns information about the files that CS Linux uses to record trace data.

This command may be issued to a running node or (for client/server trace files only) to a Remote API Client on AIX or Linux. To issue the command to a client computer, use the **snaadmin** program on the client computer without specifying a node name.

On Windows clients, tracing is controlled by options in the Windows Registry. For more information, refer to *IBM Communications Server for Data Center Deployment on Linux Diagnostics Guide*.

# Supplied Parameters

| Parameter name     | Туре     | Length | Default |
|--------------------|----------|--------|---------|
| [query_trace_file] |          |        |         |
| trace_file_type    | constant |        | IPS     |

Supplied parameter is:

### trace\_file\_type

The type of trace file for which information is required. Possible values are:

**CS** File contains tracing on data transferred across the CS Linux domain between the specified computer and other nodes. This trace type is activated by the **set\_cs\_trace** command.

#### **TN SERVER**

File contains tracing on the CS Linux TN server component.

IPS File contains tracing on kernel components for the specified node. This type of trace is activated by the set\_trace\_type or add\_dlc\_trace command.

# **Returned Parameters**

| Parameter name             | Туре      | Length |
|----------------------------|-----------|--------|
| <pre>trace_file_type</pre> | constant  |        |
| dual files                 | constant  |        |
| trace file size            | decimal   |        |
| file_name                  | character | 80     |
| file_name_2                | character | 80     |

If the command executes successfully, CS Linux returns the following parameters:

#### trace\_file\_type

The type of trace file for which information is required (as supplied on the **query\_trace\_file** command).

### dual\_files

Specifies whether tracing uses one file or to two files. Possible values are:

- YES Tracing uses two files. When the first file reaches the size specified by *trace\_file\_size*, the second file is cleared, and tracing continues to the second file. When this second file then reaches the size specified by *trace\_file\_size*, the first file is cleared, and tracing continues to the first file. This ensures that tracing can continue for long periods without using excessive disk space; the maximum space required is approximately twice the value of *trace\_file\_size*.
- **NO** Tracing uses one file.

#### trace\_file\_size

The maximum size of the trace file. If *dual\_files* is set to YES, tracing switches between the two files when the current file reaches this size. If *dual\_files* is set to N0, this parameter is ignored; the file size is not limited.

#### file\_name

Name of the trace file, or name of the first trace file if *dual\_files* is set to YES.

If no path is included, the file is stored in the default directory for diagnostics files, **/var/opt/ibm/sna**. If a path is included, this path is either a detailed path (starting with a / character) or the path relative to the default directory.

#### file\_name\_2

Name of the second trace file; this parameter is used only if *dual\_files* is set to YES.

If no path is included, the file is stored in the default directory for diagnostics files, **/var/opt/ibm/sna**. If a path is included, this path is either a detailed path (starting with a / character) or a path relative to the default directory.

# **Error Return Codes**

If the command cannot be executed, CS Linux returns a primary return code to indicate the type of error and a secondary return code to provide specific details about the reason for unsuccessful execution.

## **Parameter Check**

No parameter errors occur for this command.

### State Check

No specific state errors, other than those listed in Appendix A, "Common Return Codes from snaadmin Commands," on page 585, occur for this command.

## Other Conditions

Appendix A, "Common Return Codes from snaadmin Commands," on page 585, lists combinations of primary and secondary return codes that are common to all commands.

## query\_trace\_type

The **query\_trace\_type** command returns information about the current tracing options for CS Linux kernel components. For more information about tracing options, refer to *IBM Communications Server for Data Center Deployment on Linux Diagnostics Guide*.

This command does not return information about DLC line tracing. To obtain information about DLC line tracing, use the **query\_dlc\_trace** command.

This command must be issued to a running node.

## **Supplied Parameters**

[query\_trace\_type]

No parameters are supplied for this command.

# **Returned Parameters**

| Parameter name    | Туре     |
|-------------------|----------|
| trace_flags       | constant |
| truncation_length | decimal  |

If the command executes successfully, CS Linux returns the following parameters:

#### trace\_flags

The types of tracing currently active. For more information about these trace types, refer to *IBM Communications Server for Data Center Deployment on Linux Diagnostics Guide*.

If tracing is set for all types, one of the following values is returned:

**NONE** No tracing is active.

**ALL** Tracing of all types is active.

If tracing is activated for a specific message, one or more of the following values is returned (combined using a + character):

- **APPC** APPC messages are traced.
- **FM** FM messages are traced.
- LUA messages are traced.
- **NOF** NOF messages are traced.
- MS MS messages are traced.
- LLC2 messages are traced.
- LLI LLI messages are traced.
- MAC MAC messages are traced.
- **SDLC** SDLC messages are traced.
- NLI MLI messages are traced.
- **IPDLC** Enterprise Extender (HPR/IP) messages are traced.
- **NDLC** Node to DLC messages are traced.
- **NODE** Node internal messages are traced.
- **SLIM** Messages sent between servers in a client/server system are traced.
- **DGRM** Internal control messages between CS Linux components are traced.

truncation\_length

The maximum length, in bytes, of the information written to the trace file for each message. If a message is longer than this length, CS Linux writes only the start of the message to the trace file and discards the data beyond *truncation\_length*. A value of 0 indicates that trace messages are not truncated.

# **Error Return Codes**

If the command cannot be executed, CS Linux returns a primary return code to indicate the type of error and a secondary return code to provide specific details about the reason for unsuccessful execution.

## **Parameter Check**

No parameter errors occur for this command.

## State Check

No specific state errors, other than those listed in Appendix A, "Common Return Codes from snaadmin Commands," on page 585, occur for this command.

## **Other Conditions**

Appendix A, "Common Return Codes from snaadmin Commands," on page 585, lists combinations of primary and secondary return codes that are common to all commands.

# query\_userid\_password

The **query\_userid\_password** command returns information about user ID / password pairs for use with APPC and CPI-C conversation security, or about profiles for a defined user ID and password. This command can be used to obtain information about a specific user ID / password pair or about multiple pairs, depending on the options used.

# **Supplied Parameters**

| Parameter name          | Туре      | Length | Default        |
|-------------------------|-----------|--------|----------------|
| [query userid password] |           |        |                |
| num entries             | decimal   |        | 1              |
| list options            | constant  |        | LIST INCLUSIVE |
| user_id                 | character | 10     | (null string)  |

Supplied parameters are:

num\_entries

Maximum number of user ID / password pairs for which data should be returned. You can specify 1 to return data for a specific user ID / password pair, a number greater than 1 to return data for multiple user ID / password pairs, or 0 to return data for all user ID / password pairs.

### list\_options

The position in the list of user ID / password pairs from which CS Linux begins to return data.

Possible values are:

## FIRST\_IN\_LIST

Start at the first entry in the list

## LIST\_INCLUSIVE

Start at the entry specified by the *user\_id* parameter

### LIST\_FROM\_NEXT

Start at the entry immediately following the entry specified by the *user\_id* parameter

*user\_id* User ID for which information is required or the user ID to be used as an index into the list of user ID/password pairs. This ID is a type-AE character string. The user ID is ignored if *list\_options* is set to FIRST IN LIST.

# **Returned Parameters**

| Parameter name | Туре      | Length |
|----------------|-----------|--------|
| user_id        | character | 10     |
| description    | character | 31     |
| profile        | character | 10     |

(Up to ten profiles can be returned on the *profile* parameter.)

If the command executes successfully, CS Linux returns the following parameters:

user\_id User identifier.

description

A text string describing the user ID and password, as specified in the definition of the user ID and password.

profile Each line is a profile associated with the user.

# **Error Return Codes**

If the command cannot be executed, CS Linux returns a primary return code to indicate the type of error and a secondary return code to provide specific details about the reason for unsuccessful execution.

## **Parameter Check**

If the command does not execute because of a parameter error, CS Linux returns the following parameters:

primary\_rc

PARAMETER\_CHECK

```
secondary_rc
```

Possible values are:

## INVALID\_USERID

The *list\_options* parameter was set to LIST\_INCLUSIVE to list all entries starting from the supplied user ID, but the *user\_id* parameter value was not valid.

## **State Check**

No specific state errors, other than those listed in Appendix A, "Common Return Codes from snaadmin Commands," on page 585, occur for this command.

## **Other Conditions**

Appendix A, "Common Return Codes from snaadmin Commands," on page 585, lists combinations of primary and secondary return codes that are common to all commands.

## remove\_dlc\_trace

The **remove\_dlc\_trace** command removes DLC line tracing that was previously specified using **add\_dlc\_trace**. This command can be used to remove all tracing on a resource that is currently being traced, to remove the tracing of certain messages from a resource currently being traced, or to remove all DLC line tracing.

# **Supplied Parameters**

| Parameter name       | Туре                             | Length | Default        |
|----------------------|----------------------------------|--------|----------------|
| [remove_dlc_trace]   |                                  |        |                |
| resource_type        | constant                         |        | ALL_DLC_TRACES |
| resource_name        | character                        | 8      | (null string)  |
| sidh                 | hex byte                         |        | 0              |
| sidl                 | hex byte                         |        | 0              |
| odai                 | constant                         |        | NO             |
| message_type         | constant                         |        | TRACE_ALL      |
| sidh<br>sidl<br>odai | hex byte<br>hex byte<br>constant | 8      | 0<br>0<br>NO   |

Supplied parameters are:

### resource\_type

The resource type of the trace entry to remove or modify. Possible values are:

### ALL\_DLC\_TRACES

Remove all DLC tracing options, so that no resources are traced. If this option is specified, the remaining parameters on this command (*resource\_name* through *message\_type*) are reserved.

### ALL\_RESOURCES

Remove or modify the tracing options used for tracing all DLCs, ports, link stations, and RTP connections; resources for which DLC\_TRACE entries are explicitly defined will continue to be traced.

- **DLC** Remove or modify tracing for the DLC named in *resource\_name* and for all ports and link stations that use this DLC.
- **PORT** Remove or modify tracing for the port named in *resource\_name* and for all link stations that use this port.
- **LS** Remove or modify tracing for the LS named in *resource\_name*.
- **RTP** Remove or modify tracing for the RTP (rapid transport protocol) connection named in *resource\_name*.

### PORT\_DEFINED\_LS

Modify tracing for the port named in *resource\_name* and its defined link stations.

### PORT\_IMPLICIT\_LS

Modify tracing for the port named in *resource\_name* and its implicit link stations.

### resource\_name

The name of the DLC, port, or link station LS, or RTP connection for which tracing is to be removed or modified. If the name of an RTP connection is specified, this name begins with the 0 character.

If you specify this parameter, *resource\_type* must not be set to either ALL\_DLC\_TRACES or ALL\_RESOURCES.

The following three parameters identify the Local Form Session Identifier for a session on the specified LS. This LFSID is valid only if *resource\_type* is set to LS and indicates that tracing is to be removed only for messages on this session. The LFSID consists of the following parameters:

*sidh* The session ID high byte used in identifying the LFSID for a session on an LS.

- *sidl* The session ID low byte used in identifying the LFSID for a session on an LS.
- *odai* The Origin Destination Assignor Indicator used in identifying the LFSID for a session on an LS. Possible values are:
  - **YES** The BIND sender is the node containing the secondary link station.
  - **NO** The BIND sender is the node containing the primary link station.

### message\_type

The type of messages for which tracing is being removed for the specified resource or session. To remove tracing for all messages, set this parameter to TRACE\_ALL. To remove tracing for a specific message, set this parameter to one or more of the following values (combined using a + character):

### TRACE XID

XID messages

### TRACE SC

Session control RUs

### TRACE\_DFC

Data flow control RUs

### TRACE FMD

Function management data (FMD) messages

### TRACE\_NLP

Network layer protocol

## TRACE\_NC

Network connection

## TRACE\_SEGS

Non-BBIU segments that do not contain an RH

### TRACE\_CTL

Messages other than MUs and XIDs

For tracing on an RTP connection, the values TRACE\_XID, TRACE\_NLP, and TRACE\_CTL are ignored.

# **Returned Parameters**

No parameters are returned by CS Linux when this command executes successfully.

# **Error Return Codes**

If the command cannot be executed, CS Linux returns a primary return code to indicate the type of error and a secondary return code to provide specific details about the reason for unsuccessful execution.

## **Parameter Check**

If the command does not execute because of a parameter error, CS Linux returns the following parameters:

primary\_rc

PARAMETER\_CHECK

secondary\_rc

Possible values are:

#### INVALID\_RESOURCE\_TYPE

The value specified in the *resource\_type* parameter was not valid.

### INVALID\_MESSAGE\_TYPE

The value specified in the *message\_type* parameter was not valid.

#### INVALID DLC NAME

The DLC named in *resource\_name* does not have any tracing options set.

### INVALID\_PORT\_NAME

The port named in *resource\_name* does not have any tracing options set.

### INVALID\_LS\_NAME

The LS named in *resource\_name* does not have any tracing options set.

### INVALID\_RTP\_CONNECTION

The RTP connection named in the *resource\_name* parameter does not have any tracing options set.

### INVALID\_LFSID\_SPECIFIED

The LS named in *resource\_name* does not have any tracing options set for the specified LFSID.

### INVALID\_FILTER\_TYPE

The *message\_type* parameter specified a message type that is not currently being traced for the specified resource.

#### ALL\_RESOURCES\_NOT\_DEFINED

The *resource\_type* parameter was set to ALL\_RESOURCES, but a DLC\_TRACE entry has not been defined for tracing options on all resources.

### State Check

No specific state errors, other than those listed in Appendix A, "Common Return Codes from snaadmin Commands," on page 585, occur for this command.

### Other Conditions

Appendix A, "Common Return Codes from snaadmin Commands," on page 585, lists combinations of primary and secondary return codes that are common to all commands.

# reset\_session\_limit

The **reset\_session\_limit** command requests CS Linux to reset the session limits for a particular LU-LU-mode combination. Sessions may be deactivated as a result of processing this command.

## Supplied Parameters

| Parameter name                   | Туре      | Length |               |
|----------------------------------|-----------|--------|---------------|
| <pre>[reset_session_limit]</pre> |           |        |               |
| lu_name                          | character | 8      | (null string) |
| lu_alias                         | character | 8      | (null string) |
| plu_alias                        | character | 8      | (null string) |
| fqplu_name                       | character | 17     | (null string) |
| mode_name                        | character | 8      | (null string) |
| <pre>mode_name_select</pre>      | constant  |        | ONE           |
| set_negotiable                   | constant  |        | NO            |
| responsible                      | constant  |        | SOURCE        |
|                                  |           |        |               |

| drain source | constant | NO |
|--------------|----------|----|
| drain target | constant | NO |
| force        | constant | NO |

Supplied parameters are:

#### lu\_name

LU name of the local LU. This name is a type-A character string. To indicate that the LU is identified by its LU alias instead of its LU name, do not specify this parameter.

#### lu\_alias

LU alias of the local LU. This alias is a character string using any locally displayable characters. It is used only if *lu\_name* is not specified.

If *lu\_name* and *lu\_alias* are not specified, the command is forwarded to the LU associated with the CP (the default LU).

#### plu\_alias

LU alias of the partner LU. This alias is a character string using any locally displayable characters. To indicate that the partner LU is defined by its fully qualified LU name instead of its LU alias, do not specify this parameter.

#### fqplu\_name

Fully qualified name of the partner LU. Specify 3–17 type-A characters that consist of a 1–8 character network name, followed by a period, followed by a 1–8 character partner LU name. For the network name and partner LU name, use only letters, digits 0–9, and special characters \$, #, and @.

This parameter is used only if the *plu\_alias* parameter is not specified; it is ignored if *plu\_alias* is specified.

### mode\_name

Name of the mode for which to reset session limits. This parameter is a type-A character string starting with a letter. It is ignored if *mode\_name\_select* is set to ALL.

### mode\_name\_select

Selects whether session limits should be reset on a single specified mode, or on all modes between the local and partner LUs. Possible values are:

**ONE** Reset session limits on the mode specified by *mode\_name*.

ALL Reset session limits on all modes.

### set\_negotiable

Specifies whether to reset the maximum negotiable session limit for this LU-LU-mode combination to 0. (The current limit may be the limit specified for the mode, or may have been changed by **initialize\_session\_limit** or **change\_session\_limit**.) Possible values are:

- **YES** Reset the maximum negotiable session limit for this LU-LU-mode combination to 0 (so that sessions cannot be activated until the limit is changed by **initialize\_session\_limit**).
- **NO** Leave the maximum negotiable session limit unchanged.

#### responsible

Indicates whether the source (local) or target (partner) LU is responsible for deactivating sessions after the session limit is reset. Possible values are:

**SOURCE** The local LU is responsible for deactivating sessions.

**TARGET** The partner LU is responsible for deactivating sessions.

#### drain\_source

Specifies whether the source LU satisfies waiting session requests before deactivating a session. Possible values are:

- **YES** Waiting session requests are satisfied.
- **NO** Waiting session requests are not satisfied.

#### drain\_target

Specifies whether the target LU satisfies waiting session requests before deactivating a session. Possible values are:

- **YES** Waiting session requests are satisfied.
- **NO** Waiting session requests are not satisfied.
- *force* Specifies whether to set session limits to 0 even if CNOS negotiation fails. Possible values are:
  - **YES** Set session limits to 0.
  - **NO** Do not set session limits to 0 even if CNOS negotiation fails.

# **Returned Parameters**

If the command executes successfully, CS Linux returns the following parameters:

*primary\_rc* 0K

secondary rc

Possible values are:

### AS\_SPECIFIED

The command executed successfully. The session limits were changed as specified.

FORCED The session limits were set to 0 even though CNOS negotiation failed.

### **AS\_NEGOTIATED**

The session limits were changed, but one or more values were negotiated by the partner LU.

# **Error Return Codes**

If the command cannot be executed, CS Linux returns a primary return code to indicate the type of error and a secondary return code to provide specific details about the reason for unsuccessful execution.

## **Parameter Check**

If the command does not execute because of a parameter error, CS Linux returns the following parameters:

primary\_rc

PARAMETER\_CHECK

### secondary\_rc

Possible values are:

## EXCEEDS\_MAX\_ALLOWED

A CS Linux internal error occurred.

### INVALID\_LU\_ALIAS

The *lu\_alias* parameter value did not match any defined local LU alias.

### INVALID\_LU\_NAME

The *lu\_name* parameter value did not match any defined local LU name.

### INVALID\_MODE\_NAME

The *mode\_name* parameter value did not match any defined mode name.

### INVALID\_PLU\_NAME

The *fqplu\_name* parameter value did not match any defined partner LU name.

### INVALID\_MODE\_NAME\_SELECT

The *mode\_name\_select* parameter was not set to a valid value.

#### INVALID\_DRAIN\_SOURCE

The *drain\_source* parameter was not set to a valid value.

### INVALID\_DRAIN\_TARGET

The *drain\_target* parameter was not set to a valid value.

### INVALID\_FORCE

The *force* parameter was not set to a valid value.

### INVALID\_RESPONSIBLE

The *responsible* parameter was not set to a valid value.

### INVALID\_SET\_NEGOTIABLE

The *set\_negotiable* parameter was not set to a valid value.

### State Check

If the command does not execute because of a state error, CS Linux returns the following parameters:

```
primary_rc
```

STATE\_CHECK

secondary\_rc

### MODE\_RESET

No sessions are currently active for this LU-LU-mode combination. Use **initialize\_session\_limit** instead of **reset\_session\_limit** to specify the limits.

## **Other Conditions**

If the command does not execute because other conditions exist, CS Linux returns the following parameters:

primary\_rc

#### ALLOCATION ERROR

A session could not be allocated because of a condition that requires action. Check the log files for messages indicating the reason for the failure, and take any action required. Do not attempt to retry the command until the condition has been corrected.

#### secondary\_rc

### ALLOCATION\_FAILURE\_NO\_RETRY

A session could not be allocated because of a condition that

requires action. Check the *sense\_data* parameter and logged messages to determine the reason for the failure, and take any action required. Do not attempt to retry the command until the condition has been corrected.

#### sense\_data

The SNA sense data associated with the allocation failure.

### primary\_rc

#### CONV\_FAILURE\_NO\_RETRY

The session limits could not be changed because of a condition that requires action (such as a configuration mismatch or a session protocol error). Check the CS Linux log file for information about the error condition and correct it before retrying this command.

### primary\_rc

#### CNOS\_PARTNER\_LU\_REJECT

The command failed because CS Linux failed to negotiate the session limits with the partner. Check configuration at both the local LU and partner LU.

### secondary\_rc

#### CNOS\_COMMAND\_RACE\_REJECT

The command failed because the specified mode was being accessed by another administration program (or internally by the CS Linux software) for session activation or deactivation, or for session limit processing. Retry the command.

Appendix A, "Common Return Codes from snaadmin Commands," on page 585 lists combinations of primary and secondary return codes that are common to all commands.

## set\_buffer\_availability

The **set\_buffer\_availability** command specifies the amount of STREAMS buffer space that CS Linux can use at any one time. This information enables the node to make efficient use of the buffer space available, and enables you to ensure that buffer space is available for other processes on the Linux computer.

# **Supplied Parameters**

Parameter name Type [set\_buffer\_availability] buf\_avail decimal

Supplied parameter is:

buf\_avail

The maximum amount of STREAMS buffer space available, in bytes.

# **Returned Parameters**

No parameters are returned by CS Linux when this command executes successfully.

# **Error Return Codes**

If the command cannot be executed, CS Linux returns a primary return code to indicate the type of error and a secondary return code to provide specific details about the reason for unsuccessful execution.

## **Parameter Check**

No parameter errors occur for this command.

## **State Check**

No specific state errors, other than those listed in Appendix A, "Common Return Codes from snaadmin Commands," on page 585, occur for this command.

## **Other Conditions**

Appendix A, "Common Return Codes from snaadmin Commands," on page 585, lists combinations of primary and secondary return codes that are common to all commands.

# set\_central\_logging

The **set\_central\_logging** command specifies whether CS Linux log messages are sent from all servers to a central file, or to a separate file on each server. For more information about log files, see "set\_log\_file" on page 549.

This command must be issued without specifying a node name.

# **Supplied Parameters**

Parameter name Type Length Default [set\_central\_logging] enabled constant NO

Supplied parameter is:

enabled Specifies whether to enable or disable central logging. Possible values are:

- **YES** Enable central logging. All log messages are sent to a single central file on the node that is currently the central logger.
- **N0** Disable central logging. Log messages from each server are sent to a file on that server (specified using **set\_log\_file**).

# **Returned Parameters**

No parameters are returned by CS Linux when this command executes successfully.

# **Error Return Codes**

If the command cannot be executed, CS Linux returns a primary return code to indicate the type of error and a secondary return code to provide specific details about the reason for unsuccessful execution.

## **Parameter Check**

If the command does not execute because of a parameter error, CS Linux returns the following parameters:

*primary\_rc* PARAMETER\_CHECK

secondary\_rc

### NOT\_CENTRAL\_LOGGER

The command was issued to a specific node. It must be issued without specifying a node name.

## State Check

No specific state errors, other than those listed in Appendix A, "Common Return Codes from snaadmin Commands," on page 585, occur for this command.

### Other Conditions

Appendix A, "Common Return Codes from snaadmin Commands," on page 585, lists combinations of primary and secondary return codes that are common to all commands.

## set\_cs\_trace

The **set\_cs\_trace** command specifies tracing options for data sent between computers in the CS Linux domain. For more information about tracing options, refer to *IBM Communications Server for Data Center Deployment on Linux Diagnostics Guide*.

This command can be issued from an AIX or Linux client. The command must run with the userid root, or with a userid that is a member of the sys group (AIX) or sna group (Linux).

This command must be issued to a running node, unless it is issued from a client.

On Windows clients, client/server tracing is controlled by options in the Windows Registry. For more information, refer to *IBM Communications Server for Data Center Deployment on Linux Diagnostics Guide*.

# Supplied Parameters

| Parameter name             | Туре      | Length | Default       |
|----------------------------|-----------|--------|---------------|
| [set_cs_trace]<br>dest_sys | character | 128    | (null string) |
| trace_flags                | constant  |        | NONE          |
| trace_direction            | constant  |        | CS_BOTH       |

Supplied parameters are:

#### dest\_sys

The server name for which tracing is required. This name is a string of locally displayable characters.

To manage tracing on messages flowing between the computer to which this command is issued (either the local computer or one identified by the -n option on the **snaadmin** program) and one other node in the domain, specify the name of the other node; tracing on messages flowing to and from other computers in the domain will be unchanged. You can issue two **set\_cs\_trace** commands to activate tracing between the same target computer and two different destination servers.

If the server name includes a . (period) character, CS Linux assumes that it is a fully-qualified name; otherwise it performs a DNS lookup to determine the server name.

To manage tracing on messages flowing between the computer to which this command is issued (either the local computer or one identified by the **-n** option on the **snaadmin** program) and all other nodes in the domain, do

not specify this parameter. The options you specify on this command override any previous settings for tracing to specific computers (identified by *dest\_sys* on the previous **set\_cs\_trace** commands).

#### trace\_flags

The types of tracing required. For more information about these trace types, refer to *IBM Communications Server for Data Center Deployment on Linux Diagnostics Guide*.

To set tracing for all types use one of the following values:

**NONE** Do not activate tracing for any type of message.

**ALL** Activate tracing for all types of messages.

To activate tracing on specific message types, select one or more of the following values (combined using a + character):

### CS\_ADMIN\_MSG

Trace internal messages relating to client/server topology

### CS\_DATAGRAM

Trace datagram messages

### CS\_DATA

Trace data messages

#### trace\_direction

Specifies the direction or directions in which tracing is required. This parameter is ignored if *trace\_flags* is set to NONE. Possible values are:

### CS\_SEND

Trace messages flowing from the target computer to the computer defined by *dest\_sys*.

### CS\_RECEIVE

Trace messages flowing from the computer defined by *dest\_sys* to the target computer.

#### CS BOTH

Trace messages flowing in both directions.

## **Returned Parameters**

No parameters are returned by CS Linux when this command executes successfully.

# **Error Return Codes**

If the command cannot be executed, CS Linux returns a primary return code to indicate the type of error and a secondary return code to provide specific details about the reason for unsuccessful execution.

## **Parameter Check**

If the command does not execute because of a parameter error, CS Linux returns the following parameters:

primary\_rc PARAMETER\_CHECK

#### secondary\_rc

Possible values are:

#### NAME\_NOT\_FOUND

The server specified by the *dest\_sys* parameter was not valid or was not started.

### LOCAL\_SYSTEM

The server specified by the *dest\_sys* parameter is the same as the target node to which this command was issued.

### INVALID\_TRC\_DIRECTION

The *trace\_direction* parameter was not set to a valid value.

### INVALID\_TARGET

The command was issued on a standalone server. This command can only be issued on a client/server system.

### State Check

No specific state errors, other than those listed in Appendix A, "Common Return Codes from snaadmin Commands," on page 585, occur for this command.

### **Other Conditions**

Appendix A, "Common Return Codes from snaadmin Commands," on page 585, lists combinations of primary and secondary return codes that are common to all commands.

# set\_global\_log\_type

The **set\_global\_log\_type** command specifies the types of information that CS Linux records in log files. It specifies default values that are used on all computers; you can then use **set\_log\_type** (or, for a Windows client, options in the Windows Registry)to override these defaults on a particular computer.For more information about log files, see "set\_log\_file" on page 549.

CS Linux always logs messages for problem events; you can specify whether to log messages for exception and audit events. For more information logging messages, refer to the *IBM Communications Server for Data Center Deployment on Linux Diagnostics Guide*.

This command must be issued without specifying a node name.

# **Supplied Parameters**

| Parameter name        | Туре     | Length | Default         |
|-----------------------|----------|--------|-----------------|
| [set global log type] |          |        |                 |
| audit                 | constant |        | LEAVE UNCHANGED |
| exception             | constant |        | LEAVE UNCHANGED |
| succinct_audits       | constant |        | LEAVE_UNCHANGED |
| succinct_errors       | constant |        | LEAVE_UNCHANGED |

Supplied parameters are:

*audit* Specify whether to record audit messages. Possible values are:

**YES** Record audit messages.

**NO** Do not record audit messages.

### LEAVE\_UNCHANGED

Leave audit logging unchanged from the existing definition. (CS Linux initially sets *audit* to N0.)

### exception

Specifies whether to record exception messages. Possible values are:

- **YES** Record exception messages.
- **NO** Do not record exception messages.

### LEAVE\_UNCHANGED

Leave exception logging unchanged from the existing definition. (CS Linux initially sets *exception* to YES.)

## succinct\_audits

Specifies whether to use succinct logging or detailed logging in the audit log file. Possible values are:

- **YES** Use succinct logging in the audit log file. Each message in the log file contains a summary of the message header information (such as the message number, log type, and system name), and the message text string and parameters. To obtain more details about the cause of the log and any action required, use the **snahelp** utility.
- **NO** Use detailed logging in the audit log file. Each message in the log file includes a full listing of the message header information, the message text string and parameters, and additional information about the cause of the log and any action required.

### LEAVE\_UNCHANGED

Use the option (succinct logging or detailed logging) specified on the previous **set\_global\_log\_type** command. (Before a **set\_global\_log\_type** command has been issued, CS Linux initially sets *succinct\_audits* to YES.)

If you are using central logging, the choice of succinct or detailed logging for messages from all computers is determined by setting this parameter on the server acting as the central logger. This setting can either be from the **set\_global\_log\_type** command or from a **set\_log\_type** command issued to that server to override the default.

### succinct\_errors

Specifies whether to use succinct logging or detailed logging in the error log file; this applies to both exception logs and problem logs. Possible values are:

- **YES** Use succinct logging in the error log file. Each message in the log file contains a summary of the message header information (such as the message number, log type, and system name), and the message text string and parameters. To obtain more details about the cause of the log and any action required, use the **snahelp** utility.
- **NO** Use detailed logging in the error log file. Each message in the log file includes a full listing of the message header information, the message text string and parameters, and additional information about the cause of the log and any action required.

## LEAVE\_UNCHANGED

Use the option (succinct logging or detailed logging) specified on the previous **set\_global\_log\_type** command. (Before a **set\_global\_log\_type** command has been issued, CS Linux initially sets *succinct\_audits* to YES.)

# **Returned Parameters**

No parameters are returned by CS Linux when this command executes successfully.

# Error Return Codes

If the command cannot be executed, CS Linux returns a primary return code to indicate the type of error and a secondary return code to provide specific details about the reason for unsuccessful execution.

## **Parameter Check**

If the command does not execute because of a parameter error, CS Linux returns the following parameters:

primary\_rc

PARAMETER\_CHECK

secondary\_rc

Possible values are:

### NOT\_CENTRAL\_LOGGER

The command was issued to a specific node. It must be issued without specifying a node name.

### INVALID\_SUCCINCT\_SETTING

The *succinct\_audits* or *succinct\_errors* parameter was not set to a valid value.

### State Check

No specific state errors, other than those listed in Appendix A, "Common Return Codes from snaadmin Commands," on page 585, occur for this command.

### **Other Conditions**

Appendix A, "Common Return Codes from snaadmin Commands," on page 585, lists combinations of primary and secondary return codes that are common to all commands.

# set\_kernel\_memory\_limit

The **set\_kernel\_memory\_limit** command specifies a limit on the amount of kernel memory that CS Linux can use at any one time. This limit enables you to ensure that memory is available for other processes on the Linux computer.

You can also specify the kernel memory limit when starting the CS Linux software; for more information, refer to the *IBM Communications Server for Data Center Deployment on Linux Administration Guide*. If any limit was specified when starting the CS Linux software, this command overrides that limit.

# **Supplied Parameters**

Parameter name Type [set\_kernel\_memory\_limit] limit decimal

Supplied parameter is:

*limit* The maximum amount of kernel memory that CS Linux uses at any one time, in bytes. If a CS Linux component attempts to allocate kernel

memory that would take the total amount of memory currently allocated above this limit, the allocation attempt will fail.

To remove the limit set by a previous **set\_kernel\_memory\_limit** command, specify the value 0.

# **Returned Parameters**

No parameters are returned by CS Linux when this command executes successfully.

# **Error Return Codes**

If the command cannot be executed, CS Linux returns a primary return code to indicate the type of error and a secondary return code to provide specific details about the reason for unsuccessful execution.

# **Parameter Check**

No parameter errors occur for this command.

# **State Check**

No specific state errors, other than those listed in Appendix A, "Common Return Codes from snaadmin Commands," on page 585, occur for this command.

# **Other Conditions**

Appendix A, "Common Return Codes from snaadmin Commands," on page 585, lists combinations of primary and secondary return codes that are common to all commands.

# set\_log\_file

The **set\_log\_file** command manages a file that CS Linux uses to record log messages. It enables you to do the following:

- Specify a file used to record log messages (audit, error, or usage logs), and the backup file (to which log information is copied).
- Specify the maximum log file size (when the log file reaches this size, CS Linux copies log information to the backup file and resets the log file).
- Copy the current contents of the log file to the backup file, and optionally delete the current file.

You can record audit log and error log messages in separate files, or record both types of messages in the same file.

If you are using central logging, as defined by the **set\_central\_logging** command, this command must be issued to the node that is acting as the central logger. Otherwise you can issue it to each node separately in order to specify a different log file on each node.

This command can be issued from an AIX or Linux client. The command must run with the userid root, or with a userid that is a member of the sys group (AIX) or sna group (Linux).

# **Supplied Parameters**

| Parameter name | Туре     | Length | Default        |
|----------------|----------|--------|----------------|
| [set_log_file] |          |        |                |
| log_file_type  | constant |        | ERROR          |
| action         | constant |        | NO_FILE_ACTION |

| file name        | character | 80 | (null string) |
|------------------|-----------|----|---------------|
| backup file name | character | 80 | (null string) |
| file size        | decimal   |    | 0             |

Supplied parameters are:

log\_file\_type

The type of log file to be used. Possible values are:

- **AUDIT** Audit log file (record audit messages only)
- **ERROR** Error log file (record problem and exception messages)
- **USAGE** Usage log file (record information on current and peak usage of CS Linux resources).

To record both audit and error messages in the same file, issue two **set\_log\_file** commands for the same file name, specifying AUDIT for the *log\_file\_type* of one command and ERROR for the *log\_file\_type* of the other.

*action* The action to be taken on the log file. Specify one of the following values:

### NO\_FILE\_ACTION

Use the file specified in the *file\_name* parameter as the log file, and the file specified in the *backup\_file\_name* parameter as the backup file. After this command completes successfully, all log messages of the type defined by *log\_file\_type* are written to the new log file. If a log file was used before this command is issued, the log file is left unchanged.

### DELETE\_FILE

Delete the contents of the current log file.

#### BACKUP\_FILE

Copy the contents of the current log file to the backup file, and then delete the contents of the current file.

#### file\_name

Name of the new log file.

To create the file in the default directory for diagnostics files, **/var/opt/ibm/sna**, specify the file name with no path. To create the file in a different directory, specify either a full path or the path relative to the default directory. If you include the path, ensure that it is a valid path (either a path relative to the application's working directory or a full path) on any computer to which this command is issued.

This parameter is an ASCII string of 1–80 characters. To continue logging to the file specified on a previous **set\_log\_file** command, do not specify this parameter. The initial defaults, before any **set\_log\_file** command has been issued, are **/var/opt/ibm/sna/sna.err** for the error log file, **/var/opt/ibm/sna/sna.aud** for the audit log file, and **/var/opt/ibm/sna/sna.usage** for the usage log file.

#### backup\_file\_name

Name of the backup log file. When the log file reaches the size specified by the *file\_size* parameter, CS Linux copies the current contents to the backup file and then clears the log file. You can also request a backup at any time using the *action* parameter.

To create the file in the default directory for diagnostics files, /var/opt/ibm/sna, specify the file name with no path. To create the file in a different directory, specify either a full path or the path relative to the

default directory. If you include the path, ensure that it is a valid path (either a path relative to the application's working directory or a full path) on any computer to which this command is issued.

This parameter is an ASCII string of 1–80 characters, terminated with a null character (binary zero). To continue using the backup file specified on a previous **set\_log\_file** command, do not specify this parameter. The initial defaults, before any **set\_log\_file** command has been issued, are **/var/opt/ibm/sna/bak.err** for the error log file, **/var/opt/ibm/sna/bak.aud** for the audit log file, and **/var/opt/ibm/sna/bak.usage** for the usage log file.

### file\_size

The maximum size of the log file specified by *log\_file\_type*. When a message written to the file causes the file size to exceed this limit, CS Linux copies the current contents of the log file to the backup log file and clears the log file. The maximum amount of disk space taken up by log files is approximately twice *file\_size*.

To continue using the file size specified on a previous **set\_log\_file** command, do not specify this parameter. The initial default value, before any **set\_log\_file** command has been issued, is 10,000,000 bytes. A value of 0 indicates "continue using the existing file size" and not "no limit."

You may need to increase the size of the audit and error log filesaccording to the size of the CS Linux client/server network, to allow for the volume of log information generated in larger systems. In particular, consider increasing the log file size to allow for the following:

- Accommodating large numbers of clients or users (because a single communications link failure may result in large numbers of logs on the server relating to session failures)
- Activating audit logging as well as exception logging
- Using central logging instead of distributed logging
- Using detailed logging instead of succinct logging

# **Returned Parameters**

No parameters are returned by CS Linux when this command executes successfully.

# **Error Return Codes**

If the command cannot be executed, CS Linux returns a primary return code to indicate the type of error and a secondary return code to provide specific details about the reason for unsuccessful execution.

# **Parameter Check**

If the command does not execute because of a parameter error, CS Linux returns the following parameters:

```
primary_rc
```

PARAMETER CHECK

secondary\_rc

## INVALID\_FILE\_ACTION

The *action* parameter was not set to a valid value.

## INVALID\_FILE\_TYPE

The *log\_file\_type* parameter was not set to a valid value.

## State Check

No specific state errors, other than those listed in Appendix A, "Common Return Codes from snaadmin Commands," on page 585, occur for this command.

### Other Conditions

Appendix A, "Common Return Codes from snaadmin Commands," on page 585, lists combinations of primary and secondary return codes that are common to all commands.

## set\_log\_type

The **set\_log\_type** command specifies the types of information that CS Linux records in log files on a particular server. This command can be used to override the default settings specified on **set\_global\_log\_type**, or to remove the override so that this server reverts to using the default settings. For more information about log files, see "set\_log\_file" on page 549.

CS Linux always logs messages for problem events; you can specify whether to log messages for exception and audit events. For more information about logging messages, refer to the *IBM Communications Server for Data Center Deployment on Linux Diagnostics Guide*.

This command can be issued from an AIX or Linux client. The command must run with the userid root, or with a userid that is a member of the sys group (AIX) or sna group (Linux).

# **Supplied Parameters**

| Parameter name<br>[set log type] | Туре     | Length | Default         |
|----------------------------------|----------|--------|-----------------|
| override                         | constant |        | YES             |
| audit                            | constant |        | LEAVE_UNCHANGED |
| exception                        | constant |        | LEAVE_UNCHANGED |
| succinct_audits                  | constant |        | LEAVE_UNCHANGED |
| succinct_errors                  | constant |        | LEAVE_UNCHANGED |

Supplied parameters are:

override

Specifies whether to override the global log types specified on **set\_global\_log\_type** or to revert to using global log types. Possible values are:

- **YES** Override the global log types. The log types to be used on this server are specified by the *audit* and *exception* parameters, and the choice of succinct or detailed logging is specified by the *succinct\_\** parameters.
- **NO** Revert to using the global log types. The *audit, exception,* and *succinct\_\** parameters are ignored.
- *audit* Specify whether to record audit messages. (CS Linux initially sets *audit* to N0.) Possible values are:
  - **YES** Record audit messages.
  - **NO** Do not record audit messages.

## LEAVE\_UNCHANGED

Leave audit logging unchanged from the existing definition.

#### exception

Specify whether to record exception messages. (CS Linux initially sets *exception* to YES.) Possible values are:

- **YES** Record exception messages.
- **NO** Do not record exception messages.

### LEAVE UNCHANGED

Leave exception logging unchanged from the existing definition.

## succinct\_audits

Specifies whether to use succinct logging or detailed logging in the audit log file on this server. Possible values are:

- **YES** Use succinct logging in the audit log file. Each message in the log file contains a summary of the message header information (such as the message number, log type, and system name), and the message text string and parameters. To obtain more details about the cause of the log and any action required, use the **snahelp** utility.
- **NO** Use detailed logging in the audit log file. Each message in the log file includes a full listing of the message header information, the message text string and parameters, and additional information about the cause of the log and any action required.

### LEAVE\_UNCHANGED

Leave succinct logging or detailed logging unchanged from the existing definition.

If you are using central logging, the choice of succinct or detailed logging for messages from all computers is determined by the setting of this parameter on the server acting as the central logger. This setting can either be from the **set\_global\_log\_type** command or from a **set\_log\_type** command issued to that server to override the default.

### succinct\_errors

Specifies whether to use succinct logging or detailed logging in the error log file on this server; this applies to both exception logs and problem logs. Possible values are:

- **YES** Use succinct logging in the error log file. Each message in the log file contains a summary of the message header information (such as the message number, log type, and system name), and the message text string and parameters. To obtain more details about the cause of the log and any action required, use the **snahelp** utility.
- **NO** Use detailed logging in the error log file. Each message in the log file includes a full listing of the message header information, the message text string and parameters, and additional information about the cause of the log and any action required.

## LEAVE UNCHANGED

Leave succinct logging or detailed logging unchanged from the existing definition.

# **Returned Parameters**

No parameters are returned by CS Linux when this command executes successfully.

# **Error Return Codes**

If the command cannot be executed, CS Linux returns a primary return code to indicate the type of error and a secondary return code to provide specific details about the reason for unsuccessful execution.

## Parameter Check

If the command does not execute because of a parameter error, CS Linux returns the following parameters:

#### primary\_rc

PARAMETER\_CHECK

secondary\_rc

### INVALID\_SUCCINCT\_SETTING

The *succinct\_audits* or *succinct\_errors* parameter was not set to a valid value.

## State Check

No specific state errors, other than those listed in Appendix A, "Common Return Codes from snaadmin Commands," on page 585, occur for this command.

### Other Conditions

Appendix A, "Common Return Codes from snaadmin Commands," on page 585, lists combinations of primary and secondary return codes that are common to all commands.

## set\_tn\_server\_trace

The **set\_tn\_server\_trace** command specifies tracing options for the CS Linux TN server feature.

This command must be issued to a running node.

## Supplied Parameters

| Parameter name       | Туре     | Length | Default |
|----------------------|----------|--------|---------|
| [set_tn_server_trace | ]        |        |         |
| trace flags          | constant |        | NONE    |

Supplied parameters are:

#### trace\_flags

The types of tracing required. To set tracing for all types of messages, specify one of the following values:

- **NONE** Do not activate tracing for any type of message.
- **ALL** Activate tracing for all types of messages.

To activate tracing on specific message types, select one or more of the following values (combined using a + character):

- **TCP** Trace messages between TN server and TN3270 clients (TCP/IP interface tracing).
- **FMAPI** Trace internal control messages and messages between TN server and TN3270 clients, in internal format (node interface tracing).
- **CFG** Trace messages relating to the configuration of TN server (configuration message tracing).

**NOF** Trace internal node operator function (NOF) requests made by TN server.

# **Returned Parameters**

No parameters are returned by CS Linux when this command executes successfully.

# **Error Return Codes**

If the command cannot be executed, CS Linux returns a primary return code to indicate the type of error and a secondary return code to provide specific details about the reason for unsuccessful execution.

## **Parameter Check**

No parameter errors occur for this command.

## State Check

No specific state errors, other than those listed in Appendix A, "Common Return Codes from snaadmin Commands," on page 585, occur for this command.

## **Other Conditions**

Appendix A, "Common Return Codes from snaadmin Commands," on page 585, lists combinations of primary and secondary return codes that are common to all commands.

# set\_trace\_file

The **set\_trace\_file** command specifies the name of the file that CS Linux uses to record trace data.

If you issue a second **set\_trace\_file** command specifying a new file name for the same file type, all subsequent trace data will be written to the new file; the existing file is not removed, but further information will not be written to it.

To reset the current trace file or files while tracing is active (the existing contents of the file are discarded, but any subsequent tracing is written to the same file), issue a **set\_trace\_file** command specifying the same trace file name and backup file name as the files that are currently being used.

This command may be issued to a running node, or (for client/server trace files only) to a Remote API Client on AIX or Linuxg. To issue the command to a client computer, use the **snaadmin** program on the client computer without specifying a node name.

On Windows clients, tracing is controlled by options in the Windows Registry. For more information, refer to *IBM Communications Server for Data Center Deployment on Linux Diagnostics Guide*.

# **Supplied Parameters**

| Parameter name             | Туре      | Length | Default         |
|----------------------------|-----------|--------|-----------------|
| [set_trace_file]           |           |        |                 |
| <pre>trace_file_type</pre> | constant  |        | IPS             |
| dual_files                 | constant  |        | LEAVE_UNCHANGED |
| trace_file_size            | decimal   |        | 1000000         |
| file_name                  | character | 80     | (null string)   |
| file_name_2                | character | 80     | (null string)   |

Supplied parameters are:

### trace\_file\_type

The type of trace file. Possible values are:

**CS** File contains tracing on data transferred across the CS Linux domain between the specified computer and other nodes. This type of tracing is activated by the **set\_cs\_trace** command.

### TN\_SERVER

File contains tracing on the CS Linux TN server component.

IPS File contains tracing on kernel components for the specified node. This type of tracing is activated by the set\_trace\_type or add\_dlc\_trace command.

#### dual\_files

- Specifies whether tracing uses one file or to two files. Possible values are:
  - YES Tracing uses two files. When the first file reaches the size specified by *trace\_file\_size*, the second file is cleared, and tracing continues to the second file. When this second file reaches the size specified by *trace\_file\_size*, the first file is cleared, and tracing continues to the first file. This ensures that tracing can continue for long periods without using excessive disk space; the maximum space required is approximately twice the value of *trace\_file\_size*.
  - **NO** Tracing uses one file.

#### LEAVE\_UNCHANGED

Leave the *dual\_files* setting unchanged from the existing definition. (When the CS Linux software is started, the initial default is to use two files.)

#### trace\_file\_size

The maximum size of the trace file, in bytes. To continue using the existing trace file size definition, specify 0.

If *dual\_files* is set to YES, tracing switches between the two files when the current file reaches this size. If *dual\_files* is set to NO, this parameter is ignored; the file size is not limited.

You may need to increase the size of the trace files according to the size of the CS Linux client/server network to allow for the volume of trace information generated in larger systems. Consider increasing the trace file size on a server to allow for large numbers of clients or users accessing the server.

#### file\_name

Name of the trace file, or the name of the first trace file if *dual\_files* is set to YES. To continue using the file name specified on a previous **set\_trace\_file** command, do not specify this parameter.

To create the file in the default directory for diagnostics files, **/var/opt/ibm/sna**, specify the file name with no path. To create the file in a different directory, specify either a full path or the path relative to the default directory. If you include the path, ensure that it is a valid path (either a path relative to the application's working directory or a full path) on any computer to which this command is issued.

### file\_name\_2

Name of the second trace file; this parameter is used only if *dual\_files* is set

to YES. To continue using the file name specified on a previous **set\_trace\_file** command, do not specify this parameter.

To create the file in the default directory for diagnostics files, **/var/opt/ibm/sna**, specify the file name with no path. To create the file in a different directory, specify either a full path or the path relative to the default directory. If you include the path, ensure that it is a valid path (either a path relative to the application's working directory or a full path) on any computer to which this command is issued.

# **Returned Parameters**

No parameters are returned by CS Linux when this command executes successfully.

# **Error Return Codes**

If the command cannot be executed, CS Linux returns a primary return code to indicate the type of error and a secondary return code to provide specific details about the reason for unsuccessful execution.

## **Parameter Check**

If the command does not execute because of a parameter error, CS Linux returns the following parameters:

primary\_rc

PARAMETER\_CHECK

```
secondary_rc
```

Possible values are:

## INVALID\_FILE\_NAME

The *file\_name* or *file\_name\_2* parameter was not set to a valid Linux file name, or *file\_name\_2* was not specified when changing from a single trace file to dual trace files.

### INVALID\_FILE\_TYPE

The *trace\_file\_type* parameter was not set to a valid value.

## State Check

No specific state errors, other than those listed in Appendix A, "Common Return Codes from snaadmin Commands," on page 585, occur for this command.

## **Other Conditions**

Appendix A, "Common Return Codes from snaadmin Commands," on page 585, lists combinations of primary and secondary return codes that are common to all commands.

## set\_trace\_type

The **set\_trace\_type** command specifies tracing options for CS Linux kernel components. You can use this command to specify the state of tracing (on or off) at all interfaces or to turn tracing on or off at specific interfaces (leaving tracing at other interfaces unchanged). For more information about tracing options, refer to the *IBM Communications Server for Data Center Deployment on Linux Diagnostics Guide*.

To control DLC line tracing, use the **add\_dlc\_trace** command. The truncation length specified on this command also applies to DLC tracing, but the tracing options on this command do not apply to DLC tracing.

This command must be issued to a running node.

# **Supplied Parameters**

| Parameter name    | Туре     | Length | Default |
|-------------------|----------|--------|---------|
| [set_trace_type]  |          |        |         |
| trace_flags       | constant |        | NONE    |
| truncation length | decimal  |        | 1024    |
| init flags        | constant |        | YES     |
| set_flags         | constant |        | YES     |

Supplied parameters are:

trace\_flags

The types of tracing required. For more information about these trace types, refer to *IBM Communications Server for Data Center Deployment on Linux Diagnostics Guide*.

If *init\_flags* is set to YES, select the values corresponding to the interfaces where you want tracing to be active, and do not select the values corresponding to the interfaces where you want it to be inactive. If *init\_flags* is set to N0, select the values corresponding to the interfaces where you want to change the state of tracing.

To set tracing for all types of messages use one of the following values:

**NONE** Do not activate tracing for any type of messages.

**ALL** Activate tracing for all types of messages.

To set tracing for a specific interface, use one or more of the following values (combined using + characters).

- **APPC** Trace APPC messages
- LUA Trace LUA messages
- **NOF** Trace NOF messages
- MS Trace MS messages
- LLC2 Trace LLC2 messages
- LLI Trace LLI messages
- MAC Trace MAC messages
- **SDLC** Trace SDLC messages (note that this option also provides additional detail in SDLC line tracing)
- **NLI** Trace NLI messages
- **IPDLC** Trace Enterprise Extender (HPR/IP) messages
- NDLC Trace node to DLC messages
- **NODE** Trace node internal messages
- SLIM Trace messages sent between servers in a client/server system
- **DGRM** Trace internal control messages between CS Linux components

#### truncation\_length

The maximum length, in bytes, of the information written to the trace file for each message. This value must be at least 256.

If a message is longer than this value, CS Linux writes only the start of the message to the trace file and discards the data beyond *truncation\_length*.

Truncation enables you to record the most important information for each message but avoid filling up the file with long messages.

To specify no truncation (all the data from each message is written to the file), set this parameter to 0.

### init\_flags

Specifies whether to initialize tracing (define the tracing state at all interfaces) or to change the state of tracing at one or more interfaces (leaving the others unchanged). Possible values are:

- **YES** Initialize tracing. The *trace\_flags* parameter defines the required state of tracing at all interfaces.
- **NO** Change the state of tracing. The *trace\_flags* parameter defines the interfaces where tracing is to be activated or deactivated; other interfaces will not be affected.

### set\_flags

If *init\_flags* is set to N0, this parameter specifies whether to activate or deactivate tracing at the requested interfaces. Possible values are:

- **YES** Activate tracing at the interfaces specified by the *trace\_flags* parameter.
- **NO** Deactivate tracing at the interfaces specified by the *trace\_flags* parameter.

If *init\_flags* is set to YES, this parameter is ignored.

# **Returned Parameters**

No parameters are returned by CS Linux when this command executes successfully.

## **Error Return Codes**

If the command cannot be executed, CS Linux returns a primary return code to indicate the type of error and a secondary return code to provide specific details about the reason for unsuccessful execution.

## **Parameter Check**

If the command does not execute because of a parameter error, CS Linux returns the following parameters:

primary\_rc

PARAMETER CHECK

secondary\_rc

### INVALID\_TRUNC\_LEN

The *truncation\_length* parameter specified a length of less than 256 bytes.

## State Check

No specific state errors, other than those listed in Appendix A, "Common Return Codes from snaadmin Commands," on page 585, occur for this command.

## **Other Conditions**

Appendix A, "Common Return Codes from snaadmin Commands," on page 585, lists combinations of primary and secondary return codes that are common to all commands.

# start\_dlc

The start\_dlc command activates a DLC.

When this command is issued, the associated node is activated automatically if it is not already active.

If this command does not return an error message, this indicates only that the command was issued successfully. The command does not wait for the DLC to initialize and therefore does not return error return codes if the initialization of the DLC fails. DLC initialization failures are reported by messages written to the error log file.

# **Supplied Parameters**

| Parameter name | Туре      | Length |
|----------------|-----------|--------|
| [start_dlc]    |           |        |
| dlc_name       | character | 8      |

Supplied parameters are:

```
dlc_name
```

Name of the DLC to be started. This must match the name of a defined DLC.

# **Returned Parameters**

No parameters are returned by CS Linux when this command executes successfully.

# **Error Return Codes**

If the command cannot be executed, CS Linux returns a primary return code to indicate the type of error and a secondary return code to provide specific details about the reason for unsuccessful execution.

## **Parameter Check**

If the command does not execute because of a parameter error, CS Linux returns the following parameters:

primary\_rc

PARAMETER\_CHECK

secondary\_rc

### INVALID\_DLC

The name supplied for the *dlc\_name* parameter was not the name of a defined DLC.

### State Check

If the command does not execute because of a state error, CS Linux returns the following parameters:

primary\_rc

STATE\_CHECK

secondary\_rc

#### DLC\_DEACTIVATING

The specified DLC has already been started, and is being deactivated.

## Other Conditions

Appendix A, "Common Return Codes from snaadmin Commands," on page 585, lists combinations of primary and secondary return codes that are common to all commands.

# start\_internal\_pu

The **start\_internal\_pu** command requests DLUR to initiate SSCP-PU session activation for a previously defined local PU that is served by DLUR.

This command must be issued to a running node.

## **Supplied Parameters**

| Parameter name      | Туре      | Length | Default       |
|---------------------|-----------|--------|---------------|
| [start_internal_pu] |           |        |               |
| pu_name             | character | 8      |               |
| dlus_name           | character | 17     | (null string) |
| bkup_dlus_name      | character | 17     | (null string) |

Supplied parameters are:

#### pu\_name

Name of the internal PU to be started. This PU must have been previously defined using **define\_internal\_pu**. The name is a type-A character string starting with a letter.

#### dlus\_name

Name of the DLUS node that DLUR will contact to solicit SSCP-PU session activation for the given PU. Specify 3–17 type-A characters, consisting of a 1–8 character network name, followed by a period, followed by a 1–8 character DLUS node name.

To use the DLUS specified in **define\_internal\_pu**, or the global default specified in **define\_dlur\_defaults** if no DLUS was specified in **define\_internal\_pu**, do not specify this parameter.

## bkup\_dlus\_name

Name of the DLUS node that DLUR will store as the backup DLUS for the given PU. Specify 3–17 type-A characters, consisting of a 1–8 character network name, followed by a period, followed by a 1–8 character backup DLUS name.

To use the backup DLUS specified in **define\_internal\_pu**, or the global backup default specified in **define\_dlur\_defaults** if no backup DLUS was specified in **define\_internal\_pu**, do not specify this parameter.

## **Returned Parameters**

No parameters are returned by CS Linux when this command executes successfully.

## **Error Return Codes**

If the command cannot be executed, CS Linux returns a primary return code to indicate the type of error and a secondary return code to provide specific details about the reason for unsuccessful execution.

## **Parameter Check**

If the command does not execute because of a parameter error, CS Linux returns the following parameters:

## primary\_rc

PARAMETER\_CHECK

## secondary\_rc

Possible values are:

## INVALID\_DLUS\_NAME

The *dlus\_name* parameter contained a character that was not valid or was not in the correct format.

## INVALID\_BKUP\_DLUS\_NAME

The *bkup\_dlus\_name* parameter contained a character that was not valid or was not in the correct format.

## State Check

If the command does not execute because of a state error, CS Linux returns the following parameters:

#### primary\_rc

STATE\_CHECK

#### secondary\_rc

Possible values are:

## NO\_DEFAULT\_DLUS\_DEFINED

A DLUS name was not specified either on this command or on **define\_internal\_pu**, and there is no default DLUS defined (because **define\_dlur\_defaults** has not been issued).

## PU\_NOT\_DEFINED

The supplied PU name was not the name of an internal PU defined using **define\_internal\_pu**.

### PU\_ALREADY\_ACTIVATING

The PU is already being activated.

## PU\_ALREADY\_ACTIVE

The PU has already been activated.

## **Function Not Supported**

If the command does not execute because the node's configuration does not support it, CS Linux returns the following parameters:

primary\_rc

## FUNCTION\_NOT\_SUPPORTED

The node does not support DLUR; support is defined by the *dlur\_support* parameter on the **define\_node** command.

## secondary\_rc

(This parameter is not used.)

## **Other Conditions**

If the command does not execute because other conditions exist, CS Linux returns the following parameters:

## primary\_rc

UNSUCCESSFUL

secondary\_rc

Possible values are:

## DLUS\_REJECTED

The DLUS rejected the session activation request.

## DLUS CAPS MISMATCH

The configured DLUS name was not a DLUS node.

## PU\_FAILED\_ACTPU

The local node rejected a message from the DLUS. This can be caused by an internal error, a resource shortage, or a problem with the received message; check the CS Linux log files for messages providing more information.

Appendix A, "Common Return Codes from snaadmin Commands," on page 585, lists combinations of primary and secondary return codes that are common to all commands.

## start\_ls

The **start\_ls** command is usually used to start an inactive link station (LS). Alternatively, the command can be used to leave the LS inactive but specify that it can be automatically activated by CS Linux when required or activated by the remote system.

If this command is used to activate the LS, the associated port, DLC, and node are activated automatically if they are not already active.

**Note:** If the LS is a leased SDLC link or a QLLC PVC link, it must be activated by the remote system as well as by CS Linux. You are recommended to define the LS to be activated when the node is started and to be reactivated automatically after failures, to ensure that the link is always available; see "define\_sdlc\_ls" on page 162 or "define\_qllc\_ls" on page 135 for more information.

# **Supplied Parameters**

| Parameter name | Туре      | Length | Default  |
|----------------|-----------|--------|----------|
| [start_ls]     |           |        |          |
| ls_name        | character | 8      |          |
| enable         | constant  |        | ACTIVATE |

Supplied parameters are:

ls\_name

Name of the link station to be started. This LS must already have been previously defined.

enable Specifies the action to be taken for the LS.

To start the LS, set this parameter to ACTIVATE.

To leave the LS inactive but specify that it can be activated (either by CS Linux or by the remote system) when required, specify one or both of the following values (combined using a logical OR):

## AUTO\_ACT

The LS can be automatically activated by CS Linux when required for a session. This value should be used only when the LS is defined to automatically activated (*auto\_act\_supp* in the LS definition is set to YES). This action re-enables auto-activation after the LS has been manually stopped using **stop\_ls**.

## REMOTE\_ACT

The LS can be activated by the remote system. This value does not alter the defined value of the *disable\_remote\_act* parameter in the LS definition; when the LS is next stopped, it will return to the defined setting.

## **Returned Parameters**

No parameters are returned by CS Linux when this command executes successfully.

# **Error Return Codes**

If the command cannot be executed, CS Linux returns a primary return code to indicate the type of error and a secondary return code to provide specific details about the reason for unsuccessful execution.

## **Parameter Check**

If the command does not execute because of a parameter error, CS Linux returns the following parameters:

primary\_rc

PARAMETER\_CHECK

## secondary\_rc

Possible values are:

## INVALID\_LINK\_NAME\_SPECIFIED

The *ls\_name* parameter was not the name of a defined LS.

## INVALID\_LINK\_ENABLE

The *enable* parameter was not set to a valid value.

## **State Check**

If the command does not execute because of a state error, CS Linux returns the following parameters:

primary\_rc

STATE\_CHECK

## secondary\_rc

Possible values are:

## ACTIVATION\_LIMITS\_REACHED

The LS cannot be started because the outbound link activation limit has been reached.

## PARALLEL\_TGS\_NOT\_SUPPORTED

A link to the remote system is already active. The adjacent node does not support parallel transmission groups.

#### LINK DEACT IN PROGRESS

The specified LS is currently being deactivated. You cannot start it until deactivation is complete.

## ALREADY\_STARTING

The specified LS is already starting.

## Unsuccessful

If the command does not execute successfully because the SNA subsystem on the remote computer cannot be contacted, CS Linux returns the following parameters:

primary\_rc

LS\_FAILURE

secondary\_rc

Possible values are:

## PARTNER NOT FOUND

No response was received from the port associated with this LS. For Token Ring, Ethernet: check that the *mac\_address* parameter in the LS definition is correct.

**ERROR** The connection to the remote computer could not be established. This may be because the SNA subsystem on the remote computer is not started. For link types other than LAN types (Token Ring, Ethernet), it may also indicate that CS Linux could not find a remote computer matching the supplied addressing information.

## **Other Conditions**

If the command does not execute because other conditions exist, CS Linux returns the following parameters:

#### primary\_rc

CANCELLED

## secondary\_rc

Possible values are:

#### NO SECONDARY RC

A **stop\_ls** command was issued before the **start\_ls** command had completed. The **start\_ls** command was canceled.

#### LINK\_DEACTIVATED

The DLC or port used by the LS was stopped before the **start\_ls** command had completed. The **start\_ls** command was canceled.

## start\_port

The start\_port command requests the activation of a port.

When this command is issued, the associated DLC and node are activated automatically if they are not already active.

## Supplied Parameters

| Parameter name | Туре      | Length |
|----------------|-----------|--------|
| [start_port]   |           |        |
| port_name      | character | 8      |

Supplied parameters are:

port\_name

Name of the port to be started. The port must already have been defined.

# **Returned Parameters**

No parameters are returned by CS Linux when this command executes successfully.

# **Error Return Codes**

If the command cannot be executed, CS Linux returns a primary return code to indicate the type of error and a secondary return code to provide specific details about the reason for unsuccessful execution.

## **Parameter Check**

If the command does not execute because of a parameter error, CS Linux returns the following parameters:

## primary\_rc

PARAMETER\_CHECK

secondary\_rc

## INVALID\_PORT

The *port\_name* parameter was not the name of a defined port.

## State Check

If the command does not execute because of a state error, CS Linux returns the following parameters:

```
primary_rc
```

STATE\_CHECK

secondary\_rc

Possible values are:

## DUPLICATE\_PORT

The specified port has already been started.

#### STOP\_PORT\_PENDING

The specified port is currently being deactivated. You cannot start the port until deactivation is complete.

## Other Conditions

If the command does not execute because other conditions exist, CS Linux returns the following parameters:

*primary\_rc* CANCELLED

secondary\_rc

#### NO SECONDARY RC

A **stop\_port** command was issued before this command had completed; the **start\_port** command was canceled.

Appendix A, "Common Return Codes from snaadmin Commands," on page 585, lists combinations of primary and secondary return codes that are common to all commands.

## status\_all

The **status\_all** command returns status information about all resources. This command returns all status information that is returned by other **status\_\*** commands. For more details about status information returned by each **status\_\*** command, see "status\_connectivity" on page 568, "status\_dependent\_lu" on page 569, "status\_dlur" on page 572, "status\_lu62" on page 573, and "status\_node" on page 574.

# **Supplied Parameters**

Parameter name [status\_all]

No parameters are supplied for this command.

Length

# **Returned Information**

CS Linux returns status information for all status categories that are available with the other status\_\* commands. If the node does not support dependent LU requester (DLUR), no DLUR status is returned.

The following example illustrates the information returned for the status\_all command.

The amount of information returned depends on the width of your display; CS Linux attempts to determine this using the COLUMNS environment variable, and uses a default value of 80 if COLUMNS is not set. The Description text may be omitted or truncated if there is not enough room to display it.

| CS Linux        | Information for the status_all<br>Thursday 9:30:20 |                      |                           |             |                               |                            | and<br>May 1996                                                                                        |                                                                                                  |
|-----------------|----------------------------------------------------|----------------------|---------------------------|-------------|-------------------------------|----------------------------|----------------------------------------------------------------------------------------------------|--------------------------------------------------------------------------------------------------|
| Node            | Stat                                               | us                   | us Role                   |             |                               | Description                |                                                                                                    |                                                                                                  |
|                 |                                                    | ve                   |                           | Mast        | er                            |                            | Network node                                                                                           |                                                                                                  |
| DLC             | Port                                               | LS                   |                           | PU          |                               | Туре                       | Status                                                                                                 | Description                                                                                      |
| TOKENO          | TRP1<br>TRP2                                       | TRL0<br>TRL1         |                           | PU0<br>AS40 | 0                             | TR<br>TR<br>TR<br>TR<br>TR | Inactive<br>Active<br>Active                                                                           | /dev/tr0<br>First port<br>Link to host<br>Second port<br>Link to AS/4                            |
| ETH0            | ETHER0                                             |                      |                           | PU5         | ME                            | Eth<br>Eth                 | Active<br>Active<br>On demand<br>Inactive                                                              | Link to othe<br>Another DLC<br>My Ethernet<br>Link for app<br>Downstream t                       |
| PU              |                                                    |                      |                           |             | LU ty                         | уре                        | Status                                                                                                 | Description                                                                                      |
| PU0<br>PU5      | TRL0<br>ETH0                                       | 3<br>4<br>17<br>11   | LU1<br>LU2<br>DEPL<br>LU4 |             | DISP<br>PRIN<br>LU62<br>OTHEI | LAY<br>TER<br>R            | Inactive<br>Inactive<br>Inactive<br>Inactive<br>SSCP<br>Inactive                                       | Link to host<br>Freds Display<br>Fred's printe<br>Used by APP1<br>Link for appl<br>Used for TN32 |
| PU6             | DOWN                                               | 13                   | LU5<br>DEPL<br>DSLU       |             | LU62                          | LAY                        | Active<br>3270 display<br>Computer: ge<br>Active<br>Partner LU:<br>Mode: MODE1<br>Inactive<br>Inactive | user: liz<br>orge<br>Used by APP2                                                                |
| DLUR PU         | <br>LU                                             | DLUS                 |                           |             | PLU                           |                            | Des                                                                                                    | cription                                                                                         |
| DSPU1 (D<br>PU0 | ownstream)<br>DLU1<br>DLU2<br>DLU0                 | Inac<br>APPN<br>APPN | .DLUS                     |             | Ina                           | ctive<br>N.PLU2            | 2<br>Hos                                                                                               | t in Naples<br>play mod2                                                                         |

Returned Information for the status all Command

| PU2            | DLU3             | Inactive |       | Inacti<br>Inacti |                      | Host in Athens<br>Display mod2                         |               |
|----------------|------------------|----------|-------|------------------|----------------------|--------------------------------------------------------|---------------|
| LU             | LU Alias         | Machine  | è     | Partner LU       |                      | Mode                                                   | Session count |
| GEORGE<br>FRED | GEORGE<br>FALIAS |          |       |                  |                      | Inactive<br>CPSVGMGR<br>DE1 Inactive<br>DE2 4 Sessions | 2 Sessions    |
| Node           |                  |          |       |                  |                      | Description                                            |               |
| leia           | In               | active   | Backu | р                |                      | Test network                                           |               |
| DLC            |                  |          |       |                  |                      | Description                                            |               |
| SDLC0          | SDLCP0           | HOST     |       | SDLC<br>SDLC     | Inactive<br>Inactive | SDLC dev 1<br>My first por<br>Link to host             |               |
| PU             | LS               | NAU LU   |       | type S           |                      | Description                                            |               |
| HOST           | SDLC             | 3 LU1    | DIS   |                  |                      | Link to host<br>Freds Display                          |               |
| LU             | LU Alias         | Mac      | chine | Partne           | er LU Mode           | Session count                                          |               |
| LEIA           | L_ALIAS          |          |       |                  | Inact                | ive                                                    |               |

# **Error Return Codes**

If the command cannot be executed, CS Linux returns a primary return code to indicate the type of error and a secondary return code to provide specific details about the reason for unsuccessful execution.

## **Parameter Check**

No parameter errors occur for this command.

## State Check

No specific state errors, other than those listed in Appendix A, "Common Return Codes from snaadmin Commands," on page 585, occur for this command.

## **Other Conditions**

Appendix A, "Common Return Codes from snaadmin Commands," on page 585, lists combinations of primary and secondary return codes that are common to all commands.

## status\_connectivity

The **status\_connectivity** command returns information about the status of all the DLCs, ports, and link stations on the node.

## **Supplied Parameters**

[status\_connectivity]

No parameters are supplied for this command.

# **Returned Information**

Each resource is displayed as being in one of the following states:

• Inactive

- Active
- Starting
- Stopping
- On demand (link stations only)
- Disabled (link stations only)

The following example illustrates the information returned for the **status\_connectivity** command.

The amount of information returned depends on the width of your display; CS Linux attempts to determine this using the COLUMNS environment variable, and uses a default value of 80 if COLUMNS is not set. The *Description* text may be omitted or truncated if there is not enough room to display it.

Returned Information for the status\_connectivity Command

| DLC    | Port   | LS   | PU     | Туре | Status    | Description  |
|--------|--------|------|--------|------|-----------|--------------|
| TOKENO |        |      |        | TR   | Active    | /dev/tr0     |
|        | TRP1   |      |        | TR   | Inactive  | My first por |
|        |        | TRL0 | PU0    | TR   | Inactive  | Link to host |
|        | TRP2   |      |        | TR   | Active    | My second po |
|        |        | TRL1 | AS400  | TR   | Active    | Link to AS/4 |
|        |        | TRL2 | PUNAME | TR   | Stopping  | Link to othe |
| ETH0   |        |      |        | Eth  | Active    | Another DLC  |
|        | ETHER0 |      |        | Eth  | Active    | My Ethernet  |
|        |        | ETH0 | PU5    | Eth  | On demand | Link for app |
|        | DOWN   | PU6  |        | Eth  | Inactive  | Downstream t |
| SDLC0  |        |      |        | SDLC | Active    | SDLC dev 1   |
|        | SDLCP0 |      |        | SDLC | Inactive  | 5            |
|        |        | HOST | PU0    | SDLC | Inactive  | Link to host |

# **Error Return Codes**

If the command cannot be executed, CS Linux returns a primary return code to indicate the type of error and a secondary return code to provide specific details about the reason for unsuccessful execution.

## **Parameter Check**

No parameter errors occur for this command.

## State Check

No specific state errors, other than those listed in Appendix A, "Common Return Codes from snaadmin Commands," on page 585, occur for this command.

## **Other Conditions**

Appendix A, "Common Return Codes from snaadmin Commands," on page 585, lists combinations of primary and secondary return codes that are common to all commands.

# status\_dependent\_lu

The **status\_dependent\_lu** command returns information about the status of all dependent LUs on the node.

# **Supplied Parameters**

| Parameter name        | Туре      | Length | Default       |
|-----------------------|-----------|--------|---------------|
| [status_dependent_lu] |           |        |               |
| pu_name               | character | 8      | (null string) |
| lu_type               | constant  | ALL    |               |

Supplied parameters are:

## pu\_name

Name of physical unit (PU) used by the dependent LU. When you specify this parameter, status is returned for all dependent LUs that are associated with this PU.

## lu\_type

Specifies the type of LUs for which status is to be returned. Possible values are:

ALL Return status for all dependent LUs.

## DISPLAY

Return status for all dependent display LUs.

## PRINTER

Return status for all dependent printer LUs.

- **RJE** Return status for all dependent LUs used for Remote Job Entry (RJE).
- **LU6** Return status for all dependent LUs of type 6.2.
- **OTHER** Return status for all dependent LUs that are not used for display, printer, RJE, or dependent LU type 6.2.

# **Returned Information**

The following status information is returned:

- Physical units (PUs) are displayed as either Inactive or SSCP, depending on whether the PU-SSCP session is active.
- Each logical unit (LU) on the PU is displayed as one of the following:

## Inactive

Indicates that the session between the LU and the system services control point (the LU-SSCP session) is inactive.

**SSCP** Indicates that the session between the primary LU and the secondary LU (the PLU-SLU session) is inactive.

Active Indicates that both the LU-SSCP and the PLU-SLU sessions are active.

If an LU is in use by an application, CS Linux displays additional information. Table 5, shows what kind of information is displayed for a given application type.

| Application Type         | Information Displayed     |  |  |
|--------------------------|---------------------------|--|--|
| Unknown application type | Unknown                   |  |  |
| LUA application          | LUA application           |  |  |
|                          | server_or_client_hostname |  |  |
| SNA gateway              | Downstream LU: dslu_name  |  |  |

| Application Type       | Information Displayed          |  |  |
|------------------------|--------------------------------|--|--|
| FMI application (3270) | 3270 display user: user_name   |  |  |
|                        | Computer: system_name          |  |  |
|                        | or                             |  |  |
|                        | 3270 printer                   |  |  |
|                        | user: user_name                |  |  |
|                        | Computer: system_name          |  |  |
| TN3270 application     | TN3270 address: cfg_ip_address |  |  |
| Dependent LU 6.2       | Partner LU: fqplu_name         |  |  |
|                        | Mode: mode_name                |  |  |

Table 5. Additional Information by Application Type (continued)

The following example illustrates the information returned for the **status\_dependent\_lu** command.

The amount of information returned depends on the width of your display; CS Linux attempts to determine this using the COLUMNS environment variable, and uses a default value of 80 if COLUMNS is not set. The *Description* text may be omitted or truncated if there is not enough room to display it.

Returned Information for the status\_dependent\_lu Command \_\_\_\_\_ PU name Lsname NAU LU name LU type Status Description ----------TRL0 PU0 Inactive Link to host 3 LU1 DISPLAY Inactive Freds Display 4 LU2 Fred's printer PRINTER Inactive 17 DEPLU1 LU62 Inactive Used by APP1 PU5 ETH0 SSCP Link for appl 10 Active LU3 RJE RJE jobs RJE workstation: WKS1 Computer: george LU4 OTHER 11 Inactive Used for TN32 12 LU5 DISPLAY Active Model 5 displ 3270 display user: liz Computer: george 13 DEPLU2 LU62 Active Used by APP2 Partner LU: APPN.PARTNER Mode: MODE1 PU6 DOWN Inactive Downstream to 99 DSLU99 PRINTER Inactive DS for the ot \_\_\_\_\_

Status about a particular PU is obtained by including the *pu\_name* parameter in the command. For example, CS Linux returns the information shown in the following example, if you enter:

## snaadmin status\_dependent\_lu,pu\_name=ETH0

| Returned | Informa | tion f   | or a Spec  | ified PU | on the st | atus_dependent_lu                                         | Command |
|----------|---------|----------|------------|----------|-----------|-----------------------------------------------------------|---------|
| PU name  | Lsname  | NAU      | LU name    | LU type  | Status    | Description                                               |         |
| PU5      | ETH0    | 10       | LU3        | RJE      | Active    | tation: WKS1                                              |         |
|          |         | 11<br>12 | LU4<br>LU5 | ••••     | Active    | Used for TN32<br>Model 5 displ<br>lay user: liz<br>george |         |

| 13 | DEPLU2 | LU62 | Active Used by APP2      |
|----|--------|------|--------------------------|
|    |        |      | Partner LU: APPN.PARTNER |
|    |        |      | Mode: MODE1              |

Status about a particular LU type is obtained by specifying the LU type in the command. You can specify any of the following values:

#### DISPLAY

3270 display LU

#### PRINTER

3270 printer LU

LU62 Dependent LU type 6.2

**OTHER** Unrestricted type

For example, CS Linux returns the information shown in the following example, if you enter:

## snaadmin status\_dependent\_lu, lu\_type=DISPLAY

Returned Information for a Specified LU Type on the status dependent lu Command

| PU name    | Lsname       | NAU     | LU name    | LU type            | Status                                                                  | Description |
|------------|--------------|---------|------------|--------------------|-------------------------------------------------------------------------|-------------|
| PU0<br>PU5 | TRLO<br>ETHO | 3<br>12 | LU1<br>LU5 | DISPLAY<br>DISPLAY | Inactive<br>Inactive<br>SSCP<br>Active<br>3270 display<br>Computer: gec |             |
|            |              |         |            |                    |                                                                         |             |

-----

# **Error Return Codes**

If the command cannot be executed, CS Linux returns a primary return code to indicate the type of error and a secondary return code to provide specific details about the reason for unsuccessful execution.

## **Parameter Check**

No parameter errors occur for this command.

## State Check

No specific state errors, other than those listed in Appendix A, "Common Return Codes from snaadmin Commands," on page 585, occur for this command.

## **Other Conditions**

Appendix A, "Common Return Codes from snaadmin Commands," on page 585, lists combinations of primary and secondary return codes that are common to all commands.

## status\_dlur

The **status\_dlur** command returns information about the status of the node's PUs that use dependent LU requester (DLUR) and their LUs. On a running node, this command also returns information about downstream PUs that use DLUR. Downstream PUs are displayed as Downstream. They appear only if they are active.

# **Supplied Parameters**

[status\_dlur]

No parameters are supplied for this command.

# **Returned Information**

The dependent LU server (DLUS) with which a PU or LU has an active SSCP session appears under the DLUS column. This column displays Inactive if no SSCP session is active. If an LU has an active session with a primary LU (a PLU-SLU session), the PLU name is displayed in the DLUS column. The PLU column displays Inactive if no PLU-SLU session is active. The following example illustrates the information returned for the **status\_dlur** command.

The amount of information returned depends on the width of your display; CS Linux attempts to determine this using the COLUMNS environment variable, and uses a default value of 80 if COLUMNS is not set. The *Description* text may be omitted or truncated if there is not enough room to display it.

Returned Information for the status dlur Command

| DLUR       | PU LU name                   | DLUS                               | PLU                   | Description                                      |
|------------|------------------------------|------------------------------------|-----------------------|--------------------------------------------------|
| DSPU1      | (Downstream)<br>DLU1<br>DLU2 | APPN.DLUS<br>Inactive<br>APPN.DLUS | Inactive<br>APPN.PLU2 |                                                  |
| PU0<br>PU2 | DLU0                         | APPN.DLUS<br>APPN.DLUS<br>Inactive | APPN.PLU0             | Host in Naples<br>Display mod2<br>Host in Athens |
|            | DLU3                         | Inactive                           | Inactive              | Display mod2                                     |

The status of a particular PU can be obtained by including the *pu\_name* parameter in the command:

snaadmin status\_dlur, pu\_name=PUName

# **Error Return Codes**

If the command cannot be executed, CS Linux returns a primary return code to indicate the type of error and a secondary return code to provide specific details about the reason for unsuccessful execution.

## **Parameter Check**

No parameter errors occur for this command.

## State Check

No specific state errors, other than those listed in Appendix A, "Common Return Codes from snaadmin Commands," on page 585, occur for this command.

## **Other Conditions**

Appendix A, "Common Return Codes from snaadmin Commands," on page 585, lists combinations of primary and secondary return codes that are common to all commands.

## status\_lu62

The **status\_lu62** command returns information about the status of dependent and independent LUs of type 6.2.

# **Supplied Parameters**

[status\_lu62]

No parameters are supplied for this command.

# **Returned Information**

The returned information includes a session count for each combination of local LU, partner LU, and mode that is currently active or has been active since the node was started. The *Machine* parameter displays name of the computer where the transaction program (TP) that is the target for any incoming attaches is running. The following example illustrates the information returned for the **status\_lu62** command.

```
      Returned Information for the status_lu62 Command

      LU name LU Alias Machine
      Partner LU Mode
      Session count

      GEORGE
      GEORGE
      Inactive

      FRED
      FALIAS
      mynode
      APPN.AS400
      CPSVGMGR
      2 Sessions

      APPN.BOB
      MODE1
      Inactive

      APPN.BOB
      MODE2
      4 Sessions
```

# **Error Return Codes**

If the command cannot be executed, CS Linux returns a primary return code to indicate the type of error and a secondary return code to provide specific details about the reason for unsuccessful execution.

## **Parameter Check**

No parameter errors occur for this command.

## State Check

No specific state errors, other than those listed in Appendix A, "Common Return Codes from snaadmin Commands," on page 585, occur for this command.

## **Other Conditions**

Appendix A, "Common Return Codes from snaadmin Commands," on page 585, lists combinations of primary and secondary return codes that are common to all commands.

## status\_node

The **status\_node** command returns a list of the nodes in the domain and gives their status, configuration role, and description.

# **Supplied Parameters**

[status\_node]

No parameters are supplied for this command.

# **Returned Information**

Status of the node is displayed as one of the following:

- Inactive
- Active
- Starting

• Stopping

Configuration role is displayed as one of the following:

- Master
- Backup
- (blank); indicates that the server is not a master or a backup

The following example illustrates the information returned for the **status\_node** command.

The amount of information returned depends on the width of your display; CS Linux attempts to determine this using the COLUMNS environment variable, and uses a default value of 80 if COLUMNS is not set. The *Description* text may be omitted or truncated if there is not enough room to display it.

```
Returned Information for the status node Command
```

| Node name                 | Status                         | Role             | Description                  |
|---------------------------|--------------------------------|------------------|------------------------------|
| george<br>leia<br>queenie | Active<br>Inactive<br>Inactive | Master<br>Backup | Main server<br>Backup system |

# **Error Return Codes**

If the command cannot be executed, CS Linux returns a primary return code to indicate the type of error and a secondary return code to provide specific details about the reason for unsuccessful execution.

## **Parameter Check**

No parameter errors occur for this command.

## State Check

No specific state errors, other than those listed in Appendix A, "Common Return Codes from snaadmin Commands," on page 585, occur for this command.

## **Other Conditions**

Appendix A, "Common Return Codes from snaadmin Commands," on page 585, lists combinations of primary and secondary return codes that are common to all commands.

## status\_remote\_node

The **status\_remote\_node** command returns information about remote nodes and their sessions with the local node (if any).

# **Parameters**

[status\_remote\_node]

No parameters are supplied for this command.

# **Returned Information**

The remote node name appears under the Remote System column. Remote nodes may be defined explicitly by defining a partner LU, or they may be determined dynamically when the partner LU establishes a session with a local LU.

Explicitly-defined remote nodes always appear in the output whether or not there are any active sessions; dynamic remote nodes appear only if a session is active between the local and remote nodes.

The partner LU name appears under the Partner LU column. The Wildcard column displays Yes if the partner LU name is defined as a wildcard LU name. If the remote LU has an active session with a local LU, the local LU name and mode name are shown. The Session Count column displays Inactive if no session is active.

The following example illustrates the information returned for the **status\_dlur** command.

The amount of information returned depends on the width of your display; CS Linux attempts to determine this using the COLUMNS environment variable, and uses a default value of 80 if COLUMNS is not set. The *Description* text may be omitted or truncated if there is not enough room to display it.

Returned Information for the status\_remote\_node Command

|                               |               | _                      |               |
|-------------------------------|---------------|------------------------|---------------|
| Remote System                 | Partner LU    | Wildcard Local LU Mode | Session Count |
| APPN.ACENODE<br>APPN.BARTLOCN |               |                        |               |
|                               | APPN.BARTLOCN |                        | Inactive      |
| APPN.REMNODE                  |               |                        |               |
|                               | APN.FRED      | Yes                    | Inactive      |
|                               | APPN.PART     |                        | Inactive      |
|                               | APPN.PART2    |                        | Inactive      |
|                               | APPN.REMNODE  |                        | Inactive      |
|                               | APPN.TCPIP    |                        | Inactive      |
|                               | APPN.WILD     | Yes                    | Inactive      |
| APPN.SOS1<br>APPN.ZAMBIA      |               |                        |               |
|                               |               |                        |               |

# **Error Return Codes**

If the command cannot be executed, CS Linux returns a primary return code to indicate the type of error and a secondary return code to provide specific details about the reason for unsuccessful execution.

## **Parameter Check**

No parameter errors occur for this command.

## State Check

No specific state errors, other than those listed in Appendix A, "Common Return Codes from snaadmin Commands," on page 585, occur for this command.

## **Other Conditions**

Appendix A, "Common Return Codes from snaadmin Commands," on page 585, lists combinations of primary and secondary return codes that are common to all commands.

## stop\_dlc

The **stop\_dlc** command requests CS Linux to stop a DLC. This command also stops any active ports and link stations that use the DLC.

This command must be issued to a running node.

# **Supplied Parameters**

| Parameter name | Туре      | Length | Default      |
|----------------|-----------|--------|--------------|
| [stop_dlc]     |           |        |              |
| stop_type      | constant  |        | ORDERLY_STOP |
| dlc_name       | character | 8      |              |

Supplied parameters are:

stop\_type

Type of stop process required. Possible values are:

## ORDERLY STOP

CS Linux performs cleanup operations before stopping the DLC.

## IMMEDIATE\_STOP

CS Linux immediately stops the DLC.

dlc\_name

Name of DLC to be stopped. This must match the name of a defined DLC.

# **Returned Parameters**

No parameters are returned by CS Linux when this command executes successfully.

# **Error Return Codes**

If the command cannot be executed, CS Linux returns a primary return code to indicate the type of error and a secondary return code to provide specific details about the reason for unsuccessful execution.

## **Parameter Check**

If the command does not execute because of a parameter error, CS Linux returns the following parameters:

primary\_rc

PARAMETER\_CHECK

secondary\_rc

Possible values are:

## INVALID\_DLC

The *dlc\_name* parameter did not match the name of a defined DLC.

## UNRECOGNIZED\_DEACT\_TYPE

The *stop\_type* parameter was not set to a valid value.

## **State Check**

If the command does not execute because of a state error, CS Linux returns the following parameters:

primary\_rc

STATE\_CHECK

secondary\_rc

## STOP\_DLC\_PENDING

The specified DLC is already being stopped.

## **Other Conditions**

If the command does not execute because other conditions exist, CS Linux returns the following parameters:

*primary\_rc* CANCELLED

secondary\_rc

## NO\_SECONDARY\_RC

The *stop\_type* parameter specified an orderly stop, but the DLC was then stopped by a second command specifying an immediate stop, or by a failure condition.

Appendix A, "Common Return Codes from snaadmin Commands," on page 585, lists combinations of primary and secondary return codes that are common to all commands.

## stop\_internal\_pu

The **stop\_internal\_pu** command requests DLUR to initiate SSCP-PU session deactivation for a previously defined local PU that is served by DLUR.

This command must be issued to a running node.

# **Supplied Parameters**

| Parameter name     | Туре      | Length | Default      |
|--------------------|-----------|--------|--------------|
| [stop_internal_pu] |           |        |              |
| pu_name            | character | 8      |              |
| stop_type          | constant  |        | ORDERLY_STOP |

Supplied parameters are:

pu\_name

Name of the internal PU for which the SSCP-PU session will be deactivated. This name is a type-A character string starting with a letter.

#### stop\_type

Specifies how to stop the PU. Possible values are:

#### **ORDERLY STOP**

Deactivate all underlying PLU-SLU and SSCP-LU sessions before deactivating the SSCP-PU session.

## IMMEDIATE\_STOP

Deactivate the SSCP-PU session immediately.

# **Error Return Codes**

If the command cannot be executed, CS Linux returns a primary return code to indicate the type of error and a secondary return code to provide specific details about the reason for unsuccessful execution.

## **Parameter Check**

If the command does not execute because of a parameter error, CS Linux returns the following parameters:

primary\_rc

PARAMETER\_CHECK

secondary\_rc

## INVALID\_STOP\_TYPE

The *stop\_type* parameter was not set to a valid value.

## State Check

If the command does not execute because of a state error, CS Linux returns the following parameters:

primary\_rc

STATE\_CHECK

secondary\_rc

Possible values are:

## PU NOT DEFINED

The supplied PU name did not match the name of a defined internal PU.

## PU\_ALREADY\_DEACTIVATING

The PU is already being deactivated.

## PU\_NOT\_ACTIVE

The PU is not active.

## **Function Not Supported**

If the command does not execute because the node's configuration does not support it, CS Linux returns the following parameters:

primary\_rc

#### FUNCTION\_NOT\_SUPPORTED

The node does not support DLUR; this support is defined by the *dlur\_support* parameter on the **define\_node** command.

secondary\_rc

(This parameter is not used.)

## **Other Conditions**

Appendix A, "Common Return Codes from snaadmin Commands," on page 585, lists combinations of primary and secondary return codes that are common to all commands.

# stop\_ls

The **stop\_ls** command stops an active LS. Alternatively, the command can be issued for an inactive LS to specify that the LS cannot be automatically activated by CS Linux when required, or cannot be activated by the remote system; if both of these are disabled, the LS can be activated only by issuing **start\_ls**.

This command must be issued to a running node.

# **Supplied Parameters**

| Parameter name<br>[stop ls] | Туре                  | Length | Default      |
|-----------------------------|-----------------------|--------|--------------|
| stop_type                   | constant              |        | ORDERLY_STOP |
| ls_name<br>disable          | character<br>constant | 8      | NO           |

Supplied parameters are:

stop\_type

Type of stop processing required. Possible values are:

## ORDERLY\_STOP

CS Linux performs cleanup operations before stopping the LS.

### IMMEDIATE\_STOP

CS Linux stops the LS immediately.

#### ls\_name

Name of LS to be stopped.

*disable* Specifies the action to be taken for the LS.

To stop an active LS and return to the default settings for auto-activation and remote activation, set this parameter to NO.

To specify that an inactive LS cannot be activated by CS Linux, or cannot be activated by the remote system, specify one or both of the following values (combined with a + character):

## AUTO\_ACT

The LS cannot be automatically activated by CS Linux.

#### REMOTE ACT

The LS cannot be activated by the remote system. This value does not alter the defined value of *disable\_remote\_act* in the LS definition; when the LS is next started and stopped, it will return to the defined setting.

# **Returned Parameters**

No parameters are returned by CS Linux when this command executes successfully.

## **Error Return Codes**

If the command cannot be executed, CS Linux returns a primary return code to indicate the type of error and a secondary return code to provide specific details about the reason for unsuccessful execution.

## **Parameter Check**

If the command does not execute because of a parameter error, CS Linux returns the following parameters:

primary\_rc

PARAMETER\_CHECK

## secondary\_rc

Possible values are:

#### LINK\_NOT\_DEFD

The *ls\_name* parameter did not match the name of a defined LS.

#### UNRECOGNIZED DEACT TYPE

The *stop\_type* parameter was not set to a valid value.

## State Check

If the command does not execute because of a state error, CS Linux returns the following parameters:

primary\_rc

STATE\_CHECK

secondary\_rc

#### LINK DEACT IN PROGRESS

The specified LS is already being deactivated.

## **Other Conditions**

If the command does not execute because other conditions exist, CS Linux returns the following parameters:

*primary\_rc* CANCELLED

secondary\_rc

## NO\_SECONDARY\_RC

The *stop\_type* parameter specified an orderly stop, but the LS was then stopped by a second command specifying an immediate stop, or by a failure condition.

Appendix A, "Common Return Codes from snaadmin Commands," on page 585, lists combinations of primary and secondary return codes that are common to all commands.

# stop\_port

The **stop\_port** command stops a port. This command also stops any active link stations that are using the port.

This command must be issued to a running node.

# **Supplied Parameters**

| Parameter name           | Туре      | Length | Default      |
|--------------------------|-----------|--------|--------------|
| [stop_port]<br>stop type | constant  |        | ORDERLY STOP |
| port_name                | character | 8      | —            |

Supplied parameters are:

stop\_type

Type of stop processing required. Possible values are:

ORDERLY\_STOP

CS Linux performs cleanup operations before stopping the port.

## IMMEDIATE\_STOP

CS Linux immediately stops the port.

```
port_name
```

Name of the port to be stopped.

# **Returned Parameters**

No parameters are returned by CS Linux when this command executes successfully.

# **Error Return Codes**

If the command cannot be executed, CS Linux returns a primary return code to indicate the type of error and a secondary return code to provide specific details about the reason for unsuccessful execution.

## **Parameter Check**

If the command does not execute because of a parameter error, CS Linux returns the following parameters:

primary\_rc

PARAMETER\_CHECK

secondary\_rc

Possible values are:

#### INVALID\_PORT\_NAME

The *port\_name* parameter did not match the name of a defined port.

## UNRECOGNIZED\_DEACT\_TYPE

The *stop\_type* parameter was not set to a valid value.

## State Check

If the command does not execute because of a state error, CS Linux returns the following parameters:

primary\_rc

STATE\_CHECK

secondary\_rc

#### STOP\_PORT\_PENDING

The specified port is already being deactivated.

## **Other Conditions**

If the command does not execute because other conditions exit, CS Linux returns the following parameters:

primary\_rc

CANCELLED

secondary\_rc

#### NO\_SECONDARY\_RC

The *stop\_type* parameter specified an orderly stop, but the port was then stopped by a second command, specifying an immediate stop, or by a failure condition.

Appendix A, "Common Return Codes from snaadmin Commands," on page 585, lists combinations of primary and secondary return codes that are common to all commands.

## term\_node

The **term\_node** command stops a node with a specified urgency and also stops all connectivity resources associated with the node.

This command must be issued to a running node.

## **Supplied Parameters**

| Parameter name           | Туре     | Length | Default  |
|--------------------------|----------|--------|----------|
| [term_node]<br>stop_type | constant |        | SHUTDOWN |

Supplied parameters are:

stop\_type

Specifies how CS Linux stops the node. Possible values are:

**ABORT** Stop immediately without attempting any cleanup processing. This

value should be used only in serious error conditions because it may cause problems for other programs that are using the node's resources.

#### SHUTDOWN

Deactivate all link stations associated with the node before stopping.

#### QUIESCE

Indicate to the APPN network that the node is quiesced, reset session limits on all modes, unbind all sessions for the node's LUs, and then stop as for SHUTDOWN. For a network node, any ISR sessions active through this node will be terminated.

#### QUIESCE\_ISR

Same functions as QUIESCE, except that the node waits for all intermediate sessions to end. This value applies only to network nodes.

#### DEACT\_CLEAN

Same functions as QUIESCE, except that session limits are not reset and RTP connections are allowed to terminate gracefully before the link stations are deactivated.

## **Returned Parameters**

No parameters are returned by CS Linux when this command executes successfully.

## **Error Return Codes**

If the command cannot be executed, CS Linux returns a primary return code to indicate the type of error and a secondary return code to provide specific details about the reason for unsuccessful execution.

## **Parameter Check**

No parameter errors occur for this command.

## State Check

No specific state errors, other than those listed in Appendix A, "Common Return Codes from snaadmin Commands," on page 585, occur for this command.

## Other Conditions

Appendix A, "Common Return Codes from snaadmin Commands," on page 585, lists combinations of primary and secondary return codes that are common to all commands.

# Appendix A. Common Return Codes from snaadmin Commands

This section describes the primary and secondary return code values that are common to all **snaadmin** commands. Return codes that are specific to a particular command are described in the individual command descriptions.

# **Communications Subsystem Not Active**

If the command does not execute because a required component is not active, CS Linux returns the following parameters:

#### primary\_rc

COMM\_SUBSYSTEM\_ABENDED

## secondary\_rc

Possible values are:

## LOCAL\_ABENDED

The CS Linux software has stopped.

#### TARGET ABENDED

The target node has stopped, or the communication path to it has failed.

primary\_rc

#### COMM\_SUBSYSTEM\_NOT\_LOADED

The CS Linux software is not active.

secondary\_rc

(This parameter is not used.)

primary\_rc

#### NODE\_NOT\_STARTED

The target node has not been started. This command must be issued to an active node.

secondary\_rc

(This parameter is not used.)

## primary\_rc

#### NODE\_STOPPING

The target node is in the process of stopping. This command must be issued to an active node.

```
secondary_rc
```

(This parameter is not used.)

# **Function Not Supported**

If the command does not execute because the node's configuration does not support it, CS Linux returns one of the following parameters:

primary\_rc

INVALID\_VERB

secondary\_rc

(This parameter is not used.)

```
primary_rc
```

FUNCTION\_NOT\_SUPPORTED

```
secondary_rc
```

(This parameter is not used.)

# **Parameter Check**

There are no common parameter check return codes. Parameter check return codes that are specific to a particular command are described in the individual command descriptions.

# **State Check**

If the command does not execute because of a state check, CS Linux returns the following parameters:

## primary\_rc

STATE\_CHECK

#### secondary\_rc

Possible values are:

## CANT\_MODIFY\_VISIBILITY

You have attempted to define a resource with a name that is reserved for use internally by CS Linux. Please choose a different name.

## FILE\_LOCKED

Another administration program or NOF application has locked the configuration file. Wait for the other application to complete its processing and try again.

If this condition persists, you may be able to clear the lock by running the command **verifysna -R**.

## FILE\_UNAVAILABLE

The connection to the target configuration file has been lost.

## INVALID VERSION

The CS Linux version number in the configuration file header does not match the version number of the CS Linux software you are using. Check that you have the correct file.

## NOT\_AUTHORIZED

You do not have permission to issue this administration command because your login ID is not a member of the SNA administrators group sna. You can issue **query\_\*** or **status\_\*** commands to view information about CS Linux resources, but you cannot modify, start, or stop resources.

# System Error

If the command does not execute because of a system error, CS Linux returns the following parameters:

primary\_rc

#### UNEXPECTED\_SYSTEM\_ERROR

An operating system call failed while the command was being processed.

secondary\_rc

In this case, the secondary return code is the return code from the operating system call. For the meaning of this return code, check the returned value in the **errno.h** file on the computer where the error occurred.

If the command was issued to change the target configuration (such as **define\_\*** or **delete\_\***), or to perform an action (such as **start\_\***), issue the appropriate **query\_\*** command to determine whether the change or action was successful. If this error occurs while processing a **define\_\*** or **delete\_\*** command containing subrecords , the change may be incomplete.

System Error

# **Appendix B. Configuration Files**

This appendix describes:

- · Initial definition of CS Linux node and domain resources
- Format of configuration files
- · Changes made to the node and domain resources by the Motif program
- File input to the snaadmin program

## Initial Configuration Files

Configuration records for a node's resources are included in the node configuration file. When you start the CS Linux software, the configuration file **/etc/opt/ibm/sna/sna\_node.cfg** is used as the initial definition of the node's configuration. CS Linux uses the information in this file to define the resources available when the node is started and to start any resources that you have specified as being initially active.

Configuration records for domain resources are included in the domain configuration file, instead of in individual node configuration files. For information about the distinction between domain resources and node resources, refer to the *IBM Communications Server for Data Center Deployment on Linux Administration Guide*.

When you start the CS Linux software on the master server, the domain configuration file **/etc/opt/ibm/sna/sna\_domn.cfg** is used as the initial definition of CS Linux domain resources.

If a file cannot be opened or if it contains information that is not valid, the CS Linux node will not start. For more information about starting CS Linux, refer to IBM Communications Server for Data Center Deployment on Linux Administration Guide.

# **Configuration File Format**

A CS Linux configuration file is an ASCII text file with information stored in readable text format. You can set up or check your configuration using a standard ASCII text editor.

Although you can modify configuration files using a text editor, you can do this only when the CS Linux software is not running. You are not recommended to modify the files in this way except when setting up the initial configuration (before starting the CS Linux software). To modify the configuration while the CS Linux software is running, use the command-line administration program or the Motif administration program. If you need to modify a node's configuration file using a text editor, the CS Linux software must not be running on the node or on the server for that node. If you need to modify the domain configuration file using a text editor, you must first stop the CS Linux software on all servers, modify the file on the master server, and then restart the CS Linux software on the master server before restarting it on any other servers.

**Note:** Both CS Linux configuration files are regenerated by the owning server when a configuration command is issued or when configuration is changed

using the Motif interface. If you have changed the file using a text editor while the CS Linux software is running, these conditions will overwrite your changes to the file, and the sequence of fields in the file may be changed.

A configuration file consists of a [define\_node\_config\_file] or [define\_domain\_config\_file] header record followed by a series of [define\_\*] and [set\_\*] administration records. Each administration record contains the parameters for a CS Linux administration command. Header records and administration records are used as follows:

- The header record contains information such as the CS Linux version number.
- The [define\_\*] administration records define the available resources: a local node and its resources (node resources), or resources not associated with a specific node (domain resources).
- The [set\_\*] administration records set parameters that determine how CS Linux operates, such as the locations of diagnostics files and the types of diagnostics information to record.

A node configuration file consists of a [define\_node\_config\_file] header record, a [define\_node] record defining the node, and a series of [define\_\*] and [set\_\*] records defining the node's resources. The domain configuration file consists of a [define\_domain\_config\_file] header record and a series of [define\_\*] records and [set\_\*] records defining the domain resources.

The other types of administration commands (such as **start\_\***, **stop\_\***, and **delete\_\***) are not used in a configuration file; those commands are used only when administering a running CS Linux system.

For information about the order of these records within the file, see "Record Ordering in a Configuration File."

# **Record Ordering in a Configuration File**

In a node configuration file, the first record is the [define\_node\_config\_file] header record, which defines the CS Linux version number and the file's revision level. The header record must be followed by a [define\_node] record, and then by [define\_\*] and [set\_\*] records for all the resources associated with the node. The [define\_node\_config\_file] record is set up automatically by CS Linux when the configuration file is created; you cannot access this record using the **snaadmin** program, and must not attempt to modify it when editing the file.

In the domain configuration file, the first record is the [define\_domain\_config\_file] header record, which defines the CS Linux version number and the file's revision level (and optionally includes a comment string describing the contents of the file). The header record must be followed by [define\_\*] records for domain resources. There is no restriction on the ordering of domain resource records.

# **Record Format**

Each record is defined in the following format:

```
[command_name]
parameter_name = value
parameter_name = value
.
.
parameter_name = value
```

The *command\_name* must be enclosed in square brackets. It is followed by a series of parameter entries, each on a separate line. A backslash character (\) at the end of a line indicates that the entry continues on the next line.

All the parameters associated with a particular record must be listed after the *command\_name* for that record, and before the *command\_name* for the next record in the file. However, the order of individual parameters within a record is not important (except where this is indicated in the command descriptions). Also, CS Linux provides defaults for many parameters, so you do not need to specify every parameter explicitly. For more information, see "Parameter Syntax Used for Administration Commands" on page 4.

The following example shows one way the [define\_lu\_0\_to\_3] record can be specified. For full details of the parameters associated with this command, see "define\_lu\_0\_to\_3" on page 89. Because the *priority* parameter is not included, CS Linux uses the default value of MEDIUM. The optional parameters *description* and *pool\_name* are also not included.

```
[define_lu_0_to_3]
lu_name = LU$01
nau_address = 1
pu_name = PU2
lu_model = 3270 DISPLAY MODEL 2
```

# Subrecord Format

Some configuration records include data whose format can vary between instances of that record type. For example, the [define\_cos] record includes a variable number of node rows and TG rows. To handle this variability, the variable data is specified in optional subrecords. This means that a record consists of a series of parameters common to all instances of that record type, followed by subrecords containing the variable data.

A record that contains one or more subrecords is defined as follows:

[command\_name]
parameter\_name = value
...
parameter\_name = value
{subrecord\_name}
parameter\_name = value
...
parameter\_name = value
{subrecord\_name}
parameter\_name = value
...
parameter\_name = value
...
parameter\_name = value

The *subrecord\_name* must be enclosed in braces. It is followed by a series of parameter entries associated with this subrecord, each on a separate line.

All the parameters associated with the *command\_name* (and not with a subrecord) must be listed after the *command\_name* and before the first *subrecord\_name*; all the parameters associated with a particular *subrecord\_name* must be listed after that *subrecord\_name* and before the next *subrecord\_name*, if any, or the next

*command\_name*. However, the order of individual parameters within a subrecord is not important. For more information, see "Parameter Syntax Used for Administration Commands" on page 4.

# Changes Made to the Configuration Files by the Motif Administration Program

When you use the Motif administration program to configure parameters, the Motif program updates the node and domain configuration files. The entries in the configuration file may differ from what you entered on the Motif screens in the following ways:

- If you enter a name on a Motif screen using fewer characters (or fewer hexadecimal bytes) than allowed for that name, CS Linux pads the name with blank characters (or expands the hexadecimal value) to make the length equal to the maximum length allowed (or full hexadecimal width) for that name. For example, if you enter Node1 for the *node\_name* parameter (which allows 128 characters) when you are defining a node, CS Linux pads Node1 with 123 blank characters so that the value in the node configuration record has the maximum length allowed for this parameter.
- If you enter hexadecimal digits A, B, C, D, E, and F on a Motif screen, CS Linux changes them to a, b, c, d, e, and f in the configuration file.
- If you do not enter a value on a Motif screen for a parameter that defaults to a null string, CS Linux adds a null string for that parameter's value in the configuration file.
- CS Linux substitutes some command names. For example, if you define an adjacent LEN node with a Motif screen, CS Linux substitutes a [define\_directory\_entry] record in the configuration file. For more information about the relationship between defining an adjacent LEN node and defining a directory entry, see "define\_directory\_entry" on page 46.

# File Input to the snaadmin Program

The command-line administration program **snaadmin**, can take its input from a text file instead of directly from the command line. The file format used for a **snaadmin** input file is the same as the CS Linux configuration file format; the information in this section applies to **snaadmin** as well as to configuration files used when starting the CS Linux software.

The only differences between the format of configuration files and **snaadmin** input files are:

- A configuration file used at startup can include only records corresponding to define\_\* and set\_\* commands; the snaadmin input file can include records corresponding to all the different types of administration commands (define\_\*, set\_\*, start\_\*, stop\_\*, query\_\*, and delete\_\*). The records for the additional commands are included in the snaadmin file using the same format as for [define\_\*] and [set\_\*] records. For information about the usage of these commands, see Chapter 1, "Introduction," on page 1.
- The configuration file contains the complete configuration of a CS Linux node or of CS Linux domain resources; the **snaadmin** input file can contain either complete information or partial information (to modify or query an existing configuration).
- The [define\_node\_config\_file] and [define\_domain\_config\_file] header records are not required in the **snaadmin** input file.

# **Appendix C. Environment Variables**

CS Linux uses a number of environment variables to control its operation, which must be set before you enable the CS Linux software on the server. This appendix provides an alphabetical listing of all the environment variables that are used by CS Linux programs. It includes a brief summary of how CS Linux uses each variable, and provides a cross-reference to additional information provided elsewhere in the CS Linux documentation set.

Most of these environment variables are specific to CS Linux programs. However, a small number are standard Linux environment variables that may be used by other programs on your computer; you may need to modify your settings of these variables for use with other programs as well as CS Linux programs.

The simplest way to manage these environment variables is to set them in a text file that CS Linux reads on startup. In the CS Linux configuration directory, **/etc/opt/ibm/sna**, create a text file named **environment**, and set each environment variable in a separate line. For example:

export LANG=en\_US

export PATH="\$PATH:/opt/ibm/sna/bin"

export LD\_LIBRARY\_PATH=/usr/lib:/opt/ibm/sna/lib

export LD\_RUN\_PATH=/usr/lib:/opt/ibm/sna/lib

# **Environment Variables That Affect All Functions**

# LANG

The setting of the LANG environment variable determines the language used for online help and message catalogs supplied by CS Linux.

## PATH

CS Linux uses the PATH environment variable to specify where executable programs are stored on the Linux computer.

The programs are stored in the directory **/opt/ibm/sna/bin**. If you add this directory to the definition of the PATH environment variable in your **.login** or **.profile** file, the programs are located automatically.

Alternatively, you can specify the directory name when you run the program, as in the following example:

/opt/ibm/sna/bin/snaadmin init\_node

The sample command lines shown in the CS Linux manuals assume that you have added the directory to your PATH environment variable, and do not include the directory names.

# LD\_PRELOAD

If you have built an application using the CS Linux APIs with CS Linux version 6.0, you may need to use LD\_PRELOAD to ensure that the application works correctly with LiS Streams. Set LD\_PRELOAD to the value **/usr/lib/libpLiS.so** (for a 32–bit application) or **/usr/lib64/libpLiS.so** (for a 64–bit application) before starting the application.

If you need to run an existing 32–bit application on a 64–bit system, you must export the 32–bit version of LD\_PRELOAD only for that application; other programs may fail if they are run with this setting.

# **Environment Variables That Affect APPC and CPI-C Communications**

# **APPCLLU**

The CS Linux CPI-C library uses APPCLLU to specify the name of the local APPC LU used by a CPI-C application. The local LU alias to be used for a CPI-C application can be configured using the **define\_cpic\_side\_info** command. The environment variable APPCLLU overrides that alias.

If you choose to set APPCLLU, use an LU alias value (1–8 characters), not a fully qualified LU name (which consists of a network name of 1–8 characters, followed by a period, followed by a local LU name of 1–8 characters).

If you do not set APPCLLU before starting the application, the program uses a default local LU.

For more details, refer to the information about local LUs for CPI-C applications in *IBM Communications Server for Data Center Deployment on AIX or Linux CPI-C Programmer's Guide.* 

# **APPCTPN**

The CS Linux CPI-C library uses APPCTPN to specify the local TP name used by a CPI-C application. If you do not set APPCTPN before starting the application, the program uses the default value CPIC\_DEFAULT\_TPNAME.

For more details, refer to the information about TP names for CPI-C applications in *IBM Communications Server for Data Center Deployment on AIX or Linux CPI-C Programmer's Guide*.

# LD\_LIBRARY\_PATH

Java<sup>™</sup> CPI-C applications use LD\_LIBRARY\_PATH to specify a directory containing runtime libraries used by a CPI-C application.

For more details, refer to the information about compiling and linking Java CPI-C applications in *IBM Communications Server for Data Center Deployment on AIX or Linux CPI-C Programmer's Guide*.

# CLASSPATH

Java CPI-C applications use CLASSPATH to specify a directory containing Java Classes used by a Java CPI-C application.

## **Environment Variables That Affect APPC and CPI-C Communications**

For more details, refer to the information about compiling and linking Java CPI-C applications in *IBM Communications Server for Data Center Deployment on AIX or Linux CPI-C Programmer's Guide*.

# LD\_PRELOAD

Java CPI-C applications use LD\_PRELOAD to ensure that Java CPI-C works correctly with LiS Streams.

For more details, refer to the information about compiling and linking Java CPI-C applications in *IBM Communications Server for Data Center Deployment on AIX or Linux CPI-C Programmer's Guide*.

# **Environment Variables That Affect the CSV API**

# SNATBLG

The CS Linux CSV library uses SNATBLG to specify the user-defined translation table file (Table G) that is used for ASCII-EBCDIC conversions.

If you are running a CSV application that uses the CONVERT verb for Table G conversions, set SNATBLG to the full path name of the translation table file. Otherwise, you do not need to set SNATBLG.

For more information, see the description of the CONVERT verb in *IBM Communications Server for Data Center Deployment on AIX or Linux CSV Programmer's Guide*.

# Environment Variables That Affect the Command-Line Administration Program

# COLUMNS

CS Linux uses COLUMNS to control the display of information returned on the **status\_\*** administration commands.

The amount of information that can be returned depends on the width of your display; CS Linux attempts to determine this using the COLUMNS environment variable, and uses a default value of 80 if COLUMNS is not set. The *Description* text may be omitted or truncated if there is not enough room to display it.

For more details, see "status\_all" on page 566.

# **Environment Variables That Affect Tracing**

# **SNATRC**

CS Linux uses SNATRC to control API tracing on applications using the CS Linux APIs.

For more details, refer to the information about controlling tracing on user-space components in *IBM Communications Server for Data Center Deployment on Linux Diagnostics Guide*.

# SNACTL

The CS Linux API libraries use SNACTL to suppress control of tracing from within applications.

If API tracing is active (specified using the SNATRC environment variable), an application can use the CSV DEFINE\_TRACE call or the HLLAPI Set Session Parameters call to turn tracing on and off while the application is running. You can prevent these calls from taking effect by setting SNACTL to any non-null string. If SNACTL is not set, or is null, the calls will operate normally.

For more details, refer to the information about controlling tracing on user-space components in *IBM Communications Server for Data Center Deployment on Linux Diagnostics Guide*.

# **SNATRACESIZE**

The CS Linux API libraries use SNATRACESIZE to specify the maximum size of API trace files.

If API tracing is set up to use two files (specified using the SNATRC environment variable), tracing switches between the two files each time the file size reaches the limit specified by SNATRACESIZE. If SNATRACESIZE is not set, CS Linux uses a default file size limit of 10,000,000 bytes.

For more details, refer to the information about controlling tracing on user-space components in *IBM Communications Server for Data Center Deployment on Linux Diagnostics Guide*.

# SNATRCRESET

The CS Linux API libraries use SNATRCRESET to specify whether an API trace file is reset when an application first writes to it.

Normally, the file is reset (and its existing contents are discarded) when an application writes its first trace message to the file. If you are tracing two or more applications to the same file, or if you want to trace two or more runs of the same application to the same file, you need to prevent the file from being reset. To do this, set SNATRCRESET to NO. If SNATRCRESET is not set, or is set to YES, CS Linux resets the file when an application first writes to it.

For more details, refer to the information about controlling tracing on user-space components in *IBM Communications Server for Data Center Deployment on Linux Diagnostics Guide*.

# **SNATRUNC**

The CS Linux API libraries use SNATRUNC to specify the maximum length of data stored for each trace message that is written to API trace files.

Set SNATRUNC to a decimal number specifying the maximum number of bytes to be traced from each message. Excess bytes are ignored and are not written to the trace file. If SNATRUNC is not set, CS Linux traces each message in full.

For more details, refer to the information about controlling tracing on user-space components in *IBM Communications Server for Data Center Deployment on Linux Diagnostics Guide*.

### **Appendix D. Notices**

This information was developed for products and services offered in the U.S.A. IBM may not offer the products, services, or features discussed in this document in other countries. Consult your local IBM representative for information on the products and services currently available in your area. Any reference to an IBM product, program, or service is not intended to state or imply that only that IBM product, program, or service may be used. Any functionally equivalent product, program, or service that does not infringe any IBM intellectual property right may be used instead. However, it is the user's responsibility to evaluate and verify the operation of any non-IBM product, program, or service.

IBM may have patents or pending patent applications covering subject matter described in this document. The furnishing of this document does not give you any license to these patents. You can send license inquiries, in writing, to:

IBM Director of Licensing IBM Corporation North Castle Drive Armonk, NY 10504-1785 U.S.A.

For license inquiries regarding double-byte character set (DBCS) information, contact the IBM Intellectual Property Department in your country or send inquiries, in writing, to:

Intellectual Property Licensing Legal and Intellectual Property Law IBM Japan, Ltd. 19-21, Nihonbashi-Hakozakicho, Chuo-ku Tokyo 103-8510, Japan

The following paragraph does not apply to the United Kingdom or any other country where such provisions are inconsistent with local law: INTERNATIONAL BUSINESS MACHINES CORPORATION PROVIDES THIS PUBLICATION "AS IS" WITHOUT WARRANTY OF ANY KIND, EITHER EXPRESS OR IMPLIED, INCLUDING, BUT NOT LIMITED TO, THE IMPLIED WARRANTIES OF NON-INFRINGEMENT, MERCHANTABILITY OR FITNESS FOR A PARTICULAR PURPOSE. Some states do not allow disclaimer of express or implied warranties in certain transactions, therefore, this statement may not apply to you.

This information could include technical inaccuracies or typographical errors. Changes are periodically made to the information herein; these changes will be incorporated in new editions of the publication. IBM may make improvements and/or changes in the product(s) and/or the program(s) described in this publication at any time without notice.

Any references in this information to non-IBM Web sites are provided for convenience only and do not in any manner serve as an endorsement of those Web sites. The materials at those Web sites are not part of the materials for this IBM product and use of those Web sites is at your own risk.

IBM may use or distribute any of the information you supply in any way it believes appropriate without incurring any obligation to you.

Licensees of this program who wish to have information about it for the purpose of enabling: (i) the exchange of information between independently created programs and other programs (including this one) and (ii) the mutual use of the information which has been exchanged, should contact:

Site Counsel IBM Corporation P.O. Box 12195 3039 Cornwallis Road Research Triangle Park, North Carolina 27709-2195 U.S.A.

Such information may be available, subject to appropriate terms and conditions, including in some cases, payment of a fee.

The licensed program described in this information and all licensed material available for it are provided by IBM under terms of the IBM Customer Agreement, IBM International Program License Agreement, or any equivalent agreement between us.

Any performance data contained herein was determined in a controlled environment. Therefore, the results obtained in other operating environments may vary significantly. Some measurements may have been made on development-level systems and there is no guarantee that these measurements will be the same on generally available systems. Furthermore, some measurements may have been estimated through extrapolation. Actual results may vary. Users of this document should verify the applicable data for their specific environment.

Information concerning non-IBM products was obtained from the suppliers of those products, their published announcements or other publicly available sources. IBM has not tested those products and cannot confirm the accuracy of performance, compatibility or any other claims related to non-IBM products. Questions on the capabilities of non-IBM products should be addressed to the suppliers of those products.

All statements regarding IBM's future direction or intent are subject to change or withdrawal without notice, and represent goals and objectives only.

This information contains examples of data and reports used in daily business operations. To illustrate them as completely as possible, the examples include the names of individuals, companies, brands, and products. All of these names are fictitious and any similarity to the names and addresses used by an actual business enterprise is entirely coincidental.

COPYRIGHT LICENSE: This information contains sample application programs in source language, which illustrates programming techniques on various operating platforms. You may copy, modify, and distribute these sample programs in any form without payment to IBM, for the purposes of developing, using, marketing or distributing application programs conforming to the application programming interface for the operating platform for which the sample programs are written. These examples have not been thoroughly tested under all conditions. IBM, therefore, cannot guarantee or imply reliability, serviceability, or function of these programs. The sample programs are provided "AS IS", without warranty of any kind. IBM shall not be liable for any damages arising out of your use of the sample programs. Each copy or any portion of these sample programs or any derivative work must include a copyright notice as follows:

© (your company name) (year). Portions of this code are derived from IBM Corp. Sample Programs. © Copyright IBM Corp. \_enter the year or years\_.

#### Trademarks

IBM, the IBM logo, and ibm.com<sup>®</sup> are trademarks or registered trademarks of International Business Machines Corp., registered in many jurisdictions worldwide. Other product and service names might be trademarks of IBM or other companies. A current list of IBM trademarks is available on the web at Copyright and trademark information at www.ibm.com/legal/copytrade.shtml.

Adobe, the Adobe logo, PostScript, and the PostScript logo are either registered trademarks or trademarks of Adobe Systems Incorporated in the United States, and/or other countries.

Java and all Java-based trademarks and logos are trademarks or registered trademarks of Oracle and/or its affiliates.

UNIX is a registered trademark of The Open Group in the United States and other countries.

Intel, Intel logo, Intel Inside, Intel Inside logo, Intel Centrino, Intel Centrino logo, Celeron, Intel Xeon, Intel SpeedStep, Itanium, and Pentium are trademarks or registered trademarks of Intel Corporation or its subsidiaries in the United States and other countries.

Linux is a registered trademark of Linus Torvalds in the United States, other countries, or both.

Microsoft, Windows, Windows NT, and the Windows logo are trademarks of Microsoft Corporation in the United States, other countries, or both.

Other product and service names might be trademarks of IBM or other companies.

### **Bibliography**

The following IBM publications provide information about the topics discussed in this library. The publications are divided into the following broad topic areas:

- CS Linux, Version 7.0
- Systems Network Architecture (SNA)
- Host configuration
- z/OS<sup>®</sup> Communications Server
- Transmission Control Protocol/Internet Protocol (TCP/IP)
- X.25
- Advanced Program-to-Program Communication (APPC)
- Programming
- Other IBM networking topics

For books in the CS Linux library, brief descriptions are provided. For other books, only the titles and order numbers are shown here.

### **CS Linux Version 7.0 Publications**

The CS Linux library comprises the following books. In addition, softcopy versions of these documents are provided on the CD-ROM. See *IBM Communications Server for Data Center Deployment on Linux Quick Beginnings* for information about accessing the softcopy files on the CD-ROM. To install these softcopy books on your system, you require 9–15 MB of hard disk space (depending on which national language versions you install).

• IBM Communications Server for Data Center Deployment on Linux Quick Beginnings (GC31-6768 and GC31-6769)

This book is a general introduction to CS Linux, including information about supported network characteristics, installation, configuration, and operation. There are two versions of this book:

GC31-6768 is for CS Linux on the i686, x86\_64, and ppc64 platforms GC31-6769 is for CS Linux for System *z*.

• IBM Communications Server for Data Center Deployment on Linux Administration Guide (SC31-6771)

This book provides an SNA and CS Linux overview and information about CS Linux configuration and operation.

• IBM Communications Server for Data Center Deployment on Linux Administration Command Reference (SC31-6770)

This book provides information about SNA and CS Linux commands.

• IBM Communications Server for Data Center Deployment on AIX or Linux CPI-C Programmer's Guide (SC23-8591)

This book provides information for experienced "C" or Java programmers about writing SNA transaction programs using the CS Linux CPI Communications API.

• IBM Communications Server for Data Center Deployment on AIX or Linux APPC Programmer's Guide (SC23-8592)

This book contains the information you need to write application programs using Advanced Program-to-Program Communication (APPC).

• IBM Communications Server for Data Center Deployment on AIX or Linux LUA Programmer's Guide (SC23-8590)

This book contains the information you need to write applications using the Conventional LU Application Programming Interface (LUA).

• IBM Communications Server for Data Center Deployment on AIX or Linux CSV Programmer's Guide (SC23-8589)

This book contains the information you need to write application programs using the Common Service Verbs (CSV) application program interface (API).

• IBM Communications Server for Data Center Deployment on AIX or Linux MS Programmer's Guide (SC23-8596)

This book contains the information you need to write applications using the Management Services (MS) API.

• IBM Communications Server for Data Center Deployment on Linux NOF Programmer's Guide (SC31-6778)

This book contains the information you need to write applications using the Node Operator Facility (NOF) API.

• IBM Communications Server for Data Center Deployment on Linux Diagnostics Guide (SC31-6779)

This book provides information about SNA network problem resolution.

• IBM Communications Server for Data Center Deployment on AIX or Linux APPC Application Suite User's Guide (SC23-8595)

This book provides information about APPC applications used with CS Linux.

• IBM Communications Server for Data Center Deployment on Linux Glossary (GC31-6780)

This book provides a comprehensive list of terms and definitions used throughout the CS Linux library.

#### Systems Network Architecture (SNA) Publications

The following books contain information about SNA networks:

- Systems Network Architecture: Format and Protocol Reference Manual—Architecture Logic for LU Type 6.2 (SC30-3269)
- Systems Network Architecture: Formats (GA27-3136)
- Systems Network Architecture: Guide to SNA Publications (GC30-3438)
- Systems Network Architecture: Network Product Formats (LY43-0081)
- Systems Network Architecture: Technical Overview (GC30-3073)
- Systems Network Architecture: APPN Architecture Reference (SC30-3422)
- Systems Network Architecture: Sessions between Logical Units (GC20-1868)
- Systems Network Architecture: LU 6.2 Reference—Peer Protocols (SC31-6808)
- Systems Network Architecture: Transaction Programmer's Reference Manual for LU Type 6.2 (GC30-3084)
- Systems Network Architecture: 3270 Datastream Programmer's Reference (GA23-0059)
- Networking Blueprint Executive Overview (GC31-7057)
- Systems Network Architecture: Management Services Reference (SC30-3346)

#### **Host Configuration Publications**

The following books contain information about host configuration:

- ES/9000, ES/3090 IOCP User's Guide Volume A04 (GC38-0097)
- 3174 Establishment Controller Installation Guide (GG24-3061)
- 3270 Information Display System 3174 Establishment Controller: Planning Guide (GA27-3918)
- OS/390 Hardware Configuration Definition (HCD) User's Guide (SC28-1848)

#### z/OS Communications Server Publications

The following books contain information about z/OS Communications Server:

- z/OS V1R7 Communications Server: SNA Network Implementation Guide (SC31-8777)
- *z/OS V1R7 Communications Server: SNA Diagnostics* (Vol 1: GC31-6850, Vol 2: GC31-6851)
- z/OS V1R6 Communications Server: Resource Definition Reference (SC31-8778)

#### **TCP/IP** Publications

The following books contain information about the Transmission Control Protocol/Internet Protocol (TCP/IP) network protocol:

- z/OS V1R7 Communications Server: IP Configuration Guide (SC31-8775)
- z/OS V1R7 Communications Server: IP Configuration Reference (SC31-8776)
- *z/VM V5R1 TCP/IP Planning and Customization* (SC24-6125)

#### X.25 Publications

The following books contain information about the X.25 network protocol:

• Communications Server for OS/2 Version 4 X.25 Programming (SC31-8150)

#### **APPC Publications**

The following books contain information about Advanced Program-to-Program Communication (APPC):

- APPC Application Suite V1 User's Guide (SC31-6532)
- APPC Application Suite V1 Administration (SC31-6533)
- APPC Application Suite V1 Programming (SC31-6534)
- APPC Application Suite V1 Online Product Library (SK2T-2680)
- APPC Application Suite Licensed Program Specifications (GC31-6535)
- z/OS V1R2.0 Communications Server: APPC Application Suite User's Guide (SC31-8809)

#### **Programming Publications**

The following books contain information about programming:

- Common Programming Interface Communications CPI-C Reference (SC26-4399)
- Communications Server for OS/2 Version 4 Application Programming Guide (SC31-8152)

#### **Other IBM Networking Publications**

The following books contain information about other topics related to CS Linux:

- SDLC Concepts (GA27-3093)
- Local Area Network Concepts and Products: LAN Architecture (SG24-4753)
- Local Area Network Concepts and Products: LAN Adapters, Hubs and ATM (SG24-4754)
- Local Area Network Concepts and Products: Routers and Gateways (SG24-4755)
- Local Area Network Concepts and Products: LAN Operating Systems and Management (SG24-4756)
- IBM Network Control Program Resource Definition Guide (SC30-3349)

## Index

# A

access list, conversation security 183 activate\_session command 11 active transaction, Management Services 276 add\_backup command 13 add\_dlc\_trace command 14 adjacent node defining directory entries 30 deleting directory entries 232 administration commands common return codes 585 default values for parameters 5 examples 8 list options for query\_\* commands 7 parameter syntax 4 reference information 11 subrecords 6 syntax 2 aping command 17 APPCLLU environment variable 594 APPCTPN environment variable 594 audit log file defining 549 viewing definition 370

# В

backup server adding 13 deleting 234 viewing list 492 buffers defining limit 542 viewing limit and current usage 283

# С

central logging defining 543 viewing definition 286 viewing definition of target server 285 change\_session\_limit command 22 class of service (see COS) 36 CLASSPATH environment variable 594 client/server trace defining 544 viewing definition 304 clients querying 473 CN defining 33 deleting 235 viewing definition and current status 287 viewing information about ports 290 COLUMNS environment variable 595 command-line administration program, file input 592

viewing definition 306 define\_adjacent\_len\_node command 30 define\_cn command 33 define\_cos command 36 define\_cpic\_side\_info command 41 define\_default\_pu command 43 define\_defaults command 44 define\_directory\_entry command 46 define\_dlur\_defaults command 48 nd 22 define\_domain\_config\_file command 50 define\_downstream\_lu command 50 define\_downstream\_lu\_range command 54 define\_dspu\_template command 57 define\_dspu\_template command 57

D

define\_dspu\_template command 57 define\_ethernet\_dlc command 206 define\_ethernet\_ls command 208 define\_ethernet\_port command 224 define\_focal\_point command 59 define\_ip\_dlc command 64 define\_ip\_ls command 66 define\_ip\_port command 78 define\_local\_lu command 83 define\_ls\_routing command 87 define\_lu\_0\_to\_3 command 89 define\_lu\_0\_to\_3\_range command 92

define\_lu\_lu\_password command 97

communications path to a remote LU,

header information 50, 338

defining user ID and password 231

deleting user ID and password 269

viewing definition of user ID and

viewing definition and current

deactivate\_conv\_group command 26

deactivate\_lu\_0\_to\_3 command 27

default PU for Management Services

deactivate\_session command 28

checking 17

configuration file

format 589

initial 589

conversation 292

COS

record format 590

subrecords 591

connection network 33

conversation group 26

password 534

defining 36

deleting 236

TG row 299

status 295

defining 41

deleting 237

defining 43

CPI-C side information

viewing definition 303

node row 297

conversation security

define\_lu\_pool command 98 define\_lu62\_timeout command 100 define\_mode command 102 define\_mpc\_dlc command 106 define\_mpc\_ls command 107 define\_mpc\_port command 116 define\_node command 121 define\_partner\_lu command 131 define\_qllc\_dlc command 134 define\_qllc\_ls command 135 define\_qllc\_port command 150 define\_rcf\_access command 156 define\_rtp\_tuning command 158 define\_sdlc\_dlc command 160 define\_sdlc\_ls command 162 define\_sdlc\_port command 177 define\_security\_access\_list command 183 define tn redirect 196 define\_tn3270\_access command 185 define\_tn3270\_association command 191 define\_tn3270\_defaults command 192 define\_tn3270\_express\_logon command 193 define\_tn3270\_ssl\_ldap command 195 define\_tp command 202 define\_tp\_load\_info command 204 define\_tr\_dlc command 206 define\_tr\_ls command 208 define\_tr\_port command 224 define\_userid\_password command 231 delete\_adjacent\_len\_node command 232 delete\_backup command 234 delete\_cn command 235 delete\_cos command 236 delete\_cpic\_side\_info command 237 delete\_directory\_entry command 238 delete\_dlc command 240 delete\_downstream\_lu command 241 delete\_downstream\_lu\_range command 242 delete dspu template command 243 delete\_focal\_point command 245 delete\_internal\_pu command 246 delete\_local\_lu command 247 delete\_ls command 248 delete\_ls\_routing 249 delete\_lu\_0\_to\_3 command 251 delete\_lu\_0\_to\_3\_range command 252 delete\_lu\_lu\_password command 254 delete\_lu\_pool command 255 delete\_lu62\_timeout command 256 delete\_mode command 258 delete\_partner\_lu command 259 delete\_port command 260 delete\_rcf\_access command 261 delete\_security\_access\_list command 261 delete\_tn\_redirect command 266 delete\_tn3270\_access command 263 delete\_tn3270\_association command 265 delete\_tp command 267 delete\_tp\_load\_info command 268 delete\_userid\_password command 269 directory database statistics 317 directory entry defining 46 defining all entries for an adjacent node 30 deleting 238 deleting entries for an adjacent node 232 LU, viewing 314 viewing 308 DLC 106 defining 64, 160, 206 defining QLLC 134 deleting 240 starting 560 stopping 576 viewing definition and current status 319 DLUR default DLUS, defining 48 internal PU 246, 561, 578 PU, viewing definition and current status 331 DLUR LU viewing current status 328 DLUS, viewing definition and current status 335 downstream LU defining 50 defining a range 54 deleting 241 deleting a range 242 viewing definition and current status 339 downstream PU 346

### Ε

environment variables 593 error log file defining 549 viewing definition 370 examples of administration commands 8 Express Logon 193

# F

FNA 70, 111, 141, 168, 215 focal point defining 59 deleting 245 viewing definition and current status 352 format of configuration file records 590

# Η

HNA 70, 111, 141, 168, 215

## 

init\_node command 270 initial configuration 589 initialize\_session\_limit command 271 internal PU deleting 246 starting 561 stopping 578 invokable TP defining 202 deleting 267 viewing current usage 281, 525 viewing definition 527 ISR session, viewing current status 356

### Κ

kernel components, memory usage defining limit 548 viewing limit and current usage 360

### L

LANG environment variable 593 LD LIBRARY PATHenvironment variable 594 LD\_PRELOAD environment variable 594, 595 licensing limits 452 link station routing deleting 249 querying 391 link station routing, defining 87 list options for query\_\* commands 7 local LU defining 83 deleting 247 viewing definition 362 log file defining 549 viewing definition 370 log messages central logging 286 central logging, defining 543 central logging, viewing definition of target server 285 defining types recorded 552 file where stored 370, 549 global settings 355, 546 viewing definition of types recorded 372 LS defining 66, 135, 162, 208 defining mpc 107 deleting 248 starting 563 stopping 579 viewing definition and current status 373 viewing statistics on usage 494 LU for APPC and CPI-C 83 local 83 LU pool defining 98 deleting 255 viewing definition and current status 407

LU type 0-3 defining 89 defining a range 92 deleting 251 deleting a range 252 viewing definition and current status 394 LU type 6.2 defining 83 deleting 247 timeout 100, 256, 410 viewing definition 362 LU-LU password defining 97 deleting 254 viewing definition 405 LU, partner 131

# Μ

MAC address, Token Ring / Ethernet 223 Management Services active transaction, viewing current status 276 default PU 43, 306 focal point 59, 245, 352 MDS statistics, viewing current status 415 MDS-level application, viewing current status 413 NMVT-level application, viewing current status 425 memory usage, kernel components defining limit 548 viewing limit and current usage 360 mode defining 102 deleting 258 mapping to COS, viewing 424 viewing definition 422 viewing usage by a local LU 417

## Ν

network topology, viewing adjacent network node 279 local topology 366 statistics on database usage 431 TGs between network nodes 435 TGs to adjacent nodes 366 VRNs 427 network topology, viewing network nodes 427 NMVT-level application, viewing current status 425 node defining 121 defining default parameters 44 starting 270 stopping 582 viewing definition and status 441 viewing definition of default parameters 307 viewing licensed options 452 viewing licensing limits 452

node *(continued)* viewing list of names 451 viewing resource usage 452

### Ρ

partner LU defining 131 deleting 259 method of locating 249, 391 method of locating, defining 87 viewing definition 461 viewing partners for a local LU 456 password LU-LU, defining 97 session-level security 97, 254, 405 password, conversation security defining 231 deleting 269 viewing definition 534 password, LU-LU deleting 254 viewing definition 405 PATH environment variable 593 path\_switch command 275 pool, LU defining 98 deleting 255 viewing definition and current status 407 port defining 78, 116, 150, 177, 224 deleting 260 starting 565 stopping 581 viewing definition and current status 464 viewing statistics on usage 494 PU, local, viewing definition and status 469

# Q

query\_\* commands detailed information 8 list options 7 returning information about multiple resources 7 summary information 8 query\_active\_transaction command 276 query\_adjacent\_nn command 279 query\_available\_tp command 281 query\_buffer\_availability command 283 query\_central\_logger command 285 query\_central\_logging command 286 query\_cn command 287 query\_cn\_port command 290 query\_conversation command 292 query\_cos command 295 query\_cos\_node\_row command 297 query\_cos\_tg\_row command 299 query\_cpic\_side\_info command 303 query\_cs\_trace command 304 query\_default\_pu command 306 query\_defaults command 307 query\_directory\_entry command 308

query\_directory\_lu command 314 query\_directory\_stats command 317 query\_dlc command 319 query\_dlc\_trace command 322 guery\_dlur\_defaults command 326 query\_dlur\_lu command 328 query\_dlur\_pu command 331 query\_dlus command 335 query\_domain\_config\_file command 338 query\_downstream\_pu command 346 query\_downstsream\_lu command 339 query\_focal\_point command 352 query\_global\_log\_type command 355 query\_isr\_session command 356 query\_kernel\_memory\_limit command 360 query\_local\_lu command 362 query\_local\_topology command 366 query\_log\_file command 370 query\_log\_type command 372 query\_ls command 373 query\_ls\_routing command 391 query lu 0 to 3 command 394 query\_lu\_lu\_password command 405 query\_lu\_pool command 407 query\_lu62\_timeout command 410 query\_mds\_application command 413 query\_mds\_statistics command 415 query\_mode command 417 query\_mode\_definition command 422 query\_mode\_to\_cos\_mapping command 424 query\_nmvt\_application command 425 query\_nn\_topology\_node command 427 query\_nn\_topology\_stats command 431 query\_nn\_topology\_tg command 435 query\_node command 441 query\_node\_all command 451 query\_node\_limits command 452 query\_partner\_lu command 456 query\_partner\_lu\_definition command 461 query\_port command 464 query\_pu command 469 query\_rapi\_clients command 473 query\_rcf\_access command 475 query\_rtp\_connection 476 query\_security\_access\_list command 484 query\_session command 486 query\_sna\_net command 492 query\_statistics command 494 query\_tn\_redirect\_def command 519 query\_tn\_server\_trace command 524 query\_tn3270\_access\_def command 508 guery\_tn3270\_association command 514 query\_tn3270\_defaults command 515 query\_tn3270\_express\_logon command 516 query\_tn3270\_ssl\_ldap command 518 query\_tp command 525 guery\_tp\_definition command 527 query\_tp\_load\_info command 529 query\_tp\_tuning command 483 query\_trace\_file command 531 query\_trace\_type command 532 query\_userid\_password command 534

### R

RCF defining access permissions 156 removing access permissions 261 viewing definition of access permissions 475 record format, configuration file 590 remove\_dlc\_trace command 535 reset\_session\_limit command 538 RTP connection querying 476 switching path 275 RTP connections parameters 158, 483

### S

security access list deleting 261 viewing definition 484 session activating 11 deactivating 27, 28 ISR, viewing current status 356 viewing information for a local LU 486 session limits changing 22 initializing 271 resetting 538 session-level security password defining 97 deleting 254 viewing definition 405 set\_buffer\_availability command 542 set\_central\_logging command 543 set\_cs\_trace command 544 set\_global\_log\_type command 546 set\_kernel\_memory\_limit command 548 set\_log\_file command 549 set\_log\_type command 552 554 set\_tn\_server\_trace command set\_trace\_file command 555 set\_trace\_type command 557 side information entry defining 41 deleting 237 viewing definition 303 SNA 141 SNA gateway defining a range of downstream LUs 54 defining downstream LU 50 deleting a range of downstream LUs 242 deleting downstream LU 241 viewing definition and current status of a downstream LU 339 viewing definition and current status of a downstream PU 346 sna.net file adding a backup server 13 deleting a backup server 234 querying backup servers 492 snaadmin program, common return codes 585

SNACTL environment variable 596 SNATBLG environment variable 595 SNATRACESIZE environment variable 596 SNATRC environment variable 595 SNATRCRESET environment variable 596 SNATRUNC environment variable 596 SPCF defining access permissions 156 removing access permissions 261 viewing definition of access permissions 475 start\_dlc command 560 start\_internal\_pu command 561 start\_ls command 563 start\_port command 565 statistics directory database 317 LS usage 494 MDS 415 port usage 494 statistics topology database 431 status\_all command 566 status\_connectivity command 568 status\_dependent\_lu command 569 status\_dlur command 572 status\_lu62 command 573 status\_node command 574 status\_remote\_node command 575 stop\_dlc command 576 stop\_internal\_pu command 578 stop\_ls command 579 stop\_port command 581 STREAMS buffers defining limit 542 viewing limit and current usage 283 subrecords 6, 591

# T

Telnet client express logon 193 LDAP server for SSL 195 using SSL 195 using TN Redirector 196 Telnet client using TN Redirector defining 196 deleting 266 viewing definition 519 term\_node command 582 TN Redirector deleting a client 266 viewing definition of a client 519 TN server tracing defining 554 viewing definition 524 TN3270 client defining 185 deleting 263 using TN Server 185 viewing definition 508 TN3270 Express Logon 193 TN3270 server defining a client 185 deleting a client 263 viewing definition of a client 508

topology database node 427 topology database statistics 431 topology database TG 435 ΤĒ defining 202 deleting 267 viewing current usage 281, 525 viewing definition 527 trace file defining 555 viewing definition 531 trace type CS trace 304, 544 defining 557 node DLC trace 14, 322, 535 TN server trace 524, 554 viewing definition 532

# U

UCF defining access permissions 156 removing access permissions 261 viewing definition of access permissions 475 usage log file defining 549 viewing definition 370 user ID, conversation security defining 231 deleting 269 viewing definition 534

### Communicating your comments to IBM

If you especially like or dislike anything about this document, use one of the methods listed below to send your comments to IBM. Whichever method you choose, make sure you send your name, address, and telephone number if you would like a reply.

Feel free to comment on specific errors or omissions, accuracy, organization, subject matter, or completeness of this document. However, the comments you send should pertain to only the information in this manual and the way in which the information is presented. To request additional publications, or to ask questions or make comments about the functions of IBM products or systems, you should talk to your IBM representative or to your IBM authorized remarketer.

When you send comments to IBM, you grant IBM a nonexclusive right to use or distribute your comments in any way it believes appropriate without incurring any obligation to you.

Send your comments to us in any of the following ways:

- To send comments by FAX, use this number: 1+919-254-1258
- To send comments electronically, use this address: comsvrcf@us.ibm.com
- To send comments by post, use this address:

International Business Machines Corporation Attn: z/OS Communications Server Information Development P.O. Box 12195, 3039 Cornwallis Road Department AKCA, Building 501 Research Triangle Park, North Carolina 27709-2195

Make sure to include the following in your note:

- Title and publication number of this document
- Page number or topic to which your comment applies.

# IBW ®

Product Number: 5725-H32

Printed in USA

SC31-6770-04

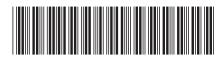